# The package nicematrix*<sup>∗</sup>*

### F. Pantigny fpantigny@wanadoo.fr

#### April 25, 2021

#### **Abstract**

The LaTeX package nicematrix provides new environments similar to the classical environments {tabular}, {array} and {matrix} of array and amsmath but with extended features.

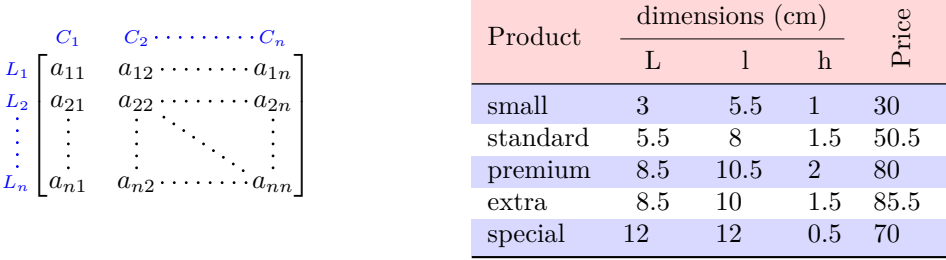

The package nicematrix is entirely contained in the file nicematrix.sty. This file may be put in the current directory or in a texmf tree. However, the best is to install nicematrix with a TeX distribution as MiKTeX, TeXlive or MacTeX.

*Remark*: If you use LaTeX via Internet with, for example, Overleaf, you can upload the file nicematrix.sty in the repertory of your project in order to take full advantage of the latest version de nicematrix.<sup>1</sup>

This package can be used with xelatex, lualatex, pdflatex but also by the classical workflow latexdvips-ps2pdf (or Adobe Distiller). *However, the file nicematrix.dtx of the present documentation should be co[m](#page-0-0)piled with XeLaTeX.*

This package requires and **loads** the packages l3keys2e, array, amsmath, pgfcore and the module shapes of pgf (tikz, which is a layer over pgf is *not* loaded). The final user only has to load the package with \usepackage{nicematrix}.

The idea of nicematrix is to create pgf nodes under the cells and the positions of the rules of the tabular created by array and to use these nodes to develop new features. As usual with PGF, the coordinates of these nodes are written in the .aux to be used on the next compilation and that's why nicematrix may need **several compilations**. 2

Most features of nicematrix may be used without explicit use of pgf or Tikz (which, in fact, is not loaded by default).

A command \NiceMatrixOptions is provid[ed](#page-0-1) to fix the options (the scope of the options fixed by this command is the current TeX group: they are semi-global).

*<sup>∗</sup>*This document corresponds to the version 5.15 of nicematrix, at the date of 2021/04/25.

 $^1\mathrm{The}$  latest version of the file  $\texttt{nicematrix.sty}$  may be downloaded from the SVN server of TeXLive:

<span id="page-0-1"></span><span id="page-0-0"></span>https:www.tug.org/svn/texlive/trunk/Master/texmf-dist/tex/latex/nicematrix/nicematrix.sty <sup>2</sup>If you use Overleaf, Overleaf will do automatically the right number of compilations.

# **1 The environments of this package**

The package nicematrix defines the following new environments.

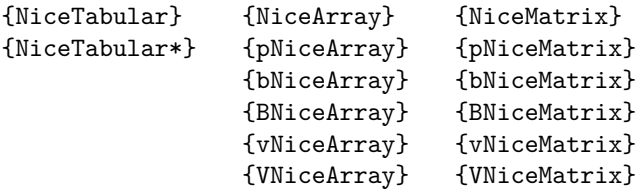

The environments {NiceArray}, {NiceTabular} and {NiceTabular\*} are similar to the environments {array}, {tabular} and {tabular\*} of the package array (which is loaded by nicematrix).

The environments {pNiceArray}, {bNiceArray}, etc. have no equivalent in array.

The environments {NiceMatrix}, {pNiceMatrix}, etc. are similar to the corresponding environments of amsmath (which is loaded by nicematrix): {matrix}, {pmatrix}, etc.

**It's recommended to use primarily the classical environments and to use the environments of nicematrix only when some feature provided by these environments is used (this will save memory).**

All the environments of the package nicematrix accept, between square brackets, an optional list of *key=value* pairs. **There must be no space before the opening bracket ([) of this list of options.**

#### **Important**

Before the version 5.0, it was mandatory to use, for technical reasons, the letters L, C et R instead of l, c et r in the preambles of the environments of nicematrix. If we want to be able to go on using these letters, nicematrix must be loaded with the option define-L-C-R.

\usepackage[define-L-C-R]{nicematrix}

# **2 The vertical space between the rows**

It's well known that some rows of the arrays created by default with LaTeX are, by default, too close to each other. Here is a classical example.

 $\begin{pmatrix} \frac{1}{2} & -\frac{1}{2} \\ \frac{1}{3} & \frac{1}{4} \end{pmatrix}$ 

 $\setminus$ 

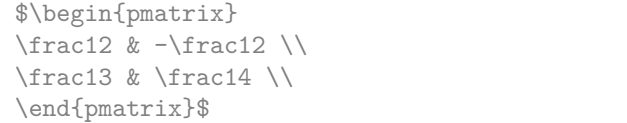

Inspired by the package cellspace which deals with that problem, the package nicematrix provides two keys cell-space-top-limit and cell-space-bottom-limit similar to the parameters \cellspacetoplimit and \cellspacebottomlimit of cellspace.

There is also a key cell-space-limits to set both parameters at once.

The initial value of these parameters is 0 pt in order to have for the environments of nicematrix the same behaviour as those of array and amsmath. However, a value of 1 pt would probably be a good choice and we suggest to set them with **\NiceMatrixOptions.**<sup>3</sup>

```
\NiceMatrixOptions{cell-space-limits = 1pt}
$\begin{pNiceMatrix}
\frac12 & -\frac12 \\
\frac13 & \frac14 \\
\end{pNiceMatrix}$
                                                                            1}{2} & -\frac{1}{2} \\ \frac{1}{3} & \frac{1}{4} \end{pmatrix}\setminus
```
<span id="page-1-0"></span><sup>3</sup>One should remark that these parameters apply also to the columns of type S of siunitx whereas the package cellspace is not able to act on such columns of type S.

# **3 The vertical position of the arrays**

The package nicematrix provides a option baseline for the vertical position of the arrays. This option takes in as value an integer which is the number of the row on which the array will be aligned.

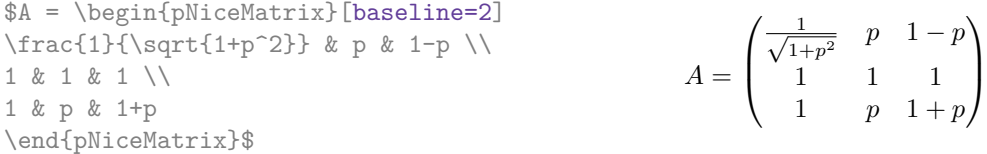

It's also possible to use the option baseline with one of the special values t, c or b. These letters may also be used absolutely like the option of the environments {tabular} and {array} of array. The initial value of baseline is c.

In the following example, we use the option  $t$  (equivalent to baseline=t) immediately after an  $\iota$ tem of list. One should remark that the presence of a \hline at the beginning of the array doesn't prevent the alignment of the baseline with the baseline of the first row (with {tabular} or {array} of array, one must use \firsthline).

```
\begin{enumerate}
\item an item
\smallskip
\item \renewcommand{\arraystretch}{1.2}
$\begin{NiceArray}[t]{lcccccc}
\hline
n & 0 & 1 & 2 & 3 & 4 & 5 \\
un & 1 & 2 & 4 & 8 & 16 & 32
\hline
\end{NiceArray}$
\end{enumerate}
```
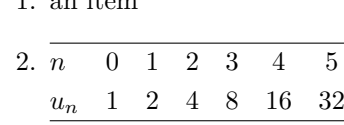

1. an item

1. an item

However, it's also possible to use the tools of booktabs: \toprule, \bottomrule, \midrule, etc.

```
\begin{enumerate}
\item an item
\smallskip
\item
$\begin{NiceArray}[t]{lcccccc}
\toprule
n & 0 & 1 & 2 & 3 & 4 & 5 \\
\midrule
u_n & 1 & 2 & 4 & 8 & 16 & 32
\bottomrule
\end{NiceArray}$
\end{enumerate}
```
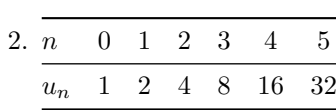

It's also possible to use the key baseline to align a matrix on an horizontal rule (drawn by \hline). In this aim, one should give the value line-*i* where *i* is the number of the row following the horizontal rule.

\NiceMatrixOptions{cell-space-limits=1pt}

```
$A=\begin{pNiceArray}{cc|cc}[baseline=line-3]
\dfrac1A & \dfrac1B & 0 & 0 \\
\dfrac1C & \dfrac1D & 0 & 0 \\
\hline
0 & 0 & A & B \\
0 & 0 & D & D \\
\end{pNiceArray}$
                                                                    A =\sqrt{ }\begin{array}{c} \n\end{array}1
                                                                            A
                                                                                 1
                                                                                 \frac{1}{B} 0 0
                                                                            1
                                                                           C
                                                                                 1
                                                                                 \frac{1}{D}
0 0
                                                                            0 0 A B
                                                                            0 0 D D
                                                                                             \setminus\overline{\phantom{a}}
```
# **4 The blocks**

### **4.1 General case**

In the environments of nicematrix, it's possible to use the command \Block in order to place an element in the center of a rectangle of merged cells of the array.<sup>4</sup>

The command \Block must be used in the upper leftmost cell of the array with two arguments.

• The first argument is the size of the block with the syntax *i*-*j* where *i* is the number of rows of the block and *j* its number of columns.

If this argument is empty, its default value is 1-1. If the number of rows is not specified, or equal to \*, the block extends until the last row (idem for the columns).

• The second argument is the content of the block. It's possible to use  $\setminus \setminus$  in that content to have a content on several lines. In {NiceTabular} the content of the block is composed in text mode whereas, in the other environments, it is composed in math mode.

Here is an example of utilisation of the command \Block in mathematical matrices.

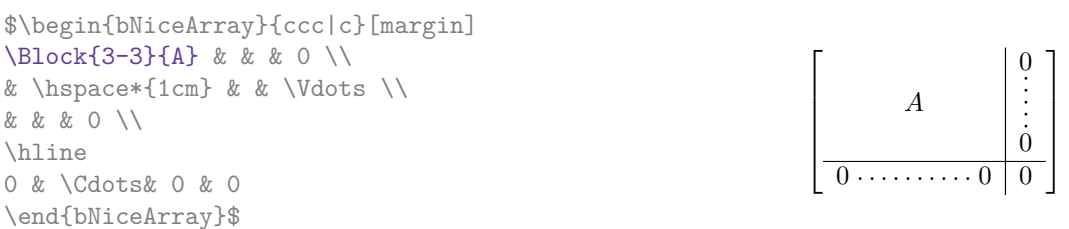

One may wish to raise the size of the "*A*" placed in the block of the previous example. Since this element is composed in math mode, it's not possible to use directly a command like \large, \Large and \LARGE. That's why the command \Block provides an option between angle brackets to specify some TeX code which will be inserted before the beginning of the math mode.<sup>5</sup>

```
$\begin{bNiceArray}{ccc|c}[margin]
\Block{3-3}<\Large>{A} & & & 0 \\
& \hspace*{1cm} & & \Vdots \\
& & & 0 \\
\hline
0 & \Cdots& 0 & 0
\end{bNiceArray}$
```
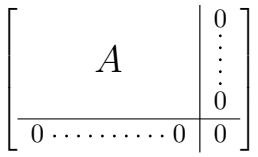

It's possible to set the horizontal position of the block with one of the keys l, c and r.

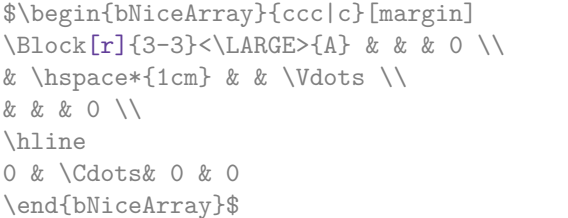

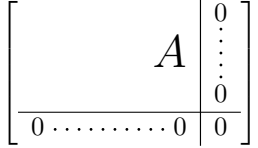

In fact, the command \Block accepts as first optional argument (between square brackets) a list of couples key-value. The available keys are as follows:

• the keys 1, c and r are used to fix the horizontal position of the content of the block, as explained previously;

<sup>4</sup>The spaces after a command \Block are deleted.

<span id="page-3-0"></span><sup>5</sup>This argument between angular brackets may also be used to insert a command of font such as \bfseries when the command  $\setminus\setminus$  is used in the content of the block.

- the key fill takes in as value a color and fills the block with that color;
- the key draw takes in as value a color and strokes the frame of the block with that color (the default value of that key is the current color of the rules of the array);
- the key color takes in as value a color and apply that color the content of the block but draws also the frame of the block with that color;
- the key line-width is the width (thickness) of the frame (this key should be used only when the key draw is in force);
- the key rounded-corners requires rounded corners (for the frame drawn by draw and the shape drawn by fill) with a radius equal to the value of that key (the default value is  $4pt^6$ );
- the key borders provides the ability to draw only some borders of the blocks; the value of that key is a (comma-separated) list of elements covered by left, right, top and bottom;
- **New 5.15** the keys hvlines draws all the vertical and horizontal rules in the block[;](#page-4-0)
- **New 5.14** the keys t and b fix the base line that will be given to the block when it has a multi-line content (the lines are separated by  $\setminus \setminus$ ).

**One must remark that, by default, the commands \Blocks don't create space**. There is exception only for the blocks mono-row and the blocks mono-column as explained just below.

In the following example, we have had to enlarge by hand the columns 2 and 3 (with the construction  $wc\{... \}$  of array).

```
\begin{NiceTabular}{cwc{2cm}wc{3cm}c}
rose & tulipe & marguerite & dahlia \\
violette
\& \ \DeltaBlock[draw=red,fill=[RGB]{204,204,255},rounded-corners]{2-2}
                     {\LARGE De très jolies fleurs}
   & & souci \\
pervenche & & & lys \\
arum & iris & jacinthe & muguet
\end{NiceTabular}
```
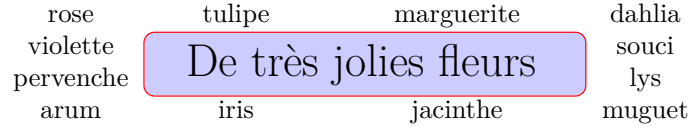

#### **4.2 The mono-column blocks**

The mono-column blocks have a special behaviour.

- The natural width of the contents of these blocks is taken into account for the width of the current column.
- The specification of the horizontal position provided by the type of column  $(c, r \text{ or } 1)$  is taken into account for the blocks.
- The specifications of font specified for the column by a construction  $\geq \{\ldots\}$  in the preamble of the array are taken into account for the mono-column blocks of that column (this behaviour is probably expected).

<span id="page-4-0"></span><sup>6</sup>This value is the initial value of the *rounded corners* of Tikz.

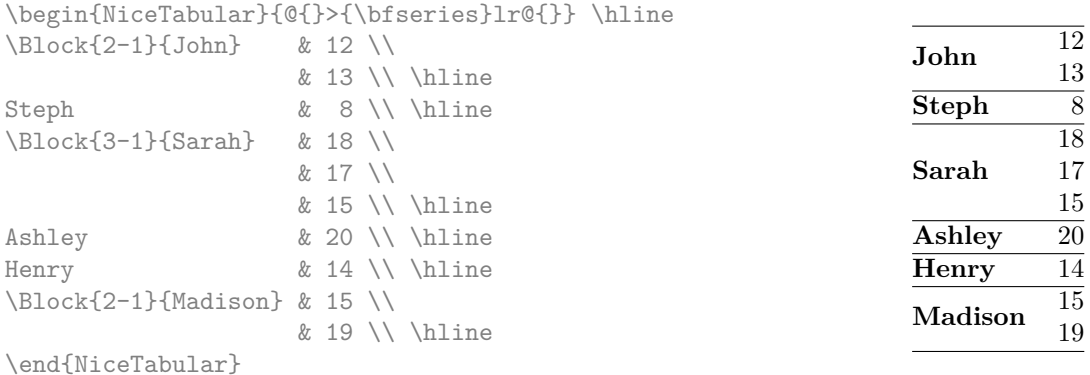

### **4.3 The mono-row blocks**

For the mono-row blocks, the natural height and depth are taken into account for the height and depth of the current row (as does a standard \multicolumn of LaTeX).

#### **4.4 The mono-cell blocks**

A mono-cell block inherits all the properties of the mono-row blocks and mono-column blocks.

At first sight, one may think that there is no point using a mono-cell block. However, there are some good reasons to use such a block.

- It's possible to use the command  $\setminus \setminus$  in a (mono-cell) block.
- It's possible to use the option of horizontal alignment of the block in derogation of the type of column given in the preamble of the array.
- It's possible do draw a frame around the cell with the key draw of the command \Block and to fill the background with rounded corners with the keys  $\texttt{fill}$  and  $\texttt{rounded-corners}.$ <sup>7</sup>
- It's possible to draw one or several borders of the cell with the key borders.

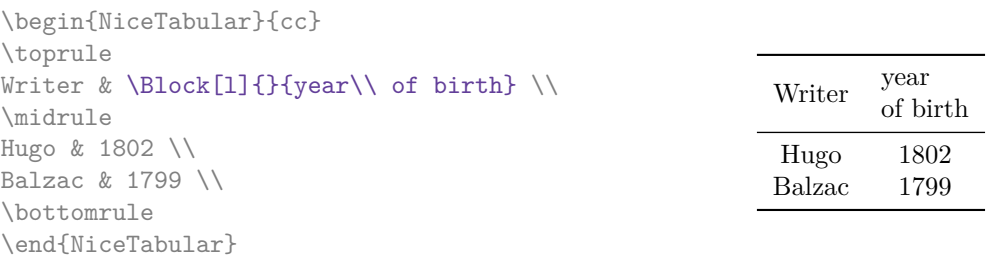

We recall that if the first mandatory argument of **\Block** is left blank, the block is mono-cell.<sup>8</sup>

### **4.5 A small remark**

One should remark that the horizontal centering of the contents of the blocks is correct eve[n](#page-5-0) when an instruction such as !{\qquad} has been used in the preamble of the array in order to increase the space between two columns (this is not the case with  $\mathcal{L}$  ulticolumn). In the following example, the header "First group" is correctly centered.

<sup>7</sup> If one simply wishes to color the background of a unique celle, there is no point using the command \Block: it's possible to use the command \cellcolor (when the key colortbl-like is used).

<span id="page-5-0"></span><sup>&</sup>lt;sup>8</sup>One may consider that the default value of the first mandatory argument of  $\Bbb$ lock is 1-1.

```
\begin{NiceTabular}{@{}c!{\qquad}ccc!{\qquad}ccc@{}}
\toprule
& \Block{1-3}{First group} & & & \Block{1-3}{Second group} \\
Rank & 1A & 1B & 1C & 2A & 2B & 2C \\
\midrule
 1 & 0.657 & 0.913 & 0.733 & 0.830 & 0.387 & 0.893\\
 2 & 0.343 & 0.537 & 0.655 & 0.690 & 0.471 & 0.333\\
 3 & 0.783 & 0.885 & 0.015 & 0.306 & 0.643 & 0.263\\
 4 & 0.161 & 0.708 & 0.386 & 0.257 & 0.074 & 0.336\\
\bottomrule
\end{NiceTabular}
```
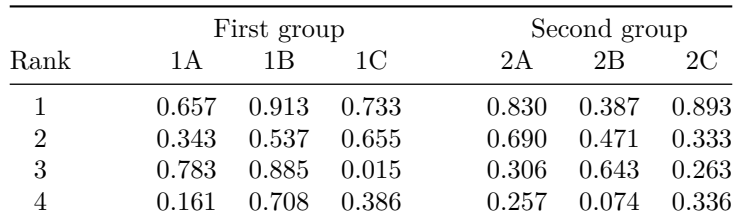

# **5 The rules**

The usual techniques for the rules may be used in the environments of nicematrix (excepted \vline). However, there is some small differences with the classical environments.

### **5.1 Some differences with the classical environments**

#### **5.1.1 The vertical rules**

In the environments of nicematrix, the vertical rules specified by  $\vert$  in the preambles of the environments are never broken, even by an incomplete row or by a double horizontal rule specified by \hline\hline (there is no need to use hhline).

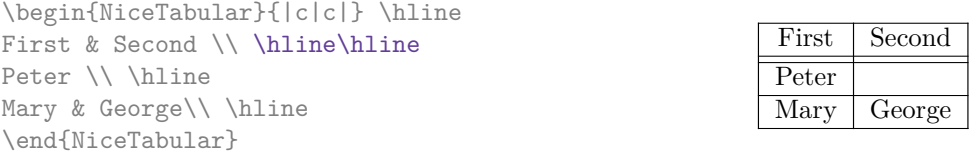

However, the vertical rules are not drawn in the blocks (created by \Block: cf. p. 4) nor in the corners (created by the key corner: cf. p. 9).

If you use booktabs (which provides \toprule, \midrule, \bottomrule, etc.) and if you really want to add vertical rules (which is not in the spirit of booktabs), you should notice t[ha](#page-2-0)t the vertical rules drawn by nicematrix are compatibl[e](#page-8-0) with booktabs.

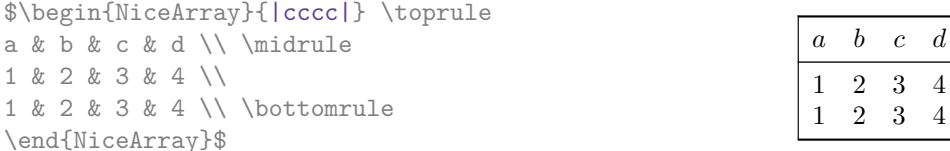

However, it's still possible to define a specifier (named, for instance, I) to draw vertical rules with the standard behaviour of array.

\newcolumntype{I}{!{\vrule}}

However, in this case, it is probably more clever to add a command  $\Omega$ nlyMainNiceMatrix (cf. p. 38):

\newcolumntype{I}{!{\OnlyMainNiceMatrix{\vrule}}}

#### **5.1.2 The command \cline**

The horizontal and vertical rules drawn by \hline and the specifier "|" make the array larger or wider by a quantity equal to the width of the rule (with array and also with nicematrix).

For historical reasons, this is not the case with the command \cline, as shown by the following example.

> A B C D A B C D

> > $\mathbf D$  $\mathbf D$

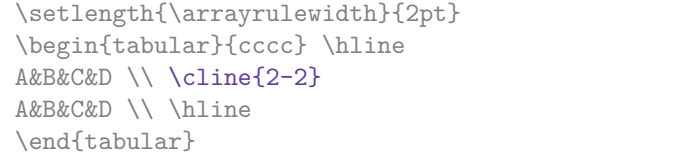

In the environments of nicematrix, this situation is corrected (it's still possible to go to the standard behaviour of \cline with the key standard-cline).

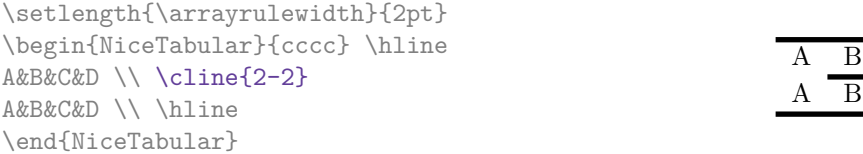

#### **5.2 The thickness and the color of the rules**

The environments of nicematrix provide a key rules/width to set the width (in fact the thickness) of the rules in the current environment. In fact, this key merely sets the value of the length \arrayrulewidth.

It's well known that colortbl provides the command \arrayrulecolor in order to specify the color of the rules.

With nicematrix, it's possible to specify the color of the rules even when colortbl is not loaded. For sake of compatibility, the command is also named **\arrayrulecolor**. The environments of nicematrix also provide a key rules/color to fix the color of the rules in the current environment. This key sets the value locally (whereas \arrayrulecolor acts globally).

```
\begin{NiceTabular}{|ccc|}[rules/color=[gray]{0.9},rules/width=1pt]
\hbar\hbar
```
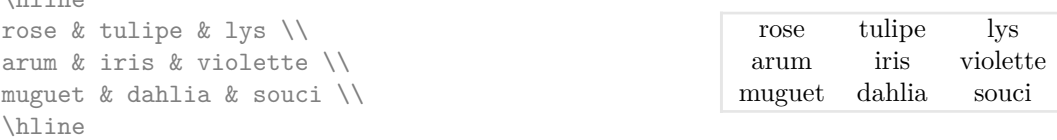

```
\end{NiceTabular}
```
If one wishes to define new specifiers for columns in order to draw vertical rules (for example with a specific color or thicker than the standard rules), he should consider the command \OnlyMainNiceMatrix described on page 38.

#### **5.3 The tools of nicematrix for the rules**

Here are the tools provided by nicematrix [for](#page-37-0) the rules.

- the keys hlines, vlines and hvlines;
- the specifier "|" in the preamble (for the environments with preamble);
- the command \Hline.

**All these tools don't draw the rules in the blocks nor in the empty corners (when the key corners is used).**

- These blocks are:
	- **–** the blocks created by the command \Block<sup>9</sup> presented p. 4;
	- **–** the blocks implicitely delimited by the continuous dotted lines created by \Cdots, Vdots, etc. (cf. p. 18).
- The corners are created by the key corners exp[la](#page-8-1)ined below ([see](#page-2-0) p. 9).

In particular, this remark explains the difference between the standard command \hline and the command \Hline pro[vid](#page-17-0)ed by nicematrix.

#### **5.3.1 The keys hlines and vlines**

The keys hlines and vlines (which draw, of course, horizontal and vertical rules) take in as value a list of numbers which are the numbers of the rules to draw.

In fact, for the environments with delimiters (such as  $\{pNicedatrix\}$  or  $\{bNicedarray\}$ ), the key vlines don't draw the exterior rules (this is certainly the expected behaviour).

```
$\begin{pNiceMatrix}[vlines,rules/width=0.2pt]
```
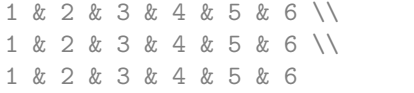

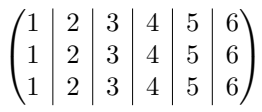

#### **5.3.2 The key hvlines**

\end{pNiceMatrix}\$

The key hvlines (no value) is the conjonction of the keys hlines and vlines.

```
\setlength{\arrayrulewidth}{1pt}
\begin{NiceTabular}{cccc}[hvlines,rules/color=blue]
rose & tulipe & marguerite & dahlia \\
violette & \Block[draw=red]{2-2}{\LARGE fleurs} & & souci \\
pervenche & & & lys \\
arum & iris & jacinthe & muguet
\end{NiceTabular}
```
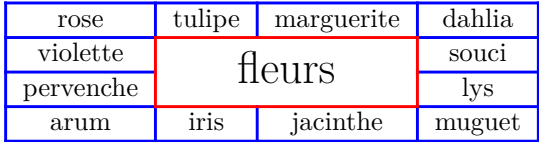

#### **5.3.3 The (empty) corners**

The four corners of an array will be designed by NW, SW, NE and SE (*north west*, *south west*, *north east* and *south east*).

<span id="page-8-0"></span>For each of these corners, we will call *empty corner* (or simply *corner*) the reunion of all the empty rectangles starting from the cell actually in the corner of the array.<sup>10</sup>

However, it's possible, for a cell without content, to require nicemarix to consider that cell as not empty with the key \NotEmpty.

<sup>9</sup>And also the command \multicolumn also it's recommended to use instead \Block in the environments of nicematrix.  $10$ For sake of completeness, we should also say that a cell contained in a block (even an empty cell) is not taken into

<span id="page-8-1"></span>account for the determination of the corners. That behaviour is natural.

In the example on the right (where B is in the center of a block of size  $2\times2$ ), we have colored in blue the four (empty) corners of the array.

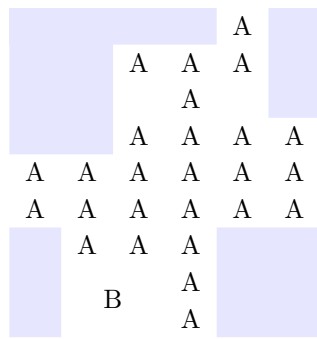

**New 5.14** When the key corners is used, nicematrix computes the (empty) corners and these corners will be taken into account by the tools for drawing the rules (the rules won't be drawn in the corners). *Remark*: In the previous versions of nicematrix, there was only a key hvlines-except-corners (now considered as obsolete).

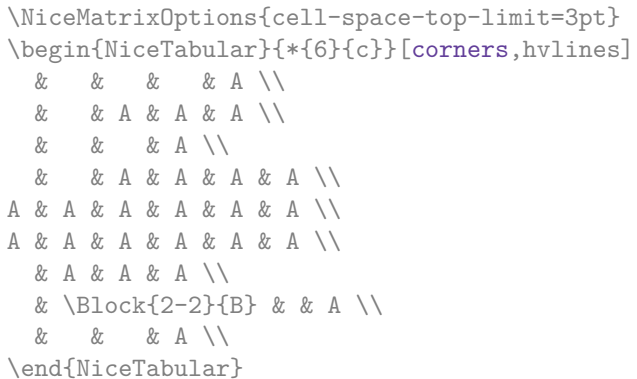

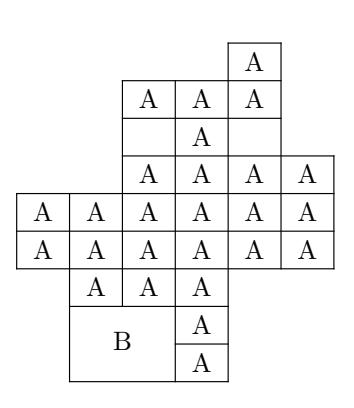

It's also possible to provide to the key corners a (comma-separated) list of corners (designed by NW, SW, NE and SE).

```
\NiceMatrixOptions{cell-space-top-limit=3pt}
\begin{NiceTabular}{*{6}{c}}[corners=NE,hvlines]
1\vee1&1\\
1&2&1\\
1&3&3&1\\
1&4&6&4&1\\
& & & & &1
\end{NiceTabular}
```
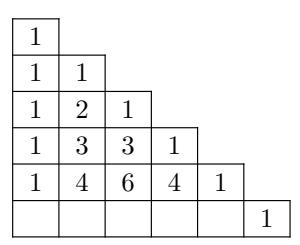

*◃* The corners are also taken into account by the tools provided by nicematrix to color cells, rows and columns. These tools don't color the cells which are in the corners (cf. p. 12).

# **5.4 The command \diagbox**

The command \diagbox (inspired by the package diagbox), allows, when [it i](#page-10-0)s used in a cell, to slash that cell diagonally downwards. $^{11}$ .

```
$\begin{NiceArray}{*{5}{c}}[hvlines]
\displaystyle \left\{ x\right\} \{ y\} & e & a & b & c \left\langle \right\ranglee & e & a & b & c \\
a & a & e & c & b \\
b & b & c & e & a \\
c & c & b & a & e
\end{NiceArray}$
```
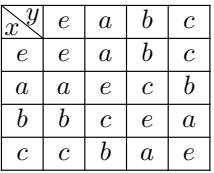

It's possible to use the command \diagbox in a \Block.

<sup>&</sup>lt;sup>11</sup>The author of this document considers that type of construction as graphically poor.

### **5.5 Dotted rules**

In the environments of the package nicematrix, it's possible to use the command \hdottedline (provided by nicematrix) which is a counterpart of the classical commands \hline and \hdashline (the latter is a command of arydshln).

\begin{pNiceMatrix} 1 & 2 & 3 & 4 & 5 \\ \hdottedline 6 & 7 & 8 & 9 & 10 \\ 11 & 12 & 13 & 14 & 15 \end{pNiceMatrix}  $\sqrt{ }$  $\mathcal{L}$ 1 2 3 4 5 6 7 8 9 10 11 12 13 14 15  $\setminus$  $\perp$ 

In the environments with an explicit preamble (like {NiceTabular}, {NiceArray}, etc.), it's possible to draw a vertical dotted line with the specifier ":".

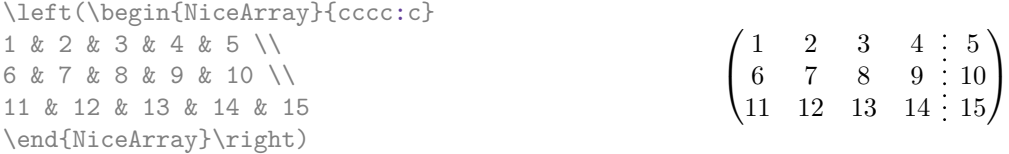

It's possible to change in nicematrix the letter used to specify a vertical dotted line with the option letter-for-dotted-lines available in \NiceMatrixOptions. Thus released, the letter ":" can be used otherwise (for example by the package arydshln<sup>12</sup>).

*Remark*: In the package array (on which the package nicematrix relies), horizontal and vertical rules make the array larger or wider by a quantity equal to the width of the rule<sup>13</sup>. In nicematrix, the dotted lines drawn by \hdottedline and ":" do lik[ew](#page-10-1)ise.

# **6 The color of the rows and columns**

#### **6.1 Use of colortbl**

We recall that the package colortbl can be loaded directly with  $\text{user}$  (colortbl) or by loading xcolor with the key table: \usepackage[table]{xcolor}.

Since the package nicematrix is based on array, it's possible to use colortbl with nicematrix.

However, there is two drawbacks:

- The package colortbl patches array, leading to some incompatibilities (for instance with the command \hdotsfor).
- The package colortbl constructs the array row by row, alterning colored rectangles, rules and contents of the cells. The resulting PDF is difficult to interpret by some PDF viewers and may lead to artefacts on the screen.
	- **–** Some rules seem to disappear. This is because many PDF viewers give priority to graphical element drawn posteriorly (which is in the spirit of the "painting model" of PostScript and PDF). Concerning this problem, MuPDF (which is used, for instance, by SumatraPDF) gives better results than Adobe Reader).
	- **–** A thin white line may appear between two cells of the same color. This phenomenon occurs when each cell is colored with its own instruction fill (the PostScript operator fill noted f in PDF). This is the case with colortbl: each cell is colored on its own, even when \columncolor or \rowcolor is used.

As for this phenomenon, Adobe Reader gives better results than MuPDF.

The package nicematrix provides tools to avoid those problems.

 $12$ However, one should remark that the package arydshln is not fully compatible with nicematrix.

<span id="page-10-1"></span><span id="page-10-0"></span><sup>&</sup>lt;sup>13</sup>In fact, with array, this is true only for \hline and "|" but not for \cline: cf p. 8

### **6.2 The tools of nicematrix in the \CodeBefore**

The package nicematrix provides some tools (independent of colortbl) to draw the colored panels first, and, then, the content of the cells and the rules. This strategy is more conform to the "painting model" of the formats PostScript and PDF and is more suitable for the PDF viewers. However, it requires several compilations.<sup>14</sup>

The extension nicematrix provides a key code-before for some code that will be executed before the drawing of the tabular.

An alternative syntax is prov[id](#page-11-0)ed: it's possible to put the content of that code-before between the keywords \CodeBefore and \Body at the beginning of the environment.

```
\begin{pNiceArray}{preamble}
\CodeBefore
instructions of the code-before
\Body
contents of the environnement
\end{pNiceArray}
```
New commands are available in that \CodeBefore: \cellcolor, \rectanglecolor, \rowcolor, \columncolor,\rowcolors,\chessboardcolors and arraycolor.<sup>15</sup>

All these commands accept an optional argument (between square brackets and in first position) which is the color model for the specification of the colors.

**New 5.15** These commands don't color the cells which are in th[e "](#page-11-1)corners" if the key corners is used. This key has been described p. 9.

• The command \cellcolor takes its name from the command \cellcolor of colortbl.

This command takes in as man[da](#page-8-0)tory arguments a color and a list of cells, each of which with the format  $i-j$  where  $i$  is the number of the row and  $j$  the number of the column of the cell.

```
\begin{NiceTabular}{|c|c|c|}
\CodeBefore
  \cellcolor[HTML]{FFFF88}{3-1,2-2,1-3}
\Body
\hline
a & b & c \backslash \ \hline
e & f & g \backslash \ \hline
h & i & j \backslash \ hline
\end{NiceTabular}
```
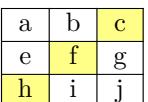

• The command \rectanglecolor takes three mandatory arguments. The first is the color. The second is the upper-left cell of the rectangle and the third is the lower-right cell of the rectangle.

```
\begin{NiceTabular}{|c|c|c|}
\CodeBefore
  \rectanglecolor{blue!15}{2-2}{3-3}
\Body
\hline
a & b & c \backslash \ \hline
e & f & g \backslash \ \hline
h & i & j \\ \hline
\end{NiceTabular}
```
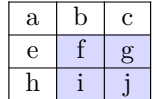

 $^{14}{\rm If}$ you use Overleaf, Overleaf will do automatically the right number of compilations.

<span id="page-11-1"></span><span id="page-11-0"></span> $15$ Remark that, in the **\CodeBefore**, PGF/Tikz nodes of the form " $(i-j)$ " are also available to indicate the position to the potential rules: cf. p. 36.

- The command **\arraycolor** takes in as mandatory argument a color and color the whole tabular with that color (excepted the potential exterior rows and columns: cf. p. 17). It's only a particular case of \rectanglecolor.
- The command \chessboardcolors takes in as mandatory arguments two co[lor](#page-16-0)s and it colors the cells of the tabular in quincunx with these colors.

```
$\begin{pNiceMatrix}[r,margin]
\CodeBefore
  \chessboardcolors{red!15}{blue!15}
\Body
1 & -1 & 1 \ \ 1 \ \ 2-1 & 1 & -1 \\
1 & -1 & 1
\end{pNiceMatrix}$
                                                      \sqrt{ }\mathcal{L}1 −1 1
                                                         −1 1 −1
                                                           1 −1 1
```
We have used the key  $r$  which aligns all the columns rightwards (cf. p. 31).

• The command \rowcolor takes its name from the command \rowcolor of colortbl. Its first mandatory argument is the color and the second is a comma-separated [lis](#page-29-0)t of rows or interval of rows with the form *a*-*b* (an interval of the form *a*- represent all the rows from the row *a* until the end).

```
$\begin{NiceArray}{lll}[hvlines]
\CodeBefore
 code-before = \rowcolor{red:15}{1,3-5,8-}\Body
a_1 & b_1 & c_1 \\
a_2 & b_2 & c_2 \\
a_3 & b_3 & c_3 \\
a_4 & b_4 & c_4 \\
a 5 & b 5 & c 5 \\
a 6 & b 6 & c 6 \\
a_7 & b_7 & c_7 \\
a_8 & b_8 & c_8 \\
a_9 & b_9 & c_9 \\
a_{10} & b_{10} & c_{10} \\
\end{NiceArray}$
```
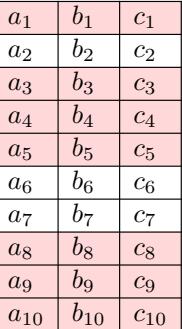

 $\setminus$  $\perp$ 

- The command \columncolor takes its name from the command \columncolor of colortbl. Its syntax is similar to the syntax of **\rowcolor.**
- The command  $\row 16$ . (with a *s*) takes its name from the command  $\row 16$ . The *s* emphasizes the fact that there is *two* colors. This command colors alternately the rows of the tabular with the tow colors (provided in second and third argument), beginning with the row whose number is given in first (mandatory) argument.

In fact, the first (mandatory) argument is, more generally, a comma separated list of interv[als](#page-12-0) describing the rows involved in the action of \rowcolors (an interval of the form *i*- describes in fact the interval of all the rows of the tabular, beginning with the row *i*).

The last argument of \rowcolors is an optional list of pairs key-value (the optional argument in the first position corresponds to the colorimetric space). The available keys are cols, restart and respect-blocks.

<span id="page-12-0"></span> $16$ The command \rowcolors of xcolor is available when xcolor is loaded with the option table. That option also loads the package colortbl.

- **–** The key cols describes a set of columns. The command \rowcolors will color only the cells of these columns. The value is a comma-separated list of intervals of the form  $i$ - $j$ (where  $i$  or  $j$  may be replaced by  $\ast$ ).
- **–** With the key restart, each interval of rows (specified by the first mandatory argument) begins with the same color.<sup>17</sup>
- **–** With the key respect-blocks the "rows" alternately colored may extend over several rows if they have to incorporate blocks (created with the command \Block: cf. p. 4).

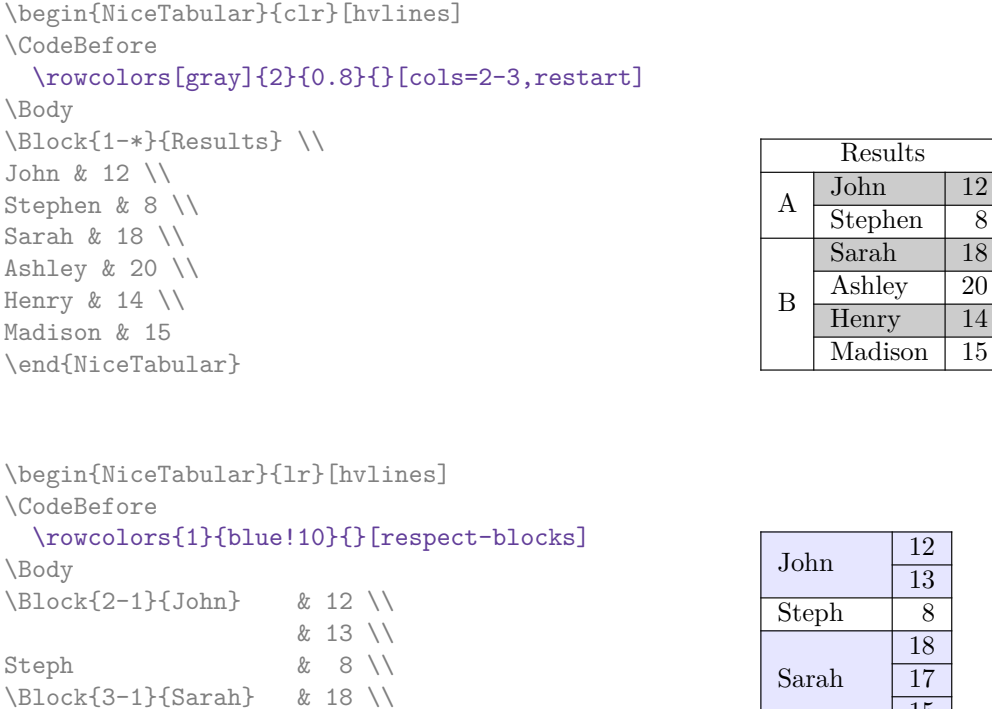

& 17 \\ & 15 \\

& 19

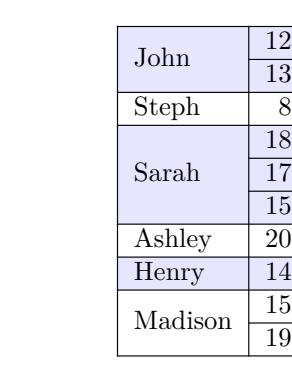

Sarah 18

12 13

\end{NiceTabular}

Ashley  $\&$  20 \\  $\text{Henry}$  & 14 \\ \Block{2-1}{Madison} & 15 \\

We recall that all the color commands we have described don't color the cells which are in the "corners". In the following example, we use the key corners to require the determination of the corner *north east* (NE).

\begin{NiceTabular}{cccccc}[corners=NE,margin,hvlines,first-row,first-col] \CodeBefore \rowcolors{1}{blue!15}{} \Body & 0 & 1 & 2 & 3 & 4 & 5 & 6 \\  $0 & 1 \ \ 1$ 1 & 1 & 1 \\ 2 & 1 & 2 & 1 \\ 3 & 1 & 3 & 3 & 1 \\ 4 & 1 & 4 & 6 & 4 & 1 \\ 5 & 1 & 5 & 10 & 10 & 5 & 1 \\ 6 & 1 & 6 & 15 & 20 & 15 & 6 & 1 \\ \end{NiceTabular} 0 1 2 3 4 5 6  $0 \mid 1$  $1 \mid 1 \mid 1$  $2 \overline{1} \overline{2} \overline{1}$  $3 \mid 1 \mid 3 \mid 3 \mid 1$  $4 \mid 1 \mid 4 \mid 6 \mid 4 \mid 1$  $5 \mid 1 \mid 5 \mid 10 \mid 10 \mid 5 \mid 1$ 6 | 1 | 6 | 15 | 20 | 15 | 6 | 1

<span id="page-13-0"></span><sup>17</sup>Otherwise, the color of a given row relies only upon the parity of its absolute number.

One should remark that all the previous commands are compatible with the commands of booktabs (\toprule, \midrule, \bottomrule, etc). However, booktabs is not loaded by nicematrix.

```
\begin{NiceTabular}[c]{lSSSS}
\CodeBefore
  \rowcolor{red!15}{1-2}
  \rowcolors{3}{blue!15}{}
\Body
\toprule
\Block{2-1}{Product} &
\Block{1-3}{dimensions (cm)} & & &
\Block{2-1}{\rotate Price} \\
\dim\left(\frac{r}{2-4}\right)& L & l & h \\
\midrule
small \& 3 \& 5.5 \& 1 \& 30 \quad \setminusstandard & 5.5 & 8 & 1.5 & 50.5 \\
premium & 8.5 & 10.5 & 2 & 80 \\
extra & 8.5 & 10 & 1.5 & 85.5 \\
special & 12 & 12 & 0.5 & 70 \\
\bottomrule
\end{NiceTabular}
```
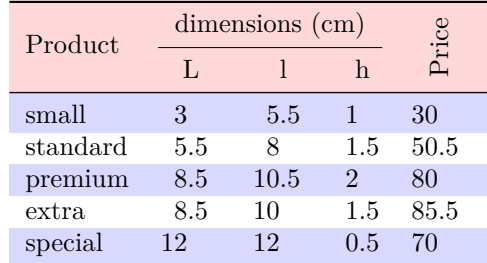

We have used the type of column S of siunitx.

#### **6.3 Color tools with the syntax of colortbl**

It's possible to access the preceding tools with a syntax close to the syntax of colortbl. For that, one must use the key colortbl-like in the current environment.<sup>18</sup>

There are three commands available (they are inspired by colortbl but are *independent* of colortbl):

- **\cellcolor** which colorizes a cell;
- \rowcolor which must be used in a cell and which colo[riz](#page-14-0)es the end of the row;
- \columncolor which must be used in the preamble of the environment with the same syntax as the corresponding command of colortbl (however, unlike the command \columncolor of colortbl, this command \columncolor can appear within another command, itself used in the preamble of the array).

```
\NewDocumentCommand { \Blue } { } { \columncolor{blue!15} }
\begin{NiceTabular}[colortbl-like]{>{\Blue}c>{\Blue}cc}
\toprule
\rowcolor{red!15}
Last name & First name & Birth day \setminus\setminus\midrule
Achard & Jacques & 5 juin 1962 \\
Lefebvre & Mathilde & 23 mai 1988 \\
Vanesse & Stephany & 30 octobre 1994 \\
Dupont & Chantal & 15 janvier 1998 \\
\bottomrule
\end{NiceTabular}
```
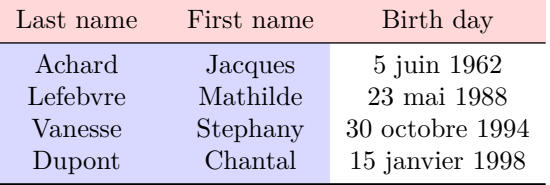

<span id="page-14-1"></span><span id="page-14-0"></span><sup>18</sup>As for now, this key is *not* available in \NiceMatrixOptions.

# **7 The width of the columns**

In the environments with an explicit preamble (like {NiceTabular}, {NiceArray}, etc.), it's possible to fix the width of a given column with the standard letters w and W of the package array.

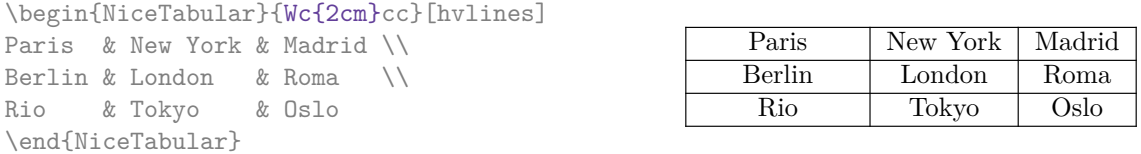

In the environments of nicematrix, it's also possible to fix the *minimal* width of all the columns of an array directly with the key columns-width.

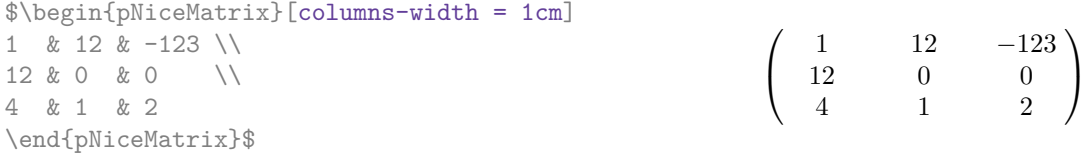

Note that the space inserted between two columns (equal to 2 \tabcolsep in {NiceTabular} and to 2 \arraycolsep in the other environments) is not suppressed (of course, it's possible to suppress this space by setting \tabcolsep or \arraycolsep equal to 0 pt before the environment).

It's possible to give the special value auto to the option columns-width: all the columns of the array will have a width equal to the widest cell of the array.<sup>19</sup>

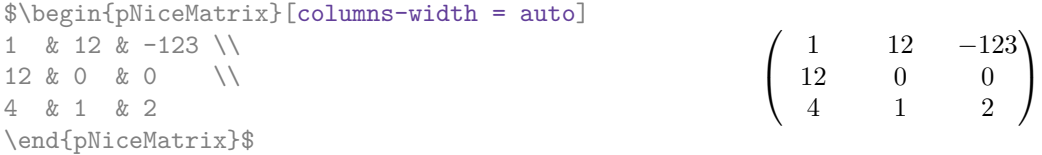

Without surprise, it's possible to fix the minimal width of the columns of all the matrices of a current scope with the command \NiceMatrixOptions.

 $\setminus$ 

\NiceMatrixOptions{columns-width=10mm} \$\begin{pNiceMatrix} a & b \\ c & d \end{pNiceMatrix} = \begin{pNiceMatrix} 1 & 1245 \\ 345 & 2 \end{pNiceMatrix}\$ *a b c d*  $=\begin{pmatrix} 1 & 1245 \\ 245 & 2 \end{pmatrix}$ 345 2

But it's also possible to fix a zone where all the matrices will have their columns of the same width, equal to the widest cell of all the matrices. This construction uses the environment  ${NicelMatrixBlock}$  with the option auto-columns-width<sup>20</sup>. The environment  ${NicelMatrixBlock}$ has no direct link with the command **\Block** presented previously in this document (cf. p. 4).

 $19$ The result is achieved with only one compilation (but PGF/Ti[kz w](#page-15-0)ill have written informations in the .aux file and a message requiring a second compilation will appear).

<span id="page-15-0"></span> $^{20}$ At this time, this is the only us[ag](#page-2-0)e of the environment {NiceMatrixBlock} but it may have other usages in the future.

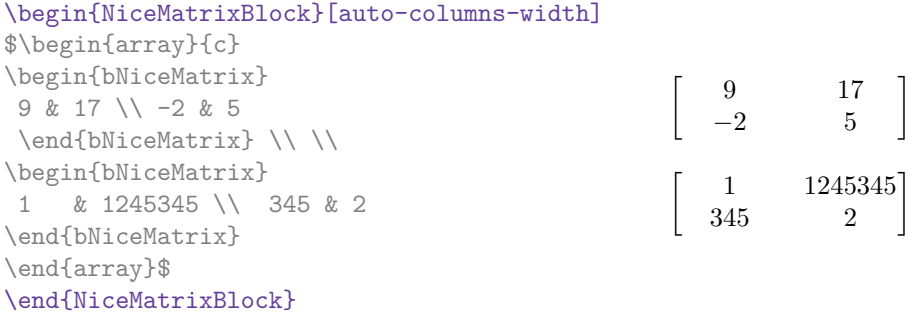

# **8 The exterior rows and columns**

<span id="page-16-0"></span>The options first-row, last-row, first-col and last-col allow the composition of exterior rows and columns in the environments of nicematrix.

A potential "first row" (exterior) has the number 0 (and not 1). Idem for the potential "first column".

```
$\begin{pNiceMatrix}[first-row,last-row,first-col,last-col,nullify-dots]
     & C_1 & \Cdots & & C_4 & \\
```

```
L_1 & a_{11} & a_{12} & a_{13} & a_{14} & L_1 \\
\Vdots & a_{21} & a_{22} & a_{23} & a_{24} & \Vdots \\
      & a_{31} & a_{32} & a_{33} & a_{34} & \\
L_4 & a_{41} & a_{42} & a_{43} & a_{44} & L_4 \\
      & C_1 & \cdots & C_d & C_4 &
\end{pNiceMatrix}$
```

```
\sqrt{ }\overline{\phantom{a}}C_1 \cdot \cdot \cdot \cdot \cdot \cdot \cdot \cdot \cdot \cdot \cdot \cdot C_4L_1 \begin{pmatrix} a_{11} & a_{12} & a_{13} & a_{14} \end{pmatrix} L_1a21 a22 a23 a24
            a31 a32 a33 a34
L_4 \begin{bmatrix} a_{41} & a_{42} & a_{43} & a_{44} \end{bmatrix} L_4C_1 \cdot \cdot \cdot \cdot \cdot \cdot \cdot \cdot \cdot \cdot \cdot \cdot C_4\setminus\Big\}
```
The dotted lines have been drawn with the tools presented p. 18.

We have several remarks to do.

- For the environments with an explicit preamble (i.e. [{Ni](#page-17-0)ceTabular}, {NiceArray} and its variants), no letter must be given in that preamble for the potential first column and the potential last column: they will automatically (and necessarily) be of type r for the first column and 1 for the last one.<sup>21</sup>
- One may wonder how nicematrix determines the number of rows and columns which are needed for the composition of the "last row" and "last column".
	- **–** For the environ[men](#page-16-1)ts with explicit preamble, like {NiceTabular} and {pNiceArray}, the number of columns can obviously be computed from the preamble.
	- **–** When the option light-syntax (cf. p. 33) is used, nicematrix has, in any case, to load the whole body of the environment (and that's why it's not possible to put verbatim material in the array with the option light-syntax). The analysis of this whole body gives the number of rows (but not the number of columns).

<span id="page-16-1"></span> $^{21}$ The users wishing exteriors columns with another type of alignment should consider the command \SubMatrix available in the \CodeAfter (cf. p. 24).

**–** In the other cases, nicematrix compute the number of rows and columns during the first compilation and write the result in the aux file for the next run. *However, it's possible to provide the number of the last row and the number of the last column as values of the options last-row and last-col, tending to an acceleration of the whole compilation of the document.* That's what we will do throughout the rest of the document.

It's possible to control the appearance of these rows and columns with options code-for-first-row, code-for-last-row, code-for-first-col and code-for-last-col. These options specify tokens that will be inserted before each cell of the corresponding row or column.

```
\NiceMatrixOptions{code-for-first-row = \color{red},
                  code-for-first-col = \cdot\cdot\cdot\},
                  code-for-last-row = \color{green}{\color{green}{\mathsf{green}}},code-for-last-col = \color{magenta}}
$\begin{pNiceArray}{cc|cc}[first-row,last-row=5,first-col,last-col,nullify-dots]
      & C 1 & \Cdots & & C 4 & \\
L_1 & a_{11} & a_{12} & a_{13} & a_{14} & L_1 \\
\Vdots & a_{21} & a_{22} & a_{23} & a_{24} & \Vdots \\
\hline
      & a_{31} & a_{32} & a_{33} & a_{34} & \\
L_4 & a_{41} & a_{42} & a_{43} & a_{44} & L_4 \\
      & C_1 & \Cdots & & C_4 &
\end{pNiceArray}$
```
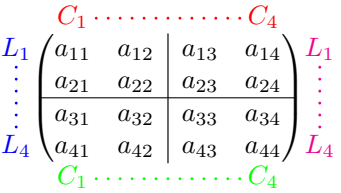

#### *Remarks*

• As shown in the previous example, the horizontal and vertical rules doesn't extend in the exterior rows and columns.

However, if one wishes to define new specifiers for columns in order to draw vertical rules (for example thicker than the standard rules), he should consider the command **\OnlyMainNiceMatrix** described on page 38.

- A specification of color present in code-for-first-row also applies to a dotted line draw in this exterior "first row" (excepted if a value has been given to xdots/color). Idem for the other exterior row[s a](#page-37-0)nd columns.
- Logically, the potential option columns-width (described p. 16) doesn't apply to the "first column" and "last column".
- For technical reasons, it's not possible to use the option of the command  $\setminus \$  after the "first row" or before the "last row". The placement of the delimiters wou[ld](#page-14-1) be wrong. If you are looking for a workaround, consider the command \SubMatrix in the \CodeAfter described p. 24.

# **9 The continuous dotted lines**

<span id="page-17-0"></span>Inside the environments of the package nicematrix, new commands are defined: \Ldots, \Cdots, \Vdots, \Ddots, and \Iddots. These commands are intended to be used in place of \dots, \cdots, \vdots, \ddots and \iddots. 22

Each of them must be used alone in the cell of the array and it draws a dotted line between the first non-empty cells<sup>23</sup> on both sides of the current cell. Of course, for **\Ldots** and **\Cdots**, it's an horizontal line; for \Vdots, it's a vertical line and for \Ddots and \Iddots diagonal ones. It's possible to change the color of these li[ne](#page-18-0)s with the option  $color.<sup>24</sup>$ 

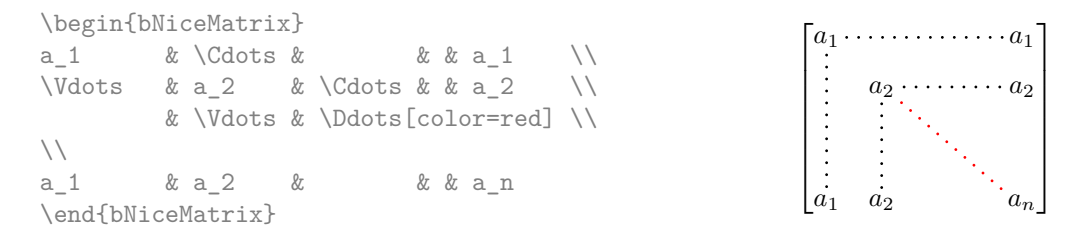

In order to represent the null matrix, one can use the following codage:

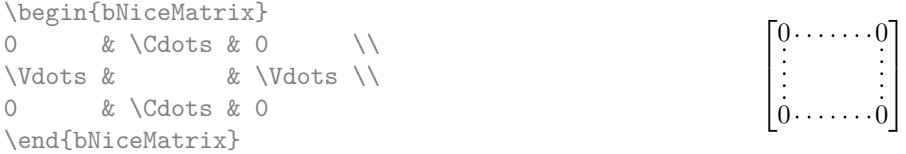

However, one may want a larger matrix. Usually, in such a case, the users of LaTeX add a new row and a new column. It's possible to use the same method with nicematrix:

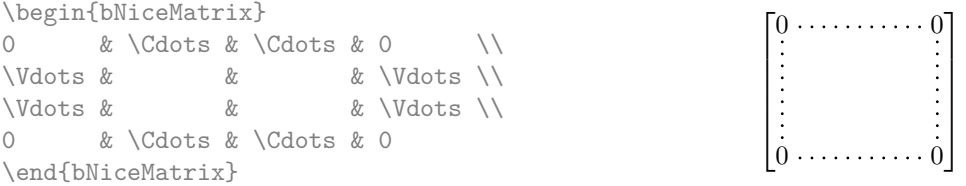

In the first column of this exemple, there are two instructions \Vdots but, of course, only one dotted line is drawn.

In fact, in this example, it would be possible to draw the same matrix more easily with the following code:

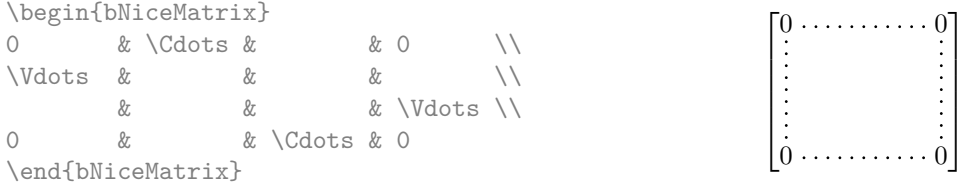

There are also other means to change the size of the matrix. Someone might want to use the optional argument of the command  $\setminus$  for the vertical dimension and a command  $\hbar$ space\* in a cell for the horizontal dimension.<sup>25</sup>

 $^{22}$ The command \iddots, defined in nicematrix, is a variant of \ddots with dots going forward. If mathdots is loaded, the version of mathdots is used. It corresponds to the command \adots of unicode-math.

<sup>&</sup>lt;sup>23</sup>The precise definitio[n of](#page-18-2) a "non-empty cell" is given below (cf. p.  $39$ ).

<sup>24</sup>It's also possible to change the color of all theses dotted lines with the option xdots/color (*xdots* to remind that it works for \Cdots, \Ldots, \Vdots, etc.): cf. p. 22.

<span id="page-18-2"></span><span id="page-18-1"></span><span id="page-18-0"></span> $^{25}$ In nicematrix, one should use \hspace\* and not \hspace for such an usage because nicematrix loads array. One may also remark that it's possible to fix the width of a column by using the environment {NiceArray} (or one of its variants) with a column of type w or W: see p. 16

However, a command \hspace\* might interfer with the construction of the dotted lines. That's why the package nicematrix provides a command \Hspace which is a variant of \hspace transparent for the dotted lines of nicematrix.

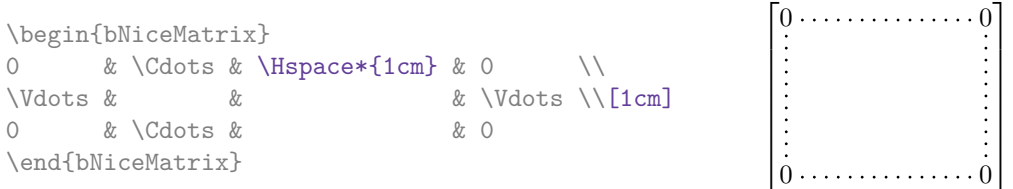

### **9.1 The option nullify-dots**

Consider the following matrix composed classicaly with the environment {pmatrix} of amsmath.

 $A = \begin{pmatrix} h & i & j & k & l & m \\ r & & & & \end{pmatrix}$ *x x*

À

A.

\$A = \begin{pmatrix} h & i & j & k & l & m \\ x & & & & & x \end{pmatrix}\$

If we add \ldots instructions in the second row, the geometry of the matrix is modified.

\$B = \begin{pmatrix} h & i & j & k & l & m \\ x & \ldots & \ldots & \ldots & \ldots & x \end{pmatrix}\$  $B = \begin{pmatrix} h & i & j & k & l & m \ x & \ldots & \ldots & \ldots & \ldots & x \end{pmatrix}$ 

By default, with nicematrix, if we replace {pmatrix} by {pNiceMatrix} and \ldots by \Ldots, the geometry of the matrix is not changed.

\$C = \begin{pNiceMatrix} h & i & j & k & l & m \\ x & \Ldots & \Ldots & \Ldots & \Ldots & x \end{pNiceMatrix}\$  $C = \begin{pmatrix} h & i & j & k & l & m \\ n & & & & \end{pmatrix}$ *x x* À

However, one may prefer the geometry of the first matrix *A* and would like to have such a geometry with a dotted line in the second row. It's possible by using the option nullify-dots (and only one instruction \Ldots is necessary).

```
$D = \begin{pNiceMatrix}[nullify-dots]
h & i & j & k & l & m \\
x & \Ldots & & & & x
\end{pNiceMatrix}$
                                                                     D = \begin{pmatrix} h & i & j & k & l & m \\ u & & & & \end{pmatrix}x x
```
The option nullify-dots smashes the instructions \Ldots (and the variants) horizontally but also vertically.

#### **9.2 The commands \Hdotsfor and \Vdotsfor**

Some people commonly use the command \hdotsfor of amsmath in order to draw horizontal dotted lines in a matrix. In the environments of nicematrix, one should use instead \Hdotsfor in order to draw dotted lines similar to the other dotted lines drawn by the package nicematrix.

As with the other commands of nicematrix (like \Cdots, \Ldots, \Vdots, etc.), the dotted line drawn with \Hdotsfor extends until the contents of the cells on both sides.

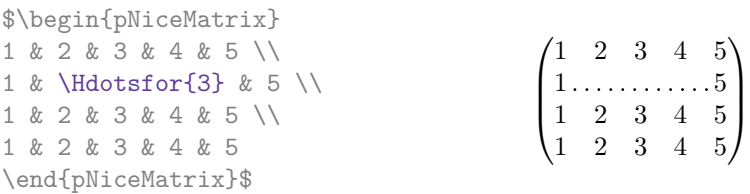

However, if these cells are empty, the dotted line extends only in the cells specified by the argument of \Hdotsfor (by design).

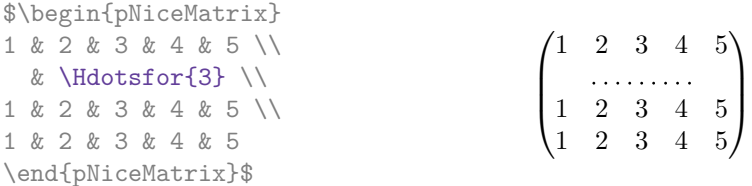

Remark: Unlike the command \hdotsfor of amsmath, the command \Hdotsfor may be used even when the package colorth<sup>26</sup> is loaded (but you might have problem if you use  $\row$  on the same row as \Hdotsfor).

The package nicematrix also provides a command \Vdotsfor similar to \Hdotsfor but for the vertical dotted lines. The followi[ng](#page-20-0) example uses both **\Hdotsfor** and **\Vdotsfor**:

```
\begin{bNiceMatrix}
C[a_1,a_1] & \Cdots & C[a_1,a_n]& \hspace*{20mm} & C[a_1,a_1^{(p)}] & \Cdots & C[a_1,a_n^{(p)}] \\
\Vdots & \Ddots & \Vdots
  & \Hdotsfor{1} & \Vdots & \Ddots & \Vdots \\
C[a_n,a_1] & Cdots & C[a_n,a_n]& & C[a_n,a_1^{(p)}] & \Cdots & C[a_n,a_n^{(p)}] \\
\rule{0pt}{15mm}\NotEmpty & \Vdotsfor{1} & & \Ddots & & \Vdotsfor{1} \\
C[a_1^{(p)},a_1] & \Cdots & C[a_1^{(p)},a_n]& & C[a_1^{(p)},a_1^{(p)}] & \Cdots & C[a_1^{(p)},a_n^{(p)}] \\
\Vdots & \Ddots & \Vdots
  & \Hdotsfor{1} & \Vdots & \Ddots & \Vdots \\
C[a_n^{(p)},a_1] & \Cdots & C[a_n^{(p)},a_n]& & C[a_n^{(p)},a_1^{(p)}] & \Cdots & C[a_n^{(p)},a_n^{(p)}]
\end{bNiceMatrix}
          \lceilC[a_1, a_1] \cdot \cdots \cdot C[a_1, a_n] C[a_1, a_1^{(p)}] \cdot \cdots \cdots C[a_1, a_n^{(p)}]
```
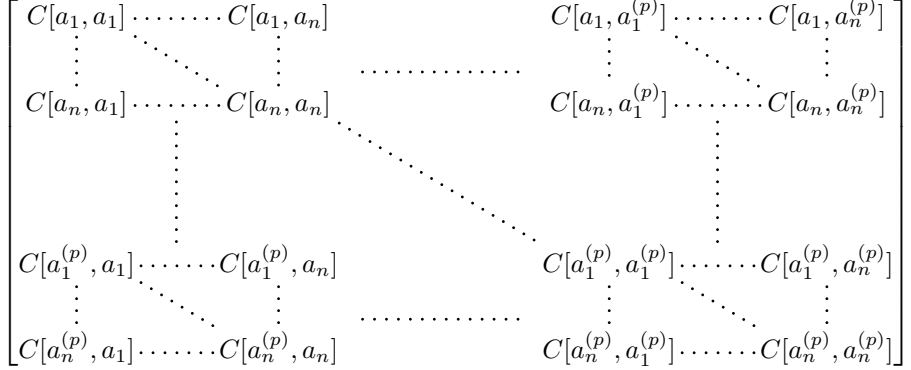

#### **9.3 How to generate the continuous dotted lines transparently**

Imagine you have a document with a great number of mathematical matrices with ellipsis. You may wish to use the dotted lines of nicematrix without having to modify the code of each matrix. It's possible with the keys. renew-dots and renew-matrix. $27$ 

 $^{26}\mathrm{We}$  recall that when xcolor is loaded with the option  $\texttt{table},$  the package colortbl is loaded.

<span id="page-20-1"></span><span id="page-20-0"></span> $^{27}$ The options renew-dots, renew-matrix can be fixed with the c[om](#page-20-1)mand \NiceMatrixOptions like the other options. However, they can also be fixed as options of the command \usepackage. There is also a key transparent which is an alias for the conjonction of renew-dots and renew-matrix but it must be considered as obsolete.

• The option renew-dots

With this option, the commands \ldots, \cdots, \vdots, \ddots, \iddots<sup>22</sup> and \hdotsfor are redefined within the environments provided by nicematrix and behave like \Ldots, \Cdots, \Vdots, \Ddots, \Iddots and \Hdotsfor; the command \dots ("automatic dots" of amsmath) is also redefined to behave like \Ldots.

• The option renew-matrix

With this option, the environment {matrix} is redefined and behave like {NiceMatrix}, and so on for the five variants.

Therefore, with the keys renew-dots and renew-matrix, a classical code gives directly the ouput of nicematrix.

```
\NiceMatrixOptions{renew-dots,renew-matrix}
\begin{pmatrix}
1 & \cdots & \cdots & 1 \setminus0 & ddots & \& \vdots \\vdots & \ddots & \ddots & \vdots \\
0 & \cdots & 0 & 1
\end{pmatrix}
```
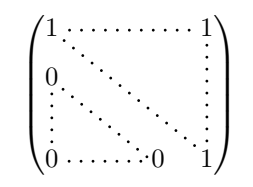

1

# **9.4 The labels of the dotted lines**

The commands \Ldots, \Cdots, \Vdots, \Ddots, \Iddots and \Hdotsfor (and the command \line in the  $\text{CodeAfter which is described p. } 24)$  accept two optional arguments specified by the tokens  $\overline{\phantom{a}}$ and  $\hat{\ }$  for labels positionned below and above the line. The arguments are composed in math mode with \scriptstyle.

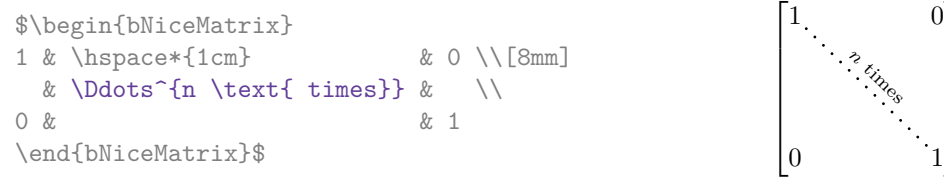

# **9.5 Customisation of the dotted lines**

<span id="page-21-0"></span>The dotted lines drawn by \Ldots, \Cdots, \Vdots, \Ddots, \Iddots and \Hdotsfor (and by the command  $\lambda$  ine in the  $\text{CodeAfter which is described p. 24}$  may be customized by three options (specified between square brackets after the command):

- color;
- shorten;
- line-style.

These options may also be fixed with \NiceMatrixOptions, as options of \CodeAfter or at the level of a given environment but, in those cases, they must be prefixed by xdots, and, thus have for names:

- xdots/color;
- xdots/shorten;
- xdots/line-style.

For the clarity of the explanations, we will use those names.

#### **The option xdots/color**

The option xdots/color fixes the color or the dotted line. However, one should remark that the dotted lines drawn in the exterior rows and columns have a special treatment: cf. p. 17.

#### **The option xdots/shorten**

The option xdots/shorten fixes the margin of both extremities of the line. The name is derived from the options "shorten >" and "shorten <" of Tikz but one should notice that nicematrix only provides xdots/shorten. The initial value of this parameter is 0.3 em (it is recommanded to use a unit of length dependent of the current font).

#### **The option xdots/line-style**

It should be pointed that, by default, the lines drawn by Tikz with the parameter dotted are composed of square dots (and not rounded ones).<sup>28</sup>

 $\text{tikz } \draw [dotted] (0,0) -- (5,0) ;$ 

In order to provide lines with rounded dots in the style of those provided by \ldots (at least with the *Computer Modern* fonts), the pac[kag](#page-22-0)e nicematrix embeds its own system to draw a dotted line (and this system uses pgf and not Tikz). This style is called standard and that's the initial value of the parameter xdots/line-style.

However (when Tikz is loaded) it's possible to use for xdots/line-style any style provided by Tikz, that is to say any sequence of options provided by Tikz for the Tizk pathes (with the exception of "color", "shorten >" and "shorten <").

Here is for example a tridiagonal matrix with the style loosely dotted:

```
$\begin{pNiceMatrix}[nullify-dots,xdots/line-style=loosely dotted]
a \& b \qquad \& 0 \qquad \& \qquad \& \ \vee \text{Cdots} \& 0b & a & b & \Ddots & & \Vdots \\
0 & b & a & \Ddots & & \\
       & \Ddots & \Ddots & \Ddots & \emptyset 0 \\
\forall x \in \mathbb{R} & & & & b \forall x \in \mathbb{R}0 & \Cdots & & 0 & b & a
\end{pNiceMatrix}$
                                  \int a \quad b \quad 0 \quad \cdots \quad 0\overline{\phantom{a}}b a b
                                    0 b a
                                                   0
                                                   b
                                    0 0 b a
                                                    \setminus\begin{array}{c} \hline \end{array}
```
#### **9.6 The dotted lines and the rules**

The dotted lines determine virtual blocks which have the same behaviour regarding the rules (the rules specified by the specifier | in the preamble, by the command \Hline and by the keys hlines, vlines and hvlines are not drawn within the blocks). $^{29}$ 

| \$\begin{bNiceMatrix}[margin,hvlines]   |                                                             |                                                     |  |
|-----------------------------------------|-------------------------------------------------------------|-----------------------------------------------------|--|
| \Block{3-3}<\LARGE>{A} & & & 0 \\       |                                                             | $\begin{matrix} 0 \\ \vdots \\ \vdots \end{matrix}$ |  |
| & \hspace*{1cm} & & \Vdots \\           |                                                             |                                                     |  |
| $k$ $k$ $k$ 0 $\backslash$ $\backslash$ |                                                             |                                                     |  |
| 0 & \Cdots& 0 & 0                       | $\begin{bmatrix} 0 & \cdots & \cdots & 0 & 0 \end{bmatrix}$ |                                                     |  |
| \end{bNiceMatrix}\$                     |                                                             |                                                     |  |

 $^{28}$ The first reason of this behaviour is that the PDF format includes a description for dashed lines. The lines specified with this descriptor are displayed very efficiently by the PDF readers. It's easy, starting from these dashed lines, to create a line composed by square dots whereas a line of rounded dots needs a specification of each dot in the PDF file.

<span id="page-22-0"></span><sup>29</sup>On the other side, the command \line in the \CodeAfter (cf. p. 24) does *not* create block.

# **10 The \CodeAfter**

The option code-after may be used to give some code that will be executed *after* the construction of the matrix.<sup>30</sup>

For the legibility of the code, an alternative syntax is provided: it's possible to give the instructions of the code-after at the end of the environment, after the keyword \CodeAfter. Although \CodeAfter is a keyword, [it](#page-23-1) takes in an optional argument (between square brackets). The keys accepted form a subset of the keys of the command *\WithArrowsOptions*.

The experienced users may, for instance, use the PGF/Tikz nodes created by nicematrix in the \CodeAfter. These nodes are described further beginning on p. 33.

Moreover, two special commands are available in the \CodeAfter: line and \SubMatrix.

#### **10.1 The command \line in the \CodeAfter**

<span id="page-23-0"></span>The command \line draws directly dotted lines between nodes. It takes in two arguments for the two cells to link, both of the form  $i-j$  where is the number of the row and j is the number of the column. The options available for the customisation of the dotted lines created by \Cdots, \Vdots, etc. are also available for this command (cf. p. 22).

This command may be used, for example, to draw a dotted line between two adjacent cells.

```
\NiceMatrixOptions{xdots/shorten = 0.6 em}
\begin{pNiceMatrix}
I & 0 & \Cdots &0 \\
0 & I & \Ddots &\Vdots\\
\vdash \forall x \in \mathbb{R} \Vdots & I &0 \\
0 &\Cdots & 0 &I
\CodeAfter \line{2-2}{3-3}
\end{pNiceMatrix}
```
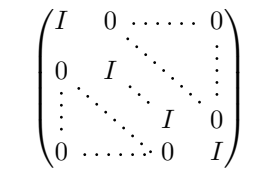

It can also be used to draw a diagonal line not parallel to the other diagonal lines (by default, the dotted lines drawn by \Ddots are "parallelized": cf. p. 38).

```
\begin{bNiceMatrix}
1 & \Cdots & & 1 & 2 & \Cdots & 2 \\
e*{2.5cm} & \Vdots \\
\label{eq:1} \Vdots & \Ddots & & & & & \\
0 & \Cdots & 0 & 1 & 2 & \Cdots & 2
\CodeAfter \line[shorten=6pt]{1-5}{4-7}
\end{bNiceMatrix}
                   \sqrt{ }

                    1 1 2 2
                    0
                                             1
                                             \overline{1}\mathbf{I}\mathbf{I}\overline{1}\overline{1}
```
#### **10.2 The command \SubMatrix in the \CodeAfter**

The command \SubMatrix provides a way to put delimiters on a portion of the array considered as a submatrix. The command \SubMatrix takes in five arguments:

 $0 \cdot \cdot \cdot \cdot \cdot \cdot \cdot 0 \quad 1 \quad 2 \cdot \cdot \cdot \cdot \cdot \cdot \cdot \cdot \cdot \cdot \cdot \cdot \cdot \cdot \cdot \cdot \cdot \cdot 2$ 

• the first argument is the left delimiter, which may be any extensible delimiter provided by LaTeX : (, [, \{, \langle, \lgroup, \lfloor, etc. but also the null delimiter .;

<span id="page-23-1"></span> $30$ There is also a key code-before described p. 12.

- the second argument is the upper-left corner of the submatrix with the syntax  $i-j$  where  $i$  the number of row and *j* the number of column;
- the third argument is the lower-right corner with the same syntax;
- the fourth argument is the right delimiter;
- the last argument, which is optional, is a list of key-value pairs.  $31$

One should remark that the command \SubMatrix draws the delimiters after the construction of the array: no space is inserted by the command \SubMatrix itself. That's why, in the following example, we have used the key margin and you have added by hand some spac[e b](#page-24-0)etween the third and fourth column with @{\hspace{1.5em}} in the preamble of the array.

```
\[\begin{NiceArray}{ccc@{\hspace{1.5em}}c}[cell-space-limits=2pt,margin]
 1 & 1 & 2 & \frac{1}{x} & 2 & \frac{1}{x} & \frac{1}{x} & \frac{1}{x} & \frac{1}{x} & \frac{1}{x} & \frac{1}{x} & \frac{1}{x} & \frac{1}{x} & \frac{1}{x} & \frac{1}{x} & \frac{1}{x} & \frac{1}{x} & \frac{1}{x} & \frac{1}{x} & \frac{1}{x} & \frac{1}{x} & \dfrac{1}{4} & \dfrac{1}{2} & \dfrac{1}{4} & y \\
  1 & 2 & 3 & z
\CodeAfter
   \SubMatrix({1-1}{3-3})
   \SubMatrix({1-4}{3-4})
\end{NiceArray}\]
                                                                                                                1 1 \frac{1}{x}1
                                                                                                                4
                                                                                                                      1
                                                                                                                      2
                                                                                                                            1
                                                                                                                            \frac{1}{4} || \frac{y}{x}1 2 3/2\sqrt{ }\overline{\phantom{a}}\setminus\left| \right|\sqrt{ }\parallel\setminus\Big\}
```
The options of the command **\SubMatrix** are as follows:

- left-xshift and right-shift shift horizontally the delimiters (there exists also the key xshift which fixes both parameters);
- extra-height adds a quantity to the total height of the delimiters (height  $\hbar + d$ epth  $\dagger$ );
- delimiters/color fixes the color of the delimiters (also available in \NiceMatrixOptions, in the environments with delimiters and as option of the keyword \CodeAfter);
- slim is a boolean key: when that key is in force, the horizontal position of the delimiters is computed by using only the contents of the cells of the submatrix whereas, in the general case, the position is computed by taking into account the cells of the whole columns implied in the submatrix (see example below). ;
- vlines contents a list of numbers of vertical rules that will be drawn in the sub-matrix (if this key is used without value, all the vertical rules of the sub-matrix are drawn);
- hlines is similar to vlines but for the horizontal rules;
- hvlines, which must be used without value, draws all the vertical and horizontal rules.

One should remark that these keys add their rules after the construction of the main matrix: no space is added between the rows and the columns of the array for theses rules.

All these keys are also available in \NiceMatrixOptions, at the level of the environments of nicematrix or as option of the command \CodeAfter with the prefix sub-matrix which means that their names are therefore sub-matrix/left-xshift, sub-matrix/right-xshift, sub-matrix/xshift, etc.

```
$\begin{NiceArray}{cc@{\hspace{5mm}}l}[cell-space-limits=2pt]
  & & \text{frac12}& & \frac{2}{\lceil mm \rceil}a & b & \frac12a+\frac14b \\
c & d & \frac12c+\frac14d \\
\CodeAfter
  \SubMatrix({1-3}{2-3})
  \SubMatrix({3-1}{4-2})
  \SubMatrix({3-3}{4-3})
\end{NiceArray}$
```
 $\frac{1}{2}$  $\frac{1}{4}$  $a \quad b \sqrt{\frac{1}{2}a + \frac{1}{4}b}$  $c \frac{d}{\sqrt{\frac{1}{2}}c + \frac{1}{4}d}$  $\frac{1}{2}$   $\sqrt{2}$  $\int a b \sqrt{\frac{1}{2}a + \frac{1}{4}b}$ 

<span id="page-24-0"></span><sup>&</sup>lt;sup>31</sup>There is no optional argument between square brackets in first position because a square bracket just after \SubMatrix must be interpreted as the first (mandatory) argument of the command \SubMatrix: that bracket is the left delimiter of the sub-matrix to construct (eg.: \SubMatrix[{2-2}{4-7}]).

Here is the same example with the key slim used for one of the submatrices.

```
$\begin{NiceArray}{cc@{\hspace{5mm}}l}[cell-space-limits=2pt]
  & \& \ \text{frac12} \setminus& \& \ \{frac11mm\}a & b & \frac12a+\frac14b \\
c & d & \frac12c+\frac14d \\
\CodeAfter
   \SubMatrix({1-3}{2-3})[slim]
   \SubMatrix({3-1}{4-2})
  \SubMatrix({3-3}{4-3})
\end{NiceArray}$
                                                                                                 \frac{1}{2}\frac{1}{4}a \quad b \sqrt{\frac{1}{2}a + \frac{1}{4}b}c \frac{d}{\sqrt{\frac{1}{2}}c + \frac{1}{4}d}\frac{1}{2}\int a b \sqrt{\frac{1}{2}a + \frac{1}{4}b}
```
There is also a key name which gives a name to the submatrix created by **\SubMatrix**. That name is used to create PGF/Tikz nodes: cf p. 37.

**New 5.15** It's also possible to specify some delimiters<sup>32</sup> by placing them in the preamble of the environment (for the environments wit[h a](#page-35-0) preamble: {NiceArray}, {pNiceArray}, etc.). This syntax is inspired by the extension blkarray.

When there are two successive delimiters (necessarily a closing one following by an opening one for another submatrix), a space equal to \enskip is automa[tic](#page-25-0)ally inserted.

```
$\begin{pNiceArray}{(c)(c)(c)}
a \{11\} & a \{12\}a_{21} & \displaystyle \int_0^1\dfrac{1}{x^2+1}\,dx & a_{23} \\
a_{31} & a_{32} & a_{33}
\end{pNiceArray}$
                              \sqrt{2}a_{11} \bigg\{ \begin{array}{ccc} a_{12} & \bigg\} & a_{13} \end{array}\setminus77
                                    \setminus\sqrt{ }\setminus\sqrt{ }\setminus
```
#### $\bigg\vert \bigg\vert$  $a_{21}$   $\Bigg|\Bigg| \int_0^1$ 1  $\frac{1}{x^2+1}dx$   $\left| \begin{array}{c} a_{23} \\ a_{33} \end{array} \right|$  $a_{31}/\sqrt{a_{32}}$  / $\sqrt{a_{33}}$  $\prod$  $\vert$  $\left| \right|$  $\Vert$  $\left| \right|$  $\parallel$  $\int$

# **11 The notes in the tabulars**

#### **11.1 The footnotes**

The package nicematrix allows, by using footnote or footnotehyper, the extraction of the notes inserted by \footnote in the environments of nicematrix and their composition in the footpage with the other notes of the document.

If nicematrix is loaded with the option footnote (with \usepackage[footnote]{nicematrix} or with \PassOptionsToPackage), the package footnote is loaded (if it is not yet loaded) and it is used to extract the footnotes.

If nicematrix is loaded with the option footnotehyper, the package footnotehyper is loaded (if it is not yet loaded) ant it is used to extract footnotes.

Caution: The packages footnote and footnotehyper are incompatible. The package footnotehyper is the successor of the package footnote and should be used preferently. The package footnote has some drawbacks, in particular: it must be loaded after the package xcolor and it is not perfectly compatible with hyperref.

<span id="page-25-0"></span> $32$ Those delimiters are (, [, \{ and the closing ones. Of course, it's also possible to put | and || in the preamble of the environement.

### **11.2 The notes of tabular**

The package nicematrix also provides a command \tabularnote which gives the ability to specify notes that will be composed at the end of the array with a width of line equal to the width of the array (excepted the potential exterior columns). With no surprise, that command is available only in the environments without delimiters, that is to say {NiceTabular}, {NiceArray} and {NiceMatrix}. In fact, this command is available only if the extension enumitem has been loaded (before or after nicematrix). Indeed, the notes are composed at the end of the array with a type of list provided by the package enumitem.

```
\begin{NiceTabular}{@{}llr@{}}[first-row,code-for-first-row = \bfseries]
\toprule
Last name & First name & Birth day \setminus\setminus\midrule
Achard\tabularnote{Achard is an old family of the Poitou.}
& Jacques & 5 juin 1962 \\
Lefebvre\tabularnote{The name Lefebvre is an alteration of the name Lefebure.}
& Mathilde & 23 mai 1988 \\
Vanesse & Stephany & 30 octobre 1994 \\
Dupont & Chantal & 15 janvier 1998 \\
\bottomrule
\end{NiceTabular}
```
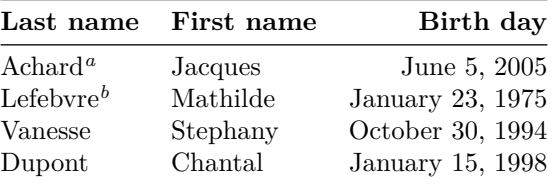

<span id="page-26-0"></span>*<sup>a</sup>* Achard is an old family of the Poitou.

*<sup>b</sup>* The name Lefebvre is an alteration of the name Lefebure.

- If you have several successive commands \tabularnote{...} *with no space at all between them*, the labels of the corresponding notes are composed together, separated by commas (this is similar to the option multiple of footmisc for the footnotes).
- If a command  $\text{tabularnote}\{... \}$  is exactly at the end of a cell (with no space at all after), the label of the note is composed in an overlapping position (towards the right). This structure may provide a better alignment of the cells of a given column.
- If the key notes/para is used, the notes are composed at the end of the array in a single paragraph (as with the key para of threeparttable).
- There is a key tabularnote which provides a way to insert some text in the zone of the notes before the numbered tabular notes.
- If the package booktabs has been loaded (before or after nicematrix), the key notes/bottomrule draws a \bottomrule of booktabs *after* the notes.
- The command \tabularnote may be used *before* the environment of nicematrix. Thus, it's possible to use it on the title inserted by \caption in an environment {table} of LaTeX.
- It's possible to create a reference to a tabular note created by \tabularnote (with the usual command \label used after the \tabularnote).

For an illustration of some of those remarks, see table 1, p. 28. This table has been composed with the following code.

```
\begin{table}
\setlength{\belowcaptionskip}{1ex}
\centering
\caption{Use of \texttt{\textbackslash tabularnote}\tabularnote{It's possible
    to put a note in the caption.}}
\label{t:tabularnote}
\begin{NiceTabular}{@{}llc@{}
[notes/bottomrule, tabularnote = Some text before the notes.]
\toprule
Last name \& First name \& Length of life \setminus\setminus\midrule
Churchill & Wiston & 91\\
Nightingale\tabularnote{Considered as the first nurse of
history.}\tabularnote{Nicknamed ``the Lady with the Lamp''.}
& Florence & 90 \\
Schoelcher & Victor & 89\tabularnote{The label of the note is overlapping.}\\
Touchet & Marie & 89 \\
Wallis & John & 87 \\
\bottomrule
\end{NiceTabular}
\end{table}
```
Table 1: Use of \tabularnote*<sup>a</sup>*

| Last name                  | First name | Length of life |
|----------------------------|------------|----------------|
| Churchill                  | Wiston     | 91             |
| Nightingale <sup>b,c</sup> | Florence   | 90             |
| Schoelcher                 | Victor     | $89^{\rm d}$   |
| Touchet                    | Marie      | 89             |
| Wallis                     | John       | 87             |

Some text before the notes.

*a* It's possible to put a note in the caption.

*<sup>b</sup>* Considered as the first nurse of history.

*<sup>c</sup>* Nicknamed "the Lady with the Lamp".

*<sup>d</sup>* The label of the note is overlapping.

### **11.3 Customisation of the tabular notes**

The tabular notes can be customized with a set of keys available in \NiceMatrixOptions. The name of these keys is prefixed by notes.

- notes/para
- notes/bottomrule
- notes/style
- notes/label-in-tabular
- notes/label-in-list
- notes/enumitem-keys
- notes/enumitem-keys-para
- notes/code-before

For sake of commodity, it is also possible to set these keys in \NiceMatrixOptions via a key notes which takes in as value a list of pairs *key=value* where the name of the keys need no longer be prefixed by notes:

```
\NiceMatrixOptions
 {
   notes =
    {
      bottomrule ,
      style = \dots,
      label-in-tabular = ...enumitem-keys =
       {
         labeled = ...align = \dots,
          ...
       }
    }
 }
```
We detail these keys.

• The key notes/para requires the composition of the notes (at the end of the tabular) in a single paragraph.

Initial value: false

That key is also available within a given environment.

• The key notes/bottomrule adds a \bottomrule of booktabs *after* the notes. Of course, that rule is drawn only if there is really notes in the tabular. The package booktabs must have been loaded (before or after the package nicematrix). If it is not, an error is raised.

Initial value: false

That key is also available within a given environment.

• The key notes/style is a command whose argument is specified by #1 and which gives the style of numerotation of the notes. That style will be used by \ref when referencing a tabular note marked with a command \label. The labels formatted by that style are used, separated by commas, when the user puts several consecutive commands \tabularnote. The marker #1 is meant to be the name of a LaTeX counter.

Initial value: \textit{\alph{#1}}

Another possible value should be a mere **\arabic{#1}** 

• The key notes/label-in-tabular is a command whose argument is specified by #1 which is used when formatting the label of a note in the tabular. Internally, this number of note has already been formatted by notes/style before sent to that command.

Initial value: \textsuperscript{#1}

In French, it's a tradition of putting a small space before the label of note. That tuning could be acheived by the following code:

```
\NiceMatrixOptions{notes/label-in-tabular = \,\textsuperscript{#1}}
```
• The key notes/label-in-list is a command whose argument is specified by #1 which is used when formatting the label in the list of notes at the end of the tabular. Internally, this number of note has already been formatted by notes/style before sent to that command.

Initial value: \textsuperscript{#1}

In French, the labels of notes are not composed in upper position when composing the notes. Such behaviour could be acheived by:

\NiceMatrixOptions{notes/label-in-list = #1.\nobreak\hspace{0.25em}}

The command \nobreak is for the event that the option para is used.

• The notes are composed at the end of the tabular by using internally a style of list of enumitem.

The key notes/enumitem-keys specifies a list of pairs *key=value* (following the specifications of enumitem) to customize that type of list.

Initial value: noitemsep, leftmargin =  $*$ , align = left, labelsep = Opt

This initial value contains the specification align = left which requires a composition of the label leftwards in the box affected to that label. With that tuning, the notes are composed flush left, which is pleasant when composing tabulars in the spirit of booktabs (see for example the table 1, p. 28).

• The key notes/enumitem-keys-para is similar to the previous one but corresponds to the type of list used when the option para is in force. Of course, when the option para is used, a list of type i[nl](#page-26-0)ine (as called by enumitem) is used and the pairs *key=value* should correspond to such a list of t[ype](#page-26-0) inline.

Initial value:  $afterlabel = \nbothinspace$ , itemjoin = \quad

• The key notes/code-before is a token list inserted by nicematrix just before the composition of the notes at the end of the tabular.

Initial value: *empty*

For example, if one wishes to compose all the notes in gray and \footnotesize, he should use that key:

\NiceMatrixOptions{notes/code-before = \footnotesize \color{gray}}

It's also possible to add \raggedright or \RaggedRight in that key (\RaggedRight is a command of ragged2e).

For an example of customisation of the tabular notes, see p. 40.

#### **11.4 Use of {NiceTabular} with threeparttable**

If you wish to use the environment {NiceTabular} or [{N](#page-39-0)iceTabular\*} in an environment {threeparttable} of the eponymous package, you have to patch the environment {threeparttable} with the following code (with a version of LaTeX at least  $2020/10/01$ ).

```
\makeatletter
\AddToHook{env/threeparttable/begin}
  {\TPT@hookin{NiceTabular}\TPT@hookin{NiceTabular*}}
\makeatother
```
### **12 Other features**

#### **12.1 Use of the column type S of siunitx**

If the package siunitx is loaded (before or after nicematrix), it's possible to use the S column type of siunitx in the environments of nicematrix. The implementation doesn't use explicitly any private macro of siunitx.

```
$\begin{pNiceArray}{ScWc{1cm}c}[nullify-dots,first-row]
{C_1} & \Cdots & & C_n \\
2.3 & 0 & \Cdots & 0 \\
12.4 & \Vdots & & \Vdots \\
1.45 \ \backslash7.2 & 0 & \Cdots & 0
\end{pNiceArray}$
                                                                                         \sqrt{ }\vertC_1 \cdot \cdot \cdot \cdot \cdot \cdot \cdot \cdot \cdot \cdot \cdot \cdot \cdot C_n2.3 \qquad 0 \qquad \ldots \qquad 012.4
                                                                                             1.45
                                                                                             7.2 \qquad 0 \qquad \ldots \qquad 0\setminus\Big\}
```
<span id="page-29-0"></span>On the other hand, the d columns of the package dcolumn are not supported by nicematrix.

### **12.2 Alignment option in {NiceMatrix}**

The environments without preamble ({NiceMatrix}, {pNiceMatrix}, {bNiceMatrix}, etc.) provide two options l and r which generate all the columns aligned leftwards (or rightwards).

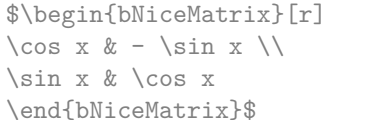

```
\int \cos x - \sin x\sin x \cos x1
```
### **12.3 The command \rotate**

The package nicematrix provides a command \rotate. When used in the beginning of a cell, this command composes the contents of the cell after a rotation of 90° in the direct sens. In the following command, we use that command in the code-for-first-row.

```
\NiceMatrixOptions%
 {code-for-first-row = \scriptstyle \rotate \text{image of },
  code-for-last-col = \scriptstyle }
$A = \begin{pNiceMatrix}[first-row,last-col=4]
e_1 & e_2 & e_3 \\
1 & 2 & 3 & e_1 \\
4 & 5 & 6 & e_2 \\
7 & 8 & 9 & e_3
\end{pNiceMatrix}$
                                                                             A =\sqrt{ }\overline{1}image of e1
image of e2
image of e3
                                                                                    1 2 3 e_14 \quad 5 \quad 6 \mid e_27 \t8 \t9e_3\setminus\overline{1}
```
If the command \rotate is used in the "last row" (exterior to the matrix), the corresponding elements are aligned upwards as shown below.

```
\NiceMatrixOptions%
 {code-for-last-row = \scriptstyle \rotate ,
    code-for-last-col = \scriptstyle }
$A = \begin{pNiceMatrix}[last-row=4,last-col=4]
1 & 2 & 3 & e_1 \\
4 & 5 & 6 & e_2 \\
7 & 8 & 9 & e_3 \\
\text{image of } e_1 \& e_2 \& e_3\end{pNiceMatrix}$
                                                                                                                                       A =\sqrt{ }\overline{1}1 2 3\ e_14 \quad 5 \quad 6 \mid e_27 \t8 \t9e\begin{pmatrix} 1 & 2 & 3 \\ 4 & 5 & 6 \\ 7 & 8 & 9 \\ 5 & 8 & 8 \\ 2 & 6 & 8 \\ 2 & 2 & 8 \\ 2 & 2 & 8 \\ 2 & 2 & 2 \\ 2 & 2 & 2 \\ 2 & 2 & 2 \\ 2 & 2 & 2 \\ 2 & 2 & 2 \\ 2 & 2 & 2 \\ 2 & 2 & 2 \\ 2 & 2 & 2 \\ 2 & 2 & 2 \\ 2 & 2 & 2 \\ 2 & 2 & 2 \\ 2 & 2 & 2 \\ 2 & 2 & 2 \\ 2 & 2 & 2 \\ 2 & 2 & 2 \\ 2 & 2 & 2 \\ 2 & 2 & \cdot
```
#### **12.4 The option small**

With the option small, the environments of the package nicematrix are composed in a way similar to the environment  $\{smallmatrix}$   ${smallmatrix}$  of the package amsmath (and the environments  ${smallmatrix}$ ), {bsmallmatrix}, etc. of the package mathtools).

```
$\begin{bNiceArray}{cccc|c}[small,
                            last-col,
                            code-for-last-col = \scriptscriptstyle,
                            columns-width = 3mm ]
1 & -2 & 3 & 4 & 5 \\
0 & 3 & 2 & 1 & 2 & L_2 \gets 2 L_1 - L_2 \\
0 & 1 & 1 & 2 & 3 & L_3 \gets L_1 + L_3
\end{bNiceArray}$
```

```
\begin{bmatrix} 1 & -2 & 3 & 4 \\ 0 & 3 & 2 & 1 \\ 0 & 1 & 1 & 2 \end{bmatrix} \begin{bmatrix} 5 \\ 2 \\ 3 \end{bmatrix} \begin{bmatrix} L_2 \leftarrow 2L_1 - L_2 \\ L_3 \leftarrow L_1 + L_3 \end{bmatrix}i
```
One should note that the environment {NiceMatrix} with the option small is not composed *exactly* as the environment {smallmatrix}. Indeed, all the environments of nicematrix are constructed upon

{array} (of the package array) whereas the environment {smallmatrix} is constructed directly with an \halign of TeX.

In fact, the option small corresponds to the following tuning:

- the cells of the array are composed with \scriptstyle;
- \arraystretch is set to 0*.*47;
- \arraycolsep is set to 1*.*45 pt;
- the characteristics of the dotted lines are also modified.

#### **12.5 The counters iRow and jCol**

In the cells of the array, it's possible to use the LaTeX counters iRow and jCol which represent the number of the current row and the number of the current column<sup>33</sup>. Of course, the user must not change the value of these counters which are used internally by nicematrix.

In the code-before (cf. p. 12) and in the  $\text{CodeAfter (cf. p. 24)}$ , iRow represents the total number of rows (excepted the potential exterior rows) and jCol represents the total number of columns (excepted the potential exterior columns).

```
$\begin{pNiceMatrix}% don't forget the %
     [first-row,
      first-col,
      code-for-first-row = \mathbf{\\alpha\phi\},
      code-for-first-col = \mathbf{\\arabic{iRow}}& & & & \\
& 1 & 2 & 3 & 4 \\
& 5 & 6 & 7 & 8 \\
& 9 & 10 & 11 & 12
\end{pNiceMatrix}$
                                                                          1/1 \t2 \t3 \t4\frac{2}{3} \begin{pmatrix} 5 & 0 & 1 & 0 \\ 9 & 10 & 11 & 12 \end{pmatrix}a b c d
                                                                         2 \begin{bmatrix} 5 & 6 & 7 & 8 \end{bmatrix}\setminus\perp
```
If LaTeX counters called iRow and jCol are defined in the document by packages other than nicematrix (or by the final user), they are shadowed in the environments of nicematrix.

The package nicematrix also provides commands in order to compose automatically matrices from a general pattern. These commands are \AutoNiceMatrix, \pAutoNiceMatrix, \bAutoNiceMatrix, \vAutoNiceMatrix, \VAutoNiceMatrix and \BAutoNiceMatrix.

These commands take in two mandatory arguments. The first is the format of the matrix, with the syntax *n*-*p* where *n* is the number of rows and *p* the number of columns. The second argument is the pattern (it's a list of tokens which are inserted in each cell of the constructed matrix, excepted in the cells of the potential exterior rows and columns).

\$C = \pAutoNiceMatrix{3-3}{C\_{\arabic{iRow},\arabic{jCol}}}\$

$$
C = \begin{pmatrix} C_{1,1} & C_{1,2} & C_{1,3} \\ C_{2,1} & C_{2,2} & C_{2,3} \\ C_{3,1} & C_{3,2} & C_{3,3} \end{pmatrix}
$$

<sup>33</sup>We recall that the exterior "first row" (if it exists) has the number 0 and that the exterior "first column" (if it exists) has also the number 0.

### **12.6 The option light-syntax**

The option light-syntax (inpired by the package spalign) allows the user to compose the arrays with a lighter syntax, which gives a better legibility of the TeX source.

When this option is used, one should use the semicolon for the end of a row and spaces or tabulations to separate the columns. However, as usual in the TeX world, the spaces after a control sequence are discarded and the elements between curly braces are considered as a whole.

```
$\begin{bNiceMatrix}[light-syntax,first-row,first-col]
\{\} a b ;
a 2\cos a {\cos a + \cos b} ;
b \cos a+\cos b \{ 2 \cos b \}\end{bNiceMatrix}$
                                                         f
                                                               a b
                                                        a \begin{bmatrix} 2 \cos a & \cos a + \cos b \end{bmatrix}b \mid \cos a + \cos b 2 cos b
                                                                                 1
```
It's possible to change the character used to mark the end of rows with the option end-of-row. As said before, the initial value is a semicolon.

When the option light-syntax is used, it is not possible to put verbatim material (for example with the command **\verb**) in the cells of the array.<sup>34</sup>

### **12.7 Color of the delimiters**

For the environements with delimiters ( $\{p\text{NiceArray}\}$  $\{p\text{NiceArray}\}$  $\{p\text{NiceArray}\}$ ,  $\{p\text{NiceMatrix}\}$ , etc.), it's possible to change the color of the delimiters with the key delimiters/color.

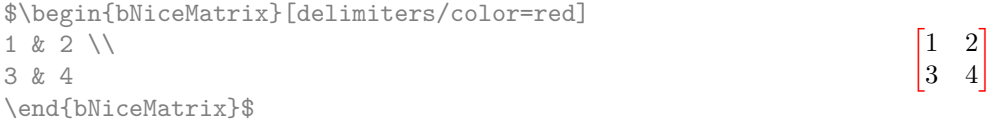

### **12.8 The environment {NiceArrayWithDelims}**

In fact, the environment {pNiceArray} and its variants are based upon a more general environment, called {NiceArrayWithDelims}. The first two mandatory arguments of this environment are the left and right delimiters used in the construction of the matrix. It's possible to use {NiceArrayWithDelims} if we want to use atypical or asymetrical delimiters.

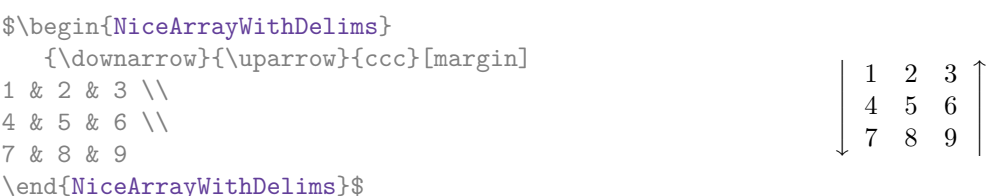

# **13 Use of Tikz with nicematrix**

#### **13.1 The nodes corresponding to the contents of the cells**

The package nicematrix creates a PGF/Tikz node for each (non-empty) cell of the considered array. These nodes are used to draw the dotted lines between the cells of the matrix (inter alia).

**Caution** : By default, no node is created in a empty cell.

However, it's possible to impose the creation of a node with the command **\NotEmpty**.<sup>35</sup>

 $34$ The reason is that, when the option light-syntax is used, the whole content of the environment is loaded as a TeX argument to be analyzed. The environment doesn't behave in that case as a standard environment o[f L](#page-32-1)aTeX which only put TeX commands before and after the content.

<span id="page-32-1"></span><span id="page-32-0"></span><sup>35</sup>One should note that, with that command, the cell is considered as non-empty, which has consequencies for the continuous dotted lines (cf. p. 18) and the computation of the "corners" (cf. p. 9).

The nodes of a document must have distinct names. That's why the names of the nodes created by nicematrix contains the number of the current environment. Indeed, the environments of nicematrix are numbered by a internal global counter.

In the environment with the number *n*, the node of the row *i* and column *j* has for name  $nm - n - i - j$ .

The command \NiceMatrixLastEnv provides the number of the last environment of nicematrix (for LaTeX, it's a "fully expandable" command and not a counter).

However, it's advisable to use instead the key name. This key gives a name to the current environment. When the environment has a name, the nodes are accessible with the name "*name*-*i*-*j*" where *name* is the name given to the array and *i* and *j* the numbers of row and column. It's possible to use these nodes with PGF but the final user will probably prefer to use Tikz (which is a convenient layer upon pgf). However, one should remind that nicematrix doesn't load Tikz by default. In the following examples, we assume that Tikz has been loaded.

\$\begin{pNiceMatrix}[name=mymatrix] 1 & 2 & 3 \\ 4 & 5 & 6 \\ 7 & 8 & 9 \end{pNiceMatrix}\$ \tikz[remember picture,overlay] \draw (mymatrix-2-2) circle (2mm) ;

 $\sqrt{ }$  $\mathcal{L}$ 1 2 3 4 (5) 6 7 8 9  $\setminus$  $\overline{1}$ 

> $\sqrt{ }$  $\mathcal{L}$

1 2 3 4 (5) 6 7 8 9

 $\setminus$  $\overline{1}$ 

Don't forget the options remember picture and overlay.

In the **\CodeAfter**, the things are easier : one must refer to the nodes with the form  $i-j$  (we don't have to indicate the environment which is of course the current environment).

\$\begin{pNiceMatrix} 1 & 2 & 3 \\ 4 & 5 & 6 \\ 7 & 8 & 9 \CodeAfter \tikz \draw (2-2) circle (2mm) ; \end{pNiceMatrix}\$

In the following example, we have underlined all the nodes of the matrix (we explain below the technic used : cf. p.  $45$ ).

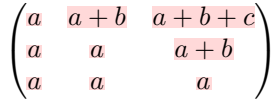

### **13.2 The "medium nodes" and the "large nodes"**

In fact, the package nicematrix can create "extra nodes": the "medium nodes" and the "large nodes". The first ones are created with the option create-medium-nodes and the second ones with the option create-large-nodes. 36

These nodes are not used by nicematrix by default, and that's why they are not created by default.

The names of the "medium nodes" are constructed by adding the suffix "-medium" to the names of the "normal nodes". I[n t](#page-33-0)he following example, we have underlined the "medium nodes". We consider that this example is self-explanatory.

| a              | $a + b$  | $a+b+c$ |
|----------------|----------|---------|
| $\overline{a}$ | $\alpha$ | $a + b$ |
|                |          |         |

<span id="page-33-0"></span><sup>36</sup>There is also an option create-extra-nodes which is an alias for the conjonction of create-medium-nodes and create-large-nodes.

The names of the "large nodes" are constructed by adding the suffix "-large" to the names of the "normal nodes". In the following example, we have underlined the "large nodes". We consider that this example is self-explanatory.<sup>37</sup>

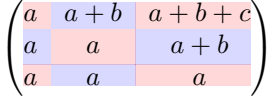

The "large nodes" of the first column and last column may appear too small for some usage. That's why it's possible to use the options left-margin and right-margin to add space on both sides of the array and also space in the "large nodes" of the first column and last column. In the following example, we have used the options  $\texttt{left-margin}$  and  $\texttt{right-margin}.^{38}$ 

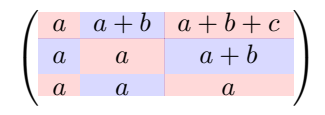

It's also possible to add more space on both side of the array with the options extra-left-margin and extra-right-margin. These margins are not incorporated in the "large nodes". It's possible to fix both values with the option extra-margin and, in the following example, we use extra-margin with the value 3 pt.

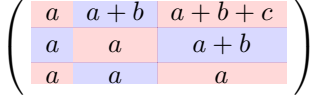

**Be careful** : These nodes are reconstructed from the contents of the contents cells of the array. Usually, they do not correspond to the cells delimited by the rules (if we consider that these rules are drawn).

Here is an array composed with the following code:

```
\large
\begin{NiceTabular}{wl{2cm}ll}[hvlines]
fraise & amande & abricot \\
prune & pêche & poire \\[1ex]
noix & noisette & brugnon
\end{NiceTabular}
```
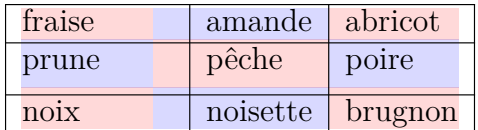

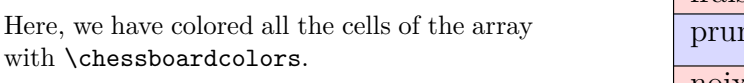

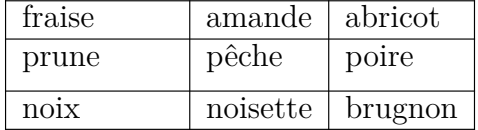

Here are the "large nodes" of this array (without use of margin nor extra-margin).

Here, we have

| traise | amande   | abricot |
|--------|----------|---------|
| prune  | pêche    | poire   |
| noix   | noisette | brugnon |

<sup>&</sup>lt;sup>37</sup>There is no "large nodes" created in the exterior rows and columns (for these rows and columns, cf. p. 17).

<sup>38</sup>The options left-margin and right-margin take dimensions as values but, if no value is given, the default value is used, which is \arraycolsep (by default: 5 pt). There is also an option margin to fix both left-margin and right-margin to the same value.

#### **13.3 The nodes which indicate the position of the rules**

The package nicematrix creates a PGF/Tikz node merely called *i* (with the classical prefix) at the intersection of the horizontal rule of number *i* and the vertical rule of number *i* (more specifically the potential position of those rules because maybe there are not actually drawn). The last node has also an alias called last.

**New 5.14** There is also a node called *i*.5 midway between the node *i* and the node  $i + 1$ . These nodes are available in the **\CodeBefore** and the **\CodeAfter**.

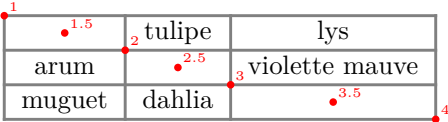

If we use Tikz (we remind that nicematrix does not load Tikz by default, by only PGF, which is a sub-layer of Tikz), we can access, in the \CodeAfter but also in the \CodeBefore, to the intersection of the (potential) horizontal rule *i* and the (potential) vertical rule *j* with the syntax  $(i-1j)$ .

```
\begin{NiceMatrix}
\CodeBefore
 \tikz \draw [fill=red!15] (7-|4) |- (8-|5) |- (9-|6) |- cycle ;
\Body
1 \vee1 & 1 \\
1 & 2 & 1 \\
1 & 3 & 3 & 1 \\
1 & 4 & 6 & 4 & 1 \\
1 & 5 & 10 & 10 & 5 & 1 \\
1 & 6 & 15 & 20 & 15 & 6 & 1 \\
1 & 7 & 21 & 35 & 35 & 21 & 7 & 1 \\
1 & 8 & 28 & 56 & 70 & 56 & 28 & 8 & 1
\end{NiceMatrix}
                         1
                         1 1
                         1 2 1
                         1 3 3 1
                         1 4 6 4 1
                         1 5 10 10 5 1
                         1 6 15 20 15 6 1
                         1 7 21 35 35 21 7 1
                         1 8 28 56 70 56 28 8 1
```
The nodes of the form *i*.5 may be used, for example to cross a row of a matrix (if Tikz is loaded). \$\begin{pNiceArray}{ccc|c}

<span id="page-35-0"></span>2 & 1 & 3 & 0 \\ 3 & 3 & 1 & 0 \\ 3 & 3 & 1 & 0 \CodeAfter \tikz \draw [red] (3.5-|1) -- (3.5-|last) ; \end{pNiceArray}\$  $\sqrt{ }$  $\overline{1}$ 

$$
\begin{pmatrix} 2 & 1 & 3 & 0 \ 3 & 3 & 1 & 0 \ 3 & 3 & 1 & 0 \end{pmatrix}
$$
### **13.4 The nodes corresponding to the command \SubMatrix**

The command \SubMatrix available in the \CodeAfter has been described p. 24.

If a command \SubMatrix has been used with the key name with an expression such as name=*MyName* three PGF/Tikz nodes are created with the names *MyName*-left, *MyName* and *MyName*-right.

The nodes *MyName*-left and *MyName*-right correspond to the delimiters left a[nd](#page-23-0) right and the node *MyName* correspond to the submatrix itself.

In the following example, we have highlighted these nodes (the submatrix itself has been created with \SubMatrix\{{2-2}{3-3}\}).

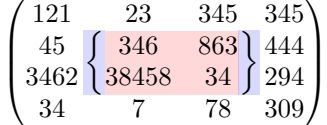

# **14 API for the developpers**

The package nicematrix provides two variables which are internal but public $39$ :

- \g\_nicematrix\_code\_before\_tl ;
- \g\_nicematrix\_code\_after\_tl.

These variables contain the code of what we have called the "code-before[" a](#page-36-0)nd the "code-after". The developper can use them to add code from a cell of the array (the affectation must be global, allowing to exit the cell, which is a TeX group).

One should remark that the use of \g\_nicematrix\_code\_before\_tl needs one compilation more (because the instructions are written on the aux file to be used during the next run).

*Example* : We want to write a command **\hatchcell** to hatch the current cell (with an optional argument between brackets for the color). It's possible to program such command \hatchcell as follows, explicitely using the public variable  $\gtrsim$  nicematrix\_code\_before\_tl (this code requires the Tikz library patterns: \usetikzlibrary{patterns}).

```
ExplSyntaxOn
\cs_new_protected:Nn \__pantigny_hatch:nnn
 {
   \tikz \fill [ pattern = north~west~lines , pattern~color = #3 ]
       ( #1 - | #2) rectangle ( \int_eval:n { #1 + 1 } - | \int_eval:n { #2 + 1 } ) ;
  }
\NewDocumentCommand \hatchcell { ! O { black } }
  {
   \tl_gput_right:Nx \g_nicematrix_code_before_tl
      { \_pantigny_hatch:nnn { \arabic { iRow } } { \arabic { jCol } } { #1 } }
  }
\ExplSyntaxOff
```
#### Here is an example of use:

| \begin{NiceTabular}{ccc}[hvlines]          |                 |  |
|--------------------------------------------|-----------------|--|
| Tokyo & Paris & London $\setminus$         | Tokvo           |  |
| Lima & \hatchcell[blue!30] Oslo & Miami \\ | Lima            |  |
| Los Angeles & Madrid & Roma                | Los Angeles   N |  |
| \end{NiceTabular}                          |                 |  |

<span id="page-36-0"></span> $^{39}\rm{According}$  to the LaTeX3 conventions, each variable with name beginning with **\g\_nicematrix** ou **\l\_nicematrix** is public and each variable with name beginning with \g\_\_nicematrix or \l\_\_nicematrix is private.

Paris London Oslo Miami Angeles Madrid | Roma

# **15 Technical remarks**

## **15.1 Definition of new column types**

The package nicematrix provides the command \OnlyMainNiceMatrix which is meant to be used in definitions of new column types. Its argument is evaluated if and only if we are in the main part of the array, that is to say not in a potential exterior row.

For example, one may wish to define a new column type ? in order to draw a (black) heavy rule of width 1 pt. The following definition will do the job<sup>40</sup>:

\newcolumntype{?}{!{\OnlyMainNiceMatrix{\vrule width 1 pt}}}

The heavy vertical rule won't extend in the exterior rows.<sup>41</sup>

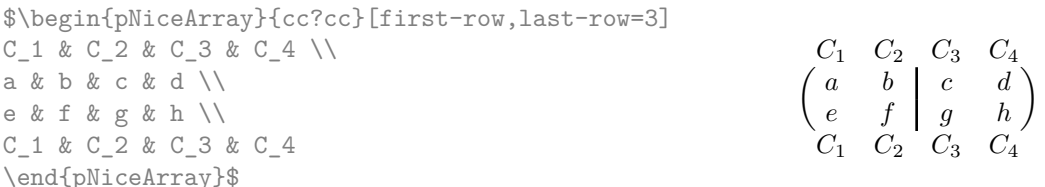

This specifier ? may be used in the standard environments {tabular} and {array} (of the package array) and, in this case, the command \OnlyMainNiceMatrix is no-op.

#### **15.2 Diagonal lines**

By default, all the diagonal lines<sup>42</sup> of a same array are "parallelized". That means that the first diagonal line is drawn and, then, the other lines are drawn parallel to the first one (by rotation around the left-most extremity of the line). That's why the position of the instructions \Ddots in the array can have a marked effect on the final result.

In the following examples, the fir[st](#page-37-1) \Ddots instruction is written in color:

Example with parallelization (default):

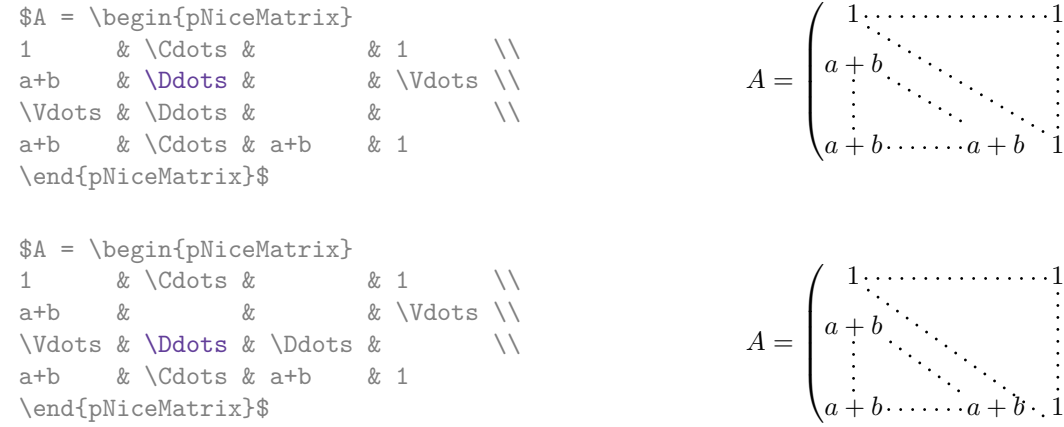

It's possible to turn off the parallelization with the option parallelize-diags set to false:

The same example without parallelization:

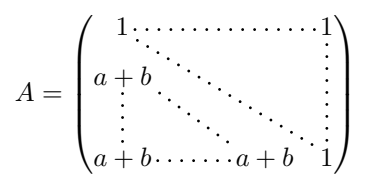

 $\setminus$ 

 $\Bigg\}$ 

 $\setminus$ 

 $\Bigg\}$ 

<sup>40</sup>The command \vrule is a TeX (and not LaTeX) command.

 $41$ Of course, such rule is defined by the classical technics of nicematrix and, for this reason, won't cross the double rules of \hline\hline.

<span id="page-37-1"></span><span id="page-37-0"></span> $^{42}$ We speak of the lines created by \Ddots and not the lines created by a command \line in code-after.

It's possible to specify the instruction \Ddots which will be drawn first (and which will be used to draw the other diagonal dotted lines when the parallelization is in force) with the key draw-first: \Ddots[draw-first].

## **15.3 The "empty" cells**

An instruction like \Ldots, \Cdots, etc. tries to determine the first non-empty cell on both sides. However, an "empty cell" is not necessarily a cell with no TeX content (that is to say a cell with no token between the two ampersands  $\mathbf{\hat{\mathbf{x}}}$ . The precise rules are as follow.

• An implicit cell is empty. For example, in the following matrix:

```
\begin{pmatrix}
a & b \\
c \\
\end{pmatrix}
```
the last cell (second row and second column) is empty.

- Each cell whose TeX ouput has a width equal to zero is empty.
- A cell containing the command \NotEmpty is not empty (and a PGF/Tikz node) is created in that cell.
- A cell with a command \Hspace (or \Hspace\*) is empty. This command \Hspace is a command defined by the package nicematrix with the same meaning as \hspace except that the cell where it is used is considered as empty. This command can be used to fix the width of some columns of the matrix without interfering with nicematrix.

#### **15.4 The option exterior-arraycolsep**

The environment {array} inserts an horizontal space equal to \arraycolsep before and after each column. In particular, there is a space equal to \arraycolsep before and after the array. This feature of the environment {array} was probably not a good idea<sup>43</sup>. The environment {matrix} of amsmath and its variants ({pmatrix}, {vmatrix}, etc.) of amsmath prefer to delete these spaces with explicit instructions  $\hbar$  - $\arraycolsep<sup>44</sup>$ . The package nicematrix does the same in all its environments, {NiceArray} included. However, if the user wants the environment {NiceArray} behaving by default like the environment {array} of array (for exa[mp](#page-38-0)le, when adapting an existing document) it's possible to control this behaviour with the option exterior-arraycolsep, set by the command \NiceMatrixOptions. With this optio[n,](#page-38-1) exterior spaces of length \arraycolsep will be inserted in the environments {NiceArray} (the other environments of nicematrix are not affected).

#### **15.5 Incompatibilities**

The package nicematrix is not fully compatible with the package arydshln (because this package redefines many internal of array).

Anyway, in order to use arydshln, one must first free the letter ":" by giving a new letter for the vertical dotted rules of nicematrix:

\NiceMatrixOptions{letter-for-dotted-lines=;}

As for now, the package nicematrix is not compatible with aastex63. If you want to use nicematrix with aastex63, send me an email and I will try to solve the incompatibilies.

<sup>43</sup>In the documentation of {amsmath}, we can read: *The extra space of \arraycolsep that array adds on each side is a waste so we remove it [in {matrix}] (perhaps we should instead remove it from array in general, but that's a harder task).*

<span id="page-38-1"></span><span id="page-38-0"></span> $^{44}$ And not by inserting  $\mathcal{C}\$  on both sides of the preamble of the array. As a consequence, the length of the \hline is not modified and may appear too long, in particular when using square brackets.

# **16 Examples**

#### **16.1 Notes in the tabulars**

The tools provided by nicematrix for the composition of the tabular notes have been presented in the section 11 p. 26.

Let's consider that we wish to number the notes of a tabular with stars.<sup>45</sup>

First, we write a command \stars similar the well-known commands \arabic, \alph, \Alph, etc. which [prod](#page-25-0)u[ces](#page-25-0) a number of stars equal to its argument  $^{46}$ 

```
\ExplSyntaxOn
\NewDocumentCommand \stars { m }
 ar $ } }
\ExplSyntaxOff
```
Of course, we change the style of the labels with the key notes/style. However, it would be interesting to change also some parameters in the type of list used to compose the notes at the end of the tabular. First, we required a composition flush right for the labels with the setting align=right. Moreover, we want the labels to be composed on a width equal to the width of the widest label. The widest label is, of course, the label with the greatest number of stars. We know that number: it is equal to \value{tabularnote} (because tabularnote is the LaTeX counter used by \tabularnote and, therefore, at the end of the tabular, its value is equal to the total number of tabular notes). We use the key widest\* of enumitem in order to require a width equal to that value: widest\*=\value{tabularnote}.

```
\NiceMatrixOptions
  {
    notes =
     {
       style = \starstars{#1},
       enumitem-keys =
        {
           widest* = \value{\tabularlines{1cm} \hspace{1cm} \hspace{1cm} \hspace{1cm} }align = right
        }
     }
  }
\begin{NiceTabular}{{}llr{}}[first-row,code-for-first-row = \bfseries]
\toprule
Last name & First name & Birth day \\
\midrule
Achard\tabularnote{Achard is an old family of the Poitou.}
& Jacques & 5 juin 1962 \\
Lefebvre\tabularnote{The name Lefebvre is an alteration of the name Lefebure.}
& Mathilde & 23 mai 1988 \\
Vanesse & Stephany & 30 octobre 1994 \\
Dupont & Chantal & 15 janvier 1998 \\
\bottomrule
\end{NiceTabular}
```
<sup>45</sup>Of course, it's realistic only when there is very few notes in the tabular.

<span id="page-39-0"></span><sup>46</sup>In fact: the value of its argument.

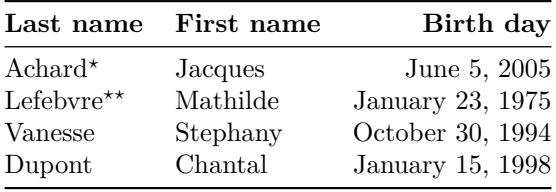

*<sup>⋆</sup>*Achard is an old family of the Poitou.

*⋆⋆*The name Lefebvre is an alteration of the name Lefebure.

## **16.2 Dotted lines**

An example with the resultant of two polynoms:

```
\setlength{\extrarowheight}{1mm}
\[\begin{vNiceArray}{cccc:ccc}[columns-width=6mm]
a_0 & && &b_0 & & \\
a_1 &\D{dots} &\D{dots} &\D{dots} &\D{dots} &\D{dots}\Vdots&\Ddots&& &\Vdots &\Ddots&b_0 \\
a_p & &&a_0 & & &b_1 \\
    &\Ddots&&a_1 &b_q & &\Vdots\\
    & \&\V{dots} & \N{dots}& &&a_p & & &b_q
\end{vNiceArray}\]
```
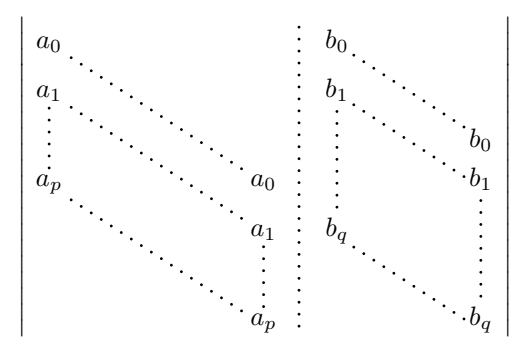

#### An example for a linear system:

\$\begin{pNiceArray}{\*6c|c}[nullify-dots,last-col,code-for-last-col=\scriptstyle] 1 & 1 & 1 &\Cdots & & 1 & 0 & \\ 0 & 1 & 0 &\Cdots & & 0 & X L\_2 \gets L\_2-L\_1 \\ 0 & 0 & 1 &\Ddots & & \Vdots & & L\_3 \gets L\_3-L\_1 \\ & & &\Ddots & &  $\forall x$  & \Vdots & \Vdots \\  $\forall x \in \mathbb{R}$  \Vdots & & 0 & \\ 0 & & &\Cdots & 0 & 1 & 0 & L n \gets L n-L 1 \end{pNiceArray}\$  $\begin{pmatrix} 1 & 1 & 1 & \cdots & 1 \end{pmatrix}$  $\setminus$ 

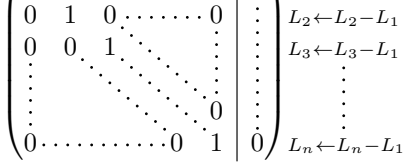

### **16.3 Dotted lines which are no longer dotted**

The option line-style controls the style of the lines drawn by \Ldots, \Cdots, etc. Thus, it's possible with these commands to draw lines which are not longer dotted.

```
\NiceMatrixOptions{code-for-first-row = \scriptstyle,code-for-first-col = \scriptstyle }
\setcounter{MaxMatrixCols}{12}
\newcommand{\blue}{\color{blue}}
\[\begin{pNiceMatrix}[last-row,last-col,nullify-dots,xdots/line-style={dashed,blue}]
1& & & \Vdots & & & & \Vdots \\
& \Ddots[line-style=standard] \\
& & 1 \\
\Cdots[color=blue,line-style=dashed]& & & \blue 0 &
\ldots & & & \blue 1 & & & \Cdots & \blue \leftarrow i \\
& & & & 1 \\
& & &\Vdots & & \Ddots[line-style=standard] & & \Vdots \\
& & & & & & 1 \\
\Cdot s \& \& \blacksquare& & & & & & & & 1 \\
& & & & & & & & \Ddots[line-style=standard] \\
& & & \Vdots & & & & \Vdots & & & 1 \\
& & & \blue \overset{\uparrow}{i} & & & & \blue \overset{\uparrow}{j} \\
\end{pNiceMatrix}\]
```
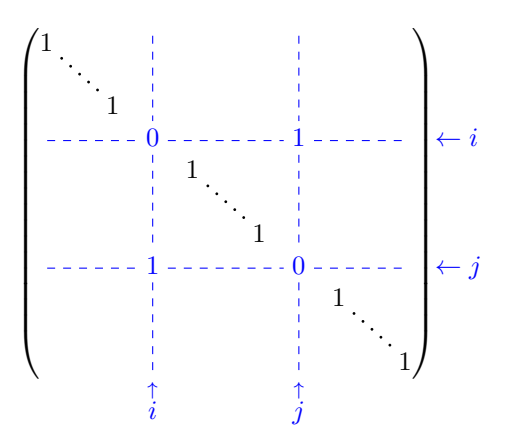

In fact, it's even possible to draw solid lines with the commands \Cdots, \Vdots, etc.

```
\NiceMatrixOptions
 {nullify-dots,code-for-first-col = \color{blue},code-for-first-col=\color{blue}}
$\begin{pNiceMatrix}[first-row,first-col]
      & & \Ldots[line-style={solid, <->},shorten=0pt]^{n \text{ columns}} \\
      & 1 & 1 & 1 & \Ldots & 1 \\
      & 1 & 1 & 1 & & 1 \\
\Vdots[line-style={solid, <->}]_{n \text{ rows}} & 1 & 1 & 1 & 2 \\
      & 1 & 1 & 1 & & 1 \\
      & 1 & 1 & 1 & \Ldots & 1
\end{pNiceMatrix}$
```
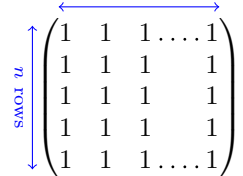

*n* columns

# **16.4 Stacks of matrices**

We often need to compose mathematical matrices on top on each other (for example for the resolution of linear systems).

In order to have the columns aligned one above the other, it's possible to fix a width for all the columns. That's what is done in the following example with the environment {NiceMatrixBlock} and its option auto-columns-width.

```
\begin{NiceMatrixBlock}[auto-columns-width]
\NiceMatrixOptions
 {
   light-syntax,
   last-col, code-for-last-col = \colon \text{blue} \ \scriptsize \ \text{scriptstyle},}
\setlength{\extrarowheight}{1mm}
$\begin{pNiceArray}{rrrr|r}
12 -8 7 5 3 {} ;
3 -18 12 1 4 ;
-3 -46 29 -2 -15 ;
9 10 -5 4 7
\end{pNiceArray}$
\smallskip
$\begin{pNiceArray}{rrrr|r}
12 -8 7 5 3
0 64 -41 1 19 { L_2 \gets L_1-4L_2 } ;
0 -192 123 -3 -57 { L_3 \gets L_1+4L_3 } ;
0 -64 41 -1 -19 { L_4 \gets 3L_1-4L_4 } ;
\end{pNiceArray}$
\smallskip
$\begin{pNiceArray}{rrrr|r}
12 -8 7 5 3;
0 64 -41 1 19 ;
0 0 0 0 0 { L_3 \gets 3 L_2 + L_3 }
\end{pNiceArray}$
\smallskip
$\begin{pNiceArray}{rrrr|r}
12 -8 7 5 3 {} ;
0 64 -41 1 19 ;
\end{pNiceArray}$
```
\end{NiceMatrixBlock}

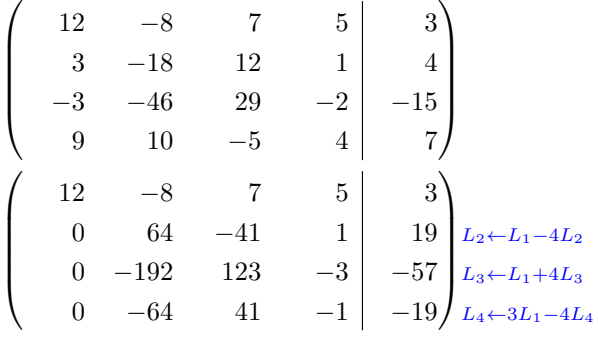

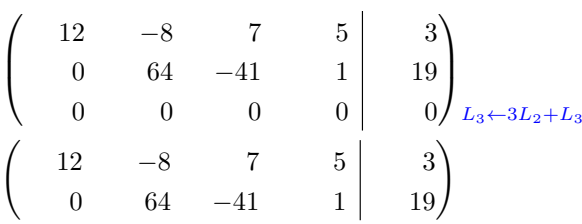

However, one can see that the last matrix is not perfectly aligned with others. That's why, in LaTeX, the parenthesis have not exactly the same width (smaller parenthesis are a bit slimer).

In order the solve that problem, it's possible to require the delimiters to be composed with the maximal width, thanks to the boolean key delimiters/max-width.

```
\begin{NiceMatrixBlock}[auto-columns-width]
\NiceMatrixOptions
 {
    delimiters/max-width,
   light-syntax,
   last-col, code-for-last-col = \color{blue}\scriptstyle,
 }
\setlength{\extrarowheight}{1mm}
$\begin{pNiceArray}{rrrr|r}
12 -8 7 5 3 {} ;
 3 -18 12 1 4 ;
-3 -46 29 -2 -15 ;
9 10 -5 4 7
\end{pNiceArray}$
...
\end{NiceMatrixBlock}
  \sqrt{ }\overline{\phantom{a}}12 −8 7 5 3
        3 −18 12 1 4
      −3 −46 29 −2 −15
        9 10 −5 4 7
                                      \sqrt{3}\int\sqrt{ }\overline{\phantom{a}}12 −8 7 5 3
        0 64 −41 1 19 L_2 \leftarrow L_1 - 4L_2<br>0 −192 123 −3 −57 L_3 \leftarrow L_1 + 4L_30 −192 123 −3 −57 L3←L1+4L3
        0 −64 41 −1 −19 L4←3L1−4L4
                                       \setminus\overline{\phantom{a}}\sqrt{ }\overline{ }12 −8 7 5 3
        0 64 −41 1 19
        0 0 0 0 0 \t 0 0 \t 0 0 \t 3 \leftarrow 3L_2 + L_3\overline{3}\Big\}\sqrt{2}12 −8 7 5 3
        \begin{bmatrix} 2 & -8 & 7 & 5 & 3 \ 0 & 64 & -41 & 1 & 19 \end{bmatrix}
```
If you wish an alignment of the different matrices without the same width for all the columns, you can construct a unique array and place the parenthesis with commands \SubMatrix in the \CodeAfter. Of course, that array can't be broken by a page break.

```
\setlength{\extrarowheight}{1mm}
\[\begin{NiceMatrix}[ r, last-col=6, code-for-last-col = \scriptstyle \color{blue} ]
12 & -8 & 7 & 5 & 3 \\
3 & -18 & 12 & 1 & 4 \\
-3 & -46 & 29 & -2 & -15 \\
```

```
9 & 10 &-5 &4 & 7 \\[1mm]
12 & -8 & 7 &5 & 3 \\
0 & 64 &-41 & 1 & 19 & L_2 \gets L_1-4L_2 \\
0 & -192 &123 &-3 &-57 & L_3 \gets L_1+4L_3 \\
0 & -64 & 41 &-1 &-19 & L_4 \gets 3L_1-4L_4 \\[1mm]
12 & -8 &7 &5 & 3 \\
0 & 64 &-41 &1 &19 \\
0 & 0 &0 &0 & 0 & L_3 \gets 3L_2+L_3 \\[1mm]
12 & -8 &7 &5 & 3 \\
0 & 64 &-41 & 1 & 19 \\
\CodeAfter [sub-matrix/vlines=4]
  \SubMatrix({1-1}{4-5})
  \SubMatrix({5-1}{8-5})
  \SubMatrix({9-1}{11-5})
  \SubMatrix({12-1}{13-5})
\end{NiceMatrix}\]
```

```
12 −8 7 5 3
   3 −18 12 1 4
  −3 −46 29 −2 −15
   9 10 −5 4 7
  12 −8 7 5 3
   0 64 −41 1 19 L2←L1−4L2
   0 −192 123 −3 −57 L3←L1+4L3
   0 −64 41 −1 −19 L4←3L1−4L4
  12 −8 7 5 3
   0 64 −41 1 19
   0 \t 0 \t 0 \t 0 \t 0 \t 0 0 L_3 \leftarrow 3L_2 + L_312 −8 7 5 3
   0 64 −41 1 19
\sqrt{ }\overline{\phantom{a}}\setminus\overline{\phantom{a}}\sqrt{ }\overline{\phantom{a}}\setminus\Bigg\}\sqrt{ }\overline{ }\setminus\Big\}\begin{pmatrix} 12 & -8 & 7 & 5 & 3 \end{pmatrix}
```
#### **16.5 How to highlight cells of a matrix**

In order to highlight a cell of a matrix, it's possible to "draw" that cell with the key draw of the command **\Block** (this is one of the uses of a mono-cell block<sup>47</sup>).

```
$\begin{pNiceArray}{>{\strut}cccc}[margin,rules/color=blue]
\Block[draw]{}{a_{11}} & a_{12} & a_{13} & a_{14} \\
\Block[draw]{}{a_{22}} & a_{23} & a_{24} \\
a_{31} & a_{32} & \Block[draw]{}{a_{33}} & a_{34} \\
a_{41} & a_{42} & a_{43} & \Block[draw]{}{a_{44}} \\
\end{pNiceArray}$
                                                   \overline{ }
```

| $a_{11}$ | $a_{12}$ | $a_{13}$ | $a_{14}$ |  |
|----------|----------|----------|----------|--|
| $a_{21}$ | $a_{22}$ | $a_{23}$ | $a_{24}$ |  |
| $a_{31}$ | $a_{32}$ | $a_{33}$ | $a_{34}$ |  |
| $a_{41}$ | $a_{42}$ | $a_{43}$ |          |  |

<span id="page-44-0"></span> $^{47}\rm{We}\;recall$  that, if the first mandatory argument of the command **\Block** is left empty, that means that the block is a mono-cell block

We should remark that the rules we have drawn are drawn *after* the construction of the array and thus, they don't spread the cells of the array. We recall that, on the other side, the command \hline, the specifier "|" and the options hlines, vlines and hvlines spread the cells.<sup>48</sup>

It's possible to color a row with \rowcolor in the code-before (or with \row[col](#page-45-0)or in the first cell of the row if the key colortbl-like is used−even when colortbl is not loaded).

```
\begin{pNiceArray}{>{\strut}cccc}[margin, extra-margin=2pt,colortbl-like]
  \rowcolor{red!15}A_{11} & A_{12} & A_{13} & A_{14} \\
 A_{21} & \rowcolor{red!15}A_{22} & A_{23} & A_{24} \\
 A_{31} & A_{32} & \rowcolor{red!15}A_{33} & A_{34} \\
 A_{41} & A_{42} & A_{43} & \rowcolor{red!15}A_{44}
\end{pNiceArray}
```
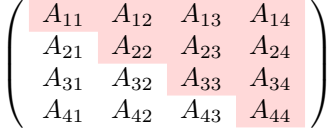

However, it's not possible to do a fine tuning. That's why we describe now a method to highlight a row of the matrix. We create a rectangular Tikz node which encompasses the nodes of the second row with the Tikz library fit. This Tikz node is filled after the construction of the matrix. In order to see the text *under* this node, we have to use transparency with the blend mode equal to multiply.

**Caution** : Some PDF readers are not able to show transparency.<sup>49</sup>

That example and the following ones require Tikz (by default, nicematrix only loads PGF, which is a sub-layer of Tikz) and the Tikz library fit. The following lines in the preamble of your document do the job:

```
\usepackage{tikz}
\usetikzlibrary{fit}
\tikzset{highlight/.style={rectangle,
                             fill=red!15,
                             blend mode = multiply,
                             rounded corners = 0.5 mm,
                             inner sep=1pt,
                              fit = #1}$\begin{bNiceMatrix}
0 & \Cdots & 0 \\
1 & \Cdots & 1 \\
0 & \Cdots & 0 \\
\CodeAfter \tikz \node [highlight = (2-1) (2-3)] {\};\end{bNiceMatrix}$
                                         \mathbf{r}0 \cdots \cdots 0\mathbf{r}
```

| $\vert 0 \cdots \cdots 0 \vert$ |  |
|---------------------------------|--|
| 1 <br>$ 1 \cdots$               |  |
| $\vert$ 0<br>$\cdots \cdots 0$  |  |

 $^{48}\rm{For}$  the command **\cline**, see the remark p. 8.

<span id="page-45-0"></span> $49$ In Overleaf, the "built-in" PDF viewer does not show transparency. You can switch to the "native" viewer in that case.

We recall that, for a rectangle of merged cells (with the command \Block), a Tikz node is created for the set of merged cells with the name  $i-j$ -block where  $i$  and  $j$  are the number of the row and the number of the column of the upper left cell (where the command \Block has been issued). If the user has required the creation of the medium nodes, a node of this type is also created with a name suffixed by -medium.

```
$\begin{pNiceMatrix}[margin,create-medium-nodes]
 \Block{3-3}<\Large>{A} & & & 0 \\
 & \hspace*{1cm} & & \Vdots \\
 & & & 0 \\
 0 & \Cdots& 0 & 0
\CodeAfter
  \tikz \node [highlight = (1-1-block-medium)] {} ;
\end{pNiceMatrix}$
```
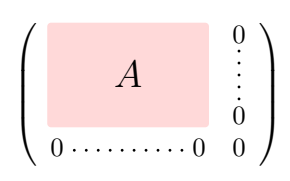

#### Consider now the following matrix which we have named example.

```
$\begin{pNiceArray}{ccc}[name=example,last-col,create-medium-nodes]
a & a + b & a + b + c & L_1 \\<br>a & a      & a + b      & L 2 \\
a & a & a + b & L_2 \\
a \& a \& a \& L \n3
```
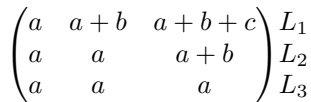

If we want to highlight each row of this matrix, we can use the previous technique three times.

```
\tikzset{mes-options/.style={remember picture,
```

```
overlay,
name prefix = exemple-,
highlight/.style = \{fill = red!15,blend mode = multiply,
                    inner sep = 0pt,
                    fit = #1}}}}
```
\begin{tikzpicture}[mes-options]  $\node$  [highlight =  $(1-1)$   $(1-3)$ ]  $\}$ ;  $\node$  [highlight =  $(2-1)$   $(2-3)$ ]  $\}$ ; \node [highlight = (3-1) (3-3)] {} ; \end{tikzpicture}

We obtain the following matrix.

\end{pNiceArray}\$

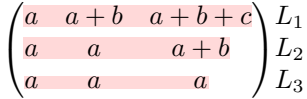

The result may seem disappointing. We can improve it by using the "medium nodes" instead of the "normal nodes".

```
\begin{tikzpicture}[mes-options, name suffix = -medium]
\node [highlight = (1-1) (1-3)] {};
\node [highlight = (2-1) (2-3)] \};
\node [highlight = (3-1) (3-3)] {} ;
\end{tikzpicture}
```
We obtain the following matrix.

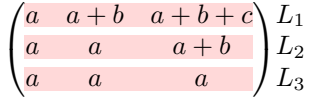

#### **16.6 Utilisation of \SubMatrix in the \CodeBefore**

In the following example, we illustrate the mathematical product of two matrices.

The whole figure is an environment {NiceArray} and the three pairs of parenthesis have been added with \SubMatrix in the code-before.

You will find the LaTeX code of that figure in the source file of this document.

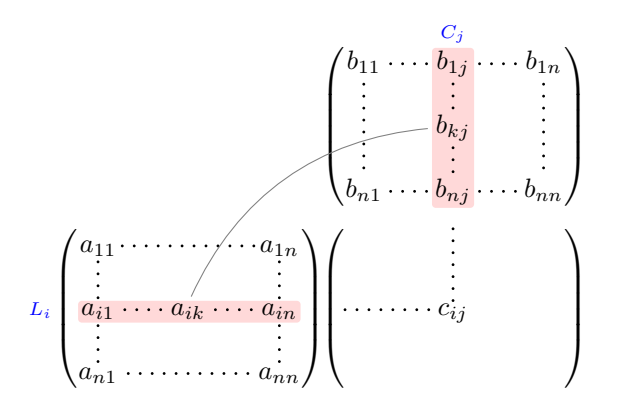

# **17 Implementation**

By default, the package nicematrix doesn't patch any existing code.

However, when the option renew-dots is used, the commands \cdots, \ldots, \dots, \vdots, \ddots and \iddots are redefined in the environments provided by nicematrix as explained previously. In the same way, if the option renew-matrix is used, the environment {matrix} of amsmath is redefined.

On the other hand, the environment {array} is never redefined.

Of course, the package nicematrix uses the features of the package array. It tries to be independent of its implementation. Unfortunately, it was not possible to be strictly independent. For example, the package nicematrix relies upon the fact that the package {array} uses \ialign to begin the \halign.

#### **Declaration of the package and packages loaded**

The prefix nicematrix has been registred for this package. See: http://mirrors.ctan.org/macros/latex/contrib/l3kernel/l3prefixes.pdf <@@=nicematrix>

First, we load pgfcore and the module shapes. We do so because it's not possible to use \usepgfmodule in \ExplSyntaxOn.

- <sup>1</sup> \RequirePackage{pgfcore}
- <sup>2</sup> \usepgfmodule{shapes}
- We give the traditional declaration of a package written with expl3:
	- <sup>3</sup> \RequirePackage{l3keys2e}
	- <sup>4</sup> \ProvidesExplPackage
	- <sup>5</sup> {nicematrix}
	- 6 {\myfiledate}
	- <sup>7</sup> {\myfileversion}
	- 8 {Enhanced arrays with the help of PGF/TikZ}

The command for the treatment of the options of \usepackage is at the end of this package for technical reasons.

We load some packages. The package xparse is still loaded for use on Overleaf.

```
9 \RequirePackage { xparse }
10 \RequirePackage { array }
11 \RequirePackage { amsmath }
12 \cs_new_protected:Npn \@@_error:n { \msg_error:nn { nicematrix } }
13 \cs_new_protected:Npn \@@_error:nn { \msg_error:nnn { nicematrix } }
14 \cs_new_protected:Npn \@@_error:nnn { \msg_error:nnnn { nicematrix } }
15 \cs_new_protected:Npn \@@_fatal:n { \msg_fatal:nn { nicematrix } }
16 \cs_new_protected:Npn \@@_fatal:nn { \msg_fatal:nnn { nicematrix } }
17 \cs_new_protected:Npn \@@_msg_new:nn { \msg_new:nnn { nicematrix } }
18 \cs_new_protected:Npn \@@_msg_new:nnn { \msg_new:nnnn { nicematrix } }
19 \cs_new_protected:Npn \@@_msg_redirect_name:nn
20 { \msg_redirect_name:nnn { nicematrix } }
```
## **Technical definitions**

```
21 \bool_new:N \c_@@_in_preamble_bool
22 \bool_set_true:N \c_@@_in_preamble_bool
23 \AtBeginDocument { \bool_set_false:N \c_@@_in_preamble_bool }
24 \bool_new:N \c_@@_arydshln_loaded_bool
25 \bool_new:N \c_@@_booktabs_loaded_bool
\, \backslash bool_new:N \backslash c_@@_enumitem_loaded_bool
27 \bool_new:N \c_@@_tikz_loaded_bool
28 \AtBeginDocument
29 \sim f
30 \@ifpackageloaded { arydshln }
31 { \bool_set_true:N \c_@@_arydshln_loaded_bool }
32 \qquad \qquad \{ \}33 \@ifpackageloaded { booktabs }
34 { \bool_set_true:N \c_@@_booktabs_loaded_bool }
35 \{ \}36 \@ifpackageloaded { enumitem }
37 { \bool_set_true:N \c_@@_enumitem_loaded_bool }
38 { }
39 \@ifpackageloaded { tikz }
40 \qquad \qquad \textbf{f}
```
In some constructions, we will have to use a {pgfpicture} which *must* be replaced by a {tikzpicture} if Tikz is loaded. However, this switch between {pgfpicture} and {tikzpicture} can't be done dynamically with a conditional because, when the Tikz library external is loaded by the user, the pair \tikzpicture-\endtikpicture (or \begin{tikzpicture}-\end{tikzpicture}) must be statically "visible" (even when externalization is not activated).

That's why we create \c\_@@\_pgfortikzpicture\_tl and \c\_@@\_endpgfortikzpicture\_tl which will be used to construct in a \AtBeginDocument the correct version of some commands.

```
41 \bool_set_true:N \c_@@_tikz_loaded_bool
^{42} \tilde{\rm N} \c @_pgfortikzpicture_tl { \exp_not:N \tikzpicture }
43 \tl_const:Nn \c_@@_endpgfortikzpicture_tl { \exp_not:N \endtikzpicture }
44 }
45 f
46 \tl_const:Nn \c_@@_pgfortikzpicture_tl { \exp_not:N \pgfpicture }
\verb|#1_{const:Nn \c_@0_endpgfortikzpicture_t1 { \exp not: N \endpgfpicture }48 }
49 }
```
We test whether the current class is revtex4-1 (deprecated) or revtex4-2 because these classes redefines \array (of array) in a way incompatible with our programmation. At the date January 2021, the current version revtex4-2 is 4.2e (compatible with booktabs).

```
50 \bool_new:N \c_@@_revtex_bool
51 \@ifclassloaded { revtex4-1 }
52 { \bool_set_true:N \c_@@_revtex_bool }
53 { }
54 \@ifclassloaded { revtex4-2 }
55 { \bool_set_true:N \c_@@_revtex_bool }
    56 { }
```
Maybe one of the previous classes will be loaded inside another class... We try to detect that situation. <sup>57</sup> \cs\_if\_exist:NT \rvtx@ifformat@geq { \bool\_set\_true:N \c\_@@\_revtex\_bool }

```
58 \cs_generate_variant:Nn \tl_if_single_token_p:n { V }
```
We define a command **\iddots** similar to **\ddots** ( $\cdot$ ) but with dots going forward ( $\cdot$ ). We use \ProvideDocumentCommand and so, if the command \iddots has already been defined (for example by the package mathdots), we don't define it again.

```
59 \ProvideDocumentCommand \iddots { }
```

```
60 {
61 \mathinner
62 \qquad \qquad \qquad \qquad63 \tex_mkern:D 1 mu
\begin{array}{ccc} 64 & \text{box\_move\_up:nn { 1 pt } { \hbox{box:} n { . } } \end{array}65 \tex_mkern:D 2 mu
66 \box_move_up:nn { 4 pt } { \hbox:n { . } }
67 \tex_mkern:D 2 mu
68 \box_move_up:nn { 7 pt }
69 { \vbox:n } {\ker n 7 pt \hbox{ } n } }70 \tex_mkern:D 1 mu
71 }
72 }
```
This definition is a variant of the standard definition of **\ddots.** 

In the aux file, we will have the references of the PGF/Tikz nodes created by nicematrix. However, when booktabs is used, some nodes (more precisely, some row nodes) will be defined twice because their position will be modified. In order to avoid an error message in this case, we will redefine \pgfutil@check@rerun in the aux file.

```
73 \AtBeginDocument
74 \quad \textsf{f}75 \@ifpackageloaded { booktabs }
76 { \iow_now:Nn \@mainaux \nicematrix@redefine@check@rerun }
77 \{ \}78 }
79 \cs_set_protected:Npn \nicematrix@redefine@check@rerun
80 {
81 \cs_set_eq:NN \@@_old_pgfutil@check@rerun \pgfutil@check@rerun
```
The new version of \pgfutil@check@rerun will not check the PGF nodes whose names start with nm- (which is the prefix for the nodes created by nicematrix).

```
82 \cs_set_protected:Npn \pgfutil@check@rerun ##1 ##2
83 {
_{84} \str_if_eq:eeF { nm- } { \tl_range:nnn { ##1 } 1 3 }
85 { \@@_old_pgfutil@check@rerun { ##1 } { ##2 } }
86 }
87 }
```
We have to know whether colortbl is loaded in particular for the redefinition of **\everycr.** 

```
88 \bool_new:N \c_@@_colortbl_loaded_bool
```

```
89 \AtBeginDocument
90 {
91 \@ifpackageloaded { colortbl }
```
<sup>92</sup> { \bool\_set\_true:N \c\_@@\_colortbl\_loaded\_bool } <sup>93</sup> {

The command \CT@arc@ is a command of colortbl which sets the color of the rules in the array. We will use it to store the instruction of color for the rules even if colortbl is not loaded.

```
94 \cs_set_protected:Npn \CT@arc@ { }
95 \cs_set:Npn \arrayrulecolor #1 # { \CT@arc { #1 } }
96 \quad \text{Cs_set: Npn} \quad \text{#1 #2}\overline{97} \overline{5}98 \dim_compare:nNnT \baselineskip = \c_zero_dim \noalign
99 { \cs_gset:Npn \CT@arc@ { \color #1 { #2 } } }
100 }
```
Idem for \CT@drs@.

```
101 \cs_set_protected:Npn \CT@drsc@ { }
102 \cs_set:Npn \doublerulesepcolor #1 # { \CT@drs { #1 } }
103 \cs_set:Npn\CT@drs #1 #2
104 \left\{ \begin{array}{c} 1 \end{array} \right\}105 \dim_compare:nNnT \baselineskip = \c_zero_dim \noalign
106 { \cs_gset:Npn \CT@drsc@ { \color #1 { #2 } } }
107 }
108 \cs_set:Npn \hline
109 \qquad \qquad \qquad \qquad \qquad \qquad \qquad \qquad \qquad \qquad \qquad \qquad \qquad \qquad \qquad \qquad \qquad \qquad \qquad \qquad \qquad \qquad \qquad \qquad \qquad \qquad \qquad \qquad \qquad \qquad \qquad \qquad \qquad \qquad \qquad \qquad \110 \nabla \cdot \Delta \cdot f \cdot \Delta \cdot f111 \cs_set_eq:NN \hskip \vskip
112 \cs_set_eq:NN \vrule \hrule
113 \cs_set_eq:NN \@width \@height
114 { \CT@arc@ \vline }
115 \futurelet \reserved@a
116 \@xhline
117 }
118 }
119 }
```
We have to redefine  $\chi$ cline for several reasons. The command  $\Diamond$  cline will be linked to  $\chi$ cline in the beginning of {NiceArrayWithDelims}. The following commands must *not* be protected.

```
120 \cs_set:Npn \@@_standard_cline #1 { \@@_standard_cline:w #1 \q_stop }
121 \cs_set:Npn \@@_standard_cline:w #1-#2 \q_stop
122 \frac{12}{2}123 \int_compare:nNnT \l_@@_first_col_int = 0 { \omit & }
124 \int_compare:nNnT { #1 } > 1 { \multispan { \@@_pred:n { #1 } } & }
125 \multispan { \int_eval:n { #2 - #1 + 1 } }
126 \{127 \CT@arc@
128 \leaders \hrule \@height \arrayrulewidth \hfill
```
The following  $\skip\_horizontal:N \c\_zero\_dim$  is to prevent a potential  $\unl$  and  $\skip$  to delete the  $\lambda$ leaders<sup>50</sup>

129 \skip\_horizontal:N \c\_zero\_dim 130 **}** 

Our \everycr has been modified. In particular, the creation of the row node is in the \everycr (maybe [we](#page-50-0) should put it with the incrementation of  $\csc$  ince the following  $\csc$  correspond to a "false row", we have to nullify \everycr.

```
_{131} \everycr { }
_{132} \cr
133 \noalign { \skip_vertical:N -\arrayrulewidth }
134 }
```
The following version of  $\clap{\text{line}$  spreads the array of a quantity equal to  $\arctan \alpha$  as does \hline. It will be loaded excepted if the key standard-cline has been used. <sup>135</sup> \cs\_set:Npn \@@\_cline

<span id="page-50-0"></span> $^{50}\rm{See}$  question 99041 on TeX StackExchange.

We have to act in a fully expandable way since there may be  $\nabla$  in the  $\text{multispan}$  to detect. That's why we use \@@\_cline\_i:en.

136 { \@@\_cline\_i:en \1\_@@\_first\_col\_int }

The command  $\chi$  i:nn has two arguments. The first is the number of the current column (it *must* be used in that column). The second is a standard argument of  $\clap$ cline of the form *i*-*j*.

```
137 \cs_set:Npn \@@_cline_i:nn #1 #2 { \@@_cline_i:w #1-#2 \q_stop }
138 \cs_set:Npn \@@_cline_i:w #1-#2-#3 \q_stop
139 \sim f
```
Now, #1 is the number of the current column and we have to draw a line from the column #2 to the column #3 (both included).

```
140 \int_compare:nNnT { #1 } < { #2 }
141 { \multispan { \int_eval:n { #2 - #1 } } & }
142 \multispan { \int_eval:n { #3 - #2 + 1 } }
143 \qquad \qquad \qquad \qquad \qquad144 \sqrt{CT@arc@}145 \leaders \hrule \@height \arrayrulewidth \hfill
146 \skip_horizontal:N \c_zero_dim
147 }
```
You look whether there is another **\cline** to draw (the final user may put several **\cline**).

```
148 \peek_meaning_remove_ignore_spaces:NTF \cline
149 { & \@@_cline_i:en { \@@_succ:n { #3 } } }
150 { \everycr { } \cr }
151 }
152 \cs_generate_variant:Nn \@@_cline_i:nn { e n }
```
The following commands are only for efficiency. They must *not* be protected because it will be used (for instance) in names of PGF nodes.

```
153 \cs_new:Npn \@@_succ:n #1 { \the \numexpr #1 + 1 \relax }
154 \cs_new:Npn \@@_pred:n #1 { \the \numexpr #1 - 1 \relax }
```
The following command is a small shortcut.

```
155 \cs_new:Npn \@@_math_toggle_token:
156 { \bool_if:NF \l_@@_NiceTabular_bool \c_math_toggle_token }
157 \cs_new_protected:Npn \@@_set_CT@arc@:
158 { \peek_meaning:NTF [ \@@_set_CT@arc@_i: \@@_set_CT@arc@_ii: }
159 \cs_new_protected:Npn \@@_set_CT@arc@_i: [#1 ] #2 \q_stop
160 { \cs_set:Npn \CT@arc@ { \color [ #1 ] { #2 } } }
161 \cs_new_protected:Npn \@@_set_CT@arc@_ii: #1 \q_stop
162 { \cs_set:Npn \CT@arc@ { \color { #1 } } }
```
<sup>163</sup> \cs\_set\_eq:NN \@@\_old\_pgfpointanchor \pgfpointanchor

#### **The column S of siunitx**

We want to know whether the package siunitx is loaded and, if it is loaded, we redefine the S columns of siunitx.

```
164 \bool_new:N \c_@@_siunitx_loaded_bool
165 \AtBeginDocument
166 {
167 \@ifpackageloaded { siunitx }
168 { \bool set true:N \c @@ siunitx loaded bool }
169 { }
170 }
```
The command \NC@rewrite@S is a LaTeX command created by siunitx in connection with the S column. In the code of siunitx, this command is defined by: \renewcommand\*{\NC@rewrite@S}[1][]

{ \@temptokena \exp\_after:wN

```
{
      \tex_the:D \@temptokena
      > { \__siunitx_table_collect_begin: S {#1} }
      c
      < { \__siunitx_table_print: }
    }
  \NC@find
}
```
We want to patch this command (in the environments of nicematrix) in order to have:

```
\renewcommand*{\NC@rewrite@S}[1][]
 {
   \@temptokena \exp_after:wN
      {
        \tex_the:D \@temptokena
        > { \@@_Cell: \__siunitx_table_collect_begin: S {#1} }
        \@@_true_c:
        < { \__siunitx_table_print: \@@_end_Cell: }
      }
    \NC@find
 }
```
However, we don't want do use explicitly any private command of siunitx. That's why we will extract the name of the two \\_\_siunitx... commands by their position in the code of \NC@rewrite@S. Since the command \NC@rewrite@S appends some tokens to the *toks* list \@temptokena, we use the LaTeX command \NC@rewrite@S in a group (\group begin:-\group end:) and we extract the two command names which are in the toks \@temptokena. However, this extraction can be done only when siunitx is loaded (and it may be loaded after nicematrix) and, in fact, after the beginning of the document — because some instructions of siunitx are executed in a \AtBeginDocument). That's why this extraction will be done only at the first use of an environment of nicematrix with the command \@@\_adapt\_S\_column:.

```
171 \cs_set_protected:Npn \@@_adapt_S_column:
172 \frac{172}{ }173 \bool_if:NT \c_@@_siunitx_loaded_bool
174 \left\{ \begin{array}{ccc} 174 & & & \end{array} \right\}175 \group_begin:
176 \@temptokena = { }
```
We protect **\NC@find** which is at the end of **\NC@rewrite@S**.

```
177 \cs_set_eq:NN \NC@find \prg_do_nothing:
178 \NC@rewrite@S { }
```
Conversion of the *toks* \@temptokena in a token list of expl3 (the toks are not supported by expl3 but we can, nevertheless, use the option V for \tl\_gset:NV).

```
179 \tl_gset:NV \g_tmpa_tl \@temptokena
180 \group_end:
181 \tl_new:N \c_@@_table_collect_begin_tl
\verb|182| \label{thm:1} $$ \tlsubset:Nx \ll _tmpa_tl { \tl_item:Nn \g_tmpa_tl 2 }183 \tl_gset:Nx \c_@@_table_collect_begin_tl { \tl_item:Nn \l_tmpa_tl 1 }
184 \tl_new:N \c_@@_table_print_tl
185 \tl_gset:Nx \c_@@_table_print_tl { \tl_item:Nn \g_tmpa_tl { -1 } }
```
The token lists  $\c0$   $@$  table collect begin tl and  $\c0$   $@$  table print tl contain now the two commands of siunitx.

If the adaptation has been done, the command \@@\_adapt\_S\_column: becomes no-op (globally).

186 \cs\_gset\_eq:NN \@@\_adapt\_S\_column: \prg\_do\_nothing: 187 **}** <sup>188</sup> }

The command \@@\_renew\_NC@rewrite@S: will be used in each environment of nicematrix in order to "rewrite" the S column in each environment.

<sup>189</sup> \AtBeginDocument

```
190 {
191 \bool_if:nTF { ! \c_@@_siunitx_loaded_bool }
192 { \cs_set_eq:NN \@@_renew_NC@rewrite@S: \prg_do_nothing: }
193 {
194 \cs_new_protected:Npn \@@_renew_NC@rewrite@S:
195 \left\{ \begin{array}{c} \end{array} \right\}196 \renewcommand*{\NC@rewrite@S}[1][]
197 \qquad \qquad \qquad \qquad \qquad \qquad \qquad \qquad \qquad \qquad \qquad \qquad \qquad \qquad \qquad \qquad \qquad \qquad \qquad \qquad \qquad \qquad \qquad \qquad \qquad \qquad \qquad \qquad \qquad \qquad \qquad \qquad \qquad \qquad \qquad \qquad \qquad198 \@temptokena \exp after:wN
199 \qquad \qquad \qquad \qquad \qquad \qquad \qquad \qquad \qquad \qquad \qquad \qquad \qquad \qquad \qquad \qquad \qquad \qquad \qquad \qquad \qquad \qquad \qquad \qquad \qquad \qquad \qquad \qquad \qquad \qquad \qquad \qquad \qquad \qquad \qquad \qquad \qquad200 \tex_the:D \@temptokena
201 > { \@@_Cell: \c_@@_table_collect_begin_tl S {##1} }
```
\@@\_true\_c: will be replaced statically by c at the end of the construction of the preamble.

```
202 \@@_true_c:
203 \langle \{ \c{} @ tableprint_t1 \ Q0end Cell: }204 }
205 \NC@find
206 }
207 }
208 }
209 }
```
The following regex will be used to modify the preamble of the array when the key colortbl-like is used.

210 \regex\_const:Nn \c\_@@\_columncolor\_regex { \c { columncolor } }

If the final user uses nicematrix, PGF/Tikz will write instruction \pgfsyspdfmark in the aux file. If he changes its mind and no longer loads nicematrix, an error may occur at the next compilation because of remanent instructions \pgfsyspdfmark in the aux file. With the following code, we try to avoid that situation.

```
211 \cs_new_protected:Npn \@@_provide_pgfsyspdfmark:
212 {
213 \iow_now:Nn \@mainaux
214 \frac{1}{214}215 \ExplSyntaxOn
216 \cs_if_free:NT \pgfsyspdfmark
_{217} { \cs_set_eq:NN \pgfsyspdfmark \@gobblethree }
218 \ExplSyntaxOff
219 }
220 \cs_gset_eq:NN \@@_provide_pgfsyspdfmark: \prg_do_nothing:
221 }
```
# **Parameters**

For compatibility with versions prior to 5.0, we provide a load-time option define L C R. With this option, it's possible to use the letters  $L$ ,  $C$  and  $R$  instead of  $1$ ,  $c$  and  $r$  in the preamble of the environments of nicematrix as it was mandatory before version 5.0.

```
222 \bool_new:N \c_@@_define_L_C_R_bool
223 \cs_new_protected:Npn \@@_define_L_C_R:
224 {
225 \newcolumntype L l
226 \newcolumntype C c
227 \newcolumntype R r
228 }
```
The following counter will count the environments {NiceArray}. The value of this counter will be used to prefix the names of the Tikz nodes created in the array.

<sup>229</sup> \int\_new:N \g\_@@\_env\_int

The following command is only a syntaxic shortcut. It must *not* be protected (it will be used in names of PGF nodes).

 $230 \text{ Cs_new: Npn} \@$ \_env: { nm - \int\_use:N \g\_@@\_env\_int }

The command *\NiceMatrixLastEnv* is not used by the package nicematrix. It's only a facility given to the final user. It gives the number of the last environment (in fact the number of the current environment but it's meant to be used after the environment in order to refer to that environment — and its nodes — without having to give it a name). This command *must* be expandable since it will be used in pgf nodes.

```
231 \NewExpandableDocumentCommand \NiceMatrixLastEnv { }
232 { \int_use:N \g_@@_env_int }
```
The following command is only a syntaxic shortcut. The q in qpoint means *quick*.

```
233 \cs_new_protected:Npn \@@_qpoint:n #1
234 { \pgfpointanchor { \@@_env: - #1 } { center } }
```
The following counter will count the environments {NiceMatrixBlock}.

```
235 \int_new:N \g_@@_NiceMatrixBlock_int
```
The dimension  $\lceil \log \cdot \text{columns\_width\_dim} \rceil$  will be used when the options specify that all the columns must have the same width (but, if the key columns-width is used with the special value auto, the boolean l\_@@\_auto\_columns\_width\_bool also will be raised).

<sup>236</sup> \dim\_new:N \l\_@@\_columns\_width\_dim

The following token list will contain the type of the current cell  $(1, c \text{ or } r)$ . It will be used by the blocks.

```
237 \tl_new:N \l_@@_cell_type_tl
238 \tl_set:Nn \l_@@_cell_type_tl { c }
```
When there is a mono-column block (created by the command \Block), we want to take into account the width of that block for the width of the column. That's why we compute the width of that block in the  $\gtrsim$  @ blocks\_wd\_dim and, after the construction of the box  $\lceil \log \ceil$  cell\_box, we change the width of that box to take into account the length  $\gtrsim$  @@\_blocks\_wd\_dim.

```
239 \dim_new:N \g_@@_blocks_wd_dim
```
Idem pour the mono-row blocks.

<sup>240</sup> \dim\_new:N \g\_@@\_blocks\_ht\_dim  $_{241}$  \dim\_new:N \g\_@@\_blocks\_dp\_dim

The sequence  $\gtrsim$   $@Q$  names\_seq will be the list of all the names of environments used (via the option name) in the document: two environments must not have the same name. However, it's possible to use the option allow-duplicate-names.

<sup>242</sup> \seq\_new:N \g\_@@\_names\_seq

We want to know whether we are in an environment of nicematrix because we will raise an error if the user tries to use nested environments.

<sup>243</sup> \bool\_new:N \l\_@@\_in\_env\_bool

If the user uses {NiceArray} or {NiceTabular} the flag \g\_@@\_NiceArray\_bool will be raised. <sup>244</sup> \bool\_new:N \g\_@@\_NiceArray\_bool

In fact, if there is delimiters in the preamble of {NiceArray} (eg: [cccc]), this boolean will be set to false.

If the user uses {NiceTabular} or {NiceTabular\*}, we will raise the following flag. <sup>245</sup> \bool\_new:N \l\_@@\_NiceTabular\_bool

If the user uses  $\{Nicerabular*\}$ , the width of the tabular (in the first argument of the environment {NiceTabular\*}) will be stored in the following dimension. <sup>246</sup> \dim\_new:N \l\_@@\_tabular\_width\_dim

If the user uses an environment without preamble, we will raise the following flag. <sup>247</sup> \bool\_new:N \l\_@@\_Matrix\_bool

The following boolean will be raised when the command \rotate is used.

```
248 \bool_new:N \g_@@_rotate_bool
249 \cs_new_protected:Npn \@@_test_if_math_mode:
250 {
251 \if_mode_math: \else:
252 \@@_fatal:n { Outside~math~mode }
253 \qquad \text{Yfi}:254 }
```
The letter used for the vlines which will be drawn only in the sub-matrices. vlism stands for *vertical lines in sub-matrices*.

<sup>255</sup> \tl\_new:N \l\_@@\_letter\_vlism\_tl

The list of the columns where vertical lines in sub-matrices (vlism) must be drawn. Of course, the actual value of this sequence will be known after the analyse of the preamble of the array.

<sup>256</sup> \seq\_new:N \g\_@@\_cols\_vlism\_seq

The following colors will be used to memorize the color of the potential "first col" and the potential "first row".

```
257 \colorlet { nicematrix-last-col } { . }
258 \colorlet { nicematrix-last-row } { . }
```
The following string is the name of the current environment or the current command of nicematrix (despite its name which contains *env*).

```
259 \str_new:N \g_@@_name_env_str
```
The following string will contain the word *command* or *environment* whether we are in a command of nicematrix or in an environment of nicematrix. The default value is *environment*.

<sup>260</sup> \tl\_set:Nn \g\_@@\_com\_or\_env\_str { environment }

The following command will be able to reconstruct the full name of the current command or environment (despite its name which contains *env*). This command must *not* be protected since it will be used in error messages and we have to use \str\_if\_eq:VnTF and not \tl\_if\_eq:NnTF because we need to be fully expandable).

```
_{261} \cs_new:Npn \@@_full_name_env:
262 {
263 \str_if_eq:VnTF \g_@@_com_or_env_str { command }
264 { command \space \c_backslash_str \g_@@_name_env_str }
265 { environment \space \{ \g_@@_name_env_str \} }
266 }
```
The following token list corresponds to the option code-after (it's also possible to set the value of that parameter with the keyword \CodeAfter).

<sup>267</sup> \tl\_new:N \g\_nicematrix\_code\_after\_tl

For the key code of the command \SubMatrix (itself in the main \CodeAfter), we will use the following token list.

<sup>268</sup> \tl\_new:N \l\_@@\_code\_tl

The following token list has a function similar to \g\_nicematrix\_code\_after\_tl but it is used internally by nicematrix. In fact, we have to distinguish between \g\_nicematrix\_code\_after\_tl and \g\_@@\_internal\_code\_after\_tl because we must take care of the order in which instructions stored in that parameters are executed.

<sup>269</sup> \tl\_new:N \g\_@@\_internal\_code\_after\_tl

The counters  $\lceil \cdot \rceil$   $\lceil \cdot \rceil$ potential LaTeX counters iRow and jCol. These LaTeX counters will be restored at the end of the environment.

<sup>270</sup> \int\_new:N \l\_@@\_old\_iRow\_int

<sup>271</sup> \int\_new:N \l\_@@\_old\_jCol\_int

The TeX counters \c@iRow and \c@jCol will be created in the beginning of {NiceArrayWithDelims} (if they don't exist previously).

The following token list corresponds to the key rules/color available in the environments.

<sup>272</sup> \tl\_new:N \l\_@@\_rules\_color\_tl

This boolean will be used only to detect in an expandable way whether we are at the beginning of the (potential) column zero, in order to raise an error if \Hdotsfor is used in that column.

<sup>273</sup> \bool\_new:N \g\_@@\_after\_col\_zero\_bool

A kind of false row will be inserted at the end of the array for the construction of the col nodes (and also to fix the width of the columns when columns-width is used). When this special row will be created, we will raise the flag  $\gtrsim$   $\otimes$  row of coldone bool in order to avoid some actions set in the redefinition of **\everycr** when the last  $\cr$  of the  $\hbox{halign will occur}$  (after that row of col nodes).

<sup>274</sup> \bool\_new:N \g\_@@\_row\_of\_col\_done\_bool

It's possible to use the command \NotEmpty to specify explicitely that a cell must be considered as non empty by nicematrix (the Tikz nodes are constructed only in the non empty cells).

<sup>275</sup> \bool\_new:N \g\_@@\_not\_empty\_cell\_bool

\l\_@@\_code\_before\_tl may contain two types of informations:

- A code-before written in the aux file by a previous run. When the aux file is read, this code-before is stored in  $\gtrsim$  @@ code before *i* tl (where *i* is the number of the environment) and, at the beginning of the environment, it will be put in  $\lceil \log_2 \c{code\_before\_tl} \rceil$ .
- The final user can explicitly add material in \1\_@@\_code\_before\_tl by using the key code-before or the keyword \CodeBefore (with the keyword \Body).

<sup>276</sup> \tl\_new:N \l\_@@\_code\_before\_tl

```
277 \bool_new:N \l_@@_code_before_bool
```
The following dimensions will be used when drawing the dotted lines.

- $278$  \dim\_new:N \l\_@@\_x\_initial\_dim
- <sup>279</sup> \dim\_new:N \l\_@@\_y\_initial\_dim
- 280 \dim\_new:N \1  $@Qx$  final dim
- <sup>281</sup> \dim\_new:N \l\_@@\_y\_final\_dim

expl3 provides scratch dimensions \l\_tmpa\_dim and \l\_tmpb\_dim. We creates two more in the same spirit (if they don't exist yet: that's why we use  $\dim_{\mathbb{Z}}$ ero\_new:N).

<sup>282</sup> \dim\_zero\_new:N \l\_tmpc\_dim <sup>283</sup> \dim\_zero\_new:N \l\_tmpd\_dim

Some cells will be declared as "empty" (for example a cell with an instruction  $\text{Cdots}$ ).

<sup>284</sup> \bool\_new:N \g\_@@\_empty\_cell\_bool

The following dimensions will be used internally to compute the width of the potential "first column" and "last column".

```
285 \dim_new:N \g_@@_width_last_col_dim
286 \dim_new:N \g_@@_width_first_col_dim
```
The following sequence will contain the characteristics of the blocks of the array, specified by the command \Block. Each block is represented by 6 components surrounded by curly braces: {*imin*}{*jmin*}{*imax*}{*jmax*}{*options*}{*contents*}.

The variable is global because it will be modified in the cells of the array.

<sup>287</sup> \seq\_new:N \g\_@@\_blocks\_seq

We also manage a sequence of the *positions* of the blocks. Of course, it's redundant with the previous sequence, but it's for efficiency. In that sequence, each block is represented by only the four first components: {*imin*}{*jmin*}{*imax*}{*jmax*}.

<sup>288</sup> \seq\_new:N \g\_@@\_pos\_of\_blocks\_seq

In fact, this sequence will also contain the positions of the cells with a **\diagbox**. The sequence \g\_@@\_pos\_of\_blocks\_seq will be used when we will draw the rules (which respect the blocks).

We will also manage a sequence for the positions of the dotted lines. These dotted lines are created in the array by \Cdots, \Vdots, \Ddots, etc. However, their positions, that is to say, their extremities, will be determined only after the construction of the array. In this sequence, each item contains four components: {*imin*}{*jmin*}{*imax*}{*jmax*}.

<sup>289</sup> \seq\_new:N \g\_@@\_pos\_of\_xdots\_seq

The sequence  $\gtrsim$   $\lll$   $\lll$   $\lll$   $\lll$   $\lll$   $\lll$   $\lll$   $\lll$   $\lll$   $\lll$   $\lll$   $\lll$   $\lll$   $\lll$   $\lll$   $\lll$   $\lll$   $\lll$   $\lll$   $\lll$   $\lll$   $\lll$   $\lll$   $\lll$   $\lll$   $\lll$   $\lll$   $\lll$   $\lll$   $\lll$   $\lll$   $\lll$   $\lll$   $\ll$ key hvlines (these rules won't be drawn within the virtual blocks corresponding to the dotted lines).

The final user may decide to "stroke" a block (using, for example, the key draw=red!15 when using the command \Block). In that case, the rules specified, for instance, by hvlines must not be drawn around the block. That's why we keep the information of all that stroken blocks in the following sequence.

```
290 \seq_new:N \g_@@_pos_of_stroken_blocks_seq
```
If the user has used the key corners (or the key hvlines-except-corners), all the cells which are in an (empty) corner will be stored in the following sequence.

<sup>291</sup> \seq\_new:N \l\_@@\_corners\_cells\_seq

The list of the names of the potential \SubMatrix in the \CodeAfter of an environment. Unfortunately, that list has to be global (we have to use it inside the group for the options of a given \SubMatrix).

```
292 \seq_new:N \g_@@_submatrix_names_seq
```
The following counters will be used when searching the extremities of a dotted line (we need these counters because of the potential "open" lines in the \SubMatrix—the \SubMatrix in the code-before).

 \int\_new:N \l\_@@\_row\_min\_int \int\_new:N \l\_@@\_row\_max\_int \int\_new:N \l\_@@\_col\_min\_int \int\_new:N \l\_@@\_col\_max\_int

The following sequence will be used when the command \SubMatrix is used in the code-before (and not in the \CodeAfter). It will contain the position of all the sub-matrices specified in the code-before. Each sub-matrix is represented by an "object" of the forme  $\{i\}\{j\}\{k\}\{l\}$  where *i* and *j* are the number of row and column of the upper-left cell and *k* and *l* the number of row and column of the lower-right cell.

<sup>297</sup> \seq\_new:N \g\_@@\_submatrix\_seq

We are able to determine the number of columns specified in the preamble (for the environments with explicit preamble of course and without the potential exterior columns).

```
298 \int_new:N \g_@@_static_num_of_col_int
```
The following parameters correspond to the keys fill, draw, borders and rounded-corners of the command \Block.

```
299 \tl_new:N \l_@@_fill_tl
```

```
300 \tl_new:N \l_@@_draw_tl
```

```
301 \clist_new:N \l_@@_borders_clist
```

```
302 \dim_new:N \l_@@_rounded_corners_dim
```
The last parameter has no direct link with the [empty] corners of the array (which are computed and taken into account by nicematrix when the key corners is used).

The following token list correspond to the key color of the command \Block. However, as of now (v. 5.7 of nicematrix), the key color linked to fill with an error. We will give to the key color of \Block its new meaning in a few months (with its new definition, the key color will draw the frame with the given color but also color the content of the block (that is to say the text) as does the key color of a Tikz node).

<sup>303</sup> \tl\_new:N \l\_@@\_color\_tl

Here is the dimension for the width of the rule when a block (created by \Block) is stroked.

<sup>304</sup> \dim\_new:N \l\_@@\_line\_width\_dim

The parameters of position of the label of a block. For the horizontal position, the possible values are  $c, r$  and 1. For the vertical position, the possible values are  $c, t$  and  $b$ . Of course, it would be intesting to program a key T and a key B.

305 \tl new:N \l @@ hpos of block tl \tl\_set:Nn \l\_@@\_hpos\_of\_block\_tl { c } \tl\_new:N \l\_@@\_vpos\_of\_block\_tl \tl\_set:Nn \l\_@@\_vpos\_of\_block\_tl { c }

Used when the key draw-first is used for \Ddots or \Iddots.

```
309 \bool_new:N \l_@@_draw_first_bool
```
The following flag corresponds to the key hvlines of the command \Block.

<sup>310</sup> \bool\_new:N \l\_@@\_hvlines\_block\_bool

The blocks which use the key - will store their content in a box. These boxes are numbered with the following counter.

```
311 \int_new:N \g_@@_block_box_int
```
 \dim\_new:N \l\_@@\_submatrix\_extra\_height\_dim \dim\_new:N \l\_@@\_submatrix\_left\_xshift\_dim \dim\_new:N \l\_@@\_submatrix\_right\_xshift\_dim 315 \clist new:N \l @@ hlines clist \clist\_new:N \l\_@@\_vlines\_clist \clist\_new:N \l\_@@\_submatrix\_hlines\_clist \clist\_new:N \l\_@@\_submatrix\_vlines\_clist

#### **Variables for the exterior rows and columns**

The keys for the exterior rows and columns are first-row, first-col, last-row and last-col. However, internally, these keys are not coded in a similar way.

#### • **First row**

The integer  $\lambda$  **00** first row int is the number of the first row of the array. The default value is 1, but, if the option first-row is used, the value will be 0.

319 \int\_new:N \l\_@@\_first\_row\_int 320 \int\_set:Nn \l\_@@\_first\_row\_int 1

#### • **First column**

The integer \l\_@@\_first\_col\_int is the number of the first column of the array. The default value is 1, but, if the option first-col is used, the value will be 0.

321 \int\_new:N \l\_@@\_first\_col\_int 322 \int\_set:Nn \l\_@@\_first\_col\_int 1

#### • **Last row**

The counter  $\lceil \cdot \rceil$   $\lceil \cdot \rceil$  and  $\lceil \cdot \rceil$  is the number of the potential "last row", as specified by the key last-row. A value of *−*2 means that there is no "last row". A value of *−*1 means that there is a "last row" but we don't know the number of that row (the key last-row has been used without value and the actual value has not still been read in the aux file).

<sup>323</sup> \int\_new:N \l\_@@\_last\_row\_int <sup>324</sup> \int\_set:Nn \l\_@@\_last\_row\_int { -2 }

If, in an environment like {pNiceArray}, the option last-row is used without value, we will globally raise the following flag. It will be used to know if we have, after the construction of the array, to write in the aux file the number of the "last row".<sup>51</sup>

<sup>325</sup> \bool\_new:N \l\_@@\_last\_row\_without\_value\_bool

Idem for \l\_@@\_last\_col\_without\_value\_bool

<sup>326</sup> \bool\_new:N \l\_@@\_last\_col\_without\_value\_bool

#### • **Last column**

For the potential "last column", we use an integer. A value of *−*2 means that there is no last column. A value of *−*1 means that we are in an environment without preamble (e.g. {bNiceMatrix}) and there is a last column but we don't know its value because the user has used the option last-col without value. A value of 0 means that the option last-col has been used in an environment with preamble (like {pNiceArray}): in this case, the key was necessary without argument.

<sup>327</sup> \int\_new:N \l\_@@\_last\_col\_int <sup>328</sup> \int\_set:Nn \l\_@@\_last\_col\_int { -2 }

However, we have also a boolean. Consider the following code:

```
\begin{pNiceArray}{cc}[last-col]
1 & 2 \\
3 & 4
\end{pNiceArray}
```
In such a code, the "last column" specified by the key last-col is not used. We want to be able to detect such a situation and we create a boolean for that job.

<sup>329</sup> \bool\_new:N \g\_@@\_last\_col\_found\_bool

This boolean is set to false at the end of  $\@{$  pre\_array\_ii:.

 $51$ We can't use  $\lceil \log_2 \rceil$  ast\_row\_int for this usage because, if nicematrix has read its value from the aux file, the value of the counter won't be *−*1 any longer.

## **The command \tabularnote**

The LaTeX counter tabularnote will be used to count the tabular notes during the construction of the array (this counter won't be used during the composition of the notes at the end of the array). You use a LaTeX counter because we will use  $\refstep counter$  in order to have the tabular notes referenceable.

```
330 \newcounter { tabularnote }
```
We will store in the following sequence the tabular notes of a given array.

```
331 \seq_new:N \g_@@_tabularnotes_seq
```
However, before the actual tabular notes, it's possible to put a text specified by the key tabularnote of the environment. The token list  $\lceil \cdot \cdot \rceil$   $\lll \cdot$   $\lll$  tabularnote\_tl corresponds to the value of that key.

<sup>332</sup> \tl\_new:N \l\_@@\_tabularnote\_tl

The following counter will be used to count the number of successive tabular notes such as in \tabularnote{Note 1}\tabularnote{Note 2}\tabularnote{Note 3}. In the tabular, the labels of those nodes are composed as a comma separated list (e.g.  $a,b,c$ ).

<sup>333</sup> \int\_new:N \l\_@@\_number\_of\_notes\_int

The following function can be redefined by using the key notes/style.

 $334 \cscnew:\ Npn \@notes_style:n #1 { \textit { \alpha } #1 } }$ 

The following fonction can be redefined by using the key notes/label-in-tabular. 335 \cs\_new:Npn \@@\_notes\_label\_in\_tabular:n #1 { \textsuperscript { #1 } }

The following function can be redefined by using the key notes/label-in-list. 336 \cs\_new:Npn \@@\_notes\_label\_in\_list:n #1 { \textsuperscript { #1 } }

We define \thetabularnote because it will be used by LaTeX if the user want to reference a footnote which has been marked by a **\label**. The TeX group is for the case where the user has put an instruction such as \color{red} in \@@\_notes\_style:n.

 $337 \ \csc.$  Npn \thetabularnote { { \@@\_notes\_style:n { tabularnote } } }

The tabular notes will be available for the final user only when enumitem is loaded. Indeed, the tabular notes will be composed at the end of the array with a list customized by enumitem (a list tabularnotes in the general case and a list tabularnotes\* if the key para is in force). However, we can test whether enumitem has been loaded only at the beginning of the document (we want to allow the user to load enumitem after nicematrix).

```
338 \AtBeginDocument
339 {
340 \bool_if:nTF { ! \c_@@_enumitem_loaded_bool }
341 {
342 \NewDocumentCommand \tabularnote { m }
343 { \@@_error:n { enumitem~not~loaded } }
344 }
345 {
```
The type of list tabularnotes will be used to format the tabular notes at the end of the array in the general case and tabularnotes\* will be used if the key para is in force.

```
346 \newlist { tabularnotes } { enumerate } { 1 }
347 \setlist [ tabularnotes ]
348 \qquad \qquad349 topsep = 0pt,
350 noitemsep ,
351 leftmargin = *,
```

```
352 align = left,
353 labelsep = 0pt,
354 label =
\%<sup>355</sup> \@@_notes_label_in_list:n { \@@_notes_style:n { tabularnotesi } } ,
356 }
357 \newlist { tabularnotes* } { enumerate* } { 1 }
358 \setlist [ tabularnotes* ]
359360 afterlabel = \nobreak ,
361 itemjoin = \quad ,
362 label =
363 \@@_notes_label_in_list:n { \@@_notes_style:n { tabularnotes*i } }
364 }
```
The command \tabularnote is available in the whole document (and not only in the environments of nicematrix) because we want it to be available in the caption of a {table} (before the following {NiceTabular} or {NiceArray}). That's also the reason why the variables \c@tabularnote and  $\gtrsim$   $\degree$  comes to the cleared at the end of the environment of nicematrix (and not at the beginning).

Unfortunately, if the package caption is loaded, the command \caption evaluates its argument twice and since it is not aware (of course) of \tabularnote, the command \tabularnote is, in fact, not usable in **\caption** when caption is loaded.<sup>52</sup>

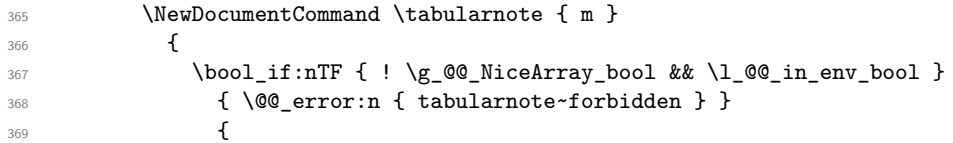

\l\_@@\_number\_of\_notes\_int is used to count the number of successive tabular notes such as in \tabularnote{Note 1}\tabularnote{Note 2}\tabularnote{Note 3}. We will have to compose the labels of theses notes as a comma separated list (e.g.  $a,b,c$ ).

\int\_incr:N \l\_@@\_number\_of\_notes\_int

We expand the content of the note at the point of use of \tabularnote as does \footnote.

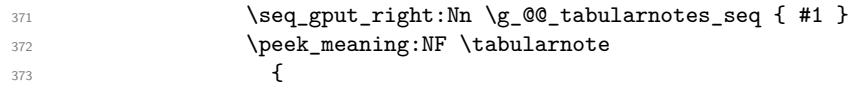

If the following token is *not* a \tabularnote, we have finished the sequence of successive commands \tabularnote and we have to format the labels of these tabular notes (in the array). We compose those labels in a box  $\lambda$  turpa box because we will do a special construction in order to have this box in a overlapping position if we are at the end of a cell.

```
374 \hbox_set:Nn \l_tmpa_box
375
```
We remind that it is the command \@@\_notes\_label\_in\_tabular:n that will (most of the time) put the labels in a \textsuperscript.

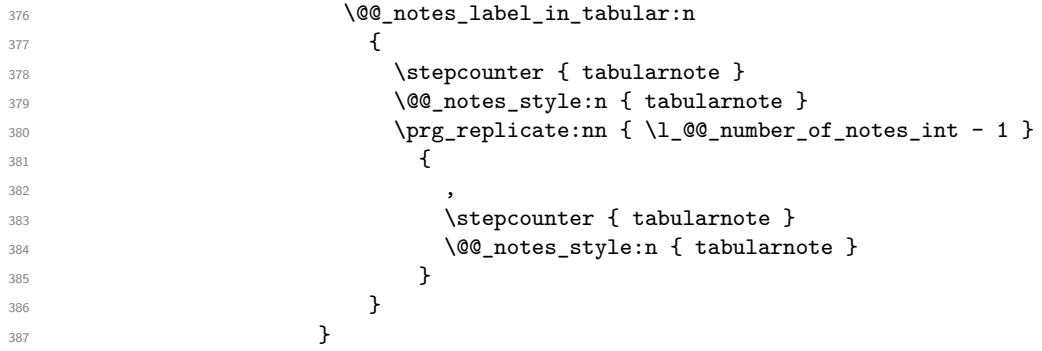

<span id="page-61-0"></span>We should try to find a solution to that problem.

We use \refstepcounter in order to have the (last) tabular note referenceable (with the standard command **\label**) and that's why we have to go back with a decrementation of the counter tabularnote first.

```
388 \addtocounter { tabularnote } { -1 }
389 \refstepcounter { tabularnote }
390 \int_zero:N \l_@@_number_of_notes_int
391 \hbox_overlap_right:n { \box_use:N \l_tmpa_box }
```
If the command \tabularnote is used exactly at the end of the cell, the \unskip (inserted by array?) will delete the skip we insert now and the label of the footnote will be composed in an overlapping position (by design).

```
392 \skip_horizontal:n { \box_wd:N \l_tmpa_box }
\overline{\phantom{a}} 393
394 }
395 }
396 }
397 }
```
## **Command for creation of rectangle nodes**

The following command should be used in a {pgfpicture}. It creates a rectangle (empty but with a name).

#1 is the name of the node which will be created; #2 and #3 are the coordinates of one of the corner of the rectangle; #4 and #5 are the coordinates of the opposite corner.

```
398 \cs_new_protected:Npn \@@_pgf_rect_node:nnnnn #1 #2 #3 #4 #5
399 \sqrt{ }400 \begin { pgfscope }
401 \pgfset
402 \frac{1}{2}403 outer~sep = \c{zero.dim},
404 inner~sep = \c_zero_dim ,
405 minimum~size = \c_zero_dim
406 }
407 \pgftransformshift { \pgfpoint { 0.5 * ( #2 + #4 ) } { 0.5 * ( #3 + #5 ) } }
408 \pgfnode
409 { rectangle }
410 { center }
411 \left\{ \begin{array}{ccc} 4 & 4 & 1 \\ 4 & 4 & 1 \end{array} \right\}412 \vbox_to_ht:nn
413 { \dim_abs:n { #5 - #3 } }
414 \left\{ \begin{array}{ccc} 4 & 4 \end{array} \right\}415 \quad \text{Vfil}416 \hbox_to_wd:nn { \dim_abs:n { #4 - #2 } } { }
417 }
418 }
419 { #1 }
420 f }
421 \end { pgfscope }
422 }
```
The command  $\Diamond$  ggf rect node:nnn is a variant of  $\Diamond$  ggf rect node:nnnn: it takes two PGF points as arguments instead of the four dimensions which are the coordinates.

```
423 \cs_new_protected:Npn \@@_pgf_rect_node:nnn #1 #2 #3
424 \left\{ \right.425 \begin { pgfscope }
426 \pgfset
427 f
428 outer~sep = \c_zero_dim ,
429 inner~sep = \c_zero_dim ,
430 minimum~size = \c_zero_dim
431 }
432 \pgftransformshift { \pgfpointscale { 0.5 } { \pgfpointadd { #2 } { #3 } } }
```

```
433 \pgfpointdiff { #3 } { #2 }
434 \pgfgetlastxy \l_tmpa_dim \l_tmpb_dim
435 \pgfnode
436 { rectangle }
437 { center }
438 \sim439 \vbox_to_ht:nn
440 { \dim_abs:n \l1_{\text{tmpb\_dim}}441 \{ \v{ \thinspace \} \}442 }
443 { #1 }
444 { }
445 \end { pgfscope }
446 }
```
## **The options**

By default, the commands \cellcolor and \rowcolor are available for the user in the cells of the tabular (the user may use the commands provided by \colortbl). However, if the key colortbl-like is used, these commands are available.

<sup>447</sup> \bool\_new:N \l\_@@\_colortbl\_like\_bool

By default, the behaviour of \cline is changed in the environments of nicematrix: a \cline spreads the array by an amount equal to \arrayrulewidht. It's possible to disable this feature with the key \l\_@@\_standard\_line\_bool.

<sup>448</sup> \bool\_new:N \l\_@@\_standard\_cline\_bool

The following dimensions correspond to the options cell-space-top-limit and co (these parameters are inspired by the package cellspace).

```
449 \dim_new:N \l_@@_cell_space_top_limit_dim
450 \dim_new:N \l_@@_cell_space_bottom_limit_dim
```
The following dimension is the distance between two dots for the dotted lines (when line-style is equal to standard, which is the initial value). The initial value is 0.45 em but it will be changed if the option small is used.

```
451 \dim_new:N \l_@@_inter_dots_dim
452 \AtBeginDocument { \dim_set:Nn \l_@@_inter_dots_dim { 0.45 em } }
```
The \AtBeginDocument is only a security in case revtex4-1 is used (even though it is obsolete).

The following dimension is the minimal distance between a node (in fact an anchor of that node) and a dotted line (we say "minimal" because, by definition, a dotted line is not a continuous line and, therefore, this distance may vary a little).

```
453 \dim_new:N \l_@@_xdots_shorten_dim
```
<sup>454</sup> \AtBeginDocument { \dim\_set:Nn \l\_@@\_xdots\_shorten\_dim { 0.3 em } }

The \AtBeginDocument is only a security in case revtex4-1 is used (even though it is obsolete).

The following dimension is the radius of the dots for the dotted lines (when line-style is equal to standard, which is the initial value). The initial value is 0.53 pt but it will be changed if the option small is used.

```
455 \dim_new:N \l @@ radius dim
456 \AtBeginDocument { \dim_set:Nn \l_@@_radius_dim { 0.53 pt } }
```
The **\AtBeginDocument** is only a security in case revtex4-1 is used (even if it is obsolete).

The token list  $\lceil \cdot \rceil$  @@ xdots line style tl corresponds to the option tikz of the commands  $\C{dots}$ \Ldots, etc. and of the options line-style for the environments and \NiceMatrixOptions. The constant \c\_@@\_standard\_tl will be used in some tests.

```
457 \tl_new:N \l_@@_xdots_line_style_tl
458 \tl_const:Nn \c_@@_standard_tl { standard }
459 \tl_set_eq:NN \l_@@_xdots_line_style_tl \c_@@_standard_tl
```
The boolean  $\lceil$  Q e light syntax bool corresponds to the option light-syntax.

```
460 \bool_new:N \l_@@_light_syntax_bool
```
The string  $\lceil \log_2 b \rceil$  as in the option of the three values t, c or b as in the option of the environment {array}. However, it may also contain an integer (which represents the number of the row to which align the array).

```
461 \tl_new:N \l_@@_baseline_tl
462 \tl_set:Nn \l_@@_baseline_tl c
```
The flag \1 @@ exterior arraycolsep bool corresponds to the option exterior-arraycolsep. If this option is set, a space equal to  $\arctan$  be put on both sides of an environment {NiceArray} (as it is done in {array} of array).

<sup>463</sup> \bool\_new:N \l\_@@\_exterior\_arraycolsep\_bool

The flag \l\_@@\_parallelize\_diags\_bool controls whether the diagonals are parallelized. The initial value is true.

```
464 \bool_new:N \l_@@_parallelize_diags_bool
465 \bool_set_true:N \l_@@_parallelize_diags_bool
```
The following parameter correspond to the key corners. The elements of that clist must be in NW, SW, NE and SE.

<sup>466</sup> \clist\_new:N \l\_@@\_corners\_clist

<sup>467</sup> \dim\_new:N \l\_@@\_notes\_above\_space\_dim

```
468 \AtBeginDocument { \dim_set:Nn \l_@@_notes_above_space_dim { 1 mm } }
```
The **\AtBeginDocument** is only a security in case revtex4-1 is used (even if it is obsolete).

The flag \l\_@@\_nullify\_dots\_bool corresponds to the option nullify-dots. When the flag is down, the instructions like \vdots are inserted within a \hphantom (and so the constructed matrix has exactly the same size as a matrix constructed with the classical {matrix} and \ldots, \vdots, etc.).

<sup>469</sup> \bool\_new:N \l\_@@\_nullify\_dots\_bool

The following flag will be used when the current options specify that all the columns of the array must have the same width equal to the largest width of a cell of the array (except the cells of the potential exterior columns).

<sup>470</sup> \bool\_new:N \l\_@@\_auto\_columns\_width\_bool

The string \1\_@@\_name\_str will contain the optional name of the environment: this name can be used to access to the Tikz nodes created in the array from outside the environment.

<sup>471</sup> \str\_new:N \l\_@@\_name\_str

The boolean  $\lceil$   $\lceil$   $\lceil \mathcal{Q} \rceil$  medium nodes bool will be used to indicate whether the "medium nodes" are created in the array. Idem for the "large nodes".

<sup>472</sup> \bool\_new:N \l\_@@\_medium\_nodes\_bool

<sup>473</sup> \bool\_new:N \l\_@@\_large\_nodes\_bool

The dimension \l\_@@\_left\_margin\_dim correspond to the option left-margin. Idem for the right margin. These parameters are involved in the creation of the "medium nodes" but also in the placement of the delimiters and the drawing of the horizontal dotted lines (\hdottedline).

```
474 \dim_new:N \l_@@_left_margin_dim
475 \dim_new:N \l_@@_right_margin_dim
```
The dimensions \l\_@@\_extra\_left\_margin\_dim and \l\_@@\_extra\_right\_margin\_dim correspond to the options extra-left-margin and extra-right-margin.

```
476 \dim_new:N \l_@@_extra_left_margin_dim
477 \dim_new:N \l_@@_extra_right_margin_dim
```
The token list  $\lceil$  QC end of row tl corresponds to the option end-of-row. It specifies the symbol used to mark the ends of rows when the light syntax is used.

```
478 \tl_new:N \l_@@_end_of_row_tl
479 \tl_set:Nn \l_@@_end_of_row_tl { ; }
```
The following parameter is for the color the dotted lines drawn by **\Cdots, \Ldots, \Vdots, \Ddots**, \Iddots and \Hdotsfor but *not* the dotted lines drawn by \hdottedline and ":".

```
480 \tl_new:N \l_@@_xdots_color_tl
```
The following token list corresponds to the key delimiters/color.

```
481 \tl_new:N \l_@@_delimiters_color_tl
```
Sometimes, we want to have several arrays vertically juxtaposed in order to have an alignment of the columns of these arrays. To acheive this goal, one may wish to use the same width for all the columns (for example with the option columns-width or the option auto-columns-width of the environment {NiceMatrixBlock}). However, even if we use the same type of delimiters, the width of the delimiters may be different from an array to another because the width of the delimiter is fonction of its size. That's why we create an option called delimiters/max-width which will give to the delimiters the width of a delimiter (of the same type) of big size. The following boolean corresponds to this option.

<sup>482</sup> \bool\_new:N \l\_@@\_delimiters\_max\_width\_bool

```
483 \keys_define:nn { NiceMatrix / xdots }
484 {
485 line-style .code:n =
486 {
487 \bool_lazy_or:nnTF
```
We can't use  $\operatorname{C}$  @@ tikz loaded bool to test whether tikz is loaded because  $\operatorname{NiceMatrixOptions}$ may be used in the preamble of the document.

```
488 { \cs_if_exist_p:N \tikzpicture }
489 { \str_if_eq_p:nn { #1 } { standard } }
490 { \tl_set:Nn \l_@@_xdots_line_style_tl { #1 } }
491 { \@@_error:n { bad~option~for~line-style } }
492 } ,
493 line-style .value_required:n = true ,
494 color .tl_set:N = \l_@@_xdots_color_tl ,
495 color .value_required:n = true ,
496 shorten .dim_set:N = \lceil \frac{00}{x} \cdot \frac{1}{x} \rceil shorten_dim ,
497 shorten .value_required:n = true ,
```
The options down and up are not documented for the final user because he should use the syntax with  $\hat{\ }$  and  $\hat{\ }$ .

```
498 down .tl_set:N = \l_@@_xdots_down_tl ,
499 up .tl_set:N = \l_@@_xdots_up_tl ,
```
The key draw-first, which is meant to be used only with \Ddots and \Iddots, which be catched when **\Ddots** or **\Iddots** is used (during the construction of the array and not when we draw the dotted lines).

 $500$  draw-first .code:n = \prg\_do\_nothing: , 501 unknown .code:n = \@@\_error:n { Unknown~key~for~xdots } <sup>502</sup> }

```
503 \keys_define:nn { NiceMatrix / rules }
504 {
505 color .tl_set:N = \l_@@_rules_color_tl ,
506 color .value_required:n = true ,
507 width .dim_set:N = \arrayrulewidth ,
508 width .value_required:n = true
509 }
```
First, we define a set of keys "NiceMatrix / Global" which will be used (with the mechanism of .inherit:n) by other sets of keys.

```
510 \keys_define:nn { NiceMatrix / Global }
511 \frac{511}{2}512 rules .code:n = \keys_set:nn { NiceMatrix / rules } { #1 } ,
513 rules .value_required:n = true ,
514 standard-cline .bool_set:N = \l_@@_standard_cline_bool ,
515 standard-cline .default:n = true ,
516 cell-space-top-limit .dim_set:N = \l_@@_cell_space_top_limit_dim ,
517 cell-space-top-limit .value_required:n = true
518 cell-space-bottom-limit .dim_set:N = \l_@@_cell_space_bottom_limit_dim ,
519 cell-space-bottom-limit .value_required:n = true ,
520 cell-space-limits .meta:n =
521 \uparrow522 cell-space-top-limit = #1
523 cell-space-bottom-limit = #1 ,
524 },
525 cell-space-limits .value_required:n = true ,
526 xdots .code:n = \keys_set:nn { NiceMatrix / xdots } { #1 } ,
527 light-syntax .bool_set:N = \l_@@_light_syntax_bool ,
528 light-syntax .default:n = true ,
529 end-of-row .tl_set:N = \l_@@_end_of_row_tl ,
530 end-of-row .value_required:n = true ,
531 first-col .code:n = \int_zero:N \l_@@_first_col_int ,
532 first-row .code:n = \int_zero:N \l_@@_first_row_int ,
533 last-row .int_set:N = \l_@@_last_row_int ,
534 last-row .default:n = -1,
535 code-for-first-col .tl_set:N = \l_@@_code_for_first_col_tl ,
536 code-for-first-col .value_required:n = true ,
537 code-for-last-col .tl_set:N = \l_@@_code_for_last_col_tl ,
538 code-for-last-col .value_required:n = true ,
539 code-for-first-row .tl_set:N = \l_@@_code_for_first_row_tl ,
540 code-for-first-row .value_required:n = true ,
541 code-for-last-row .tl_set:N = \l_@@_code_for_last_row_tl ,
542 code-for-last-row .value_required:n = true ,
543 hlines .clist_set:N = \l_@@_hlines_clist ,
544 vlines .clist_set:N = \l_@@_vlines_clist ,
545 hlines .default:n = all,
546 vlines .default:n = all ,
547 vlines-in-sub-matrix .code:n =
548 {
549 \tl_if_single_token:nTF { #1 }
550 { \tl_set:Nn \l_@@_letter_vlism_tl { #1 } }
551 { \@@_error:n { One~letter~allowed } }
552 },
553 vlines-in-sub-matrix .value_required:n = true ,
554 hvlines .code:n =
555 {
556 \clots \clist_set:Nn \l_@@_vlines_clist { all }
557 \clist_set:Nn \1_00 hlines_clist { all }
558 } ,
559 parallelize-diags .bool_set:N = \l_@@_parallelize_diags_bool ,
```
With the option renew-dots, the command \cdots, \ldots, \vdots, \ddots, etc. are redefined and

behave like the commands \Cdots, \Ldots, \Vdots, \Ddots, etc.

```
560 renew-dots .bool_set:N = \1_@@_renew_dots_bool ,
561 renew-dots .value_forbidden:n = true ,
562 nullify-dots .bool_set:N = \l_@@_nullify_dots_bool ,
563 create-medium-nodes .bool_set:N = \l_@@_medium_nodes_bool ,
564 create-large-nodes .bool_set:N = \l_@@_large_nodes_bool ,
565 create-extra-nodes .meta:n =
566 { create-medium-nodes , create-large-nodes } ,
567 left-margin .dim_set:N = \lceil \frac{00}{1} \cdot 1 \cdot 10 \rceil .
568 left-margin .default:n = \arraycolsep ,
569 right-margin .dim_set:N = \l_@@_right_margin_dim ,
570 right-margin .default:n = \arraycolsep ,
571 margin .meta:n = { left-margin = #1 , right-margin = #1 } ,
572 margin .default:n = \arraycolsep
573 extra-left-margin .dim_set:N = \lceil 1 \rceil @ extra_left_margin_dim ,
574 extra-right-margin .dim_set:N = \l_@@_extra_right_margin_dim ,
575 extra-margin .meta:n =
576 { extra-left-margin = #1, extra-right-margin = #1 },
577 extra-margin .value_required:n = true ,
578 }
```
We define a set of keys used by the environments of nicematrix (but not by the command \NiceMatrixOptions).

```
579 \keys_define:nn { NiceMatrix / Env }
580 {
581 delimiters/max-width .bool_set:N = \l_@@_delimiters_max_width_bool ,
```
The key hvlines-except-corners is now deprecated.

```
582 hvlines-except-corners .code:n =
583 {
584 \clist_set:Nn \l_@@_corners_clist { #1 }
585 \clist_set:Nn \l_@@_vlines_clist { all
586 \clist_set:Nn \l_@@_hlines_clist { all }
587 }
588 hvlines-except-corners .default:n = { NW , SW , NE , SE } ,
589 corners .clist_set:N = \lceil Q \rceil_@@_corners_clist,
590 corners .default:n = { NW , SW , NE , SE } ,
591 code-before .code:n =
592 {
593 \tl_if_empty:nF { #1 }
594 \left\{ \begin{array}{c} 594 & 594 \end{array} \right\}595 \tl_put_right:Nn \l_@@_code_before_tl { #1 }
596 \bool_set_true:N \l_@@_code_before_bool
597 }
598 } ,
```
The options c, t and b of the environment {NiceArray} have the same meaning as the option of the classical environment {array}.

```
599 c .code:n = \tl_set:Nn \l_@@_baseline_tl c ,
600 t .code:n = \tl_set:Nn \l_@@_baseline_tl t ,
601 b .code:n = \tl set:Nn \l @@ baseline tl b .
602 baseline .tl set:N = \l @@ baseline tl ,
603 baseline .value_required:n = true ,
604 columns-width .code:n =
605 \tl if eq:nnTF { #1 } { auto }
606 { \bool_set_true:N \l_@@_auto_columns_width_bool }
607 { \dim_set:Nn \l_@@_columns_width_dim { #1 } },
608 columns-width .value_required:n = true ,
600 name \text{code:n} =
```
We test whether we are in the measuring phase of an environment of **amsmath** (always loaded by nicematrix) because we want to avoid a fallacious message of duplicate name in this case.

```
610 \legacy_if:nF { measuring@ }
611 {
612 \str_set:Nn \l_tmpa_str { #1 }
613 \seq_if_in:NVTF \g_@@_names_seq \l_tmpa_str
614 { \@@_error:nn { Duplicate~name } { #1 } }
615 { \seq_gput_left:NV \g_@@_names_seq \l_tmpa_str }
616 \str_set_eq:NN \l_@@_name_str \l_tmpa_str
617 },
618 name .value_required:n = true,
619 code-after .tl_gset:N = \g_nicematrix_code_after_tl ,
620 code-after .value_required:n = true ,
621 colortbl-like .code:n =
622 \bool_set_true:N \l_@@_colortbl_like_bool
623 \bool_set_true:N \l_@@_code_before_bool ,
624 colortbl-like .value_forbidden:n = true
625 - 3626 \keys_define:nn { NiceMatrix / notes }
627 {
628 para .bool_set:N = \l_@@_notes_para_bool ,
629 para .default:n = true ,
630 code-before .tl_set:N = \l_@@_notes_code_before_tl ,
631 code-before .value_required:n = true ,
632 code-after .tl_set:N = \l_@@_notes_code_after_tl ,
633 code-after .value_required:n = true ,
634 bottomrule .bool_set:N = \l_@@_notes_bottomrule_bool ,
635 bottomrule .default:n = true ,
636 style .code:n = \cs{ss}.set:Nn \@@_notes_style:n { #1 } ,
637 style .value required:n = true ,
638 label-in-tabular .code:n =
639 \cs_set:Nn \@@_notes_label_in_tabular:n { #1 } ,
640 label-in-tabular .value_required:n = true ,
641 label-in-list .code:n =
642 \cs_set:Nn \@@_notes_label_in_list:n { #1 },
643 label-in-list .value_required:n = true ,
644 enumitem-keys .code:n =
645 {
646 \bool_if:NTF \c_@@_in_preamble_bool
647 \left\{ \begin{array}{c} \end{array} \right.648 \AtBeginDocument
649 \qquad \qquad \qquad \qquad \qquad \qquad \qquad \qquad \qquad \qquad \qquad \qquad \qquad \qquad \qquad \qquad \qquad \qquad \qquad \qquad \qquad \qquad \qquad \qquad \qquad \qquad \qquad \qquad \qquad \qquad \qquad \qquad \qquad \qquad \qquad \qquad \qquad650 \bool_if:NT \c_@@_enumitem_loaded_bool
\begin{array}{c} 651 \\ 652 \end{array} \begin{array}{c} 652 \\ 7 \end{array}652 }
653 }
654 \left\{ \begin{array}{c} 654 & 7.66 \\ 7.66 & 1.66 \\ 1.66 & 1.66 \\ 1.66 & 1.66 \\ 1.66 & 1.66 \\ 1.66 & 1.66 \\ 1.66 & 1.66 \\ 1.66 & 1.66 \\ 1.66 & 1.66 \\ 1.66 & 1.66 \\ 1.66 & 1.66 \\ 1.66 & 1.66 \\ 1.66 & 1.66 \\ 1.66 & 1.66 \\ 1.66 & 1.66 \\ 1.66 & 1.66 \\ 1.66 & 1.66 \\655 \bool if:NT \c @@ enumitem loaded bool
656 { \setlist* [ tabularnotes ] { #1 } }
657 }
658 } ,
659 enumitem-keys .value_required:n = true ,
660 enumitem-keys-para .code:n =
661 {
662 \bool_if:NTF \c_@@_in_preamble_bool
663 \qquad \qquad \qquad \qquad664 \AtBeginDocument
\overline{\mathbf{f}}666 \bool_if:NT \c_@@_enumitem_loaded_bool
667 { \setlist* [ tabularnotes* ] { #1 } }
668 }
669 }
670 \left\{ \begin{array}{ccc} 670 & 670 \\ 670 & 670 \end{array} \right\}671 \bool_if:NT \c_@@_enumitem_loaded_bool
672 { \setlist* [ tabularnotes* ] { #1 } }
```

```
673 }
674 },
675 enumitem-keys-para .value_required:n = true ,
676 unknown .code:n = \@@_error:n { Unknown~key~for~notes }
677 - 3
```
We begin the construction of the major sets of keys (used by the different user commands and environments).

```
678 \keys_define:nn { NiceMatrix }
679 {
680 NiceMatrixOptions .inherit:n =
681 { NiceMatrix / Global } ,
682 NiceMatrixOptions / xdots .inherit:n = NiceMatrix / xdots ,
683 NiceMatrixOptions / rules .inherit:n = NiceMatrix / rules ,
684 NiceMatrixOptions / notes .inherit:n = NiceMatrix / notes ,
685 NiceMatrixOptions / sub-matrix .inherit:n = NiceMatrix / sub-matrix ,
686 SubMatrix / rules .inherit:n = NiceMatrix / rules ,
687 CodeAfter / xdots .inherit:n = NiceMatrix / xdots ,
688 NiceMatrix .inherit:n =
689 {
690 NiceMatrix / Global ,
691 NiceMatrix / Env ,
692 },
693 NiceMatrix / xdots .inherit:n = NiceMatrix / xdots ,
694 NiceMatrix / rules .inherit:n = NiceMatrix / rules ,
695 NiceTabular .inherit:n =
696 \frac{1}{2}697 NiceMatrix / Global ,
698 NiceMatrix / Env
699 } ,
700 NiceTabular / xdots .inherit:n = NiceMatrix / xdots ,
701 NiceTabular / rules .inherit:n = NiceMatrix / rules ,
702 NiceArray .inherit:n =
703 {
704 NiceMatrix / Global ,
705 NiceMatrix / Env ,
706 \qquad \qquad \} \, ,
707 NiceArray / xdots .inherit:n = NiceMatrix / xdots ,
708 NiceArray / rules .inherit:n = NiceMatrix / rules ,
709 pNiceArray .inherit:n =
710 \frac{1}{2}711 NiceMatrix / Global ,
712 NiceMatrix / Env,
713 } ,
714 pNiceArray / xdots .inherit:n = NiceMatrix / xdots,
715 pNiceArray / rules .inherit:n = NiceMatrix / rules,
716 }
```
We finalise the definition of the set of keys "NiceMatrix / NiceMatrixOptions" with the options specific to \NiceMatrixOptions.

```
717 \keys_define:nn { NiceMatrix / NiceMatrixOptions }
718 {
719 delimiters / max-width .bool_set:N = \l_@@_delimiters_max_width_bool ,
720 delimiters / color .tl_set:N = \l_@@_delimiters_color_tl ,
721 delimiters / color .value_required:n = true ,
722 delimiters-color .code:n =
723 \tl_set:Nn \l_@@_delimiters_color_tl { #1 }
724 \@@_error:n { delimiters-color deleted } ,
725 delimiters-color .value_required:n = true ,
726 last-col .code:n = \tl_if_empty:nF { #1 }
727 \{ \sqrt{Q} \cdot \text{error:n} \} last-col~non~empty~for~NiceMatrixOptions } }
728 \int \int_{0}^{1} \left( \ln \frac{z}{1} \right) \right)
```
 small .bool\_set: $N = \lceil \frac{00 \text{ small}}{00} \rceil$ small .value\_forbidden:n = true ,

With the option renew-matrix, the environment  $\{$ matrix $\}$  of amsmath and its variants are redefined to behave like the environment {NiceMatrix} and its variants.

```
731 renew-matrix .code:n = \@@_renew_matrix: ,
732 renew-matrix .value forbidden:n = true ,
```
The key transparent is now considered as obsolete (because its name is ambiguous).

```
733 transparent .code:n =
734 {
735 \@@_renew_matrix:
736 \bool_set_true:N \l_@@_renew_dots_bool
737 \@@_error:n { Key~transparent }
738 } ,
739 transparent .value_forbidden:n = true,
```
The option exterior-arraycolsep will have effect only in {NiceArray} for those who want to have for {NiceArray} the same behaviour as {array}.

exterior-arraycolsep .bool\_set:N = \l\_@@\_exterior\_arraycolsep\_bool ,

If the option columns-width is used, all the columns will have the same width. In \NiceMatrixOptions, the special value auto is not available.

```
741 columns-width .code:n =
742 \tl_if_eq:nnTF { #1 } { auto }
743 { \@@_error:n { Option~auto~for~columns-width } }
744 { \dim_set:Nn \l_@@_columns_width_dim { #1 } } ,
```
Usually, an error is raised when the user tries to give the same name to two distincts environments of nicematrix (theses names are global and not local to the current TeX scope). However, the option allow-duplicate-names disables this feature.

```
745 allow-duplicate-names .code:n =
746 \@@_msg_redirect_name:nn { Duplicate~name } { none } ,
747 allow-duplicate-names .value_forbidden:n = true ,
```
By default, the specifier used in the preamble of the array (for example in {pNiceArray}) to draw a vertical dotted line between two columns is the colon ":". However, it's possible to change this letter with letter-for-dotted-lines and, by the way, the letter ":" will remain free for other packages (for example arydshln).

```
748 letter-for-dotted-lines .code:n =
749 \overline{f}750 \tl if single token:nTF { #1 }
_{751} { \str set:Nx \l @@ letter for dotted lines str { #1 } }
752 { \@@_error:n { One~letter~allowed } }
753 }
754 letter-for-dotted-lines .value_required:n = true ,
755 notes .code:n = \keys_set:nn { NiceMatrix / notes } { #1 },
756 notes .value_required:n = true ,
757 sub-matrix .code:n =
758 \keys_set:nn { NiceMatrix / sub-matrix } { #1 },
759 sub-matrix .value_required:n = true ,
760 unknown .code:n = \@@_error:n { Unknown~key~for~NiceMatrixOptions }
761 }
762 \str_new:N \l_@@_letter_for_dotted_lines_str
763 \str_set_eq:NN \l_@@_letter_for_dotted_lines_str \c_colon_str
```
\NiceMatrixOptions is the command of the nicematrix package to fix options at the document level. The scope of these specifications is the current TeX group.

```
764 \NewDocumentCommand \NiceMatrixOptions { m }
765 { \keys_set:nn { NiceMatrix / NiceMatrixOptions } { #1 } }
```
We finalise the definition of the set of keys "NiceMatrix / NiceMatrix" with the options specific to {NiceMatrix}.

```
766 \keys_define:nn { NiceMatrix / NiceMatrix }
767 {
768 last-col .code:n = \tl_if_empty:nTF {#1}
769TTO TO NOTE:N \1 QQ last col without value bool
771 \int \int \left[ \text{set:} \ln \ \lceil \ \cdot \ \rceil \right] d\theta ast col_int { -1 }
772 }
773 { \int_set:Nn \l_@@_last_col_int { #1 } } ,
774 l .code:n = \tl_set:Nn \l_@@_type_of_col_tl l ,
775 r .code:n = \tl_set:Nn \l_@@_type_of_col_tl r ,
776 small .bool_set:N = \1_@@_small_bool,
777 small .value_forbidden:n = true
778 delimiters / color .tl_set:N = \l_@@_delimiters_color_tl ,
779 delimiters / color .value_required:n = true,
780 delimiters-color .code:n =
781 \tl_set:Nn \l_@@_delimiters_color_tl { #1 }
782 \@@_error:n { delimiters-color deleted } ,
783 delimiters-color .value required:n = true ,
784 unknown .code:n = \@@_error:n { Unknown~option~for~NiceMatrix }
785 }
```
We finalise the definition of the set of keys "NiceMatrix / NiceArray" with the options specific to {NiceArray}.

```
786 \keys_define:nn { NiceMatrix / NiceArray }
787 {
```
In the environments {NiceArray} and its variants, the option last-col must be used without value because the number of columns of the array is read from the preamble of the array.

```
788 small .bool_set:N = \1 @@_small_bool
789 small .value_forbidden:n = true ,
790 last-col .code:n = \tl_if_empty:nF { #1 }
\{ \ \mathcal{O} \mid \mathcal{O} \in \mathbb{C}^n : \mathbb{C}^n \times \mathbb{C}^n \times \math792 \int_Zero:N \lq Q_last_{col\_int},
793 notes / para .bool_set:N = \l_@@_notes_para_bool ,
794 notes / para .default:n = true ,
795 notes / bottomrule .bool_set:N = \l_@@_notes_bottomrule_bool ,
796 notes / bottomrule .default:n = true ,
797 tabularnote .tl set:N = \l @@ tabularnote tl ,
798 tabularnote .value required:n = true ,
799 delimiters-color .code:n =
800 \tl_set:Nn \l_@@_delimiters_color_tl { #1 }
801 \@@_error:n { delimiters-color deleted } ,
802 delimiters / color .tl_set:N = \l_@@_delimiters_color_tl ,
803 delimiters / color .value_required:n = true,
804 r .code:n = @ error:n { r~or~l~with~preamble }
805 1 .code: n = \0error: n \{ r~\text{or}~\text{--}~\text{with}~\text{or}~\text{the}~\},
806 unknown .code:n = \@@_error:n { Unknown~option~for~NiceArray }
807 }
808 \keys_define:nn { NiceMatrix / pNiceArray }
809 {
810 first-col .code:n = \int_zero:N \l_@@_first_col_int ,
811 last-col .code:n = \tl_if_empty:nF {#1}
812 \{ \@Q\text{-error:n} \{ last-col-non-empty-for-NiceArray } \}813 \int_zero:N \l_@@_last_col_int
814 first-row .code:n = \int_zero:N \l_@@_first_row_int ,
{\tt small~.bool\_set:N = \l\l\lbrack 0@\_small\_bool} \rbrack,816 small .value_forbidden:n = true,
817 r .code:n = \@@_error:n { r~or~l~with~preamble },
818 1.code:n = \@@_error:n { r~or~l~with~preamble }
819 unknown .code:n = \@@_error:n { Unknown~option~for~NiceMatrix }
```
820 }

We finalise the definition of the set of keys "NiceMatrix / NiceTabular" with the options specific to {NiceTabular}.

```
821 \keys_define:nn { NiceMatrix / NiceTabular }
822 \{823 notes / para .bool_set:N = \l_@@_notes_para_bool ,
824 notes / para .default:n = true
825 notes / bottomrule .bool_set:N = \l_@@_notes_bottomrule_bool ,
826 notes / bottomrule .default:n = true .
827 tabularnote .tl_set:N = \l_@@_tabularnote_tl ,
828 tabularnote .value_required:n = true
829 last-col .code:n = \tl_if_empty:nF {#1}
830 \{ \begin{array}{c} \{ \text{@error:n} \{ \text{last-col-non-empty-for-MiceArray } \} \} \end{array}\int \int_2 \text{ero:N} \lceil \frac{\text{QQ}_\text{last}_\text{out} \rceil}832 r .code:n = \@@_error:n { r~\text{--}rr~\text{--}r\text{--}with~preamble } ,
833 1 .code:n = @ error:n { r~or~l~with~preamble },
834 unknown .code:n = \@@_error:n { Unknown~option~for~NiceTabular }
835 }
```
# **Important code used by {NiceArrayWithDelims}**

The pseudo-environment  $\Diamond \otimes \Diamond$  Cell:– $\Diamond \otimes$  end Cell: will be used to format the cells of the array. In the code, the affectations are global because this pseudo-environment will be used in the cells of a \halign (via an environment {array}).

```
836 \cs_new_protected:Npn \@@_Cell:
837 {
```
At the beginning of the cell, we link \CodeAfter to a command which do *not* begin with \omit (whereas the standard version of \CodeAfter begins with \omit).

838 \cs\_set\_eq:NN \CodeAfter \@@\_CodeAfter\_i:n

We increment  $\c{cqjCol}$ , which is the counter of the columns.

```
839 \int_gincr:N \c@jCol
```
Now, we increment the counter of the rows. We don't do this incrementation in the \everycr because some packages, like arydshln, create special rows in the \halign that we don't want to take into account.

 $840$  \int\_compare:nNnT \c@jCol = 1

```
_{841} { \int_compare:nNnT \l_@@_first_col_int = 1 \@@_begin_of_row: }
```
The content of the cell is composed in the box \1\_@@\_cell\_box because we want to compute some dimensions of the box. The \hbox\_set\_end: corresponding to this \hbox\_set:Nw will be in the \@@ end Cell: (and the potential \c\_math\_toggle\_token also).

```
842 \hbox_set:Nw \l_@@_cell_box
843 \bool_if:NF \l_@@_NiceTabular_bool
844 f
845 \c_math_toggle_token
846 \bool_if:NT \l_@@_small_bool \scriptstyle
847 }
```
We will call *corners* of the matrix the cases which are at the intersection of the exterior rows and exterior columns (of course, the four corners doesn't always exist simultaneously).

The codes \l\_@@\_code\_for\_first\_row\_tl and *al* don't apply in the corners of the matrix.

```
848 \int_compare:nNnTF \c@iRow = 0
849 \uparrow850 \int_compare:nNnT \c@jCol > 0
851 \{852 \l_@@_code_for_first_row_tl
853 \xglobal \colorlet { nicematrix-first-row } { . }
854 }
```

```
855 }
856 {
857 \int_compare:nNnT \c@iRow = \l_@@_last_row_int
858 \left\{ \begin{array}{ccc} \end{array} \right.859 \l_@@_code_for_last_row_tl
860 \xglobal \colorlet { nicematrix-last-row } { . }
861 }
862 }
863 }
```
The following macro  $\text{Q@begin of }\text{-}\text{regin}_\text{-}$  of  $\text{-}\text{row}$  is usually used in the cell number 1 of the row. However, when the key first-col is used,  $\texttt{\&Q\&begin}begin} \texttt{beginof} \texttt{row} \text{ is executed in the cell number 0 of the row.} \end{cases}$ 

```
864 \cs_new_protected:Npn \@@_begin_of_row:
865 {
866 \int_gincr:N \c@iRow
867 \dim_gset_eq:NN \g_@@_dp_ante_last_row_dim \g_@@_dp_last_row_dim
868 \dim_gset:Nn \g_@@_dp_last_row_dim { \box_dp:N \@arstrutbox }
869 \dim_gset:Nn \g_@@_ht_last_row_dim { \box_ht:N \@arstrutbox }
870 \pgfpicture
871 \pgfrememberpicturepositiononpagetrue
872 \pgfcoordinate
873 { \@@_env: - row - \int_use:N \c@iRow - base }
874 { \pgfpoint \c_zero_dim { 0.5 \arrayrulewidth } }
875 \str_if_empty:NF \l_@@_name_str
876 {
877 \pgfnodealias
878 \{ \lnco_0 \text{name\_str - row - \int \int \c0 hase }
879 { \@@_env: - row - \int_use:N \c@iRow - base }
880 }
881 \endpgfpicture
882 }
```
The following code is used in each cell of the array. It actualises quantities that, at the end of the array, will give informations about the vertical dimension of the two first rows and the two last rows. If the user uses the last-row, some lines of code will be dynamically added to this command.

```
883 \cs_new_protected:Npn \@@_update_for_first_and_last_row:
884 {
885 \int_compare:nNnTF \c@iRow = 0
886 {
887 \dim_gset:Nn \g_@@_dp_row_zero_dim
\label{lem:main} $$\sin \ \dimmax: \nu \ge @d p_row\_zero\_dim f \boxplus_1 @e\_cell\_box } } \889 \dim_gset:Nn \g_@@_ht_row_zero_dim
890 \{ \dim\_max: nn \g_\@Q_ht\_row\_zero\_dim \ {\boxtimes}.N \l\__@Q_cell\_box \}891 }
892 {
893 \int_compare:nNnT \c@iRow = 1
894 \left\{ \begin{array}{c} 894 & 200 \\ 200 & 200 \\ 200 & 200 \\ 200 & 200 \\ 200 & 200 \\ 200 & 200 \\ 200 & 200 \\ 200 & 200 \\ 200 & 200 \\ 200 & 200 \\ 200 & 200 \\ 200 & 200 \\ 200 & 200 \\ 200 & 200 \\ 200 & 200 \\ 200 & 200 \\ 200 & 200 \\ 200 & 200 \\ 200 & 200 \\ 200 & 200 \\ 20895 \dim_gset:Nn \g_@@_ht_row_one_dim
896 { \dim_max:nn \g_@@_ht_row_one_dim { \box_ht:N \l_@@_cell_box } }
897 }
898 }
899 }
900 \cs_new_protected:Npn \@@_rotate_cell_box:
901 {
902 \box_rotate:Nn \l_@@_cell_box { 90 }
903 \int_compare:nNnT \c@iRow = \l_@@_last_row_int
904 f
905 \vbox_set_top:Nn \l_@@_cell_box
906 \qquad \qquad \qquad \qquad \qquad \qquad \qquad \qquad \qquad \qquad \qquad \qquad \qquad \qquad \qquad \qquad \qquad \qquad \qquad \qquad \qquad \qquad \qquad \qquad \qquad \qquad \qquad \qquad \qquad \qquad \qquad \qquad \qquad \qquad \qquad \qquad \qquad907 \forall \text{box\_to\_zero:n} \{ \}
```

```
908 \skip_vertical:n { - \box_ht:N \@arstrutbox + 0.8 ex }
909 \box_use:N \l_@@_cell_box
910 }
911 }
912 \bool_gset_false:N \g_@@_rotate_bool
013 }
914 \cs_new_protected:Npn \@@_adjust_size_box:
915 {
916 \dim_compare:nNnT \g_@@_blocks_wd_dim > \c_zero_dim
917 {
918 \box_set_wd:Nn \l_@@_cell_box
919 { \dim_{max:nn} {\boxtimes\_wd:N \l Q}_cell\_box } \gtrsim \lhd_{dim} }920 \dim_gzero:N \g_@@_blocks_wd_dim
921 }
922 \dim_compare:nNnT \g_@@_blocks_dp_dim > \c_zero_dim
923 {
924 \box_set_dp:Nn \l_@@_cell_box
\frac{325}{\dim\_max:nn { \box_dp:N \l_@@_cell_box } \g_@@_blocks_dp_dim }
926 \dim_gzero:N \g_@@_blocks_dp_dim
927 }
928 \dim_compare:nNnT \g_@@_blocks_ht_dim > \c_zero_dim
929 \qquad \qquad \qquad \qquad930 \box_set_ht:Nn \l_@@_cell_box
931 \{ \dim\_max:nn \{ \boxtimes_nt:N \l@Q-cell\_box \} \gmod\_blocks\_ht\_dim \}932 \dim_gzero:N \g_@@_blocks_ht_dim
933 }
934 }
935 \cs_new_protected:Npn \@@_end_Cell:
936 {
937 \@@_math_toggle_token:
938 \hbox_set_end:
939 \bool_if:NT \g_@@_rotate_bool \@@_rotate_cell_box:
940 \@@_adjust_size_box:
941 \box_set_ht:Nn \l_@@_cell_box
942 { \box_ht:N \l_@@_cell_box + \l_@@_cell_space_top_limit_dim }
943 \box_set_dp:Nn \l_@@_cell_box
944 { \box_dp:N \l_@@_cell_box + \l_@@_cell_space_bottom_limit_dim }
```
We want to compute in  $\gtrsim$   $\degree$   $\degree$  max cell width dim the width of the widest cell of the array (except the cells of the "first column" and the "last column").

```
945 \dim_gset:Nn \g_@@_max_cell_width_dim
```

```
946 \{ \dim\_max: nn \gmodmax\_cell\_width\_dim \{ \boxtimes:N \lmod\} \}
```
The following computations are for the "first row" and the "last row".

```
947 \@@_update_for_first_and_last_row:
```
If the cell is empty, or may be considered as if, we must not create the PGF node, for two reasons:

- it's a waste of time since such a node would be rather pointless;
- we test the existence of these nodes in order to determine whether a cell is empty when we search the extremities of a dotted line.

However, it's very difficult to determine whether a cell is empty. As for now, we use the following technic:

- if the width of the box  $\lceil \log \cdot \text{cell} \rceil$  box (created with the content of the cell) is equal to zero, we consider the cell as empty (however, this is not perfect since the user may have used a \rlap, a \llap or a \mathclap of mathtools.
- the cells with a command \Ldots or \Cdots, \Vdots, etc., should also be considered as empty; if nullify-dots is in force, there would be nothing to do (in this case the previous commands only write an instruction in a kind of \CodeAfter); however, if nullify-dots is not in force, a phantom of \ldots, \cdots, \vdots is inserted and its width is not equal to zero; that's why these commands raise a boolean \g\_@@\_empty\_cell\_bool and we begin by testing this boolean.

```
948 \bool_if:NTF \g_@@_empty_cell_bool
949 { \box_use_drop:N \l_@@_cell_box }
950 {
951 \bool_lazy_or:nnTF
952 \g_@@_not_empty_cell_bool
\{ \dim\_compare\_p:nNn \ {\boxtimes: N \l}_@Q_cell\_box } > \c\_zero\_dim \}954 \@@_node_for_the_cell:
955 { \box_use_drop:N \l_@@_cell_box }
956 }
957 \int_gset:Nn \g_@@_col_total_int { \int_max:nn \g_@@_col_total_int \c@jCol }
958 \bool_gset_false:N \g_@@_empty_cell_bool
959 \bool_gset_false:N \g_@@_not_empty_cell_bool
960 }
```
The following command creates the PGF name of the node with, of course, \l\_@@\_cell\_box as the content.

```
961 \cs_new_protected:Npn \@@_node_for_the_cell:
962 {
963 \pgfpicture
964 \pgfsetbaseline \c_zero_dim
965 \pgfrememberpicturepositiononpagetrue
966 \pgfset
967 \uparrow968 inner~sep = \c_zero_dim ,
969 minimum~width = c_{zero\_dim}970 }
971 \pgfnode
972 { rectangle }
973 { base }
974 { \box_use_drop:N \l_@@_cell_box }
975 { \@@_env: - \int_use:N \c@iRow - \int_use:N \c@jCol }
976 { }
977 \str_if_empty:NF \l_@@_name_str
978 \uparrow979 \pgfnodealias
980 \{ \lceil \ell_0 \rceil + \int_\alpha : N \cdot \alpha - \int_\alpha : N \cdot \alpha \cdot N \cdot \alpha \}981 \{ \@0\>env: - \int \ccos N \c0 - \int_use:N \c\c0 and \c0 }
982 }
983 \endpgfpicture
984 }
```
The second argument of the following command \@@\_instruction\_of\_type:nnn defined below is the type of the instruction (Cdots, Vdots, Ddots, etc.). The third argument is the list of options. This command writes in the corresponding  $\gtrsim$  @\_*type*\_lines\_tl the instruction which will actually draw the line after the construction of the matrix.

For example, for the following matrix,

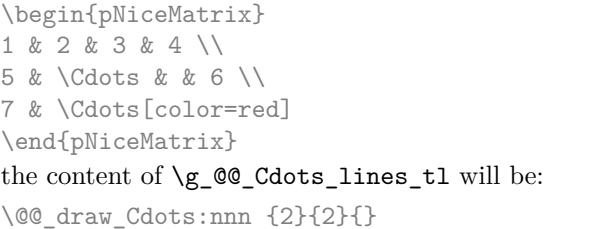

\@@\_draw\_Cdots:nnn {3}{2}{color=red}

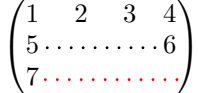

The first argument is a boolean which indicates whether you must put the instruction on the left or on the right on the list of instructions.

```
985 \cs_new_protected:Npn \@@_instruction_of_type:nnn #1 #2 #3
986 {
987 \bool_if:nTF { #1 } \tl_gput_left:cx \tl_gput_right:cx
```

```
988 { g_0 ( g_0 \neq 2 \geq lines \geq tl \geq989 {
990 \use:c { @@ _ draw _ #2 : nnn }
991 { \int_use:N \c@iRow }
992 { \int\limits_{\text{use}:N \setminus\text{C@jCol}} }993 { \exp_not:n { #3 } }
994 }
995 }
```
We want to use **\array** of array. However, if the class used is revtex4-1 or revtex4-2, we have to do some tuning and use the command \@array@array instead of \array because these classes do a redefinition of \array incompatible with our use of \array.

```
996 \cs_new_protected:Npn \@@_revtex_array:
997 {
998 \cs_set_eq:NN \@acoll \@arrayacol
999 \cs_set_eq:NN \@acolr \@arrayacol
1000 \cs_set_eq:NN \@acol \@arrayacol
1001 \cs_set_nopar:Npn \@halignto { }
1002 \@array@array
1003 }
1004 \cs_new_protected:Npn \@@_array:
1005 {
1006 \bool_if:NTF \c_@@_revtex_bool
1007 \@@_revtex_array:
1008 {
1009 \bool_if:NTF \l_@@_NiceTabular_bool
1010 { \dim_set_eq:NN \col@sep \tabcolsep }
1011 { \dim_set_eq:NN \col@sep \arraycolsep }
1012 \dim_{compare:nNnTF \lq Q_tabularwidth\_dim = \c_zero_dim1013 \{ \csc \text{sect} \ n \text{Ohat} \ \{ \} \}1014 { \cs_set_nopar:Npx \@halignto { to \dim_use:N \l_@@_tabular_width_dim } }
```
It colortbl is loaded, \@tabarray has been redefined to incorporate \CT@start.

1015 \Ctabarray 1016 }

\l\_@@\_baseline\_tl may have the value t, c or b. However, if the value is b, we compose the \array (of array) with the option t and the right translation will be done further. Remark that \str\_if\_eq:VnTF is fully expandable and you need something fully expandable here.

1017 [ \str\_if\_eq:VnTF \l\_@@\_baseline\_tl c c t ] <sup>1018</sup> }

We keep in memory the standard version of **\ialign** because we will redefine **\ialign** in the environment {NiceArrayWithDelims} but restore the standard version for use in the cells of the array. <sup>1019</sup> \cs\_set\_eq:NN \@@\_old\_ialign: \ialign

The following command creates a row node (and not a row of nodes!).

```
1020 \cs_new_protected:Npn \@@_create_row_node:
1021 {
```
The **\hbox:n** (or **\hbox**) is mandatory.

```
1022 \hbox
1023 {
1024 \bool_if:NT \l_@@_code_before_bool
1025 {
1026 \vtop
1027 \left\{ \begin{array}{c} \end{array} \right.1028 \skip_vertical:N 0.5\arrayrulewidth
1029 \pgfsys@markposition { \@@_env: - row - \@@_succ:n \c@iRow }
1030 \skip_vertical:N -0.5\arrayrulewidth
1031 }
1032 }
1033 \pgfpicture
```

```
1034 \pgfrememberpicturepositiononpagetrue
1035 \pgfcoordinate { \@@_env: - row - \@@_succ:n \c@iRow }
1036 \{ \ppfpoint \czero\_dim \ f - 0.5 \array rulewidth \} \}1037 \str_if_empty:NF \l_@@_name_str
1038 \qquad \qquad1039 \pgfnodealias
1040 \{ \lq\_0@\_name\_str - row - \int\_use:N \c@iRow \}1041 \{ \@genv: - row - \int \int \cosh x \, dx \}1042 }
1043 \endpgfpicture
1044 }
1045 }
```
The following must *not* be protected because it begins with **\noalign.** 

```
1046 \cs_new:Npn \@@_everycr: { \noalign { \@@_everycr_i: } }
1047 \cs_new_protected:Npn \@@_everycr_i:
1048 {
1049 \int_gzero:N \c@jCol
1050 \bool_gset_false:N \g_@@_after_col_zero_bool
1051 \bool_if:NF \g_@@_row_of_col_done_bool
1052 \uparrow\verb|1053| \verb|1053| \verb|100_create_row_pode|:
```
We don't draw the rules of the key hlines (or hvlines) but we reserve the vertical space for theses rules.

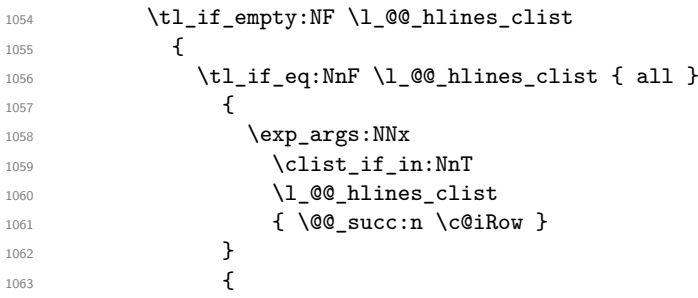

The counter \c@iRow has the value *−*1 only if there is a "first row" and that we are before that "first row", i.e. just before the beginning of the array.

1064  $\int_{1064}$   $\int_{\text{compare: nNnT } c@iRow } -1$  $1065$   $\{$  $\label{eq:1} $$\int_{\infty} \int_{\infty} \cCilRow = \l0.2st_{row-int}$ 

The command \CT@arc@ is a command of colortbl which sets the color of the rules in the array. The package nicematrix uses it even if colortbl is not loaded. We use a TeX group in order to limit the scope of \CT@arc@.

```
1067 { \hrule height \arrayrulewidth width \c_zero_dim }
1068 }
1069 }
1070 }
1071 }
1072 }
```
The command  $@$  newcolumntype is the command  $\newcommand{\textrm{o.}}$  command  $\newcommand{\textrm{o.}}$ for redefinitions of columns types (we will use it to redefine the columns types w and W).

```
1073 \cs_set_protected:Npn \@@_newcolumntype #1
1074 {
1075 \cs_set:cpn { NC @ find @ #1 } ##1 #1 { \NC@ { ##1 } }
1076 \peek_meaning:NTF [
1077 { \newcol@ #1 }
1078 { \newcol@ #1 [ 0 ] }
1079 }
```
When the key renew-dots is used, the following code will be executed.

```
1080 \cs_set_protected:Npn \@@_renew_dots:
1081 {
1082 \cs_set_eq:NN \ldots \@@_Ldots
1083 \cs_set_eq:NN \cdots \@@_Cdots
1084 \cs_set_eq:NN \vdots \@@_Vdots
1085 \cs_set_eq:NN \ddots \@@_Ddots
1086 \cs_set_eq:NN \iddots \@@_Iddots
1087 \cs_set_eq:NN \dots \@@_Ldots
1088 \cs_set_eq:NN \hdotsfor \@@_Hdotsfor:
1089 }
```
When the key colortbl-like is used, the following code will be executed.

```
1090 \cs_new_protected:Npn \@@_colortbl_like:
1091 {
1092 \cs_set_eq:NN \cellcolor \@@_cellcolor_tabular
1093 \cs_set_eq:NN \rowcolor \@@_rowcolor_tabular
1094 \cs_set_eq:NN \columncolor \@@_columncolor_preamble
1095 }
```
The following code \@@\_pre\_array\_ii: is used in {NiceArrayWithDelims}. It exists as a standalone macro only for legibility.

```
1096 \cs_new_protected:Npn \@@_pre_array_ii:
1097 {
```
If booktabs is loaded, we have to patch the macro \@BTnormal which is a macro of booktabs. The macro \@BTnormal draws an horizontal rule but it occurs after a vertical skip done by a low level TeX command. When this macro \@BTnormal occurs, the row node has yet been inserted by nicematrix *before* the vertical skip (and thus, at a wrong place). That why we decide to create a new row node (for the same row). We patch the macro \@BTnormal to create this row node. This new row node will overwrite the previous definition of that row node and we have managed to avoid the error messages of that redefinition  $53$ .

```
1098 \bool_if:NT \c_@@_booktabs_loaded_bool
1099 \{ \tilde{\text{Int}} \ @{ \tilde{\text{Int}} \} \ @{ \tilde{\text{Int}} \} \1100 \box_clear_new:N \l_@@_cell_box
st:NT \theiRow
1102 {\int_set_eq:NN\l_@@_old_iRow_int\c@iRow }
1103 \int_gzero_new:N \c@iRow
1104 \cs_if_exist:NT \thejCol
1105 {\int_set_eq:NN\l_@@_old_jCol_int\c@jCol }
1106 \int_gzero_new:N \c@jCol
1107 \normalbaselines
```
If the option small is used, we have to do some tuning. In particular, we change the value of \arraystretch (this parameter is used in the construction of \@arstrutbox in the beginning of {array}).

```
1108 \bool_if:NT \l_@@_small_bool
1109 \sim1110 \cs_set_nopar:Npn \arraystretch { 0.47 }
1111 \dim_set:Nn \arraycolsep { 1.45 pt }
1112 }
```
The environment  $\{array\}$  uses internally the command \ialign. We change the definition of \ialign for several reasons. In particular, \ialign sets \everycr to { } and we *need* to have to change the value of \everycr.

1113 \cs\_set\_nopar:Npn \ialign 1114 **{** 

<span id="page-78-0"></span> $^{53}\mathrm{cf.}$  \nicematrix@redefine@check@rerun

```
1115 \bool_if:NTF \c_@@_colortbl_loaded_bool
1116 \qquad \qquad \qquad1117 \CT@everycr
1118 \qquad \qquad1119 \noalign { \cs_gset_eq:NN \CT@row@color \prg_do_nothing: }
1120 \@@_everycr:
1121 }
1122 }
1123 { \everycr { \@@_everycr: } }
1124 \tag{1124} \tabskip = \c, zero\_skip
```
The box **\@arstrutbox** is a box constructed in the beginning of the environment {array}. The construction of that box takes into account the current value of  $\arrows$ raystretch<sup>54</sup> and  $\ext{extrarowheight}$ (of array). That box is inserted (via \@arstrut) in the beginning of each row of the array. That's why we use the dimensions of that box to initialize the variables which will be the dimensions of the potential first and last row of the environment. This initialization must be done after the creation of \@arstrutbox and that's why we do it in the \ialign.

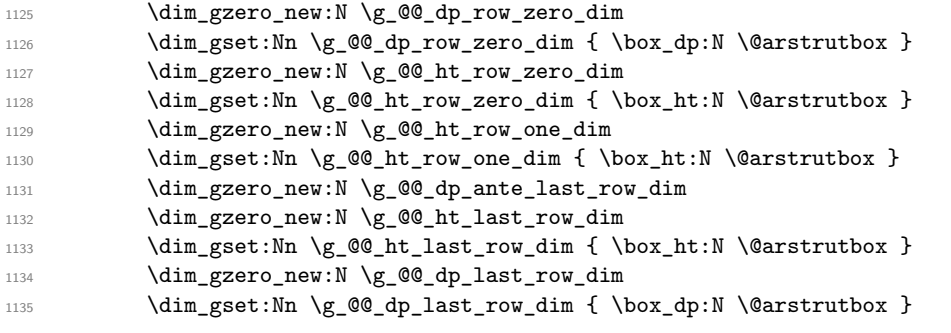

After its first use, the definition of \ialign will revert automatically to its default definition. With this programmation, we will have, in the cells of the array, a clean version of \ialign.

```
1136 \cs_set_eq:NN \ialign \@@_old_ialign:
1137 \halign
1138 }
```
We keep in memory the old versions or \ldots, \cdots, etc. only because we use them inside \phantom commands in order that the new commands \Ldots, \Cdots, etc. give the same spacing (except when the option nullify-dots is used).

```
1139 \cs_set_eq:NN \@@_old_ldots \ldots
1140 \cs_set_eq:NN \@@_old_cdots \cdots
1141 \cs_set_eq:NN \@@_old_vdots \vdots
1142 \cs_set_eq:NN \@@_old_ddots \ddots
1143 \cs_set_eq:NN \@@_old_iddots \iddots
       \bool_if:NTF \l_@@_standard_cline_bool
1145 {\cs_set_eq:NN\cline \@@_standard_cline }
1146 \{ \csc\text{eq:NN} \clin \@C \clin e \}1147 \cs_set_eq:NN \Ldots \@@_Ldots
1148 \cs_set_eq:NN \Cdots \@@_Cdots
1149 \cs_set_eq:NN \Vdots \@@_Vdots
1150 \cs_set_eq:NN \Ddots \@@_Ddots
1151 \cs_set_eq:NN \Iddots \@@_Iddots
1152 \cs_set_eq:NN \hdottedline \@@_hdottedline:
1153 \cs_set_eq:NN \Hline \@@_Hline:
1154 \cs_set_eq:NN \Hspace \@@_Hspace:
1155 \cs_set_eq:NN \Hdotsfor \@@_Hdotsfor:
1156 \cs_set_eq:NN \Vdotsfor \@@_Vdotsfor:
1157 \cs_set_eq:NN \multicolumn \@@_multicolumn:nnn
1158 \cs_set_eq:NN \Block \@@_Block:
1159 \cs_set_eq:NN \rotate \@@_rotate:
1160 \cs_set_eq:NN \OnlyMainNiceMatrix \@@_OnlyMainNiceMatrix:n
```
<sup>54</sup>The option small of nicematrix changes (among other) the value of \arraystretch. This is done, of course, before the call of {array}.

- 1161 \cs\_set\_eq:NN \dotfill \@@\_old\_dotfill:
- 1162 \cs\_set\_eq:NN \CodeAfter \@@\_CodeAfter:
- 1163 \cs\_set\_eq:NN \diagbox \@@\_diagbox:nn
- 1164 \cs\_set\_eq:NN \NotEmpty \@@\_NotEmpty:

1165 \bool\_if:NT \l\_@@\_colortbl\_like\_bool \@@\_colortbl\_like:

1166 \bool\_if:NT \l\_@@\_renew\_dots\_bool \@@\_renew\_dots:

The sequence \g\_@@\_multicolumn\_cells\_seq will contain the list of the cells of the array where a command  $\mathrm{multicolumn{th}{\ldots}}$  with  $n > 1$  is issued. In  $\gtrsim$  **@@\_multicolumn\_sizes\_seq**, the "sizes" (that is to say the values of *n*) correspondant will be stored. These lists will be used for the creation of the "medium nodes" (if they are created).

1167 \seq\_gclear\_new:N \g\_@@\_multicolumn\_cells\_seq

 $1168$  \seq\_gclear\_new:N \g\_@@\_multicolumn\_sizes\_seq

The counter \c@iRow will be used to count the rows of the array (its incrementation will be in the first cell of the row).

1169 \int\_gset:Nn \c@iRow { \l\_@@\_first\_row\_int - 1 }

At the end of the environment {array}, \c@iRow will be the total number de rows.

\g\_@@\_row\_total\_int will be the number or rows excepted the last row (if \l\_@@\_last\_row\_bool has been raised with the option last-row).

1170 \int\_gzero\_new:N \g\_@@\_row\_total\_int

The counter \c@jCol will be used to count the columns of the array. Since we want to know the total number of columns of the matrix, we also create a counter  $\gtrsim$   $\mathcal{Q}$  col total int. These counters are updated in the command **\@@\_Cell**: executed at the beginning of each cell.

- <sup>1171</sup> \int\_gzero\_new:N \g\_@@\_col\_total\_int
- 1172 \cs\_set\_eq:NN \@ifnextchar \new@ifnextchar
- 1173 \@@\_renew\_NC@rewrite@S:
- 1174 \bool\_gset\_false:N \g\_@@\_last\_col\_found\_bool

During the construction of the array, the instructions \Cdots, \Ldots, etc. will be written in token lists \g\_@@\_Cdots\_lines\_tl, etc. which will be executed after the construction of the array.

```
1175 \tl_gclear_new:N \g_@@_Cdots_lines_tl
1176 \tl_gclear_new:N \g_@@_Ldots_lines_tl
1177 \tl_gclear_new:N \g_@@_Vdots_lines_tl
1178 \tl_gclear_new:N \g_@@_Ddots_lines_tl
1179 \tl_gclear_new:N \g_@@_Iddots_lines_tl
1180 \tl_gclear_new:N \g_@@_HVdotsfor_lines_tl
1181 \tl_gclear_new:N \g_nicematrix_code_before_tl
1182 }
```
This is the end of \@@\_pre\_array\_ii:.

If the key code-before is used, we have to create the col nodes and the row nodes before the creation of the array. First, we have to test whether the size of the array has been written in the aux file in a previous run. In this case, a command \@@\_size\_*nb\_of\_env*: has been created.

```
1183 \cs_new_protected:Npn \@@_pre_array:
1184 {
1185 \seq_gclear:N \g_@@_submatrix_seq
1186 \bool_if:NT \l_@@_code_before_bool
1187
```
The list of the cells which are in the (empty) corners is stored in the aux file because we have to know it before the execution of the \CodeBefore (the commands which color the cells, row and columns won't color the cells which are in the corners).

```
1188 \seq if exist:cT
1189 { c_@@_corners_cells_ \int_use:N \g_@@_env_int _ seq }
1190 f
1191 \seq_set_eq:Nc \l_@@_corners_cells_seq
1192 { c_@@_corners_cells_ \int_use:N \g_@@_env_int _ seq }
1193 }
```
Now, we have to reconstruct the row nodes and the col nodes.

```
1194 \seq_if_exist:cT { @_size_ \int_use:N \g_@@_env_int _ seq }
1195 \left\{
```
First, we give values to the LaTeX counters iRow and jCol. We remind that, in the code-before (and in the \CodeAfter) they represent the numbers of rows and columns of the array (without the potential last row and last column).

```
1196 \int_zero_new:N \c@iRow
1197 \int_set:Nn \c@iRow
1198 \{ \seq\_item: cn \{ @\_size \ \int \gmod{p} 2 \}1199 \int_zero_new:N \c@jCol
1200 \int_set:Nn \c@jCol
1201 \hspace{1cm} \left\{ \begin{array}{ccc} \texttt{\$} & \texttt{\$} & \texttt{\$} & \texttt{\$} & \texttt{\$} \\ \texttt{\$} & \texttt{\$} & \text
```
We have to adjust the values of  $c@iRow$  and  $c@jCol$  to take into account the potential last row and last column. A value of *−*2 for \l\_@@\_last\_row\_int means that there is no last row. Idem for the columns.

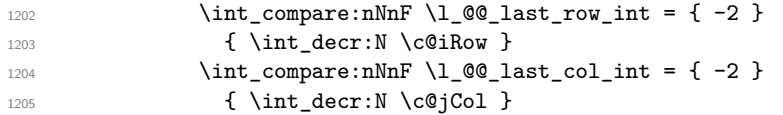

Now, we will create all the col nodes and row nodes with the informations written in the aux file. You use the technique described in the page 1229 of pgfmanual.pdf, version 3.1.4b.

```
1206 \pgfsys@markposition { \@@_env: - position }
1207 \pgfsys@getposition { \@@_env: - position } \@@_picture_position:
1208 \pgfpicture
```
First, the creation of the row nodes.

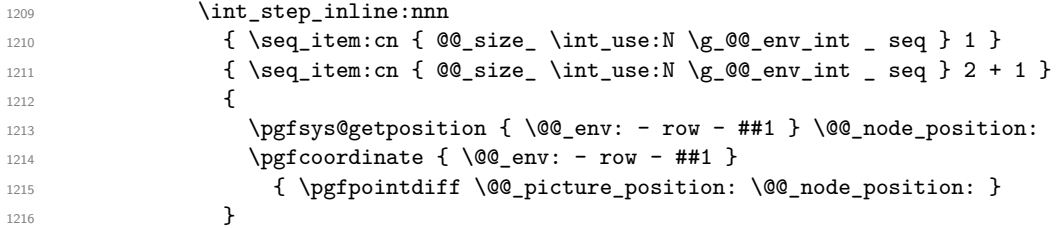

Now, the creation of the col nodes.

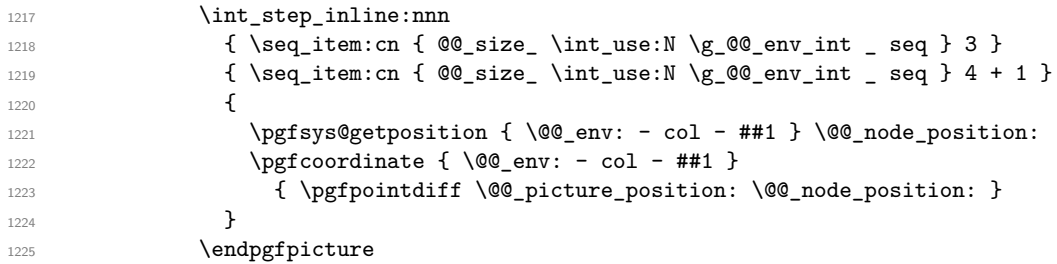

Now, you create the diagonal nodes by using the row nodes and the col nodes. If the engine is xetex or luatex we also create the "½ nodes".

```
1226 \@@_create_diag_nodes:
```
Now, yet other settings before the execution of the code-before.

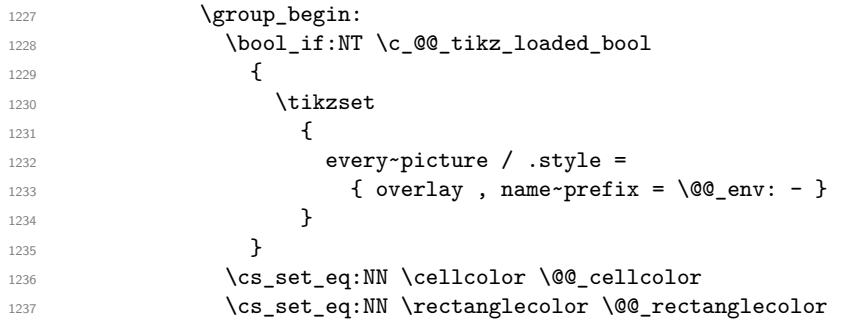

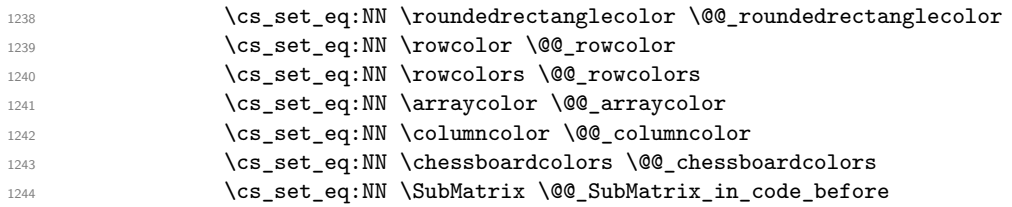

We compose the code-before in math mode in order to nullify the spaces put by the user between instructions in the code-before.

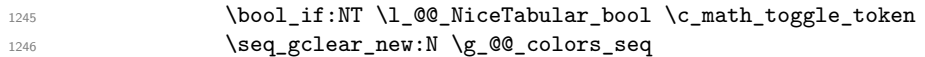

Here is the **\CodeBefore.** As of now, the keys that may be provided to the keyword **\CodeBefore** are the same as keys that may be provided to \CodeAfter, hence the \@@\_CodeAfter\_keys:.

1247 \exp last unbraced:NV \@@ CodeAfter keys: \l @@ code before tl

Now, all the cells which are specified to be colored by instructions in the \CodeBefore will actually be colored. It's a two-stages mechanism because we want to draw all the cells with the same color at the same time to absolutely avoid thin white lines in some PDF viewers.

```
1248 \@@_actually_color:
1249 \bool_if:NT \l_@@_NiceTabular_bool \c_math_toggle_token
1250 \group_end:
1251 }
1252 }
```
A value of *−*1 for the counter \l\_@@\_last\_row\_int means that the user has used the option last-row without value, that is to say without specifying the number of that last row. In this case, we try to read that value from the aux file (if it has been written on a previous run).

1253  $\int_0$   $\int_{\text{compare: nNnT } l_@Q_last_row_int > { -2 }$  $1254$   $\uparrow$ 1255 \tl\_put\_right:Nn \@@\_update\_for\_first\_and\_last\_row: 1256 **{** 1257 \dim\_gset:Nn \g\_@@\_ht\_last\_row\_dim 1258  $\{ \dim\_max: nn \g_\text{Out\_last\_row\_dim f \boxtimes_h1\_00\_cell\_box } \}$ 1259 \dim\_gset:Nn \g\_@@\_dp\_last\_row\_dim 1260  $\{ \dim\_max: nn \g_@@\_dp\_last\_row\_dim f \boxtimes_1@@\_cell\_box \}$ <sup>1261</sup> }  $1262$  }  $1263$  \int\_compare:nNnT \l\_@@\_last\_row\_int = { -1 }  $1264$   $\qquad \qquad$   $\qquad \qquad$ 1265 \bool\_set\_true:N \l\_@@\_last\_row\_without\_value\_bool

A value based on the name is more reliable than a value based on the number of the environment.

1266 \str\_if\_empty:NTF \l\_@@\_name\_str  $1267$   $\qquad \qquad$   $\qquad$ 1268 \cs\_if\_exist:cT {  $@Q_last\_row_ \int \gtrsim N \gtrsim @conight$  }  $1269$   $\qquad \qquad$   $\qquad \qquad$   $\qquad$   $\qquad$ 1270 \int\_set:Nn \l\_@@\_last\_row\_int  $1271$   $1271$   $1271$   $1271$   $1271$   $1271$   $1271$   $1271$   $1271$   $1271$   $1271$   $1271$   $1271$   $1271$   $1271$   $1271$   $1271$   $1271$   $1271$   $1271$   $1271$   $1271$   $1271$   $1271$   $1271$   $1271$   $1271$   $1271$   $1271$   $1271$   $1271$   $127$ 1272 **}** 1273 **}**  $1274$   $\left\{ \begin{array}{c} \end{array} \right.$  $1275$  \cs\_if\_exist:cT {  $@$  last\_row\_ \l\_@@\_name\_str }  $1276$   $\left\{ \begin{array}{c} \end{array} \right.$ 1277 \int\_set:Nn \l\_@@\_last\_row\_int 1278 **{ \use:c { @@\_last\_row\_ \l\_@@\_name\_str } }** <sup>1279</sup> } <sup>1280</sup> } 1281 }

A value of *−*1 for the counter \l\_@@\_last\_col\_int means that the user has used the option last-col without value, that is to say without specifying the number of that last column. In this case, we try to read that value from the aux file (if it has been written on a previous run).

```
1282 \int_compare:nNnT \1_00_last_col_int = { -1 }
```

```
1283 {
1284 \str_if_empty:NTF \1_00_name_str
1285 \{\cs_if_exist:cT { @Q_last\_col_ \int \gtrsim \g_@@_env_int }
1287 \left\{ \begin{array}{c} \end{array} \right.1288 \int_set:Nn \l_@@_last_col_int
1289 <br>
1289 { \use:c { @\_last\_col\_ \int_ { } g@\_env\_int } }1290 }
1291 }
1292 \qquad \qquad \qquad \qquad \qquad \qquad \qquad \qquad \qquad \qquad \qquad \qquad \qquad \qquad \qquad \qquad \qquad \qquad \qquad \qquad \qquad \qquad \qquad \qquad \qquad \qquad \qquad \qquad \qquad \qquad \qquad \qquad \qquad \qquad \qquad \qquad 1293 \cs_if_exist:cT { @_last_col_ \l_@@_name_str }
1294 \left\{ \begin{array}{c} \end{array} \right.1295 \int_set:Nn \l_@@_last_col_int
1296 <br>1296 <br>
1297 }
1298 }
1299 }
```
The code in  $\text{QQ-pre}$  array\_ii: is used only by {NiceArrayWithDelims}.

```
1300 \@@_pre_array_ii:
```
The array will be composed in a box (named  $\lceil \log_\text{the\_array\_box} \rceil$ ) because we have to do manipulations concerning the potential exterior rows.

```
1301 \box_clear_new:N \l_@@_the_array_box
```
If the user has loaded nicematrix with the option define-L-C-R, he will be able to use L, C and R instead of  $1$ , c and  $r$  in the preambles of the environments of nicematrix (it's a compatibility mode since L, C and R were mandatory before version 5.0).

1302 \bool\_if:NT \c\_@@\_define\_L\_C\_R\_bool \@@\_define\_L\_C\_R:

The preamble will be constructed in  $\gtrsim$  00 preamble\_tl.

```
1303 \@@_construct_preamble:
```
Now, the preamble is constructed in  $\gtrsim$  00 preamble\_tl

We compute the width of both delimiters. We remember that, when the environment {NiceArray} is used, it's possible to specify the delimiters in the preamble (eg [ccc]).

```
1304 \dim_zero_new:N \1_@@_left_delim_dim
1305 \dim_zero_new:N \l_@@_right_delim_dim
1306 \bool_if:NTF \g_@@_NiceArray_bool
1307 \qquad \qquad \qquad1308 \dim_gset:Nn \l_@@_left_delim_dim { 2 \arraycolsep }
1309 \dim_gset:Nn \l_@@_right_delim_dim { 2 \arraycolsep }
1310 }
1311 \qquad \qquad \qquad \qquad \qquad \qquad \qquad \qquad \qquad \qquad \qquad \qquad \qquad \qquad \qquad \qquad \qquad \qquad \qquad \qquad \qquad \qquad \qquad \qquad \qquad \qquad \qquad \qquad \qquad \qquad \qquad \qquad \qquad \qquad \qquad \qquad
```
The command \bBigg@ is a command of amsmath.

```
1312 \hbox_set:Nn \l_tmpa_box { $ \bBigg@ 5 \g_@@_left_delim_tl $ }
1313 \dim_set:Nn \lq00let\\delim_dim\ f \boxtimes_M: N \lq.tempa_box \}1314 \hbox_set:Nn \l_tmpa_box { $ \bBigg@ 5 \g_@@_right_delim_tl $ }
1315 \dim_set:Nn \l_@@_right_delim_dim { \box_wd:N \l_tmpa_box }
1316 }
```
Here is the beginning of the box which will contain the array. The \hbox\_set\_end: corresponding to this \hbox\_set:Nw will be in the second part of the environment (and the closing \c\_math\_toggle\_token also).

1317 \hbox\_set:Nw \l\_@@\_the\_array\_box

```
1318 \skip_horizontal:N \l_@@_left_margin_dim
1319 \skip_horizontal:N \l_@@_extra_left_margin_dim
1320 \c_math_toggle_token
1321 \bool_if:NTF \l_@@_light_syntax_bool
1322 { \use:c { @-light-syntax } }
1323 { \use:c { @-normal-syntax } }
1324 }
```
The following command  $\@Q$  pre\_array\_i:w will be used when the keyword  $\CodeBefore$  is present at the beginning of the environment.

```
1325 \cs_new_protected:Npn \@@_pre_array_i:w #1 \Body
1326 \{1327 \tl_put_right:Nn \l_@@_code_before_tl { #1 }
1328 \bool_set_true:N \l_@@_code_before_bool
```
We go on with  $\@{qpre\_array:}$  which will (among other) execute the  $\text{CodeBefore}$  (specified in the key code-before or after the keyword \CodeBefore). By definition, the \CodeBefore must be executed before the body of the array...

```
1329 \@@_pre_array:
1330 }
```
# **The environment {NiceArrayWithDelims}**

```
1331 \NewDocumentEnvironment { NiceArrayWithDelims }
1332 { m m 0 { } m ! 0 { } t \CodeBefore }
1333 {
1334 \@@_provide_pgfsyspdfmark:
1335 \bool_if:NT \c_@@_footnote_bool \savenotes
```
The aim of the following \bgroup (the corresponding \egroup is, of course, at the end of the environment) is to be able to put an exposant to a matrix in a mathematical formula. 1336 \bgroup

```
1337 \tl_gset:Nn \g_@@_left_delim_tl { #1 }
1338 \tl_gset:Nn \g_@@_right_delim_tl { #2 }
1339 \tl_gset:Nn \g_@@_preamble_tl { #4 }
1340 \int_gzero:N \g_@@_block_box_int
1341 \dim_zero:N \g_@@_width_last_col_dim
1342 \dim_zero:N \g_@@_width_first_col_dim
1343 \bool_gset_false:N \g_@@_row_of_col_done_bool
1344 \str_if_empty:NT \g_@@_name_env_str
1345 { \str_gset:Nn \g_@@_name_env_str { NiceArrayWithDelims } }
1346 \@@_adapt_S_column:
1347 \bool_if:NTF \l_@@_NiceTabular_bool
1348 \mode_leave_vertical:
1349 \qquad \qquad \texttt{\textbackslash} @ \texttt{\textbackslash} if\_math\_mode:1350 \bool_if:NT \l_@@_in_env_bool { \@@_fatal:n { Yet~in~env } }
1351 \bool_set_true:N \l_@@_in_env_bool
```
The command  $\CT@arc@$  contains the instruction of color for the rules of the array<sup>55</sup>. This command is used by \CT@arc@ but we use it also for compatibility with colortbl. But we want also to be able to use color for the rules of the array when colortbl is *not* loaded. That's why we do the following instruction which is in the patch of the beginning of arrays done by colortbl. Of course, we restore the value of \CT@arc@ at the end of our environment.

<sup>1352</sup> \cs\_gset\_eq:NN \@@\_old\_CT@arc@ \CT@arc@

<sup>55</sup>e.g. \color[rgb]{0.5,0.5,0}

We deactivate Tikz externalization because we will use PGF pictures with the options overlay and remember picture (or equivalent forms). We deactivate with \tikzexternaldisable and not with \tikzset{external/export=false} which is *not* equivalent.

```
1353 \cs_if_exist:NT \tikz@library@external@loaded
1354 {
1355 \tikzexternaldisable
1356 \cs_if_exist:NT \ifstandalone
1357 { \tikzset { external / optimize = false } }
1358 }
```
We increment the counter  $\gtrsim$   $\mathbb{Q}$  env int which counts the environments of the package.

```
1359 \int_gincr:N \g_@@_env_int
```
1360 \bool\_if:NF \l\_@@\_block\_auto\_columns\_width\_bool

1361 { \dim\_gzero\_new:N \g\_@@\_max\_cell\_width\_dim }

The sequence  $\gtrsim$   $\gtrsim$   $\qquad$   $\qquad$   $\qquad$   $\qtrsim$   $\qtrsim$  the array. The sequence  $\gtrsim \mathcal{Q}Q_{pos\_of\_blocks\_seq}$  will contain only the position of the blocks. Of course, this is redundant but it's for efficiency.

```
1362 \seq_gclear:N \g_@@_blocks_seq
```
1363 \seq\_gclear:N \g\_@@\_pos\_of\_blocks\_seq

In fact, the sequence  $\gtrsim \mathcal{Q}$  pos\_of\_blocks\_seq will also contain the positions of the cells with a \diagbox.

```
1364 \seq_gclear:N \g_@@_pos_of_stroken_blocks_seq
1365 \seq_gclear:N \g_@@_pos_of_xdots_seq
1366 \tl_if_exist:cT { g_@@_code_before_ \int_use:N \g_@@_env_int _ tl }
1367 \frac{1}{2}1368 \bool_set_true:N \l_@@_code_before_bool
1369 \exp_args:NNv \tl_put_right:Nn \l_@@_code_before_tl
1370 { g_@@_code_before_ \int_use:N \g_@@_env_int _ tl }
1371 }
```
The set of keys is not exactly the same for {NiceArray} and for the variants of {NiceArray} ({pNiceArray}, {bNiceArray}, etc.) because, for {NiceArray}, we have the options t, c, b and baseline.

```
1372 \bool_if:NTF \g_@@_NiceArray_bool
1373 { \keys set:nn { NiceMatrix / NiceArray } }
1374 { \keys_set:nn { NiceMatrix / pNiceArray } }
1375 { #3 , #5 }
```

```
1376 \tl_if_empty:NF \l_@@_rules_color_tl
1377 { \exp_after:wN \@@_set_CT@arc@: \l_@@_rules_color_tl \q_stop }
1378 % \bigskip
```
The argument #6 is the last argument of {NiceArrayWithDelims}. With that argument of type "t \CodeBefore", we test whether there is the keyword \CodeBefore at the beginning of the environment. If that keyword is present, we have now to extract all the content between that keyword \CodeBefore and the (other) keyword \Body. It's the job that will do the command  $\@{$  pre\_array\_i:w. After that job, the command  $\@{$  pre\_array\_i:w will go on with \@@\_pre\_array:.

```
1379 \IfBooleanTF { #6 } \@@_pre_array_i:w \@@_pre_array:
1380 }
1381 {
1382 \bool_if:NTF \l_@@_light_syntax_bool
1383 { \use:c { end @@-light-syntax } }
1384 { \use:c { end @@-normal-syntax } }
1385 \c_math_toggle_token
1386 \skip_horizontal:N \l_@@_right_margin_dim
1387 \skip_horizontal:N \l_@@_extra_right_margin_dim
1388 \hbox_set_end:
```
End of the construction of the array (in the box  $\lceil \log_2 t \rceil$  array\_box).

It the user has used the key last-row with a value, we control that the given value is correct (since we have just constructed the array, we know the real number of rows of the array).

```
1389 \int_compare:nNnT \1_00_last_row_int > { -2 }
1390 \qquad \qquad \qquad1391 \bool_if:NF \l_@@_last_row_without_value_bool
1392 \left\{ \begin{array}{c} \end{array} \right.\verb|\init/compare:nNnF \ln@_last_row_int = \c@iRow1394 \left\{ \begin{array}{c} \end{array} \right.1395 \@@_error:n { Wrong~last~row }
1396 \int_gset_eq:NN \1_@@_last_row_int \c@iRow
1397 }
1398 }
1399 }
```
Now, the definition of  $\c{cq}$  col and  $\g{Q \cdots Q}$  col\_total\_int change:  $\c{q}$  col will be the number of columns without the "last column";  $\gtrsim 0$  col\_total\_int will be the number of columns with this "last column".<sup>56</sup>

```
1400 \int_gset_eq:NN \c@jCol \g_@@_col_total_int
1401 \bool_if:nTF \g_@@_last_col_found_bool
1402 { \int_gdecr:N \c@jCol }
1403 \{1404 int \int \text{compare: nNnT \lvert 00_last_col_int > {-1}}1405 <br> { \@@_error:n { last~col~not~used } }
1406 }
```
We fix also the value of  $\c{@Row\_tol}$  on  $\gtrsim$   $\ddot{\c{C}}$  row\_total\_int with the same principle.

```
1407 \int_gset_eq:NN \g_@@_row_total_int \c@iRow
1408 \int_compare:nNnT \l_@@_last_row_int > { -1 } { \int_gdecr:N \c@iRow }
```
**Now, we begin the real construction in the output flow of TeX**. First, we take into account a potential "first column" (we remind that this "first column" has been constructed in an overlapping position and that we have computed its width in  $\gtrsim$  @\_width\_first\_col\_dim: see p. 105).

```
\verb|1409| \int\_compare:nNnT \l, \l, @\_first\_col\_int = 01410 {
1411 \skip_horizontal:N \col@sep
1412 \skip_horizontal:N \g_@@_width_first_col_dim
1413 }
```
The construction of the real box is different when  $\gtrsim$  @@\_NiceArray\_bool is true ({NiceArray} or {NiceTabular}) and in the other environments because, in {NiceArray} or {NiceTabular}, we have no delimiter to put (but we have tabular notes to put). We begin with this case.

```
Remark that, in all cases, @@_use_arraybox_with_notes_c: is used.
```

```
1414 \bool_if:NTF \g_@@_NiceArray_bool
1415 {
1416 \str_case:VnF \l_@@_baseline_tl
1417 \left\{ \begin{array}{c} \end{array} \right.1418 b \@@_use_arraybox_with_notes_b:
1419 c \@@_use_arraybox_with_notes_c:
1420 }
1421 \@@_use_arraybox_with_notes:
1422 }
```
Now, in the case of an environment {pNiceArray}, {bNiceArray}, etc. We compute \l\_tmpa\_dim which is the total height of the "first row" above the array (when the key first-row is used).

```
1423 {
1424 \int_{1424} \int_{\text{complex}} \ln\text{Tr} \ l_0\text{first} row_int = 0
14251426 \dim_set_eq:NN \l_tmpa_dim \g_@@_dp_row_zero_dim
1427 \dim_add:Nn \l_tmpa_dim \g_@@_ht_row_zero_dim
1428 }
1429 { \dim_{zero:N} \l_{tmp\_dim}
```
<span id="page-86-0"></span> $56\text{We remind that the potential "first column" (exterior) has the number 0.}$ 

```
We compute \lceil \frac{t}{\pm} \rceil which is the total height of the "last row" below the array (when the key
last-row is used). A value of −2 for \l_@@_last_row_int means that there is no "last row".<sup>57</sup><br>
\int compare:nNnTF \l @@ last row int > { -2 }
              \int \int \mathrm{Compare:} \ln \mathrm{Tr} \leq \frac{1}{2} \cdot \frac{1}{2}1431 \{1432 \dim_set_eq:NN \l_tmpb_dim \g_@@_ht_last_row_dim
1433 \dim_add:Nn \l_tmpb_dim \g_@@_dp_last_row_dim
 1434 }
1435 { \dim_zero:N \l_tmpb_dim }
1436 \hbox_set:Nn \l_tmpa_box
 1437 \left\{ \begin{array}{c} \end{array} \right.1438 \c_math_toggle_token
1439 \tl_if_empty:NF \l_@@_delimiters_color_tl
\verb|1440|{ \color{red} \verb|color{|} \verb|{ \color{red} \verb|}20_deltiniters_color_t1 |} }1441 \exp_after:wN \left \g_@@_left_delim_tl
1442 \vcenter
 1443 \left\{ \begin{array}{c} 1 \end{array} \right\}
```
We take into account the "first row" (we have previously computed its total height in  $\lceil \frac{t}{n}\rceil$  tmpa\_dim). The **\hbox:n** (or **\hbox**) is necessary here.

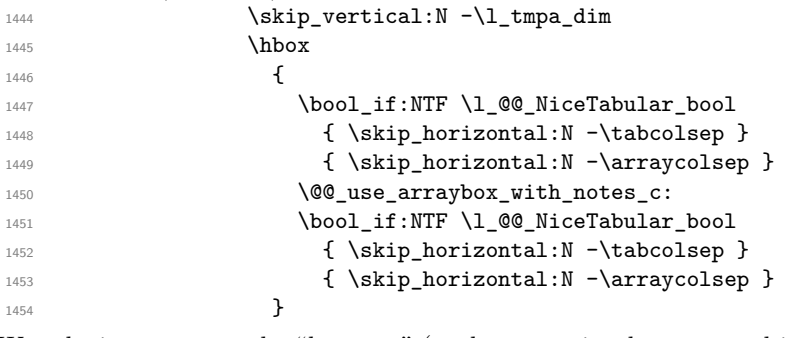

We take into account the "last row" (we have previously computed its total height in  $\lceil \Delta \cdot \text{tmpb\_dim} \rceil$ . 1455 \skip\_vertical:N -\l\_tmpb\_dim <sup>1456</sup> }

Curiously, we have to put again the following specification of color. Otherwise, with XeLaTeX (and not with the other engines), the closing delimiter is not colored.

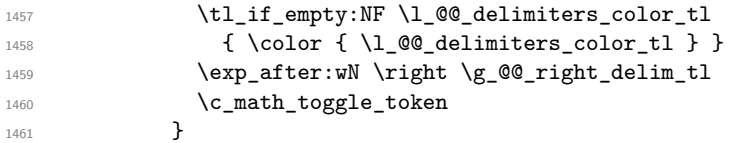

Now, the box  $\lvert \text{Im} \rangle$  to  $\text{Im} \text{Im} \cdot \text{Im} \cdot \text{Im}$ 

We will put the box in the TeX flow. However, we have a small work to do when the option delimiters/max-width is used.

```
1462 \bool_if:NTF \l_@@_delimiters_max_width_bool
1463 \left\{ \begin{array}{c} \end{array} \right.1464 \@@_put_box_in_flow_bis:nn
1465 \g_00_left_delim_tl \g_00_right_delim_tl
1466 }
1467 \@Q_put_box_in_flow:
1468 }
```
We take into account a potential "last column" (this "last column" has been constructed in an overlapping position and we have computed its width in  $\gtrsim$  @@\_width\_last\_col\_dim: see p. 106).

```
1469 \bool_if:NT \g_@@_last_col_found_bool
1470 f
\verb|1471| \verb|1471| \verb|1471| \verb|1471| \verb|1471| \verb|1471| \verb|1471| \verb|1471| \verb|1471| \verb|1471| \verb|1471| \verb|1471| \verb|1471| \verb|1471| \verb|1471| \verb|1471| \verb|1471| \verb|1471| \verb|1471| \verb|1471| \verb|1471| \verb|1471| \verb|1471| \verb|1471| \verb|1471| \verb|1471| \verb|1471| \verb|11472 \skip_horizontal:N \col@sep
1473 }
1474 \bool_if:NF \l_@@_Matrix_bool
```
<sup>&</sup>lt;sup>57</sup>A value of −1 for \l ©© last row int means that there is a "last row" but the the user have not set the value with the option last row (and we are in the first compilation).

```
1475 {
1476 \int_compare:nNnT \c@jCol < \g_@@_static_num_of_col_int
1477 { \@@_error:n { columns~not~used } }
1478 }
1479 \group_begin:
1480 \globaldefs = 1
1481 \@@_msg_redirect_name:nn { columns~not~used } { error }
1482 \group end:
1483 \@@_after_array:
```
The aim of the following \egroup (the corresponding \bgroup is, of course, at the beginning of the environment) is to be able to put an exposant to a matrix in a mathematical formula.

 $1484$  \egroup 1485 \bool\_if:NT \c\_@@\_footnote\_bool \endsavenotes <sup>1486</sup> }

This is the end of the environment {NiceArrayWithDelims}.

### **We construct the preamble of the array**

The transformation of the preamble is an operation in several steps.

The preamble given by the final user is in \g\_@@\_preamble\_tl and the modified version will be stored in \g\_@@\_preamble\_tl also.

1487 \cs\_new\_protected:Npn \@@\_construct\_preamble:  $1488$   $\uparrow$ 

First, we will do an "expansion" of the preamble with the tools of the package array itself. This "expansion" will expand all the constructions with \* and with all column types (defined by the user or by various packages using \newcolumntype).

Since we use the tools of array to do this expansion, we will have a programmation which is not in the style of expl3.

We redefine the column types w and W. We use  $\@$  newcolumntype instead of \newcolumtype because we don't want warnings for column types already defined. These redefinitions are in fact *protections* of the letters w and W. We don't want these columns type expanded because we will do the patch ourselves after. We want to be able the standard column types w and W in potential {tabular} of array in some cells of our array. That's why we do those redefinitions in a TeX group.

1489 \group\_begin:

If we are in an environment without explicit preamble, we have nothing to do (excepted the treatment on both sides of the preamble which will be done at the end).

1490 \bool\_if:NF \l\_@@\_Matrix\_bool  $1401$   $\sqrt{ }$ 1492 \@@\_newcolumntype w [ 2 ] { \@@\_w: { ##1 } { ##2 } } 1493 \@@\_newcolumntype W [ 2 ] { \@@\_W: { ##1 } { ##2 } }

First, we have to store our preamble in the token register **\@temptokena** (those "token registers" are *not* supported by expl3).

1494 \exp\_args:NV \@temptokena \g\_@@\_preamble\_tl

Initialisation of a flag used by **array** to detect the end of the expansion.

1495 \@tempswatrue

The following line actually does the expansion (it's has been copied from array.sty).

 $1496$  \@whilesw \if@tempswa \fi { \@tempswafalse \the \NC@list }

Now, we have to "patch" that preamble by transforming some columns. We will insert in the TeX flow the preamble in its actual form (that is to say after the "expansion") following by a marker \q\_stop and we will consume these tokens constructing the (new form of the) preamble in  $\gtrsim$  @@\_preamble\_tl. This is done recursively with the command  $\texttt{@q-patch\_preamble:n}$ . In the same time, we will count the columns with the counter \c@jCol.

```
1497 \int_gzero_new:N \c@jCol
1498 \tl_gclear:N \g_@@_preamble_tl
1499 \tl_if_eq:NnTF \l_@@_vlines_clist { all }
1500 \qquad \qquad \qquad \qquad \qquad \qquad \qquad \qquad \qquad \qquad \qquad \qquad \qquad \qquad \qquad \qquad \qquad \qquad \qquad \qquad \qquad \qquad \qquad \qquad \qquad \qquad \qquad \qquad \qquad \qquad \qquad \qquad \qquad \qquad \qquad \qquad \qquad1501 \tl_gset:Nn \g_@@_preamble_tl
1502 \{ ! \{ \skip \} \}1503 }
1504 \left\{ \begin{array}{c} 1504 & 1 \end{array} \right\}1505 \clist_if_in:NnT \l_@@_vlines_clist 1
1506 \qquad \qquad \qquad \qquad \qquad \qquad \qquad \qquad \qquad \qquad \qquad \qquad \qquad \qquad \qquad \qquad \qquad \qquad \qquad \qquad \qquad \qquad \qquad \qquad \qquad \qquad \qquad \qquad \qquad \qquad \qquad \qquad \qquad \qquad \qquad \qquad \qquad1507 \tl_gset:Nn \g_@@_preamble_tl
1508 \{  ! { \skip 1mm \{ \end{array} \}1509 }
1510 }
```
The sequence  $\gtrsim$   $\lll$   $\lll$   $\lll$   $\lll$   $\lll$   $\lll$   $\lll$   $\lll$   $\lll$   $\lll$   $\lll$   $\lll$   $\lll$   $\lll$   $\lll$   $\lll$   $\lll$   $\lll$   $\lll$   $\lll$   $\lll$   $\lll$   $\lll$   $\lll$   $\lll$   $\lll$   $\lll$   $\lll$   $\lll$   $\lll$   $\lll$   $\lll$   $\lll$   $\ll$ have to draw vertical lines in the potential sub-matrices (hence the name vlism).

1511 \seq\_clear:N \g\_@@\_cols\_vlism\_seq

The counter  $\lceil \cdot \rceil$  timpa int will count the number of consecutive occurrences of the symbol  $\lceil \cdot \rceil$ .

```
1512 \int_zero:N \l_tmpa_int
```
We will raise \1\_tmpa\_bool if we are in {NiceArray} and that the first letter of the preamble is a opening delimiter ( $[$ ,  $($  of  $\setminus$  $\{$ ). In that case, the environment  $\{$ NiceArray $\}$  will be transformed to an environment of the form {xNiceArray} after the construction of the preamble.

<sup>1513</sup> \bool\_set\_false:N \l\_tmpa\_bool

Now, we actually patch the preamble (and it is constructed in  $\gtrsim$  @@\_preamble\_tl).

```
1514 \exp_after:wN \@@_patch_preamble:n \the \@temptokena \q_stop
1515 \bool_if:NT \l_tmpa_bool { \bool_gset_false:N \g_@@_NiceArray_bool }
1516 \int_gset_eq:NN \g_@@_static_num_of_col_int \c@jCol
1517 }
```
Now, we replace \columncolor by \@@\_columncolor\_preamble.

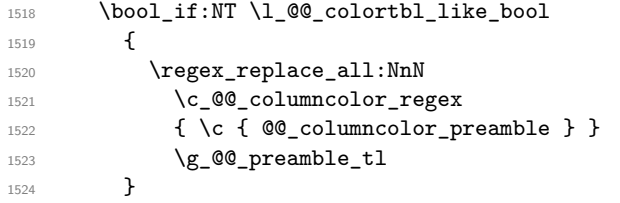

We complete the preamble with the potential "exterior columns".

```
1525 \int_{\text{compare: nNnTF}} l_@Q_first_{col\_int} = 01526 { \tl_gput_left:NV \g_@@_preamble_tl \c_@@_preamble_first_col_tl }
1527 \uparrow1528 \bool_lazy_all:nT
1529 \left\{ \begin{array}{c} \end{array} \right.1530 \g_@@_NiceArray_bool
1531 { \bool_not_p:n \l_@@_NiceTabular_bool }
1532 { \tl_if_empty_p:N \l_@@_vlines_clist }
1533 { \bool_not_p:n \l_@@_exterior_arraycolsep_bool }
1534 }
1535 { \tl_gput_left:Nn \g_@@_preamble_tl { @ { } } }
1536 }
1537 \int_0 \int_0 \ln t \lceil \ln T \lceil \frac{1}{1} \lceil \frac{1}{1} \rceil \lceil \frac{1}{1} \rceil \lceil \frac{1}{1} \rceil \lceil \frac{1}{1} \rceil \lceil \frac{1}{1} \rceil \lceil \frac{1}{1} \rceil \lceil \frac{1}{1} \rceil \lceil \frac{1}{1} \rceil \lceil \frac{1}{1} \rceil \lceil \frac{1}{1} \rceil \lceil \frac{1}{1} \rceil1538 { \tl_gput_right:NV \g_@@_preamble_tl \c_@@_preamble_last_col_tl }
1539 \sqrt{ }1540 \bool_lazy_all:nT
1541 \left\{ \begin{array}{c} 1 \end{array} \right\}1542 \g @@ NiceArray bool
1543 { \bool_not_p:n \l_@@_NiceTabular_bool }
1544 \{ \tilde{\text{empty\_p:N \l}_@Q_vlines\_clist } \}1545 { \bool_not_p:n \l_@@_exterior_arraycolsep_bool }
```

```
1546 }
1547 { \tl_gput_right:Nn \g_@@_preamble_tl { @ { } } }
1548 }
```
We add a last column to raise a good error message when the user put more columns than allowed by its preamble. However, for technical reasons, it's not possible to do that in {NiceTabular\*}  $(\lq\lambda_0 \oslash \text{tabular\_width\_dim} = 0pt).$ 

```
1549 \dim_compare:nNnT \l_@@_tabular_width_dim = \c_zero_dim
1550 \{1551 \tl_gput_right:Nn \g_@@_preamble_tl
1552 { \CQ_error_too_much_cols: } l }
1553 }
```
Now, we have to close the TeX group which was opened for the redefinition of the columns of type w and W.

```
1554 \group_end:
1555 }
```

```
1556 \cs_new_protected:Npn \@@_patch_preamble:n #1
1557 {
1558 \str_case:nnF { #1 }
1559 {
1560 c { \@@_patch_preamble_i:n #1 }
1561 l { \@@_patch_preamble_i:n #1 }
1562 r { \@@_patch_preamble_i:n #1 }
1563 > { \@@_patch_preamble_ii:nn #1 }
1564 ! { \@@_patch_preamble_ii:nn #1 }
1565 @ { \@@_patch_preamble_ii:nn #1 }
1566 | { \@@_patch_preamble_iii:n #1 }
1567 p { \@@_patch_preamble_iv:nnn t #1 }
1568 m { \@@_patch_preamble_iv:nnn c #1 }
1569 b { \@@_patch_preamble_iv:nnn b #1 }
1570 \@@_w: { \@@_patch_preamble_v:nnnn { } #1 }
1571 \@@_W: { \@@_patch_preamble_v:nnnn { \cs_set_eq:NN \hss \hfil } #1 }
1572 \@@_true_c: { \@@_patch_preamble_vi:n #1 }
1573 ( { \@@_patch_preamble_vii:n #1 }
1574 [ { \@@_patch_preamble_vii:n #1 }
1575 \{ { \@@_patch_preamble_vii:n #1 }
1576 ) { \@@_patch_preamble_viii:nn #1 }
1577 ] { \@@_patch_preamble_viii:nn #1 }
1578 \} { \@@_patch_preamble_viii:nn #1 }
1579 C { \@@_error:nn { old~column~type } #1 }
1580 L { \@@_error:nn { old~column~type } #1 }
1581 R { \@@_error:nn { old~column~type } #1 }
1582 \q stop { }
1583 }
1584 {
1585 \str_if_eq:VnTF \l_@@_letter_for_dotted_lines_str { #1 }
1586 {
{ \@@_patch_preamble_xi:n #1 }
1587 {
\verb|\str_i{eq:Var_f[0]{\label{thm:1}def} \label{thm:1}1589 \qquad \qquad \qquad \qquad \qquad \qquad \qquad \qquad \qquad \qquad \qquad \qquad \qquad \qquad \qquad \qquad \qquad \qquad \qquad \qquad \qquad \qquad \qquad \qquad \qquad \qquad \qquad \qquad \qquad \qquad \qquad \qquad \qquad \qquad \qquad \qquad \qquad1590 \seq_gput_right:Nx \g_@@_cols_vlism_seq
1591 { \int_{eval:n} {\c@jCol + 1 } }1592 \tl_gput_right:Nx \g_@@_preamble_tl
1593 { \exp_not:N ! { \skip_horizontal:N \arrayrulewidth } }
1594 \\GQ_patch_preamble:n
1595 }
1596 \left\{1597 \bool_lazy_and:nnTF
1598 { \str_if_eq_p:nn { : } { #1 } }
1599 \c_@@_arydshln_loaded_bool
1600 \qquad \qquad \qquad \qquad \qquad \qquad \qquad \qquad \qquad \qquad \qquad \qquad \qquad \qquad \qquad \qquad \qquad \qquad \qquad \qquad \qquad \qquad \qquad \qquad \qquad \qquad \qquad \qquad \qquad \qquad \qquad \qquad \qquad \qquad \qquad \qquad \qquad \qquad
```

```
1601 \tl_gput_right:Nn \g_@@_preamble_tl { : }
 1602 \@@_patch_preamble:n
 1603 }
 1604 <br>
\{ \ \{ \@{[stat:nn \ } \text{unknown~column~type } \} \{ \ #1 \ } \}1605 }
1606 }
1607 }
1608 }
For c, l and r
1609 \cs_new_protected:Npn \@@_patch_preamble_i:n #1
1610 {
1611 \tl_gput_right:Nn \g_@@_preamble_tl
1612 \frac{1}{2}1613 > { \@@_Cell: \tl_set:Nn \l_@@_cell_type_tl { #1 } }
1614 #1
1615 < \@@_end_Cell:
1616 }
We increment the counter of columns and then we test for the presence of a \lt.
1617 \int_gincr:N \c@jCol
1618 \@@_patch_preamble_x:n
1619 }
For >, ! and \mathbb{Q}1620 \cs_new_protected:Npn \@@_patch_preamble_ii:nn #1 #2
1621 {
1622 \tl_gput_right:Nn \g_@@_preamble_tl { #1 { #2 } }
1623 \@@_patch_preamble:n
1624 }
For |
1625 \cs_new_protected:Npn \@@_patch_preamble_iii:n #1
1626 {
\l_tmpa_int is the number of successive occurrences of |
1627 \int_incr:N \l_tmpa_int
1628 \@@_patch_preamble_iii_i:n
1629 }
1630 \cs_new_protected:Npn \@@_patch_preamble_iii_i:n #1
1631 {
1632 \str_if_eq:nnTF { #1 } |
 1633 { \@@_patch_preamble_iii:n | }
 1634 {
 1635 \tl_gput_right:Nx \g_@@_preamble_tl
 1636 \left\{ \begin{array}{c} \end{array} \right.1637 \exp_not:N !
 1638 \qquad \qquad \qquad \qquad \qquad \qquad \qquad \qquad \qquad \qquad \qquad \qquad \qquad \qquad \qquad \qquad \qquad \qquad \qquad \qquad \qquad \qquad \qquad \qquad \qquad \qquad \qquad \qquad \qquad \qquad \qquad \qquad \qquad \qquad \qquad \qquad \qquad1639 \skip_horizontal:n
 1640 \qquad \qquad \qquad \qquad \qquad \qquad \qquad \qquad \qquad \qquad \qquad \qquad \qquad \qquad \qquad \qquad \qquad \qquad \qquad \qquad \qquad \qquad \qquad \qquad \qquad \qquad \qquad \qquad \qquad \qquad \qquad \qquad \qquad \qquad \qquad \qquad \qquad1641 \dim_eval:n
 1642 \left\{1643 \arrayrulewidth * \l_tmpa_int
1644 + \doublerulesep * ( \l_tmpa_int - 1)
 1645 }
 1646 }
 1647 }
1648 }
1649 \tl_gput_right:Nx \g_@@_internal_code_after_tl
1650 \{ \@Q_\text{vine:nn} \@Q_\text{succ:n} \c0 \} \{ \int \Q \& \Psi \& \Psi \& \Psi \& \Psi \& \Psi \& \Psi \& \Psi \& \Psi \& \Psi \& \Psi \& \Psi \& \Psi \& \Psi \& \Psi \& \Psi \& \Psi \& \Psi \& \Psi \& \Psi \& \Psi \& \Psi \& \Psi \& \Psi \& \Psi \& \Psi \& \Psi \& \Psi \& \Psi \& \Psi \& \Psi \&amp1651 \int_zero:N \l_tmpa_int
1652 \@@_patch_preamble:n #1
1653 }
 1654 }
```

```
For p, m and b
1655 \cs_new_protected:Npn \@@_patch_preamble_iv:nnn #1 #2 #3
1656 {
1657 \tl_gput_right:Nn \g_@@_preamble_tl
1658 {
1659 > {
1660 \@@_Cell:
1661 \begin{bmatrix} 1661 & 1661 \end{bmatrix} \begin{bmatrix} 1661 & 1661 \end{bmatrix}1662 \mode_leave_vertical:
1663 \arraybackslash
1664 \vrule height \box_ht:N \@arstrutbox depth 0 pt width 0 pt
1665 }
1666 C
1667 < \left\{ \begin{array}{ccc} 1 & 1 & 1 \\ 1 & 1 & 1 \end{array} \right\}1668 \vrule height 0 pt depth \box_dp:N \@arstrutbox width 0 pt
1669 \end { minipage }
1670 \@@_end_Cell:
1671 }
1672 }
```
We increment the counter of columns, and then we test for the presence of a  $\lt$ .

```
1673 \int_gincr:N \c@jCol
1674 \@@_patch_preamble_x:n
1675 }
```
#### For w and W

```
1676 \cs_new_protected:Npn \@@_patch_preamble_v:nnnn #1 #2 #3 #4
1677 {
1678 \tl_gput_right:Nn \g_@@_preamble_tl
1679 \qquad \qquad1680 > {
1681 \hbox_set:Nw \l_@@_cell_box
1682 \@@_Cell:
1683 \tl_set:Nn \l_@@_cell_type_tl { #3 }
1684 }
1685 c
1686 < {
1687 \@@_end_Cell:
1688 #1
1689 \hbox_set_end:
1690 \bool_if:NT \g_@@_rotate_bool \@@_rotate_cell_box:
1691 \@@_adjust_size_box:
1692 \makebox [ #4 ] [ #3 ] { \box_use_drop:N \l_@@_cell_box }
1693 }
1694 }
```
We increment the counter of columns and then we test for the presence of a  $\leq$ .

```
1695 \int_gincr:N \c@jCol
1696 \@@_patch_preamble_x:n
1697 }
```
For  $\Diamond @$  true\_c: which will appear in our redefinition of the columns of type S (of siunitx). <sup>1698</sup> \cs\_new\_protected:Npn \@@\_patch\_preamble\_vi:n #1

1699 **{** 1700 \tl\_gput\_right:Nn \g\_@@\_preamble\_tl { c }

We increment the counter of columns and then we test for the presence of a  $\lt$ .

```
1701 \int_gincr:N \c@jCol
1702 \@@_patch_preamble_x:n
1703 }
For (, [ and \setminus \{.
```

```
1704 \cs_new_protected:Npn \@@_patch_preamble_vii:n #1
1705 {
```

```
1706 \bool_if:NT \l_@@_small_bool
1707 \{ \ \mathcal{O}(\mathcal{O}_{\text{flat}}): \ \mathcal{O}_{\text{flat}} \}
```
If we are before the column 1 and not in {NiceArray}, we reserve space for the left delimiter.

```
1708 \int compare:nNnTF \c@jCol = \c zero int
1709 \qquad \qquad \qquad \qquad \qquad \qquad \qquad \qquad \qquad \qquad \qquad \qquad \qquad \qquad \qquad \qquad \qquad \qquad \qquad \qquad \qquad \qquad \qquad \qquad \qquad \qquad \qquad \qquad \qquad \qquad \qquad \qquad \qquad \qquad \qquad \qquad 1710 \bool_if:NTF \g_@@_NiceArray_bool
1711 \left\{ \begin{array}{c} 1711 & 1 \end{array} \right\}
```
In that case, in fact, the firt letter of the preamble must be considered as the left delimiter of the array.

```
1712 \tl_gset:Nn \g_@@_left_delim_tl { #1 }
1713 \tl_gset:Nn \g_@@_right_delim_tl { . }
```
We raise the boolean  $\lceil$  tmpa bool, which means that the environment {NiceArray} will be transformed to {xNiceArray}.

```
1714 \bool_set_true:N \l_tmpa_bool
1715 \@@_patch_preamble:n
1716 }
1717 \{1718 \tl_gput_right:Nn \g_@@_preamble_tl { ! { \enskip } }
1719 \tl_gput_right:Nx \g_@@_internal_code_after_tl
1720 \{ \@_delimiter:nnn #1 { \@_succ:n \c0jCol } \c_true_bool \}
1721 \@@_patch_preamble_vii_i:n
1722 }
1723 }
1724 \left\{ \begin{array}{c} 1 \end{array} \right\}1725 \tl_gput_right:Nx \g_@@_internal_code_after_tl
1726 { \@@_delimiter:nnn #1 { \@@_succ:n \c@jCol } \c_true_bool }
1727 \@@_patch_preamble_vii_i:n
1728 }
1729 }
1730 \cs_new_protected:Npn \@@_patch_preamble_vii_i:n #1
1731 {
```

```
1732 \tl_if_in:nnTF { ( [ \{ ) ] \} } { #1 }
1733 {
1734 \@@_error:nn { delimiter~after~opening } { #1 }
1735 \@@_patch_preamble:n
1736 }
1737 { \@@_patch_preamble:n #1 }
1738 }
```
For ), ] and \}. We have two arguments for the following command because we directly read the following letter in the preamble (we have to see whether we have a opening delimiter following and we also have to see whether we are at the end of the preamble because, in that case, our letter must be considered as the right delimiter of the environment).

```
1739 \cs_new_protected:Npn \@@_patch_preamble_viii:nn #1 #2
1740 {
1741 \bool_if:NT \l_@@_small_bool
1742 { \@@_fatal:n { Delimiter~with~small } }
1743 \tl_if_in:nnTF { ) ] \} } { #2 }
1744 {
1745 \tl_gput_right:Nx \g_@@_internal_code_after_tl
1746 \{ \@C\del{initer:nnn #1 {\infty:N \c@jCol } \c_falsebool }1747 \@@_error:nn { double~closing~delimiter } { #2 }
1748 \@@_patch_preamble:n
1749 }
1750 {
1751 \tl_if_eq:nnTF { \q_stop } { #2 }
1752 \qquad \qquad1753 \bool_if:NTF \g_@@_NiceArray_bool
1754 \left\{ \begin{array}{c} \end{array} \right.
```

```
1755 \tl_gset:Nn \g_@@_right_delim_tl { #1 }
1756 \bool_set_true:N \l_tmpa_bool
1757 }
1758 \left\{ \begin{array}{c} \end{array} \right.1759 \tilde{\tau} \tl_gput_right:Nn \g_@@_preamble_tl { ! { \enskip } }
1760 \tl_gput_right:Nx \g_@@_internal_code_after_tl
\verb|1761| 1761| 1761| 1761| 1761| 1761| 1761| 1761| 1761| 1761| 1761| 1761| 1761| 1761| 1761| 1761| 1761| 1761| 1761| 1761| 1761| 1761| 1761| 1761| 1761| 1761| 1761| 1761| 1761| 1761| 1761| 1761| 1761| 1761| 1761| 1761| 11762 \\GQ_patch_preamble:n #2
1763 }
1764 }
1765 \qquad \qquad \qquad \qquad \qquad \qquad \qquad \qquad \qquad \qquad \qquad \qquad \qquad \qquad \qquad \qquad \qquad \qquad \qquad \qquad \qquad \qquad \qquad \qquad \qquad \qquad \qquad \qquad \qquad \qquad \qquad \qquad \qquad \qquad \qquad \qquad 1766 \tl_if_in:nnT { ( [ \{ } { #2 }
1767 { \tl_gput_right:Nn \g_@@_preamble_tl { ! { \enskip } }
1768 \tl_gput_right:Nx \g_@@_internal_code_after_tl
1769 \{ \@quad\newline \text{if } \int \int \ln \text{use:N} \cof) \} \c_f \text{alse\_bool}1770 \@@_patch_preamble:n #2
1771 }
1772 }
1773 }
1774 \cs_new_protected:Npn \@@_patch_preamble_xi:n #1
1775 {
1776 \tl_gput_right:Nn \g_@@_preamble_tl
1777 \{ \mid {\ \skip-0.1cm \} \}
```
The command **\@@\_vdottedline:n** is protected, and, therefore, won't be expanded before writing on \g\_@@\_internal\_code\_after\_tl.

```
1778 \tl_gput_right:Nx \g_@@_internal_code_after_tl
1779 { \@@_vdottedline:n { \int_use:N \c@jCol } }
1780 \@@_patch_preamble:n
1781 }
```
After a specifier of column, we have to test whether there is one or several  $\{\cdot\}$ . I because, after those potential  $\{\ldots\}$ , we have to insert  $!\{\text{skip}_\text{horizontal}:N \ldots\}$  when the key vlines is used.

```
1782 \cs_new_protected:Npn \@@_patch_preamble_x:n #1
1783 {
1784 \str_if_eq:nnTF { #1 } { < }
1785 \@@_patch_preamble_ix:n
1786 {
\verb|1787| + \verb|1_4f_eq|:\nMTF \l1_@Q_vlines_clist { all }1788 \qquad \qquad1789 \tl_gput_right:Nn \g_@@_preamble_tl
1790 { ! { \skip_horizontal:N \arrayrulewidth } }
1791 }
1792 {
1793 \exp_args:NNx
1794 \clist_if_in:NnT \l_@@_vlines_clist { \@@_succ:n \c@jCol }
1795 \left\{1796 \tl_gput_right:Nn \g_@@_preamble_tl
1797 { ! { \skip_horizontal:N \arrayrulewidth } }
1798 }
1799 }
1800 \@@_patch_preamble:n { #1 }
1801 }
1802 }
1803 \cs_new_protected:Npn \@@_patch_preamble_ix:n #1
1804 {
1805 \tl_gput_right:Nn \g_@@_preamble_tl { < { #1 } }
1806 \@@_patch_preamble_x:n
1807 }
```
The command  $\@{0}$ ut\_box\_in\_flow: puts the box  $\lceil \frac{t}{m} \rceil$  (which contains the array) in the flow. It is used for the environments with delimiters. First, we have to modify the height and the

depth to take back into account the potential exterior rows (the total height of the first row has been computed in  $\lceil \ln \ln \frac{1}{\tanh \theta} \rceil$  and the total height of the potential last row in  $\lceil \ln \ln \frac{1}{\tanh \theta} \rceil$ .

```
1808 \cs_new_protected:Npn \@@_put_box_in_flow:
1809 {
1810 \box_set_ht:Nn \l_tmpa_box { \box_ht:N \l_tmpa_box + \l_tmpa_dim }
1811 \box_set_dp:Nn \l_tmpa_box { \box_dp:N \l_tmpa_box + \l_tmpb_dim }
1812 \tl_if_eq:NnTF \l_@@_baseline_tl { c }
1813 { \box_use_drop:N \l_tmpa_box }
1814 \@@_put_box_in_flow_i:
1815 }
```
The command  $\@{0}$ ut\_box\_in\_flow\_i: is used when the value of  $\lceil \frac{0}{\sim} \rceil$ eseline\_tl is different of c (which is the initial value and the most used).

```
1816 \cs_new_protected:Npn \@@_put_box_in_flow_i:
1817 {
1818 \pgfpicture
1819 \{ @qpoint:n \{ row - 1 \}1820 \dim_gset_eq:NN \g_tmpa_dim \pgf@y
1821 \@@_qpoint:n { row - \@@_succ:n \c@iRow }
1822 \dim_gadd:Nn \g_tmpa_dim \pgf@y
1823 \dim_gset:Nn \g_tmpa_dim { 0.5 \g_tmpa_dim }
```
Now,  $\chi$  tmpa dim contains the *y*-value of the center of the array (the delimiters are centered in relation with this value).

```
1824 \str_if_in:NnTF \l_@@_baseline_tl { line- }
1825 {
1826 \int_set:Nn \l_tmpa_int
1827 \left\{ \begin{array}{ccc} \end{array} \right.1828 \str_range:Nnn
1829 \l_@@_baseline_tl
1830 6
1831 <br>
{ \t{ \t{1_count:V \l{00_baseline_t1 } } }1832 }
\verb|18333| \verb|1833| \verb|1833| \verb|1833| \verb|1833| \verb|1833| \verb|1833| \verb|1833| \verb|1833| \verb|1833| \verb|1833| \verb|1833| \verb|1833| \verb|1833| \verb|1833| \verb|1833| \verb|1833| \verb|1833| \verb|1833| \verb|1833| \verb|1833| \verb|1833| \verb|1833| \verb|1833| \verb|1833| \verb|1833| \verb|1833| \verb|1834 }
1835 {
1836 \str_case:VnF \1_00_baseline_tl
1837 \left\{ \begin{array}{ccc} \end{array} \right.1838 \{ t \} {\intSet} : Nn \l_tmpa_int 1 }
1839 { b } { \int_set_eq:NN \l_tmpa_int \c@iRow }
1840 }
1841 { \int_set:Nn \l_tmpa_int \l_@@_baseline_tl }
1842 \bool_lazy_or:nnT
1843 { \int_compare_p:nNn \l_tmpa_int < \l_@@_first_row_int }
1844 { \int_compare_p:nNn \l_tmpa_int > \g_@@_row_total_int }
1845 \left\{ \begin{array}{c} 1845 & 1 \end{array} \right\}1846 \@@_error:n { bad~value~for~baseline }
1847 \int_set:Nn \l_tmpa_int 1
1848 }
1849 \@@_qpoint:n { row - \int_use:N \l_tmpa_int - base }
We take into account the position of the mathematical axis.
```

```
1850 \dim_gsub:Nn \g_tmpa_dim { \fontdimen22 \textfont2 }
1851 }
1852 \dim_gsub:Nn \g_tmpa_dim \pgf@y
```
Now,  $\chi$  to the contains the value of the *y* translation we have to to.

```
1853 \endpgfpicture
1854 \box_move_up:nn \g_tmpa_dim { \box_use_drop:N \l_tmpa_box }
1855 \box_use_drop:N \l_tmpa_box
1856 }
```
The following command is *always* used by {NiceArrayWithDelims} (even if, in fact, there is no tabular notes: in fact, it's not possible to know whether there is tabular notes or not before the composition of the blocks).

```
1857 \cs_new_protected:Npn \@@_use_arraybox_with_notes_c:
1858 {
```
We need a  ${minpage}$  because we will insert a LaTeX list for the tabular notes (that means that a \vtop{\hsize=...} is not enough).

1859 \begin { minipage } [ t ] { \box\_wd:N \l\_@@\_the\_array\_box } <sup>1860</sup> \box\_use\_drop:N \l\_@@\_the\_array\_box

We have to draw the blocks right now because there may be tabular notes in some blocks (which are not mono-column: the blocks which are mono-column have been composed in boxes yet)... and we have to create (potentially) the extra nodes before creating the blocks since there are medium nodes to create for the blocks.

```
1861 \@@_create_extra_nodes:
1862 \seq_if_empty:NF \g_@@_blocks_seq \@@_draw_blocks:
1863 \bool_lazy_or:nnT
1864 { \int_compare_p:nNn \c@tabularnote > 0 }
1865 { ! \tl_if_empty_p:V \l_@@_tabularnote_tl }
1866 \@@_insert_tabularnotes:
1867 \end { minipage }
1868 }
1869 \cs_new_protected:Npn \@@_insert_tabularnotes:
1870 {
1871 \skip vertical:N 0.65ex
```
The TeX group is for potential specifications in the  $\lceil \cdot 0 \rceil$  notes\_code\_before\_tl.

```
1872 \group_begin:
1873 \l_@@_notes_code_before_tl
1874 \tl_if_empty:NF \l_@@_tabularnote_tl { \l_@@_tabularnote_tl \par }
```
We compose the tabular notes with a list of enumitem. The \strut and the \unskip are designed to give the ability to put a \bottomrule at the end of the notes with a good vertical space.

1875 \int\_compare:nNnT \c@tabularnote > 0 <sup>1876</sup> { 1877 \bool\_if:NTF \l\_@@\_notes\_para\_bool <sup>1878</sup> { <sup>1879</sup> \begin { tabularnotes\* } 1880 \seq\_map\_inline:Nn \g\_@@\_tabularnotes\_seq { \item ##1 } \strut 1881 \end { tabularnotes\* }

The following \par is mandatory for the event that the user has put \footnotesize (for example) in the notes/code-before.

1882 \par <sup>1883</sup> }  $1884$   $\qquad \qquad$   $\qquad$   $\qquad$  1885 \tabularnotes 1886 \seq\_map\_inline:Nn \g\_@@\_tabularnotes\_seq { \item ##1 } \strut 1887 \endtabularnotes <sup>1888</sup> } 1889 } 1890 **\unskip** 1891 \group\_end: 1892 \bool\_if:NT \l\_@@\_notes\_bottomrule\_bool <sup>1893</sup> { 1894 \bool\_if:NTF \c\_@@\_booktabs\_loaded\_bool  $1895$   $\qquad \qquad$ 

The two dimensions \aboverulesep et \heavyrulewidth are parameters defined by booktabs.

1896 \skip vertical:N \aboverulesep

\CT@arc@ is the specification of color defined by colortbl but you use it even if colortbl is not loaded.

```
1897 				{ \CT@arc@ \hrule height \heavyrulewidth }
1898 }
1899 \{ \begin{array}{c} \text{\textbackslash} \ \text{\textbackslash} \ \text{1899} \end{array} \right.\overline{1000} }
1901 \l_@@_notes_code_after_tl
1902 \seq_gclear:N \g_@@_tabularnotes_seq
1903 \int_gzero:N \c@tabularnote
1904 }
```
The case of baseline equal to b. Remember that, when the key b is used, the  $\{array\}$  (of array) is constructed with the option  $t$  (and not b). Now, we do the translation to take into account the option b.

```
1905 \cs_new_protected:Npn \@@_use_arraybox_with_notes_b:
1906 {
1907 \pgfpicture
1908 \@@_qpoint:n { row - 1 }
1909 \dim_gset_eq:NN \g_tmpa_dim \pgf@y
1910 \@@_qpoint:n { row - \int_use:N \c@iRow - base }
\verb|1911| \label{thm:25} $$\dim_gsub: Nn \g_tmpa_dim \pgf@y1912 \endpgfpicture
1913 \dim_gadd:Nn \g_tmpa_dim \arrayrulewidth
1914 \int_compare:nNnT \l_@@_first_row_int = 0
1915 {
1916 \dim_gadd:Nn \g_tmpa_dim \g_@@_ht_row_zero_dim
1917 \dim_gadd:Nn \g_tmpa_dim \g_@@_dp_row_zero_dim
1018 }
1919 \box_move_up:nn \g_tmpa_dim { \hbox { \@@_use_arraybox_with_notes_c: } }
1920 }
```
Now, the general case.

```
1921 \cs_new_protected:Npn \@@_use_arraybox_with_notes:
1922 {
```
We convert a value of **t** to a value of **1**.

```
\verb|1923| \label{thm:1923} \verb|11_if_eq: NnT \l1_@Q_baseline_t1 \{ t \}1924 { \tl_set:Nn \l_@@_baseline_tl { 1 } }
```
Now, we convert the value of  $\lceil \cdot \rceil$   $\lll \lll$  baseline\_tl (which should represent an integer) to an integer stored in \l\_tmpa\_int.

```
1925 \pgfpicture
1926 \@@_qpoint:n { row - 1 }
1927 \dim_gset_eq:NN \g_tmpa_dim \pgf@y
1928 \str_if_in:NnTF \l_@@_baseline_tl { line- }
1929 {
1930 \int_set:Nn \l_tmpa_int
1931 \left\{ \begin{array}{c} \end{array} \right.1932 \str_range:Nnn
1933 \l_@@_baseline_tl
1934 6
1935 { \t{ \t{1_count : } V \l{00 baseline t1 } }1936 }
1937 \@@_qpoint:n { row - \int_use:N \l_tmpa_int }
1938 }
1939 {
1940 \int_set:Nn \l_tmpa_int \l_@@_baseline_tl
1941 \bool_lazy_or:nnT
1942 { \int_compare_p:nNn \l_tmpa_int < \l_@@_first_row_int }
_{1943} { \int_compare_p:nNn \l_tmpa_int > \g_@@_row_total_int }
1944 \left\{ \begin{array}{ccc} 1 & 1 & 1 \end{array} \right\}1945 \@@_error:n { bad~value~for~baseline }
1946 \int_set:Nn \l_tmpa_int 1
1947 }
1948 \@@_qpoint:n { row - \int_use:N \l_tmpa_int - base }
```

```
1949 }
1950 \dim_gsub:Nn \g_tmpa_dim \pgf@y
1951 \endpgfpicture
1952 \dim_gadd:Nn \g_tmpa_dim \arrayrulewidth
1953 \int_compare:nNnT \l_@@_first_row_int = 0
1954 {
1955 \dim_gadd:Nn \g_tmpa_dim \g_@@_ht_row_zero_dim
1956 \dim_gadd:Nn \g_tmpa_dim \g_@@_dp_row_zero_dim
1957 }
1958 \box_move_up:nn \g_tmpa_dim { \hbox { \@@_use_arraybox_with_notes_c: } }
1959 }
```
The command  $\text{Q@}$  put\_box\_in\_flow\_bis: is used when the option delimiters/max-width is used because, in this case, we have to adjust the widths of the delimiters. The arguments #1 and #2 are the delimiters specified by the user.

```
1960 \cs_new_protected:Npn \@@_put_box_in_flow_bis:nn #1 #2
1961 {
```
We will compute the real width of both delimiters used.

```
1962 \dim_zero_new:N \l_@@_real_left_delim_dim
1963 \dim_zero_new:N \l_@@_real_right_delim_dim
1964 \hbox set:Nn \l tmpb box
1965 {
1966 \c_math_toggle_token
1967 \left #1
1968 \sqrt{V}center
1969 \left\{ \begin{array}{ccc} \end{array} \right.1970 \vbox to ht:nn
1971 { \box_ht:N \l_tmpa_box + \box_dp:N \l_tmpa_box }
1972 \{ \}1973 }
1974 \rightarrow \rightarrow1975 \c_math_toggle_token
1976 }
1977 \dim_set:Nn \l_@@_real_left_delim_dim
1978 { \box_wd:N \l_tmpb_box - \nulldelimiterspace }
1979 \hbox_set:Nn \l_tmpb_box
1980 {
1981 \c_math_toggle_token
1982 \left .
1983 \vbox_to_ht:nn
1984 { \box ht:N \l tmpa box + \box dp:N \l tmpa box }
1985 { }
1986 \right #2
1987 \c_math_toggle_token
1988 }
1989 \dim_set:Nn \l_@@_real_right_delim_dim
1990 { \box_wd:N \l_tmpb_box - \nulldelimiterspace }
Now, we can put the box in the TeX flow with the horizontal adjustments on both sides.
```

```
1991 \skip_horizontal:N \l_@@_left_delim_dim
1992 \skip_horizontal:N -\l_@@_real_left_delim_dim
1993 \@@_put_box_in_flow:
1994 \skip_horizontal:N \l_@@_right_delim_dim
1995 \skip_horizontal:N -\l_@@_real_right_delim_dim
1996 }
```
The construction of the array in the environment {NiceArrayWithDelims} is, in fact, done by the environment {@@-light-syntax} or by the environment {@@-normal-syntax} (whether the option light-syntax is in force or not). When the key light-syntax is not used, the construction is a standard environment (and, thus, it's possible to use verbatim in the array).

```
1997 \NewDocumentEnvironment { @@-normal-syntax } { }
```
First, we test whether the environment is empty. If it is empty, we raise a fatal error (it's only a security). In order to detect whether it is empty, we test whether the next token is \end and, if it's the case, we test if this is the end of the environment (if it is not, an standard error will be raised by LaTeX for incorrect nested environments).

1008

<sup>1999</sup> \peek\_meaning\_ignore\_spaces:NTF \end \@@\_analyze\_end:Nn

Here is the call to  $\langle \text{array} \rangle$  (we have a dedicated macro  $\langle \text{@} \rangle$  array: because of compatibility with the classes revtex4-1 and revtex4-2).

```
2000 { \exp_args:NV \@@_array: \g_@@_preamble_tl }
2001 }
2002 \sim f
2003 \@@_create_col_nodes:
2004 \endarray
2005 }
```
When the key light-syntax is in force, we use an environment which takes its whole body as an argument (with the specifier b of xparse).

```
2006 \NewDocumentEnvironment { @@-light-syntax } { b }
2007 {
```
First, we test whether the environment is empty. It's only a security. Of course, this test is more easy than the similar test for the "normal syntax" because we have the whole body of the environment in #1.

```
2008 \tl_if_empty:nT { #1 } { \@@_fatal:n { empty~environment } }
2009 \tl_map_inline:nn { #1 }
2010 f
2011 \str_if_eq:nnT { ##1 } { & }
\verb|2012| \qquad \qquad \{ \ \verb|\@]{4} \text{ and } \text{-} \text{ in } \text{-} \text{ light-syntax } \} \ \}2013 \str_if_eq:nnT { ##1 } { \\ }
2014 \{ \begin{array}{c} \text{\textdegree} \ \text{4} \ \text{2014} \end{array}2015 }
```
Now, you extract the \CodeAfter of the body of the environment. Maybe, there is no command \CodeAfter in the body. That's why you put a marker \CodeAfter after #1. If there is yet a \CodeAfter in #1, this second (or third...) \CodeAfter will be catched in the value of \g\_nicematrix\_code\_after\_tl. That doesn't matter because \CodeAfter will be set to *no-op* before the execution of \g\_nicematrix\_code\_after\_tl.

```
2016 \@@_light_syntax_i #1 \CodeAfter \q_stop
2017 }
```
Now, the second part of the environment. It is empty. That's not surprising because we have caught the whole body of the environment with the specifier b provided by xparse.

```
2018 { }
2019 \cs_new_protected:Npn \@@_light_syntax_i #1\CodeAfter #2\q_stop
2020 {
2021 \tl_gput_right:Nn \g_nicematrix_code_after_tl { #2 }
```
The body of the array, which is stored in the argument #1, is now splitted into items (and *not* tokens).

```
2022 \seq_gclear_new:N \g_@@_rows_seq
```
 $\verb|2023|$  \tl\_set\_rescan:Nno \l\_@@\_end\_of\_row\_tl { } \l\_@@\_end\_of\_row\_tl

<sup>2024</sup> \exp\_args:NNV \seq\_gset\_split:Nnn \g\_@@\_rows\_seq \l\_@@\_end\_of\_row\_tl { #1 }

If the environment uses the option last-row without value (i.e. without saying the number of the rows), we have now the opportunity to know that value. We do it, and so, if the token list \l\_@@\_code\_for\_last\_row\_tl is not empty, we will use directly where it should be.

```
2025 \int_compare:nNnT \l_@@_last_row_int = { -1 }
```

```
\verb|2026| for a 12000 in the image. The image shows a 12010 to 2010 to 2010 to 2010 to 2010 to 2010 to 2010 to 2010 to 2010 to 2010 to 2010 to 2010 to 2010 to 2010 to 2010 to 2010 to 2010 to 2010 to 2010 to 2010 to 2010 to 2010 to 2010 to 2010 to 2010 to 2010 to 2010 to 2010 to 2010 to 2010 to 2010 to 2010 to 20
```
Here is the call to  $\arctan(w$  (we have a dedicated macro  $\Diamond @array:$  because of compatibility with the classes revtex4-1 and revtex4-2).

<sup>2027</sup> \exp\_args:NV \@@\_array: \g\_@@\_preamble\_tl

We need a global affectation because, when executing  $\lceil \frac{tmpa_t}{\text{mpa}_t}\rceil$ , we will exit the first cell of the array.

```
2028 \seq_gpop_left:NN \g_@@_rows_seq \l_tmpa_tl
2029 \exp_args:NV \@@_line_with_light_syntax_i:n \l_tmpa_tl
2030 \seq_map_function:NN \g_@@_rows_seq \@@_line_with_light_syntax:n
2031 \@@_create_col_nodes:
2032 \endarray
2033 - 22034 \cs_new_protected:Npn \@@_line_with_light_syntax:n #1
2035 { \tl_if_empty:nF { #1 } { \\ \@@_line_with_light_syntax_i:n { #1 } } }
2036 \cs_new_protected:Npn \@@_line_with_light_syntax_i:n #1
2037 {
2038 \seq_gclear_new:N \g_@@_cells_seq
2039 \seq_gset_split:Nnn \g_@@_cells_seq { \sim } { #1 }
2040 \seq_gpop_left:NN \g_@@_cells_seq \l_tmpa_tl
2041 \l_tmpa_tl
2042 \seq_map_inline:Nn \g_@@_cells_seq { & ##1 }
2043 }
```
The following command is used by the code which detects whether the environment is empty (we raise a fatal error in this case: it's only a security).

```
2044 \cs_new_protected:Npn \@@_analyze_end:Nn #1 #2
2045 {
2046 \str_if_eq:VnT \g_@@_name_env_str { #2 }
2047 { \@@_fatal:n { empty~environment } }
```
We reput in the stream the  $\end{math}$   $\ldots$  we have extracted and the user will have an error for incorrect nested environments.

```
2048 \end { #2 }
2049 }
```
The command \@@\_create\_col\_nodes: will construct a special last row. That last row is a false row used to create the col nodes and to fix the width of the columns (when the array is constructed with an option which specify the width of the columns).

```
2050 \cs_new:Npn \@@_create_col_nodes:
2051 {
2052 \qquad \text{error}2053 \int \int \text{compare: nNnT } l_0@\_first_col_int = 02054 {
2055 \lambda om it
2056 \hbox_overlap_left:n
2057 \left\{ \begin{array}{ccc} 2 & 2 & 3 \\ 3 & 4 & 5 \end{array} \right\}2058 \bool if:NT \l @@ code before bool
2059 \{ \pgfsys@markposition \{ \@@{env: - col - 0 } \}2060 \pgfpicture
2061 \pgfrememberpicturepositiononpagetrue
2062 \pgfcoordinate { \@@_env: - col - 0 } \pgfpointorigin
2063 \str_if_empty:NF \l_@@_name_str
{}_{2064} { \pgfnodealias { \l_@@_name_str - col - 0 } { \@@_env: - col - 0 } }
2065 \endpgfpicture
2066 \skip_horizontal:N 2\col@sep
2067 \skip_horizontal:N \g_@@_width_first_col_dim
2068 }
2069 &
2070 }
2071 \omit.
```
The following instruction must be put after the instruction \omit.

```
2072 \bool_gset_true:N \g_@@_row_of_col_done_bool
```
First, we put a col node on the left of the first column (of course, we have to do that *after* the \omit).

```
2073 \int_{\text{compare: nNnTF }l_@Q_first_col_int = 02074 {
2075 \bool_if:NT \l_@@_code_before_bool
2076 {
2077 \hbox
2078 \qquad \qquad \textbf{1}2079 \skip_horizontal:N -0.5\arrayrulewidth
2080 \pgfsys@markposition { \@@_env: - col - 1 }
2081 \skip_horizontal:N 0.5\arrayrulewidth
2082 }
2083 }
2084 \pgfpicture
2085 \pgfrememberpicturepositiononpagetrue
2086 \pgfcoordinate { \@@_env: - col - 1 }
2087 { \pgfpoint { - 0.5 \arrayrulewidth } \c_zero_dim }
2088 \str_if_empty:NF \l_@@_name_str
2089 { \pgfnodealias { \l_@@_name_str - col - 1 } { \@@_env: - col - 1 } }
2090 \endpgfpicture
2091 }
2092 {
2093 \bool_if:NT \l_@@_code_before_bool
20942095 \hbox
2096 \qquad \qquad \textbf{1}2097 \skip_horizontal:N 0.5\arrayrulewidth
2098 \pgfsys@markposition { \@@_env: - col - 1 }
2099 \skip_horizontal:N -0.5\arrayrulewidth
2100 }
2101 }
2102 \pgfpicture
2103 \pgfrememberpicturepositiononpagetrue
2104 \qquad \qquad \qquad \qquad \qquad2105 { \pgfpoint { 0.5 \arrayrulewidth } \c_zero_dim }
2106 \str_if_empty:NF \l_@@_name_str
2107 \{ \pmb{\in} \mathbb{Z} \text{ and } \mathbb{Z} \text{ and } \mathbb{Z} \text{2108 \endpgfpicture
2109 }
```
We compute in  $\gtrsim$  tmpa\_skip the common width of the columns (it's a skip and not a dimension). We use a global variable because we are in a cell of an  $\hbox{halign}$  and because we have to use this variable in other cells (of the same row). The affectation of  $\gtrsim_{\mathcal{I}}$  tmpa\_skip, like all the affectations, must be done after the \omit of the cell.

We give a default value for  $\chi$  tmpa skip (0 pt plus 1 fill) but it will just after be erased by a fixed value in the concerned cases.

```
2110 \skip_gset:Nn \g_tmpa_skip { 0 pt~plus 1 fill }
2111 \hspace{15pt} \text{*} \label{thm:1}\label{eq:2112} $$ \{ \dim\_compare:nNnT \l@\_columns\_width\_dim > \c\_zero\_dim }2113 \left\{ \begin{array}{ccc} 2 & 2 & 3 \\ 2 & 2 & 3 \\ 3 & 2 & 3 \end{array} \right\}2114 \bool_lazy_and:nnTF
2115 \l_@@_auto_columns_width_bool
2116 { \bool_not_p:n \l_@@_block_auto_columns_width_bool }
_{2117} \qquad \qquad { \texttt{\&\ssim}{\simeq} \\label{lem:main} $$\lambda\left( \skip \delta\right) \g_tmpa_skip \lnot\in \Omega\otimes\delta\leq \delta\}\verb|2119| \verb|skip_gadd:Nn \g_tmp_skip_{Z} \verb|119| \verb|2 \ccol@sep |}2120 }
2121 \skip_horizontal:N \g_tmpa_skip
2122 \hbox
2123 {
2124 \bool_if:NT \l_@@_code_before_bool
2125 \qquad \qquad \qquad2126 \hbox
```
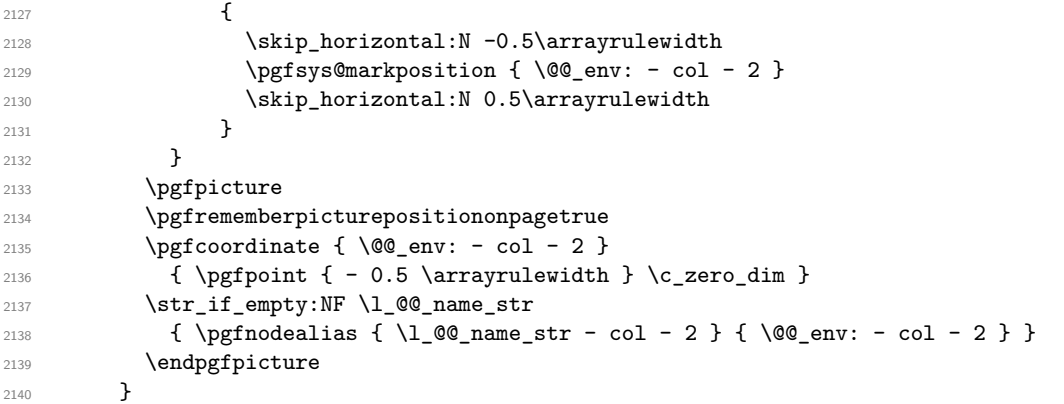

We begin a loop over the columns. The integer  $\gtrsim_{g\text{tmpa}_i}$  int will be the number of the current column. This integer is used for the Tikz nodes.

```
2141 \int_gset:Nn \g_tmpa_int 1
2142 \bool_if:NTF \g_@@_last_col_found_bool
_{2143} { \prg_replicate:nn { \g_@@_col_total_int - 2 } }
2144 \{ \prg_replicate: nn \{ \gg_{col\_total\_int - 1 } \}2145 {
2146 x2147 \omit
2148 \int_gincr:N \g_tmpa_int
```
The incrementation of the counter  $\gtrsim$  tmpa\_int must be done after the  $\text{omit}$  of the cell.

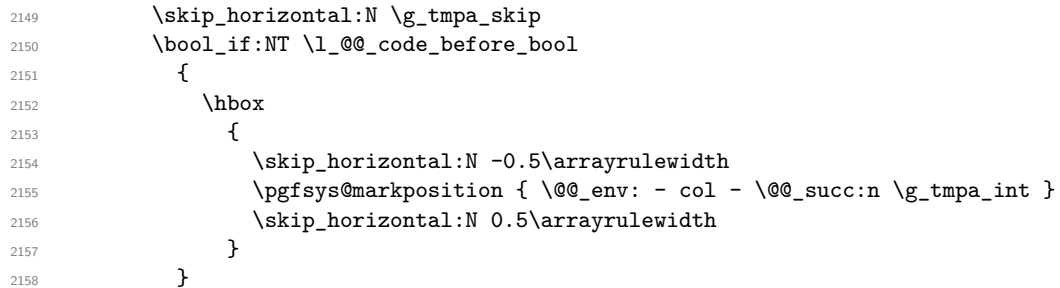

We create the col node on the right of the current column.

```
2159 \pgfpicture
2160 \pgfrememberpicturepositiononpagetrue
\label{eq:logf} $$\pgfcoordinate { \@\_env: - col - \@\_succ:n \g_tmpa_int }2162 \{ \ppfpoint { - 0.5 \array rulewidth} \c_zero\_dim \}2163 \str_if_empty:NF \l_@@_name_str
2164 {
2165 \pgfnodealias
2166 \{\lceil \text{00_name\_str - col - } \lor \text{00_score:n } \gceil2167 \{ \@genrightarrows\ \{ \@genrightarrows\ \verb+100\rulearrows{0pt}{00\rulearrows}{\verb&00\rulearrows{0pt}{00\rulearrows{0pt}} \}2168 }
2169 \endpgfpicture
2170 }
2171 \bool_if:NT \g_@@_last_col_found_bool
2172 {
2173 \hbox_overlap_right:n
2174 {
2175 % \skip_horizontal:N \col@sep
2176 \skip_horizontal:N \g_@@_width_last_col_dim
2177 \bool_if:NT \l_@@_code_before_bool
2178 \qquad \qquad \textbf{}2179 \pgfsys@markposition
2180 \{ \@Q_{env}: - col - \@Q_{succ}: n \gtrsim QQ_{col\_total\_int} \}2181 }
2182 \pgfpicture
2183 \pgfrememberpicturepositiononpagetrue
2184 \pgfcoordinate { \@@_env: - col - \@@_succ:n \g_@@_col_total_int }
```

```
2185 \pgfpointorigin
2186 \str_if_empty:NF \l_@@_name_str
2187 {
2188 \pgfnodealias
2189 \{\lceil \text{u}_\text{2} \rceil - \text{col} - \text{u}_\text{2} \rceil - \text{col}_\text{2} \rceil\}2190 <br>
{ \@@_env: - col - \@@_succ:n \g_@@_col_total_int }
2191 }
2192 \endpgfpicture
2193 }
2194 }
2195 \cr
2196 }
```
Here is the preamble for the "first column" (if the user uses the key first-col)

```
2197 \tl_const:Nn \c_@@_preamble_first_col_tl
2198 {
2199 >
2200 {
```
At the beginning of the cell, we link \CodeAfter to a command which do *not* begin with \omit (whereas the standard version of \CodeAfter begins with \omit).

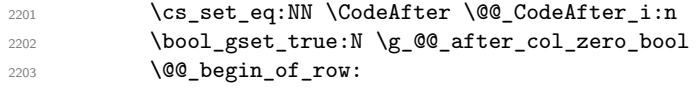

The contents of the cell is constructed in the box  $\lceil \log_{\text{cell}} \rceil$  box because we have to compute some dimensions of this box.

```
2204 \hbox_set:Nw \l_@@_cell_box
2205 \@@_math_toggle_token:
2206 \bool_if:NT \l_@@_small_bool \scriptstyle
```
We insert \1\_@@\_code\_for\_first\_col\_tl... but we don't insert it in the potential "first row" and in the potential "last row".

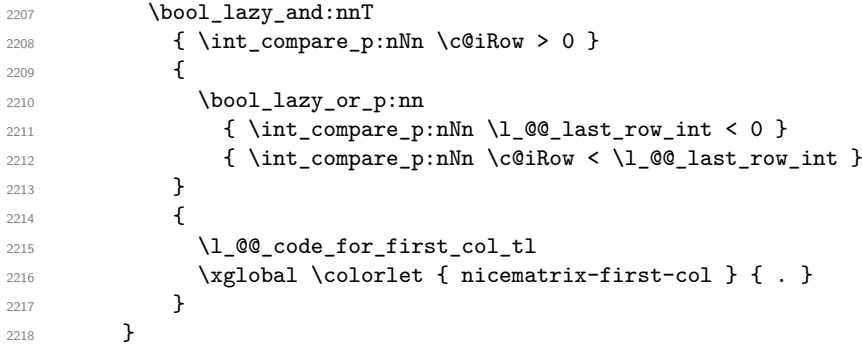

Be careful: despite this letter l the cells of the "first column" are composed in a R manner since they are composed in a \hbox\_overlap\_left:n.

```
2219 l
2220 <
2221 \{2222 \@@_math_toggle_token:
2223 \hbox_set_end:
2224 \bool_if:NT \g_@@_rotate_bool \@@_rotate_cell_box:
2225 \\timesquadjust_size_box:
2226 \@@_update_for_first_and_last_row:
```
We actualise the width of the "first column" because we will use this width after the construction of the array.

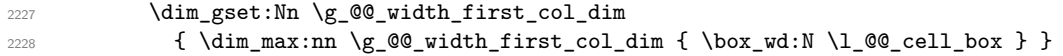

The content of the cell is inserted in an overlapping position.

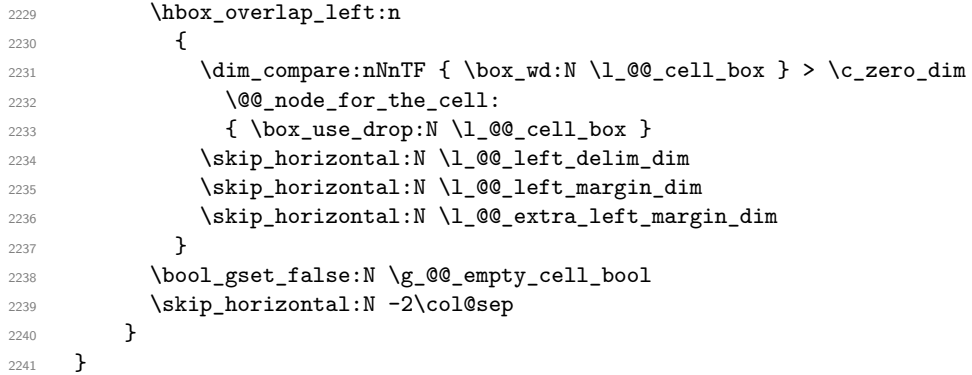

Here is the preamble for the "last column" (if the user uses the key last-col).

```
2242 \tl_const:Nn \c_@@_preamble_last_col_tl
2243 {
2244 >
2245 {
```
At the beginning of the cell, we link \CodeAfter to a command which do *not* begin with \omit (whereas the standard version of \CodeAfter begins with \omit).

\cs\_set\_eq:NN \CodeAfter \@@\_CodeAfter\_i:n

With the flag \g\_@@\_last\_col\_found\_bool, we will know that the "last column" is really used.

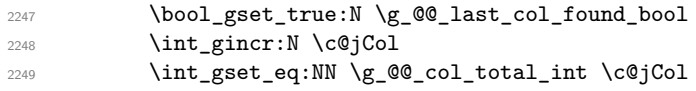

The contents of the cell is constructed in the box  $\lceil \frac{t}{m} \rceil$  box because we have to compute some dimensions of this box.

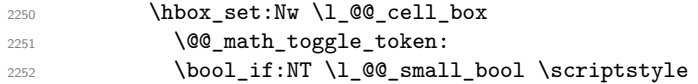

We insert \1\_00\_code\_for\_last\_col\_tl... but we don't insert it in the potential "first row" and in the potential "last row".

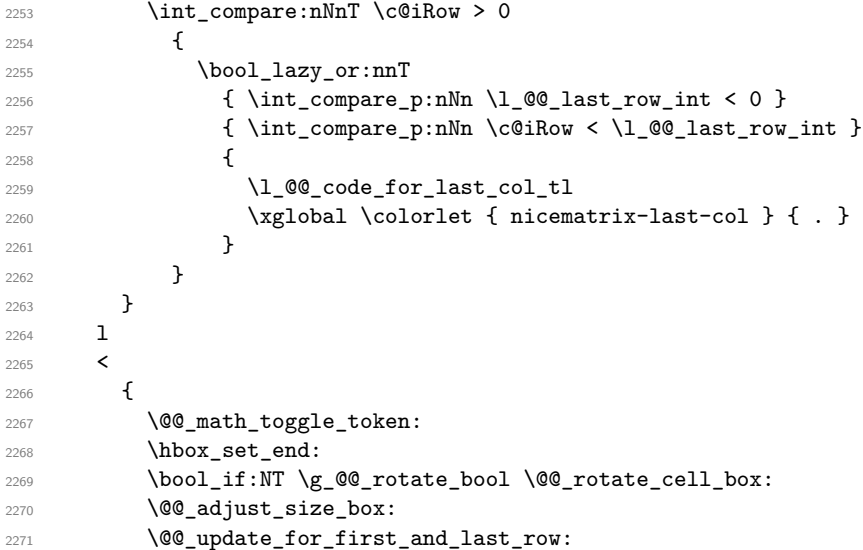

We actualise the width of the "last column" because we will use this width after the construction of the array.

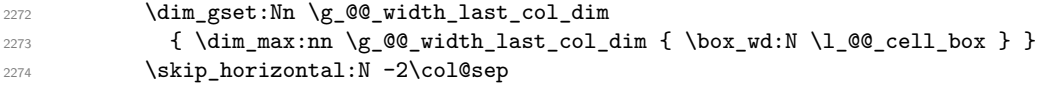

The content of the cell is inserted in an overlapping position.

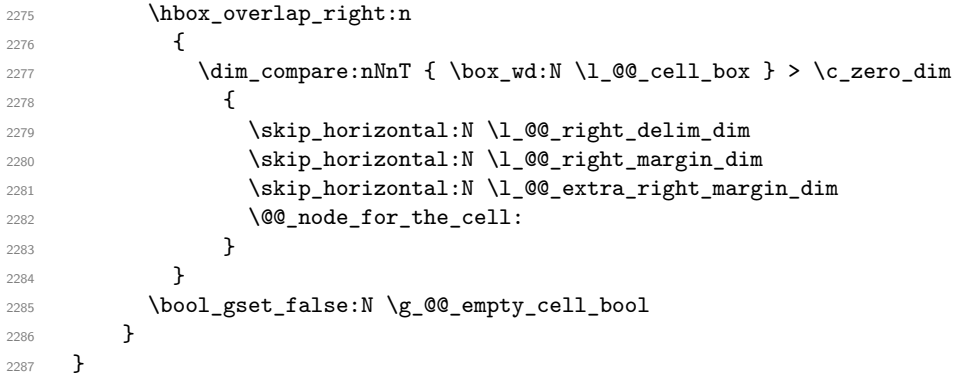

The environment {NiceArray} is constructed upon the environment {NiceArrayWithDelims} but, in fact, there is a flag \g\_@@\_NiceArray\_bool. In {NiceArrayWithDelims}, some special code will be executed if this flag is raised.

```
2288 \NewDocumentEnvironment { NiceArray } { }
2289 \sim f
2290 \bool_gset_true:N \g_@@_NiceArray_bool
2291 \str_if_empty:NT \g_@@_name_env_str
2292 { \str_gset:Nn \g_@@_name_env_str { NiceArray } }
```
We put . and . for the delimiters but, in fact, that doesn't matter because these arguments won't be used in {NiceArrayWithDelims} (because the flag  $\gtrsim$  @@\_NiceArray\_bool is raised).

```
2293 \NiceArrayWithDelims .
2294 }
2295 { \endNiceArrayWithDelims }
```
We create the variants of the environment {NiceArrayWithDelims}.

```
2296 \cs_new_protected:Npn \@@_def_env:nnn #1 #2 #3
2297 {
2298 \NewDocumentEnvironment { #1 NiceArray } { }
2299 {
2300 \str_if_empty:NT \g_@@_name_env_str
2301 { \str_gset:Nn \g_@@_name_env_str { #1 NiceArray } }
2302 \qquad \qquad \texttt{\textcolor{red}{\textbf{1}}\textbf{2302}}2303 \NiceArrayWithDelims #2 #3
2304 }
2305 { \endNiceArrayWithDelims }
2306 }
2307 \@@_def_env:nnn p ( )
2308 \@@_def_env:nnn b [ ]
2309 \@@_def_env:nnn B \{ \}
2310 \@@_def_env:nnn v | |
2311 \@@_def_env:nnn V \| \|
```
### **The environment {NiceMatrix} and its variants**

```
2312 \cs_new_protected:Npn \@@_begin_of_NiceMatrix:nn #1 #2
2313 {
2314 \bool_set_true:N \l_@@_Matrix_bool
2315 \use:c { #1 NiceArray }
2316 \qquad \qquad \qquad \qquad \qquad2317 *
2318 {
2319 \int_{compare: nNnTF \lq.@Q_last_col_int < 0
```

```
2320 \c@MaxMatrixCols
2321 \{ \@{2322 }
2323 \{ > \text{0@\_Cell}: #2 < \text{0@\_end\_Cell}: \}2324 \frac{1}{2}2325 }
2326 \clist_map_inline:nn { { } , p , b , B , v , V }
2327 {
2328 \NewDocumentEnvironment { #1 NiceMatrix } { ! 0 { } }
2329 {
2330 \str_gset:Nn \g_@@_name_env_str { #1 NiceMatrix }
2331 \tl_set:Nn \l_@@_type_of_col_tl c
2332 \keys_set:nn { NiceMatrix / NiceMatrix } { ##1 }
2333 \exp_args:Nne \@@_begin_of_NiceMatrix:nn { #1 } \l_@@_type_of_col_tl
2334 }
2335 { \use:c { end #1 NiceArray } }
2336 }
```
The following command will be linked to \NotEmpty in the environments of nicematrix. <sup>2337</sup> \cs\_new\_protected:Npn \@@\_NotEmpty:

```
2338 { \bool_gset_true:N \g_@@_not_empty_cell_bool }
```
# **The environments {NiceTabular} and {NiceTabular\*}**

```
2339 \NewDocumentEnvironment { NiceTabular } { 0 { } m ! 0 { } }
2340 {
2341 \str_gset:Nn \g_@@_name_env_str { NiceTabular }
2342 \keys_set:nn { NiceMatrix / NiceTabular } { #1, #3 }
2343 \bool set true:N \l @@ NiceTabular bool
2344 \NiceArray { #2 }
2345 }
2346 { \endNiceArray }
2347 \NewDocumentEnvironment { NiceTabular* } { m 0 { } m ! 0 { } }
2348 {
2349 \str_gset:Nn \g_@@_name_env_str { NiceTabular* }
2350 \dim_set:Nn \l_@@_tabular_width_dim { #1 }
2351 \keys_set:nn { NiceMatrix / NiceTabular } { #2, #4 }
2352 \bool_set_true:N \l_@@_NiceTabular_bool
2353 \NiceArray { #3 }
2354 }
2355 { \endNiceArray }
```
### **After the construction of the array**

```
2356 \cs_new_protected:Npn \@@_after_array:
2357 {
2358 \group_begin:
```
When the option last-col is used in the environments with explicit preambles (like {NiceArray}, {pNiceArray}, etc.) a special type of column is used at the end of the preamble in order to compose the cells in an overlapping position (with \hbox\_overlap\_right:n) but (if last-col has been used), we don't have the number of that last column. However, we have to know that number for the color of the potential \Vdots drawn in that last column. That's why we fix the correct value of \1  $@Q$  last col int in that case.

<sup>2359</sup> \bool\_if:NT \g\_@@\_last\_col\_found\_bool <sup>2360</sup> { \int\_set\_eq:NN \l\_@@\_last\_col\_int \g\_@@\_col\_total\_int }

If we are in an environment without preamble (like {NiceMatrix} or {pNiceMatrix}) and if the option last-col has been used without value we fix the real value of  $\lceil \log_{1} \log_{1} \cdot \ln \cdot \rceil$ . <sup>2361</sup> \bool\_if:NT \l\_@@\_last\_col\_without\_value\_bool

```
2362 {
2363 \dim_set_eq:NN \l_@@_last_col_int \g_@@_col_total_int
2364 \iow_shipout:Nn \@mainaux \ExplSyntaxOn
2365 \iow_shipout:Nx \@mainaux
2366 \left\{ \begin{array}{ccc} \end{array} \right\}2367 \cs_gset:cpn { @Q_last\_col_ \int \gmod{ 9} \g_@@_env_int }
2368 { \int_ {2368}2369 }
2370 \str_if_empty:NF \l_@@_name_str
2371 \sim2372 \iow_shipout:Nx \@mainaux
2373 {
2374 \cs_gset:cpn { @_last_col_ \l_@@_name_str }
2375 { \int_use:N \g_@@_col_total_int }
2376 }
2377 }
2378 \iow_shipout:Nn \@mainaux \ExplSyntaxOff
2379 }
```
It's also time to give to \1\_@@\_last\_row\_int its real value. But, if the user had used the option last-row without value, we write in the aux file the number of that last row for the next run. \bool\_if:NT \l\_@@\_last\_row\_without\_value\_bool

```
2381 {
```
\dim\_set\_eq:NN \l\_@@\_last\_row\_int \g\_@@\_row\_total\_int

If the option light-syntax is used, we have nothing to write since, in this case, the number of rows is directly determined.

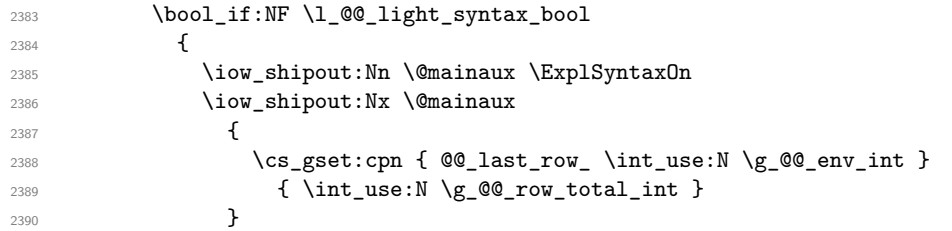

If the environment has a name, we also write a value based on the name because it's more reliable than a value based on the number of the environment.

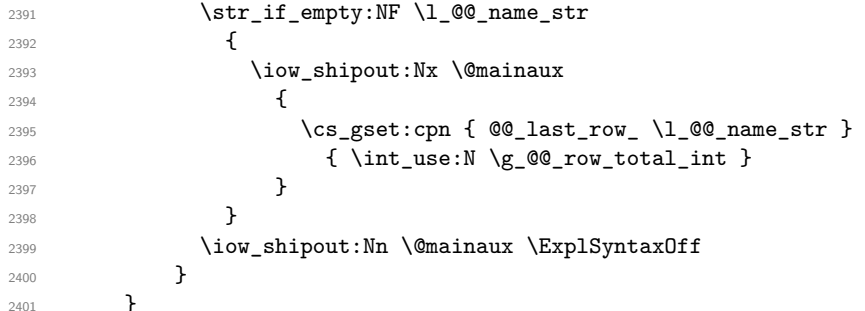

If the key code-before is used, we have to write on the aux file the actual size of the array. \bool\_if:NT \l\_@@\_code\_before\_bool

```
2403 \uparrow2404 \iow_now:Nn \@mainaux \ExplSyntaxOn
2405 \iow_now:Nx \@mainaux
2406 { \seq_clear_new:c { @Q_size \int_use:N \g_@Qenv_int _ seq } }
2407 \iow now:Nx \@mainaux
2408 {
2409 \text{Seq\_gset\_from\_clist:cn } @\_size \ int\_use:N \g\_@\_env\_int\_seq }2410 \left\{ \begin{array}{ccc} 2 & 2 & 0 \\ 0 & 0 & 0 \\ 0 & 0 & 0 \\ 0 & 0 & 0 \\ 0 & 0 & 0 \\ 0 & 0 & 0 \\ 0 & 0 & 0 \\ 0 & 0 & 0 \\ 0 & 0 & 0 \\ 0 & 0 & 0 \\ 0 & 0 & 0 \\ 0 & 0 & 0 \\ 0 & 0 & 0 \\ 0 & 0 & 0 & 0 \\ 0 & 0 & 0 & 0 \\ 0 & 0 & 0 & 0 \\ 0 & 0 & 0 & 0 & 0 \\ 0 & 0 & 0 & 0 & 0 \\ 0 & 0 & 0 & 0 & 0 \\ 0 & 0 &2411 \int \int \text{use:} N \lvert \text{Q@ first row-int } ,2412 \int \int \frac{\text{d}x}{x} \, dx2413 \int_2413
```
If the user has used a key last-row in an environment with preamble (like {pNiceArray}) and that that last row has not been found, we have to increment the value because it will be decreased when used in the code-before.
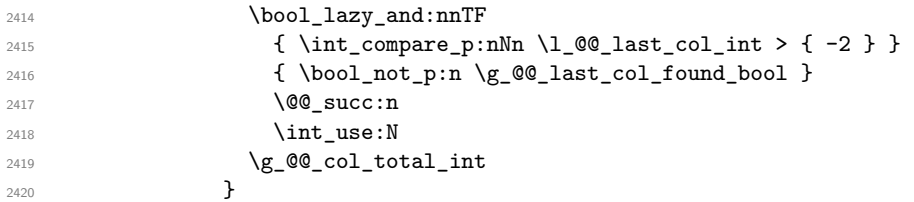

We write also the potential content of  $\gtrsim$   $@Q_pos_of_blocks_s$  and (it will be useful if the command \rowcolors is used with the key respect-blocks).

```
2421 \seq_gset_from_clist:cn
2422 { c_@@_pos_of_blocks_ \int_use:N \g_@@_env_int _ seq }
\verb|2423| \qquad \quad \{ \ \verb|\seq_use: Nnnn \ \g_\@\_pos\_of\_blocks\_seq \ , \ , \ , \ \}2424 }
2425 }
```
Now, you create the diagonal nodes by using the row nodes and the col nodes. If the engine is xetex or luatex we also create the "½ nodes".

<sup>2426</sup> \@@\_create\_diag\_nodes:

By default, the diagonal lines will be parallelized<sup>58</sup>. There are two types of diagonals lines: the \Ddots diagonals and the \Iddots diagonals. We have to count both types in order to know whether a diagonal is the first of its type in the current {NiceArray} environment.

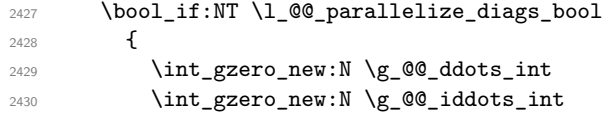

The dimensions **\g\_@@\_delta\_x\_one\_dim** and **\g\_@@\_delta\_y\_one\_dim** will contain the  $\Delta_x$  and  $\Delta_y$ of the first \Ddots diagonal. We have to store these values in order to draw the others \Ddots diagonals parallel to the first one. Similarly  $\gtrsim$  @@\_delta\_x\_two\_dim and  $\gtrsim$  @@\_delta\_y\_two\_dim are the  $\Delta_x$  and  $\Delta_y$  of the first **\Iddots** diagonal.

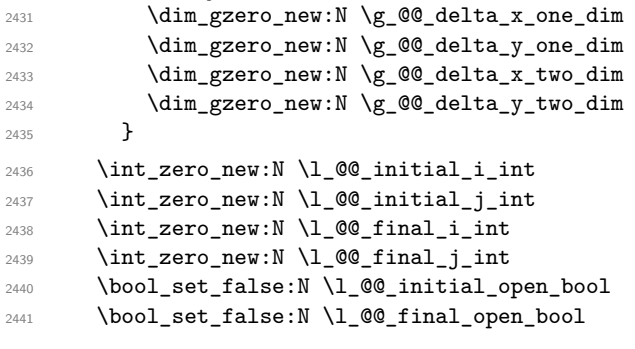

If the option small is used, the values \l\_@@\_radius\_dim and \l\_@@\_inter\_dots\_dim (used to draw the dotted lines created by \hdottedline and \vdotteline and also for all the other dotted lines when line-style is equal to standard, which is the initial value) are changed.

```
2442 \bool_if:NT \l_@@_small_bool
2443 {
2444 \dim_set:Nn \l_@@_radius_dim { 0.37 pt }
2445 \dim_set:Nn \l_@@_inter_dots_dim { 0.25 em }
```
The dimension \l\_@@\_xdots\_shorten\_dim corresponds to the option xdots/shorten available to the user. That's why we give a new value according to the current value, and not an absolute value.  $\dim_s$ et:Nn \l\_@@\_xdots\_shorten\_dim { 0.6 \l\_@@\_xdots\_shorten\_dim } <sup>2447</sup> }

Now, we actually draw the dotted lines (specified by \Cdots, \Vdots, etc.). 2448 \@@\_draw\_dotted\_lines:

 $^{58}{\rm It}$  's possible to use the option parallelize-diags to disable this parallelization.

The following computes the "corners" (made up of empty cells) but if there is no corner to compute, it won't do anything. The corners are computed in  $\lceil \cdot \rceil$  @ corners\_cells\_seq which will contain all the cells which are empty (and not in a block) considered in the corners of the array. 2449 \@@\_compute\_corners:

The sequence  $\gtrsim$   $\lll$   $\lll$   $\lll$   $\lll$   $\lll$   $\lll$   $\lll$   $\lll$   $\lll$   $\lll$   $\lll$   $\lll$   $\lll$   $\lll$   $\lll$   $\lll$   $\lll$   $\lll$   $\lll$   $\lll$   $\lll$   $\lll$   $\lll$   $\lll$   $\lll$   $\lll$   $\lll$   $\lll$   $\lll$   $\lll$   $\lll$   $\lll$   $\lll$   $\ll$ written something like \Block{1-\*}).

<sup>2450</sup> \@@\_adjust\_pos\_of\_blocks\_seq:

The following code is only for efficiency. We determine whether the potential horizontal and vertical rules are "complete", that is to say drawn in the whole array. We are sure that all the rules will be complete when there is no block, no virtual block (determined by a command such as \Cdots, \Vdots, etc.) and no corners. In that case, we switch to a shortcut version of \@@\_vline\_i:nn and \@@\_hline:nn.

```
2451 \bool_lazy_all:nT
2452 {
2453 { \seq_if_empty_p:N \g_@@_pos_of_blocks_seq }
{\tt ^{2454}} \qquad {\tt \seq\_if\_empty\_p:N \lg\_@@\_pos\_of\_xdots\_seq } }2455 \{ \text{Seq_if\_empty\_p:N \l\l_Qoconers_cells\_seq } \}2456 }
2457 \qquad \qquad2458 \cs_set_eq:NN \@@_vline_i:nn \@@_vline_i_complete:nn
2459 \cs_set_eq:NN \@@_hline_i:nn \@@_hline_i_complete:nn
2460 }
2461 \tl_if_empty:NF \l_@@_hlines_clist \@@_draw_hlines:
2462 \tl_if_empty:NF \l_@@_vlines_clist \@@_draw_vlines:
2463 \cs_set_eq:NN \SubMatrix \@@_SubMatrix
```
Now, the internal code-after and then, the \CodeAfter.

```
2464 \bool_if:NT \c_@@_tikz_loaded_bool
2465 {
2466 \tikzset
2467 {
2468 every~picture / .style =
2469 \qquad \qquad \textbf{1}2470 overlay ,
2471 remember~picture ,
2472 name~prefix = \qquad 00_env: -
2473 }
2474 }
2475 }
2476 \cs_set_eq:NN \line \@@_line
2477 \g_@@_internal_code_after_tl
\verb|2478| + \verb|tlgclear:N \g_@q-internal_code_after_t1|
```
When light-syntax is used, we insert systematically a  $\text{CodeAfter}$  in the flow. Thus, it's possible to have two instructions \CodeAfter and the second may be in \g\_nicematrix\_code\_after\_tl. That's why we set \Code-after to be *no-op* now.

2479 \cs\_set\_eq:NN \CodeAfter \prg\_do\_nothing:

We clear the list of the names of the potential \SubMatrix that will appear in the \CodeAfter (unfortunately, that list has to be global).

<sup>2480</sup> \seq\_gclear:N \g\_@@\_submatrix\_names\_seq

And here's the **\CodeAfter**. Since the **\CodeAfter** may begin with an "argument" between square brackets of the options, we extract and treat that potential "argument" with the command \@@\_CodeAfter\_keys:.

```
2481 \exp_last_unbraced:NV \@@_CodeAfter_keys: \g_nicematrix_code_after_tl
2482 \scan stop:
```

```
2483 \tl_gclear:N \g_nicematrix_code_after_tl
```

```
2484 \group_end:
```
\g\_nicematrix\_code\_before\_tl is for instructions in the cells of the array such as \rowcolor and \cellcolor (when the key colortbl-like is in force). These instructions will be written on the aux file to be added to the code-before in the next run.

```
2485 \tl_if_empty:NF \g_nicematrix_code_before_tl
2486 {
```
The command \rowcolor in tabular will in fact use \rectanglecolor in order to follow the behaviour of **\rowcolor** of colortbl. That's why there may be a command **\rectanglecolor** in \g\_nicematrix\_code\_before\_tl. In order to avoid an error during the expansion, we define a protected version of \rectanglecolor.

```
2487 \cs_set_protected:Npn \rectanglecolor { }
2488 \cs_set_protected:Npn \columncolor { }
2489 \iow_now:Nn \@mainaux \ExplSyntaxOn
2490 \iow_now:Nx \@mainaux
2491 \left\{ \begin{array}{c} 2 & 2 \end{array} \right\}2492 \tl_gset:cn
2493 { g_@@_code_before_ \int_use:N \g_@@_env_int _ tl }
2494 \{ \exp\_not: V \g\_nicematrix\_code\_before\_tl \}2495 }
          \iow_now:Nn \@mainaux \ExplSyntaxOff
2497 \bool_set_true:N \l_@@_code_before_bool
2498 }
2499 \bool_gset_false:N \g_@@_NiceArray_bool
2500 \str_gclear:N \g_@@_name_env_str
2501 \@@_restore_iRow_jCol:
```
The command  $\CT@arc@$  contains the instruction of color for the rules of the array<sup>59</sup>. This command is used by \CT@arc@ but we use it also for compatibility with colortbl. But we want also to be able to use color for the rules of the array when colortbl is *not* loaded. That's why we do the following instruction which is in the patch of the end of arrays done by colortbl.

<sup>2502</sup> \cs\_gset\_eq:NN \CT@arc@ \@@\_old\_CT@arc@ <sup>2503</sup> }

The following command will extract the potential options (between square brackets) at the beginning of the \CodeAfter (that is to say, when \CodeAfter is used, the options of that "command" \CodeAfter).

```
2504 \NewDocumentCommand \@@_CodeAfter_keys: { O { } }
2505 { \keys_set:nn { NiceMatrix / CodeAfter } { #1 } }
```
We remind that the first mandatory argument of the command **\Block** is the size of the block with the special format  $i-j$ . However, the user is allowed to omit i or  $j$  (or both). This will be interpreted as: the last row (resp. column) of the block will be the last row (resp. column) of the block (without the potential exterior row—resp. column—of the array). By convention, this is stored in \g\_@@\_pos\_of\_blocks\_seq (and \g\_@@\_blocks\_seq) as a number of rows (resp. columns) for the block equal to 100. It's possible, after the construction of the array, to replace these values by the correct ones (since we know the number of rows and columns of the array).

```
2506 \cs_new_protected:Npn \@@_adjust_pos_of_blocks_seq:
2507 \{2508 \seq_gset_map_x:NNn \g_@@_pos_of_blocks_seq \g_@@_pos_of_blocks_seq
2509 { \@@_adjust_pos_of_blocks_seq_i:nnnn ##1 }
2510 }
```
The following command must *not* be protected.

<sup>2511</sup> \cs\_new:Npn \@@\_adjust\_pos\_of\_blocks\_seq\_i:nnnn #1 #2 #3 #4  $2512$  { <sup>2513</sup> { #1 } <sup>2514</sup> { #2 } <sup>2515</sup> { 2516 \int\_compare:nNnTF { #3 } > { 99 }

<sup>59</sup>e.g. \color[rgb]{0.5,0.5,0}

```
2517 { \int_use:N \c@iRow }
2518 { #3 }
2519 }
2520 {
2521 \int_compare:nNnTF { #4 } > { 99 }
2522 { \int_use:N \c@jCol }
2523 { #4 }
2524 }
2525 }
```
We recall that, when externalization is used, *\tikzpicture* and *\endtikzpicture* (or *\pgfpicture* and \endpgfpicture) must be directly "visible". That's why we have to define the adequate version of **\@@** draw dotted lines: whether Tikz is loaded or not (in that case, only PGF is loaded). \AtBeginDocument

```
2527 {
2528 \cs_new_protected:Npx \@@_draw_dotted_lines:
2529 {
2530 \c_@@_pgfortikzpicture_tl
2531 \@@_draw_dotted_lines_i:
2532 \c_@@_endpgfortikzpicture_tl
2533 }
2534 }
```
The following command *must* be protected because it will appear in the construction of the command \@@\_draw\_dotted\_lines:.

```
2535 \cs_new_protected:Npn \@@_draw_dotted_lines_i:
2536 {
2537 \pgfrememberpicturepositiononpagetrue
2538 \pgf@relevantforpicturesizefalse
2539 \g_@@_HVdotsfor_lines_tl
2540 \g_@@_Vdots_lines_tl
2541 \g_@@_Ddots_lines_tl
2542 \g_@@_Iddots_lines_tl
2543 \g_@@_Cdots_lines_tl
2544 \g_@@_Ldots_lines_tl
2545 }
2546 \cs_new_protected:Npn \@@_restore_iRow_jCol:
2547 {
2548 \cs_if_exist:NT \theiRow { \int_gset_eq:NN \c@iRow \l_@@_old_iRow_int }
2549 \cs_if_exist:NT \thejCol { \int_gset_eq:NN \c@jCol \l_@@_old_jCol_int }
2550 }
```
We define a new PGF shape for the diag nodes because we want to provide a anchor called  $\overline{\phantom{a}}$ . those nodes.

```
2551 \pgfdeclareshape { @@_diag_node }
2552 \frac{1}{2552}2553 \savedanchor { \five }
2554 {
2555 \dim_gset_eq:NN \pgf@x \l_tmpa_dim
2556 \dim_gset_eq:NN \pgf@y \l_tmpb_dim
2557 }
2558 \anchor { 5 } { \five }
2559 \anchor { center } { \pgfpointorigin }
2560 }
```
The following command creates the diagonal nodes (in fact, if the matrix is not a square matrix, not all the nodes are on the diagonal).

2561 \cs\_new\_protected:Npn \@@\_create\_diag\_nodes:

```
2562 {
2563 \pgfpicture
2564 \pgfrememberpicturepositiononpagetrue
```

```
2565 \int_step_inline:nn { \int_max:nn \c@iRow \c@jCol }
2566 {
2567 \@@_qpoint:n { col - \int_min:nn { ##1 } { \c@jCol + 1 } }
           \label{eq:dim_set} $$\dim_set_eq: NN \l_tmpa_dim \pgf@x2569 \@@_qpoint:n { row - \int_min:nn { ##1 } { \c@iRow + 1 } }
2570 \dim_set_eq:NN \l_tmpb_dim \pgf@y
2571 \@@_qpoint:n { col - \int_min:nn { ##1 + 1 } { \c@jCol + 1 } }
2572 \dim_set_eq:NN \l_tmpc_dim \pgf@x
2573 \@@_qpoint:n { row - \int_min:nn { ##1 + 1 } { \c@iRow + 1 } }
2574 \dim_set_eq:NN \l_tmpd_dim \pgf@y
2575 \pgftransformshift { \pgfpoint \l_tmpa_dim \l_tmpb_dim }
```
Now, \l\_tmpa\_dim and \l\_tmpb\_dim become the width and the height of the node (of shape @à\_diag\_node) that we will construct.

```
2576 \dim_set:Nn \l_tmpa_dim { ( \l_tmpc_dim - \l_tmpa_dim ) / 2 }
2577 \dim_set:Nn \l_tmpb_dim { ( \l_tmpd_dim - \l_tmpb_dim ) / 2 }
2578 \pgfnode { @ diag_node } { center } { } { \@ env: - ##1 } { }
2579 }
```
Now, the last node. Of course, that is only a coordinate because there is not .5 anchor for that node.

```
2580 \int_set:Nn \l_tmpa_int { \int_max:nn \c@iRow \c@jCol + 1 }
2581 \@@_qpoint:n { row - \int_min:nn { \l_tmpa_int } { \c@iRow + 1 } }
\verb|2582| \label{thm:set_eq:NN} \label{thm:set_eq:NN} \label{thm:set_eq:NN} $$2583 \@@_qpoint:n { col - \int_min:nn { \l_tmpa_int } { \c@jCol + 1 } }
2584 \pgfcoordinate
2585 { \@@_env: - \int_use:N \l_tmpa_int } { \pgfpoint \pgf@x \l_tmpa_dim }
2586 \pgfnodealias
2587 { \@@_env: - last }
2588 { \@@_env: - \int_eval:n { \int_max:nn \c@iRow \c@jCol + 1 } }
2589 \endpgfpicture
2590 }
```
# **We draw the dotted lines**

A dotted line will be said *open* in one of its extremities when it stops on the edge of the matrix and *closed* otherwise. In the following matrix, the dotted line is closed on its left extremity and open on its right.

```
\sqrt{ }\overline{1}a + b + c \quad a + b \qquad aa
       a a+b a+b+c\setminus\cdot
```
The command \@@\_find\_extremities\_of\_line:nnnn takes four arguments:

- the first argument is the row of the cell where the command was issued;
- the second argument is the column of the cell where the command was issued;
- the third argument is the *x*-value of the orientation vector of the line;
- the fourth argument is the *y*-value of the orientation vector of the line.

This command computes:

- \1 © initial i int and \1 © initial j int which are the coordinates of one extremity of the line;
- \1 © final i int and \1 © final j int which are the coordinates of the other extremity of the line;
- \l\_@@\_initial\_open\_bool and \l\_@@\_final\_open\_bool to indicate whether the extremities are open or not.

<sup>2591</sup> \cs\_new\_protected:Npn \@@\_find\_extremities\_of\_line:nnnn #1 #2 #3 #4 <sup>2592</sup> {

First, we declare the current cell as "dotted" because we forbide intersections of dotted lines.

2593 \cs\_set:cpn { \_ dotted \_ #1 - #2 } { }

Initialization of variables.

2594 \int set:Nn \l  $@Q$  initial i int { #1 } \int\_set:Nn \l\_@@\_initial\_j\_int { #2 } \int\_set:Nn \l\_@@\_final\_i\_int { #1 } 2597 \int\_set:Nn \1\_@@\_final\_j\_int { #2 }

We will do two loops: one when determinating the initial cell and the other when determinating the final cell. The boolean \l\_@@\_stop\_loop\_bool will be used to control these loops. In the first loop, we search the "final" extremity of the line.

```
2598 \bool_set_false:N \l_@@_stop_loop_bool
2599 \bool_do_until:Nn \l_@@_stop_loop_bool
2600 \sqrt{2500}2601 \int_add:Nn \l_@@_final_i_int { #3 }
2602 \int_add:Nn \l_@@_final_j_int { #4 }
```
We test if we are still in the matrix.

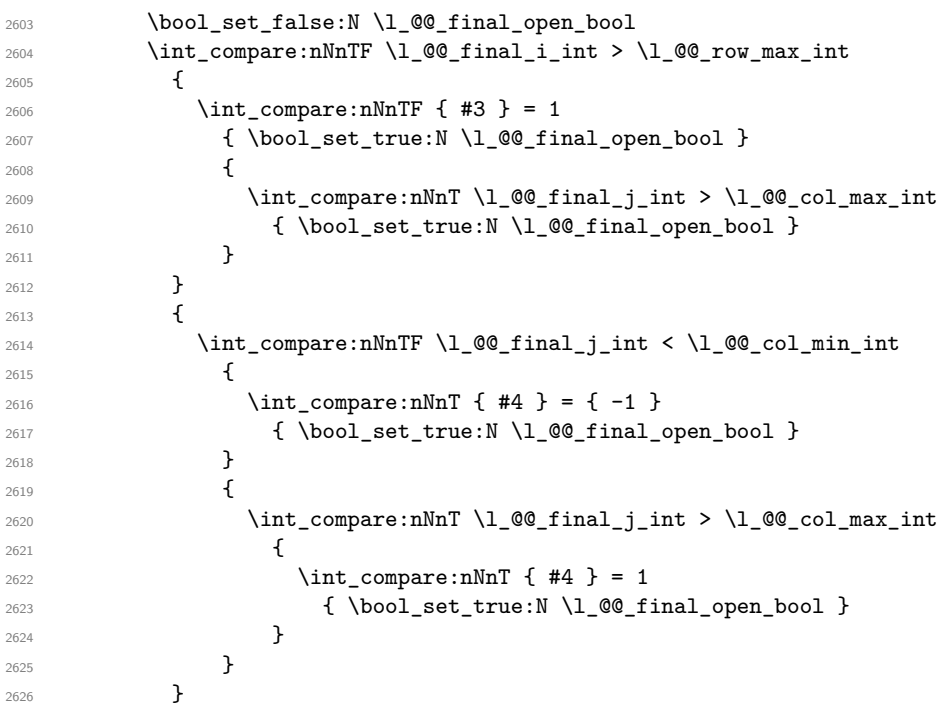

If we are outside the matrix, we have found the extremity of the dotted line and it's an *open* extremity.

We do a step backwards.

{

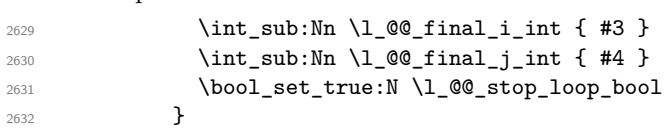

2627 \bool\_if:NTF \l\_@@\_final\_open\_bool

If we are in the matrix, we test whether the cell is empty. If it's not the case, we stop the loop because we have found the correct values for \l\_@@\_final\_i\_int and \l\_@@\_final\_j\_int.

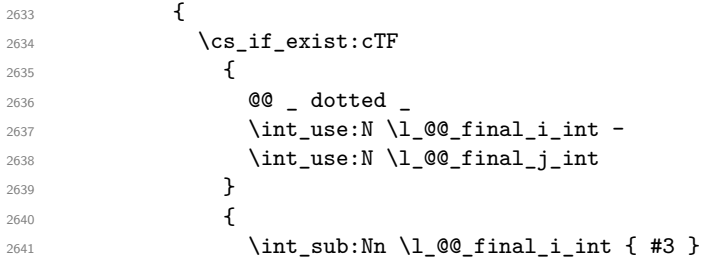

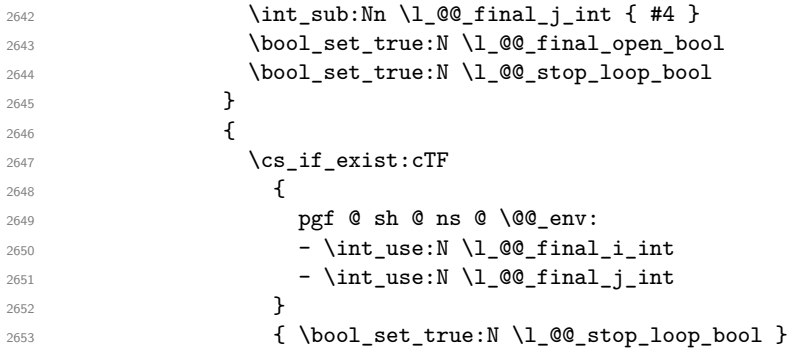

If the case is empty, we declare that the cell as non-empty. Indeed, we will draw a dotted line and the cell will be on that dotted line. All the cells of a dotted line have to be marked as "dotted" because we don't want intersections between dotted lines. We recall that the research of the extremities of the lines are all done in the same TeX group (the group of the environment), even though, when the extremities are found, each line is drawn in a TeX group that we will open for the options of the line.

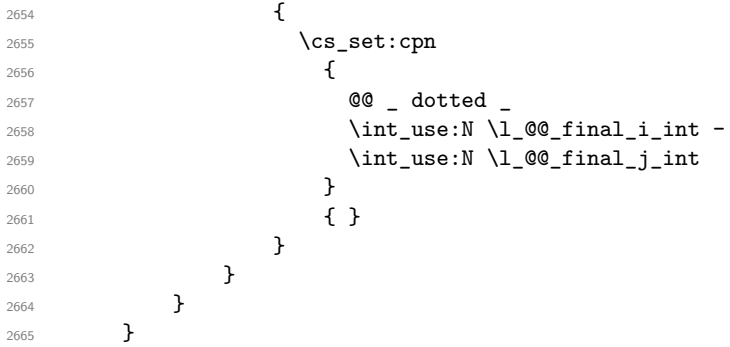

For  $\lceil \log_2$  initial\_i\_int and  $\lceil \log_2$  initial\_j\_int the programmation is similar to the previous one.

```
2666 \bool_set_false:N \l_@@_stop_loop_bool
2667 \bool_do_until:Nn \l_@@_stop_loop_bool
2668 {
2669 \int_sub:Nn \l_@@_initial_i_int { #3 }
2670 \int_sub:Nn \l_@@_initial_j_int { #4 }
2671 \bool_set_false:N \l_@@_initial_open_bool
2672 \int_compare:nNnTF \l_@@_initial_i_int < \l_@@_row_min_int
2673 {
2674 \int_{2674}2675 { \bool_set_true:N \l_@@_initial_open_bool }
2676 \left\{ \begin{array}{ccc} 2 & 2 & 3 \\ 3 & 4 & 5 \end{array} \right\}2677 \int_C \phi = \int \ln t \cdot n\ln T \leq \int_0^{\ln t} = {\ \lceil \frac{0}{\log_1 n} \cdot 1 \rceil}2678 { \boldsymbol{\delta} \boldsymbol{\delta} \boldsymbol{\delta2679 }
2680 }
2681 \left\{ \begin{array}{c} 2681 \end{array} \right.2682 \int_compare:nNnTF \l_@@_initial_j_int < \l_@@_col_min_int
2683 \qquad \qquad \qquad \qquad2684 \int_{2684}2685 \{ \  \  \, \text{book\_set\_true:N} \ \  \  \underline{\text{00\_initial\_open\_bool} } \}2686 }
2687 {
2688 \int_compare:nNnT \1_@@_initial_j_int > \1_@@_col_max_int
2689 \qquad \qquad \text{2089}2690 \int_{\text{compare: nNnT} { #4 } = {-1}_{2691} \{ \boldsymbol{\delta} \ \{ \boldsymbol{\delta} \}2692 }
2693 }
2694 }
```

```
2695 \bool_if:NTF \l_@@_initial_open_bool
2696 \qquad \qquad2697 \int_add:Nn \l_@@_initial_i_int { #3 }
                           \int_4^4 + \int_4^4 + \int_4^4 + \int_4^4 + \int_4^4 + \int_4^4 + \int_4^4 + \int_4^4 + \int_4^4 + \int_4^4 + \int_4^4 + \int_4^4 + \int_4^4 + \int_4^4 + \int_4^4 + \int_4^4 + \int_4^4 + \int_4^4 + \int_4^4 + \int_4^4 + 2699 \bool_set_true:N \l_@@_stop_loop_bool
2700 }
2701 \left\{ \begin{array}{c} 2701 \end{array} \right.2702 \cs_if_exist:cTF
2703 \{2704 @@ _ dotted _
2705 \int_2 \int_2 \int_2 \int_1 \int_2 \int_1 \int_2 \int_2 \int_2 \int_2 \int_1 \int_2 \int_2 \int_2 \int_2 \int_2 \int_2 \int_2 \int_2 \int_2 \int_2 \int_2 \int_2 \int_2 \int_2 \int_2 \int_2 \int_2 \int_2 \int_2 \int_2706 \int \int_u \sec N \ l_0\ell_1 \ldots2707 }
2708 \qquad \qquad \textbf{1}2709 \int \int_{add:Nn} \lceil \cdot \rceil and \int_{\infty} and \int_{\infty} and \int_{\infty} and \int_{\infty} and \int_{\infty} and \int_{\infty} and \int_{\infty} and \int_{\infty} and \int_{\infty} and \int_{\infty} and \int_{\infty} and \int_{\infty} and \int_{\infty} and \int_{\in2710 \int_{add:Nn} l_@q_initial_j-int { #4 }2711 \bool_set_true:N \l_@@_initial_open_bool
2712 \bool_set_true:N \l_@@_stop_loop_bool
2713 }
2714 \left\{ \begin{array}{c} \end{array} \right.2715 \csc\text{if\_exist:}cTF2716 \qquad \qquad \text{\large{\textbf{2}}2717 pgf @ sh @ ns @ \@@_env:
2718 - \int_use:N \l_@@_initial_i_int
2719 - \int_use:N \l_@@_initial_j_int
2720 }2721 { \boldsymbol{\delta}: \boldsymbol{\delta} \in \mathbb{Z} \text{ and } \boldsymbol{\delta} \in \mathbb{Z} \text{ and } \boldsymbol{\delta} \in \mathbb{Z} \text{ and } \boldsymbol{\delta} \in \mathbb{Z} \text{ and } \boldsymbol{\delta} \in \mathbb{Z} \text{ and } \boldsymbol{\delta} \in \mathbb{Z} \text{ and } \boldsymbol{\delta} \in \mathbb{Z} \text{ and } \boldsymbol{\delta} \in \mathbb{Z} \text{ and } \boldsymbol{\delta} \in \mathbb{Z} \text{ and } \boldsymbol{\delta} \in \mathbb{Z} \text{ and } \boldsymbol{\delta} \in \mathbb{Z} \text{ and }2722 \qquad \qquad \text{ }2723 \cs_set:cpn
2724 \sim 1
2725 @@ _ dotted _
2726 \int_2 \int_2 \int_0 \int_0 \int_0 \int_0 \int_0 \int_0 \int_0 \int_0 \int_0 \int_0 \int_0 \int_0 \int_0 \int_0 \int_0 \int_0 \int_0 \int_0 \int_0 \int_0 \int_0 \int_0 \int_0 \int_0 \int_0 \int_0 \int_0 \int_0 \int_2727 \int \int_2 \text{se:N } \lceil \frac{\text{OQ}_\text{initial}_\text{in} \rceil}{\text{OQ}_\text{initial}_\text{out}}2728 }
2729 { }
2730 }2731 }
2732 }
2733 }
```
We remind the rectangle described by all the dotted lines in order to respect the corresponding virtual "block" when drawing the horizontal and vertical rules.

```
2734 \seq_gput_right:Nx \g_@@_pos_of_xdots_seq
2735 \uparrow2736 { \int_use:N \l_@@_initial_i_int }
2737 { \int_use:N \l_@@_initial_j_int }
\verb|2738| \qquad \quad \{ \ \int_0^\infty \left( \int_0^\infty f(x) \, dx \right) \, dx \leq \int_0^\infty \left( \int_0^\infty f(x) \, dx \right) \, dx2739 { \int_use:N \1_00_final_j_int }
2740 }
2741 }
```
The following commmand *(when it will be written*) will set the four counters  $\lceil \log_2 \rangle$  row\_min\_int, \l\_@@\_row\_max\_int, \l\_@@\_col\_min\_int and \l\_@@\_col\_max\_int to the intersections of the submatrices which contains the cell of row #1 and column #2. As of now, it's only the whole array (excepted exterior row and columns).

```
2742 \cs_new_protected:Npn \@@_adjust_to_submatrix:nn #1 #2
2743 {
2744 \int_set:Nn \l_@@_row_min_int 1
2745 \int_set:Nn \l_@@_col_min_int 1
2746 \int_set_eq:NN \l_@@_row_max_int \c@iRow
2747 \int_set_eq:NN \l_@@_col_max_int \c@jCol
```
We do a loop over all the submatrices specified in the **code-before**. We have stored the position of all those submatrices in  $\gtrsim$  00\_submatrix\_seq.

```
2748 \seq_map_inline:Nn \g_@@_submatrix_seq
_{2749} { \@@_adjust_to_submatrix:nnnnnn { #1 } { #2 } ##1 }
2750 }
```
#1 and #2 are the numbers of row and columns of the cell where the command of dotted line (ex.: \Vdots) has been issued. #3, #4, #5 and #6 are the specification (in *i* and *j*) of the submatrix where are analysing.

```
2751 \text{ } \csc \text{set\_protected: Npn } @0\_adjust\_to\_submatrix:nnnnnn  #1  #2  #3  #4  #5  #62752 {
2753 \bool if:nT
2754 \{2755 \int_{2755} \int_{10} \int_{2755}2756 && \int_compare_p:n { #1 <= #5 }
2757 && \int_compare_p:n { #4 <= #2 }
2758 && \int_compare_p:n { #2 <= #6 }
2759 }
27602761 \int_set:Nn \l_@@_row_min_int { \int_max:nn \l_@@_row_min_int { #3 } }
\label{thm:1} $$\int_set:Nn \l_Q@\_col\_min\_int { \int_max:nn \l_Q@\_col\_min\_int { #4 } }2763 \int_set:Nn \l_@@_row_max_int { \int_min:nn \l_@@_row_max_int { #5 } }
2764 \int_set:Nn \l_@@_col_max_int { \int_min:nn \l_@@_col_max_int { #6 } }
2765 }
2766 }
2767 \cs_new_protected:Npn \@@_set_initial_coords:
2768 {
2769 \dim_set_eq:NN \l_@@_x_initial_dim \pgf@x
2770 \dim\_set\_eq:NN \l1_@@y_initial\_dim \pgf@y2771 }
2772 \cs_new_protected:Npn \@@_set_final_coords:
2773 {
2774 \dim_set_eq:NN \1_@@_x_final_dim \pgf@x
2775 \dim_set_eq:NN \l_@@_y_final_dim \pgf@y
2776 }
2777 \cs_new_protected:Npn \@@_set_initial_coords_from_anchor:n #1
2778 {
2779 \pgfpointanchor
2780 {
2781 \\\ 00 \text{ env:}2782 - \int_use:N \l_@@_initial_i_int
2783 - \int_use:N \l_@@_initial_j_int
2784 }
2785 { #1 }
2786 \@@_set_initial_coords:
2787 }
2788 \cs_new_protected:Npn \@@_set_final_coords_from_anchor:n #1
2789 {
2790 \pgfpointanchor
2701 \epsilon2792 \\GQ_env:
2793 - \int_use:N \l_@@_final_i_int
2794 - \int use:N \l @@ final i int
2795 }
2796 { #1 }
2797 \@@_set_final_coords:
2798 }
2799 \cs_new_protected:Npn \@@_open_x_initial_dim:
2800 \sqrt{2}2801 \dim_set_eq:NN \l_@@_x_initial_dim \c_max_dim
2802 \int_step_inline:nnn \l_@@_first_row_int \g_@@_row_total_int
2803 {
2804 \cs_if_exist:cT
2805 \{ pgf \otimes sh \otimes ng \otimes ch \otimes m \colon - \#f1 - \int int_l \otimes M \setminus l_l \otimes dm \text{ initial } j \text{ int } \}
```

```
2806 \qquad \qquad \textbf{1}2807 \pgfpointanchor
2808 <br>
{ \@@_env: - ##1 - \int_use:N \l_@@_initial_j_int }
               { west }2810 \dim_set:Nn \l_@@_x_initial_dim
2811 { \dim_min:nn \l_@@_x_initial_dim \pgf@x }
2812 }
2813 }
```
If, in fact, all the cells of the columns are empty (no PGF/Tikz nodes in those cells).

```
2814 \dim compare:nNnT \l @x initial dim = \c max dim
2815 \sim2816 \@@_qpoint:n { col - \int_use:N \1_@@_initial_j_int }
2817 \dim_set_eq:NN \1_@@_x_initial_dim \pgf@x
2818 \dim_add:Nn \l_@@_x_initial_dim \col@sep
2819 }
       \overline{ }2821 \cs_new_protected:Npn \@@_open_x_final_dim:
2822 {
2823 \dim_set:Nn \l_@@_x_final_dim { - \c_max_dim }
2824 \int_step_inline:nnn \l_@@_first_row_int \g_@@_row_total_int
2825 {
2826 \cs_if_exist:cT
2827 \{ pgf \otimes sh \otimes ns \otimes \otimes_{env} : - \# \sharp 1 - \int \int \log \dim \mathcal{L} \leq \dim \mathcal{L} \}2828 \qquad \qquad \text{\large{\textbf{1}}}2829 \pgfpointanchor
\verb|2830| \verb|1200_final_jint| \verb|100_final_jint| \verb|200_final_jint| \verb|200_final_jint| \verb|200_final_jint| \verb|200_final_jint| \verb|200_final_jint| \verb|200_final_jint| \verb|200_final_jint| \verb|200_final_jint| \verb|200_final_jint| \verb|200_final_jint| \verb|200_fall_jint| \verb|200_fall_jint| \verb|200_fall_jint| \verb|200_fall_jint| \verb|200_fall_jint| \verb|200_fall_jint| \verb|200_fall_jint| \verb2831 { east }
2832 \dim_set:Nn l_@Q_x_final_dim
2833 { \dim_max:nn \l_@@_x_final_dim \pgf@x }
2834 }
2835 }
```
If, in fact, all the cells of the columns are empty (no PGF/Tikz nodes in those cells).

```
2836 \dim_compare:nNnT \l_@@_x_final_dim = { - \c_max_dim }
2837 {
2838 \@@_qpoint:n { col - \@@_succ:n \l_@@_final_j_int }
2839 \dim_set_eq:NN \l_@@_x_final_dim \pgf@x
\verb|2840| \label{thm:sub:1} \label{thm:10} $$ \dim\_sub: Nn \l_@Q_x_final\_dim \col@sep2841 }
2842 }
```
The first and the second arguments are the coordinates of the cell where the command has been issued. The third argument is the list of the options.

```
2843 \cs_new_protected:Npn \@@_draw_Ldots:nnn #1 #2 #3
2844 {
2845 \@@_adjust_to_submatrix:nn { #1 } { #2 }
2846 \cs_if_free:cT { QQ dotted #1 - #2 }
28472848 \@@_find_extremities_of_line:nnnn { #1 } { #2 } 0 1
```
The previous command may have changed the current environment by marking some cells as "dotted", but, fortunately, it is outside the group for the options of the line.

```
2849 \group_begin:
2850 \int \int \text{compare: nNnTF } { #1 } = 02851 { \color { nicematrix-first-row } }
2852 \left\{ \begin{array}{ccc} 2 & 2 & 3 \end{array} \right\}
```
We remind that, when there is a "last row"  $\lceil \log_2 \rceil$  ast row\_int will always be (after the construction of the array) the number of that "last row" even if the option last-row has been used without value.

```
2853 \int \int \text{compare: nNnT } { #1 } = \lceil \frac{00 \cdot 1000}{100} \rceil2854 { \color{red} \{  \cdot \text{ 1} \cdot \text{ 1} \cdot \text{ 1}}2855 }
```

```
2856 \keys_set:nn { NiceMatrix / xdots } { #3 }
2857 \tl_if_empty:VF \l_@@_xdots_color_tl { \color { \l_@@_xdots_color_tl } }
2858 \@@_actually_draw_Ldots:
2859 \group_end:
2860 \frac{2860}{2560}2861 }
```
The command \@@\_actually\_draw\_Ldots: has the following implicit arguments:

- \1 @@ initial i int
- \1 @@ initial j int
- \l\_@@\_initial\_open\_bool
- \l\_@@\_final\_i\_int
- \l\_@@\_final\_j\_int
- \1 @@ final open bool.

The following function is also used by **\Hdotsfor**.

```
2862 \cs_new_protected:Npn \@@_actually_draw_Ldots:
2863 {
2864 \bool_if:NTF \l_@@_initial_open_bool
2865 \frac{1}{2}2866 \@@_open_x_initial_dim:
\verb|2867|  \verb|1260qpoint:n { row - \int_us: N \l_@\_initial_i int - base }|2868 \dim_set_eq:NN \l_@@_y_initial_dim \pgf@y
2869 }
2870 { \@@_set_initial_coords_from_anchor:n { base~east } }
2871 \bool_if:NTF \l_@@_final_open_bool
2872 \left\{ \begin{array}{ccc} 2872 & & & \end{array} \right\}2873 \@@_open_x_final_dim:
\verb|2874| \verb|1@qpoint:n { row - \int_use:N \ll@gfinal_i-int - base }|2875 \dim_set_eq:NN \l_@@_y_final_dim \pgf@y
2876 }
2877 { \@@_set_final_coords_from_anchor:n { base~west } }
```
We raise the line of a quantity equal to the radius of the dots because we want the dots really "on" the line of texte. Of course, maybe we should not do that when the option line-style is used (?).

```
2878 \dim_add:Nn \l_@@_y_initial_dim \l_@@_radius_dim
2879 \dim_add:Nn \l_@@_y_final_dim \l_@@_radius_dim
2880 \@@_draw_line:
2881 }
```
The first and the second arguments are the coordinates of the cell where the command has been issued. The third argument is the list of the options.

```
2882 \cs_new_protected:Npn \@@_draw_Cdots:nnn #1 #2 #3
2883 {
2884 \@@_adjust_to_submatrix:nn { #1 } { #2 }
2885 \cs_if_free:cT { 00 - dotted - #1 - #2 }
2886 {
2887 \@@_find_extremities_of_line:nnnn { #1 } { #2 } 0 1
```
The previous command may have changed the current environment by marking some cells as "dotted", but, fortunately, it is outside the group for the options of the line.

```
2888 \group_begin:
2889 \int \int \text{compare: nNnTF } { #1 } = 02890 { \color { nicematrix-first-row } }
2891 \left\{ \begin{array}{c} 2891 \end{array} \right.
```
We remind that, when there is a "last row"  $\lceil \log_2 \rceil$  ast row\_int will always be (after the construction of the array) the number of that "last row" even if the option last-row has been used without value.

```
2892 \int \int \text{compare: nNnT } #1 = \l_@@_last_row_int
2893 { \color { nicematrix-last-row } }
2894 }
2895 \keys_set:nn { NiceMatrix / xdots } { #3 }
2896 \tl_if_empty:VF \l_@@_xdots_color_tl { \color { \l_@@_xdots_color_tl } }
2897 \@@_actually_draw_Cdots:
2898 \group_end:
2899 }
2900 }
```
The command \@@\_actually\_draw\_Cdots: has the following implicit arguments:

- \l\_@@\_initial\_i\_int
- \l\_@@\_initial\_j\_int
- \l\_@@\_initial\_open\_bool
- \1 ©0 final i int
- \l\_@@\_final\_j\_int
- \l\_@@\_final\_open\_bool.

```
2901 \cs_new_protected:Npn \@@_actually_draw_Cdots:
```

```
2902 {
2903 \bool_if:NTF \l_@@_initial_open_bool
2904 { \@@_open_x_initial_dim: }
2905 { \@@_set_initial_coords_from_anchor:n { mid~east } }
2906 \bool_if:NTF \l_@@_final_open_bool
2907 { \@@_open_x_final_dim: }
\verb|2908| \qquad \quad \{ \ \verb|\@@_set_final_coordinates_from_anchor:n { mid-west } \ \}2909 \bool_lazy_and:nnTF
2910 \l_@@_initial_open_bool
2911 \l_@@_final_open_bool
2912 \sim \sim2913 \@@_qpoint:n { row - \int_use:N \l_@@_initial_i_int }
2914 \dim_set_eq:NN \l_tmpa_dim \pgf@y
2915 \@@_qpoint:n { row - \@@_succ:n \l_@@_initial_i_int }
\label{eq:main} $$\dim_set:Nn \l_@y_initial\_dim \ ( \l_tmp_dim + \pgf@y ) / 2 }2917 \dim_set_eq:NN \l_@@_y_final_dim \l_@@_y_initial_dim
2^{9019}2919 \sim2920 \bool_if:NT \l_@@_initial_open_bool
_{2921} { \dim_set_eq:NN \1_@@_y_initial_dim \1_@@_y_final_dim }
2922 \bool_if:NT \l_@@_final_open_bool
\hfill \texttt{Num_set\_eq:NN} \ \ \verb|l@y_final.dim|l@y_finitial_dim|dim| \2924 }
2925 \@@_draw_line:
2926 }
2927 \cs_new_protected:Npn \@@_open_y_initial_dim:
2928 {
2929 \@@_qpoint:n { row - \int_use:N \l_@@_initial_i_int - base }
2930 \dim_set:Nn \l_@@_y_initial_dim
2931 \{ \pgf@y + (\ box_ht:N \strutbox + \extrm{orwheight } \ast \arraystretch }2932 \int_step_inline:nnn \l_@@_first_col_int \g_@@_col_total_int
2933 {
2934 \cs if exist:cT
2935 { pgf @ sh @ ns @ \@@_env: - \int_use:N \l_@@_initial_i_int - ##1 }
2936 \qquad \qquad \qquad2937 \pgfpointanchor
2938 \{ \@>0\>env: - \int \ltimes \ldots \
```

```
2939 { north }
2940 \dim_set:Nn \l_@@_y_initial_dim
2941 { \dim_max:nn \l_@@_y_initial_dim \pgf@y }
2942 }
2943 }
2944 }
2945 \cs_new_protected:Npn \@@_open_y_final_dim:
2946 {
2947 \@@_qpoint:n { row - \int_use:N \l_@@_final_i_int - base }
2948 \dim_set:Nn \l_@@_y_final_dim
2949 { \pgf@y - ( \box_dp:N \strutbox ) * \arraystretch }
2950 \int_step_inline:nnn \l_@@_first_col_int \g_@@_col_total_int
2951 {
2952 \cs_if_exist:cT
_{2953} { pgf @ sh @ ns @ \@@_env: - \int_use:N \l_@@_final_i_int - ##1 }
2954 {
2955 \pgfpointanchor
2956 \{ \@0\>env: - \int \ux + 1 \&02957 { south }
2958 \dim_set:Nn \l_@@_y_final_dim
2959 { \dim_min:nn \l_@@_y_final_dim \pgf@y }
2060 \sqrt{2}2961 }
2962 }
```
The first and the second arguments are the coordinates of the cell where the command has been issued. The third argument is the list of the options.

```
2963 \cs_new_protected:Npn \@@_draw_Vdots:nnn #1 #2 #3
2964 {
2965 \@@_adjust_to_submatrix:nn { #1 } { #2 }
2966 \cs_if_free:cT { @@ _ dotted _ #1 - #2 }
2967 {
2968 \@@_find_extremities_of_line:nnnn { #1 } { #2 } 1 0
```
The previous command may have changed the current environment by marking some cells as "dotted", but, fortunately, it is outside the group for the options of the line.

```
2969 \group_begin:
2970 \int_Compare:nNnTF {\#2 } = 02971 { \color { nicematrix-first-col } }
29722973 \int \int \text{compare:} \n\ln T \{ #2 \} = \lceil \frac{00_ \last_ \coloneq \rceil}{1_ \text{new} \cdot \rceil} \rceil2974 { \color{red} \{  \cdot \text{ 1} \cdot \text{ 2} \cdot \text{ 1}}2975 }
2976 \keys_set:nn { NiceMatrix / xdots } { #3 }
2977 \tl_if_empty:VF \l_@@_xdots_color_tl
2978 { \color { \l_@@_xdots_color_tl } }
2979 \@@_actually_draw_Vdots:
2980 \group_end:
2981 }
2982 }
```
The command  $\Diamond$  actually draw Vdots: has the following implicit arguments:

- \1 @@ initial i int
- \1 @@ initial j int
- \l\_@@\_initial\_open\_bool
- \l\_@@\_final\_i\_int
- \l\_@@\_final\_j\_int
- \l\_@@\_final\_open\_bool.

The following function is also used by \Vdotsfor.

```
2983 \cs_new_protected:Npn \@@_actually_draw_Vdots:
2984 {
```
The boolean  $\lambda$  turns bool indicates whether the column is of type 1 or may be considered as if.

```
2985 \bool_set_false:N \l_tmpa_bool
```
First the case when the line is closed on both ends.

```
2986 \bool_lazy_or:nnF \l_@@_initial_open_bool \l_@@_final_open_bool
2987 {
2988 \@@_set_initial_coords_from_anchor:n { south~west }
2989 \@@_set_final_coords_from_anchor:n { north~west }
2990 \bool_set:Nn \l_tmpa_bool
_{2991} { \dim_compare_p:nNn \l_@@_x_initial_dim = \l_@@_x_final_dim }
2992 }
```
Now, we try to determine whether the column is of type c or may be considered as if.

```
2993 \bool_if:NTF \l_@@_initial_open_bool
2994 \@@_open_y_initial_dim:
2995 { \@@_set_initial_coords_from_anchor:n { south } }
2996 \bool_if:NTF \l_@@_final_open_bool
2997 \@@_open_y_final_dim:
\verb|2998| \qquad \quad \{ \ \verb|\@@_set_final-coords_from_anchor:n { north } \ \} \ \}2999 \bool_if:NTF \l_@@_initial_open_bool
3000 {
3001 \bool_if:NTF \l_@@_final_open_bool
3002 {
3003 \@@_qpoint:n { col - \int_use:N \l_@@_initial_j_int }
3004 \dim_set_eq:NN \l_tmpa_dim \pgf@x
3005 \@@_qpoint:n { col - \@@_succ:n \l_@@_initial_j_int }
3006 \dim_set:Nn \lq\ll x_initial\_dim f \lq\pgf@x + \lq_tmpa\_dim \rq/23007 \dim_set_eq:NN \l_@@_x_final_dim \l_@@_x_initial_dim
```
We may think that the final user won't use a "last column" which contains only a command \Vdots. However, if the \Vdots is in fact used to draw, not a dotted line, but an arrow (to indicate the number of rows of the matrix), it may be really encountered.

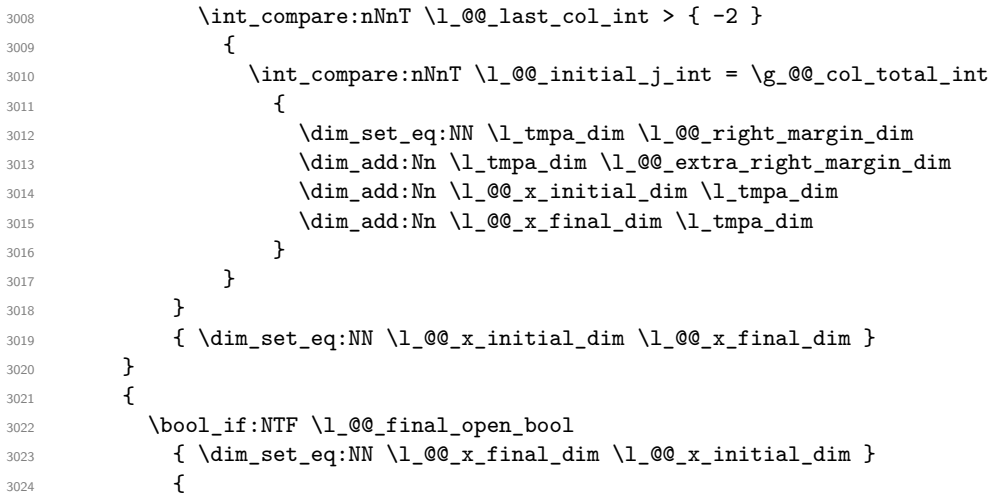

Now the case where both extremities are closed. The first conditional tests whether the column is of type c or may be considered as if.

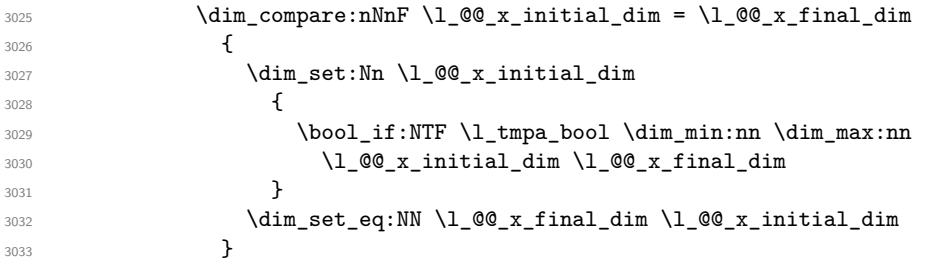

<sup>3034</sup> } <sup>3035</sup> } 3036 \@@\_draw\_line: <sup>3037</sup> }

For the diagonal lines, the situation is a bit more complicated because, by default, we parallelize the diagonals lines. The first diagonal line is drawn and then, all the other diagonal lines are drawn parallel to the first one.

The first and the second arguments are the coordinates of the cell where the command has been issued. The third argument is the list of the options.

```
3038 \cs_new_protected:Npn \@@_draw_Ddots:nnn #1 #2 #3
3039 {
3040 \@@_adjust_to_submatrix:nn { #1 } { #2 }
3041 \cs_if_free:cT { @@ _ dotted _ #1 - #2 }
3042 {
3043 \@@_find_extremities_of_line:nnnn { #1 } { #2 } 1 1
```
The previous command may have changed the current environment by marking some cells as "dotted", but, fortunately, it is outside the group for the options of the line.

```
3044 \group_begin:
3045 \keys_set:nn { NiceMatrix / xdots } { #3 }
3046 \tl_if_empty:VF \l_@@_xdots_color_tl { \color { \l_@@_xdots_color_tl } }
3047 \@@_actually_draw_Ddots:
3048 \group_end:
3049 }
3050 }
```
The command  $\mathcal{Q}$  actually draw Ddots: has the following implicit arguments:

- \l\_@@\_initial\_i\_int
- \l\_@@\_initial\_j\_int
- \l @@ initial open bool
- \l\_@@\_final\_i\_int
- \l\_@@\_final\_j\_int
- \l\_@@\_final\_open\_bool.

```
3051 \cs_new_protected:Npn \@@_actually_draw_Ddots:
3052 {
3053 \bool_if:NTF \l_@@_initial_open_bool
3054 {
3055 \@@_open_y_initial_dim:
3056 % \@@_qpoint:n { col - \int_use:N \l_@@_initial_j_int }
3057 % \dim_set_eq:NN \l_@@_x_initial_dim \pgf@x
3058 \@@_open_x_initial_dim:
3059 }
3060 { \@@_set_initial_coords_from_anchor:n { south~east } }
3061 \bool_if:NTF \l_@@_final_open_bool
3062 {
3063 % \@@_open_y_final_dim:
3064 % \@@_qpoint:n { col - \@@_succ:n \l_@@_final_j_int }
3065 \@@_open_x_final_dim:
3066 \dim_set_eq:NN \l_@@_x_final_dim \pgf@x
3067 }
3068 { \@@_set_final_coords_from_anchor:n { north~west } }
```
We have retrieved the coordinates in the usual way (they are stored in  $\lambda$   $\mathbb{Q}$  x initial dim, etc.). If the parallelization of the diagonals is set, we will have (maybe) to adjust the fourth coordinate.

```
3069 \bool_if:NT \l_@@_parallelize_diags_bool
3070 \uparrow3071 \int_gincr:N \g_@@_ddots_int
```
We test if the diagonal line is the first one (the counter \g\_@@\_ddots\_int is created for this usage).  $3072$   $\int_{100}^{\frac{3072}{100}}$   $\int_{100}^{\frac{3072}{100}}$ 

If the diagonal line is the first one, we have no adjustment of the line to do but we store the  $\Delta$ <sub>*x*</sub> and the  $\Delta_y$  of the line because these values will be used to draw the others diagonal lines parallels to the first one.

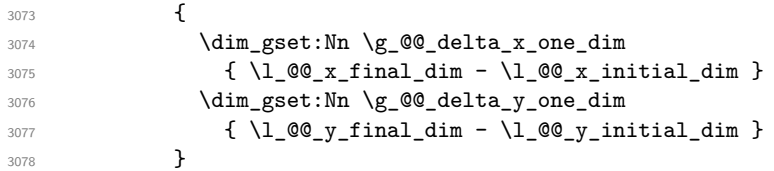

If the diagonal line is not the first one, we have to adjust the second extremity of the line by modifying the coordinate \1\_00\_x\_initial\_dim.

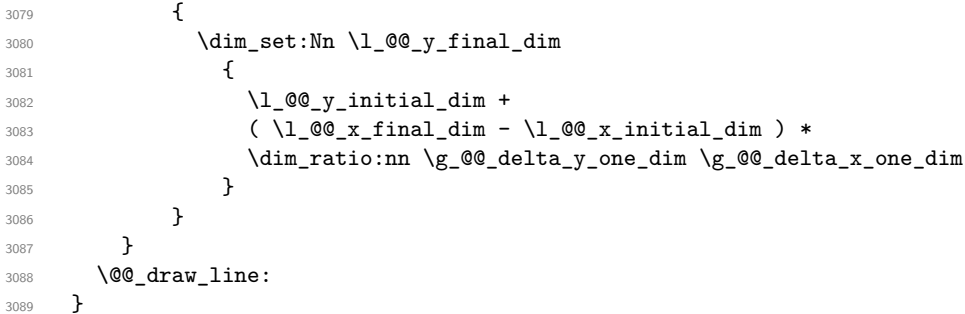

We draw the **\Iddots** diagonals in the same way.

The first and the second arguments are the coordinates of the cell where the command has been issued. The third argument is the list of the options.

```
3090 \cs_new_protected:Npn \@@_draw_Iddots:nnn #1 #2 #3
3091 {
3092 \@@_adjust_to_submatrix:nn { #1 } { #2 }
3093 \cs_if_free:cT { @@ _ dotted _ #1 - #2 }
3094 \sim 5
3095 \@@_find_extremities_of_line:nnnn { #1 } { #2 } 1 { -1 }
```
The previous command may have changed the current environment by marking some cells as "dotted", but, fortunately, it is outside the group for the options of the line.

```
3096 \group_begin:
3097 \keys_set:nn { NiceMatrix / xdots } { #3 }
3098 \tl_if_empty:VF \l_@@_xdots_color_tl { \color { \l_@@_xdots_color_tl } }
3099 \@@_actually_draw_Iddots:
3100 \group_end:
3101 }
3102 }
```
The command  $\@Q$  actually draw Iddots: has the following implicit arguments:

- \l\_@@\_initial\_i\_int
- \1 @@ initial j int
- \l @@ initial open bool
- \l\_@@\_final\_i\_int
- \l\_@@\_final\_j\_int
- \l\_@@\_final\_open\_bool.

```
3103 \cs_new_protected:Npn \@@_actually_draw_Iddots:
3104 {
3105 \bool_if:NTF \l_@@_initial_open_bool
3106 {
3107 \@@_open_y_initial_dim:
3108 \@@_open_x_initial_dim:
3109 }
3110 { \@@_set_initial_coords_from_anchor:n { south~west } }
3111 \bool_if:NTF \l_@@_final_open_bool
3112 \left\{ \begin{array}{ccc} 3112 & & & \end{array} \right\}3113 \@@_open_y_final_dim:
3114 \@@_open_x_final_dim:
3115 }
_{{\small 3116}} { \@@_set_final_coords_from_anchor:n { north~east } }
3117 \bool_if:NT \l_@@_parallelize_diags_bool
3118 \{3119 \int_gincr:N \g_@@_iddots_int
3120 \int_compare:nNnTF \g_@@_iddots_int = 1
3121 \qquad \qquad \qquad3122 \dim_gset:Nn \g_@@_delta_x_two_dim
3123 \{ \lceil \text{O@}_x_f \rceil \text{inal\_dim} - \lceil \text{O@}_x_f \rceil \text{initial\_dim} \rceil \}3124 \dim_gset:Nn \g_@@_delta_y_two_dim
3125 { \l_@@_y_final_dim - \l_@@_y_initial_dim }
3126 }
3127 \{3128 \dim_sset:Nn l_@Q_y_final_dim
3129 \left\{ \begin{array}{c} 3129 \end{array} \right.3130 \lceil \frac{00}{y}\rfloor \lceil \frac{1}{y}\rfloor \lceil \frac{1}{y}\rceil \lceil \frac{1}{y}\rceil\hbox{\tt (l_0@\_x\_final\_dim ~l_0@\_x\_initial\_dim ~)}*3132 \dim_ratio:nn \g_@@_delta_y_two_dim \g_@@_delta_x_two_dim
3133 }
3134 }
3135 }
3136 \@@_draw_line:
3137 }
```
# **The actual instructions for drawing the dotted line with Tikz**

The command \@@\_draw\_line: should be used in a {pgfpicture}. It has six implicit arguments:

- \l\_@@\_x\_initial\_dim
- \l\_@@\_y\_initial\_dim
- \l\_@@\_x\_final\_dim
- \l\_@@\_y\_final\_dim
- \l\_@@\_initial\_open\_bool
- \1 @@ final open bool

```
3138 \cs_new_protected:Npn \@@_draw_line:
3139 \uparrow3140 \pgfrememberpicturepositiononpagetrue
3141 \pgf@relevantforpicturesizefalse
3142 \tl_if_eq:NNTF \l_@@_xdots_line_style_tl \c_@@_standard_tl
3143 \@@ draw standard dotted line:
3144 \@@ draw non standard dotted line:
3145 }
```
We have to do a special construction with  $\exp\arg s:NV$  to be able to put in the list of options in the correct place in the Tikz instruction.

```
3146 \cs_new_protected:Npn \@@_draw_non_standard_dotted_line:
3147 {
3148 \begin { scope }
3149 \exp_args:No \@@_draw_non_standard_dotted_line:n
3150 { \l_@@_xdots_line_style_tl , \l_@@_xdots_color_tl }
3151 }
```
We have used the fact that, in PGF, un color name can be put directly in a list of options (that's why we have put diredtly  $\lceil \cdot \rceil$  @@ xdots color tl).

The argument of  $\@$  draw\_non\_standard\_dotted\_line:n is, in fact, the list of options.

```
3152 \cs_new_protected:Npn \@@_draw_non_standard_dotted_line:n #1
3153 {
3154 \@@@draw_non_standard_dotted_line:nVV
3155 { #1 }
3156 \l_@@_xdots_up_tl
3157 \l @@ xdots down tl
3158 }
3159 \cs_new_protected:Npn \@@_draw_non_standard_dotted_line:nnn #1 #2 #3
3160 \frac{1}{2}3161 \draw
3162 [
3163 \#1 ,
3164 shorten~> = \l @@ xdots shorten dim ,
3165 shorten~< = l \leq 2 shorten_dim ,
3166 ]
3167 (\l_@@_x_initial_dim , \l_@@_y_initial_dim )
```
Be careful: We can't put  $\setminus c$  math toggle token instead of \$ in the following lines because we are in the contents of Tikz nodes (and they will be *rescanned* if the Tikz library babel is loaded).

```
3168 -- node [ sloped , above ] { $ \scriptstyle #2 $ }
3169 node [ sloped , below ] { $ \scriptstyle #3 $ }
3170 (\l_@@_x_final_dim , \l_@@_y_final_dim ) ;
3171 \end { scope }
3172 }
3173 \cs_generate_variant:Nn \@@_draw_non_standard_dotted_line:nnn { n V V }
```
The command \@@\_draw\_standard\_dotted\_line: draws the line with our system of dots (which gives a dotted line with real round dots).

```
3174 \cs_new_protected:Npn \@@_draw_standard_dotted_line:
3175 {
3176 \bool_lazy_and:nnF
3177 { \tl_if_empty_p:N \l_@@_xdots_up_tl }
3178 { \tl_if_empty_p:N \l_@@_xdots_down_tl }
3179 {
3180 \pgfscope
3181 \pgftransformshift
3182 \qquad \qquad3183 \pgfpointlineattime { 0.5 }
3184 { \pgfpoint \l_@@_x_initial_dim \l_@@_y_initial_dim }
3185 { \pgfpoint \l_@@_x_final_dim \l_@@_y_final_dim }
3186 }
3187 \pgftransformrotate
3188 \qquad \qquad3189 \{fp\_eval:n\}3190 \{3191 atand
3192 (
3193 \lceil \frac{00}{y} \rceil \lceil \frac{100}{y} \rceil \lceil \frac{100}{y} \rceil \lceil \frac{100}{y} \rceil \lceil \frac{100}{y} \rceil \lceil \frac{100}{y} \rceil \lceil \frac{100}{y} \rceil \lceil \frac{100}{y} \rceil\lceil \frac{3194}{200 \times 1000} \rceil \leq \lceil \frac{100 \times 1000}{200 \times 1000} \rceil \leq \lceil \frac{100 \times 1000}{200 \times 1000} \rceil \leq \lceil \frac{100 \times 1000}{200 \times 1000} \rceil \leq \lceil \frac{100 \times 1000}{200 \times 1000} \rceil \leq \lceil \frac{100 \times 1000}{200 \times 1000} \rceil \leq \lceil \frac{100 \times 1000}{200 \times3195 )
```

```
3196 }
3197 }
3198 \pgfnode
3199 { rectangle }
3200 { south }
3201 \left\{ \begin{array}{c} 3201 \end{array} \right.3202 \c_math_toggle_token
3203 \scriptstyle \l_@@_xdots_up_tl
3204 \c_math_toggle_token
3205 }
3206 { }
3207 { \pgfusepath { } }
3208 \pgfnode
3209 { rectangle }
3210 { north }
3211 \qquad \qquad \qquad3212 \c_math_toggle_token
3213 \scriptstyle \l_@@_xdots_down_tl
3214 \c_math_toggle_token
3215 }
3216 { }
3217 { \pgfusepath { } }
3218 \endpgfscope
3219 }
3220 \group_begin:
```
The dimension \l\_@@\_l\_dim is the length  $\ell$  of the line to draw. We use the floating point reals of expl3 to compute this length.

 $3221$  \dim zero new:N \1 @@ 1 dim 3222 \dim set:Nn \1 @@ 1 dim  $3223$   $\overline{5}$  $3224$  \fp\_to\_dim:n  $3225$ 3226 **sqrt**  $3227$  $3228$  (  $1$   $00$  x final dim -  $1$   $00$  x initial dim ) ^ 2  $3229$   $+$  $\hbox{\tt (1_00_y-final\_dim - \l_00_y_initial\_dim ) \hat{\ } 2}$  $3231$  ) <sup>3232</sup> } <sup>3233</sup> }

It seems that, during the first compilations, the value of \l\_@@\_l\_dim may be erroneous (equal to zero or very large). We must detect these cases because they would cause errors during the drawing of the dotted line. Maybe we should also write something in the aux file to say that one more compilation should be done.

```
3234 \bool_lazy_or:nnF
_{3235} { \dim_compare_p:nNn { \dim_abs:n \l_@@_l_dim } > \c_@@_max_l_dim }
3236 { \dim_compare_p:nNn \l_@@_l_dim = \c_zero_dim }
3237 \@@_draw_standard_dotted_line_i:
3238 \group_end:
3239 }
3240 \dim_const:Nn \c_@@_max_l_dim { 50 cm }
3241 \cs_new_protected:Npn \@@_draw_standard_dotted_line_i:
3242 {
The number of dots will be \lceil \frac{t}{m} \rceil int + 1.
3243 \bool_if:NTF \l_@@_initial_open_bool
3244 \{3245 \bool_if:NTF \l_@@_final_open_bool
3246 \left\{ \begin{array}{c} 3246 \end{array} \right.3247 \int_set:Nn \l_tmpa_int
3248 { \dim_ratio:nn \l_@@_l_dim \l_@@_inter_dots_dim }
```

```
3249 }
3250 \{3251 \int_set:Nn \l_tmpa_int
3252 \left\{ \begin{array}{c} 3252 \end{array} \right.3253 \dim_ratio:nn
3254 { \l_@@_l_dim - \l_@@_xdots_shorten_dim }
3255 \l_@@_inter_dots_dim
3256 }3257 }
3258 }
3259 {
3260 \bool_if:NTF \l_@@_final_open_bool
3261 \left\{ \begin{array}{c} 3261 \end{array} \right.3262 \int_set:Nn \l_tmpa_int
3263 \{3264 \dim_ratio:nn
3265 <br> { \l_@@_l_dim - \l_@@_xdots_shorten_dim }
3266 \l_@@_inter_dots_dim
3267 }
3268 }
3269 {
3270 \int_set:Nn \l_tmpa_int
3271 \{3272 \dim_ratio:nn
3273 <br>{ \l_@@_l_dim - 2 \l_@@_xdots_shorten_dim }
3274 \l_@@_inter_dots_dim
3275 }
3276 }
3277 }
```
The dimensions  $\lceil \cdot \rceil$  tmpa dim and  $\lceil \cdot \rceil$  tmpb dim are the coordinates of the vector between two dots in the dotted line.

```
3278 \dim_set:Nn \l_tmpa_dim
3279 \uparrow3280 ( l_{@x_final\_dim - l_{@x_iinitial\_dim} ) *
3281 \dim_ratio:nn \l_@@_inter_dots_dim \l_@@_l_dim
3282 }
3283 \dim_set:Nn \l_tmpb_dim
3284 {
3285 (\l_@@_y_final_dim - \l_@@_y_initial_dim ) *
3286 \dim_ratio:nn \l_@@_inter_dots_dim \l_@@_l_dim
3287 }
```
The length  $\ell$  is the length of the dotted line. We note  $\Delta$  the length between two dots and *n* the number of intervals between dots. We note  $\delta = \frac{1}{2}(\ell - n\Delta)$ . The distance between the initial extremity of the line and the first dot will be equal to  $k \cdot \overline{\delta}$  where  $k = 0, 1$  or 2. We first compute this number  $k$  in  $\lceil \text{tmpb\_int.} \rceil$ 

```
3288 \int_set:Nn \l_tmpb_int
3289 {
3290 \bool_if:NTF \l_@@_initial_open_bool
3291 { \bool_if:NTF \l_@@_final_open_bool 1 0 }
3292 { \bool_if:NTF \l_@@_final_open_bool 2 1 }
3293 }
```
In the loop over the dots, the dimensions  $\lceil \cdot \rceil \leq x$  initial dim and  $\lceil \cdot \rceil \leq y$  initial dim will be used for the coordinates of the dots. But, before the loop, we must move until the first dot.

```
3294 \dim_gadd:Nn \l_@@_x_initial_dim
3295 {
3296 ( \l_@@_x_final_dim - \l_@@_x_initial_dim ) *
3297 \dim ratio:nn
3298 { \l_@@_l_dim - \l_@@_inter_dots_dim * \l_tmpa_int }
3299 { 2 \1_00_1_dim }
3300 * \l_tmpb_int
3301 }
```

```
3302 \dim_gadd:Nn \l_@@_y_initial_dim
3303 {
3304 ( \l_@@_y_final_dim - \l_@@_y_initial_dim ) *
          \dim_ratio:nn
3306 { \l_@@_l_dim - \l_@@_inter_dots_dim * \l_tmpa_int }
3307 { 2 \l_@@_l_dim }
3308 * \l_tmpb_int
3309 }
3310 \pgf@relevantforpicturesizefalse
3311 \int_step_inline:nnn 0 \l_tmpa_int
3312 \uparrow3313 \pgfpathcircle
3314 { \pgfpoint \l_@@_x_initial_dim \l_@@_y_initial_dim }
3315 { \1_00_radius_dim }
3316 \dim_add:Nn \l_@@_x_initial_dim \l_tmpa_dim
3317 \dim_add:Nn \l_@@_y_initial_dim \l_tmpb_dim
3318 }
3319 \pgfusepathqfill
3320 }
```
### **User commands available in the new environments**

The commands \@@\_Ldots, \@@\_Cdots, \@@\_Vdots, \@@\_Ddots and \@@\_Iddots will be linked to \Ldots, \Cdots, \Vdots, \Ddots and \Iddots in the environments {NiceArray} (the other environments of nicematrix rely upon {NiceArray}).

The starred versions of these commands are deprecated since version 3.1 but, as of now, they are still available with an error.

The syntax of these commands uses the character \_ as embellishment and thats' why we have to insert a character \_ in the *arg spec* of these commands. However, we don't know the future catcode of in the main document (maybe the user will use underscore, and, in that case, the catcode is 13 because underscore activates \_). That's why these commands will be defined in a \AtBeginDocument and the *arg spec* will be rescanned.

```
3321 \AtBeginDocument
3322 \uparrow3323 \tl_set:Nn \l_@@_argspec_tl { 0 { } E { _ ^ } { { } { } } }
3324 \tl_set_rescan:Nno \l_@@_argspec_tl { } \l_@@_argspec_tl
3325 \exp_args:NNV \NewDocumentCommand \@@_Ldots \l_@@_argspec_tl
3326 \left\{ \begin{array}{ccc} 3326 & & & \end{array} \right\}3327 \int_{\text{compare: nNnTF }} c@jCol = 03328 { \@@_error:nn { in~first~col } \Ldots }
3329 \qquad \qquad3330 \int_compare:nNnTF \c@jCol = \l_@@_last_col_int
3331 { \@@_error:nn { in~last~col } \Ldots }
\overline{\mathbf{3}}3332 {
3333 \@@_instruction_of_type:nnn \c_false_bool { Ldots }
\{ #1 , down = #2 , up = #3 \}3335 }
3336 }
3337 \bool_if:NF \l_@@_nullify_dots_bool
3338 { \phantom { \ensuremath { \@@_old_ldots } } }
3339 \bool_gset_true:N \g_@@_empty_cell_bool
3340 }
```

```
3341 \exp_args:NNV \NewDocumentCommand \@@_Cdots \l_@@_argspec_tl
3342 \uparrow3343 \int_{\text{compare: nNnTF }} c@jCol = 03344 { \@@_error:nn { in~first~col } \Cdots }
```

```
3345 {
3346 \int_compare:nNnTF \c@jCol = \l_@@_last_col_int
3347 \{ \@{}_{error:nn} \{ in "last" col \ } \Cdots \}3348 \{3349 \@@_instruction_of_type:nnn \c_false_bool { Cdots }
3350 \{ #1 , down = #2 , up = #3 \}3351 }
3352 }
3353 \bool_if:NF \l_@@_nullify_dots_bool
3354 { \phantom { \ensuremath { \@@_old_cdots } } }
3355 \bool_gset_true:N \g_@@_empty_cell_bool
3356 }
```

```
3357 \exp_args:NNV \NewDocumentCommand \@@_Vdots \l_@@_argspec_tl
3358 {
3359 \int_compare:nNnTF \c@iRow = 0
3360 { \@@_error:nn { in~first~row } \Vdots }
3361 \qquad \qquad \qquad3362 \int_compare:nNnTF \c@iRow = \l_@@_last_row_int
3363 <br>
{ \@@_error:nn { in~last~row } \Vdots }
3364 \left\{ \begin{array}{c} \end{array} \right.3365 \@@_instruction_of_type:nnn \c_false_bool { Vdots }
3366 \{ #1, down = #2, up = #3 \}3367 }
3368 }
3369 \bool_if:NF \l_@@_nullify_dots_bool
3370 { \phantom { \ensuremath { \@@_old_vdots } } }
3371 \bool_gset_true:N \g_@@_empty_cell_bool
3372 }
```

```
3373 \exp_args:NNV \NewDocumentCommand \@@_Ddots \l_@@_argspec_tl
3374 \{3375 \int_case:nnF \c@iRow
33763377 0 { \@@_error:nn { in~first~row } \Ddots }
3378 \lceil \frac{\text{1} \text{ @ last row int } \text{ @ error:nn } \text{ in-last-row } } \text{ holds } } \rceil3379 }
3380 {
3381 \int_case:nnF \c@jCol
3382 \left\{ \begin{array}{c} 3382 \end{array} \right.3383 0 \{ \@genmathrm{or:} n f in-first-col } \Dots \}\lceil \frac{0}{\ell} \rceil 3384 \lceil \frac{0}{\ell} \rceil and \lceil \frac{0}{\ell} \rceil and \lceil \frac{0}{\ell} \rceil and \lceil \frac{0}{\ell} \rceil and \lceil \frac{0}{\ell} \rceil and \lceil \frac{0}{\ell} \rceil and \lceil \frac{0}{\ell} \rceil and \lceil \frac{0}{\ell} \rceil and \lceil \frac{0}{\ell} \rceil and \lceil \frac{0}{\3385 }
3386 \qquad \qquad \qquad \qquad3387 \keys_set_known:nn { NiceMatrix / Ddots } { #1 }
3388 \@@_instruction_of_type:nnn \l_@@_draw_first_bool { Ddots }
3389 \{ #1, down = #2, up = #3 \}3390 }
3391
3392 }
3393 \bool_if:NF \l_@@_nullify_dots_bool
3394 { \phantom { \ensuremath { \@@_old_ddots } } }
3395 \bool_gset_true:N \g_@@_empty_cell_bool
3396 }
```
 \exp\_args:NNV \NewDocumentCommand \@@\_Iddots \l\_@@\_argspec\_tl { 3399 \int\_case:nnF \c@iRow  $\left\{ \begin{array}{c} 3400 \end{array} \right.$  0 0  $\{ \@genor:nn \int in-first-row \} \Iddots$ 3402 \l\_@@\_last\_row\_int { \@@\_error:nn { in~last~row } \Iddots }

```
3403 }
3404 \left\{ \begin{array}{ccc} 3404 & 2404 & 1 \end{array} \right\}3405 \int_case:nnF \c@jCol
3406 \{3407 0 \{ \@{error:nn \} \int \Iddots\lceil \frac{3408}{100} \rceil \leq \ldots \leq \lceil \frac{3408}{1000} \rceil3409 }
3410 \{3411 \keys_set_known:nn { NiceMatrix / Ddots } { #1 }
3412 \@@_instruction_of_type:nnn \l_@@_draw_first_bool { Iddots }
3413 \{ #1 , down = #2 , up = #3 \}3414 }
3415 }
3416 \bool_if:NF \l_@@_nullify_dots_bool
3417 { \phantom { \ensuremath { \@@_old_iddots } } }
3418 \bool_gset_true:N \g_@@_empty_cell_bool
3419 }
3420 }
```
#### End of the \AtBeginDocument.

Despite its name, the following set of keys will be used for \Ddots but also for \Iddots.

```
3421 \keys_define:nn { NiceMatrix / Ddots }
3422 {
3423 draw-first .bool_set:N = \l_@@_draw_first_bool ,
3424 draw-first .default:n = true ,
3425 draw-first .value_forbidden:n = true
3426 }
```
The command \@@\_Hspace: will be linked to \hspace in {NiceArray}.

```
3427 \cs_new_protected:Npn \@@_Hspace:
3428 {
3429 \bool_gset_true:N \g_@@_empty_cell_bool
3430 \hspace
3431 }
```
In the environment {NiceArray}, the command \multicolumn will be linked to the following command \@@\_multicolumn:nnn.

```
3432 \cs set eq:NN \@@ old multicolumn \multicolumn
3433 \cs_new:Npn \@@_multicolumn:nnn #1 #2 #3
3434 {
```
We have to act in an expandable way since it will begin by a \multicolumn.

```
3435 \exp_args:NNe
3436 \@@_old_multicolumn
3437 { #1 }
3438 {
3439 \exp_args:Ne \str_case:nn { \str_foldcase:n { #2 } }
3440 \left\{ \begin{array}{ccc} 3440 & & & \end{array} \right\}3441 1 \{ > \0 Cell: 1 < \0 end Cell: }
3442 r { > \@@_Cell: r < \@@_end_Cell: }
3443 c { > \@@_Cell: c < \@@_end_Cell: }
3444 \{ 1 | } \{ > \text{00\_Cell}: 1 < \text{00\_end\_Cell}: | }3445 { r | } { > \@@_Cell: r < \@@_end_Cell: | }
3446 { c | } { > \@@_Cell: c < \@@_end_Cell: | }
3447 \{ | 1 \} \{ | > \text{00\_Cell}: 1 < \text{00\_end\_Cell}: \}3448 \{ | r \} \{ | > \text{00\_Cell}: r < \text{00\_end\_Cell}: \}3449 \{ | c \} \{ | > \text{00\_Cell}: c < \text{00\_end\_Cell}: \}3450 \{ | 1 | \} \{ | > \text{00\_Cell}: 1 < \text{00\_end\_Cell}: | \}3451 { | r | } { | > \@@_Cell: r < \@@_end_Cell: | }
3452 \{ | c | \} \{ | > \text{0@\_Cell: } c < \text{0@\_end\_Cell: } | \}3453 }
3454 }
3455 { #3 }
```
The \peek\_remove\_spaces:n is mandatory.

```
3456 \peek_remove_spaces:n
3457 \{3458 \int_compare:nNnT #1 > 1
3459 {
3460 \seq_gput_left:Nx \g_@@_multicolumn_cells_seq
\label{lem:main} $$ \int_use:N \cCiRow - \int_use:N \cCjCol \}$$3462 \seq_gput_left:Nn \g_@@_multicolumn_sizes_seq { #1 }
3463 \seq_gput_right:Nx \g_@@_pos_of_blocks_seq
3464 \left\{ \begin{array}{c} \end{array} \right.3465 { \int_use:N \c@iRow }
3466 <br>
{ \int_use:N \c@jCol }
3467 { \int_use:N \c@iRow }
3468 { \int_{eval:n} {\c0jCol + #1 - 1 } }3469 }
3470 }
3471 \int_gadd:Nn \c@jCol { #1 - 1 }
3472 \int_compare:nNnT \c@jCol > \g_@@_col_total_int
3473 \{ \int_g set_eq: NN \g_@Q_{col\_total\_int} \c@jCol \}3474 }
3475 }
```
The command \@@\_Hdotsfor will be linked to \Hdotsfor in {NiceArrayWithDelims}. Tikz nodes are created also in the implicit cells of the \Hdotsfor (maybe we should modify that point).

This command must *not* be protected since it begins with \multicolumn.

```
3476 \cs_new:Npn \@@_Hdotsfor:
3477 {
3478 \bool_lazy_and:nnTF
3479 { \int_compare_p:nNn \c@jCol = 0 }
3480 { \int_compare_p:nNn \l_@@_first_col_int = 0 }
3481 {
3482 \bool_if:NTF \g_@@_after_col_zero_bool
3483 {
3484 \text{multicolumn{1} } c } \{ \}3485 \@@_Hdotsfor_i
3486 }
3487 { \@@ fatal:n { Hdotsfor~in~col~0 } }
3488 }
3489 {
3490 \text{multicolumn{1} { c } {\} }3491 \@@ Hdotsfor i
3492 }
3493 }
```
The command **\@@** Hdotsfor i is defined with **\NewDocumentCommand** because it has an optional argument. Note that such a command defined by \NewDocumentCommand is protected and that's why we have put the \multicolumn before (in the definition of \@@\_Hdotsfor:).

```
3494 \AtBeginDocument
3495 {
3496 \tl_set:Nn \l_@@_argspec_tl { O { } m O { } E { _ ^ } { { } { } } }
3497 \tl_set_rescan:Nno \l_@@_argspec_tl { } \l_@@_argspec_tl
```
We don't put ! before the last optionnal argument for homogeneity with **\Cdots**, etc. which have only one optional argument.

```
3498 \exp_args:NNV \NewDocumentCommand \@@_Hdotsfor_i \l_@@_argspec_tl
3499 \uparrow3500 \tl_gput_right:Nx \g_@@_HVdotsfor_lines_tl
3501 \{3502 \@@_Hdotsfor:nnnn
3503 { \int_{} { \int_use:N \c@iRow }
3504 { \int_use:N \c@jCol }
3505 { #2 }
3506 \qquad \qquad \qquad \qquad
```

```
3507 #1, #3,
3508 down = \exp_not:n { #4 }, up = \exp_not:n { #5 }
3509 }
3510 }
\text{3511} \prg_{replicate:nn } #2 - 1 } { & \text{lution } 1 } { c } { } }3512 }
3513 }
```
Enf of \AtBeginDocument.

```
3514 \cs_new_protected:Npn \@@_Hdotsfor:nnnn #1 #2 #3 #4
3515 {
3516 \bool_set_false:N \l_@@_initial_open_bool
3517 \bool_set_false:N \l_@@_final_open_bool
```
For the row, it's easy.

 \int\_set:Nn \l\_@@\_initial\_i\_int { #1 } \int\_set\_eq:NN \l\_@@\_final\_i\_int \l\_@@\_initial\_i\_int

For the column, it's a bit more complicated.

```
3520 \int_compare:nNnTF { #2 } = 1
3521 \uparrow3522 \int_set:Nn \l_@@_initial_j_int 1
3523 \bool_set_true:N \l_@@_initial_open_bool
3524 }
3525 {
3526 \cs_if_exist:cTF
3527 {
3528 pgf @ sh @ ns @ \@@_env:
3529 - \int_use:N \l_@@_initial_i_int
3530 - \int_eval:n { #2 - 1 }
3531 }
3532 { \int_set:Nn \l_@@_initial_j_int { #2 - 1 } }
3533 \qquad \qquad \qquad3534 \int_{\text{set:}Nn} \lceil \cdot \cdot \cdot \rceil \int_set:Nn \l_@@_initial_j_int { #2 }
3535 \bool_set_true:N \l_@@_initial_open_bool
3536 }
3537 }
3538 \int_compare:nNnTF { #2 + #3 -1 } = \c@jCol
3539 {
3540 \int_set:Nn \l_@@_final_j_int { #2 + #3 - 1 }
3541 \bool_set_true:N \l_@@_final_open_bool
3542 }
3543 {
3544 \cs_if_exist:cTF
3545 \left\{ \begin{array}{c} 3545 \end{array} \right.3546 pgf @ sh @ ns @ \@@_env:
3547 - \int_use:N \l_@@_final_i_int
3548 - \int_eval:n { #2 + #3 }
3549 }
3550 \{ \int_0^{\text{3550}} f \int x \text{ s} \, dx \}3551 \{3552 \int_set:Nn \l_@@_final_j_int { #2 + #3 - 1 }
3553 \bool_set_true:N \l_@@_final_open_bool
3554 }
3555 }
3556 \group_begin:
3557 \int_{\text{complex}} f \neq 1 = 0
3558 { \color { nicematrix-first-row } }
3559 \big\{3560 \int_compare:nNnT { #1 } = \g_@@_row_total_int
3561 { \color { nicematrix-last-row } }
3562 }
3563 \keys_set:nn { NiceMatrix / xdots } { #4 }
```

```
3564 \tl_if_empty:VF \l_@@_xdots_color_tl { \color { \l_@@_xdots_color_tl } }
3565 \@@_actually_draw_Ldots:
3566 \group_end:
```
We declare all the cells concerned by the **\Hdotsfor** as "dotted" (for the dotted lines created by \Cdots, \Ldots, etc., this job is done by \@@\_find\_extremities\_of\_line:nnnn). This declaration is done by defining a special control sequence (to nil).

```
3567 \int_step_inline:nnn { #2 } { #2 + #3 - 1 }
3568 { \cs_set:cpn { @@ _ dotted _ #1 - ##1 } { } }
3569 }
```

```
3570 \AtBeginDocument
3571 {
3572 \tl_set:Nn \l_@@_argspec_tl { O { } m O { } E { _ ^ } { { } { } } }
3573 \tl_set_rescan:Nno \l_@@_argspec_tl { } \l_@@_argspec_tl
3574 \exp_args:NNV \NewDocumentCommand \@@_Vdotsfor: \l_@@_argspec_tl
3575 {
3576 \tl_gput_right:Nx \g_@@_HVdotsfor_lines_tl
35773578 \@@_Vdotsfor:nnnn
3579 \{ \int \text{use:N } \cCilRow } \}3580 { \int_use:N \c@jCol }
3581 { #2 }
3582 \left\{ \begin{array}{c} \end{array} \right.3583 \textbf{\#1} , \textbf{\#3} ,
3584 down = \exp_not:n { #4 }, up = \exp_not:n { #5 }
3585 }
3586 }
3587 }
3588 }
```
Enf of \AtBeginDocument.

```
3589 \cs_new_protected:Npn \@@_Vdotsfor:nnnn #1 #2 #3 #4
3590 {
3591 \bool_set_false:N \l_@@_initial_open_bool
3592 \bool_set_false:N \l_@@_final_open_bool
```
For the column, it's easy.

```
3593 \int_set:Nn \l_@@_initial_j_int { #2 }
3594 \int_set_eq:NN \l_@@_final_j_int \l_@@_initial_j_int
```
For the row, it's a bit more complicated.

```
3595 \int_compare:nNnTF #1 = 1
3596 {
3597 \int_set:Nn \l_@@_initial_i_int 1
3598 \bool_set_true:N \l_@@_initial_open_bool
3599 }
3600 {
3601 \csc_if\_exist:cTF3602 \qquad \qquad3603 pgf @ sh @ ns @ \@@_env:
3604 - \int_eval:n { #1 - 1 }
3605 - \int_use:N \l_@@_initial_j_int
3606 }
3607 { \int_set:Nn \l_@@_initial_i_int { #1 - 1 } }
3608 \qquad \qquad3609 \int_set:Nn \l_@@_initial_i_int { #1 }
3610 \bool_set_true:N \l_@@_initial_open_bool
3611 }
3612 }
3613 \int_compare:nNnTF { #1 + #3 -1 } = \c@iRow
3614 {
3615 \int_set:Nn \l_@@_final_i_int { #1 + #3 - 1 }
```

```
3616 \bool_set_true:N \l_@@_final_open_bool
3617 }
3618 {
3619 \cs_if_exist:cTF
36203621 pgf @ sh @ ns @ \@@_env:
                  - \int_{eval: n \{ #1 + #3 \}}3623 - \int_use:N \l_@@_final_j_int
3624 }
3625 { \int_set:Nn \l_@@_final_i_int { #1 + #3 } }
3626 \left\{ \begin{array}{c} 3626 & 268 \\ 266 & 268 \\ 266 & 268 \\ 266 & 268 \\ 266 & 268 \\ 266 & 268 \\ 266 & 268 \\ 266 & 268 \\ 266 & 268 \\ 266 & 268 \\ 266 & 268 \\ 266 & 268 \\ 266 & 268 \\ 266 & 268 \\ 266 & 268 \\ 266 & 268 \\ 266 & 268 \\ 266 & 268 \\ 266 & 268 \\ 266 & 268 \\ 3627 \int_set:Nn \l_@@_final_i_int { #1 + #3 - 1 }
3628 \bool_set_true:N \l_@@_final_open_bool
3629 }
3630 }
3631 \group_begin:
3632 \int_compare:nNnTF { #2 } = 0
3633 { \color { nicematrix-first-col } }
3634 {
             \int_C \phi \phi :nNnT { #2 } = \g_@@_col_total_int
3636 \{ \color{red}\} \color{red} \}3637 }
3638 \keys_set:nn { NiceMatrix / xdots } { #4 }
3639 \tl_if_empty:VF \l_@@_xdots_color_tl { \color { \l_@@_xdots_color_tl } }
3640 \@@_actually_draw_Vdots:
3641 \group_end:
```
We declare all the cells concerned by the \Vdotsfor as "dotted" (for the dotted lines created by \Cdots, \Ldots, etc., this job is done by \@@\_find\_extremities\_of\_line:nnnn). This declaration is done by defining a special control sequence (to nil).

```
3642 \int_step_inline:nnn { #1 } { #1 + #3 - 1 }
3643 { \cs_set:cpn { @@ _ dotted _ ##1 - #2 } { } }
3644 }
```
The command  $\@$  rotate: will be linked to  $\rotate$  in {NiceArrayWithDelims}. <sup>3645</sup> \cs\_new\_protected:Npn \@@\_rotate: { \bool\_gset\_true:N \g\_@@\_rotate\_bool }

### **The command \line accessible in code-after**

In the  $\text{CodeAfter, the command } @$  line:nn will be linked to  $\line{line}$ . This command takes two arguments which are the specifications of two cells in the array (in the format *i*-*j*) and draws a dotted line between these cells.

First, we write a command with an argument of the format  $i$ - $j$  and applies the command  $\int$ int eval:n to *i* and *j*; this must *not* be protected (and is, of course fully expandable).<sup>60</sup>

<sup>3646</sup> \cs\_new:Npn \@@\_double\_int\_eval:n #1-#2 \q\_stop <sup>3647</sup> { \int\_eval:n { #1 } - \int\_eval:n { #2 } }

With the following construction, the command  $\text{Q@ double int eval:n}$  [is](#page-134-0) applied to both arguments before the application of  $\@{0}$ line\_i:nn (the construction uses the fact the  $\@{0}$ line\_i:nn is protected and that **\@@\_double\_int\_eval:n** is fully expandable).

```
3648 \AtBeginDocument
3649 {
3650 \tl_set:Nn \l_@@_argspec_tl { O { } m m ! O { } E { _ ^ } { { } { } } }
```
<span id="page-134-0"></span> $60$ Indeed, we want that the user may use the command \line in \CodeAfter with LaTeX counters in the arguments — with the command \value.

```
3651 \tl_set_rescan:Nno \l_@@_argspec_tl { } \l_@@_argspec_tl
3652 \exp_args:NNV \NewDocumentCommand \@@_line \l_@@_argspec_tl
3653 {
3654 \group_begin:
3655 \keys_set:nn { NiceMatrix / xdots } { #1 , #4 , down = #5 , up = #6 }
3656 \tl_if_empty:VF \l_@@_xdots_color_tl { \color { \l_@@_xdots_color_tl } }
3657 \use:e
3658 \qquad \qquad3659 \@@ line i:nn
3660 \{ \begin{array}{c} 3660 \end{array} \}3661 { \@@_double_int_eval:n #3 \q_stop }
3662 }
3663 \group_end:
3664 }
3665 }
3666 \cs_new_protected:Npn \@@_line_i:nn #1 #2
3667 {
3668 \bool set false:N \l @@ initial open bool
3669 \bool_set_false:N \1_@@_final_open_bool
3670 \bool if:nTF
3671 {
3672 \cs_if_free_p:c { pgf @ sh @ ns @ \@@_env: - #1 }
36733674 \cs_if_free_p:c { pgf @ sh @ ns @ \@@_env: - #2 }
3675 }
3676 {
3677 \@@_error:nnn { unknown~cell~for~line~in~CodeAfter } { #1 } { #2 }
3678 }
3679 { \@@_draw_line_ii:nn { #1 } { #2 } }
3680 }
3681 \AtBeginDocument
3682 {
3683 \cs_new_protected:Npx \@@_draw_line_ii:nn #1 #2
3684 {
```
We recall that, when externalization is used, \tikzpicture and \endtikzpicture (or \pgfpicture and \endpgfpicture) must be directly "visible" and that why we do this static construction of the command \@@\_draw\_line\_ii:.

```
3685 \c_@@_pgfortikzpicture_tl
3686 \@@_draw_line_iii:nn { #1 } { #2 }
3687 \c_@@_endpgfortikzpicture_tl
3688 \frac{1}{2}3689 }
```
The following command *must* be protected (it's used in the construction of  $\mathcal{Q}$  draw line ii:nn).

```
3690 \cs_new_protected:Npn \@@_draw_line_iii:nn #1 #2
3691 {
3692 \pgfrememberpicturepositiononpagetrue
3693 \pgfpointshapeborder { \@@_env: - #1 } { \@@_qpoint:n { #2 } }
3694 \dim_set_eq:NN \l_@@_x_initial_dim \pgf@x
3695 \dim_set_eq:NN \l_@@_y_initial_dim \pgf@y
3696 \pgfpointshapeborder { \@@_env: - #2 } { \@@_qpoint:n { #1 } }
3697 \dim_set_eq:NN \l_@@_x_final_dim \pgf@x
3698 \dim_set_eq:NN \l_@@_y_final_dim \pgf@y
3699 \@@_draw_line:
3700 }
```
The commands \Ldots, \Cdots, \Vdots, \Ddots, and \Iddots don't use this command because they have to do other settings (for example, the diagonal lines must be parallelized).

## **Colors of cells, rows and columns**

We want to avoid the thin white lines that are shown in some PDF viewers (eg: with the engine MuPDF used by SumatraPDF). That's why we try to draw rectangles of the same color in the same instruction  $\pgfusepath \{ fill \}$  (and they will be in the same instruction fill—coded f— in the resulting PDF).

The commands \@@\_rowcolor, \@@\_columncolor and \@@\_rectanglecolor (which are linked to \rowcolor, \columncolor and \rectanglecolor before the execution of the code-before) don't directly draw the corresponding rectangles. Instead, they store their instructions color by color:

- A sequence  $\gtrsim \mathcal{Q}$  colors seq will be built containing all the colors used by at least one of these instructions. Each *color* may be prefixed by it color model (eg: [gray]{0.5}).
- For the color whose index in  $\gtrsim$  **@@\_colors\_seq** is equal to *i*, a list of instructions which use that color will be constructed in the token list  $\gtrsim$   $@Q\_{color\_i_t}$ . In that token list, the instructions will be written using \@@\_rowcolor:n, \@@\_columncolor:n and \@@\_rectanglecolor:nn (corresponding of \@@\_rowcolor, \@@\_columncolor and \@@\_rectanglecolor).

bigskip #1 is the color and #2 is an instruction using that color. Despite its name, the command \@@\_add\_to\_color\_seq doesn't only add a color to \g\_@@\_colors\_seq: it also updates the corresponding token list  $\gtrsim$   $@$  color  $i$  tl. We add in a global way because the final user may use the instructions such as \cellcolor in a loop of pgffor in the \CodeBefore (and we recall that a loop of pgffor is encapsulated in a group).

```
3701 \cs_new_protected:Npn \@@_add_to_colors_seq:nn #1 #2
3702 {
```
Firt, we look for the number of the color and, if it's found, we store it in  $\lceil \frac{t}{\text{mapa}_\text{int}} \rceil$ . If the color is not present in  $\lceil \cdot \rceil$   $\lll$   $\lll$   $\lll$   $\lll$   $\lll$   $\lll$   $\lll$   $\lll$   $\lll$   $\lll$   $\lll$   $\lll$   $\lll$   $\lll$   $\lll$   $\lll$   $\lll$   $\lll$   $\lll$   $\lll$   $\lll$   $\lll$   $\lll$   $\lll$   $\lll$   $\lll$   $\lll$   $\lll$   $\lll$   $\lll$   $\lll$   $\lll$ 

```
3703 \int_zero:N \l_tmpa_int
3704 \seq_map_indexed_inline:Nn \g_@@_colors_seq
3705 { \tl_if_eq:nnT { #1 } { ##2 } { \int_set:Nn \l_tmpa_int { ##1 } } }
3706 \int_compare:nNnTF \l_tmpa_int = \c_zero_int
```
First, the case where the color is a *new* color (not in the sequence).

```
3707 {
3708 \seq_gput_right:Nn \g_@@_colors_seq { #1 }
\verb|3709| \td{t1_gset:cx { g_@\_color _\leq\;count: N \g_@color_sseq _ t1 } { \#2 } }3710 }
```
Now, the case where the color is *not* a new color (the color is in the sequence at the position \l\_tmpa\_int).

```
3711 { \tl_gput_right:cx { g_@@_color _ \int_use:N \l_tmpa_int _tl } { #2 } }
3712 }
```
3713 \cs\_generate\_variant:Nn \@@\_add\_to\_colors\_seq:nn { x n }

The macro **\@@\_actually\_color:** will actually fill all the rectangles, color by color (using the sequence  $\lceil \log \cdot \text{colors\_seq} \rceil$  and all the token lists of the form  $\lceil \log \cdot \text{color}_i_t \rceil$ .

```
3714 \cs_new_protected:Npn \@@_actually_color:
3715 {
3716 \pgfpicture
3717 \pgf@relevantforpicturesizefalse
3718 \seq_map_indexed_inline:Nn \g_@@_colors_seq
3719 \left\{ \begin{array}{ccc} 3719 & & & \end{array} \right\}3720 \text{ }\Lambda \text{color} \neq 23721 \use:c { g_@@_color _ ##1 _tl }
3722 \tl_gclear:c { g_@@_color _ ##1 _tl }
3723 \pgfusepath { fill }
3724 }
3725 \endpgfpicture
3726 }
```

```
3727 \cs_set_protected:Npn \@@_cut_on_hyphen:w #1-#2\q_stop
3728 {
3729 \tl_set:Nn \l_tmpa_tl { #1 }
3730 \tl_set:Nn \l_tmpb_tl { #2 }
3731 }
Here is an example : @rowcolor {red!15} \{1,3,5-7,10-\}3732 \NewDocumentCommand \@@_rowcolor { 0 { } m m }
3733 {
3734 \tl_if_blank:nF { #2 }
3735 \sim3736 \@@_add_to_colors_seq:xn
3737 { \tl_if_blank:nF { #1 } { [ #1 ] } { #2 } }
3738 { \@@_rowcolor:n { #3 } }
3739 }
3740 }
3741 \cs_new_protected:Npn \@@_rowcolor:n #1
3742 {
3743 \tl_set:Nn \l_@@_rows_tl { #1 }
3744 \tl_set:Nn \l_@@_cols_tl { - }
The command \@ cartesian_path: takes in two implicit arguments: \lceil \@ cols_tl and
\l_@@_rows_tl.
3745 \@@_cartesian_path:<br>3745 }
3746 }
Here an example : @Q columncolor:nn \{red!15\} \{1,3,5-7,10-\}3747 \NewDocumentCommand \@@_columncolor { 0 { } m m }
3748 {
3749 \tl_if_blank:nF { #2 }
3750 {
3751 \@@_add_to_colors_seq:xn
3752 { \tl_if_blank:nF { #1 } { [ #1 ] } { #2 } }
3753 { \@@_columncolor:n { #3 } }
3754 }
3755 }
3756 \cs_new_protected:Npn \@@_columncolor:n #1
3757 {
3758 \tl_set:Nn \l_@@_rows_tl { - }
3759 \tl_set:Nn \l_@@_cols_tl { #1 }
The command \@@_cartesian_path: takes in two implicit arguments: \l_@@_cols_tl and
\l_@@_rows_tl.
3760 \@@_cartesian_path:
3761 }
```

```
Here is an example : @ rectanglecolor{red!15}{2-3}{5-6}
```

```
3762 \NewDocumentCommand \@@_rectanglecolor { O { } m m m }
3763 {
3764 \tl_if_blank:nF { #2 }
3765 {
3766 \@@_add_to_colors_seq:xn
3767 { \tl_if_blank:nF { #1 } { [ #1 ] } { #2 } }
3768 { \@@_rectanglecolor:nnn { #3 } { #4 } { 0 pt } }
3769 }
3770 }
```
The last argument is the radius of the corners of the rectangle.

```
3771 \NewDocumentCommand \@@_roundedrectanglecolor { 0 { } m m m m }
3772 {
3773 \tl_if_blank:nF { #2 }
3774 {
3775 \@@_add_to_colors_seq:xn
3776 { \tl_if_blank:nF { #1 } { [ #1 ] } { #2 } }
3777 { \@@_rectanglecolor:nnn { #3 } { #4 } { #5 } }
3778 }
3779 }
```
The last argument is the radius of the corners of the rectangle.

```
3780 \cs_new_protected:Npn \@@_rectanglecolor:nnn #1 #2 #3
3781 {
3782 \@@_cut_on_hyphen:w #1 \q_stop
3783 \tl_clear_new:N \l_tmpc_tl
3784 \tl_clear_new:N \l_tmpd_tl
3785 \tl_set_eq:NN \l_tmpc_tl \l_tmpa_tl
3786 \tl_set_eq:NN \l_tmpd_tl \l_tmpb_tl
3787 \@@_cut_on_hyphen:w #2 \q_stop
3788 \tl_set:Nx \l_@@_rows_tl { \l_tmpc_tl - \l_tmpa_tl }
3789 \tl_set:Nx \l_@@_cols_tl { \l_tmpd_tl - \l_tmpb_tl }
The command \@ cartesian_path:n takes in two implicit arguments: \lceil \csc(1) \rceil \rceil\l_@@_rows_tl.
3790 \@@_cartesian_path:n { #3 }
3791 }
Here is an example : \@@_cellcolor[rgb]{0.5,0.5,0}{2-3,3-4,4-5,5-6}
3792 \NewDocumentCommand \@@_cellcolor { 0 { } m m }
3793 {
3794 \clist_map_inline:nn { #3 }
3795 { \@@_rectanglecolor [ #1 ] { #2 } { ##1 } { ##1 } }
3796 }
3797 \NewDocumentCommand \@@_chessboardcolors { O { } m m }
3798 {
3799 \int_step_inline:nn { \int_use:N \c@iRow }
3800 {
3801 \int_step_inline:nn { \int_use:N \c@jCol }
3802 \{3803 \int_if_even:nTF { ####1 + ##1 }
3804 \{ \begin{array}{c} \text{3804} \\ \text{42 } \end{array} \}3805 { \@@_cellcolor [ #1 ] { #3 } }
3806 { ##1 - ####1 }
3807 }
3808 }
3809 }
3810 \keys_define:nn { NiceMatrix / arraycolor }
3811 { except-corners .code:n = \@@_error:n { key except-corners } }
```
The command  $@$  arraycolor (linked to  $arraycolor$  at the beginning of the  $Codeferror$ ) will color the whole tabular (excepted the potential exterior rows and columns). The third argument is a optional argument which a list of pairs key-value. As for now, there is only one key: except-corners. When that key is used, the cells in the corners are not colored.

```
3812 \NewDocumentCommand \@@_arraycolor { O { } m O { } }
3813 {
3814 \keys_set:nn { NiceMatrix / arraycolor } { #3 }
3815 \@@_rectanglecolor [ #1 ] { #2 }
```

```
3816 \{1 - 1\}3817 { \int_use:N \c@iRow - \int_use:N \c@jCol }
3818 }
3819 \keys_define:nn { NiceMatrix / rowcolors }
3820 {
3821 respect-blocks .bool_set:N = \l_@@_respect_blocks_bool ,
3822 respect-blocks .default:n = true ,
3823 cols .tl_set:N = \l_@@_cols_tl ,
3824 restart .bool_set:N = \l_@@_rowcolors_restart_bool ,
3825 restart .default:n = true ,
3826 unknown .code:n = \@@_error:n { Unknown~key~for~rowcolors }
3827 }
```
The command \rowcolors (accessible in the code-before) is inspired by the command \rowcolors of the package xcolor (with the option table). However, the command \rowcolors of nicematrix has *not* the optional argument of the command \rowcolors of xcolor. Here is an example: \rowcolors{1}{blue!10}{}[respect-blocks].

#1 (optional) is the color space ; #2 is a list of intervals of rows ; #3 is the first color ; #4 is the second color ; #5 is for the optional list of pairs key-value.

3828 \NewDocumentCommand \@@\_rowcolors {  $0 \{$  } m m m  $0 \{$  } } 3829 **{** The group is for the options.

3830 \group\_begin:

```
3831 \tl_clear_new:N \l_@@_cols_tl
3832 \tl_set:Nn \l_@@_cols_tl { - }
3833 \keys_set:nn { NiceMatrix / rowcolors } { #5 }
```
The boolean  $\lceil \frac{t}{m} \rceil$  bool will indicate whereas we are in a row of the first color or of the second color.

```
3834 \bool_set_true:N \l_tmpa_bool
3835 \bool_lazy_and:nnT
3836 \l_@@_respect_blocks_bool
3837 {
3838 \cs_if_exist_p:c
3839 { c_@@_pos_of_blocks_\int_use:N \g_@@_env_int _ seq } }
3840 {
```
We don't want to take into account a block which is completely in the "first column" of (number 0) or in the "last column" and that's why we filter the sequence of the blocks (in a the sequence \l\_tmpa\_seq).

```
3841 \seq_set_eq:Nc \l_tmpb_seq
3842 { c_@@_pos_of_blocks_ \int_use:N \g_@@_env_int _ seq }
3843 \seq_set_filter:NNn \l_tmpa_seq \l_tmpb_seq
3844 { \@@_not_in_exterior_p:nnnn ##1 }
3845 }
3846 \pgfpicture
3847 \pgf@relevantforpicturesizefalse
3848 \clist_map_inline:nn { #2 }
3849 {
3850 \tl_set:Nn \l_tmpa_tl { ##1 }
3851 \tl_if_in:NnTF \l_tmpa_tl { - }
3852 { \@@_cut_on_hyphen:w ##1 \q_stop }
3853 { \tl_set:Nx \l_tmpb_tl { \int_use:N \c@iRow } }
```
The counter  $\lvert \mathbf{u} \rvert$  the  $\mathbf{u}$  int will be the index of the loop.

```
3854 \int_set:Nn \l_tmpa_int \l_tmpa_tl
3855 \bool if:NTF \l @@ rowcolors restart bool
3856 { \bool set true:N \l tmpa bool }
3857 { \bool_set:Nn \l_tmpa_bool { \int_if_odd_p:n { \l_tmpa_tl } } }
3858 \int_zero_new:N \l_tmpc_int
3859 \int_set:Nn \l_tmpc_int \l_tmpb_tl
```
3860 \int\_do\_until:nNnn \l\_tmpa\_int > \l\_tmpc\_int  $3861$   $\left\{ \begin{array}{ccc} 3861 & 5 \\ 56 & 56 \end{array} \right\}$ We will compute in  $\lceil \frac{1 \text{tmpb}}{\text{tmpb}} \rceil$  the last row of the "block". 3862 \int\_set\_eq:NN \l\_tmpb\_int \l\_tmpa\_int If the key respect-blocks is in force, we have to adjust that value (of course). 3863 \bool lazy and:nnT 3864 \l\_@@\_respect\_blocks\_bool <sup>3865</sup> { 3866 \cs\_if\_exist\_p:c  ${c_@@_pos_of_block$ s\_ \int\_use:N \g\_@@\_env\_int \_ seq } 3868 **}**  $3869$   $\qquad \qquad$   $\qquad \qquad$   $\qquad$   $\qquad$ 3870 \seq\_set\_filter:NNn \l\_tmpb\_seq \l\_tmpa\_seq 3871  $\{ \ \text{Q@}_\text{intersect\_our\_row\_p:nnnn ####1 } \}$ 3872 \seq\_map\_inline:Nn \l\_tmpb\_seq { \@@\_rowcolors\_i:nnnn ####1 } Now, the last row of the block is computed in  $\lceil \ln \sqrt{1 \cdot t} \rceil$ . <sup>3873</sup> } <sup>3874</sup> \tl\_set:Nx \l\_@@\_rows\_tl  $3875$  { \int\_use:N \l\_tmpa\_int - \int\_use:N \l\_tmpb\_int } 3876 \bool\_if:NTF \l\_tmpa\_bool  $3877$ 3878  $\tilde{\text{t1}_if\_blank:nF } {$  #3 }  $3879$   $\qquad \qquad$ 3880 \tl\_if\_empty:nTF { #1 } 3881 \color 3882 <br>  ${ \color{red} \cdot \text{ } {\color{blue} \cdot \text{ } {\color{blue$ <sup>3883</sup> { #3 } The command \@@\_cartesian\_path: takes in two implicit arguments: \l\_@@\_cols\_tl and \l\_@@\_rows\_tl. <sup>3884</sup> \@@\_cartesian\_path: 3885 \pgfusepath { fill }  $3886$  } 3887 \bool\_set\_false:N \l\_tmpa\_bool <sup>3888</sup> }  $3889$   $\qquad \qquad$   $\qquad \qquad$   $\qquad$   $\qquad$ 3890  $\tilde{\text{Lif\_blank:nF } f #4 }$  $\overline{\mathbf{3}}$  3891 3892 \tl\_if\_empty:nTF { #1 }  $3893$   $\text{color}$ 3894  $\{ \color{red} \cdot \color{black} \{ \ \}$ <sup>3895</sup> { #4 } The command \@@\_cartesian\_path: takes in two implicit arguments: \l\_@@\_cols\_tl and \l\_@@\_row\_tl. 3896 \@@\_cartesian\_path: 3897 \pgfusepath { fill }  $3898$  } 3899 \bool\_set\_true:N \l\_tmpa\_bool 3900 **}** <sup>3901</sup> \int\_set:Nn \l\_tmpa\_int { \l\_tmpb\_int + 1 } <sup>3902</sup> } <sup>3903</sup> } <sup>3904</sup> \endpgfpicture 3905 \group\_end: <sup>3906</sup> } <sup>3907</sup> \cs\_new\_protected:Npn \@@\_rowcolors\_i:nnnn #1 #2 #3 #4 3908 **{** 3909 \int\_compare:nNnT { #3 } > \l\_tmpb\_int <sup>3910</sup> { \int\_set:Nn \l\_tmpb\_int { #3 } } <sup>3911</sup> }

```
3912 \prg_new_conditional:Nnn \@@_not_in_exterior:nnnn p
3913 {
3914 \bool_lazy_or:nnTF
3915 { \int_compare_p:nNn { #4 } = \c_zero_int }
3916 \{ \int_{\text{compare}_p: nNn } f \#2 \} = \{ \ \@_{succ: n} \{ \ c@jCol \} \}3917 \prg_{return\_false}:
3918 \prg_return_true:
3919 }
```
The following command return true when the block intersects the row  $\lambda$  turpa int.

```
3920 \prg_new_conditional:Nnn \@@_intersect_our_row:nnnn p
3921 {
3922 \bool_if:nTF
3923 {
3924 \int_compare_p:n { #1 <= \l_tmpa_int }
3925 x \rightarrow x3926 \int_compare_p:n { \l_tmpa_int <= #3 }
3927 }
3928 \prg_return_true:
3929 \prg_return_false:
3930 }
```
The following command uses two implicit arguments:  $\lceil \log_{\text{rows}} t \rceil$  and  $\lceil \log_{\text{cols}} t \rceil$  which are specifications for a set of rows and a set of columns. It creates a path but does *not* fill it. It must be filled by another command after. The argument is the radius of the corners. We define below a command  $\Diamond$  cartesian path: which corresponds to a value 0 pt for the radius of the corners. This command is in particular used in  $\text{@C rectanglecolor: min}$  (used in  $\text{@C rectanglecolor: min}$ itself used in \@@\_cellcolor).

```
3931 \cs_new_protected:Npn \@@_cartesian_path:n #1
3932 {
3933 \bool_lazy_and:nnT
3934 { ! \seq_if_empty_p:N \l_@@_corners_cells_seq }
3935 { \dim_compare_p:nNn { #1 } = \c_zero_dim }
3936 \{3937 \@@_expand_clist:NN \l_@@_cols_tl \c@jCol
3938 \@@_expand_clist:NN \l_@@_rows_tl \c@iRow
3939 }
We begin the loop over the columns.
3940 \clist_map_inline:Nn \l_@@_cols_tl
3941 \sim3942 \tl set:Nn \l tmpa tl { ##1 }
3943 \tl_if_in:NnTF \l_tmpa_tl { - }
3944 { \@@_cut_on_hyphen:w ##1 \q_stop }
3945 { \@@_cut_on_hyphen:w ##1 - ##1 \q_stop }
3946 \bool_lazy_or:nnT
3947 { \tl_if_blank_p:V \l_tmpa_tl }
3948 { \str_if_eq_p:Vn \l_tmpa_tl { * } }
3949 { \tl_set:Nn \l_tmpa_tl { 1 } }
3950 \bool lazy or:nnT
3951 { \tl_if_blank_p:V \l_tmpb_tl }
3952 { \str_if_eq_p:Vn \l_tmpb_tl { * } }
3953 { \tl set:Nx \l tmpb tl { \int use:N \c@jCol } }
3954 \int_compare:nNnT \l_tmpb_tl > \c@jCol
3955 { \tl_set:Nx \l_tmpb_tl { \int_use:N \c@jCol } }
\l_tmpc_tl will contain the number of column.
```
<sup>3956</sup> \tl\_set\_eq:NN \l\_tmpc\_tl \l\_tmpa\_tl

If we decide to provide the commands \cellcolor, \rectanglecolor, \rowcolor, \columncolor, \rowcolors and \chessboardcolors in the code-before of a \SubMatrix, we will have to modify the following line, by adding a kind of offset. We will have also some other lines to modify.

```
3957 \@@_qpoint:n { col - \l_tmpa_tl }
```

```
3958 \int_compare:nNnTF \l_@@_first_col_int = \l_tmpa_tl
 3959 { \dim_set:Nn \l_tmpc_dim { \pgf@x - 0.5 \arrayrulewidth } }
                   \{ \dim_set: Nn \l_tmp\_dim \{ \pgf@x + 0.5 \arrayrulewidth \} \}3961 \@@_qpoint:n { col - \@@_succ:n \l_tmpb_tl }
 3962 \dim_set:Nn \l_tmpa_dim { \pgf@x + 0.5 \arrayrulewidth }
We begin the loop over the rows.
 3963 \clist_map_inline:Nn \l_@@_rows_tl
 3964 \left\{ \begin{array}{c} \end{array} \right.3965 \tl_set:Nn \l_tmpa_tl { ####1 }
 3966 \tl_if_in:NnTF \l_tmpa_tl { - }
 3967 <br>
{ \qquad \qquad {\qquad \qquad } { \qquad \qquad {\qquad \qquad } { \qquad \qquad {\qquad \qquad } { \qquad \qquad {\qquad \qquad } { \qquad \qquad } { \qquad \qquad {\qquad \qquad } { \qquad \qquad } { \qquad \qquad { \qquad \qquad } { \qquad \qquad { \qquad \qquad } { \qquad \qquad { \qquad \qquad { \qquad \qquad } { \qquad \qquad { \qquad \qquad 
 3968 \{ \begin{array}{r} 3968 \\ \end{array} \{ \begin{array}{r} 2968 \\ \end{array}3969 \tl_if_empty:NT \l_tmpa_tl { \tl_set:Nn \l_tmpa_tl { 1 } }
3970 \tl_if_empty:NT \l_tmpb_tl
\{ \tilde{\mathbf{t}} \cdot \tilde{\mathbf{t}} \}3972 \int_compare:nNnT \l_tmpb_tl > \c@iRow
3973 { \tl_set:Nx \l_tmpb_tl { \int_use:N \c@iRow } }
Now, the numbers of both rows are in \lceil \ln \nu \rceil and \lceil \ln \nu \rceil.
3974 \seq_if_in:NxF \l_@@_corners_cells_seq
3975 \{ \lceil \ln\text{pa_t1} - \lceil \cdot \ln\text{pc_t1} \rceil \}3976 \left\{ \begin{array}{c} \end{array} \right.3977 \@@_qpoint:n { row - \@@_succ:n \l_tmpb_tl }
 3978 \dim_set:Nn \l_tmpb_dim { \pgf@y + 0.5 \arrayrulewidth }
 3979 \@@_qpoint:n { row - \l_tmpa_tl }
 3980 \dim_set:Nn \l_tmpd_dim { \pgf@y + 0.5 \arrayrulewidth }
 3981 \pgfsetcornersarced { \pgfpoint { #1 } { #1 } }
3982 \pgfpathrectanglecorners
3983 { \pgfpoint \l_tmpc_dim \l_tmpd_dim }
 3984 { \qquad \qquad \ldots \qquad \qquad \ldots \qquad \ldots \qquad \ld3985 }
 3986 }
3987 }
 3988 }
```
The following command corresponds to a radius of the corners equal to 0 pt. This command is used by the commands \@@\_rowcolors, \@@\_columncolor and \@@\_rowcolor:n (used in \@@\_rowcolor). 3989 \cs\_new\_protected:Npn \@@\_cartesian\_path: { \@@\_cartesian\_path:n { 0 pt } }

The following command will be used only with  $\lceil \cdot \rceil \leq \infty$  cols tl and  $\lceil \cdot \cdot \rceil \leq \lceil \cdot \cdot \rceil \leq \lceil \cdot \rceil \leq \lceil \cdot \rceil \leq \lceil \cdot \rceil \leq \lceil \cdot \rceil \leq \lceil \cdot \rceil \leq \lceil \cdot \rceil \leq \lceil \cdot \rceil \leq \lceil \cdot \rceil \leq \lceil \cdot \rceil \leq \lceil \cdot \rceil \leq \lceil \cdot \rceil \le$ \l\_@@\_rows\_tl and \c@iRow (second case). For instance, with \l\_@@\_cols\_tl equal to 2,4-6,8-\* and  $\c{c\ddot{c}c}$  equal to 10, the clist  $\l{Q\ddot{c}c}$  cols\_tl will be replaced by 2,4,5,6,8,9,10.

```
3990 \cs_new_protected:Npn \@@_expand_clist:NN #1 #2
3991 {
3992 \clist_set_eq:NN \l_tmpa_clist #1
3993 \clist_clear:N #1
3994 \clist_map_inline:Nn \l_tmpa_clist
3995 {
3996 \tl_set:Nn \l_tmpa_tl { ##1 }
3997 \tl_if_in:NnTF \l_tmpa_tl { - }
3998 { \ Qcut\_on\_hyphen:w ##1 \q\_stop }3999 { \ Qcut\_on\_hyphen:w ##1 - ##1 \ q\_stop }4000 \bool_lazy_or:nnT
4001 { \tl_if_blank_p:V \l_tmpa_tl }
4002 \{ \strut \text{str\_if\_eq\_p:} \text{Vn } \ll \text{tmpa\_tl} \{ * \} \}4003 { \tl_set:Nn \l_tmpa_tl { 1 } }
4004 \bool_lazy_or:nnT
_{4005} \{ \tilde{t}_j = \tilde{t}_b { \tilde{t}_j = \tilde{t}_j4006 \{ \strut \text{str\_if\_eq\_p:} \text{Vn } \lnot \text{tmpb\_tl } \{ * \} \}4007 { \tl_set:Nx \l_tmpb_tl { \int_use:N #2 } }
4008 \int_compare:nNnT \l_tmpb_tl > #2
4009 { \tl_set:Nx \l_tmpb_tl { \int_use:N #2 } }
```

```
4010 \int_step_inline:nnn \l_tmpa_tl \l_tmpb_tl
4011 { \clist_put_right:Nn #1 { ####1 } }
4012 }
4013 }
```
When the user uses the key colortbl-like, the following command will be linked to \cellcolor in the tabular.

```
4014 \NewDocumentCommand \@@ cellcolor tabular { O { } m }
4015 {
4016 \peek_remove_spaces:n
4017 {
4018 \tl_gput_right:Nx \g_nicematrix_code_before_tl
4019 {
```
We must not expand the color  $(42)$  because the color may contain the token ! which may be activated by some packages (ex.: babel with the option french on latex and pdflatex).

```
4020 \cellcolor [ #1 ] { \exp_not:n { #2 } }
4021 { \int_use:N \c@iRow - \int_use:N \c@jCol }
4022 }
4023 }
4024 }
```
When the user uses the key colortbl-like, the following command will be linked to \rowcolor in the tabular.

```
4025 \NewDocumentCommand \@@_rowcolor_tabular { O { } m }
4026 {
4027 \peek_remove_spaces:n
4028 {
4029 \tl_gput_right:Nx \g_nicematrix_code_before_tl
4030 \{\exp_0 t : N \t \text{algebra} \{ +1 \} {\exp_0 t : n { #2 } }4032 { \int_use:N \c@iRow - \int_use:N \c@jCol }
4033 { \int_use:N \c@iRow - \exp_not:n { \int_use:N \c@jCol } }
4034 }
4035 }
4036 }
```
 \NewDocumentCommand \@@\_columncolor\_preamble { O { } m } {

With the following line, we test whether the cell is the first one we encounter in its column (don't forget that some rows may be incomplete).

```
4039 \int_compare:nNnT \c@jCol > \g_@@_col_total_int
4040 {
```
You use gput left because we want the specification of colors for the columns drawn before the specifications of color for the rows (and the cells). Be careful: maybe this is not effective since we have an analyze of the instructions in the **\CodeBefore** in order to fill color by color (to avoid the thin white lines).

```
4041 \tl_gput_left:Nx \g_nicematrix_code_before_tl
4042 \uparrow4043 \exp_not:N \columncolor [ #1 ]
4044 { \exp_not:n { #2 } } { \int_use:N \c@jCol }
4045 }
4046 }
4047 }
```
## **The vertical rules**

We give to the user the possibility to define new types of columns (with **\newcolumntype** of array) for special vertical rules (*e.g.* rules thicker than the standard ones) which will not extend in the potential exterior rows of the array.

We provide the command **\OnlyMainNiceMatrix** in that goal. However, that command must be no-op outside the environments of nicematrix (and so the user will be allowed to use the same new type of column in the environments of nicematrix and in the standard environments of array). That's why we provide first a global definition of **\OnlyMainNiceMatrix**.

```
4048 \cs_set_eq:NN \OnlyMainNiceMatrix \use:n
```
Another definition of \OnlyMainNiceMatrix will be linked to the command in the environments of nicematrix. Here is that definition, called \@@\_OnlyMainNiceMatrix:n.

```
4049 \cs_new_protected:Npn \@@_OnlyMainNiceMatrix:n #1
4050 {
4051 \int compare:nNnTF \l @@ first col int = 0
4052 { \@@ OnlyMainNiceMatrix i:n { #1 } }
4053 {
4054 \int_{\text{compare: nNnTF }} c@jCol = 04055 \left\{ \begin{array}{c} 4055 \end{array} \right.4056 \int \int \text{compare: nNnF } c@iRow = \{-1\}4057 { \int_compare:nNnF \c@iRow = { \l_@@_last_row_int - 1 } { #1 } }
4058 }
4059 { \@@_OnlyMainNiceMatrix_i:n { #1 } }
4060 }
4061 }
```
This definition may seem complicated by we must remind that the number of row  $\cosh \omega$  is incremented in the first cell of the row, *after* a potential vertical rule on the left side of the first cell.

The command \@@\_OnlyMainNiceMatrix\_i:n is only a short-cut which is used twice in the above command. This command must *not* be protected.

```
4062 \cs_new_protected:Npn \@@_OnlyMainNiceMatrix_i:n #1
4063 {
4064 \int_{\text{compare: nNnF } c@iRow = 0}4065 { \int_compare:nNnF \c@iRow = \l_@@_last_row_int { #1 } }
4066 }
```
Remember that \c@iRow is not always inferior to \l\_@@\_last\_row\_int because \l\_@@\_last\_row\_int may be equal to *−*2 or *−*1 (we can't write \int\_compare:nNnT \c@iRow < \l\_@@\_last\_row\_int).

The following command will be executed in the internal-code-after. The rule will be drawn *before* the column #1 (that is to say on the left side). #2 is the number of consecutive occurrences of |.

```
4067 \cs_new_protected:Npn \@@_vline:nn #1 #2
4068 {
```
The following test is for the case where the user don't use all the columns specified in the preamble of the environment (for instance, a preamble of |c|c|c| but only two columns used).

```
4069 \int_compare:nNnT { #1 } < { \c@jCol + 2 }
4070 {
4071 \pgfpicture
4072 \@@_vline_i:nn { #1 } { #2 }
4073 \endpgfpicture
4074 }
4075 }
4076 \cs_new_protected:Npn \@@_vline_i:nn #1 #2
4077 {
```
\l\_tmpa\_tl is the number of row and \l\_tmpb\_tl the number of column. When we have found a row corresponding to a rule to draw, we note its number in  $\lceil \cdot \rceil$  tmpc tl.

```
4078 \tl_set:Nx \l_tmpb_tl { #1 }
4079 \tl_clear_new:N \l_tmpc_tl
4080 \int_step_variable:nNn \c@iRow \l_tmpa_tl
4081 {
```
The boolean  $\gtrsim$  tmpa\_bool indicates whether the small vertical rule will be drawn. If we find that it is in a block (a real block, created by \Block or a virtual block corresponding to a dotted line, created by \Cdots, \Vdots, etc.), we will set \g\_tmpa\_bool to false and the small vertical rule won't be drawn.

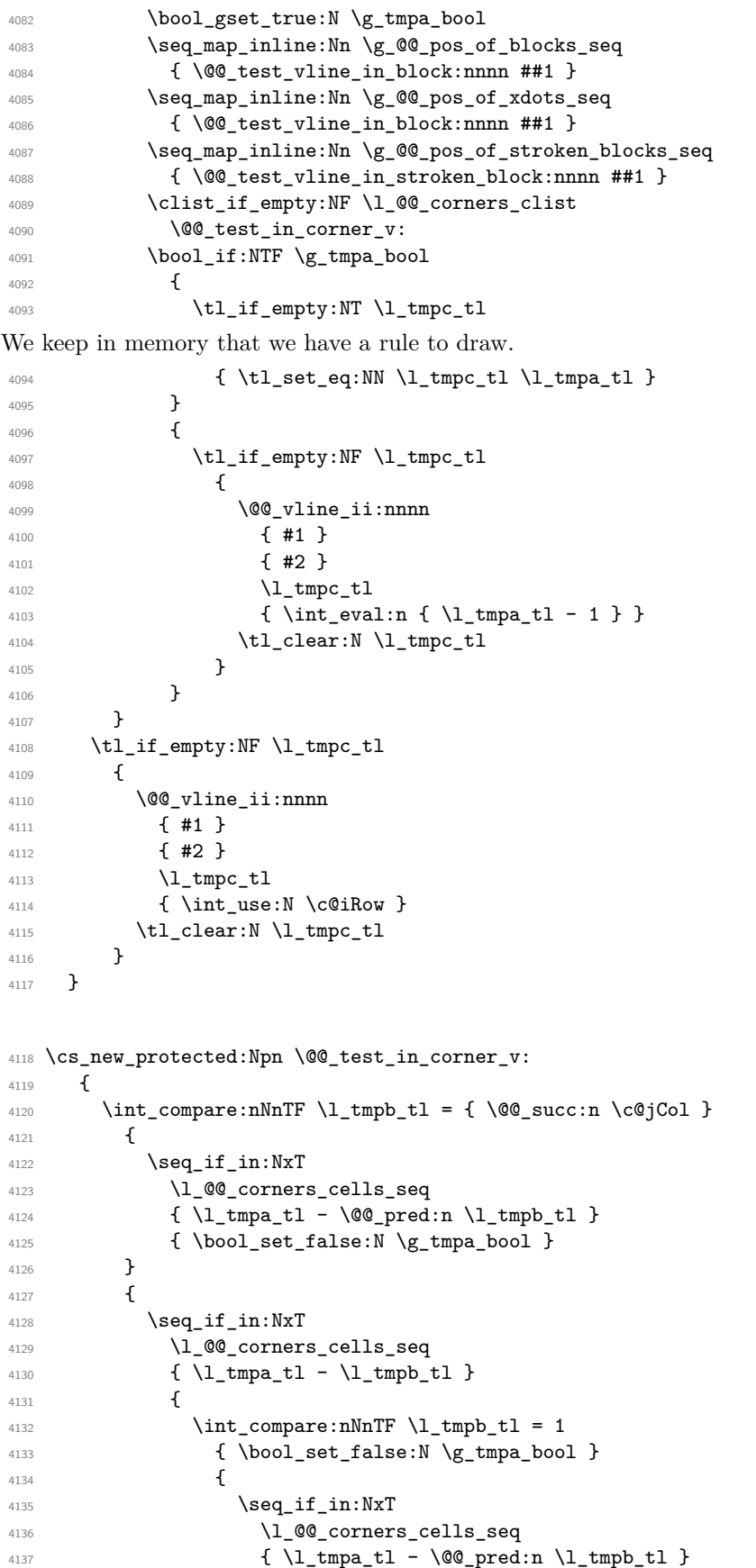

```
4138 \{ \bool_set_false:N \ \g_tmpa_bool }
4139 }
4140 }
4141 }
4142 }
```
#1 is the number of the column; #2 is the number of vertical rules to draw (with potentially a color between); #3 and #4 are the numbers of the rows between which the rule has to be drawn.

```
4143 \cs_new_protected:Npn \@@_vline_ii:nnnn #1 #2 #3 #4
4144 {
4145 \pgfrememberpicturepositiononpagetrue
4146 \pgf@relevantforpicturesizefalse
4147 \@@_qpoint:n { row - #3 }
4148 \dim_set_eq:NN \l_tmpa_dim \pgf@y
4149 \@@_qpoint:n { col - #1 }
4150 \dim_set_eq:NN \l_tmpb_dim \pgf@x
4151 \@@_qpoint:n { row - \@@_succ:n { #4 } }
4152 \dim_set_eq:NN \l_tmpc_dim \pgf@y
4153 \bool_lazy_and:nnT
4154 { \int_compare_p:nNn { #2 } > 1 }
4155 { ! \tl_if_blank_p:V \CT@drsc@ }
4156 {
4157 \group_begin:
4158 \CT@drsc@
4159 \dim_add:Nn \l_tmpa_dim { 0.5 \arrayrulewidth }
4160 \dim_sub:Nn \l_tmpc_dim { 0.5 \arrayrulewidth }
4161 \dim_set:Nn \l_tmpd_dim
4162 \{ \l \tmtext{tmpb-dim - ( \doublerulesep + \arryrulewidth) * ( #2 - 1 ) }4163 \pgfpathrectanglecorners
4164 { \pgfpoint \l_tmpb_dim \l_tmpa_dim }
4165 { \pgfpoint \l_tmpd_dim \l_tmpc_dim }
4166 \pgfusepath { fill }
4167 \group_end:
4168 }
4169 \pgfpathmoveto { \pgfpoint \l_tmpb_dim \l_tmpa_dim }
4170 \pgfpathlineto { \pgfpoint \l_tmpb_dim \l_tmpc_dim }
4171 \prg_replicate:nn { #2 - 1 }
4172 \uparrow4173 \dim_sub:Nn \l_tmpb_dim \arrayrulewidth
4174 \dim_sub:Nn \l_tmpb_dim \doublerulesep
4175 \pgfpathmoveto { \pgfpoint \l_tmpb_dim \l_tmpa_dim }
4176 \pgfpathlineto { \pgfpoint \l_tmpb_dim \l_tmpc_dim }
4177 }
4178 \CT@arc@
4179 \pgfsetlinewidth { 1.1 \arrayrulewidth }
4180 \pgfsetrectcap
4181 \pgfusepathqstroke
4182 }
```
The following command draws a complete vertical rule in the column #1 (#2 is the number of consecutive rules specified by the number of  $\vert$  in the preamble). This command will be used if there is no block in the array (and the key corners is not used).

```
4183 \cs_new_protected:Npn \@@_vline_i_complete:nn #1 #2
4184 { \@@_vline_ii:nnnn { #1 } { #2 } 1 { \int_use:N \c@iRow } }
```
The command \@@\_draw\_hlines: draws all the vertical rules excepted in the blocks, in the virtual blocks (determined by a command such as \Cdots) and in the corners (if the key corners is used).

```
4185 \cs_new_protected:Npn \@@_draw_vlines:
4186 {
4187 \int_step_inline:nnn
4188 { \bool_if:NTF \g_@@_NiceArray_bool 1 2 }
```

```
4189 { \bool_if:NTF \g_@@_NiceArray_bool { \@@_succ:n \c@jCol } \c@jCol }
4190 \sim$\tt 4191$ $\tt \tlap{-}q: NnF \lap{-}0@\_vlines\_clist { all }4192 { \clist_if_in:NnT \l_@@_vlines_clist { ##1 } }
4193 { \@@_vline:nn { ##1 } 1 }
4194 }
4195 }
```
#### **The horizontal rules**

The following command will be executed in the internal-code-after. The rule will be drawn *before* the row #1. #2 is the number of consecutive occurrences of \Hline.

```
4196 \cs_new_protected:Npn \@@_hline:nn #1 #2
4197 {
4198 \pgfpicture
4199 \@@_hline_i:nn { #1 } { #2 }
4200 \endpgfpicture
4201 }
4202 \cs_new_protected:Npn \@@_hline_i:nn #1 #2
4203 \{
```
\l\_tmpa\_tl is the number of row and \l\_tmpb\_tl the number of column. When we have found a column corresponding to a rule to draw, we note its number in  $\lceil \cdot \rceil$  times the

```
4204 \tl_set:Nn \l_tmpa_tl { #1 }
4205 \tl_clear_new:N \l_tmpc_tl
4206 \int_step_variable:nNn \c@jCol \l_tmpb_tl
4207 {
```
The boolean \g\_tmpa\_bool indicates whether the small horizontal rule will be drawn. If we find that it is in a block (a real block, created by \Block or a virtual block corresponding to a dotted line, created by \Cdots, \Vdots, etc.), we will set \g\_tmpa\_bool to false and the small horizontal rule won't be drawn.

```
4208 \bool_gset_true:N \g_tmpa_bool
4209 \seq_map_inline:Nn \g_@@_pos_of_blocks_seq
4210 { \@@_test_hline_in_block:nnnn ##1 }
4211 \seq_map_inline:Nn \g_@@_pos_of_xdots_seq
4212 { \@@_test_hline_in_block:nnnn ##1 }
4213 \seq_map_inline:Nn \g_@@_pos_of_stroken_blocks_seq
4214 { \@@_test_hline_in_stroken_block:nnnn ##1 }
4215 \clist_if_empty:NF \l_@@_corners_clist \@@_test_in_corner_h:
4216 \bool_if:NTF \g_tmpa_bool
4217 \left\{ \begin{array}{c} 4 & 2 & 1 \\ 1 & 4 & 1 \end{array} \right\}4218 \tl if empty:NT \l tmpc tl
```
We keep in memory that we have a rule to draw.

```
4219 { \tl_set_eq:NN \l_tmpc_tl \l_tmpb_tl }
4220 \qquad }
4221 \left\{ \begin{array}{c} 1 \end{array} \right.4222 \tl_if_empty:NF \l_tmpc_tl
4223 \left\{ \begin{array}{c} 1 \end{array} \right.4224 \\GQ_hline_ii:nnnn
4225 { #1 }
4226 \{ \#2 \}4227 \lceil \text{tmpc_t1} \rceil4228 { \int_eval:n { \l_tmpb_tl - 1 } }
4229 \tilde{\text{t}} \text{t} \text{t} \text{t}4230 }4231    }
4232 }
4233 \tl_if_empty:NF \l_tmpc_tl
4234 {
```

```
4235 \@@_hline_ii:nnnn
4236 { #1 }
4237 { #2 }
4238 \lambda<sup>1</sup>_tmpc_tl
4239 { \int_{\text{use}:N} \ceq \text{Set}}4240 \tl_clear:N \l_tmpc_tl
4241 }
4242 }
```

```
4243 \cs_new_protected:Npn \@@_test_in_corner_h:
4244 {
4245 \int_compare:nNnTF \l_tmpa_tl = { \@@_succ:n \c@iRow }
4246 \uparrow4247 \seq_i f_in:NxT4248 \l_@@_corners_cells_seq
4249 { \@@_pred:n \l_tmpa_tl - \l_tmpb_tl }
4250 { \boldsymbol{\delta}: \boldsymbol{M} \setminus \mathbf{g\_tmpa\_bool } }4251 }
4252 \uparrow4253 \seq_i f_in:NxT4254 \l_@@_corners_cells_seq
4255 { \l_tmpa_tl - \l_tmpb_tl }
4256 \left\{ \begin{array}{c} 1 \end{array} \right.4257 \int \int \text{compare: nNnTF } l \times l = 1
4258 \{ \  \  \, \text{boolean\_set\_false:N} \ \ \mathsf{graph\_bool} \ \}4259 \left\{ \begin{array}{c} 1 \end{array} \right.4260 \seq\ifmmode\searrow\seq\else\@old@slash\fi\4261 \l_@@_corners_cells_seq
4262 { \@@_pred:n \l_tmpa_tl - \l_tmpb_tl }
4263 { \boldsymbol{\delta}: \boldsymbol{\delta}: \boldsymbol{N} \setminus \boldsymbol{g\_tmpa\_bool} }4264 }
4265 }
4266 }
4267 }
```
#1 is the number of the row; #2 is the number of horizontal rules to draw (with potentially a color between); #3 and #4 are the number of the columns between which the rule has to be drawn.

```
4268 \cs_new_protected:Npn \@@_hline_ii:nnnn #1 #2 #3 #4
4269 {
4270 \qquad \verb|\pgfrememberpictureposition| on page true4271 \pgf@relevantforpicturesizefalse
4272 \@@_qpoint:n { col - #3 }
4273 \dim_set_eq:NN \l_tmpa_dim \pgf@x
4274 \@@_qpoint:n { row - #1 }
4275 \dim_set_eq:NN \l_tmpb_dim \pgf@y
4276 \@@_qpoint:n { col - \@@_succ:n { #4 } }
4277 \dim_set_eq:NN \l_tmpc_dim \pgf@x
4278 \bool_lazy_and:nnT
4279 { \int_compare_p:nNn { #2 } > 1 }
4280 { ! \tl_if_blank_p:V \CT@drsc@ }
4281 \qquad \qquad \qquad \qquad \qquad \qquad \qquad \qquad \qquad \qquad \qquad \qquad \qquad \qquad \qquad \qquad \qquad \qquad \qquad \qquad \qquad \qquad \qquad \qquad \qquad \qquad \qquad \qquad \qquad \qquad \qquad \qquad \qquad \qquad \qquad \qquad 4282 \group_begin:
4283 \CT@drsc@
4284 \dim_set:Nn \l_tmpd_dim
4285 { \l_tmpb_dim - ( \doublerulesep + \arrayrulewidth ) * ( #2 - 1 ) }
4286 \pgfpathrectanglecorners
^{4287} { \pgfpoint \l_tmpa_dim \l_tmpb_dim }
\texttt{ \texttt{l} \texttt{tmpc\_dim} \texttt{l} \texttt{tmpd\_dim} }4289 \pgfusepathqfill
4290 \group_end:
4291 }
4292 \pgfpathmoveto { \pgfpoint \l_tmpa_dim \l_tmpb_dim }
```

```
4293 \pgfpathlineto { \pgfpoint \l_tmpc_dim \l_tmpb_dim }
4294 \prg_replicate:nn { #2 - 1 }
4295 {
4296 \dim_sub:Nn \l_tmpb_dim \arrayrulewidth
4297 \dim_sub:Nn \l_tmpb_dim \doublerulesep
4298 \pgfpathmoveto { \pgfpoint \l_tmpa_dim \l_tmpb_dim }
4299 \pgfpathlineto { \pgfpoint \l_tmpc_dim \l_tmpb_dim }
4300 }
4301 \CT@arc@
4302 \pgfsetlinewidth { 1.1 \arrayrulewidth }
4303 \pgfsetrectcap
4304 \pgfusepathqstroke
4305 }
```

```
4306 \cs_new_protected:Npn \@@_hline_i_complete:nn #1 #2
4307 { \@@_hline_ii:nnnn { #1 } { #2 } 1 { \int_use:N \c@jCol } }
```
The command  $\Diamond \otimes$  draw hlines: draws all the horizontal rules excepted in the blocks (even the virtual drawn determined by commands such as \Cdots and in the corners (if the key corners is used).

```
4308 \cs_new_protected:Npn \@@_draw_hlines:
4309 {
4310 \int_step_inline:nnn
4311 { \bool_if:NTF \g_@@_NiceArray_bool 1 2 }
4312 { \bool_if:NTF \g_@@_NiceArray_bool { \@@_succ:n \c@iRow } \c@iRow }
4313 {
4314 \tl_if_eq:NnF \l_@@_hlines_clist { all }
4315 { \clist_if_in:NnT \l_@@_hlines_clist { ##1 } }
4316 { \@@_hline:nn { ##1 } 1 }
4317 }
4310 - 3
```
The command \@@\_Hline: will be linked to \Hline in the environments of nicematrix.  $4319 \csc_set:Npn \@f. Hline: {\nabla {\ifnum 0 = ' }\{i \@f. Hline_inf_1; }\}$ 

```
The argument of the command \@@_Hline_i:n is the number of successive \Hline found.
4320 \cs_set:Npn \@@_Hline_i:n #1
4321 \sim 5
4322 \peek_meaning_ignore_spaces:NTF \Hline
4323 { \@@_Hline_ii:nn { #1 + 1 } }
4324 { \@@_Hline_iii:n { #1 } }
4325 }
4326 \cs_set:Npn \@@_Hline_ii:nn #1 #2 { \@@_Hline_i:n { #1 } }
4327 \cs_set:Npn \@@_Hline_iii:n #1
4328 \sim4329 \skip_vertical:n
4330 {
4331 \arrayrulewidth * ( #1 )
4332 + \doublerulesep * ( \int_max:nn 0 { #1 - 1 } )
4333 }
4334 \tl_gput_right:Nx \g_@@_internal_code_after_tl
4335 { \@@_hline:nn { \@@_succ:n { \c@iRow } } { #1 } }
4336 \ifnum 0 = \{ \if{ \} \}4337 }
```
# **The key hvlines**

The following command tests whether the current position in the array (given by  $\lceil \cdot \rceil$  the the row and  $\lceil \frac{t}{m} \rceil$  for the column) would provide an horizontal rule towards the right in the block delimited by the four arguments #1, #2, #3 and #4. If this rule would be in the block (it must not be drawn), the boolean \l\_tmpa\_bool is set to false.

```
4338 \cs_new_protected:Npn \@@_test_hline_in_block:nnnn #1 #2 #3 #4
4339 \sim4340 \bool_lazy_all:nT
4341 {
4342 { \int_compare_p:nNn \l_tmpa_tl > { #1 } }
4343 { \int_compare_p:nNn \l_tmpa_tl < { #3 + 1 } }
4344 { \int_compare_p:nNn \l_tmpb_tl > { #2 - 1 } }
4345 { \int_compare_p:nNn \l_tmpb_tl < { #4 + 1 } }
4346 }
4347 { \bool_gset_false:N \g_tmpa_bool }
4348 }
The same for vertical rules.
4349 \cs_new_protected:Npn \@@_test_vline_in_block:nnnn #1 #2 #3 #4
4350 \frac{1}{2}4351 \bool_lazy_all:nT
4352 {
4353 { \int_compare_p:nNn \l_tmpa_tl > { #1 - 1 } }
4354 { \int_compare_p:nNn \l_tmpa_tl < { #3 + 1 } }
4355 { \int_compare_p:nNn \l_tmpb_tl > { #2 } }
4356 { \int_compare_p:nNn \l_tmpb_tl < { #4 + 1 } }
4357 }
4358 { \bool_gset_false:N \g_tmpa_bool }
4359 }
4360 \cs_new_protected:Npn \@@_test_hline_in_stroken_block:nnnn #1 #2 #3 #4
4361 \sim 5
4362 \bool_lazy_all:nT
4363 {
4364 { \int_compare_p:nNn \l_tmpa_tl > { #1 - 1 } }
4365 { \int_compare_p:nNn \l_tmpa_tl < { #3 + 2 } }
4366 { \int_compare_p:nNn \l_tmpb_tl > { #2 - 1 } }
4367 { \int_{4367} { \int_{compare_p:nNn} l_{tmpb_tl} < { #4 + 1 }4368 }
4369 { \bool gset false:N \g tmpa bool }
4370 }
4371 \cs_new_protected:Npn \@@_test_vline_in_stroken_block:nnnn #1 #2 #3 #4
4372 {
4373 \bool_lazy_all:nT
4374 \left\{ \begin{array}{ccc} 4 & 374 & \cdots & 456 & \cdots & 456 & \cdots & 4375 { \int_compare_p:nNn \l_tmpa_tl > { #1 - 1 } }
4376 { \int_compare_p:nNn \l_tmpa_tl < { #3 + 1 } }
4377 { \int_compare_p:nNn \l_tmpb_tl > { #2 - 1 } }
4378 { \int_compare_p:nNn \l_tmpb_tl < { #4 + 2 } }
4379 }
4380 { \bool_gset_false:N \g_tmpa_bool }
4381 }
```
#### **The key corners**

When the key corners is raised, the rules are not drawn in the corners. Of course, we have to compute the corners before we begin to draw the rules.

 \cs\_new\_protected:Npn \@@\_compute\_corners: {

The sequence \l\_@@\_corners\_cells\_seq will be the sequence of all the empty cells (and not in a block) considered in the corners of the array.

```
4384 \seq_clear_new:N \l_@@_corners_cells_seq
4385 \clist_map_inline:Nn \l_@@_corners_clist
4386 {
4387 \str_case:nnF { ##1 }
4388 {
4389 { NW }
4390 { \@@_compute_a_corner:nnnnnn 1 1 1 1 \c@iRow \c@jCol }
4391 { NE }
4392 { \@@_compute_a_corner:nnnnnn 1 \c@jCol 1 { -1 } \c@iRow 1 }
4393 { SW }
4394 { \@@_compute_a_corner:nnnnnn \c@iRow 1 { -1 } 1 1 \c@jCol }
4395 { SE }
4396 \{ \@_compute_a_corner:nnnnnn \c@iRow \c@jCol { -1 } { -1 } 1 1 }
4397 }
           4398 { \@@_error:nn { bad~corner } { ##1 } }
\overline{1}
```
Even if the user has used the key corners (or the key hvlines-except-corners), the list of cells in the corners may be empty.

```
4400 \seq_if_empty:NF \l_@@_corners_cells_seq
\frac{4401}{2} \frac{4}{2}
```
You write on the aux file the list of the cells which are in the (empty) corners because you need that information in the \CodeBefore since the commands which color the rows, columns and cells must not color the cells in the corners.

```
4402 \iow_now:Nn \@mainaux \ExplSyntaxOn
4403 \iow_now:Nx \@mainaux
4404 \left\{ \begin{array}{c} 4404 & 1 \end{array} \right\}4405 \seq_gset_from_clist:cn
4406 { c_@@_corners_cells_ \int_use:N \g_@@_env_int _ seq }
4407 { \seq_use:Nnnn \l_@@_corners_cells_seq , , , }
4408 }
4409 \iow now:Nn \@mainaux \ExplSyntaxOff
4410 }
4411 }
```
"Computing a corner" is determining all the empty cells (which are not in a block) that belong to that corner. These cells will be added to the sequence \1\_@@\_corners\_cells\_seq.

The six arguments of **\@@\_compute\_a\_corner:nnnnnn** are as follow:

- #1 and #2 are the number of row and column of the cell which is actually in the corner;
- #3 and #4 are the steps in rows and the step in columns when moving from the corner;
- #5 is the number of the final row when scanning the rows from the corner;
- #6 is the number of the final column when scanning the columns from the corner.

<sup>4412</sup> \cs\_new\_protected:Npn \@@\_compute\_a\_corner:nnnnnn #1 #2 #3 #4 #5 #6 4413  $\sim$ 

For the explanations and the name of the variables, we consider that we are computing the left-upper corner.

First, we try to determine which is the last empty cell (and not in a block: we won't add that precision any longer) in the column of number 1. The flag  $\lceil \cdot \rceil$  timpa bool will be raised when a non-empty cell is found.

```
4414 \bool_set_false:N \l_tmpa_bool
4415 \int_zero_new:N \l_@@_last_empty_row_int
4416 \int_set:Nn \l_@@_last_empty_row_int { #1 }
4417 \int_step_inline:nnnn { #1 } { #3 } { #5 }
4418 {
^{4419} \@ test_if_cell_in_a_block:nn { ##1 } { \int_eval:n { #2 } }
```

```
4420 \bool_lazy_or:nnTF
4421 {
4422 \cs_if_exist_p:c
4423 423 \{ pgf @ sh @ ns @ \q0\_env: - ##1 - \int \text{eval} : n { #2 } \}4424 }
4425 \l_tmpb_bool
4426 { \bool_set_true:N \l_tmpa_bool }
44274428 \bool if:NF \l tmpa bool
4429 { \int_set:Nn \l_@@_last_empty_row_int { ##1 } }
4430 }
4431 }
```
Now, you determine the last empty cell in the row of number 1.

```
4432 \bool set false:N \l tmpa bool
4433 \int_zero_new:N \l_@@_last_empty_column_int
4434 \int_set:Nn \l_@@_last_empty_column_int { #2 }
4435 \int_step_inline:nnnn { #2 } { #4 } { #6 }
4436 {
4437 \@_test_if_cell_in_a_block:nn { \int_eval:n { #1 } } { ##1 }
4438 \bool_lazy_or:nnTF
4439 \l_tmpb_bool
4440 \left\{ \begin{array}{c} 4440 & 0 \\ 0 & 0 \\ 0 & 0 \\ 0 & 0 \\ 0 & 0 \\ 0 & 0 \\ 0 & 0 \\ 0 & 0 \\ 0 & 0 \\ 0 & 0 & 0 \\ 0 & 0 & 0 \\ 0 & 0 & 0 \\ 0 & 0 & 0 \\ 0 & 0 & 0 \\ 0 & 0 & 0 & 0 \\ 0 & 0 & 0 & 0 \\ 0 & 0 & 0 & 0 \\ 0 & 0 & 0 & 0 & 0 \\ 0 & 0 & 0 & 0 & 0 \\ 0 & 0 & 0 & 0 & 0 \\ 0 & 0 & 0 & 0 & 0 \\ 0 & 4441 \cs_if_exist_p:c
4442 \{ pgf \otimes sh \otimes ns \otimes \otimes env: - \int int\_eval:n \{ #1 \} - ##1 \}4443 }
4444 \{ \bool\_set\_true:N \ l\_tmpa\_bool \}4445 {
4446 \bool_if:NF \l_tmpa_bool
4447 { \int_set:Nn \l_@@_last_empty_column_int { ##1 } }
4448 }
4449 }
```
Now, we loop over the rows.

```
4450 \int_step_inline:nnnn { #1 } { #3 } \l_@@_last_empty_row_int
4451 {
```
We treat the row number  $\#11$  with another loop.

```
4452 \bool_set_false:N \l_tmpa_bool
4453 \int_step_inline:nnnn { #2 } { #4 } \l_@@_last_empty_column_int
4454 \left\{ \begin{array}{c} 4454 & 1 \end{array} \right\}4455 \@@_test_if_cell_in_a_block:nn { ##1 } { ####1 }
4456 \bool_lazy_or:nnTF
4457 \l_tmpb_bool
4458 \left\{ \begin{array}{c} \end{array} \right.4459 \csc_if\_exist\_p:c4460 { pgf @ sh @ ns @ \@@_env: - ##1 - ####1 }
4461 }
4462 { \boldsymbol{\delta} }4463 \left\{ \begin{array}{c} 1 \end{array} \right\}4464 \bool_if:NF \l_tmpa_bool
4465 \left\{4466 \int_set:Nn \l_@@_last_empty_column_int { ####1 }
4467 \seq_put_right:Nn
4468 \lvert \text{1@Qcorners_cells\_seq} \rvert4469 { ##1 - ####1 }
4470 }
4471 }
4472 }
4473 }
4474 }
```
The following macro tests whether a cell is in (at least) one of the blocks of the array (or in a cell with a \diagbox).

```
The flag \lceil \log \cdot 2 \rceil bool will be raised if the cell #1-#2 is in a block (or in a cell with a \diagdiagbox).
4475 \cs_new_protected:Npn \@@_test_if_cell_in_a_block:nn #1 #2
4476 {
4477 \int_set:Nn \l_tmpa_int { #1 }
4478 \int_set:Nn \l_tmpb_int { #2 }
4479 \bool_set_false:N \l_tmpb_bool
4480 \seq_map_inline:Nn \g_@@_pos_of_blocks_seq
4481 { \@@_test_if_cell_in_block:nnnnnnn \l_tmpa_int \l_tmpb_int ##1 }
4482 }
4483 \cs_new_protected:Npn \@@_test_if_cell_in_block:nnnnnnn #1 #2 #3 #4 #5 #6
4484 {
4485 \int_compare:nNnT { #3 } < { \@@_succ:n { #1 } }
4486 \uparrow4487 \int compare:nNnT { #1 } < { \@@ succ:n { #5 } }
4488 {
4489 \int_compare:nNnT { #4 } < { \@@_succ:n { #2 } }
4490 \left\{ \begin{array}{c} 1 \end{array} \right.^{4491} \int compare:nNnT { #2 } < { \@@ succ:n { #6 } }
4492 { \bool_set_true:N \l_tmpb_bool }
4493 }
4494 }
4495 }
4496 }
```
## **The commands to draw dotted lines to separate columns and rows**

These commands don't use the normal nodes, the medium nor the large nodes. They only use the col nodes and the row nodes.

## **Horizontal dotted lines**

The following command must *not* be protected because it's meant to be expanded in a \noalign.

```
4497 \cs_new:Npn \@@_hdottedline:
4498 {
4499 \noalign { \skip_vertical:N 2\l_@@_radius_dim }
4500 \@@_hdottedline_i:
4501 }
```
On the other side, the following command should be protected.

```
4502 \cs_new_protected:Npn \@@_hdottedline_i:
4503 {
```
We write in the code-after the instruction that will actually draw the dotted line. It's not possible to draw this dotted line now because we don't know the length of the line (we don't even know the number of columns).

```
4504 \tl_gput_right:Nx \g_@@_internal_code_after_tl
4505 { \@@_hdottedline:n { \int_use:N \c@iRow } }
4506 }
```
The command  $\@$  hdottedline:n is the command written in the  $\text{CodeAfter that will actually}$ draw the dotted line. Its argument is the number of the row *before* which we will draw the row.

```
4507 \AtBeginDocument
```
{

We recall that, when externalization is used, \tikzpicture and \endtikzpicture (or \pgfpicture and \endpgfpicture) must be directly "visible". That's why we construct now a version of \@@\_hdottedline:n with the right environment (\begin{pgfpicture}\end{pgfpicture} or \begin{tikzpiture}...\end{tikzpicture}).

```
4509 \cs_new_protected:Npx \@@_hdottedline:n #1
4510 {
4511 \bool_set_true:N \exp_not:N \l_@@_initial_open_bool
```

```
4512 \bool_set_true:N \exp_not:N \l_@@_final_open_bool
4513 \c_@@_pgfortikzpicture_tl
4514 \@@_hdottedline_i:n { #1 }
4515 \c_@@_endpgfortikzpicture_tl
4516 74517 }
```
The following command *must* be protected since it is used in the construction of  $\@$  hdottedline:n.

```
4518 \cs_new_protected:Npn \@@_hdottedline_i:n #1
4519 \sim4520 \pgfrememberpicturepositiononpagetrue
4521 \@@ qpoint:n { row - #1 }
```
We do a translation par  $-\lceil \frac{00}{\text{radius\_dim}} \rceil$  because we want the dotted line to have exactly the same position as a vertical rule drawn by "|" (considering the rule having a width equal to the diameter of the dots).

```
4522 \dim_set_eq:NN \l_@@_y_initial_dim \pgf@y
4523 \dim_sub:Nn \l_@@_y_initial_dim \l_@@_radius dim
4524 \dim set eq:NN \l @@ y final dim \l @@ y initial dim
```
The dotted line will be extended if the user uses margin (or left-margin and right-margin).

The aim is that, by standard the dotted line fits between square brackets (\hline doesn't).

\begin{bNiceMatrix} 1 & 2 & 3 & 4 \\ \hline 1 & 2 & 3 & 4 \\ \hdottedline 1 & 2 & 3 & 4 \end{bNiceMatrix}

But, if the user uses margin, the dotted line extends to have the same width as a \hline. \begin{bNiceMatrix}[margin]

1 & 2 & 3 & 4 \\ \hline 1 & 2 & 3 & 4 \\ \hdottedline 1 & 2 & 3 & 4 \end{bNiceMatrix}

 $\sqrt{ }$  $\overline{\phantom{a}}$ 1 2 3 4 1 2 3 4 1 2 3 4 1  $\overline{1}$ 

1 2 3 4 1 2 3 4 1 2 3 4

1  $\mathbb{I}$ 

 $\sqrt{ }$  $\overline{\phantom{a}}$ 

```
4525 \@@_qpoint:n { col - 1 }
4526 \dim_set:Nn \l_@@_x_initial_dim
4527 {
4528 \pgf \alpha +
```
We do a reduction by **\arraycolsep** for the environments with delimiters (and not for the other).

```
4529 \bool_if:NTF \g_@@_NiceArray_bool \c_zero_dim \arraycolsep
4530 - \l_@@_left_margin_dim
4531 }
4532 \@@_qpoint:n { col - \@@_succ:n \c@jCol }
4533 \dim_set:Nn \l_@@_x_final_dim
4534 {
4535 \pgf \alpha -
4536 \bool_if:NTF \g_@@_NiceArray_bool \c_zero_dim \arraycolsep
4537 + \lceil \text{QQ\_right\_mapin\_dim} \rceil4538 }
```
For reasons purely aesthetic, we do an adjustment in the case of a rounded bracket. The correction by 0.5 \l @@ inter dots dim is *ad hoc* for a better result.

```
4539 \tl_if_eq:NnF \g_@@_left_delim_tl (
4540 { \dim_gadd:Nn \l_@@_x_initial_dim { 0.5 \l_@@_inter_dots_dim } }
4541 \tl_if_eq:NnF \g_@@_right_delim_tl )
4542 { \dim_gsub:Nn \l_@@_x_final_dim { 0.5 \l_@@_inter_dots_dim } }
```
As for now, we have no option to control the style of the lines drawn by **\hdottedline** and the specifier ":" in the preamble. That's why we impose the style standard.

```
4543 \tl_set_eq:NN \l_@@_xdots_line_style_tl \c_@@_standard_tl
4544 \@@_draw_line:
4545 }
```
#### **Vertical dotted lines**

 \cs\_new\_protected:Npn \@@\_vdottedline:n #1  $4547$  { \bool\_set\_true:N \l\_@@\_initial\_open\_bool \bool\_set\_true:N \l\_@@\_final\_open\_bool

We recall that, when externalization is used, \tikzpicture and \endtikzpicture (or \pgfpicture and \endpgfpicture) must be directly "visible".

```
4550 \bool_if:NTF \c_@@_tikz_loaded_bool
4551 \left\{ \begin{array}{ccc} 4551 & 456 \\ 4551 & 456 \\ 4551 & 456 \\ 4551 & 456 \\ 4551 & 456 \\ 4551 & 456 \\ 4551 & 456 \\ 4551 & 456 \\ 4551 & 456 \\ 4551 & 456 \\ 4551 & 456 \\ 4551 & 456 \\ 4551 & 456 \\ 4551 & 456 \\ 4551 & 456 \\ 4551 & 456 \\ 4551 & 456 \\ 4551 & 456 \\ 4554552 \tikzpicture
4553 \@@_vdottedline_i:n { #1 }
4554 \endtikzpicture
4555 }
4556 \frac{1}{4}4557 \pgfpicture
4558 \@@_vdottedline_i:n { #1 }
4559 \endpgfpicture
4560 }
4561 }
```

```
4562 \cs_new_protected:Npn \@@_vdottedline_i:n #1
4563 \overline{5}
```
The command \CT@arc@ is a command of colortbl which sets the color of the rules in the array. The package nicematrix uses it even if colortbl is not loaded.

 $4564$  \CT@arc@ <sup>4565</sup> \pgfrememberpicturepositiononpagetrue <sup>4566</sup> \@@\_qpoint:n { col - \int\_eval:n { #1 + 1 } }

We do a translation par  $-\lceil \text{O}_\text{radius\_dim} \rceil$  because we want the dotted line to have exactly the same position as a vertical rule drawn by "|" (considering the rule having a width equal to the diameter of the dots).

```
4567 \dim_set:Nn \l_@@_x_initial_dim { \pgf@x - \l_@@_radius_dim }
4568 \dim_set:Nn \l_@@_x_final_dim { \pgf@x - \l_@@_radius_dim }
4569 \@@_qpoint:n { row - 1 }
```
We arbitrary decrease the height of the dotted line by a quantity equal to  $\lambda$  equal to  $\lambda$ in order to improve the visual impact.

```
4570 \dim_set:Nn \l_@@_y_initial_dim { \pgf@y - 0.5 \l_@@_inter_dots_dim }
4571 \@@_qpoint:n { row - \@@_succ:n \c@iRow }
4572 \dim_set:Nn \l_@@_y_final_dim { \pgf@y + 0.5 \l_@@_inter_dots_dim }
```
As for now, we have no option to control the style of the lines drawn by \hdottedline and the specifier ":" in the preamble. That's why we impose the style standard.

```
4573 \tl_set_eq:NN \l_@@_xdots_line_style_tl \c_@@_standard_tl
4574 \@@_draw_line:
```
<sup>4575</sup> }

# **The environment {NiceMatrixBlock}**

The following flag will be raised when all the columns of the environments of the block must have the same width in "auto" mode.

```
4576 \bool_new:N \l_@@_block_auto_columns_width_bool
```
As for now, there is only one option available for the environment {NiceMatrixBlock}.

```
4577 \keys define:nn { NiceMatrix / NiceMatrixBlock }
4578 \sim4579 auto-columns-width .code:n =
4580 {
4581 \bool_set_true:N \l_@@_block_auto_columns_width_bool
4582 \dim_gzero_new:N \g_@@_max_cell_width_dim
4583 \bool_set_true:N \l_@@_auto_columns_width_bool
4584 }
4585 }
```

```
4586 \NewDocumentEnvironment { NiceMatrixBlock } { ! O { } }
4587 {
4588 \int_gincr:N \g_@@_NiceMatrixBlock_int
4589 \dim_zero:N \l_@@_columns_width_dim
4590 \keys_set:nn { NiceMatrix / NiceMatrixBlock } { #1 }
4591 \bool_if:NT \l_@@_block_auto_columns_width_bool
4592 {
4593 \cs_if_exist:cT { @@_max_cell_width_ \int_use:N \g_@@_NiceMatrixBlock_int }
4594 \left\{ \begin{array}{c} 4594 & 4594 \\ 4594 & 4594 \end{array} \right.4595 \exp_args:NNc \dim_set:Nn \l_@@_columns_width_dim
4596 { @@_max_cell_width _ \int_use:N \g_@@_NiceMatrixBlock_int }
4597 }
4598 }
4599 }
```
At the end of the environment {NiceMatrixBlock}, we write in the main .aux file instructions for the column width of all the environments of the block (that's why we have stored the number of the first environment of the block in the counter  $\lceil \frac{0 \cdot \text{first\_env\_block\_int}}{\rceil}$ .

```
4600 {
4601 \bool_if:NT \l_@@_block_auto_columns_width_bool
4602 {
4603 \iow_shipout:Nn \@mainaux \ExplSyntaxOn
4604 \iow_shipout:Nx \@mainaux
4605 {
4606 \cs_gset:cpn
4607 { @@ _ max _ cell _ width _ \int_use:N \g_@@_NiceMatrixBlock_int }
For technical reasons, we have to include the width of a potential rule on the right side of the cells.
4608 { \dim_eval:n { \g_@@_max_cell_width_dim + \arrayrulewidth } }
4609 }
4610 \iow_shipout:Nn \@mainaux \ExplSyntaxOff
4611 }
```

```
4612 }
```
# **The extra nodes**

First, two variants of the functions \dim\_min:nn and \dim\_max:nn.

```
4613 \cs generate variant:Nn \dim min:nn { v n }
4614 \cs_generate_variant:Nn \dim_max:nn { v n }
```
The following command is called in  $\text{Q@_use_arraybox_with\_notes_c:}$  just before the construction of the blocks (if the creation of medium nodes is required, medium nodes are also created for the blocks dans that construction uses the standard medium nodes).

```
4615 \cs_new_protected:Npn \@@_create_extra_nodes:
4616 \bigcup4617 \bool_if:nTF \l_@@_medium_nodes_bool
4618 \qquad \qquad \qquad \qquad \qquad4619 \bool_if:NTF \l_@@_large_nodes_bool
4620 \@@_create_medium_and_large_nodes:
4621 \@@_create_medium_nodes:
4622 }
4623 { \bool_if:NT \l_@@_large_nodes_bool \@@_create_large_nodes: }
4624 }
```
We have three macros of creation of nodes: \@@\_create\_medium\_nodes:, \@@\_create\_large\_nodes: and \@@\_create\_medium\_and\_large\_nodes:.

We have to compute the mathematical coordinates of the "medium nodes". These mathematical coordinates are also used to compute the mathematical coordinates of the "large nodes". That's why we write a command \@@\_computations\_for\_medium\_nodes: to do these computations.

The command  $\mathcal{Q}$  computations for medium nodes: must be used in a {pgfpicture}.

For each row *i*, we compute two dimensions  $1 \text{ Q@row}_\text{i-min\_dim}$  and  $1 \text{ Q@row}_\text{i-max\_dim}$ . The dimension l\_@@\_row\_*i*\_min\_dim is the minimal *y*-value of all the cells of the row *i*. The dimension l\_@@\_row\_*i*\_max\_dim is the maximal *y*-value of all the cells of the row *i*.

Similarly, for each column *j*, we compute two dimensions 1  $@$  column *j* min dim and 1  $@$  column\_*j*\_max\_dim. The dimension l\_@@\_column\_*j*\_min\_dim is the minimal *x*-value of all the cells of the column *j*. The dimension  $1_{\text{0}}$  column<sub>*j*</sub>\_max\_dim is the maximal *x*-value of all the cells of the column *j*.

Since these dimensions will be computed as maximum or minimum, we initialize them to  $\setminus c$  max dim or  $-\c_{\text{max\_dim}}$ .

```
4625 \cs_new_protected:Npn \@@_computations_for_medium_nodes:
4626 \sim4627 \int_step_variable:nnNn \l_@@_first_row_int \g_@@_row_total_int \@@_i:
4628 {
4629 \dim_zero_new:c { l_@@_row_\@@_i: _min_dim }
4630 \dim_set_eq:cN { l_@@_row_\@@_i: _min_dim } \c_max_dim
4631 \dim_zero_new:c { l_@@_row_\@@_i: _max_dim }
\dim_set:cn { l_@@_row_\@@_i: _max_dim } { - \c_max_dim }
4633 }
4634 \int_step_variable:nnNn \l_@@_first_col_int \g_@@_col_total_int \@@_j:
4635 {
4636 \dim_zero_new:c { l_@@_column_\@@_j: _min_dim }
4637 \dim_set_eq:cN { l_@@_column_\@@_j: _min_dim } \c_max_dim
\verb| 4638|  \quad \verb| dim\_zero_new: c { l_@Q_{column}\@j: \_max\_dim } }\dim_set:cn { l_@column_@_j: _max_dim } { - \c_max_dim }
4640 }
```
We begin the two nested loops over the rows and the columns of the array.

```
\lim_{4641} \int_step_variable:nnNn \l_@@_first_row_int \g_@@_row_total_int \@@_i:
4642 {
4643 \int_step_variable:nnNn
4644 \l_@@_first_col_int \g_@@_col_total_int \@@_j:
```
If the cell  $(i-j)$  is empty or an implicit cell (that is to say a cell after implicit ampersands  $\&$ ) we don't update the dimensions we want to compute.

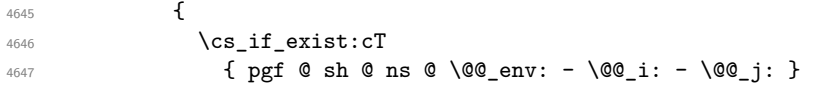

We retrieve the coordinates of the anchor south west of the (normal) node of the cell  $(i-j)$ . They will be stored in \pgf@x and \pgf@y.

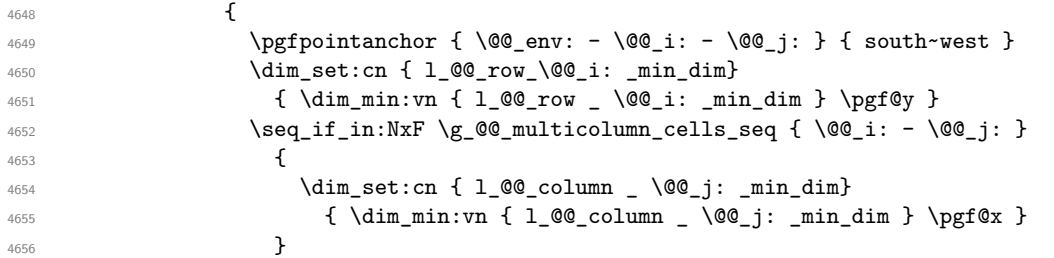

We retrieve the coordinates of the anchor north east of the (normal) node of the cell  $(i-j)$ . They will be stored in  $\pgf@x$  and  $\pgf@y$ .

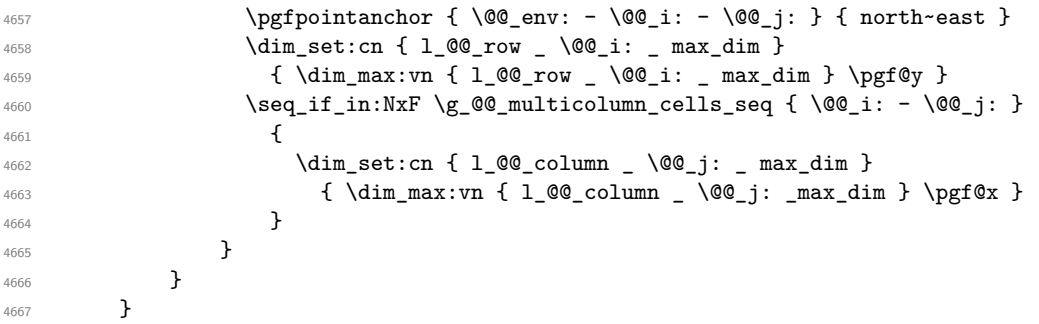

Now, we have to deal with empty rows or empty columns since we don't have created nodes in such rows and columns.

```
\frac{4668}{100} \int_step_variable:nnNn \l_@@_first_row_int \g_@@_row_total_int \@@_i:
4669 \qquad \qquad4670 \dim_compare:nNnT
4671 { \dim_use:c { l_@@_row _ \@@_i: _ min _ dim } } = \c_max_dim
4672 \left\{ \begin{array}{c} 4672 & 222 \\ 222 & 2222 \\ 222 & 2222 \\ 222 & 2222 \\ 222 & 2222 \\ 222 & 2222 \\ 222 & 2222 \\ 222 & 2222 \\ 222 & 2222 \\ 222 & 2222 \\ 222 & 2222 \\ 222 & 2222 \\ 222 & 2222 \\ 222 & 2222 \\ 222 & 2222 \\ 222 & 2222 \\ 222 & 2222 \\ 222 & 2222 \\ 2224673 \@@_qpoint:n { row - \@@_i: - base }
4674 \dim_set:cn { l_@@_row _ \@@_i: _ max _ dim } \pgf@y
\dim_{\text{set:cm} \{ 1_@@_{row } \ \}@j: _ min _ dim \ } \pgf@y4676
4677 }
4678 \int_step_variable:nnNn \l_@@_first_col_int \g_@@_col_total_int \@@_j:
4679 \sim4680 \dim_compare:nNnT
4681 { \dim_use:c { l_@@_column _ \@@_j: _ min _ dim } } = \c_max_dim
4682 \left\{ \begin{array}{c} 4682 & 1 \end{array} \right\}4683 \@@_qpoint:n { col - \@@_j: }
4684 \dim_set:cn { l_@@_column _ \@@_j: _ max _ dim } \pgf@y
4685 \dim_set:cn { l_@@_column _ \@@_j: _ min _ dim } \pgf@y
4686 }
4687 }
4688 }
```
Here is the command \@@\_create\_medium\_nodes:. When this command is used, the "medium nodes" are created.

```
4689 \cs_new_protected:Npn \@@_create_medium_nodes:
4690 \big\}4691 \pgfpicture
4692 \pgfrememberpicturepositiononpagetrue
4693 \pgf@relevantforpicturesizefalse
4694 \@@_computations_for_medium_nodes:
```
Now, we can create the "medium nodes". We use a command  $\text{Q@\_create\_nodes:}$  because this command will also be used for the creation of the "large nodes".

 \tl\_set:Nn \l\_@@\_suffix\_tl { -medium } 4696 \@@\_create\_nodes:

```
4697 \endpgfpicture
4698 }
```
The command **\@@\_create\_large\_nodes**: must be used when we want to create only the "large nodes" and not the medium ones<sup>61</sup>. However, the computation of the mathematical coordinates of the "large nodes" needs the computation of the mathematical coordinates of the "medium nodes". Hence, we use first \@@\_computations\_for\_medium\_nodes: and then the command \@@\_computations\_for\_large\_nodes:.

```
4699 \cs_new_protected:Npn \@@_create_large_nodes:
4700 {
4701 \pgfpicture
4702 \pgfrememberpicturepositiononpagetrue
4703 \pgf@relevantforpicturesizefalse
4704 \@@_computations_for_medium_nodes:
4705 \@@_computations_for_large_nodes:
4706 \tl_set:Nn \l_@@_suffix_tl { - large }
4707 \@@_create_nodes:
4708 \endpgfpicture
4709 }
4710 \cs_new_protected:Npn \@@_create_medium_and_large_nodes:
4711 {
4712 \pgfpicture
4713 \pgfrememberpicturepositiononpagetrue
4714 \pgf@relevantforpicturesizefalse
4715 \@@_computations_for_medium_nodes:
```
Now, we can create the "medium nodes". We use a command  $\text{Q@\_create\_nodes:}$  because this command will also be used for the creation of the "large nodes".

```
4716 \tl_set:Nn \l_@@_suffix_tl { - medium }
4717 \@@_create_nodes:
4718 \@@_computations_for_large_nodes:
4719 \tl_set:Nn \l_@@_suffix_tl { - large }
4720 \@@_create_nodes:
4721 \endpgfpicture
4722 }
```
For "large nodes", the exterior rows and columns don't interfer. That's why the loop over the columns will start at 1 and stop at  $\c{cg}$ Col (and not  $\g{CQ}_\c{col\_total\_int}$ ). Idem for the rows.

```
4723 \cs_new_protected:Npn \@@_computations_for_large_nodes:
4724 {
4725 \int_set:Nn \l_@@_first_row_int 1
4726 \int_set:Nn \l_@@_first_col_int 1
```
We have to change the values of all the dimensions l\_@@\_row\_*i*\_min\_dim, l\_@@\_row\_*i*\_max\_dim, l\_@@\_column\_*j*\_min\_dim and l\_@@\_column\_*j*\_max\_dim.

```
4727 \int_step_variable:nNn { \c@iRow - 1 } \@@_i:
4728 \left\{ \begin{array}{c} 4728 & 128 \\ 128 & 128 \end{array} \right\}4729 \dim_set:cn { l_@@_row _ \@@_i: _ min _ dim }
47304731 (
4732 \dim_use:c { 1_@@_row _ \@@_i: _ min _ dim } +
\dim_{{\texttt{user:c}} \setminus {\texttt{1_0@\_row}} \setminus {\texttt{0@\_succ:n} \setminus {\texttt{0@\_i:}} \_ max \_ dim }4734 )
4735 / 2
4736 }
4737 \dim_{set\_eq:cc} { 1_@@_row @_succ:n @_i: _ = max _ dim }
4738 { l_@@_row_\@@_i: _min_dim }
4739 }
4740 \int_step_variable:nNn { \c@jCol - 1 } \@@_j:
```
<span id="page-159-0"></span> $^{61}\mathrm{If}$  we want to create both, we have to use  $\texttt{{\char'134}de\_median\_and\_large\_nodes:}$ 

```
4741 {
4742 \dim_set:cn { 1_@@_column _ \@@_j: _ max _ dim }
4743 \left\{ \begin{array}{c} 4743 & 4743 \\ 4743 & 4743 \end{array} \right\}4744 (
4745 \dim_us: c \{ 1_@@\_column \_ @@_j: \_ max \_ dim \} +4746 \dim_use: c
4747 \{ 1 \text{ @Ccolumn } \ \text{ @Succ:n } \text{ @Cj: } \min \_ \dim \}4748 )
4749 / 2
4750 }
4751 \dim_set_eq:cc \{ 1_@Q\ncolumn \_ \@gucc:n \@j: _ min \_ dim \}4752 {1\_QQ\_column} \sqrt{QQ_j}: _ max _ dim }
4753 }
```
Here, we have to use  $\dim_{\text{sub:cn}}$  because of the number 1 in the name.

```
4754 \dim sub: cn
4755 { l_@@_column _ 1 _ min _ dim }
4756 \l_@@_left_margin_dim
4757 \dim_add:cn
4758 { 1_@@{}_column \int_use:N \c@jCol _ max _ dim }
4759 \l_@@_right_margin_dim
4760 }
```
The command  $\Diamond$ ©<sub>c</sub> create\_nodes: is used twice: for the construction of the "medium nodes" and for the construction of the "large nodes". The nodes are constructed with the value of all the dimensions l\_@@\_row\_*i*\_min\_dim, l\_@@\_row\_*i*\_max\_dim, l\_@@\_column\_*j*\_min\_dim and l\_@@\_column\_*j*\_max\_ dim. Between the construction of the "medium nodes" and the "large nodes", the values of these dimensions are changed.

The function also uses \1\_00\_suffix\_tl (-medium or -large).

```
4761 \cs_new_protected:Npn \@@_create_nodes:
4762 {
4763 \int_step_variable:nnNn \l_@@_first_row_int \g_@@_row_total_int \@@_i:
4764 {
\int_{4765} \int_step_variable:nnNn \l_@@_first_col_int \g_@@_col_total_int \@@_j:
4766 {
```
We draw the rectangular node for the cell  $(\text{@}_i-\text{@}_j).$ 

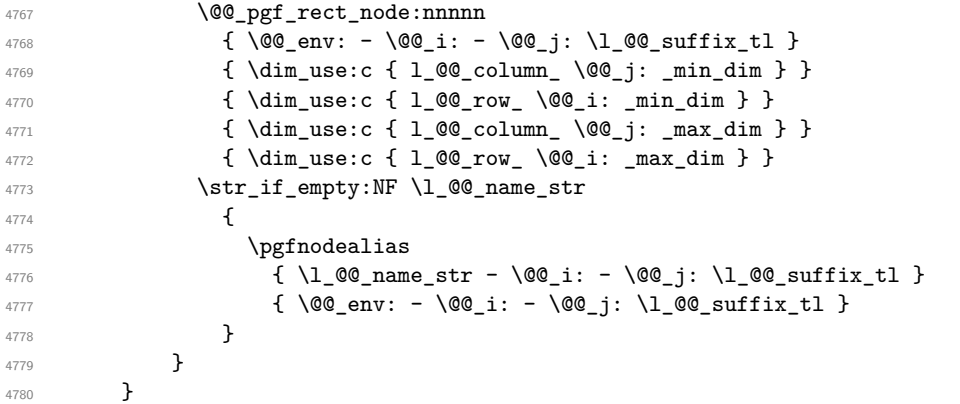

Now, we create the nodes for the cells of the \multicolumn. We recall that we have stored in  $\gtrsim$  60 multicolumn cells seq the list of the cells where a  $\text{multicolumn{ ${n}}{...}$  with  $n>1$$ was issued and in \g\_@@\_multicolumn\_sizes\_seq the correspondant values of *n*.

```
4781 \seq_mapthread_function:NNN
4782 \g_@@_multicolumn_cells_seq
4783 \g_@@_multicolumn_sizes_seq
4784 \@@_node_for_multicolumn:nn
4785 }
```

```
4786 \cs_new_protected:Npn \@@_extract_coords_values: #1 - #2 \q_stop
4787 {
```

```
4788 \cs_set_nopar:Npn \@@_i: { #1 }
4789 \cs_set_nopar:Npn \@@_j: { #2 }
4790 }
```
The command \@@\_node\_for\_multicolumn:nn takes two arguments. The first is the position of the cell where the command  $\mathrm{multicolumn{th}{\dots}}$   $\{ \ldots \}$  was issued in the format *i*-*j* and the second is the value of *n* (the length of the "multi-cell").

```
4791 \cs_new_protected:Npn \@@_node_for_multicolumn:nn #1 #2
4792 {
4793 \@@_extract_coords_values: #1 \q_stop
4794 \@@_pgf_rect_node:nnnnn
4795 {\@@_env: - \@@_i: - \@@_j: \l_@@_suffix_tl }
4796 { \dim_use:c { l_@@_column _ \@@_j: _ min _ dim } }
4797 { \dim_use:c { 1_@@_row _ \@@_i: _ min _ dim } }
4798 { \dim_use:c { 1_@@\_column \int_eval:n { \@@_j: +#2-1 } _ max _ dim } }
4799 { \dim_use:c { 1_@@_row _ \@@_i: _ max _ dim } }
4800 \str_if_empty:NF \l_@@_name_str
4801 \qquad \qquad \qquad4802 \pgfnodealias
4803 \{ \lceil \text{O@name\_str - } \text{O@}_i : - \text{O@}_j : \lceil \text{O@}_s uffix\_t \rceil \}4804 \{ \int \setminus \gmod{q} \geq 0 env_int - \@j: - \@j: \lmod{q} \leq 14805 }
4806 }
```
## **The blocks**

The code deals with the command \Block. This command has no direct link with the environment {NiceMatrixBlock}.

The options of the command \Block will be analyzed first in the cell of the array (and once again when the block will be put in the array). Here is the set of keys for the first pass.

```
4807 \keys_define:nn { NiceMatrix / Block / FirstPass }
4808 {
4809 l .code:n = \tl_set:Nn \l_@@_hpos_of_block_tl l ,
4810 l .value_forbidden:n = true
4811 r .code:n = \tl_set:Nn \l_@@_hpos_of_block_tl r ,
4812 r .value_forbidden:n = true ,
4813 c .code:n = \tl_set:Nn \l_@@_hpos_of_block_tl c ,
4814 c .value_forbidden:n = true ,
4815 t .code:n = \tl_set:Nn \l_@@_vpos_of_block_tl t,
4816 t .value_forbidden:n = true ,
_{4817} b .code:n = \tl_set:Nn \l_@@_vpos_of_block_tl b ,
4818 b .value forbidden:n = true .
4819 color .tl_set:N = \1_00_color_tl ,
4820 color .value_required:n = true ,
4821 }
```
The following command \@@\_Block: will be linked to \Block in the environments of nicematrix. We define it with \NewExpandableDocumentCommand because it has an optional argument between < and > (for TeX instructions put before the math mode of the label and before the beginning of the small array of the block). It's mandatory to use an expandable command.

```
4822 \NewExpandableDocumentCommand \@@_Block: { 0 { } m D < > { } m }
4823 \{
```
If the first mandatory argument of the command (which is the size of the block with the syntax  $i-j$ ) has not be provided by the user, you use  $1-1$  (that is to say a block of only one cell).

 \peek\_remove\_spaces:n <sup>4825</sup> { \tl\_if\_blank:nTF { #2 }  $\{ \@0Block_i 1-1 \qquad \qquad \}$ { \@@\_Block\_i #2 \q\_stop }

<sup>4829</sup> { #1 } { #3 } { #4 } 4830 } 4831 }

With the following construction, we extract the values of *i* and *j* in the first mandatory argument of the command.

```
4832 \text{ } \text{ } 4832 \text{ } 4832 \text{ } 41 + 42 \text{ } 42 } }
```
Now, the arguments have been extracted: #1 is *i* (the number of rows of the block), #2 is *j* (the number of columns of the block), #3 is the list of key-values, #4 are the tokens to put before the math mode and the beginning of the small array of the block and #5 is the label of the block.

 $4833 \text{ \& }$  The protected:Npn \@@\_Block\_ii:nnnnn #1 #2 #3 #4 #5 4834 **{** 

We recall that #1 and #2 have been extracted from the first mandatory argument of \Block (which is of the syntax  $i-j$ . However, the user is allowed to omit *i* or *j* (or both). We detect that situation by replacing a missing value by 100 (it's a convention: when the block will actually be drawn these values will be detected and interpreted as *maximal possible value* according to the actual size of the array).

```
4835 \bool_lazy_or:nnTF
4836 { \tl_if_blank_p:n { #1 } }
4837 { \str_if_eq_p:nn { #1 } { * } }
```

```
4838 { \int_set:Nn \l_tmpa_int { 100 } }
4839 { \int_set:Nn \l_tmpa_int { #1 } }
4840 \bool_lazy_or:nnTF
4841 { \tl_if_blank_p:n { #2 } }
4842 { \str_if_eq_p:nn { #2 } { * } }
4843 { \int_set:Nn \l_tmpb_int { 100 } }
4844 { \int_set:Nn \l_tmpb_int { #2 } }
```
If the block is mono-column.

```
4845 \int_compare:nNnTF \l_tmpb_int = 1
4846 {
4847 \tl_if_empty:NTF \l_@@_cell_type_tl
            4848 { \tl_set:Nn \l_@@_hpos_of_block_tl c }
4849 { \tl_set_eq:NN \l_@@_hpos_of_block_tl \l_@@_cell_type_tl }
4850 }
4851 { \tl_set:Nn \l_@@_hpos_of_block_tl c }
```
The value of \l\_@@\_hpos\_of\_block\_tl may be modified by the keys of the command \Block that we will analyze now.

```
4852 \keys_set_known:nn { NiceMatrix / Block / FirstPass } { #3 }
4853 \tl_set:Nx \l_tmpa_tl
4854 \uparrow4855 { \int_{} { \left\{ \right.} \left\{ \left\{ \right. \left\{ \right. \left\{ \right. \left\{ \right.} \left\{ \right. \left\{ \right.} \left\{ \right. \left\{ \right.} \left\{ \right. \left\{ \right.} \left\{ \right. \left\{ \right. \left\{ \right. \right.} \left\{ \right. \left\{ \right. \right.} \left\{ \right. \left\{ \right. \right.} \left4856 { \int_use:N \c@jCol }
4857 { \int_eval:n { \c@iRow + \l_tmpa_int - 1 } }
4858 \{ \int\limits_{\text{eval}:n} {\c@jCol + \l_{\text{tmpb\_int} - 1 } }4859 }
```
Now,  $\lceil \frac{1 \text{ tmpa}_t}{\rceil} \rceil$  contains an "object" corresponding to the position of the block with four components, each of them surrounded by curly brackets: {*imin*}{*jmin*}{*imax*}{*jmax*}.

If the block is mono-column or mono-row, we have a special treatment. That's why we have two macros: \@@\_Block\_iv:nnnnn and \@@\_Block\_v:nnnnn (the five arguments of those macros are provided by curryfication).

 \bool\_lazy\_or:nnTF { \int\_compare\_p:nNn { \l\_tmpa\_int } = 1 } { \int\_compare\_p:nNn { \l\_tmpb\_int } = 1 } { \exp\_args:Nxx \@@\_Block\_iv:nnnnn } 4864 { \exp\_args:Nxx \@@\_Block\_v:nnnnn }

```
4865 { \l_tmpa_int } { \l_tmpb_int } { #3 } { #4 } { #5 }
4866 }
```
The following macro is for the case of a \Block which is mono-row or mono-column (or both). In that case, the content of the block is composed right now in a box (because we have to take into account the dimensions of that box for the width of the current column or the height and the depth of the current row). However, that box will be put in the array *after the construction of the array* (by using PGF).

```
4867 \cs_new_protected:Npn \@@_Block_iv:nnnnn #1 #2 #3 #4 #5
4868 {
4869 \int_gincr:N \g_@@_block_box_int
4870 \cs_set_protected_nopar:Npn \diagbox ##1 ##2
4871 \sim4872 \tl_gput_right:Nx \g_@@_internal_code_after_tl
4873 {
4874 \@@_actually_diagbox:nnnnnn
4875 { \int_use:N \c@iRow }
4876 { \int_1 \text{ use: } N \subset \text{]}}4877 \{ \int_{eval: n} {\ \clap{ \hspace{0.1cm} \clap{ \hspace{0.1cm} \clap{ \hspace{0.1cm} \clap{ \hspace{0.1cm} \clap{\hspace{0.1cm} \clap{\hspace{0.1cm} \clap{\hspace{0.1cm} \clap{\hspace{0.1cm} \clap{\hspace{0.1cm} \clap{\hspace{0.1cm} \clap{\hspace{0.1cm} \clap{\hspace{0.1cm} \clap{\hspace{0.1cm} \clap{\hspace{0.1cm} \clap{\hspace{0.1cm} \clap{\hspace{0.1cm} \clap{\hspace{0.4878 { \int_eval:n { \c@jCol + #2 - 1 } }
4879 { \exp_not:n { ##1 } } { \exp_not:n { ##2 } }
4880 }
4881 }
4882 \box_gclear_new:c
4883 { g_@@_ block _ box _ \int_use:N \g_@@_block_box_int _ box }
4884 \hbox_gset:cn
4885 { g_@@_ block _ box _ \int_use:N \g_@@_block_box_int _ box }
4886
```
For a mono-column block, if the user has specified a color for the column in the preamble of the array, we want to fix that color in the box we construct. We do that with \set@color and not \color\_ensure\_current: because that command seems to be bugged: it doesn't work in XeLaTeX when fontspec is loaded.

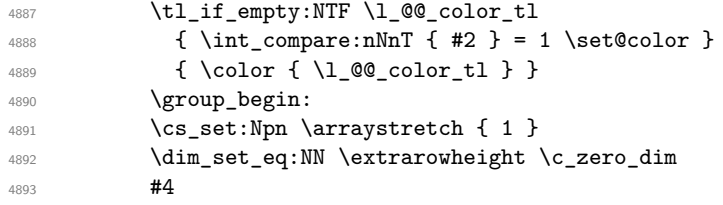

If the box is rotated (the key \rotate may be in the previous #4), the tabular used for the content of the cell will be constructed with a format c. In the other cases, the tabular will be constructed with a format equal to the key of position of the box. In other words: the alignement internal to the tabular is the same as the external alignment of the tabular (that is to say the position of the block in its zone of merged cells).

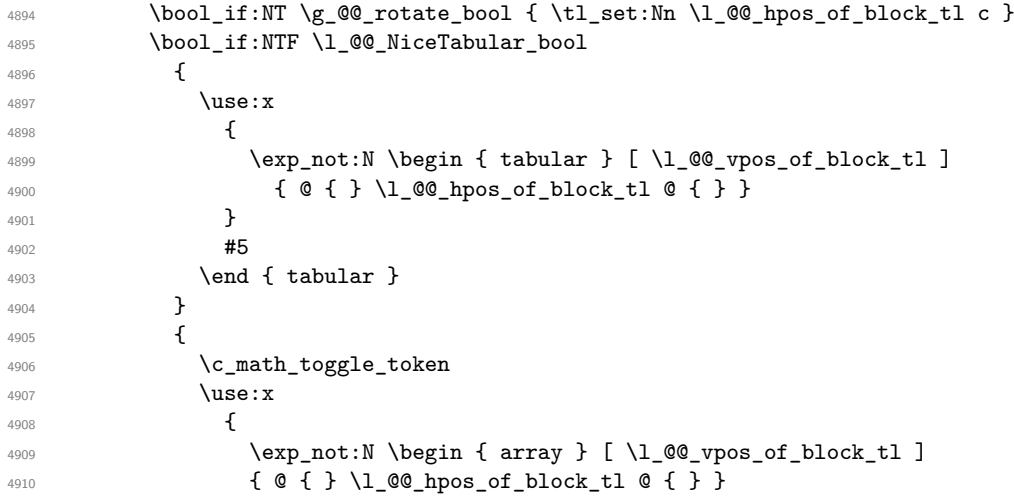

```
4911 }
4912 \frac{1}{15}4913 \end { array }
4914 \c_math_toggle_token
4915 }
4916 \group_end:
4917 }
4918 \bool_if:NT \g_@@_rotate_bool
4919 \qquad \qquad \qquad4920 \box_grotate:cn
4921 4921 \{g_@ = block \boxtimes \int \sqrt{g_@ = block} \cdot N \cdot M \cdot b \cdot M \cdot B4922 { 90 }
4923 \bool_gset_false:N \g_@@_rotate_bool
4924 }
```
If we are in a mono-column block, we take into account the width of that block for the width of the column.

```
4925 \int compare:nNnT { #2 } = 1
4926 {
4927 \dim_gset:Nn \g_@@_blocks_wd_dim
4928 {
4929 \dim_max:nn
4930 \g_@@_blocks_wd_dim
4931 \left\{ \begin{array}{c} 1 \end{array} \right.4932 \box wd: c
4933 { g_@@_ block _ box _ \int_use:N \g_@@_block_box_int _ box }
4934 }
4935 }
4936 }
```
If we are in a mono-row block, we take into account the height and the depth of that block for the height and the depth of the row.

```
4937 \int_compare:nNnT { #1 } = 1
4938 {
4939 \dim_gset:Nn \g_@@_blocks_ht_dim
4940 \uparrow4941 \dim_max:nn
4942 \g_@@_blocks_ht_dim
4943 \qquad \qquad \textbf{1}4944 \box ht:c
4945 { g_@@_ block _ box _ \int_use:N \g_@@_block_box_int _ box }
4946 }
4947 }
4948 \dim_gset:Nn \g_@@_blocks_dp_dim
4949 \qquad \qquad \text{ }4950 \dim_max:nn
\gtrsim 4951 \qquad \qquad \qquad 4951 \qquad \qquad4952 \left\{ \begin{array}{c} \end{array} \right.4953 \text{box} \quad \text{dp:c}4954 4954 { g\_@Q \text{ block }_ \infty } \{ g\_@Q \text{ block }_ \infty \text{ block }_ \infty }4955 }
4956 }
4957 }
4958 \seq_gput_right:Nx \g_@@_blocks_seq
4959 \uparrow4960 \l_tmpa_tl
```
In the list of options  $\#3$ , maybe there is a key for the horizontal alignment  $(1, r \text{ or } c)$ . In that case, that key has been read and stored in \l\_@@\_hpos\_of\_block\_tl. However, maybe there were no key of the horizontal alignement and that's why we put a key corresponding to the value of \l\_@@\_hpos\_of\_block\_tl, which is fixed by the type of current column.

```
4961 { \exp_not:n { #3 }, \l_@@_hpos_of_block_tl }
4962 \uparrow4963 \box_use_drop:c
```

```
165
```

```
4964 4964 \frac{gec}{b} block _ box _ \int_use:N \g_@@_block_box_int _ box }
4965 }
4966 }
4967 }
```
The following macro is for the standard case, where the block is not mono-row and not mono-column. In that case, the content of the block is *not* composed right now in a box. The composition in a box will be done further, just after the construction of the array.

```
4968 \cs_new_protected:Npn \@@_Block_v:nnnnn #1 #2 #3 #4 #5
4969 {
4970 \seq_gput_right:Nx \g_@@_blocks_seq
4971 {
4972 \l_tmpa_tl
4973 { \exp_not:n { #3 } }
\exp\_not:n4975 {
4976 {
4977 \bool_if:NTF \l_@@_NiceTabular_bool
4978 \left\{ \begin{array}{c} 1 \end{array} \right.4979 \group_begin:
^{4980} \cs_set:Npn \arraystretch { 1 }
4981 \dim_set_eq:NN \extrarowheight \c_zero_dim
4982 \frac{4982}{1000}
```
If the box is rotated (the key \rotate may be in the previous #4), the tabular used for the content of the cell will be constructed with a format c. In the other cases, the tabular will be constructed with a format equal to the key of position of the box. In other words: the alignement internal to the tabular is the same as the external alignment of the tabular (that is to say the position of the block in its zone of merged cells).

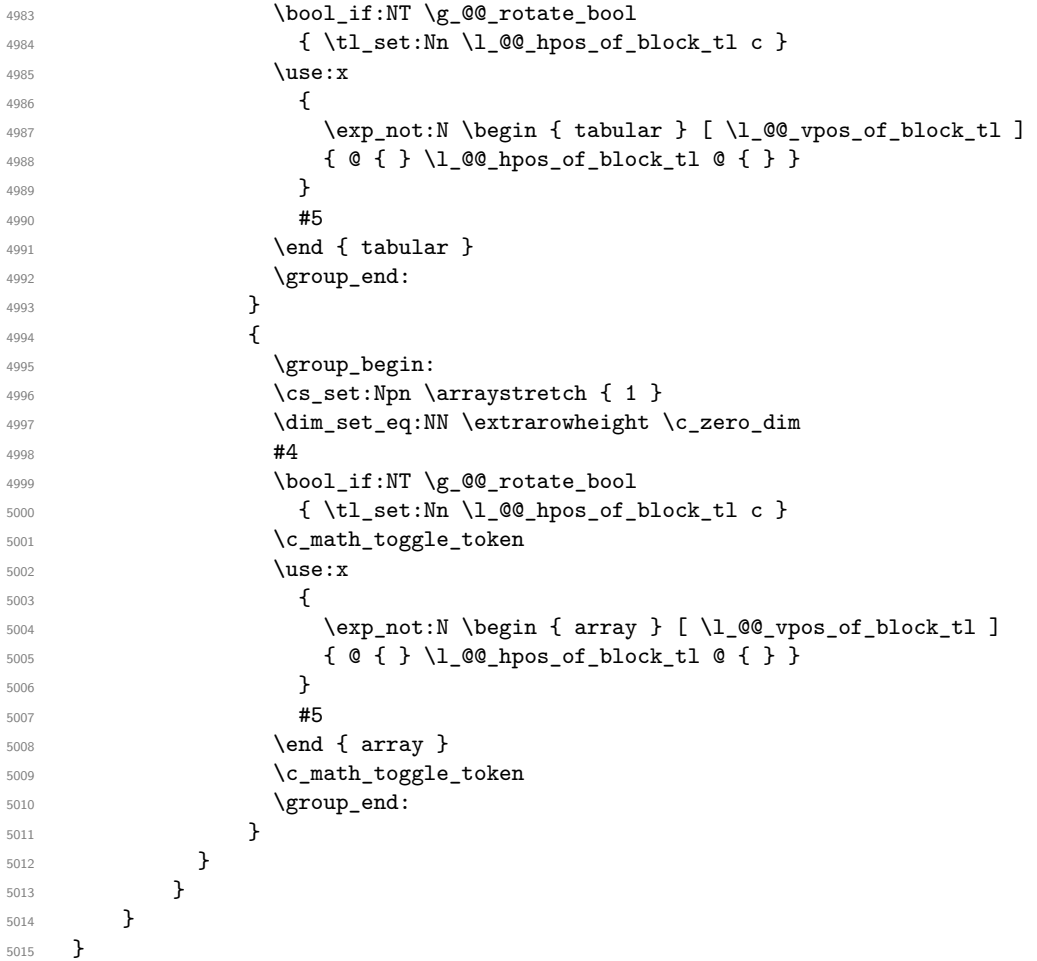

We recall that the options of the command \Block are analyzed twice: first in the cell of the array and once again when the block will be put in the array *after the construction of the array* (by using  $PGF$ ).

```
5016 \keys_define:nn { NiceMatrix / Block / SecondPass }
5017 {
5018 fill .tl_set:N = \l_@@_fill_tl ,
5019 fill .value_required:n = true ,
5020 draw .tl_set:N = \l_@@_draw_tl ,
5021 draw .default:n = default
5022 rounded-corners .dim_set:N = \l_@@_rounded_corners_dim ,
5023 rounded-corners .default:n = 4 pt ,
5024 color .code:n = \color { #1 } \tl_set:Nn \l_@@_draw_tl { #1 } ,
5025 color .value_required:n = true ,
5026 borders .clist_set:N = \l_@@_borders_clist ,
5027 borders .value_required:n = true ,
5028 hvlines .bool_set:N = \l_@@_hvlines_block_bool ,
5029 hvlines .default:n = true ,
5030 line-width .dim_set:N = \l_@@_line_width_dim ,
5031 line-width .value_required:n = true
5032 l .code:n = \tl_set:Nn \l_@@_hpos_of_block_tl l ,
5033 l .value_forbidden:n = true ,
5034 r .code:n = \tl_set:Nn \l_@@_hpos_of_block_tl r ,
5035 r .value_forbidden:n = true ,
5036 c .code:n = \tl_set:Nn \l_@@_hpos_of_block_tl c ,
5037 c .value_forbidden:n = true ,
5038 t .code:n = \tl_set:Nn \l_@@_vpos_of_block_tl t ,
5039 t .value_forbidden:n = true ,
5040 b .code:n = \tl_set:Nn \l_@@_vpos_of_block_tl b,
5041 b .value_forbidden:n = true ,
5042 unknown .code:n = \@@_error:n { Unknown~key~for~Block }
5043 }
```
The command  $\text{Q@ draw blocks: }$  will draw all the blocks. This command is used after the construction of the array. We have to revert to a clean version of \ialign because there may be tabulars in the \Block instructions that will be composed now.

```
5044 \cs_new_protected:Npn \@@_draw_blocks:
5045 {
5046 \cs_set_eq:NN \ialign \@@_old_ialign:
_{5047} \seq_map_inline:Nn \g_@@_blocks_seq { \@@_Block_iv:nnnnnn ##1 }
5048 }
5049 \cs_new_protected:Npn \@@_Block_iv:nnnnnn #1 #2 #3 #4 #5 #6
     \overline{f}
```
The integer \l\_@@\_last\_row\_int will be the last row of the block and \l\_@@\_last\_col\_int its last column.

 \int\_zero\_new:N \l\_@@\_last\_row\_int \int\_zero\_new:N \l\_@@\_last\_col\_int

We remind that the first mandatory argument of the command  $\Bbb{R}$  is the size of the block with the special format  $i-j$ . However, the user is allowed to omit i or  $j$  (or both). This will be interpreted as: the last row (resp. column) of the block will be the last row (resp. column) of the block (without the potential exterior row—resp. column—of the array). By convention, this is stored in \g\_@@\_blocks\_seq as a number of rows (resp. columns) for the block equal to 100. That's what we detect now.

```
5053 \int_compare:nNnTF { #3 } > { 99 }
5054 { \int_set_eq:NN \l_@@_last_row_int \c@iRow }
5055 { \int_set:Nn \l_@@_last_row_int { #3 } }
5056 \int compare:nNnTF { #4 } > { 99 }
5057 { \int_set_eq:NN \1_@@_last_col_int \c@jCol }
5058 { \int_set:Nn \l_@@_last_col_int { #4 } }
5059 \int_compare:nNnTF \l_@@_last_col_int > \g_@@_col_total_int
```

```
5060 {
5061 \int_compare:nTF
5062 { \l_@@_last_col_int <= \g_@@_static_num_of_col_int }
5063 {
5064 \msg_error:nnnn { nicematrix } { Block~too~large~2 } { #1 } { #2 }
5065 \@@_msg_redirect_name:nn { Block~too~large~2 } { none }
5066 \group_begin:
5067 \qquad \qquad \qquad \qquad \qquad \qquad \qquad \qquad \qquad \qquad \qquad \qquad \qquad \qquad \qquad \qquad \qquad \qquad \qquad \qquad \qquad \qquad \qquad \qquad \qquad \qquad \qquad \qquad \qquad \qquad \qquad \qquad \qquad \qquad \qquad \qquad \qquad \qquad \qquad5068 \@@_msg_redirect_name:nn { columns~not~used } { none }
5069 \qquad \qquad \qquad \qquad \qquad \qquad \qquad \qquad \qquad5070 }
5071 { \msg_error:nnnn { nicematrix } { Block~too~large~1 } { #1 } { #2 } }
5072 }
5073 {
5074 \int_compare:nNnTF \l_@@_last_row_int > \g_@@_row_total_int
5075 { \msg_error:nnnn { nicematrix } { Block~too~large~1 } { #1 } { #2 } }
5076 \{ \ \mathcal{O}_BBlock_v:nnnnnn { #1 } { #2 } { #3 } { #4 } { #5 } { #6 } }
5077 }
5078 }
5079 \cs_new_protected:Npn \@@_Block_v:nnnnnn #1 #2 #3 #4 #5 #6
5080 {
```
The sequence of the positions of the blocks will be used when drawing the rules (in fact, there is also the \multicolumn and the \diagbox in that sequence).

```
_{5081} \seq_gput_left:Nn \g_@@_pos_of_blocks_seq { { #1 } { #2 } { #3 } { #4 } }
```
The group is for the keys.

```
5082 \group_begin:
5083 \keys_set:nn { NiceMatrix / Block / SecondPass } { #5 }
5084 \tl_if_empty:NF \l_@@_draw_tl
5085 {
5086 \tl_gput_right:Nx \g_nicematrix_code_after_tl
5087 {
5088 \@@_stroke_block:nnn
5089 { \exp not:n { #5 } }5090 \{ #1 - #2 \}$\{ \int_u\leq N \lceil \delta \rceil \leq \delta_t\} \leq \frac{1-\delta}{\delta_t} \}5092 }
5093 \seq_gput_right:Nn \g_@@_pos_of_stroken_blocks_seq
5094 { { #1 } { #2 } { #3 } { #4 } }
5095 }
5096 \bool_if:NT \l_@@_hvlines_block_bool
5097 \qquad \qquad \qquad \qquad \qquad \qquad \qquad \qquad \qquad \qquad \qquad \qquad \qquad \qquad \qquad \qquad \qquad \qquad \qquad \qquad \qquad \qquad \qquad \qquad \qquad \qquad \qquad \qquad \qquad \qquad \qquad \qquad \qquad \qquad \qquad \qquad 5098 \tl_gput_right:Nx \g_nicematrix_code_after_tl
5099 \qquad \qquad \qquad \qquad \qquad \qquad \qquad \qquad \qquad \qquad \qquad \qquad \qquad \qquad \qquad \qquad \qquad \qquad \qquad \qquad \qquad \qquad \qquad \qquad \qquad \qquad \qquad \qquad \qquad \qquad \qquad \qquad \qquad \qquad \qquad \qquad \qquad5100 \@@_hvlines_block:nnn
5101 \{ \exp\_not:n \{ #5 } \}5102 \{ #1 - #2 \}5103 \{ \int_0 \{ \int_0 \in \mathbb{R} \setminus 1_0 \in \mathbb{R} \setminus 1_0 \in \mathbb{R} \setminus 1_0 \}5104 }
5105 }
5106 \clist_if_empty:NF \l_@@_borders_clist
5107 \uparrow5108 \tl_gput_right:Nx \g_nicematrix_code_after_tl
5109 {
5110 \@@_stroke_borders_block:nnn
5111 \{ \exp_{\text{not}:n} {\#5} \}5112 \{ H1 - H2 \}5113 { \int_use:N \l_@@_last_row_int - \int_use:N \l_@@_last_col_int }
5114 }
5115 }
```
<sup>5116</sup> \tl\_if\_empty:NF \l\_@@\_fill\_tl <sup>5117</sup> {

The command **\@@\_extract\_brackets** will extract the potential specification of color space at the beginning of  $\lceil$  QC fill tl and store it in  $\lceil$  tmpa tl and store the color itself in  $\lceil$  tmpb tl.

```
5118 \exp_last_unbraced:NV \@@_extract_brackets \l_@@_fill_tl \q_stop
5119 \tl_gput_right:Nx \g_nicematrix_code_before_tl
5120 \{5121 \exp_not:N \roundedrectanglecolor
5122 \left[\ \setminus \mathsf{l\_tmpa\_tl} \right]5123 { \exp_not:V \l_tmpb_tl }
5124 \{ H1 - H2 \}5125 { \int_use:N \l_@@_last_row_int - \int_use:N \l_@@_last_col_int }
5126 { \dim_use:N \l_@@_rounded_corners_dim }
5127 }
5128 }
5129 \cs_set_protected_nopar:Npn \diagbox ##1 ##2
5130 \{5131 \tl_gput_right:Nx \g_@@_internal_code_after_tl
5132 {
5133 \@@_actually_diagbox:nnnnnn
5134 { #1 }
5135 { #2 }
5136 <br>
{ \int\limits_{\text{use}:N \setminus l\_@@\_last\_row\_int } }5137 { \int_use:N \l_@@_last_col_int }
5138 { \exp_not:n { ##1 } } { \exp_not:n { ##2 } }
5139 }
5140 }
5141 \hbox_set:Nn \l_@@_cell_box { \set@color #6 }
```

```
5142 \bool_if:NT \g_@@_rotate_bool \@@_rotate_cell_box:
```
Let's consider the following {NiceTabular}. Because of the instruction !{\hspace{1cm}} in the preamble which increases the space between the columns (by adding, in fact, that space to the previous column, that is to say the second column of the tabular), we will create *two* nodes relative to the block: the node 1-1-block and the node 1-1-block-short. The latter will be used by nicematrix to put the label of the node. The first one won't be used explicitely.

```
\begin{NiceTabular}{cc!{\hspace{1cm}}c}
\B{Block{2-2}{our block} & & one \\
                     \& \& \text{two} \setminusthree \& four \& five \setminussix by the seven \& seven \& eight \&\end{NiceTabular}
```
We highlight the node  $1$ -1-block We highlight the node  $1$ -1-block-short

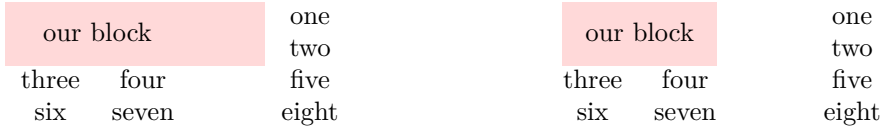

The construction of the node corresponding to the merged cells.

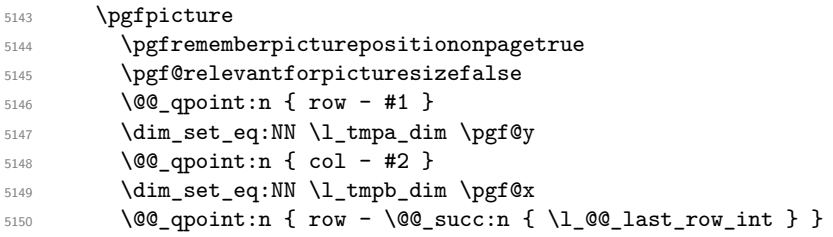

- 5151 \dim\_set\_eq:NN \l\_tmpc\_dim \pgf@y
- \@@\_qpoint:n { col \@@\_succ:n { \l\_@@\_last\_col\_int } }  $_{5153}$  \dim\_set\_eq:NN \l\_tmpd\_dim \pgf@x

We construct the node for the block with the name  $(\texttt{\#1-#2-block})$ .

The function  $\text{QQ}_{pf}$  rect node:nnnnn takes in as arguments the name of the node and the four coordinates of two opposite corner points of the rectangle.

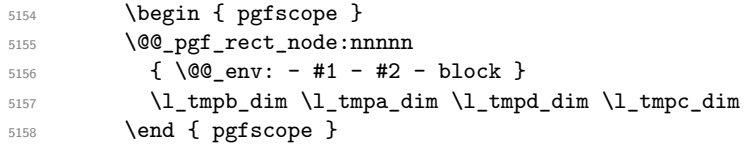

We construct the short node.

```
5159 \dim_set_eq:NN \l_tmpb_dim \c_max_dim
5160 \int_step_inline:nnn \l_@@_first_row_int \g_@@_row_total_int
5161 \left\{ \begin{array}{ccc} 5161 & 5161 & 5161 \\ 5161 & 5161 & 5161 \\ 5161 & 5161 & 5161 \\ 5161 & 5161 & 5161 \\ 5161 & 5161 & 5161 \\ 5161 & 5161 & 5161 \\ 5161 & 5161 & 5161 \\ 5161 & 5161 & 5161 \\ 5161 & 5161 & 5161 \\ 5161 & 5161 & 5161 \\ 5161 & 5161 & 5161 \\ 516
```
We recall that, when a cell is empty, no (normal) node is created in that cell. That's why we test the existence of the node before using it.

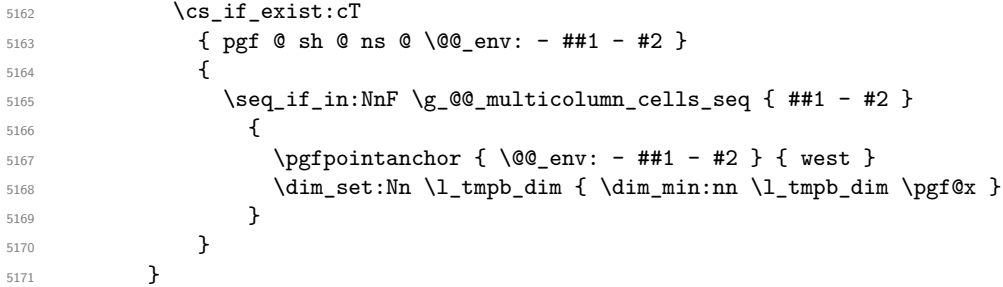

If all the cells of the column were empty, \l\_tmpb\_dim has still the same value \c\_max\_dim. In that case, you use for \l\_tmpb\_dim the value of the position of the vertical rule.

```
5172 \dim_{\text{compare}:nNnT \l_{tmp\_dim} = \c_{max\_dim}5173 {
5174 \@@ qpoint:n { col - #2 }
5175 \dim_set_eq:NN \l_tmpb_dim \pgf@x
5176 }
_{5177} \dim set:Nn \l tmpd dim { - \c max dim }
5178 \int step inline:nnn \l @@ first row int \g_@@_row_total_int
5179 \qquad \qquad \qquad5180 \cs if exist:cT
5181 { pgf @ sh @ ns @ \@@_env: - ##1 - \int_use:N \l_@@_last_col_int }
5182 \left\{ \begin{array}{c} \end{array} \right.5183 \seq_if_in:NnF \g_@@_multicolumn_cells_seq { ##1 - #2 }
5184 \left\{ \begin{array}{c} \end{array} \right.5185 \pgfpointanchor
5186 \{ \@genv: - ##1 - \int \rule{0pt}{10pt}{0pt} \text{...} \& \text{0} \& \text{env}: - \text{0} \& \text{0} \& \text{0} \& \text{0} \& \text{0} \& \text{0} \& \text{0} \& \text{0} \& \text{0} \& \text{0} \& \text{0} \& \text{0} \& \text{0} \& \text{0} \& \text{0} \& \text{0} \& \text{0} \& \text{0} \& \text{0} \& \text{0} \& \text{0} \& \text{0} \& \text{0} \& \text{0}5187 { east }
5188 \dim_set:Nn \l_tmpd_dim { \dim_max:nn \l_tmpd_dim \pgf@x }
5189 }
5190 }
5191 }
5192 \dim_{compare: nNnT \l_{tmp\_dim} = { - \c_max\_dim } }5193 {
5194 \@@_qpoint:n { col - \@@_succ:n { \l_@@_last_col_int } }
5195 \dim_set_eq:NN \l_tmpd_dim \pgf@x
5196 }
5197 \@@_pgf_rect_node:nnnnn
5198 { \@@_env: - #1 - #2 - block - short }
5199 \l_tmpb_dim \l_tmpa_dim \l_tmpd_dim \l_tmpc_dim
```
If the creation of the "medium nodes" is required, we create a "medium node" for the block. The function \@@\_pgf\_rect\_node:nnnnn takes in as arguments the name of the node and two PGF points.

```
5200 \bool_if:NT \l_@@_medium_nodes_bool
5201 {
5202 \@@_pgf_rect_node:nnn
5203 { \@@_env: - #1 - #2 - block - medium }
5204 { \pgfpointanchor { \@@_env: - #1 - #2 - medium } { north~west } }
5205 \left\{ \begin{array}{c} \end{array} \right.5206 \pgfpointanchor
5207 \{ \ \ 00 \ \text{env} \}5208 - \int_use:N \l_@@_last_row_int
5209 - \int_use:N \l_@@_last_col_int - medium
5210 }
5211 { south~east }
5212 }
5213 }
```
Now, we will put the label of the block beginning with the case of a \Block of one row.

```
5214 \int_compare:nNnTF { #1 } = { #3 }
5215 {
```
We take into account the case of a block of one row in the "first row" or the "last row".

```
5216 \int \int \text{compare: nNnTF } { #1 } = 05217 \{ \lncode\_for\_first\_row\_tl \}5218 \left\{ \begin{array}{c} 5218 & 5218 \\ 5212 & 5218 \\ 5212 & 5212 \\ 5212 & 5212 \\ 5212 & 5212 \\ 5212 & 5212 \\ 5212 & 5212 \\ 5212 & 5212 \\ 5212 & 5212 \\ 5212 & 5212 \\ 5212 & 5212 \\ 5212 & 5212 \\ 5212 & 5212 \\ 5212 & 5212 \\ 5212 & 5212 \\ 5212 & 5212 \\ 5212 & 5215219 \int \int \text{compare: nNnT } { #1 } = \lceil \text{ @ last row int} \rceil5220 \l_@@_code_for_last_row_tl
5221 }
```
If the block has only one row, we want the label of the block perfectly aligned on the baseline of the row. That's why we have constructed a \pgfcoordinate on the baseline of the row, in the first column of the array. Now, we retrieve the *y*-value of that node and we store it in \l\_tmpa\_dim.

\pgfextracty \l\_tmpa\_dim { \@@\_qpoint:n { row - #1 - base } }

We retrieve (in  $\pgf(x)$  the *x*-value of the center of the block.

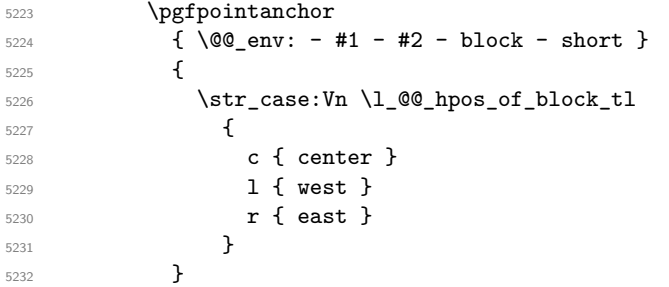

We put the label of the block which has been composed in  $\lvert \cdot \rvert$  cover the box.

```
5233 \pgftransformshift { \pgfpoint \pgf@x \l_tmpa_dim }
5234 \pgfset { inner~sep = \c_zero_dim }
5235 \pgfnode
5236 { rectangle }
5237 \{5238 \str_case:Vn \l_@@_hpos_of_block_tl
5239 \qquad \qquad \qquad \qquad5240 c { base }
5241 l { base~west }
5242 r { base~east }
5243 }
5244 }
5245 \{ \boxtimes_1 \ { \box_use_drop:N \l_@@_cell_box } { } { }
5246 }
```
If the number of rows is different of 1, we will put the label of the block by using the short node (the label of the block has been composed in  $\lceil \cdot \cdot \rceil$   $\llbracket \cdot \cdot \cdot \rceil$ .

{

```
5248 \int_{\text{5248}} \int_{\text{5248}}_{5249} { \tl_set:Nn \l_@@_hpos_of_block_tl r }
5250 \bool_if:nT \g_@@_last_col_found_bool
5251 \qquad \qquad \qquad5252 \int_Compare:nNnT {\#2 } = \g Q_col\_total\_int5253 { \tl\_set: Nn \ll\_@@hpos\_of\_block\_tl \l}5254 }
5255 \pgftransformshift
5256 {
5257 \pgfpointanchor
5258 \{ \ \{ \@_{env}: - #1 - #2 - block - short \}5259 \left\{ \begin{array}{c} \end{array} \right.5260 \str_case:Vn \l_@@_hpos_of_block_tl
5261 \{5262 c { center }
5263 l { west }
5264 r { east }
5265 }5266 }5267 }
5268 \pgfset { inner~sep = \c_zero_dim }
5269 \pgfnode
5270 { rectangle }
5271 \left\{ \begin{array}{c} 5271 \end{array} \right.5272 \str_case:Vn \l_@@_hpos_of_block_tl
5273 \{5274 c { center }
5275 l { west }
5276 r { east }
5277 }
5278 }
5279 { \box_use_drop:N \l_@@_cell_box } { } { }
5280 }
5281 \endpgfpicture
5282 \group_end:
5283 }
5284 \NewDocumentCommand \@@_extract_brackets { O { } }
5285 {
5286 \tl_set:Nn \l_tmpa_tl { #1 }
5287 \@@_store_in_tmpb_tl
5288 }
5289 \cs_new_protected:Npn \@@_store_in_tmpb_tl #1 \q_stop
5290 { \tl_set:Nn \l_tmpb_tl { #1 } }
```
The first argument of  $\@C_stroke_block:$ nnn is a list of options for the rectangle that you will stroke. The second argument is the upper-left cell of the block (with, as usual, the syntax  $i-j$ ) and the third is the last cell of the block (with the same syntax).

```
5291 \cs_new_protected:Npn \@@_stroke_block:nnn #1 #2 #3
5292 {
5293 \group_begin:
5294 \tl_clear:N \l_@@_draw_tl
5295 \dim_set_eq:NN \l_@@_line_width_dim \arrayrulewidth
5296 \keys_set_known:nn { NiceMatrix / BlockStroke } { #1 }
5297 \pgfpicture
5298 \pgfrememberpicturepositiononpagetrue
5299 \pgf@relevantforpicturesizefalse
5300 \tl_if_empty:NF \l_@@_draw_tl
5301 {
```
If we are in the first column, we must put the block as if it was with the key r.

If the user has used the key color of the command \Block without value, the color fixed by \arrayrulecolor is used.

```
5302 \str_if_eq:VnTF \l_@@_draw_tl { default }
5303 { \CT@arc@ }
5304 { \exp_args:NV \pgfsetstrokecolor \l_@@_draw_tl }
5305 }
5306 \pgfsetcornersarced
5307 \sqrt{2}5308 \pgfpoint
\verb|5309| { \dim_use:N \l}_@Q_rounded_corners\_dim }5310 { \dim_use:N \l_@@_rounded_corners_dim }
5311 }
5312 \@@_cut_on_hyphen:w #2 \q_stop
5313 \bool_lazy_and:nnT
5314 { \int_compare_p:n { \l_tmpa_tl <= \c@iRow } }
5315 { \int_compare_p:n { \l_tmpb_tl <= \c@jCol } }
5316 {
5317 \@@_qpoint:n { row - \l_tmpa_tl }
5318 \dim_set:Nn \l_tmpb_dim { \pgf@y }
5319 \qquad \qquad 5320 \dim_set:Nn \l_tmpc_dim { \pgf@x }
5321 \@@_cut_on_hyphen:w #3 \q_stop
5322 \int_compare:nNnT \l_tmpa_tl > \c@iRow
5323 { \tl_set:Nx \l_tmpa_tl { \int_use:N \c@iRow } }
5324 \int_compare:nNnT \l_tmpb_tl > \c@jCol
5325 { \tl_set:Nx \l_tmpb_tl { \int_use:N \c@jCol } }
5326 \@@_qpoint:n { row - \@@_succ:n \l_tmpa_tl }
5327 \dim_set:Nn \l_tmpa_dim { \pgf@y }
5328 \@@_qpoint:n { col - \@@_succ:n \l_tmpb_tl }
5329 \dim_set:Nn \l_tmpd_dim { \pgf@x }
5330 \pgfpathrectanglecorners
5331 { \pgfpoint \l_tmpc_dim \l_tmpb_dim }
5332 { \pgfpoint \l_tmpd_dim \l_tmpa_dim }
5333 \pgfsetlinewidth { 1.1 \1_00_line_width_dim }
We can't use \pgfusepathqstroke because of the key rounded-corners.
5334 \pgfusepath { stroke }
5335 }
5336 \endpgfpicture
5337 \group_end:
5338 }
Here is the set of keys for the command \@@_stroke_block:nnn.
5339 \keys define:nn { NiceMatrix / BlockStroke }
5340 {
5341 color .tl_set:N = \l_@@_draw_tl ,
5342 draw .tl_set:N = \l_@@_draw_tl,
5343 draw .default:n = default
5344 line-width .dim_set:N = \l_@@_line_width_dim ,
5345 rounded-corners .dim_set:N = \l_@@_rounded_corners_dim ,
5346 rounded-corners .default:n = 4 pt
5347 }
```
The first argument of  $\@$  hvlines\_block:nnn is a list of options for the rules that wewill draw. The second argument is the upper-left cell of the block (with, as usual, the syntax  $i-j$ ) and the third is the last cell of the block (with the same syntax).

```
5348 \cs_new_protected:Npn \@@_hvlines_block:nnn #1 #2 #3
5349 \uparrow5350 \dim_set_eq:NN \l_@@_line_width_dim \arrayrulewidth
5351 \keys_set_known:nn { NiceMatrix / BlockBorders } { #1 }
5352 \@@_cut_on_hyphen:w #2 \q_stop
5353 \tl_set_eq:NN \l_tmpc_tl \l_tmpa_tl
5354 \tl_set_eq:NN \l_tmpd_tl \l_tmpb_tl
```

```
5355 \@@_cut_on_hyphen:w #3 \q_stop
5356 \tl_set:Nx \l_tmpa_tl { \int_eval:n { \l_tmpa_tl + 1 } }
5357 \tl_set:Nx \l_tmpb_tl { \int_eval:n { \l_tmpb_tl + 1 } }
5358 \pgfpicture
5359 \pgfrememberpicturepositiononpagetrue
5360 \pgf@relevantforpicturesizefalse
5361 \CT@arc@
5362 \pgfsetlinewidth { 1.1 \l_@@_line_width_dim }
First, the vertical rules.
5363 \@@ qpoint:n { row - \l tmpa tl }
5364 \dim_set_eq:NN \l_tmpa_dim \pgf@y
5365 \@@ qpoint:n { row - \l tmpc tl }
5366 \dim set eq:NN \l tmpb dim \pgf@y
5367 \int_step_inline:nnn \l_tmpd_tl \l_tmpb_tl
5368 {
5369 \@@_qpoint:n { col - ##1 }
5370 \pgfpathmoveto { \pgfpoint \pgf@x \l_tmpa_dim }
5371 \pgfpathlineto { \pgfpoint \pgf@x \l_tmpb_dim }
5372 \pgfusepathqstroke
```
Now, the horizontal rules.

<sup>5373</sup> }

```
5374 \@@_qpoint:n { col - \l_tmpb_tl }
5375 \dim_set:Nn \l_tmpa_dim { \pgf@x + 0.5 \arrayrulewidth }
5376 \@@_qpoint:n { col - \l_tmpd_tl }
5377 \dim_set:Nn \l_tmpb_dim { \pgf@x - 0.5 \arrayrulewidth }
5378 \int_step_inline:nnn \l_tmpc_tl \l_tmpa_tl
5379 \uparrow5380 \@@_qpoint:n { row - ##1 }
5381 \pgfpathmoveto { \pgfpoint \l_tmpa_dim \pgf@y }
5382 \pgfpathlineto { \pgfpoint \l_tmpb_dim \pgf@y }
5383 \pgfusepathqstroke
5384 }
5385 \endpgfpicture
5386 }
```
The first argument of  $\Qe$  stroke\_borders\_block:nnn is a list of options for the borders that you will stroke. The second argument is the upper-left cell of the block (with, as usual, the syntax  $i-j$ ) and the third is the last cell of the block (with the same syntax).

```
5387 \cs_new_protected:Npn \@@_stroke_borders_block:nnn #1 #2 #3
5388 {
5389 \dim_set_eq:NN \l_@@_line_width_dim \arrayrulewidth
5390 \keys_set_known:nn { NiceMatrix / BlockBorders } { #1 }
5391 \dim_compare:nNnTF \l_@@_rounded_corners_dim > \c_zero_dim
5392 { \@@_error:n { borders~forbidden } }
5393 {
5394 \clist_map_inline:Nn \l_@@_borders_clist
53955396 \clist_if_in:nnF { top , bottom , left , right } { ##1 }
5397 { \@@_error:nn { bad~border } { ##1 } }
5398 }
5399 \@@_cut_on_hyphen:w #2 \q_stop
5400 \tl_set_eq:NN \l_tmpc_tl \l_tmpa_tl
5401 \tl_set_eq:NN \l_tmpd_tl \l_tmpb_tl
5402 \@@_cut_on_hyphen:w #3 \q_stop
5403 \tl_set:Nx \l_tmpa_tl { \int_eval:n { \l_tmpa_tl + 1 } }
_{5404} \tl_set:Nx \l_tmpb_tl { \int_eval:n { \l_tmpb_tl + 1 } }
5405 \pgfpicture
5406 \pgfrememberpicturepositiononpagetrue
5407 \pgf@relevantforpicturesizefalse
5408 \CT@arc@
5409 \pgfsetlinewidth { 1.1 \l_@@_line_width_dim }
5410 \clist_if_in:NnT \l_@@_borders_clist { right }
```

```
5411 \{ \@gspace{ \} \ { \@@_stroke_vertical:n \l_tmpb_tl }
5412 \clist_if_in:NnT \l_@@_borders_clist { left }
5413 \{ \@gspace{ \} \ { \@gspace{ \} \ vertical:n \lqspace{ \} \5414 \clist_if_in:NnT \l_@@_borders_clist { bottom }
5415 \{ \begin{array}{c} \text{\&} \{ \end{array} \}5416 \clist_if_in:NnT \l_@@_borders_clist { top }
5417 \{ \@_stroke_horizontal:n \l_tmpc_tl }
5418 \endpgfpicture
5419 }
5420 }
```
The following command is used to stroke the left border and the right border. The argument #1 is the number of column (in the sense of the col node).

```
5421 \cs_new_protected:Npn \@@_stroke_vertical:n #1
5422 {
5423 \@@_qpoint:n \l_tmpc_tl
_{5424} \dim_set:Nn \l_tmpb_dim { \pgf@y + 0.5 \l_@@_line_width_dim }
5425 \@@_qpoint:n \l_tmpa_tl
_{5426} \dim_set:Nn \l_tmpc_dim { \pgf@y + 0.5 \l_@@_line_width_dim }
5427 \@@_qpoint:n { #1 }
5428 \pgfpathmoveto { \pgfpoint \pgf@x \l_tmpb_dim }
5429 \pgfpathlineto { \pgfpoint \pgf@x \l_tmpc_dim }
5430 \pgfusepathqstroke
5431 }
```
The following command is used to stroke the top border and the bottom border. The argument #1 is the number of row (in the sense of the row node).

```
5432 \cs_new_protected:Npn \@@_stroke_horizontal:n #1
5433 {
5434 \@@ qpoint:n \l tmpd tl
5435 \clist_if_in:NnTF \l_@@_borders_clist { left }
5436 { \dim_set:Nn \l_tmpa_dim { \pgf@x - 0.5 \l_@@_line_width_dim } }
5437 { \dim_set:Nn \l_tmpa_dim { \pgf@x + 0.5 \l0_linewidth_dim } }
5438 \@@_qpoint:n \l_tmpb_tl
_{5439} \dim_set:Nn \l_tmpb_dim { \pgf@x + 0.5 \l_@@_line_width_dim }
5440 \@@_qpoint:n { #1 }
5441 \pgfpathmoveto { \pgfpoint \l_tmpa_dim \pgf@y }
5442 \pgfpathlineto { \pgfpoint \l_tmpb_dim \pgf@y }
5443 \pgfusepathqstroke
5444 }
```
Here is the set of keys for the command \@@\_stroke\_borders\_block:nnn.

```
5445 \keys_define:nn { NiceMatrix / BlockBorders }
5446 {
5447 borders .clist_set:N = \l_@@_borders_clist ,
\texttt{founded-corners } \texttt{.dim\_set} : \mathbb{N} \ = \ \lvert \ \texttt{1\_@@\_rounded\_corners\_dim} \ \rvert,5449 rounded-corners .default:n = 4 pt ,
5450 line-width .dim_set:N = \l_@@_line_width_dim
5451 }
```
#### **How to draw the dotted lines transparently**

```
5452 \cs_set_protected:Npn \@@_renew_matrix:
5453 \{5454 \RenewDocumentEnvironment { pmatrix } { }
5455 { \pNiceMatrix }
5456 { \endpNiceMatrix }
5457 \RenewDocumentEnvironment { vmatrix } { }
5458 { \vNiceMatrix }
5459 { \endvNiceMatrix }
5460 \RenewDocumentEnvironment { Vmatrix } { }
5461 { \WNiceMatrix }
```

```
5462 { \endVNiceMatrix }
5463 \RenewDocumentEnvironment { bmatrix } { }
5464 { \bNiceMatrix }
5465 { \endbNiceMatrix }
5466 \RenewDocumentEnvironment { Bmatrix } { }
5467 { \BNiceMatrix }
5468 { \endBNiceMatrix }
5469 }
```
#### **Automatic arrays**

```
5470 \cs_new_protected:Npn \@@_set_size:n #1-#2 \q_stop
5471 {
5472 \int_set:Nn \l_@@_nb_rows_int { #1 }
5473 \int_set:Nn \l_@@_nb_cols_int { #2 }
5474 }
_{5475} \NewDocumentCommand \AutoNiceMatrixWithDelims { m m O { } m O { } m ! O { } }
5476 {
5477 \int_zero_new:N \l_@@_nb_rows_int
5478 \int_zero_new:N \l_@@_nb_cols_int
5479 \@@_set_size:n #4 \q_stop
5480 \begin { NiceArrayWithDelims } { #1 } { #2 }
_{5481} { * { \l_@@_nb_cols_int } { c } } [ #3 , #5 , #7 ]
5482 \int_compare:nNnT \l_@@_first_row_int = 0
5483 {
5484 \int \int \text{compare: nNnT } l_@Q_f \text{irst}_col\_int = 0 { & }
5485 \prg_replicate:nn { \l_@@_nb_cols_int - 1 } { & }
5486 \int_compare:nNnT \l_@@_last_col_int > { -1 } { & } \\
5487 }
5488 \prg_replicate:nn \l_@@_nb_rows_int
5489 {
_{5490} \int_compare:nNnT \l_@@_first_col_int = 0 { & }
```
You put  $\{ \}$  before #6 to avoid a hasty expansion of a potential **\arabic{iRow}** at the beginning of the row which would result in an incorrect value of that iRow (since iRow is incremented in the first cell of the row of the \halign).

```
_{5491} \prg_replicate:nn { \l_@@_nb_cols_int - 1 } { { } #6 & } #6
_{5492} \int_compare:nNnT \1_00_last_col_int > { -1 } { & } \\
5493 }
5494 \int_compare:nNnT \l_@@_last_row_int > { -2 }
5495 {
5496 \int \int \text{compare:nNnT} \lvert 0 \rvert \text{cost} col_int = 0 { & }
5497 \prg_replicate:nn { \1_@@_nb_cols_int - 1 } { & }
5498 \int_compare:nNnT \l_@@_last_col_int > { -1 } { & } \\
5499 }
5500 \end { NiceArrayWithDelims }
5501 }
5502 \cs_set_protected:Npn \@@_define_com:nnn #1 #2 #3
5503 {
5504 \cs_set_protected:cpn { #1 AutoNiceMatrix }
5505 {
5506 \str_gset:Nx \g_@@_name_env_str { #1 AutoNiceMatrix }
5507 \AutoNiceMatrixWithDelims { #2 } { #3 }
5508 }
5509 }
5510 \@@_define_com:nnn p ( )
5511 \@@_define_com:nnn b [ ]
5512 \@@_define_com:nnn v | |
5513 \@@_define_com:nnn V \| \|
5514 \@@_define_com:nnn B \{ \}
```
We define also an command **\AutoNiceMatrix** similar to the environment {NiceMatrix}.

```
5515 \NewDocumentCommand \AutoNiceMatrix { O { } m O { } m ! O { } }
5516 {
5517 \bool_gset_true:N \g_@@_NiceArray_bool
5518 \AutoNiceMatrixWithDelims . . { #2 } { #4 } [ #1 , #3 , #5 ]
5519 \bool_gset_false: \g_@@_NiceArray_bool
5520 }
```
# The redefinition of the command \dotfill

```
5521 \cs_set_eq:NN \@@_old_dotfill \dotfill
5522 \cs_new_protected:Npn \@@_dotfill:
5523 {
```
First, we insert \@@\_dotfill (which is the saved version of \dotfill) in case of use of \dotfill "internally" in the cell (e.g.  $\hbox{\tt book}$  to 1cm  ${\dot{11}}$ ).

```
5524 \@@_old_dotfill
5525 \bool_if:NT \l_@@_NiceTabular_bool
5526 { \group_insert_after:N \@@_dotfill_ii: }
5527 { \group_insert_after:N \@@_dotfill_i: }
5528 }
5529 \cs_new_protected:Npn \@@_dotfill_i: { \group_insert_after:N \@@_dotfill_ii: }
5530 \cs_new_protected:Npn \@@_dotfill_ii: { \group_insert_after:N \@@_dotfill_iii: }
```
Now, if the box if not empty (unfornately, we can't actually test whether the box is empty and that's why we only consider it's width), we insert  $\@$  dotfill (which is the saved version of  $\dot{\mathrm{d}otfill}$ ) in the cell of the array, and it will extend, since it is no longer in  $\lambda$  **00** cell box. \cs\_new\_protected:Npn \@@\_dotfill\_iii:

```
5532 { \dim_compare:nNnT { \box_wd:N \l_@@_cell_box } = \c_zero_dim \@@_old_dotfill }
```
# **The command \diagbox**

The command \diagbox will be linked to \diagbox:nn in the environments of nicematrix.

```
5533 \cs_new_protected:Npn \@@_diagbox:nn #1 #2
5534 {
5535 \tl_gput_right:Nx \g_@@_internal_code_after_tl
5536 {
5537 \@@_actually_diagbox:nnnnnn
5538 { \int_use:N \c@iRow }
5539 { \int_use:N \c@jCol }
5540 { \int_use:N \c@iRow }
5541 { \int_use:N \c@jCol }
5542 \{ \text{exp not:} n \{ \#1 \} \}5543 { \exp_not:n { #2 } }
5544 }
```
We put the cell with  $\diagdown$  diagbox in the sequence  $\gtrsim$  @@ pos of blocks seq because a cell with \diagbox must be considered as non empty by the key corners.

```
5545 \seq_gput_right:Nx \g_@@_pos_of_blocks_seq
5546 {
5547 { \int_use:N \c@iRow }
5548 { \int_use:N \c@jCol }
5549 { \int_use:N \c@iRow }
5550 { \int_use:N \c@jCol }
5551 }
5552 }
```
The command **\diagbox** is also redefined locally when we draw a block.

The first four arguments of **\@@\_actually\_diagbox:nnnnnn** correspond to the rectangle (=block) to slash (we recall that it's possible to use \diagbox in a \Block). The two other are the elements to draw below and above the diagonal line.

```
5553 \cs_new_protected:Npn \@@_actually_diagbox:nnnnnn #1 #2 #3 #4 #5 #6
5554 {
```

```
5555 \pgfpicture
5556 \pgf@relevantforpicturesizefalse
5557 \pgfrememberpicturepositiononpagetrue
5558 \@@_qpoint:n { row - #1 }
5559 \dim_set_eq:NN \l_tmpa_dim \pgf@y
5560 \@@_qpoint:n { col - #2 }
       \dim_set_eq:NN \l_tmpb_dim \pgf@x
5562 \pgfpathmoveto { \pgfpoint \l_tmpb_dim \l_tmpa_dim }
5563 \@@_qpoint:n { row - \@@_succ:n { #3 } }
5564 \dim_set_eq:NN \l_tmpc_dim \pgf@y
5565 \@@_qpoint:n { col - \@@_succ:n { #4 } }
5566 \dim_set_eq:NN \l_tmpd_dim \pgf@x
5567 \pgfpathlineto { \pgfpoint \l_tmpd_dim \l_tmpc_dim }
5568 {
```
The command \CT@arc@ is a command of colortbl which sets the color of the rules in the array. The package nicematrix uses it even if colortbl is not loaded.

```
5569 \CT@arc@
5570 \pgfsetroundcap
5571 \pgfusepathqstroke
5572 }
5573 \pgfset { inner~sep = 1 pt }
5574 \pgfscope
5575 \pgftransformshift { \pgfpoint \l tmpb dim \l tmpc dim }
5576 \pgfnode { rectangle } { south~west }
5577 { \@@_math_toggle_token: #5 \@@_math_toggle_token: } { } { }
5578 \endpgfscope
5579 \pgftransformshift { \pgfpoint \l_tmpd_dim \l_tmpa_dim }
       \pgfnode { rectangle } { north~east }
5581 { \@@_math_toggle_token: #6 \@@_math_toggle_token: } { } { }
5582 \endpgfpicture
5583 }
```
#### **The keyword \CodeAfter**

The \CodeAfter (inserted with the key code-after or after the keyword \CodeAfter) may always begin with a list of pairs *key-value* between square brackets. Here is the corresponding set of keys.

```
5584 \keys_define:nn { NiceMatrix }
5585 {
5586 CodeAfter / rules .inherit:n = NiceMatrix / rules
5587 CodeAfter / sub-matrix .inherit:n = NiceMatrix / sub-matrix
5588 }
5589 \keys_define:nn { NiceMatrix / CodeAfter }
5590 {
5591 sub-matrix .code:n = \keys_set:nn { NiceMatrix / sub-matrix } { #1 },
5592 sub-matrix .value_required:n = true ,
5593 delimiters / color .tl_set:N = \l_@@_delimiters_color_tl ,
5594 delimiters / color .value_required:n = true ,
5595 rules .code:n = \keys_set:nn { NiceMatrix / rules } { #1 },
5596 rules .value_required:n = true ,
5597 unknown .code:n = \@@_error:n { Unknown~key~for~CodeAfter }
5598 }
```
In fact, in this subsection, we define the user command **\CodeAfter** for the case of the "normal" syntax". For the case of "light-syntax", see the definition of the environment {@@-light-syntax} on p. 100.

In the environments of nicematrix, \CodeAfter will be linked to \@@\_CodeAfter:. That macro must *not* be protected since it begins with \omit.

```
5599 \cs_new:Npn \@@_CodeAfter: { \omit \@@_CodeAfter_i:n }
```
However, in each cell of the environment, the command \CodeAfter will be linked to the following command \@@\_CodeAfter\_i:n which do *not* begin with \omit (and thus, the user will be able to use \CodeAfter without error and without the need to prefix by \omit.

We have to catch everything until the end of the current environment (of nicematrix). First, we go until the next command \end.

```
5600 \cs_new_protected:Npn \@@_CodeAfter_i:n #1 \end
5601 {
5602 \tl_gput_right:Nn \g_nicematrix_code_after_tl { #1 }
5603 \@@_CodeAfter_ii:n
5604 }
```
We catch the argument of the command **\end** (in #1).

```
5605 \cs_new_protected:Npn \@@_CodeAfter_ii:n #1
5606 {
```
If this is really the end of the current environment (of nicematrix), we put back the command \end and its argument in the TeX flow.

```
5607 \str_if_eq:eeTF \@currenvir { #1 } { \end { #1 } }
```
If this is not the \end we are looking for, we put those tokens in  $\gtrsim$  nicematrix code after tl and we go on searching for the next command \end with a recursive call to the command \@@\_CodeAfter:n.

```
5608 {
5609 \tl_gput_right:Nn \g_nicematrix_code_after_tl { \end { #1 } }
5610 \@@_CodeAfter_i:n
5611 }
5612 }
```
# **The delimiters in the preamble**

The command  $\Diamond$ ©\_delimiter:nnn will be used to draw delimiters inside the matrix when delimiters are specified in the preamble of the array. It does *not* concern the exterior delimiters added by {NiceArrayWithDelims} (and {pNiceArray}, {pNiceMatrix}, etc.).

A delimiter in the preamble of the array will write an instruction \@@\_delimiter:nnn in the \g\_@@\_internal\_code\_after\_tl (and also potentially add instructions in the preamble provided to \array in order to add space between columns).

The first argument is the type of delimiter  $((, [\, \, \setminus \{ \, , \, \}, \, \, \]$  or  $\Bbb V)$ . The second argument is the number of colummn. The third argument is a boolean equal to \c\_true\_bool (resp. \c\_false\_true) when the delimiter must be put on the left (resp. right) side.

```
5613 \cs_new_protected:Npn \@@_delimiter:nnn #1 #2 #3
5614 {
5615 \pgfpicture
5616 \pgfrememberpicturepositiononpagetrue
5617 \pgf@relevantforpicturesizefalse
```
\l\_@@\_y\_initial\_dim and \l\_@@\_y\_final\_dim will be the *y*-values of the extremities of the delimiter we will have to construct.

 \@@ qpoint:n { row - 1 } \dim\_set\_eq:NN \l\_@@\_y\_initial\_dim \pgf@y \@@\_qpoint:n { row - \@@\_succ:n \c@iRow } \dim\_set\_eq:NN \l\_@@\_y\_final\_dim \pgf@y

We will compute in  $\lambda$  timpa dim the *x*-value where we will have to put our delimiter (on the left side or on the right side).

```
5622 \bool_if:nTF { #3 }
5623 { \dim_set_eq:NN \l_tmpa_dim \c_max_dim }
5624 { \dim_set:Nn \l_tmpa_dim { - \c_max_dim } }
5625 \int_step_inline:nnn \l_@@_first_row_int \g_@@_row_total_int
5626 {
5627 \cs_if_exist:cT
5628 { pgf @ sh @ ns @ \@@_env: - ##1 - #2 }
```

```
5629 {
5630 \pgfpointanchor
5631 { \@@_env: - ##1 - #2 }
5632 { \bool_if:nTF { #3 } { west } { east } }
5633 \dim_set:Nn \l_tmpa_dim
5634 \{ \boldsymbol{\star} \ \dim_{\min}:\text{nn } \dim_{\max}:\text{nn } \lim_{\mathbf{x} \to \infty} \}5635 }
5636 }
```
Now we can put the delimiter with a node of PGF.

```
5637 \pgfset { inner~sep = \c_zero_dim }
5638 \dim_zero:N \nulldelimiterspace
5639 \pgftransformshift
5640 {
5641 \pgfpoint
5642 { \l_tmpa_dim }
5643 { ( \l_@@_y_initial_dim + \l_@@_y_final_dim + \arrayrulewidth ) / 2 }
5644 }
5645 \pgfnode
5646 { rectangle }
5647 { \bool_if:nTF { #3 } { east } { west } }
5648 {
```
Here is the content of the pgf node, that is to say the delimiter, constructed with its right size.

```
5649 \nullfont
5650 \c_math_toggle_token
5651 \tl_if_empty:NF \l_@@_delimiters_color_tl
5652 { \color { \l_@@_delimiters_color_tl } }
5653 \bool_if:nTF { #3 } { \left #1 } { \left . }
5654 \vcenter
5655 {
5656 \nullfont
5657 \hrule \@height
5658 \dim_eval:n { \l_@@_y_initial_dim - \l_@@_y_final_dim }
5659 \depth \c_zero_dim
5660 \@width \c_zero_dim
5661 }
5662 \bool_if:nTF { #3 } { \right . } { \right #1 }
5663 \c_math_toggle_token
5664 }
5665 { }
5666 { }
5667 \endpgfpicture
5668 }
```
# **The command \SubMatrix**

```
5669 \keys_define:nn { NiceMatrix / sub-matrix }
5670 {
5671 extra-height .dim_set:N = \l_@@_submatrix_extra_height_dim ,
5672 extra-height .value_required:n = true ,
5673 left-xshift .dim_set:N = \l_@@_submatrix_left_xshift_dim ,
5674 left-xshift .value_required:n = true ,
5675 right-xshift .dim_set:N = \l_@@_submatrix_right_xshift_dim ,
5676 right-xshift .value_required:n = true ,
5677 xshift .meta:n = { left-xshift = #1, right-xshift = #1 } ,
5678 xshift .value_required:n = true ,
5679 delimiters / color .tl_set:N = \l_@@_delimiters_color_tl ,
5680 delimiters / color .value_required:n = true ,
5681 slim .bool_set:N = \l_@@_submatrix_slim_bool ,
5682 slim .default:n = true ,
5683 hlines .clist_set:N = \l_@@_submatrix_hlines_clist ,
5684 hlines .default:n = all ,
5685 vlines .clist_set:N = \l_@@_submatrix_vlines_clist ,
```
```
5686 vlines .default:n = all ,
5687 hvlines .meta:n = { hlines, vlines },
5688 hvlines .value_forbidden:n = true ,
5689 }
5690 \keys_define:nn { NiceMatrix }
5691 {
5692 SubMatrix .inherit:n = NiceMatrix / sub-matrix ,
5693 CodeAfter / sub-matrix .inherit:n = NiceMatrix / sub-matrix ,
5694 NiceMatrix / sub-matrix .inherit:n = NiceMatrix / sub-matrix ,
5695 NiceArray / sub-matrix .inherit:n = NiceMatrix / sub-matrix ,
5696 pNiceArray / sub-matrix .inherit:n = NiceMatrix / sub-matrix ,
5697 NiceMatrixOptions / sub-matrix .inherit:n = NiceMatrix / sub-matrix ,
5698 }
```
The following keys set is for the command \SubMatrix itself (not the tuning of \SubMatrix that can be done elsewhere).

```
5699 \keys_define:nn { NiceMatrix / SubMatrix }
5700 {
5701 hlines .clist_set:N = \l_@@_submatrix_hlines_clist ,
5702 hlines .default:n = all ,
5703 vlines .clist_set:N = \l_@@_submatrix_vlines_clist ,
5704 vlines .default:n = all ,
5705 hvlines .meta:n = { hlines, vlines } ,
5706 hvlines .value_forbidden:n = true ,
5707 name .code:n =
5708 \tl_if_empty:nTF { #1 }
5709 { \@@_error:n { Invalid~name~format } }
5710 {
5711 \regex_match:nnTF { \A[A-Za-z][A-Za-z0-9]*\Z } { #1 }
5712 \left\{ \begin{array}{ccc} 5712 & 5712 \\ 5712 & 5712 \end{array} \right\}5713 \text{Seq}_if_in:NnTF \g00submatrix\_manners\_seq { #1 }5714 \{ \ \ \sqrt{60} \text{ error: nm } \{ \ \ \text{Dupiter\_name\_for\_SubMatrix } \} \{ \ \ \#1 \ \} \}5715 \{5716 \strut \strut \strut \strut \strut \strut \strut \strut \strut \strut \strut \strut \strut \strut \strut \strut \strut \strut \strut \strut \strut \strut \strut \strut \strut \strut \strut \strut \strut \strut \strut \strut \strut \strut \strut \strut5717 \text{Seq\_gput\_right:Nn } g_@@submatrixnameseq { #1 }5718 }5719 }
5720 { \@@_error:n { Invalid~name~format } }
5721 },
5722 rules .code:n = \keys_set:nn { NiceMatrix / rules } { #1 } ,
5723 rules .value_required:n = true ,
5724 code .tl_set:N = \l_@@_code_tl ,
5725 code .value_required:n = true ,
5726 name .value_required:n = true ,
5727 unknown .code:n = \@@_error:n { Unknown~key~for~SubMatrix }
5728 }
5729 \NewDocumentCommand \@@_SubMatrix_in_code_before { m m m m ! O { } }
5730 {
5731 \@@_cut_on_hyphen:w #3 \q_stop
5732 \tl_clear_new:N \l_tmpc_tl
5733 \tl_clear_new:N \l_tmpd_tl
5734 \tl_set_eq:NN \l_tmpc_tl \l_tmpa_tl
5735 \tl_set_eq:NN \l_tmpd_tl \l_tmpb_tl
5736 \@@_cut_on_hyphen:w #2 \q_stop
5737 \seq_gput_right:Nx \g_@@_submatrix_seq
5738 { { \l tmpa tl } { \l tmpb tl } { \l tmpc tl } { \l tmpd tl } }
5739 \tl_gput_right:Nn \g_@@_internal_code_after_tl
5740 { \SubMatrix { #1 } { #2 } { #3 } { #4 } [ #5 ] }
5741 }
```
<span id="page-180-13"></span><span id="page-180-8"></span><span id="page-180-6"></span><span id="page-180-3"></span><span id="page-180-2"></span><span id="page-180-1"></span><span id="page-180-0"></span>In the internal code-after and in the  $\text{CodeAfter the following command } \@SubMatrix will be$ linked to \SubMatrix.

- #1 is the left delimiter;
- #2 is the upper-left cell of the matrix with the format  $i-i$ ;
- $#3$  is the lower-right cell of the matrix with the format  $i-i$ .
- #4 is the right delimiter;
- #5 is the list of options of the command.

```
5742 \NewDocumentCommand \@@_SubMatrix { m m m m O { } }
```

```
5743 {
5744 \group_begin:
```
The four following token lists correspond to the position of the **\SubMatrix.** 

```
5745 \tl clear new:N \l @@ first i tl
5746 \tl clear new:N \l @@ first j tl
```
<span id="page-181-15"></span>5747 \tl\_clear\_new:N \l\_@@\_last\_i\_tl

```
5748 \tl_clear_new:N \l_@@_last_j_tl
```
The command  $\text{Q@ cut on hyperi: } w$  cuts on the hyphen an argument of the form *i-j*. The value of *i* is stored in  $\lceil \frac{1}{\text{tmpa_t}} \rceil$  and the value of *j* is stored in  $\lceil \frac{1}{\text{tmpb_t}} \rceil$ .

```
5749 \@@_cut_on_hyphen:w #2 \q_stop
5750 \tl_set_eq:NN \l_@@_first_i_tl \l_tmpa_tl
5751 \tl_set_eq:NN \l_@@_first_j_tl \l_tmpb_tl
5752 \@@_cut_on_hyphen:w #3 \q_stop
5753 \tl_set_eq:NN \l_@@_last_i_tl \l_tmpa_tl
5754 \tl_set_eq:NN \l_@@_last_j_tl \l_tmpb_tl
5755 \bool_lazy_or:nnTF
5756 { \int_compare_p:nNn \l_@@_last_i_tl > \g_@@_row_total_int }
\frac{1}{5757} { \int_compare_p:nNn \l_@@_last_j_tl > \g_@@_col_total_int }
5758 { \@@_error:n { SubMatrix~too~large } }
5759 \left\{ \begin{array}{ccc} 5759 & & & \end{array} \right\}5760 \str_clear_new:N \l_@@_submatrix_name_str
5761 \keys_set:nn { NiceMatrix / SubMatrix } { #5 }
5762 \pgfpicture
5763 \pgfrememberpicturepositiononpagetrue
5764 \pgf@relevantforpicturesizefalse
5765 \pgfset { inner~sep = \c_zero_dim }
5766 \dim_set_eq:NN \l_@@_x_initial_dim \c_max_dim
5767 \dim_sset:Nn \l_@@_x_final_dim { - \c_max_dim }
The last value of \int_step_inline:nnn is provided by currifycation.
5768 \bool_if:NTF \l_@@_submatrix_slim_bool
5769 \{ \int step_inline: nnn \lq@first_id_tl \lq@last_id_t \}5770 \{ \int\int_S \text{sup} \, \text{lim} \, \text{lim} \5771 \{5772 \cs_if_exist:cT
5773 { pgf @ sh @ ns @ \@@_env: - ##1 - \l_@@_first_j_tl }
 5774 \left\{ \begin{array}{c} \end{array} \right.5775 \pgfpointanchor { \@@_env: - ##1 - \l_@@_first_j_tl } { west }
5776 \dim set:Nn \l @x initial dim
5777 \{\dim min:nn \l q\ eq x_initial_dim \pgf@x }
 5778 }
5779 \cs_if_exist:cT
5780 \{ \begin{array}{c} \text{5780} \\ \end{array} \{ \begin{array}{c} \text{5780} \\ \end{array} \}5781 \left\{ \begin{array}{c} \end{array} \right.5782 \qquad \qquad 5783 \dim_set:Nn \lq l_@Q_x_final_dim5784 \dim_{\max:nn \lq Q_xfn} \qquad \log_{\alpha}5785 }
5786 }
5787 \dim_compare:nNnTF \l_@@_x_initial_dim = \c_max_dim
5788 { \@@_error:nn { impossible~delimiter } { left } }
5789 {
```

```
5791 \{ \ \{ \ \} \5792 { \@@_sub_matrix_i:nn { #1 } { #4 } }
5793 }
5794 \endpgfpicture
5795 }
5796 \group_end:
5797 }
```
#1 is the left delimiter dans #2 is the right one.

```
5798 \cs_new_protected:Npn \@@_sub_matrix_i:nn #1 #2
5799 {
5800 \@@_qpoint:n { row - \l_@@_first_i_tl - base }
5801 \dim_set:Nn \l_@@_y_initial_dim
5802 { \pgf@y + ( \box_ht:N \strutbox + \extrarowheight ) * \arraystretch }
5803 \@@_qpoint:n { row - \l_@@_last_i_tl - base }
_{5804} \dim_set:Nn \l_@@_y_final_dim
5805 { \pgf@y - ( \box_dp:N \strutbox ) * \arraystretch }
5806 \int_step_inline:nnn \l_@@_first_col_int \g_@@_col_total_int
5807 {
5808 \cs if exist:cT
5809 { pgf @ sh @ ns @ \@@_env: - \l_@@_first_i_tl - ##1 }
5810 {
5811 \pgfpointanchor { \@@_env: - \l_@@_first_i_tl - ##1 } { north }
{\tt Sim\_set:} \verb|Nn \l_@g_jinitial_dim5813 \{ \dim\_max: nn \lceil \log_y\_initial\_dim \pgf@y \}5814 }
5815 \cs_if_exist:cT
5816 { pgf @ sh @ ns @ \@@_env: - \l_@@_last_i_tl - ##1 }
5817 \left\{ \begin{array}{c} \end{array} \right.5818 \pgfpointanchor {\@{env: - \l0@last_i_tl - ##1 } { south }5819 \dim_set:Nn \l_@@_y_final_dim
5820 \{ \dim\_min: nn \ l_@Q_y_f inal\_dim \pgf@y \}5821 }
5822 }
5823 \dim_set:Nn \l_tmpa_dim
5824 \overline{5}5825 \l_@@_y_initial_dim - \l_@@_y_final_dim +
5826 \l_@@_submatrix_extra_height_dim - \arrayrulewidth
5827 }
5828 \dim_set_eq:NN \nulldelimiterspace \c_zero_dim
```
<span id="page-182-32"></span><span id="page-182-30"></span><span id="page-182-20"></span><span id="page-182-19"></span><span id="page-182-18"></span><span id="page-182-16"></span><span id="page-182-5"></span><span id="page-182-4"></span>We will draw the rules in the **\SubMatrix.** 

```
5829 \group_begin:
5830 \pgfsetlinewidth { 1.1 \arrayrulewidth }
5831 \tl_if_empty:NF \l_@@_rules_color_tl
5832 { \exp_after:wN \@@_set_CT@arc@: \l_@@_rules_color_tl \q_stop }
5833 \CT@arc@
```
<span id="page-182-13"></span>Now, we draw the potential vertical rules specified in the preamble of the environments with the letter fixed with the key vlines-in-sub-matrix. The list of the columns where there is such rule to draw is in \g\_@@\_cols\_vlism\_seq.

```
5834 \seq_map_inline:Nn \g_@@_cols_vlism_seq
5835 {
5836 \int \int \text{compare: nNnT \lvert 00_f \rvert} +1 < { ##1 }
5837 {
5838 \int_compare:nNnT
5839 <br>
{ ##1 } < { \int_eval:n { \l_@@_last_j_tl + 1 } }
5840 \left\{ \begin{array}{c} \end{array} \right.
```
<span id="page-182-31"></span><span id="page-182-10"></span>First, we extract the value of the abscissa of the rule we have to draw.

<span id="page-182-25"></span><span id="page-182-21"></span><span id="page-182-11"></span>5841 \@@\_qpoint:n { col - ##1 } 5842 \pgfpathmoveto { \pgfpoint \pgf@x \l\_@@\_y\_initial\_dim } 5843 \pgfpathlineto { \pgfpoint \pgf@x \l\_@@\_y\_final\_dim }

<span id="page-183-18"></span>5844 **\pgfusepathqstroke** <sup>5845</sup> } <sup>5846</sup> } <sup>5847</sup> }

Now, we draw the vertical rules specified in the key vlines of \SubMatrix. The last argument of \int\_step\_inline:nn or \clist\_map\_inline:Nn is given by curryfication.

```
5848 \tl if eq:NnTF \l @@ submatrix vlines clist { all }
_{5849} { \int_step_inline:nn { \l_@@_last_j_tl - \l_@@_first_j_tl } }
5850 { \clist_map_inline:Nn \l_@@_submatrix_vlines_clist }
5851 {
5852 \bool_lazy_and:nnTF
5853 { \int_compare_p:nNn { ##1 } > 0 }
5854 {
5855 \int_compare_p:nNn
5856 \{ #1\} < \{ \lceil \text{Q@_last\_j\_tl} - \lceil \text{Q@_first\_j\_tl} + 1 \rceil \}5857 \{5858 \@@_qpoint:n { col - \int_eval:n { ##1 + \l_@@_first_j_tl } }
5859 \pgfpathmoveto { \pgfpoint \pgf@x \l_@@_y_initial_dim }
5860 \pgfpathlineto { \pgfpoint \pgf@x \l_@@_y_final_dim }
5861 \pgfusepathqstroke
5862 }
5863 { \@@_error:nnn { Wrong~line~in~SubMatrix } { vertical } { ##1 } }
5864 }
```
<span id="page-183-19"></span><span id="page-183-14"></span><span id="page-183-13"></span><span id="page-183-6"></span><span id="page-183-0"></span>Now, we draw the horizontal rules specified in the key hlines of \SubMatrix. The last argument of \int\_step\_inline:nn or \clist\_map\_inline:Nn is given by curryfication.

```
5865 \tl if eq:NnTF \l @@ submatrix hlines clist { all }
5866 \{ \int \int \text{ step } inline:nn \{ \lq @last i t1 - \lq @first i t1 \} \}5867 { \clist_map_inline:Nn \l_@@_submatrix_hlines_clist }
5868 {
5869 \bool_lazy_and:nnTF
5870 { \int_compare_p:nNn { ##1 } > 0 }
5871 {
5872 \int_compare_p:nNn
5873 \{ #1\} < \{ \lceil \frac{100}{100} \rceil + 1 - \lceil \frac{100}{100} \rceil + 1 \}58745875 \@@_qpoint:n { row - \int_eval:n { ##1 + \l_@@_first_i_tl } }
We use a group to protect \lceil \ln \pceil \cdot \rceil and \lceil \ln \pceil \cdot \rceil and \lceil \ln \pceil \cdot \rceil5876 \group_begin:
We compute in \lambda to the dim the x-value of the left end of the rule.
5877 \dim_set:Nn \l_tmpa_dim
5878 \{ \lncolumn{1}{\;}{@x$ initial dim - \lncolumn{1}{\;}{@x$ submatrix left xshift dim } }5879 \str_case:nn { #1 }
 5880 \qquad \qquad \qquad \qquad \qquad \qquad \qquad \qquad \qquad \qquad \qquad \qquad \qquad \qquad \qquad \qquad \qquad \qquad \qquad \qquad \qquad \qquad \qquad \qquad \qquad \qquad \qquad \qquad \qquad \qquad \qquad \qquad \qquad \qquad \qquad \qquad \qquad5881 ( { \dim_sub:Nn \l_tmpa_dim { 0.9 mm } }
5882 [ { \dim_sub:Nn \l_tmpa_dim { 0.2 mm } }
5883 \{ { \dim_sub:Nn \l_tmpa_dim { 0.9 mm } }
 5884 }
5885 \pgfpathmoveto { \pgfpoint \l_tmpa_dim \pgf@y }
We compute in \lceil \text{Im} \ln \ln x \rceil the x-value of the right end of the rule.
5886 \dim_set:Nn \l_tmpb_dim
5887 \{ \lceil \text{O}_x_f \rceil \text{ind}_dm + \lceil \text{O}_s \rceil \text{ob}^r \text{ind}_x \rceil \}5888 \str_case:nn { #2 }
 5889 \qquad \qquad \qquad \qquad \qquad \qquad \qquad \qquad \qquad \qquad \qquad \qquad \qquad \qquad \qquad \qquad \qquad \qquad \qquad \qquad \qquad \qquad \qquad \qquad \qquad \qquad \qquad \qquad \qquad \qquad \qquad \qquad \qquad \qquad \qquad \qquad \qquad5890 ) { \dim_add:Nn \l_tmpb_dim { 0.9 mm } }
5891 ] { \dim add:Nn \l tmpb dim { 0.2 mm } }
5892 \{\dim \text{add}: \text{Nm } \lceil \dim \{ 0.9 \text{ mm } \}\}\5893 }
5894 \pgfpathlineto { \pgfpoint \l_tmpb_dim \pgf@y }
5895 \pgfusepathqstroke
```

```
5896 \group_end:
5897 }
5898 { \@@_error:nnn { Wrong~line~in~SubMatrix } { horizontal } { ##1 } }
5899 }
```
If the key name has been used for the command \SubMatrix, we create a PGF node with that name for the submatrix (this node does not encompass the delimiters that we will put after).

```
5900 \str_if_empty:NF \l_@@_submatrix_name_str
5901 {
5902 \@@_pgf_rect_node:nnnnn \l_@@_submatrix_name_str
5903 \l_@@_x_initial_dim \l_@@_y_initial_dim
5904 \l_@@_x_final_dim \l_@@_y_final_dim
5905 }
5906 \group_end:
```
<span id="page-184-15"></span>The group was for **\CT@arc@** (the color of the rules).

Now, we deal with the left delimiter. Of course, the environment {pgfscope} is for the \pgftransformshift.

```
5907 \begin { pgfscope }
5908 \pgftransformshift
5909 {
5910 \pgfpoint
5911 \{ \lceil \text{00_xinitial\_dim} - \lceil \text{00_xsubmatrix\_left\_xshift\_dim} \rceil \}5912 { ( \l_@@_y_initial_dim + \l_@@_y_final_dim ) / 2 }
5913 }
5914 \str_if_empty:NTF \l_@@_submatrix_name_str
5915 { \@@_node_left:nn #1 { } }
5916 { \@@_node_left:nn #1 { \@@_env: - \l_@@_submatrix_name_str - left } }
5917 \end { pgfscope }
```
<span id="page-184-12"></span><span id="page-184-4"></span><span id="page-184-1"></span>Now, we deal with the right delimiter.

```
5918 \pgftransformshift
5919 {
5920 \pgfpoint
\{ \lceil \log_2 n \rceil \} \leq \lceil \log_2 n \rceil final_dim + \lceil \log_2 n \rceil submatrix_right_xshift_dim }
5922 { ( \l_@@_y_initial_dim + \l_@@_y_final_dim ) / 2 }
5923 }
5924 \str_if_empty:NTF \l_@@_submatrix_name_str
5925 { \@@_node_right:nn #2 { } }
5026 \sqrt{ }5927 \@@_node_right:nn #2 { \@@_env: - \l_@@_submatrix_name_str - right }
5928 }
5929 \cs_set_eq:NN \pgfpointanchor \@@_pgfpointanchor:n
5930 \flag_clear_new:n { nicematrix }
5931 \l_@@_code_tl
5932 }
```
<span id="page-184-19"></span><span id="page-184-8"></span><span id="page-184-2"></span><span id="page-184-0"></span>In the key code of the command \SubMatrix there may be Tikz instructions. We want that, in these instructions, the *i* and *j* in specifications of nodes of the forms  $i-j$ , row-*i*, col-*j* and  $i-|j$  refer to the number of row and columm *relative* of the current \SubMatrix. That's why we will patch (locally in the \SubMatrix) the command \pgfpointanchor.

<span id="page-184-6"></span>\cs\_set\_eq:NN \@@\_old\_pgfpointanchor \pgfpointanchor

The following command will be linked to **\pgfpointanchor** just before the execution of the option code of the command \SubMatrix. In this command, we catch the argument #1 of \pgfpointanchor and we apply to it the command \@@\_pgfpointanchor\_i:nn before passing it to the original \pgfpointanchor. We have to act in an expandable way because the command \pgfpointanchor is used in names of Tikz nodes which are computed in an expandable way.

<span id="page-184-9"></span> \cs\_new\_protected:Npn \@@\_pgfpointanchor:n #1 {

```
5936 \use:e
5937 { \exp_not:N \@@_old_pgfpointanchor { \@@_pgfpointanchor_i:nn #1 } }
5938 }
```
In fact, the argument of  $\pgfpointanchor$  is always of the form  $\acompan{ name_of-node }$ where "name\_of\_node" is the name of the Tikz node without the potential prefix and suffix. That's why we catch two arguments and work only on the second by trying (first) to extract an hyphen -.

```
5939 \cs_new:Npn \@@_pgfpointanchor_i:nn #1 #2
5940 { #1 { \@@_pgfpointanchor_ii:w #2 - \q_stop } }
```
Since \seq\_if\_in:NnTF and \clist\_if\_in:NnTF are not expandable, we will use the following token list and \str\_case:nVTF to test whether we have an integer or not.

```
5941 \tl_const:Nn \c_@@_integers_alist_tl
5042 {
5943 { 1 } { } { 2 } { } { 3 } { } { 4 } { } { 5 } { }
5944 { 6 } { } { 7 } { } { 8 } { } { 9 } { } { 10 } { }
5945 { 11 } { } { 12 } { } { 13 } { } { 14 } { } { 15 } { }
5946 { 16 } { } { 17 } { } { 18 } { } { 19 } { } { 20 } { }
5947 }
```

```
5948 \cs_new:Npn \@@_pgfpointanchor_ii:w #1-#2\q_stop
5949 {
```
If there is no hyphen, that means that the node is of the form of a single number (ex.: 5 or 11). In that case, we are in an analysis which result from a specification of node of the form  $i-|j$ . In that case, the *i* of the number of row arrives first (and alone) in a \pgfpointanchor and, the, the *j* arrives (alone) in the following \pgfpointanchor. In order to know whether we have a number of row of a number of column, we keep track of the number of such treatments by the expandable flag called nicematrix.

```
5950 \tl_if_empty:nTF { #2 }
5951 \uparrow5952 \str_case:nVTF { #1 } \c_@@_integers_alist_tl
5953 {
5954 \flag_raise:n { nicematrix }
5955 \int_if_even:nTF { \flag_height:n { nicematrix } }
5956 { \int_{eval:n} {\#1 + \lceil \omega_{first_i_t} - 1 \rceil } }5957 {\int_{eval:n} { #1 + \lceil 00_{first_i} t_l - 1} }5958 }
5959 { #1 }
5960 }
```
<span id="page-185-3"></span><span id="page-185-0"></span>If there is an hyphen, we have to see whether we have a node of the form  $i-j$ , row- $i$  or col- $j$ .

```
5961 { \@@_pgfpointanchor_iii:w { #1 } #2 }
5962 }
```
There was an hyphen in the name of the node and that's why we have to retrieve the extra hyphen we have put (cf.  $\@p{q}$ fpointanchor\_i:nn).

```
5963 \cs_new:Npn \@@_pgfpointanchor_iii:w #1 #2 -
5964 {
5965 \str_case:nnF { #1 }
5966 {
5967 { row } { row - \int_eval:n { #2 + \l_@@_first_i_tl - 1 } }
           { col } { col - \int_{eval:n} { #2 + \lceil @\_first_j_tl - 1 } }5969 }
```
<span id="page-185-4"></span><span id="page-185-1"></span>Now the case of a node of the form *i*-*j*.

```
5970 {
5971 \int_eval:n { #1 + \l_@@_first_i_tl - 1 }
5972 - \int_eval:n { #2 + \l_@@_first_j_tl - 1 }
5973 }
5974 }
```
The command  $\@0$  node\_left:nn puts the left delimiter with the correct size. The argument #1 is the delimiter to put. The argument #2 is the name we will give to this PGF node (if the key name has been used in **\SubMatrix**).

```
5975 \cs_new_protected:Npn \@@_node_left:nn #1 #2
5976 {
5977 \pgfnode
5978 { rectangle }
5979 { east }
5980 {
5981 \nullfont
5982 \c_math_toggle_token
5983 \tl_if_empty:NF \l_@@_delimiters_color_tl
5984 { \color { \l_@@_delimiters_color_tl } }
5985 \left #1
5986 \vcenter
5987 {
5988 \nullfont
5989 \hrule \@height \l_tmpa_dim
5990 \@depth \c_zero_dim
5991 \@width \c_zero_dim
5992 }
5993 \rightarrow .
5994 \c_math_toggle_token
5995 }
5996 { #2 }
5997 { }
5998 }
```
<span id="page-186-12"></span><span id="page-186-9"></span><span id="page-186-6"></span>The command \@@\_node\_right:nn puts the right delimiter with the correct size. The argument #1 is the delimiter to put. The argument #2 is the name we will give to this PGF node (if the key name has been used in \SubMatrix).

```
5999 \cs_new_protected:Npn \@@_node_right:nn #1 #2
```

```
6000 {
6001 \pgfnode
6002 { rectangle }
6003 { west }
6004 \uparrow6005 \nullfont
6006 \c_math_toggle_token
6007 \tl_if_empty:NF \l_@@_delimiters_color_tl
6008 { \color { \l_@@_delimiters_color_tl } }
6009 \left.
6010 \vcenter
6011 {
6012 \nullfont
6013 \hrule \@height \l_tmpa_dim
6014 \completed \\frac{\depth \c_zero_dim
6015 \@width \c_zero_dim
6016 }
6017 \right #1
6018 \c_math_toggle_token
6019 }
6020 { #2 }
6021 { }
6022 }
```
#### <span id="page-186-13"></span>**We process the options at package loading**

We process the options when the package is loaded (with \usepackage) but we recommend to use \NiceMatrixOptions instead.

We must process these options after the definition of the environment {NiceMatrix} because the option renew-matrix executes the code \cs\_set\_eq:NN \env@matrix \NiceMatrix. Of course, the command \NiceMatrix must be defined before such an instruction is executed.

<span id="page-187-5"></span>The boolean \g\_@@\_footnotehyper\_bool will indicate if the option footnotehyper is used. \bool\_new:N \c\_@@\_footnotehyper\_bool

The boolean  $\csc 0$  footnote\_bool will indicate if the option footnote is used, but quicky, it will also be set to true if the option footnotehyper is used.

```
6024 \bool_new:N \c_@@_footnote_bool
```

```
6025 \@@ msg_new:nnn { Unknown~option~for~package }
6026 {
6027 The~key~'\l_keys_key_str'~is~unknown. \\
6028 If~you~go~on,~it~will~be~ignored. \\
6029 For~a~list~of~the~available~keys,~type~H~<return>.
6030 }
6031 {
6032 The~available~keys~are~(in~alphabetic~order):~
6033 define-L-C-R, \sim6034 footnote,
6035 footnotehyper,~
6036 renew-dots,~and
6037 renew-matrix.
6038 }
```
Maybe we will completely delete the key 'transparent' in a future version.

```
6039 \@@_msg_new:nn { Key~transparent }
6040 \uparrow6041 The~key~'transparent'~is~now~obsolete~(because~it's~name~
6042 is~not~clear).~You~should~use~the~conjonction~of~'renew-dots'~
6043 and~'renew-matrix'.~However,~you~can~go~on.
6044 }
6045 \keys_define:nn { NiceMatrix / Package }
6046 {
6047 define-L-C-R .bool_set:N = \c_@@_define_L_C_R_bool,
6048 define-L-C-R .default:n = true ,
6049 renew-dots .bool_set:N = \l_@@_renew_dots_bool ,
6050 renew-dots .value_forbidden:n = true ,
6051 renew-matrix .code:n = \@@_renew_matrix: ,
6052 renew-matrix .value_forbidden:n = true ,
6053 transparent .code:n =
6054 \{6055 \\times \\text{\sigmatrix: \text{\sigmatrix}$ \text{\sigmatrix}$ \text{\sigmatrix}$ \text{\sigmatrix}$ \text{\sigmatrix}$ \text{\sigmatrix}$ \text{\sigmatrix}$ \text{\sigmatrix}$ \text{\sigmatrix}$ \text{\sigmatrix
6056 \bool_set_true:N \l_@@_renew_dots_bool
6057 \@@_error:n { Key~transparent }
6058 } ,
6059 transparent .value_forbidden:n = true,
6060 footnote .bool_set:N = \c{@} footnote_bool
6061 footnotehyper .bool_set:N = \c_@@_footnotehyper_bool ,
6062 unknown .code:n = \@@_error:n { Unknown~option~for~package }
6063 }
6064 \ProcessKeysOptions { NiceMatrix / Package }
6065 \@@_msg_new:nn { footnote~with~footnotehyper~package }
6066 \sqrt{2}6067 You~can't~use~the~option~'footnote'~because~the~package~
6068 footnotehyper~has~already~been~loaded.~
6069 If~you~want,~you~can~use~the~option~'footnotehyper'~and~the~footnotes~
6070 within~the~environments~of~nicematrix~will~be~extracted~with~the~tools~
6071 of~the~package~footnotehyper.\\
6072 If~you~go~on,~the~package~footnote~won't~be~loaded.
6073 }
```

```
6074 \@@_msg_new:nn { footnotehyper~with~footnote~package }
6075 {
6076 You~can't~use~the~option~'footnotehyper'~because~the~package~
6077 footnote~has~already~been~loaded.~
6078 If~you~want,~you~can~use~the~option~'footnote'~and~the~footnotes~
6079 within~the~environments~of~nicematrix~will~be~extracted~with~the~tools~
6080 of~the~package~footnote.\\
6081 If~you~go~on,~the~package~footnotehyper~won't~be~loaded.
6082 }
```

```
6083 \bool_if:NT \c_@@_footnote_bool
6084 {
```
The class beamer has its own system to extract footnotes and that's why we have nothing to do if beamer is used.

```
6085 \@ifclassloaded { beamer }
6086 { \bool_set_false:N \c_@@_footnote_bool }
6087 {
6088 \@ifpackageloaded { footnotehyper }
6089 { \@@_error:n { footnote~with~footnotehyper~package } }
6090 { \usepackage { footnote } }
6091 }
6092 }
6093 \bool_if:NT \c_@@_footnotehyper_bool
6094 {
```
<span id="page-188-6"></span>The class beamer has its own system to extract footnotes and that's why we have nothing to do if beamer is used.

```
6095 \@ifclassloaded { beamer }
6096 {\bool_set_false:N \c_@@_footnote_bool }
6097 {
6098 \@ifpackageloaded { footnote }
6099 { \@@_error:n { footnotehyper~with~footnote~package } }
6100 { \usepackage { footnotehyper } }
6101 }
6102 \bool_set_true:N \c_@@_footnote_bool
6103 }
```
<span id="page-188-5"></span>The flag  $\csc 0$  footnote\_bool is raised and so, we will only have to test  $\csc 0$  footnote\_bool in order to know if we have to insert an environment {savenotes}.

## **Error messages of the package**

The following message will be deleted when we will delete the key except-corners for the command \arraycolor.

```
6104 \@@_msg_new:nn { key except-corners }
6105 \sqrt{ }6106 The~key~'except-corners'~has~been~deleted~for~the~command~\token_to_str:N
6107 \arraycolor\ in~the~\token_to_str:N \CodeBefore.~You~should~instead~use~
6108 the~key~'corners'~in~your~\@@_full_name_env:.\\
6109 If~you~go~on,~this~key~will~be~ignored.
6110 }
```
<span id="page-188-7"></span>The following message will be deleted when we will delete the key delimiters-color (and keep only the key delimiters/color).

```
6111 \@@_msg_new:nn { delimiters-color deleted }
6112 {
6113 The~key~'delimiters-color'~has~been~renamed~'delimiters/color'.\\
6114 ~However,~you~can~go~on~for~this~time.
6115 }
```

```
6116 \seq_new:N \c_@@_types_of_matrix_seq
6117 \seq_set_from_clist:Nn \c_@@_types_of_matrix_seq
6118 {
6119 NiceMatrix ,
6120 pNiceMatrix , bNiceMatrix , vNiceMatrix, BNiceMatrix, VNiceMatrix
6121 }
6122 \seq_set_map_x:NNn \c_@@_types_of_matrix_seq \c_@@_types_of_matrix_seq
6123 { \tl_to_str:n { #1 } }
```
<span id="page-189-18"></span>If the user uses too much columns, the command  $\@$  error\_too\_much\_cols: is executed. This command raises an error but try to give the best information to the user in the error message. The command  $\$ seq if in:NVTF is not expandable and that's why we can't put it in the error message itself. We have to do the test before the  $\Diamond \otimes$  fatal:n.

```
6124 \cs_new_protected:Npn \@@_error_too_much_cols:
6125 {
6126 \seq_if_in:NVTF \c_@@_types_of_matrix_seq \g_@@_name_env_str
6127 \uparrow6128 \int \int \text{compare: nNnTF } l_@Q_last_col_int = \{-2\}6129 { \@@_fatal:n { too~much~cols~for~matrix } }
6130 \left\{ \begin{array}{ccc} 6130 & 5 \end{array} \right\}\verb+6131+ \verb+801_if:NF \lq0_last_col_without_value_bool6132 { \@@_fatal:n { too~much~cols~for~matrix~with~last~col } }
6133 }
6134 }
6135 { \@@_fatal:n { too~much~cols~for~array } }
6136 }
```
<span id="page-189-10"></span><span id="page-189-4"></span><span id="page-189-3"></span>The following command must *not* be protected since it's used in an error message.

```
6137 \cs_new:Npn \@@_message_hdotsfor:
6138 \overline{5}6139 \tl if empty:VF \g @@ HVdotsfor lines tl
6140 { ~Maybe~your~use~of~\token_to_str:N \Hdotsfor\ is~incorrect.}
6141 }
6142 \@@_msg_new:nn { too~much~cols~for~matrix~with~last~col }
6143 {
6144 You~try~to~use~more~columns~than~allowed~by~your~
\verb|6145| = \verb|\@full_name_env: . \verb|\@_message_hdotsfor: \verb|\ The~maximal~number~of~\verb|#|6146 columns~is~\int_eval:n { \l_@@_last_col_int - 1 }~(plus~the~
6147 exterior~columns).~This~error~is~fatal.
6148 }
6149 \@@_msg_new:nn { too~much~cols~for~matrix }
6150 {
6151 You~try~to~use~more~columns~than~allowed~by~your~
6152 \@@_full_name_env:.\@@_message_hdotsfor:\ Recall~that~the~maximal~
6153 number~of~columns~for~a~matrix~is~fixed~by~the~LaTeX~counter~
6154 'MaxMatrixCols'.~Its~actual~value~is~\int_use:N \c@MaxMatrixCols.~
6155 This~error~is~fatal.
6156 }
```
<span id="page-189-13"></span><span id="page-189-6"></span>For the following message, remind that the test is not done after the construction of the array but in each row. That's why we have to put  $\ceq$ gCol-1 and not  $\ceq$ gCol.

```
6157 \@@_msg_new:nn { too~much~cols~for~array }
6158 {
6159 You~try~to~use~more~columns~than~allowed~by~your~
6160 \@@_full_name_env:.\@@_message_hdotsfor:\ The~maximal~number~of~columns~is~
6161 \int_use:N \g_@@_static_num_of_col_int\
6162 ~(plus~the~potential~exterior~ones).~
6163 This~error~is~fatal.
6164 }
```

```
6165 \@@_msg_new:nn { last~col~not~used }
6166 {
6167 The~key~'last-col'~is~in~force~but~you~have~not~used~that~last~column~
6168 in~your~\@@_full_name_env:.~However,~you~can~go~on.
6169 }
6170 \@@_msg_new:nn { columns~not~used }
6171 {
6172 The~preamble~of~your~\@@_full_name_env:\ announces~\int_use:N
6173 \g_@@_static_num_of_col_int\ columns~but~you~use~only~\int_use:N \c@jCol.\\
6174 You~can~go~on~but~the~columns~you~did~not~used~won't~be~created.
6175 }
6176 \@@_msg_new:nn { in~first~col }
6177 \uparrow6178 You~can't~use~the~command~#1 in~the~first~column~(number~0)~of~the~array.\\
6179 If~you~go~on,~this~command~will~be~ignored.
6180 }
6181 \@@_msg_new:nn { in~last~col }
6182 {
6183 You~can't~use~the~command~#1 in~the~last~column~(exterior)~of~the~array.\\
6184 If~you~go~on,~this~command~will~be~ignored.
6185 }
6186 \@@_msg_new:nn { in~first~row }
6187 {
6188 You~can't~use~the~command~#1 in~the~first~row~(number~0)~of~the~array.\\
6189 If~you~go~on,~this~command~will~be~ignored.
6190 }
6191 \@@_msg_new:nn { in~last~row }
6192 {
6193 You~can't~use~the~command~#1 in~the~last~row~(exterior)~of~the~array.\\
6194 If~you~go~on,~this~command~will~be~ignored.
6195 }
6196 \@@_msg_new:nn { double~closing~delimiter }
6107 {
6198 You~can't~put~a~second~closing~delimiter~"#1"~just~after~a~first~closing~
6199 delimiter.~This~delimiter~will~be~ignored.
6200 }
6201 \@@_msg_new:nn { delimiter~after~opening }
6202 {
6203 You~can't~put~a~second~delimiter~"#1"~just~after~a~first~opening~
6204 delimiter.~This~delimiter~will~be~ignored.
6205 }
6206 \@@ msg_new:nn { bad~option~for~line-style }
6207 \sim6208 Since~you~haven't~loaded~Tikz,~the~only~value~you~can~give~to~'line-style'~
6209 is~'standard'.~If~you~go~on,~this~key~will~be~ignored.
6210 }
6211 \@@_msg_new:nn { Unknown~key~for~xdots }
6212 \sim6213 As~for~now,~there~is~only~three~key~available~here:~'color',~'line-style'~
6214 and~'shorten'~(and~you~try~to~use~'\l_keys_key_str').~If~you~go~on,~
6215 this~key~will~be~ignored.
6216 }
6217 \@@_msg_new:nn { Unknown~key~for~rowcolors }
6218 {
6219 As~for~now,~there~is~only~two~keys~available~here:~'cols'~and~'respect-blocks'~
6220 (and~you~try~to~use~'\l_keys_key_str').~If~you~go~on,~
6221 this~key~will~be~ignored.
6222 }
```

```
6223 \@@_msg_new:nn { ampersand~in~light-syntax }
6224 {
6225 You~can't~use~an~ampersand~(\token_to_str:N &)~to~separate~columns~because~
6226 ~you~have~used~the~key~'light-syntax'.~This~error~is~fatal.
6227 }
6228 \@@_msg_new:nn { SubMatrix~too~large }
6229 {
6230 Your~command~\token_to_str:N \SubMatrix\
6231 can't~be~drawn~because~your~matrix~is~too~small.\\
6232 If~you~go~on,~this~command~will~be~ignored.
6233 }
6234 \@@_msg_new:nn { double-backslash~in~light-syntax }
6235 {
6236 You~can't~use~\token_to_str:N \\~to~separate~rows~because~you~have~used~
6237 the~key~'light-syntax'.~You~must~use~the~character~'\l_@@_end_of_row_tl'~
6238 (set~by~the~key~'end-of-row').~This~error~is~fatal.
6239 }
6240 \@@_msg_new:nn { standard-cline~in~document }
6241 {
6242 The~key~'standard-cline'~is~available~only~in~the~preamble.\\
6243 If~you~go~on~this~command~will~be~ignored.
6244 }
6245 \@@_msg_new:nn { old~column~type }
6246 {
6247 The~column~type~'#1'~is~no~longer~defined~in~'nicematrix'.~
6248 Since~version~5.0,~you~have~to~use~'l',~'c'~and~'r'~instead~of~'L',~
6249 'C'~and~'R'.~You~can~also~use~the~key~'define-L-C-R'.\\
6250 This~error~is~fatal.
6251 }
6252 \@@_msg_new:nn { bad~value~for~baseline }
6253 {
6254 The~value~given~to~'baseline'~(\int_use:N \l_tmpa_int)~is~not~
6255 valid.~The~value~must~be~between~\int_use:N \l_@@_first_row_int\ and~
\texttt{dist} \label{eq:dist} $$\int_use:N \g_@_{row\_total\_int} \ or \neq ual \too^*t', \textit{``c'~or~'b'$.}6257 If~you~go~on,~a~value~of~1~will~be~used.
6258 }
6259 \@@_msg_new:nn { Invalid~name~format }
6260 \sqrt{2}6261 You~can't~give~the~name~'\l_keys_value_tl'~to~a~\token_to_str:N
\frac{6262}{20} \SubMatrix.
6263 A~name~must~be~accepted~by~the~regular~expression~[A-Za-z][A-Za-z0-9]*.\\
6264 If~you~go~on,~this~key~will~be~ignored.
6265 }
6266 \@@_msg_new:nn { Wrong~line~in~SubMatrix }
6267 {
6268 You~try~to~draw~a~#1~line~of~number~'#2'~in~a~
6269 \token_to_str:N \SubMatrix\ of~your~\@@_full_name_env:\ but~that~
6270 number~is~not~valid.~If~you~go~on,~it~will~be~ignored.
6271 }
6272 \@@ msg_new:nn { impossible~delimiter }
6273 \sqrt{25}6274 It's~impossible~to~draw~the~#1~delimiter~of~your~
6275 \token_to_str:N \SubMatrix\ because~all~the~cells~are~empty~
6276 in~that~column.
6277 \bool_if:NT \l_@@_submatrix_slim_bool
6278 { ~Maybe~you~should~try~without~the~key~'slim'. } \\
6279 If~you~go~on,~this~\token_to_str:N \SubMatrix\ will~be~ignored.
6280 }
6281 \@@_msg_new:nn { empty~environment }
6282 { Your~\@@_full_name_env:\ is~empty.~This~error~is~fatal. }
```

```
6283 \@@_msg_new:nn { Delimiter~with~small }
6284 {
6285 You~can't~put~a~delimiter~in~the~preamble~of~your~\@@_full_name_env:\
6286 because~the~key~'small'~is~in~force.\\
6287 This~error~is~fatal.
6288 }
6289 \@@_msg_new:nn { unknown~cell~for~line~in~CodeAfter }
6290 {
\frac{6291}{100} Your~command~\token_to_str:N\line\{#1\}\{#2\}~in~the~'code-after'~
6292 can't~be~executed~because~a~cell~doesn't~exist.\\
6293 If~you~go~on~this~command~will~be~ignored.
6294 }
6295 \@@_msg_new:nnn { Duplicate~name~for~SubMatrix }
6296 {
6297 The~name~'#1'~is~already~used~for~a~\token to str:N \SubMatrix\
6298 in~this~\@@_full_name_env:.\\
6299 If~you~go~on,~this~key~will~be~ignored.\\
6300 For~a~list~of~the~names~already~used,~type~H~<return>.
6301 }
6302 {
6303 The~names~already~defined~in~this~\@@_full_name_env:\ are:~
6304 \seq_use:Nnnn \g_@@_submatrix_names_seq { ~and~ } { ,~ } { ~and~ }.
6305 }
6306 \@@_msg_new:nn { r~or~l~with~preamble }
6307 {
6308 You~can't~use~the~key~'\l_keys_key_str'~in~your~\@@_full_name_env:.~
6309 You~must~specify~the~alignment~of~your~columns~with~the~preamble~of~
6310 your~\@@_full_name_env:.\\
6311 If~you~go~on,~this~key~will~be~ignored.
6312 }
6313 \@@_msg_new:nn { Hdotsfor~in~col~0 }
6314 {
6315 You~can't~use~\token_to_str:N \Hdotsfor\ in~an~exterior~column~of~
6316 the~array.~This~error~is~fatal.
6317 }
6318 \@@_msg_new:nn { bad~corner }
6319 {
6320 #1~is~an~incorrect~specification~for~a~corner~(in~the~keys~
6321 'corners'~and~'except-corners').~The~available~
6322 values~are:~NW,~SW,~NE~and~SE.\\
6323 If~you~go~on,~this~specification~of~corner~will~be~ignored.
6324 }
6325 \@@_msg_new:nn { bad~border }
6326 {
6327 #1~is~an~incorrect~specification~for~a~border~(in~the~key~
6328 'borders'~of~the~command~\token_to_str:N \Block).~The~available~
6329 values~are:~left,~right,~top~and~bottom.\\
6330 If~you~go~on,~this~specification~of~border~will~be~ignored.
6331 }
6332 \@@_msg_new:nn { last-col~non~empty~for~NiceArray }
6333 \big\{6334 In~the~\@@_full_name_env:,~you~must~use~the~key~
6335 'last-col'~without~value.\\
6336 However,~you~can~go~on~for~this~time~
6337 (the~value~'\l_keys_value_tl'~will~be~ignored).
6338 }
6339 \@@_msg_new:nn { last-col~non~empty~for~NiceMatrixOptions }
6340 \overline{5}6341 In~\NiceMatrixoptions,~you~must~use~the~key~
6342 'last-col'~without~value.\\
```

```
6343 However,~you~can~go~on~for~this~time~
6344 (the~value~'\l_keys_value_tl'~will~be~ignored).
6345 }
6346 \@@_msg_new:nn { Block~too~large~1 }
6347 {
6348 You~try~to~draw~a~block~in~the~cell~#1-#2~of~your~matrix~but~the~matrix~is~
6349 too~small~for~that~block. \\
6350 }
6351 \@@_msg_new:nn { Block~too~large~2 }
6352 +6353 The~preamble~of~your~\@@_full_name_env:\ announces~\int_use:N
6354 \g_@@_static_num_of_col_int\
6355 columns~but~you~use~only~\int_use:N \c@jCol\ and~that's~why~a~block~
6356 specified~in~the~cell~#1-#2~can't~be~drawn.~You~should~add~some~ampersands~
6357 (&)~at~the~end~of~the~first~row~of~your~
6358 \@@_full_name_env:.\\
6359 If~you~go~on,this~block~and~maybe~others~will~be~ignored.
6360 - 36361 \@@_msg_new:nn { unknown~column~type }
6362 {
6363 The~column~type~'#1'~in~your~\@@_full_name_env:\
6364 is~unknown. \\
6365 This~error~is~fatal.
6366 }
6367 \@@_msg_new:nn { tabularnote~forbidden }
6368 {
6369 You~can't~use~the~command~\token_to_str:N\tabularnote\
6370 ~in~a~\@@_full_name_env:.~This~command~is~available~only~in~
\frac{6371}{10371} \{NiceTabular\},~\{NiceArray\}~and~\{NiceMatrix\}. \\
6372 If~you~go~on,~this~command~will~be~ignored.
6373 }
6374 \@@_msg_new:nn { borders~forbidden }
6375 {
6376 You~can't~use~the~key~'borders'~of~the~command~\token_to_str:N \Block\
6377 because~the~option~'rounded-corners'~
6378 is~in~force~with~a~non-zero~value.\\
6379 If~you~go~on,~this~key~will~be~ignored.
6380 }
6381 \@@_msg_new:nn { bottomrule~without~booktabs }
6382 {
6383 You~can't~use~the~key~'tabular/bottomrule'~because~you~haven't~
6384 loaded~'booktabs'.\\
6385 If~you~go~on,~this~key~will~be~ignored.
6386 }
6387 \@@_msg_new:nn { enumitem~not~loaded }
6388 {
6389 You~can't~use~the~command~\token_to_str:N\tabularnote\
6390 ~because~you~haven't~loaded~'enumitem'.\\
6391 If~you~go~on,~this~command~will~be~ignored.
6392 }
6393 \@@_msg_new:nn { Wrong~last~row }
6394 {
6395 You~have~used~'last-row=\int_use:N \l_@@_last_row_int'~but~your~
6396 \@@_full_name_env:\ seems~to~have~\int_use:N \c@iRow \ rows.~
6397 If~you~go~on,~the~value~of~\int_use:N \c@iRow \ will~be~used~for~
6398 last~row.~You~can~avoid~this~problem~by~using~'last-row'~
6399 without~value~(more~compilations~might~be~necessary).
6400 - 36401 \@@_msg_new:nn { Yet~in~env }
6402 { Environments~of~nicematrix~can't~be~nested.\\ This~error~is~fatal. }
```

```
6403 \@@_msg_new:nn { Outside~math~mode }
6404 {
6405 The~\@@_full_name_env:\ can~be~used~only~in~math~mode~
6406 (and~not~in~\token_to_str:N \vcenter).\\
6407 This~error~is~fatal.
6408 }
6409 \@@_msg_new:nn { One~letter~allowed }
6410 {
6411 The~value~of~key~'\l_keys_key_str'~must~be~of~length~1.\\
6412 If~you~go~on,~it~will~be~ignored.
6413 }
6414 \@@_msg_new:nnn { Unknown~key~for~Block }
6415 {
6416 The~key~'\l_keys_key_str'~is~unknown~for~the~command~\token_to_str:N
6417 \Block.\\ If~you~go~on,~it~will~be~ignored. \\
6418 For~a~list~of~the~available~keys,~type~H~<return>.
6419 }
6420 {
6421 The~available~keys~are~(in~alphabetic~order):~b,~borders,~c,~draw,~fill,~
6422 hvlines,~l,~line-width,~rounded-corners,~r~and~t.
6423 }
6424 \@@_msg_new:nnn { Unknown~key~for~CodeAfter }
6425 {
6426 The~key~'\l_keys_key_str'~is~unknown.\\
6427 If~you~go~on,~it~will~be~ignored. \\
6428 For~a~list~of~the~available~keys~in~\token_to_str:N
6429 \CodeAfter,~type~H~<return>.
6430 }
6431 {
6432 The~available~keys~are~(in~alphabetic~order):~
6433 delimiters/color,~
6434 rules~(with~the~subkeys~'color'~and~'width'),~
6435 sub-matrix~(several~subkeys)~
6436 and~xdots~(several~subkeys).~
6437 The~latter~is~for~the~command~\token_to_str:N \line.
6438 }
6439 \@@_msg_new:nnn { Unknown~key~for~SubMatrix }
6440 \frac{1}{2}6441 The~key~'\l_keys_key_str'~is~unknown.\\
6442 If~you~go~on,~this~key~will~be~ignored. \\
6443 For~a~list~of~the~available~keys~in~\token_to_str:N
6444 \SubMatrix,~type~H~<return>.
6445 }
6446 {
6447 The~available~keys~are~(in~alphabetic~order):~
6448 'delimiters/color',~
6449 'extra-height',~
6450 'hlines',~
6451 'hvlines',~
6452 'left-xshift', \sim6453 'name',~
6454 'right-xshift', ~
6455 'rules'~(with~the~subkeys~'color'~and~'width'),~
6456 'slim',~
6457 'vlines'~and~'xshift'~(which~sets~both~'left-xshift'~
6458 and~'right-xshift').\\
6459 }
6460 \@@ msg_new:nnn { Unknown~key~for~notes }
6461 {
6462 The~key~'\l_keys_key_str'~is~unknown.\\
6463 If~you~go~on,~it~will~be~ignored. \\
6464 For~a~list~of~the~available~keys~about~notes,~type~H~<return>.
```

```
6465 }
6466 {
6467 The~available~keys~are~(in~alphabetic~order):~
6468 bottomrule,~
6469 code-after,~
6470 code-before,~
6471 enumitem-keys,~
6472 enumitem-keys-para,~
6473 para,~
6474 label-in-list,\sim6475 label-in-tabular~and~
6476 style.
6477 }
6478 \@@_msg_new:nnn { Unknown~key~for~NiceMatrixOptions }
6479 {
6480 The~key~'\l_keys_key_str'~is~unknown~for~the~command~
6481 \token_to_str:N \NiceMatrixOptions. \\
6482 If~you~go~on,~it~will~be~ignored. \\
6483 For~a~list~of~the~*principal*~available~keys,~type~H~<return>.
6484 }
6485 {
6486 The~available~keys~are~(in~alphabetic~order):~
6487 allow-duplicate-names,~
6488 cell-space-bottom-limit,~
6489 cell-space-limits,~
6490 cell-space-top-limit,~
6491 code-for-first-col,~
6492 code-for-first-row,~
6493 code-for-last-col,~
6494 code-for-last-row,~
6495 corners,~
6496 create-extra-nodes,~
6497 create-medium-nodes,~
6498 create-large-nodes,~
6499 delimiters/color,~
6500 end-of-row,~
6501 first-col,~
6502 first-row,~
6503 hlines,~
6504 hvlines,~
6505 last-col,~
6506 last-row,~
6507 left-margin,~
6508 letter-for-dotted-lines,~
6509 light-syntax,~
6510 notes~(several~subkeys),~
6511 nullify-dots,~
6512 renew-dots,~
6513 renew-matrix,~
6514 right-margin,~
6515 rules~(with~the~subkeys~'color'~and~'width'),~
6516 small,~
6517 sub-matrix~(several~subkeys),
6518 vlines,~
6519 xdots~(several~subkeys).
6520 }
6521 \@@_msg_new:nnn { Unknown~option~for~NiceArray }
6522 {
6523 The~key~'\l_keys_key_str'~is~unknown~for~the~environment~
6524 \{NiceArray\}. \\
6525 If~you~go~on,~it~will~be~ignored. \\
6526 For~a~list~of~the~*principal*~available~keys,~type~H~<return>.
6527 }
```
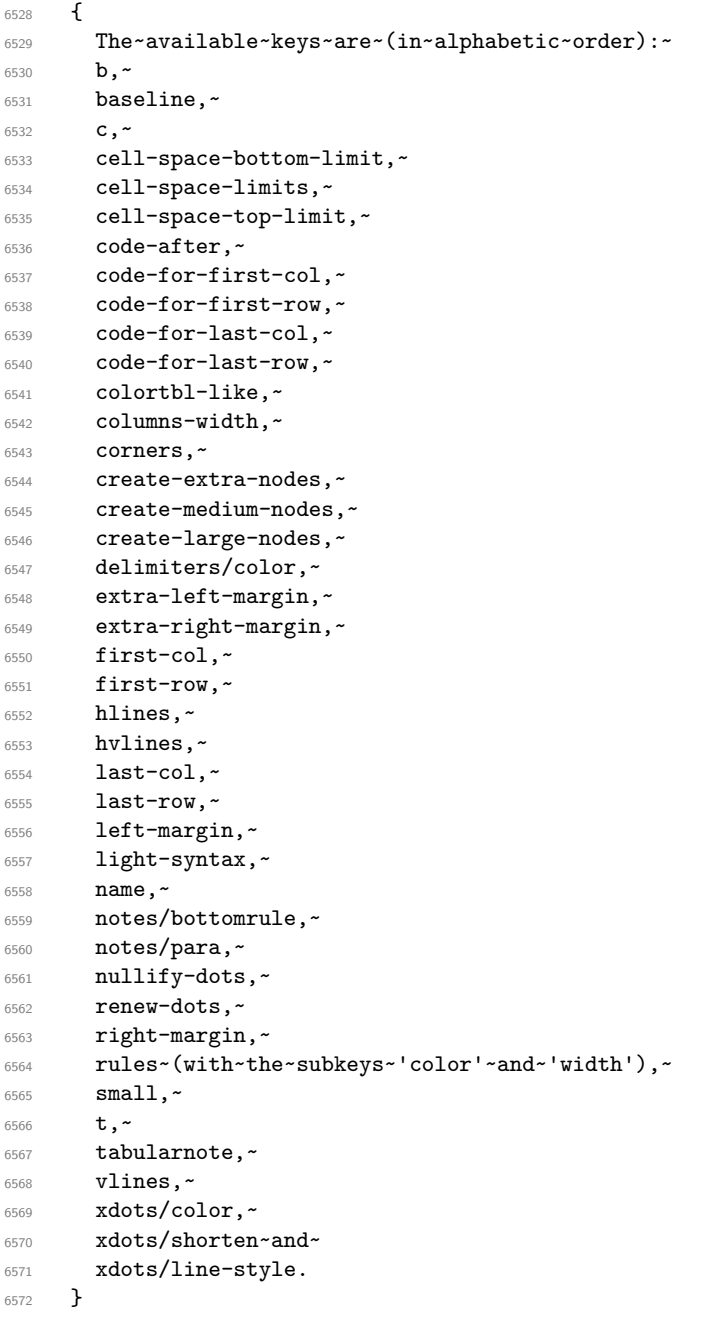

This error message is used for the set of keys NiceMatrix/NiceMatrix and NiceMatrix/pNiceArray (but not by NiceMatrix/NiceArray because, for this set of keys, there is also the keys t, c and b).

```
6573 \@@_msg_new:nnn { Unknown~option~for~NiceMatrix }
6574 {
6575 The~key~'\l_keys_key_str'~is~unknown~for~the~
6576 \@[full_name_env:. \\
6577 If~you~go~on,~it~will~be~ignored. \\
6578 For~a~list~of~the~*principal*~available~keys,~type~H~<return>.
6579 }
6580 {
6581 The~available~keys~are~(in~alphabetic~order):~
6582 b,~
6583 baseline,~
6584 c, \sim6585 cell-space-bottom-limit,~
6586 cell-space-limits,~
6587 cell-space-top-limit,~
```

```
6588 code-after,~
6589 code-for-first-col,~
6590 code-for-first-row,~
6591 code-for-last-col,~
6592 code-for-last-row,~
6593 colortbl-like,~
6594 columns-width,~
6595 corners,~
6596 create-extra-nodes,~
6597 create-medium-nodes,~
6598 create-large-nodes,~
6599 delimiters/color,~
6600 extra-left-margin,~
6601 extra-right-margin,~
6602 first-col,~
6603 first-row,~
6604 hlines,~
6605 hvlines,~
6606 l,~
6607 last-col,~
6608 last-row,~
6609 left-margin,~
6610 light-syntax,~
6611 name,~
6612 nullify-dots,~
6613 r,~6614 renew-dots,~
6615 right-margin,~
6616 rules~(with~the~subkeys~'color'~and~'width'),~
6617 small,~
6618 t,~
6619 vlines,~
6620 xdots/color,~
6621 xdots/shorten~and~
6622 xdots/line-style.
6623 }
6624 \@@_msg_new:nnn { Unknown~option~for~NiceTabular }
6625 {
6626 The~key~'\l keys key str'~is~unknown~for~the~environment~
6627 \{NiceTabular\}. \\
6628 If~you~go~on,~it~will~be~ignored. \\
6629 For~a~list~of~the~*principal*~available~keys,~type~H~<return>.
6630 }
6631 {
6632 The~available~keys~are~(in~alphabetic~order):~
6633 b, \sim6634 baseline,~
6635 c.~
6636 cell-space-bottom-limit,~
6637 cell-space-limits,~
6638 cell-space-top-limit,~
6639 code-after,~
6640 code-for-first-col,~
6641 code-for-first-row,~
6642 code-for-last-col,~
6643 code-for-last-row,~
6644 colortbl-like,~
6645 columns-width,~
6646 corners,~
6647 create-extra-nodes,~
6648 create-medium-nodes,~
6649 create-large-nodes,~
6650 extra-left-margin,~
```

```
6651 extra-right-margin,~
6652 first-col,~
6653 first-row,~
6654 hlines,~
6655 hvlines,~
6656 last-col,~
6657 last-row,~
6658 left-margin,~
6659 light-syntax,~
6660 name, ~
6661 notes/bottomrule,~
6662 notes/para,~
6663 nullify-dots,~
6664 renew-dots,~
6665 right-margin,~
6666 rules~(with~the~subkeys~'color'~and~'width'),~
6667 t,~
6668 tabularnote,~
6669 vlines,~
6670 xdots/color,~
6671 xdots/shorten~and~
6672 xdots/line-style.
6673 }
6674 \@@_msg_new:nnn { Duplicate~name }
6675 {
6676 The~name~'\l keys value tl'~is~already~used~and~you~shouldn't~use~
6677 the~same~environment~name~twice.~You~can~go~on,~but,~
6678 maybe,~you~will~have~incorrect~results~especially~
6679 if~you~use~'columns-width=auto'.~If~you~don't~want~to~see~this~
6680 message~again,~use~the~key~'allow-duplicate-names'~in~
6681 '\token_to_str:N \NiceMatrixOptions'.\\
6682 For~a~list~of~the~names~already~used,~type~H~<return>. \\
6683 }
6684 {
6685 The~names~already~defined~in~this~document~are:~
6686 \seq_use:Nnnn \g_@@_names_seq { ~and~ } { ,~ } { ~and~ }.
6687 }
6688 \@@_msg_new:nn { Option~auto~for~columns-width }
6689 {
6690 You~can't~give~the~value~'auto'~to~the~key~'columns-width'~here.~
6691 If~you~go~on,~the~key~will~be~ignored.
6692 }
```
# <span id="page-198-5"></span><span id="page-198-4"></span><span id="page-198-3"></span><span id="page-198-2"></span><span id="page-198-0"></span>**History**

The successive versions of the file nicematrix.sty provided by TeXLive are available on the svn server of TeXLive:

https:www.tug.org/svn/texlive/trunk/Master/texmf-dist/tex/latex/nicematrix/nicematrix.sty

#### **Changes between versions 1.0 and 1.1**

The dotted lines are no longer drawn with Tikz nodes but with Tikz circles (for efficiency). Modification of the code which is now twice faster.

# **Changes between versions 1.1 and 1.2**

New environment {NiceArray} with column types L, C and R.

## **Changes between version 1.2 and 1.3**

New environment {pNiceArrayC} and its variants. Correction of a bug in the definition of {BNiceMatrix}, {vNiceMatrix} and {VNiceMatrix} (in fact, it was a typo). Options are now available locally in {pNiceMatrix} and its variants. The names of the options are changed. The old names were names in "camel style".

# **Changes between version 1.3 and 1.4**

The column types w and W can now be used in the environments {NiceArray}, {pNiceArrayC} and its variants with the same meaning as in the package array. New option columns-width to fix the same width for all the columns of the array.

## **Changes between version 1.4 and 2.0**

The versions 1.0 to 1.4 of nicematrix were focused on the continuous dotted lines whereas the version 2.0 of nicematrix provides different features to improve the typesetting of mathematical matrices.

# **Changes between version 2.0 and 2.1**

New implementation of the environment {pNiceArrayRC}. With this new implementation, there is no restriction on the width of the columns.

The package nicematrix no longer loads mathtools but only amsmath.

Creation of "medium nodes" and "large nodes".

## **Changes between version 2.1 and 2.1.1**

Small corrections: for example, the option code-for-first-row is now available in the command \NiceMatrixOptions.

Following a discussion on TeX StackExchange<sup>62</sup>, Tikz externalization is now deactivated in the environments of the package nicematrix.<sup>63</sup>

## **Changes between version 2.1.2 an[d](#page-199-0) 2.1.3**

When searching the end of a dotte[d l](#page-199-1)ine from a command like **\Cdots** issued in the "main matrix" (not in the exterior column), the cells in the exterior column are considered as outside the matrix. That means that it's possible to do the following matrix with only a \Cdots command (and a single \Vdots).

$$
\begin{pmatrix} & & & & & & c_j & & \\ 0 & & \vdots & & 0 & \\ & & a & & \cdots & \\ 0 & & & & 0 & \end{pmatrix} L_i
$$

 $62c$ f. tex.stackexchange.com/questions/450841/tikz-externalize-and-nicematrix-package

<span id="page-199-1"></span><span id="page-199-0"></span> $63$ Before this version, there was an error when using nicematrix with Tikz externalization. In any case, it's not possible to externalize the Tikz elements constructed by nicematrix because they use the options overlay and remember picture.

# **Changes between version 2.1.3 and 2.1.4**

Replacement of some options  $0 \{ \}$  in commands and environments defined with xparse by ! 0  $\{ \}$ (because a recent version of xparse introduced the specifier ! and modified the default behaviour of the last optional arguments).

See www.texdev.net/2018/04/21/xparse-optional-arguments-at-the-end

# **Changes between version 2.1.4 and 2.1.5**

Compatibility with the classes revtex4-1 and revtex4-2. Option allow-duplicate-names.

## **Changes between version 2.1.5 and 2.2**

Possibility to draw horizontal dotted lines to separate rows with the command \hdottedline (similar to the classical command \hline and the command \hdashline of arydshln). Possibility to draw vertical dotted lines to separate columns with the specifier ":" in the preamble (similar to the classical specifier "|" and the specifier ":" of arydshln).

# **Changes between version 2.2 and 2.2.1**

Improvment of the vertical dotted lines drawn by the specifier ":" in the preamble. Modification of the position of the dotted lines drawn by \hdottedline.

# **Changes between version 2.2.1 and 2.3**

Compatibility with the column type S of siunitx. Option hlines.

## **Changes between version 2.3 and 3.0**

Modification of \Hdotsfor. Now \Hdotsfor erases the \vlines (of "|") as \hdotsfor does. Composition of exterior rows and columns on the four sides of the matrix (and not only on two sides) with the options first-row, last-row, first-col and last-col.

## **Changes between version 3.0 and 3.1**

Command \Block to draw block matrices.

Error message when the user gives an incorrect value for last-row.

A dotted line can no longer cross another dotted line (excepted the dotted lines drawn by \cdottedline, the symbol ":" (in the preamble of the array) and \line in code-after).

The starred versions of \Cdots, \Ldots, etc. are now deprecated because, with the new implementation, they become pointless. These starred versions are no longer documented.

The vertical rules in the matrices (drawn by "|") are now compatible with the color fixed by colortbl. Correction of a bug: it was not possible to use the colon ":" in the preamble of an array when pdflatex was used with french-babel (because french-babel activates the colon in the beginning of the document).

## **Changes between version 3.1 and 3.2 (and 3.2a)**

Option small.

# **Changes between version 3.2 and 3.3**

The options first-row, last-row, first-col and last-col are now available in the environments {NiceMatrix}, {pNiceMatrix}, {bNiceMatrix}, etc.

The option columns-width=auto doesn't need any more a second compilation.

The options renew-dots, renew-matrix and transparent are now available as package options (as said in the documentation).

The previous version of nicematrix was incompatible with a recent version of expl3 (released 2019/09/30). This version is compatible.

# **Changes between version 3.3 and 3.4**

Following a discussion on TeX StackExchange<sup>64</sup>, optimization of Tikz externalization is disabled in the environments of nicematrix when the class standalone or the package standalone is used.

# **Changes between version 3.4 and [3.5](#page-201-0)**

Correction on a bug on the two previous versions where the code-after was not executed.

# **Changes between version 3.5 and 3.6**

LaTeX counters iRow and jCol available in the cells of the array. Addition of \normalbaselines before the construction of the array: in environments like {align} of amsmath the value of \baselineskip is changed and if the options first-row and last-row were used in an environment of nicematrix, the position of the delimiters was wrong. A warning is written in the .log file if an obsolete environment is used. There is no longer artificial errors Duplicate~name in the environments of amsmath.

# **Changes between version 3.6 and 3.7**

The four "corners" of the matrix are correctly protected against the four codes: code-for-first-col, code-for-last-col, code-for-first-row and code-for-last-row. New command \pAutoNiceMatrix and its variants (suggestion of Christophe Bal).

# **Changes between version 3.7 and 3.8**

New programmation for the command \Block when the block has only one row. With this programmation, the vertical rules drawn by the specifier "|" at the end of the block is actually drawn. In previous versions, they were not because the block of one row was constructed with \multicolumn. An error is raised when an obsolete environment is used.

## **Changes between version 3.8 and 3.9**

New commands \NiceMatrixLastEnv and \OnlyMainNiceMatrix. New options create-medium-nodes and create-large-nodes.

## **Changes between version 3.9 and 3.10**

New option light-syntax (and end-of-row). New option dotted-lines-margin for fine tuning of the dotted lines.

<span id="page-201-0"></span> $^{64}$ cf. tex.stackexchange.com/questions/510841/nicematrix-and-tikz-external-optimize

# **Changes between versions 3.10 and 3.11**

Correction of a bug linked to first-row and last-row.

## **Changes between versions 3.11 and 3.12**

Command \rotate in the cells of the array.

Options vlines, hlines and hvlines.

Option baseline pour {NiceArray} (not for the other environments).

The name of the Tikz nodes created by the command \Block has changed: when the command has been issued in the cell  $i-j$ , the name is  $i-j$ -block and, if the creation of the "medium nodes" is required, a node *i*-*j*-block-medium is created.

If the user tries to use more columns than allowed by its environment, an error is raised by nicematrix (instead of a low-level error).

The package must be loaded with the option obsolete-environments if we want to use the deprecated environments.

# **Changes between versions 3.12 and 3.13**

The behaviour of the command \rotate is improved when used in the "last row".

The option dotted-lines-margin has been renamed in xdots/shorten and the options xdots/color and xdots/line-style have been added for a complete customisation of the dotted lines.

In the environments without preamble ({NiceMatrix}, {pNiceMatrix}, etc.), it's possible to use the options  $1 (=L)$  or  $r (=R)$  to specify the type of the columns.

The starred versions of the commands \Cdots, \Ldots, \Vdots, \Ddots and \Iddots are deprecated since the version 3.1 of nicematrix. Now, one should load nicematrix with the option starred-commands to avoid an error at the compilation.

The code of nicematrix no longer uses Tikz but only PGF. By default, Tikz is *not* loaded by nicematrix.

## **Changes between versions 3.13 and 3.14**

Correction of a bug (question 60761504 on stackoverflow). Better error messages when the user uses  $\&$  or  $\setminus \$  when light-syntax is in force.

## **Changes between versions 3.14 and 3.15**

It's possible to put labels on the dotted lines drawn by \Ldots, \Cdots, \Vdots, \Ddots, \Iddots, \Hdotsfor and the command \line in the code-after with the tokens \_ and ^.

The option baseline is now available in all the environments of nicematrix. Before, it was available only in {NiceArray}.

New keyword \CodeAfter (in the environments of nicematrix).

## **Changes between versions 3.15 and 4.0**

New environment {NiceTabular} Commands to color cells, rows and columns with a perfect result in the PDF.

## **Changes between versions 4.0 and 4.1**

New keys cell-space-top-limit and cell-space-bottom-limit New command \diagbox The key hvline don't draw rules in the blocks (commands \Block) and in the virtual blocks corresponding to the dotted lines.

# **Changes between versions 4.1 and 4.2**

It's now possible to write \begin{pNiceMatrix}a&b\\c&d\end{pNiceMatrix}^2 with the expected result.

#### **Changes between versions 4.2 and 4.3**

The horizontal centering of the content of a \Block is correct even when an instruction such as !{\qquad} is used in the preamble of the array.

It's now possible to use the command \Block in the "last row".

## **Changes between versions 4.3 and 4.4**

New key hvlines-except-corners.

## **Changes between versions 4.4 and 5.0**

Use of the standard column types 1, c and r instead of L, C and R. It's now possible to use the command \diagbox in a \Block. Command \tabularnote

## **Changes between versions 5.0 and 5.1**

The vertical rules specified by | in the preamble are not broken by \hline\hline (and other). Environment {NiceTabular\*} Command \Vdotsfor similar to \Hdotsfor The variable \g\_nicematrix\_code\_after\_tl is now public.

## **Changes between versions 5.1 and 5.2**

The vertical rules specified by | or || in the preamble respect the blocks. Key respect-blocks for \rowcolors (with a *s*) in the code-before. The variable \g\_nicematrix\_code\_before\_tl is now public. The key baseline may take in as value an expression of the form *line-i* to align the \hline in the row *i*. The key hvlines-except-corners may take in as value a list of corners (eg: NW,SE).

#### **Changes between versions 5.2 and 5.3**

Keys c, r and l for the command \Block.

It's possible to use the key draw-first with \Ddots and \Iddots to specify which dotted line will be drawn first (the other lines will be drawn parallel to that one if parallelization is activated).

#### **Changes between versions 5.3 and 5.4**

Key tabularnote. Different behaviour for the mono-column blocks.

## **Changes between versions 5.4 and 5.5**

The user must never put \omit before \CodeAfter.

Correction of a bug: the tabular notes \tabularnotes were not composed when present in a block (except a mono-column block).

# **Changes between versions 5.5 and 5.6**

Different behaviour for the mono-row blocks. New command \NotEmpty.

#### **Changes between versions 5.6 and 5.7**

New key delimiters-color Keys fill, draw and line-width for the command \Block.

#### **Changes between versions 5.7 and 5.8**

Keys cols and restart of the command \rowcolors in the code-before. Modification of the behaviour of  $\setminus \setminus$  in the columns of type p, m or b (for a behaviour similar to the environments of array). Better error messages for the command \Block.

## **Changes between versions 5.8 and 5.9**

Correction of a bug: in the previous versions, it was not possible to use the key line-style for the continuous dotted lines when the Tikz library babel was loaded. New key cell-space-limits.

#### **Changes between versions 5.9 and 5.10**

New command \SubMatrix available in the \CodeAfter. It's possible to provide options (between brackets) to the keyword \CodeAfter. A (non fatal) error is raised when the key transparent, which is deprecated, is used.

#### **Changes between versions 5.10 and 5.11**

It's now possible, in the code-before and in the \CodeAfter, to use the syntax |(i-|j) for the Tikz node at the intersection of the (potential) horizontal rule number  $i$  and the (potential) vertical rule number *j*.

#### **Changes between versions 5.11 and 5.12**

Keywords \CodeBefore and \Body (alternative syntax to the key code-before). New key delimiters/max-width. New keys hlines, vlines and hvlines for the command \SubMatrix in the \CodeAfter. New key rounded-corners for the command \Block.

## **Changes between versions 5.12 and 5.13**

New command \arraycolor in the \CodeBefore (with its key except-corners). New key borders for the command \Block. New command \Hline (for horizontal rules not drawn in the blocks). The keys vlines and hlines takes in as value a (comma-separated) list of numbers (for the rules to draw).

#### **Changes between versions 5.13 and 5.14**

Nodes of the form (1.5), (2.5), (3.5), etc. Keys t and b for the command \Block. Key corners.

#### **Changes between versions 5.14 and 5.15**

Key hvlines for the command \Block.

The commands provided by nicematrix to color cells, rows and columns don't color the cells which are in the "corners" (when the key corner is used).

It's now possible to specify delimiters for submatrices in the preamble of an environment.

# **Index**

The italic numbers denote the pages where the corresponding entry is described, numbers underlined point to the definition, all others indicate the places where it is used.

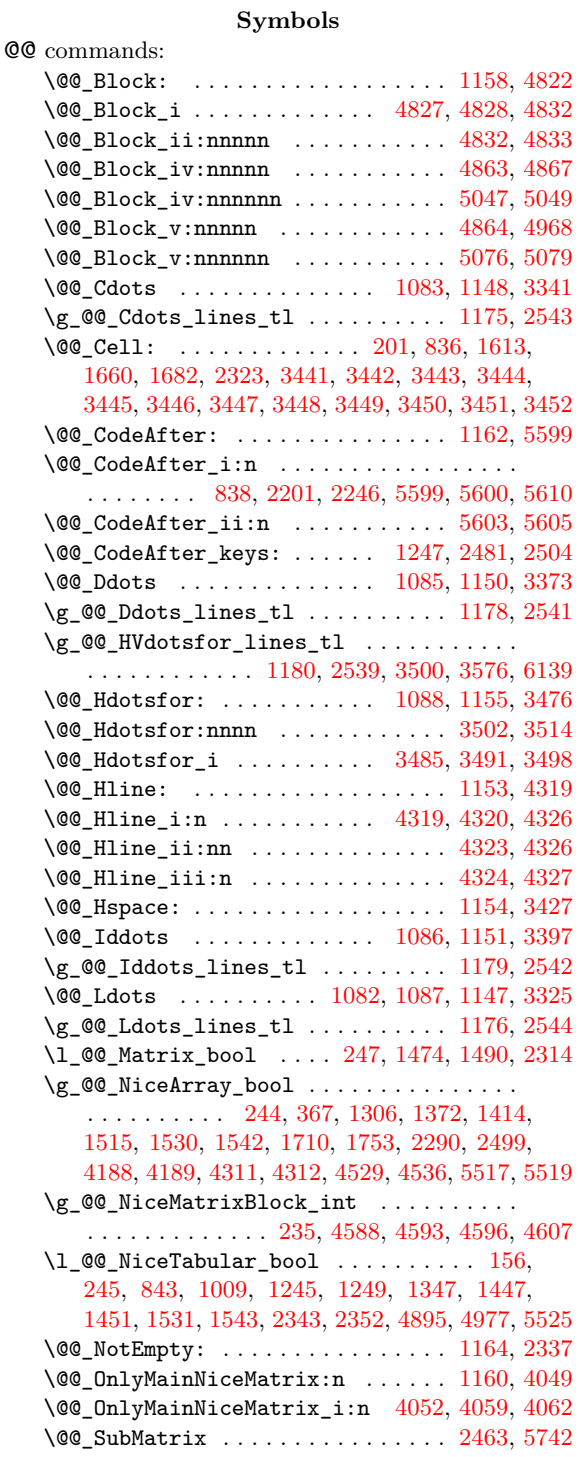

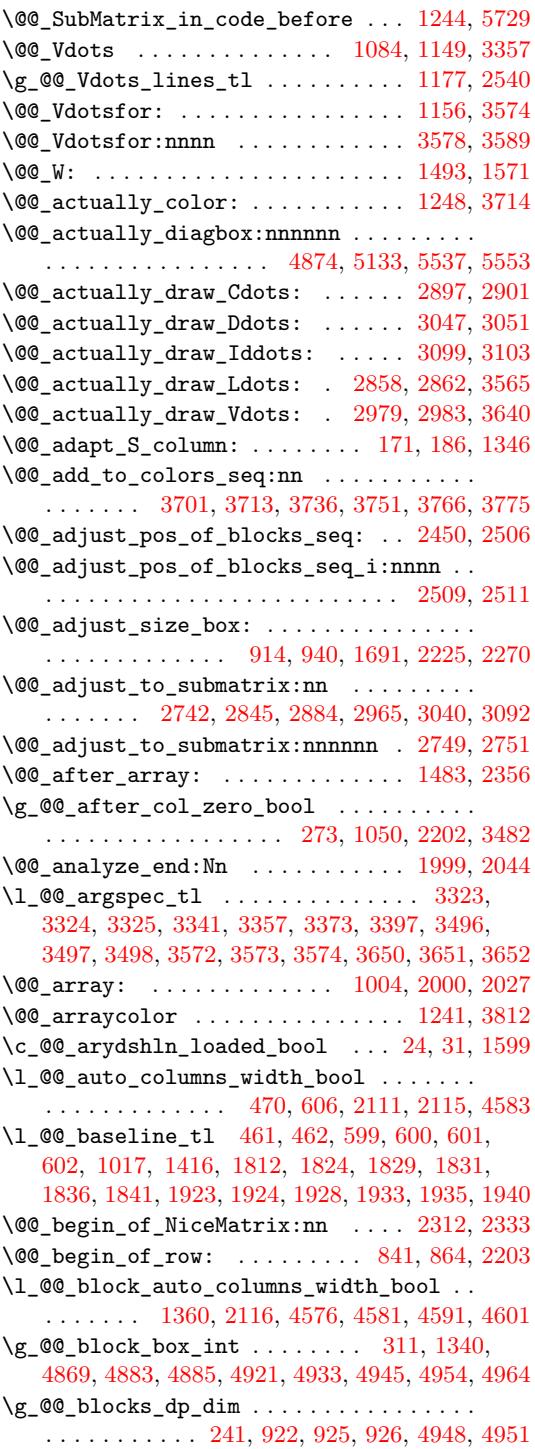

\g\_@@\_blocks\_ht\_dim . . . . . . . . . . . . . . . . . . . . . . . . . . . 240, 928, 931, 932, 4939, 4942 \g\_@@\_blocks\_seq . . . . . . . . . . . . . . . . . . . . . . . . . . 287, 1362, 1862, 4958, 4970, 5047 \g\_@@\_blocks\_wd\_dim . . . . . . . . . . . . . . . . . . . . . . . . . . . [239](#page-54-3), [916,](#page-74-2) [919](#page-74-3), [920,](#page-74-4) [4927,](#page-164-0) [4930](#page-164-1) \c\_@@\_booktabs\_loaded\_bool 25, 34, 1098, 1894 \1\_00\_borders[\\_cli](#page-57-0)st [. . .](#page-96-0) . . . . . 301, 5026, 5106, 5394, 5410, [5412](#page-85-2), 5414, [5416](#page-164-2), [5435](#page-165-2), [5447](#page-166-0) \@@\_cartesian\_pa[th:](#page-54-4) . [. . .](#page-74-5) [. . .](#page-74-6) . [. . .](#page-74-7) [. . . .](#page-164-3) . . . . . . . . . . . . . 3745, 3760, [38](#page-48-2)[84,](#page-48-3) [3896,](#page-78-7) [3989](#page-96-1) \@@\_cartesian\_path:n . . . . . 37[90,](#page-58-0) 3[931,](#page-166-2) 3989 \l\_[@@\\_ce](#page-167-2)[ll\\_bo](#page-173-0)x [842](#page-173-1), [888](#page-174-0), [890,](#page-174-1) [896,](#page-174-2) 902, [90](#page-174-3)[5,](#page-174-4) 909, 918, 919, 924, 925, 930, 931, 941, 942, 943, 944, 946, 9[49,](#page-137-3) 953, 955, [974](#page-140-0), [110](#page-140-1)[0,](#page-142-0) 1258, 1260, 1681, 1692, [220](#page-137-4)4, 2228, 2231, 2233, 2250, 22[73,](#page-72-4) 2[277,](#page-73-1) [5141](#page-73-2), [524](#page-138-2)[5,](#page-73-4) [527](#page-141-0)[9,](#page-73-5) [5532](#page-142-0) \l\_[@@\\_c](#page-74-8)[ell\\_](#page-74-9)[spac](#page-74-6)[e\\_bo](#page-74-10)[ttom](#page-74-11)[\\_lim](#page-74-12)[it\\_d](#page-74-3)im . . . [. . .](#page-74-15) . [. . .](#page-74-16) . [. . .](#page-74-17) [. . . .](#page-75-0) . [. .](#page-75-1) . [. . .](#page-75-2) . [45](#page-75-3)[0,](#page-74-13) [518,](#page-78-8) 944 \l\_[@@\\_ce](#page-82-6)[ll\\_sp](#page-82-7)[ace\\_t](#page-92-3)[op\\_li](#page-92-4)m[it\\_d](#page-103-4)im 449, [516,](#page-104-2) 942  $\lvert \text{QQ}_\text{cell_type_t1} \rvert$  $\lvert \text{QQ}_\text{cell_type_t1} \rvert$  $\lvert \text{QQ}_\text{cell_type_t1} \rvert$  [.](#page-103-5).............. . . . . . . . . . 237, [238,](#page-105-3) 1613, 1683, 4847, [4849](#page-176-5) \@@\_cellcolor . . . . . . . 1236, 379[2,](#page-63-0) 3[804,](#page-66-0) 3[805](#page-74-16)  $\text{\tt \texttt{{\char'134}l@C}ecelloolor\_tabular } . . . . . . . . . 1092, 4014$  $\text{\tt \texttt{{\char'134}l@C}ecelloolor\_tabular } . . . . . . . . . 1092, 4014$  $\text{\tt \texttt{{\char'134}l@C}ecelloolor\_tabular } . . . . . . . . . 1092, 4014$  $\text{\tt \texttt{{\char'134}l@C}ecelloolor\_tabular } . . . . . . . . . 1092, 4014$  $\text{\tt \texttt{{\char'134}l@C}ecelloolor\_tabular } . . . . . . . . . 1092, 4014$ \g\_@@\_cells\_seq . . . . . 2038, 2039, 2040, 2042 \@@\_chessboard[colo](#page-54-5)rs . . [. . .](#page-91-0) . [. . . .](#page-92-5) [1243,](#page-162-4) [3797](#page-162-5) \@@\_cline .................... [135,](#page-138-4) [1146](#page-138-5) \@@\_cline\_i:nn . . . . . . . . . 136, 137, [149](#page-78-9), [152](#page-143-0) \@@\_cline\_i:w .................. 137, [138](#page-100-4) \l\_@@\_code\_before\_bool ............. . . 277, 596, 623, 1024, 1186, 1328, [136](#page-50-0)[8,](#page-138-6) 2058, 2075, 2093, 2124, 2150, 2177, 2[402,](#page-51-3) [2](#page-79-10)[497](#page-51-4)  $\lvert \_@Q\_code_bdefore\_tl$  .............. . . . . . . . . . . . . . 276, 595, 1247, 1327, 1[369](#page-51-5)  $\lvert \text{QQ}_code_f$  $\lvert \text{QQ}_code_f$  $\lvert \text{QQ}_code_f$  or [fir](#page-68-0)s[t\\_col](#page-76-3)[\\_tl](#page-80-7) ..... [535,](#page-85-3) 2215 \l\_[@@\\_co](#page-100-5)[de\\_fo](#page-101-3)[r\\_fir](#page-101-4)[st\\_ro](#page-101-5)[w\\_tl](#page-102-0) . [539](#page-102-1), [852,](#page-107-0) [5217](#page-110-5) \1\_@@\_code\_for\_last\_col\_tl ..... 537, 2259 \l\_@@\_code\_for\_last[\\_row](#page-56-2)[\\_tl](#page-67-6) . [541](#page-82-0), [859,](#page-84-3) [5220](#page-85-4) \1\_@@\_code\_tl ........... 268, 5[724,](#page-66-2) [5931](#page-103-6) \1\_00\_col\_max\_int .................. . . . . . . . . 296, 2609, 2620, 2688, 2[747,](#page-66-4) [2764](#page-104-6)  $\lvert \Delta \rvert \, \mathbb{C}$  col\_min\_int ................ . . . . . . . . 295, 2614, 2677, 2[682,](#page-55-1) [2745,](#page-180-1) [2762](#page-184-0)  $\gtrsim$   $@$  col\_total\_int ..............  $957$ , 1171, 1400, [214](#page-57-1)3, [214](#page-113-0)4, [218](#page-113-1)0, [218](#page-114-0)4, [218](#page-115-1)[9,](#page-116-2) 2190, 2249, 2360, 2363, 2368, 2375, 2419, 2932, 2950, [301](#page-57-2)0, 3472, 3473, 3635, 4039, 4634, 4644, 4678, [4765](#page-113-2), [5059](#page-114-1), [5252](#page-114-2), [575](#page-115-2)[7,](#page-75-4) [5806](#page-116-3) \l\_[@@\\_co](#page-80-8)[lor\\_t](#page-86-2)l [. .](#page-102-2) . [. . . .](#page-102-3) [303,](#page-102-4) 4[819,](#page-102-5) 4[887,](#page-103-7) 4889 \g\_[@@\\_co](#page-103-8)[lors\\_](#page-104-7)[seq](#page-106-5) 1[246,](#page-107-1) 3[704,](#page-107-2) 3[708,](#page-107-3) 3[709,](#page-108-0) 3718 \@@[\\_colo](#page-119-2)[rtbl\\_](#page-120-2)[like:](#page-121-1) ........... 1[090,](#page-143-1) 1165 \l\_[@@\\_co](#page-157-0)[lortb](#page-157-1)[l\\_lik](#page-158-0)[e\\_boo](#page-160-0)l [447](#page-166-3), [622,](#page-171-1) [1165,](#page-181-0) [1518](#page-182-0)  $\c$ \_@@\_colortbl\_loaded\_b[ool](#page-58-1)  $\ldots$  88, [92,](#page-163-3) [1115](#page-163-4) \l\_@@\_cols\_tl . . . [. . . .](#page-82-9) . [. . .](#page-136-3) . [. . . .](#page-136-4) [. . . .](#page-136-5) . 3744, 3759, 3789, 3823, 3831, 3832, [3937](#page-78-10), [3940](#page-80-9) \g\_@@\_cols\_vlism\_seq . . 2[56,](#page-63-2) 1[511,](#page-68-1) [1590,](#page-80-9) [5834](#page-89-5) \@@\_columncolor . . . . . . . . . . . . . . [1](#page-49-0)[242,](#page-50-1) [3747](#page-79-11) \@@\_columncolor:n ............ 3753, 3756 \@@[\\_colu](#page-137-5)[mncol](#page-137-6)[or\\_pr](#page-138-7)[eambl](#page-139-0)e [. .](#page-139-1) [. . . .](#page-139-2) [1094,](#page-141-1) [4037](#page-141-2)  $\c$ \_@@\_columncolor\_regex .......  $210, 1521$  $210, 1521$  $210, 1521$ \l\_@@\_columns\_width\_dim ............ . . . . . 236, 607, 744, 2112, 2118, [4589,](#page-137-8) [4595](#page-137-9) \g\_@@\_com\_or\_env\_str . . . . . . . . . . [260](#page-78-11), [263](#page-143-2)

\@@\_computations\_for\_large\_nodes: . . . . . . . . . . . . . . . . . . . . . . . . 4705, 4718, 4723 \@@\_computations\_for\_medium\_nodes: . . . . . . . . . . . . . . . . . . 4625, 4694, 4704, 4715 \@@\_compute\_a\_corner:nnnnnn . . . . . . . . . . . . . . . . . . . . . 4390, 4392, [4394,](#page-159-0) [4396,](#page-159-1) [4412](#page-159-2) \@@\_compute\_corners: ......... 2449, 4382 \@@\_construct\_preamble: [. . .](#page-157-2) [. . . .](#page-158-1) [1303,](#page-159-3) [1487](#page-159-4) \l\_@@\_corners\_cells\_seq . . . . . . . . . . . . 291, 1191, 2455, [393](#page-151-0)4, [397](#page-151-1)4, [412](#page-151-2)3, 4129, 4136, 4248, 4254, 4261, 4384, 4400, [4407](#page-109-2), [4468](#page-150-0) \l\_@@\_corners\_clist . . . . . . . . . . . [. . . .](#page-83-1) . . . . . . . . . . . 466, 584, 589, 4089, 4215, [4385](#page-88-3) \@@\_[crea](#page-57-3)t[e\\_co](#page-80-10)l[\\_nod](#page-109-3)e[s:](#page-141-3) .... 2[003,](#page-145-0) 2[031,](#page-145-1) 2050 \@@[\\_crea](#page-145-2)[te\\_di](#page-148-0)[ag\\_no](#page-148-1)[des:](#page-148-2) [. . .](#page-151-5) [1226,](#page-151-6) [2426,](#page-151-7) [2561](#page-152-0) \@@\_create\_extra\_nodes: . . . . . . . 1861, 4615 \@@ create large no[des:](#page-67-7) ...... [4623,](#page-147-1) [4699](#page-151-8) \@@\_create\_medium\_and\_large[\\_node](#page-99-3)s: . . . . . . . . . . . . . . . . . . . . . . . [. . . .](#page-81-1) [4620,](#page-108-1) [4710](#page-111-6)  $\sqrt{°$  create\_medium\_nodes: ..... [4621,](#page-96-2) [4689](#page-157-3) \@@\_create\_nodes: 4696, 4707, 4717, [4720](#page-157-4), [4761](#page-159-5) \@@\_create\_row\_node: . . . . . 1020, 1053, 1099 \@@\_cut\_on\_hyphen:w . . . . . . . . . . . [. . . .](#page-157-5) . . . . . . . . . 3727, 3782, 3787, 3852, [394](#page-157-6)[4,](#page-158-2) 3945, 3967, 3968, [3998](#page-158-3), [3999](#page-159-7), 5312, 5321, 5352, 5355, 5399, 5402, 5731, [5736](#page-76-4)[,](#page-159-8) [5749](#page-77-1), [5752](#page-78-12) \g\_@@\_ddots\_int ........ 2429, 3071, 3072 \@@\_def\_env:nnn . . [. . . .](#page-138-8) . [. . . .](#page-138-9) [. . . .](#page-139-3) . [. . .](#page-141-4) [. . . .](#page-141-5) . . . 2[296,](#page-142-3) 2[307,](#page-142-4) 2[308,](#page-142-5) 2[309,](#page-172-0) 2[310,](#page-172-1) 2311 \@@[\\_defi](#page-172-2)[ne\\_L](#page-173-2)[\\_](#page-142-2)[C\\_R:](#page-173-3) ............. [223,](#page-181-1) [1302](#page-181-2) \c\_@@\_define\_L\_C\_R\_bool ... [222,](#page-108-2) [1302,](#page-122-3) [6047](#page-123-2) \@@\_define\_com:nnn ................ . . . . . . . [5502,](#page-105-4) [5510,](#page-105-5) [5511,](#page-105-6) [5512,](#page-105-7) [5513,](#page-105-8) [5514](#page-105-9) \@@\_delimiter:nnn . . . . . . . . . . . . . [. . .](#page-53-1) . . . . . . . . 1720, 1726, 1746, 1[761,](#page-53-2) [1769,](#page-83-2) [5613](#page-187-0) \l\_@@\_delimiters\_color\_tl 481, 720, 723, 778, 781, 800, 802, 1439, 1440, 1457, 1458, 5593, 5651, [5652](#page-175-0), [5679](#page-175-1), [5983](#page-175-2), [5984](#page-175-3), [6007](#page-175-4), [6008](#page-175-5) \l\_@@\_delimi[ters\\_](#page-93-2)[max\\_w](#page-93-3)[idth\\_](#page-93-4)[bool](#page-94-0) [. . . .](#page-94-1) . . . . . . . . . . . . . . . . . . . . 4[82,](#page-65-0) 5[81,](#page-69-0) 7[19,](#page-69-1) [1462](#page-178-4) \g\_[@@\\_d](#page-71-0)[elta](#page-71-1)[\\_x\\_o](#page-71-2)[ne\\_d](#page-71-3)[im](#page-87-3) . . [. .](#page-87-4) 2[431,](#page-87-5) 3[074,](#page-87-6) 3084 \g\_[@@\\_de](#page-177-1)[lta\\_x](#page-179-0)[\\_two\\_](#page-179-1)[dim](#page-179-2) [. . .](#page-186-0) . [2433,](#page-186-1) [3122,](#page-186-2) [3132](#page-186-3) \g\_@@\_delta\_y\_one\_dim . . . . 2432, 3076, 3084 \g\_@@\_delta\_y\_two\_dim .... 24[34,](#page-67-9) [3124,](#page-69-2) [3132](#page-87-7) \@@\_diagbox:nn ............... [1163,](#page-123-3) [5533](#page-123-4) \@@\_dotfill: ....................... [5522](#page-124-2) \@@\_dotfill\_i: ................ [5527,](#page-123-5) [5529](#page-123-4) \@@\_dotfill\_ii: ........ [5526,](#page-108-6) [5529,](#page-124-3) [5530](#page-124-2)  $\sqrt{\degree}$ \_dotfill\_iii: ....................[5530,](#page-80-11)[5531](#page-176-6) \@@\_double\_int\_eval:n . . . . 3646, 3660, [3661](#page-176-7)  $\gtrsim$   $@Q_{dp}$  ante\_last\_row\_dim  $\ldots$  .  $867, 1131$  $867, 1131$  $867, 1131$  $\gtrsim$   $@Q_dp_last_row_dim \dots \dots \dots \dots$ . . . . 867, 868, 1134, 1135, 1259, [1260,](#page-176-11) [1433](#page-176-12) \g\_@@\_dp\_row\_zero\_dim [. . . .](#page-135-2) . . . . . . . . . . . . . . 887, 888, 1125, 1126, 1426, [1917,](#page-73-7) [1956](#page-79-12) \@@\_draw\_Cdots:nnn ............... 2882  $\sqrt{$ ©©\_draw\_[Ddot](#page-73-7)[s:nn](#page-73-8)n .................. [3038](#page-87-8)  $\sqrt{$ ©©\_draw\_Iddots:nnn . . . . . . . . . . . . . . 3090 \@@\_draw\_[Ldot](#page-73-9)[s:nn](#page-73-1)n [. .](#page-79-15) . [. . . .](#page-79-16) [. . . .](#page-86-3) [. . . .](#page-97-6) [2843](#page-98-0) \@@\_draw\_Vdots:nnn ............... [2963](#page-118-3) \@@\_draw\_blocks: . . . . . . . . . . . . . 1862, [5044](#page-122-4)  $\sqrt{00}$ \_draw\_dotted\_lines: .......  $2448, 2528$  $2448, 2528$  $\sqrt{$ © $Q_{\text{draw}}$  dotted\_lines\_i: .....  $2531, 2535$  $2531, 2535$  \l\_@@\_draw\_first\_bool . 309, 3388, 3412, 3423 \@@\_draw\_hlines: ............. 2461, 4308 \@@\_draw\_line: ................. 2880, 2925, 3036, 3088, 3136, 3138, 3699, 4544, 4574 \@@\_draw\_line\_ii:nn ........... [3679,](#page-130-13) [3683](#page-130-14) \@@\_draw\_line\_iii:nn . . . . . . . . . . [3686,](#page-109-4) [3690](#page-149-8) \@@\_draw\_non\_standard\_dotted\_line: [. .](#page-118-4) [. . . .](#page-119-3) [. . . .](#page-122-5) [. . . .](#page-123-7) . [. . . .](#page-124-4) [. . . .](#page-124-5) . [. . .](#page-135-4) [3144,](#page-155-0) [3146](#page-155-1) \@@\_draw\_non\_standard\_dotted\_line:n . . . . . . . . . . . . . . . . . . . . . . . . . . . [3149,](#page-135-7) [3152](#page-135-8) \@@\_draw\_non\_standard\_dotted\_line:nnn . . . . . . . . . . . . . . . . . . . . . 3154, [3159,](#page-124-6) [3173](#page-125-0) \@@\_draw\_standard\_dotted\_line: . 3143, 3174 \@@\_draw\_standard\_dotted\_line\_i: [3237,](#page-125-1) [3241](#page-125-2)  $\lceil 2\omega_1 \cdots 300, 5020, \rceil$ 5024, 5084, 5294, 5300, 5302, [5304](#page-125-3), [5341](#page-125-4), [5342](#page-125-5) \@@\_draw\_vlines: ............. [2462,](#page-124-7) [4185](#page-125-6) \g\_@@\_empty\_cell\_bool . . . . 284, 948, 958, 2238, 2285, 3339, 3355, 3371, 33[95,](#page-58-3) [3](#page-126-0)[418,](#page-166-4) [3429](#page-126-1) \@@[\\_end\\_](#page-166-5)[Cell:](#page-167-3) [. . .](#page-171-2) [. . . .](#page-171-3) . [. .](#page-172-3) 203, [93](#page-172-4)5, [161](#page-172-5)[5,](#page-172-6) 1670, 1687, 2323, 3441, 3442, 3443, [344](#page-109-5)4, 3445, 3446, 3447, 3448, 3449, 3450, 34[51,](#page-75-6) [3452](#page-146-1) \l\_[@@\\_en](#page-104-8)[d\\_of\\_](#page-105-10)[row\\_t](#page-128-4)l [. .](#page-129-4) . [. . . .](#page-129-5) [.](#page-56-3) [. . .](#page-129-6) [.](#page-75-5) [. . .](#page-130-15) . . . . . . . . . . . 478, 479, 529, [20](#page-53-3)[23,](#page-74-18) 2[024,](#page-91-1) [6237](#page-130-16) \c\_[@@\\_en](#page-92-6)[dpgfo](#page-92-7)[rtikz](#page-106-0)[pictu](#page-130-0)r[e\\_tl](#page-130-1) [. . . .](#page-130-2) . [. . .](#page-130-3) [. . . .](#page-130-4) [. . . .](#page-130-5) [. . . .](#page-130-6) . . . 43, [47,](#page-130-8) [2532,](#page-130-9) [3687,](#page-130-10) [4515](#page-130-11) \c\_@@\_enumitem\_loa[ded\\_b](#page-130-7)ool .........  $\ldots$ ....... [26,](#page-65-2) [37,](#page-65-3) 3[40,](#page-66-6) 6[50,](#page-99-4) 655, [666](#page-99-5), [671](#page-191-0) \@@\_env: . . . . 230, 234, 873, 879, 975, 981, 1029, 1035, 1041, 12[06,](#page-48-4) [120](#page-48-5)7, [121](#page-111-7)3, [121](#page-135-9)[4,](#page-154-2) 1221, 1222, 1233, 2059, 2062, 2064, 2080, 2086, 2089, 20[98,](#page-48-6) [210](#page-48-7)4, [21](#page-60-0)[07,](#page-68-2) 2[129,](#page-68-3) [2135](#page-68-4), 2138, 2155, 2[161,](#page-54-7) [2167](#page-54-8), [218](#page-73-10)[0,](#page-73-11) 21[84,](#page-75-7) [2190](#page-75-8), [2472,](#page-76-5) [2578](#page-77-2), [2585,](#page-77-3) [2587](#page-81-2), [2588,](#page-81-3) [2649,](#page-81-4) [2717](#page-81-5), [2781,](#page-81-6) [2792](#page-81-7), [2805,](#page-81-8) [2808](#page-100-8), [2827,](#page-100-9) [2830,](#page-100-10) [2935](#page-101-6), [2938,](#page-101-7) [2953](#page-101-8), [2956,](#page-101-9) [3528](#page-101-10), [3546,](#page-101-11) [3603,](#page-102-6) [3621](#page-102-7), [3672,](#page-102-8) [3674](#page-102-9), [3693,](#page-102-10) [3696](#page-102-11), [4423,](#page-102-4) [4442,](#page-102-5) [4460](#page-103-8), [4647,](#page-109-6) [4649](#page-112-0), [4657,](#page-112-1) [4768](#page-112-2), [4777,](#page-112-3) [4795,](#page-114-3) [5156](#page-115-3), [5163,](#page-116-4) [5167](#page-116-5), [5181,](#page-116-6) [5186](#page-117-2), [5198,](#page-117-3) [5203,](#page-117-4) [5204](#page-119-4), [5207,](#page-119-5) [5224](#page-120-3), [5258,](#page-120-4) [5628](#page-132-1), [5631,](#page-132-2) [5773,](#page-133-7) [5775](#page-134-4), [5780,](#page-135-10) [5782,](#page-135-11) [5809,](#page-135-12) [5811,](#page-135-13) [5816,](#page-152-1) 5[818,](#page-152-2) 5[916,](#page-152-3) 5927  $\gtrsim$   $@Q$  en[v\\_int](#page-158-4)  $\ldots \ldots \ldots \ldots$  . [229](#page-169-0), [230,](#page-169-1) [232,](#page-169-2) 1[189,](#page-169-3) 1[192,](#page-169-4) [1194,](#page-169-5) [1198,](#page-170-3) [1201](#page-170-4), [1210,](#page-170-5) [1211](#page-170-6), [1218,](#page-171-4) [1219](#page-178-5), [1268,](#page-179-3) [1271,](#page-181-3) [1286](#page-181-4), [1289,](#page-181-5) [1359](#page-181-6), [1366](#page-182-2), [1370](#page-182-3), [2367](#page-182-4), 2388, 2406, 2409, 2422, 2493, 3839, 3842, [3867,](#page-182-5) [4406](#page-184-1), [4804](#page-184-2) \@@[\\_err](#page-54-7)[or:n](#page-54-9) [. . .](#page-80-12) 12, [343](#page-80-13), [368,](#page-81-9) 4[91,](#page-81-10) 501, [551](#page-81-11), [676,](#page-81-12) 7[24,](#page-81-13) 727, [737](#page-81-14), [743,](#page-81-15) [752,](#page-82-12) 760, [78](#page-82-13)2, [784](#page-83-3), [791,](#page-83-4) 8[01,](#page-85-5) 804, [805](#page-85-6), [806,](#page-85-7) [812,](#page-107-4) 817, 818, [819](#page-107-6), [830,](#page-107-7) 832, 833, 834, [139](#page-139-4)5, [140](#page-139-5)5, [147](#page-140-2)[7](#page-107-5), [184](#page-151-9)[6,](#page-161-5) 1899, [1945](#page-108-7), [381](#page-110-6)[1,](#page-48-8) 3826, 5042, 53[92,](#page-65-5) [5597](#page-66-7), [570](#page-69-3)9, 572[0,](#page-69-5) 57[27,](#page-70-0) [575](#page-60-1)[8,](#page-70-1) [60](#page-61-1)[57](#page-70-2), [6](#page-65-4)[06](#page-70-3)2, 6089, 6099 \@@[\\_err](#page-71-6)[or:n](#page-71-7)n . . [. . .](#page-71-9) . . 13, 61[4,](#page-71-12) 15[79,](#page-71-13) [1580](#page-71-14), [158](#page-72-6)1, [17](#page-72-7)[34,](#page-72-8) 1[747,](#page-72-9) [3](#page-71-10)[328,](#page-86-4) [3](#page-71-11)[331,](#page-86-5) [3344,](#page-88-4) [3347](#page-95-6), [3360,](#page-97-7) [3363](#page-97-8), [3377,](#page-138-10) [3378](#page-139-6), [3383,](#page-166-6) [3384,](#page-173-5) [3401](#page-177-2), [3402,](#page-180-4) [3407](#page-180-5), [3408,](#page-180-6) [4398](#page-181-7), [5397,](#page-187-1) [5714,](#page-187-2) [5788](#page-188-0), [5791](#page-188-1) \@@\_error:nnn . . . . . . . . [14,](#page-68-5) 3[677,](#page-90-3) 5[863,](#page-90-4) 5898 \@@[\\_erro](#page-90-5)[r\\_too](#page-93-5)[\\_much](#page-93-6)[\\_cols](#page-128-5)[:](#page-48-9) [. .](#page-128-6) . [. . .](#page-128-7) 1[552,](#page-129-7) 6124 \@@[\\_ever](#page-129-8)[ycr:](#page-129-9) [. . . .](#page-129-10) . [. . . .](#page-129-11) . . . 1[046,](#page-129-13) 1[120,](#page-129-14) 1123 \@@[\\_ever](#page-129-15)[ycr\\_i](#page-130-17): . . [. . . .](#page-151-10) . [. . .](#page-173-6) [.](#page-129-12) [. . . .](#page-180-7) [1046,](#page-181-8) [1047](#page-182-6) \@@\_expand\_cl[ist:N](#page-130-18)N ...... [3937,](#page-135-14) [3938,](#page-183-0) [3990](#page-184-3) \l\_@@\_exterior\_arraycolsep\_bool [. . . .](#page-90-6) . . . . . . . . . . . . . . . . . . . 463, [740,](#page-77-4) [1533,](#page-79-17) [1545](#page-79-18)

\l\_@@\_extra\_left\_margin\_dim . . . . . . . . . . . . . . . . . . . . . . . . . . . 476, 573, 1319, 2236 \l\_@@\_extra\_right\_margin\_dim . . . . . . . . . . . . . . . . . . . . . 477, 574, 1387, 2281, 3013  $\sqrt{°}$ extract\_brackets .........  $5118, 5284$ \@@\_extract\_coords\_values: . [. . .](#page-67-10) [4786,](#page-84-4) [4793](#page-104-9) \@@\_fatal:n . . . . 15, 252, [1350](#page-65-6), 1707, 1742, 2008, 2012, 2014, 2[047,](#page-65-7) [3487](#page-67-11), [6129](#page-85-8), [6132](#page-105-11), [6135](#page-121-2)  $\sqrt{°$ c fatal:nn . . . . . . . . . . . . . . . . . [16,](#page-168-2) [1604](#page-171-5) \1\_00\_fill\_tl ....... 299, 5018, [5116,](#page-160-4) [5118](#page-161-6) \1\_00\_final\_i\_int .................. [. . . .](#page-99-6) [. . . .](#page-99-7) [243](#page-99-8)[8,](#page-48-11) [2596](#page-100-11), [260](#page-131-11)1, [260](#page-189-2)4, [262](#page-189-3)[9,](#page-189-4) 2637, 2641, 2650, 2658, 2738, 2793, [287](#page-48-12)4, 2947, 2953, 2956, 3519, [3547](#page-58-4), [3615](#page-166-7), [3625](#page-168-3), [3627](#page-168-2) \l\_@@\_final\_j\_int . . . . . . . . . . . . . . . . . 2439, 2597, [2602](#page-108-8), [2609](#page-113-3), [2614](#page-113-4), [2620](#page-113-5), [2630](#page-113-6), [2638,](#page-113-7) [2642,](#page-113-8) [2651](#page-114-4), [2659,](#page-114-5) [2739](#page-115-4), [2794,](#page-116-7) [2827](#page-118-5), [2830,](#page-120-5) [2838,](#page-120-3) [3064](#page-120-4), [3540,](#page-132-3) [3550](#page-132-4), [3552,](#page-133-8) [3594](#page-134-5), [3623](#page-134-6)  $\lceil \log_{1} 260 \rceil$  ....  $2441, 2603,$ [2607,](#page-108-9) [2610,](#page-113-9) [2617,](#page-113-10) [2623,](#page-113-0) [2627,](#page-113-2) [2643,](#page-113-1) [2871](#page-113-11), [2906,](#page-113-12) [2911,](#page-114-6) [2922](#page-114-7), [2986,](#page-114-8) [2996](#page-115-5), [3001,](#page-116-8) [3022](#page-117-3), [3061,](#page-117-4) [3111](#page-117-5), [3245](#page-122-6), [3260](#page-132-5), 3291, 3292, 3517, 3541, 3553, 3592, 3616, [3628](#page-132-6), [36](#page-132-7)[69,](#page-108-10) [45](#page-133-9)[12,](#page-113-13) [4549](#page-134-7) \@@[\\_find](#page-113-14)[\\_extr](#page-113-15)[emiti](#page-113-16)[es\\_of](#page-113-17)\_[line](#page-113-18):[nnnn](#page-114-9) [. . .](#page-118-6) [. . . .](#page-119-6) . . . 2[591,](#page-119-8) 2[848,](#page-121-3) 2[887,](#page-121-4) 2[968,](#page-121-5) 3[043,](#page-121-6) 3095 \l\_[@@\\_fi](#page-122-7)[rst\\_c](#page-124-8)[ol\\_in](#page-126-2)t [. . .](#page-127-0) . . . 123, 136, [321](#page-132-8), [322,](#page-132-9) 531, 810, 841, [140](#page-134-8)9, [152](#page-134-9)[5](#page-127-1), [205](#page-135-15)[3](#page-127-2), [207](#page-154-3)[3,](#page-155-2) 2413, [2932](#page-132-10), [2950](#page-133-10), 3480, 3958, 4051, 4634, 4644, 4678, [4726](#page-112-4), [4765](#page-117-6), [5484](#page-118-7), [5490](#page-120-6), [5496](#page-122-8), [5806](#page-123-8) \l\_@@\_first\_i\_tl 5745, 575[0,](#page-50-2) 5[769,](#page-51-1) 5[800](#page-59-0), [580](#page-59-1)9, [58](#page-66-8)11, 58[66,](#page-72-3) 5[873,](#page-86-6) 5[875,](#page-89-7) 5[956,](#page-100-12) 5[967,](#page-101-12) 5971 \l\_[@@\\_fi](#page-107-8)[rst\\_](#page-119-2)[j\\_t](#page-71-15)l . [. . . .](#page-131-12) [5746](#page-142-7), [5751](#page-144-2), [5773](#page-157-0), [5775,](#page-157-1) [5836,](#page-158-0) [5849](#page-159-10)[,](#page-120-2) [5856,](#page-160-0) [5858](#page-175-6), [5957,](#page-175-7) [5968](#page-175-8), [5972](#page-182-0) \l\_@@\_first\_row\_int [. . .](#page-181-9) [. . . .](#page-181-10) . . 319, [320](#page-182-7), [532,](#page-182-2) [814,](#page-182-3) [1169,](#page-183-1) [1424,](#page-183-2) [1843](#page-183-3), [191](#page-185-0)[4,](#page-181-11) [194](#page-185-1)[2,](#page-185-2) 1953, 2411, 2802, 2824, [4627,](#page-181-12) [4641,](#page-181-13) [4668](#page-181-3), [4725,](#page-181-4) [4763,](#page-182-8) [5160](#page-183-4), [5178,](#page-183-5) [5482](#page-183-6), [5625,](#page-185-3) [5770](#page-185-4), [6255](#page-185-5)  $\c$ \_@@\_footnote\_bool ................ [133](#page-66-9)5, [148](#page-71-16)5, [602](#page-80-14)4, [6060](#page-86-7), [6083](#page-95-7), [6086,](#page-97-9) 6[096,](#page-97-10) 6102 \c\_[@@\\_fo](#page-98-1)[otnot](#page-107-9)[ehype](#page-116-9)[r\\_boo](#page-117-7)l . 6[023,](#page-157-9) 6[061,](#page-158-6) 6093  $\sqrt{00}$  full name env: [.](#page-157-8).............. 261, 6108, 6145, 6152, 6160, 6168, 617[2,](#page-191-1) [6269,](#page-84-6) [6282,](#page-88-5) [6285](#page-187-3), [6298](#page-187-4), [6303](#page-188-2), [630](#page-188-3)8, [631](#page-188-4)0, 6334, 6353, 6358, 6363, 6370, [6396](#page-187-5), [6405](#page-187-6), [6576](#page-188-6) \@@\_hdottedline: ............. 1152, 4497 \@@\_[hdot](#page-55-4)t[edli](#page-188-7)n[e:n](#page-189-5) ............ 4[505,](#page-190-1) 4509 \@@[\\_hdot](#page-191-2)[tedli](#page-191-3)[ne\\_i:](#page-192-0) ........... 4[500,](#page-192-4) 4502 \@@[\\_hdot](#page-192-5)[tedli](#page-193-0)[ne\\_i:](#page-193-1)n [. .](#page-193-2) . [. . . .](#page-193-3) [. . . .](#page-193-4) [4514,](#page-194-0) [4518](#page-196-0) \@@\_hline:nn ........... 4196, [4316,](#page-79-19) [4335](#page-153-0) \@@\_hline\_i:nn . . . . . . . . . . 2459, [4199,](#page-153-1) [4202](#page-153-2) \@@\_hline\_i\_complete:nn . . . . . . . [2459,](#page-153-3) [4306](#page-153-4) \@@\_hline\_ii:nnnn . . . 4224, 4235, [4268,](#page-154-4) [4307](#page-154-5) \1 @@ hlines clist . . . . . . . . 315, 543, 557, 586, 1054, 1056, 1060, [2461,](#page-109-7) [4314,](#page-147-3) [4315](#page-147-4) \l\_@@\_hpos\_of\_block\_tl . . 305, 306, [480](#page-109-7)[9,](#page-149-11) 4811, 4813, 4848, 4849, [485](#page-147-5)1, [489](#page-148-3)4, [490](#page-148-4)[0,](#page-149-12) 4910, 4961, 4984, 4988, 5000, 50[05,](#page-58-7) 5[032](#page-66-10), [503](#page-66-11)4, [503](#page-67-12)6, 5226, 5238, [5249](#page-77-7), [5253](#page-109-4), [5260](#page-149-13), [5272](#page-149-14) \g\_@@\_ht\_la[st\\_ro](#page-77-5)w[\\_dim](#page-77-6) [. . . .](#page-58-8) [. . .](#page-161-7) . . . . . . [. . . .](#page-161-8) [. . . .](#page-161-9) [869,](#page-162-6) 1[132,](#page-162-5) 1[133,](#page-162-7) 1[257,](#page-163-5) 1[258,](#page-163-6) 1432 \g\_[@@\\_ht](#page-163-7)[\\_row\\_](#page-164-5)[one\\_d](#page-165-3)im [. .](#page-165-4) [895,](#page-165-5) [896,](#page-165-6) 1[129,](#page-166-8) 1130  $\gtrsim$  @@ ht[\\_row\\_](#page-166-10)[zero\\_](#page-170-7)[dim](#page-170-8) [. . . .](#page-171-7) [. . .](#page-171-8) . . . . . . . . . . . 889, 890, 1127, 1128, 1427, 1916, [1955](#page-171-9)  $\sqrt{\text{QQ}_h}$ vlines\_block:nnn ........ 5100, 5348 \l\_@@\_hvlines\_block\_bool .. 310, 5028, 5096  $\sqrt{00}$  i: . . . . . . . . . . . . . . . . . 4627, 4629, 4630, 4631, 4632, 4641, 4647, 4649, 4650, 4651, 4652, 4657, 4658, 4659, 4660, [466](#page-167-4)[8,](#page-172-7) 4671, 4673, 4674, 4675, 4727, [472](#page-58-10)9, [473](#page-166-11)[2,](#page-167-5) 4733, 4737, 4738, 4763, 4768, [4770,](#page-157-8) [4772](#page-157-10), [4776,](#page-157-11) [4777,](#page-157-12) [4788,](#page-157-13) [4795,](#page-157-9) [4797,](#page-157-7) 4[799,](#page-158-4) 4[803,](#page-158-7) 4804 \g\_[@@\\_id](#page-158-8)[dots\\_](#page-158-9)[int](#page-158-5) . [. . . .](#page-158-10) . [. .](#page-158-11) 2[430,](#page-158-12) 3[119,](#page-158-6) 3120 \l\_[@@\\_in](#page-158-13)[\\_env\\_](#page-158-14)[bool](#page-158-15) [. . . .](#page-158-16) [243,](#page-159-12) [367,](#page-159-13) 1[350,](#page-159-14) 1351 \c\_[@@\\_in](#page-159-15)[\\_prea](#page-159-16)[mble\\_](#page-159-17)[bool](#page-160-5) . [21,](#page-160-2) [22,](#page-160-6) 23, [646,](#page-160-7) 662  $\lvert \$   $\blacksquare$   $\blacksquare$  [. .](#page-161-4) [. . . .](#page-161-12) . . . . . . . . . [243](#page-161-13)[6,](#page-161-5) 2594, 2669, 2672, 2697, 2705, [270](#page-108-11)9, [271](#page-124-9)[8,](#page-124-10) 2726, 2736, 2782, 2867, [2913](#page-54-10), [291](#page-61-0)5, [292](#page-84-5)9, 2935, 2938, 3518, 3519, 35[29,](#page-48-13) [359](#page-48-14)7, 3[607,](#page-68-6) [3](#page-84-7)[609](#page-68-7) \l\_@@\_initial\_j\_int . . . . . . . . . . . [. .](#page-48-15) [. . .](#page-108-12)  $\ldots \ldots \ldots \ldots$  [2437](#page-115-6), [2595](#page-115-7), [2670](#page-115-8), [2677](#page-115-9), [2682,](#page-115-10) [2688](#page-115-11), [2698,](#page-116-10) [2706](#page-118-8), [2710,](#page-119-9) [2719,](#page-119-10) [2727](#page-119-11), [2737,](#page-119-4) [2783](#page-119-5), [2805](#page-132-11), [2808](#page-132-3), [2816](#page-132-12), [3003](#page-133-11), [300](#page-133-12)5, 3010, 3056, 3522, 3532, 3534, 3593, 3594, [3605](#page-133-13) \l\_@@\_initial\_open\_[bool](#page-108-13) ............ [. . . .](#page-114-2) [2440](#page-114-0), [2671](#page-115-12), [2675](#page-115-13), [2678](#page-115-14), [2685](#page-115-15), [2691](#page-115-16), [2695,](#page-115-17) [2711](#page-116-11), [2864,](#page-116-6) [2903](#page-117-2), [2910,](#page-117-8) [2920,](#page-121-7) [2986](#page-121-8), [2993,](#page-121-1) [2999](#page-122-9), [3053](#page-132-13), [3105](#page-132-14), [3243](#page-132-15), [3290](#page-133-14), [351](#page-133-9)6, 3523, 3535, 3591, 3598, 3610, 3668, 4511, [4548](#page-133-15) \@@\_inse[rt\\_ta](#page-108-14)[bular](#page-114-13)n[otes:](#page-114-14) [. . .](#page-114-15) [. . .](#page-114-16) 1[866,](#page-114-17) 1869 \@@[\\_inst](#page-115-18)[ructi](#page-115-19)[on\\_of](#page-118-9)[\\_type](#page-119-12):[nnn](#page-119-13) . [. . . .](#page-119-14) . [. . .](#page-121-3) [. . . .](#page-121-9) [. . . .](#page-121-10) [985,](#page-122-10) 3[333,](#page-124-11) 3[349,](#page-126-3) 3[365,](#page-127-3) 3[388,](#page-132-16) 3412  $\c$ \_[@@\\_in](#page-132-17)[teger](#page-132-18)[s\\_ali](#page-133-16)[st\\_tl](#page-133-17) ....... [5941,](#page-153-5) [5952](#page-155-3) \l\_@@\_inter\_dots\_dim . . . . . . . . . . [. . . .](#page-96-3) . . 451, 452, 2445, 3248, 3255, 3266, 327[4,](#page-96-4) 3281, 3286, [3298](#page-75-9), [3306](#page-128-8), [4540](#page-129-16), [4542](#page-129-17), [4570](#page-129-3), [4572](#page-130-13) \g\_@@\_internal\_code\_after\_tl ..... [26](#page-185-6)[9,](#page-185-7) 1649, 1719, 1725, 1745, 1760, 1768, 1778, 24[77,](#page-63-3) 2[478,](#page-63-4) [4334,](#page-108-15) [4504,](#page-126-4) 4[872,](#page-127-4) 5[131,](#page-127-5) 5[535,](#page-127-6) 5739 \@@[\\_inte](#page-127-7)[rsect](#page-127-8)[\\_our\\_](#page-127-9)[row:n](#page-128-9)[nnn](#page-154-6) ....... [3920](#page-155-5) \@@\_intersect\_our\_row\_p:nnnn . . . . . . [.](#page-56-4) 3871 \@@[\\_j:](#page-91-3) . [. . . .](#page-93-9) [. . . .](#page-93-10) . [. . . .](#page-93-11) . [. . .](#page-94-2) [4634](#page-94-3), [4636](#page-94-4), [4637,](#page-109-8) [4638](#page-109-9), [4639](#page-149-15), [4644](#page-153-6), [4647](#page-163-8), [4649](#page-168-4), [465](#page-176-13)[2,](#page-180-8) 4654, 4655, 4657, 4660, 4662, 4663, 467[8,](#page-141-6) 4681, 4683, 4684, 4685, 4740, 4742, 474[5,](#page-140-3) 4747, 4751, 4752, 4765, 4768, [4769,](#page-157-0) [4771](#page-157-14), [4776,](#page-157-15) [4777,](#page-157-16) [4789,](#page-157-17) [4795,](#page-157-1) [4796,](#page-157-7) 4[798,](#page-158-4) 4[803,](#page-158-9) 4804 \l\_[@@\\_l\\_](#page-158-17)[dim](#page-158-18) . [. . . .](#page-158-5) . [. . . .](#page-158-12) . [. . .](#page-158-19) . [. . . .](#page-158-20) . [. . .](#page-158-0) [. . . .](#page-158-21) [3221](#page-158-22), [3222](#page-158-23), [3235](#page-158-24), [3236](#page-159-18), [3248](#page-160-9), [3254](#page-160-10), [3265,](#page-160-11) [3273,](#page-160-12) [3281,](#page-160-13) [3286,](#page-160-0) [3298,](#page-160-2) 3[299,](#page-160-14) 3[306,](#page-160-15) 3307 \l\_[@@\\_la](#page-160-8)[rge\\_n](#page-160-3)[odes\\_](#page-161-14)[bool](#page-161-4) [473](#page-161-15), [564,](#page-161-16) [4619,](#page-161-13) [4623](#page-161-5) \g\_@@\_last\_col\_found\_bool . . 329, 1174, 1401, [1469,](#page-126-5) [2142,](#page-126-6) [2171,](#page-126-7) 2[247,](#page-126-8) 2[359,](#page-126-4) 2[416,](#page-127-10) 5250  $\lvert \$  \_00\_la[st\\_co](#page-127-12)[l\\_int](#page-127-7) ................ [32](#page-128-9)[7,](#page-128-10) 328, 728, 771, 773, 792, [813](#page-64-4), [831](#page-67-13), [120](#page-157-18)[4,](#page-157-4) 1282, 1288, 1295, 1404, 1537, 2[319,](#page-59-2) [2321](#page-80-15), [2360,](#page-86-8) [2363](#page-87-9), [2415](#page-102-12), [2973](#page-102-13), [3008](#page-104-10), [3330](#page-106-6), [334](#page-108-16)[6,](#page-171-10) 3384, 3408, 5052, 5057, 5058, 5059, [5062](#page-59-3), [509](#page-59-4)1, [510](#page-69-6)3, 51[13,](#page-71-18) 51[25,](#page-71-19) 5[137,](#page-71-20) [5152](#page-72-10), [5181](#page-81-16), [5186,](#page-82-14) [5194,](#page-83-5) [5](#page-71-17)[209,](#page-83-6) [5486,](#page-86-9) [5492,](#page-89-8) 5[498,](#page-105-12) 6[128,](#page-106-7) 6146 \l\_[@@\\_la](#page-106-5)[st\\_co](#page-107-1)[l\\_wit](#page-108-17)[hout\\_](#page-120-7)v[alue](#page-121-11)\_[bool](#page-128-11) [. . .](#page-129-18) [. . . .](#page-129-13) [. . . .](#page-130-18) . [. . . .](#page-166-12) [. . . .](#page-166-13) . [326,](#page-166-14) [770,](#page-166-3) 2[361,](#page-167-6) 6131 \l\_[@@\\_la](#page-167-7)[st\\_em](#page-167-8)[pty\\_c](#page-167-9)[olumn](#page-168-5)\_[int](#page-168-6) [. . . .](#page-169-8) [. . .](#page-169-3) . . [. . . .](#page-169-4) [. . . .](#page-169-9) [. . . .](#page-170-9) [4433,](#page-175-10) [4434,](#page-175-11) [4447,](#page-175-12) [4453,](#page-189-8) [4466](#page-189-9) \l\_00\_last\_empty\_row\_int ........... . . . . . . . . . . . . . . . . 4[415,](#page-59-5) 4[416,](#page-71-21) [4429,](#page-106-8) [4450](#page-189-10)  $\lvert \_@Q_last_i_t1 \ldots \ldots \ldots 5747,$ 5753, 5756, 5769, 5803, 5816, 5818, 5866, 5873 \l\_@@\_last\_j\_tl .................... 5748, 5754, 5757, 5780, 5782, 5839, 5849, 5856 \1\_00\_last\_row\_int [. . .](#page-181-15) . . . . . . . . . . . . [323,](#page-181-16) [324,](#page-181-17) 5[33,](#page-181-11) 857, [903](#page-182-9), [106](#page-182-4)6, [120](#page-182-5)2, [125](#page-183-1)[3,](#page-183-2) 1263, 1270, 1277, 1389, 1393, 1396, 1408, [1430,](#page-181-18) [2025,](#page-181-19) [2026](#page-181-0), [2211](#page-181-5), [2212](#page-181-6), [225](#page-182-10)6, [225](#page-183-4)[7,](#page-183-5) 2382, 2853, 2892, 3362, 3378, 3402, 4057, [4065](#page-59-6), [505](#page-59-7)1, 50[54,](#page-73-12) 5[055,](#page-73-13) [5074,](#page-77-8) [5091,](#page-81-17) [5103](#page-82-15), [5113,](#page-82-16) [5125,](#page-82-17) [5](#page-66-12)[136,](#page-82-18) [5150,](#page-86-10) [5208,](#page-86-11) 5[219,](#page-86-12) 5[494,](#page-86-13) 6395 \l\_[@@\\_la](#page-87-10)[st\\_ro](#page-99-9)[w\\_wit](#page-99-10)[hout\\_](#page-103-9)v[alue](#page-103-10)\_[bool](#page-104-11) [. . .](#page-104-12) [. . . .](#page-107-10) [. . . .](#page-117-9) . [. . . .](#page-119-15) [. . . .](#page-129-19) [325,](#page-129-11) 1[265,](#page-129-15) 1[391,](#page-144-3) 2380 \l\_[@@\\_le](#page-144-4)[ft\\_de](#page-166-15)[lim\\_d](#page-166-16)im ................ [. . . .](#page-167-9) [. . . .](#page-168-5) . [. . .](#page-168-7) [1304,](#page-168-8) [1308,](#page-170-10) [1313,](#page-170-11) [1991,](#page-175-13) [2234](#page-193-5) \g\_@@\_left\_delim\_tl ................ . . . . . . . 1312, 1337, 1[441,](#page-59-8) [1465,](#page-82-19) [1712,](#page-86-14) [4539](#page-107-11) \l\_@@\_left\_margin\_dim . . . . . . . . . . . . . . . . . . . . . . 474, [567,](#page-83-7) [1318,](#page-83-8) [2235,](#page-83-9) [4530,](#page-98-2) [4756](#page-104-13) \l\_@@\_letter\_for\_dotted\_lines\_str . . . . . . . . . . . [. . . .](#page-83-10) [. . . . .](#page-84-8) [. .](#page-87-11) 751, [762](#page-87-12), [763,](#page-93-12) [1585](#page-154-8) \1\_00\_letter\_vlism\_tl ...... 255, 550, 1588 \l\_@@\_light\_sy[ntax](#page-65-8)[\\_boo](#page-67-14)l ............ . . . . . . . . . . . . . 460, 527, 1321, 1382, [2383](#page-160-16) \@@\_light\_syntax\_i . . . . . [. . .](#page-70-4) . [. .](#page-70-5) [2016,](#page-70-6) [2019](#page-90-7) \@@\_line .................... [2476,](#page-66-13) [3652](#page-90-8) \@@\_line\_i:nn . . . . . . . . . . . . . . . . 3659, 3666 \l\_@@\_line\_width\_dim [. .](#page-64-5) [. . . .](#page-66-14) [. . . .](#page-84-10) [. . . .](#page-85-9) . 304, 5030, 5295, 5333, 5344, 5350, [536](#page-99-11)[2,](#page-107-12) 5389, 5409, 5424, 5426, 5436, 5437, [5439](#page-109-10), [5450](#page-135-1) \@@\_line\_with\_light\_syntax:n . . . [2030,](#page-135-17) [2034](#page-135-18) \@@\_line\_with\_light\_syntax\_i:n . . . . . . . [. . .](#page-58-11) . [. . . .](#page-166-18) [. . . .](#page-171-11) . [. . . .](#page-172-8) [. . .](#page-172-9) 2[029,](#page-172-10) 2[035,](#page-173-7) 2036 \@@[\\_math](#page-173-8)[\\_togg](#page-173-9)[le\\_to](#page-174-5)[ken:](#page-174-6) ............. 155, 937, 2205, 2222, 2251, 2267, [5577,](#page-100-13) [5581](#page-100-14) \g\_@@\_max\_cell\_width\_dim ........... . . . . . . . . . 945, 946, 1361, [2117,](#page-100-15) [4582,](#page-100-16) [4608](#page-100-17)  $\c$   $@Q$   $max_l$   $dim$   $...$   $...$   $...$   $3235, 3240$ \l\_@[@\\_me](#page-51-6)[dium](#page-74-19)[\\_node](#page-103-11)[s\\_boo](#page-103-12)l [472](#page-104-15), [563,](#page-104-16) [4617,](#page-177-3) [5200](#page-177-4) \@@\_message\_hdotsfor: 6137, 6145, 6152, 6160 \@@\_msg\_new:nn ....................... . 17, 6039, 6065, 6074, 6104, 6111, [614](#page-126-7)[2,](#page-126-9) 6149, 6157, 6165, 6170, [6176](#page-64-6), [618](#page-67-15)1, [618](#page-157-19)[6,](#page-170-12) 6191, 6196, 6201, 6206, [621](#page-189-11)1, [621](#page-189-5)7, [622](#page-189-6)[3,](#page-189-7) 6228, 6234, 6240, 6245, 6252, 6259, 6266, 62[72,](#page-48-16) [6281,](#page-187-7) [6283,](#page-187-8) [6289,](#page-188-8) [6306,](#page-188-9) [6313,](#page-188-10) [6318](#page-189-12), [6325,](#page-189-13) [6332,](#page-189-14) [6339](#page-190-2), [6346,](#page-190-3) [6351](#page-190-4), [6361,](#page-190-5) [6367](#page-190-6), [6374,](#page-190-7) [6381,](#page-190-8) [6387,](#page-190-9) [6393,](#page-190-10) [6401,](#page-190-11) 6[403,](#page-190-12) 6[409,](#page-191-4) 6688 \@@[\\_msg\\_](#page-191-5)[new:n](#page-191-6)nn . . . 18, [6025](#page-191-9), [6295](#page-191-10), [6414](#page-191-11), [6424,](#page-191-12) [6439,](#page-191-13) [6460,](#page-192-6) [6478,](#page-192-7) [6521,](#page-192-8) 6[573,](#page-192-9) 6[624,](#page-192-10) 6674 \@@[\\_msg\\_](#page-192-11)[redir](#page-192-12)[ect\\_n](#page-192-13)[ame:n](#page-193-6)n [. .](#page-193-7) . [. . . .](#page-193-8) . [. . .](#page-193-9) [. . . .](#page-193-10) [. . . .](#page-193-11) . [. . .](#page-193-12) . . [19](#page-193-13), [746,](#page-193-14) [1481,](#page-194-1) [5065,](#page-194-2) [5068](#page-198-0) \@@\_multicolumn:nnn [. .](#page-48-17) [. . . .](#page-187-9) [. . .](#page-192-14) . 1[157,](#page-194-3) 3433 \g\_[@@\\_mu](#page-194-4)[ltico](#page-194-5)[lumn\\_](#page-194-6)[cells](#page-195-0)[\\_seq](#page-195-1) ......... . . . 1167, 3460, 4652, 4660, 4782, 5165, [5183](#page-198-1) \g\_@@\_multicolumn\_si[zes](#page-48-18)[\\_seq](#page-70-7) [1168](#page-88-6), [3462](#page-167-11), [4783](#page-167-12)  $\gtrsim$   $@Q$  name\_env\_str ..............  $259$  $259$ , 264, 265, 1344, 1345, 2046, 2291, 2292, 2300, [2301](#page-80-16), [2330](#page-131-13), [2341](#page-158-9), [2349](#page-158-12), [2500](#page-160-17), [5506](#page-169-10), [6126](#page-169-11) \l\_@@\_name\_str . . 471, 616, [875,](#page-80-17) 8[78,](#page-131-14) 97[7,](#page-160-18) 980, 1037, 1040, 1266, 1275, 1278, 1[284](#page-55-6), [129](#page-55-7)3, [129](#page-55-8)6, [206](#page-84-11)3, [206](#page-84-12)4, [2088](#page-100-18), [2089](#page-105-13), [2106](#page-105-14),

2107, 2137, 2138, 2163, 2166, 2186, 2189, 2370, 2374, 2391, 2395, 4773, 4776, 4800, 4803 \g\_@@\_names\_seq ...... 242, 613, 615, 6686 \1\_@@\_nb\_cols\_int .................. [. . . .](#page-101-11) . . . [5473,](#page-102-8) 5[478,](#page-102-15) 5[481,](#page-102-16) 5[485,](#page-103-13) 5[491,](#page-103-7) 5497 \l\_[@@\\_nb](#page-107-13)[\\_row](#page-107-14)[s](#page-102-14)[\\_int](#page-107-15) ...... [5472,](#page-160-8) [5477,](#page-161-17) [5488](#page-161-13) \@@\_newcolumntype . . . . . . . [1](#page-54-11)[073,](#page-68-8) 1[492,](#page-68-9) [1493](#page-198-2) \@@\_node\_for\_multicolumn:nn . . . . 4784, 4791 \@@\_node\_for[\\_the\\_](#page-175-14)[cell:](#page-175-15) 954, [961,](#page-175-17) [2232,](#page-175-18) [2282](#page-175-19) \@@\_node\_left:nn ....... [5915,](#page-175-20) [5916,](#page-175-21) [5975](#page-175-22) \@@\_node\_position: . . 1213, [1215,](#page-77-9) [1221,](#page-88-7) [1223](#page-88-1) \@@\_node\_right:nn . . . . . . . 5925, [5927,](#page-160-20) [5999](#page-161-18) \g\_@@\_not\_empty\_cell\_bool [27](#page-75-10)5, 952, [959](#page-104-17), [2338](#page-105-15)  $\sqrt{$ ©@\_not\_in\_exterior:nnnn ......... [3912](#page-186-4) \@@\_not\_in\_exterior\_p:[nnnn](#page-81-4) [. . . .](#page-81-18) [. . . .](#page-81-6) [3844](#page-81-19)  $\lvert$   $\lvert$ \l\_@@\_notes\_bottomrule\_bool [. . .](#page-75-12) [.](#page-184-2) [. .](#page-75-13) . . . . . . . . . . . . . . . . . . . . . . [634,](#page-56-5) 795, 825, [1892](#page-141-7) \1\_@@\_notes\_code\_after\_tl ...... 632, [1901](#page-139-7) \1\_00\_notes\_code\_before\_tl ..... [630,](#page-64-7) 1[873](#page-64-8) \@@\_notes\_label\_in\_list:n 336, 355, 363, 642 \@@\_notes\_label\_in\_tabula[r:n](#page-68-10) . [33](#page-71-22)5, [376](#page-72-11), [639](#page-96-5) \l\_@@\_notes\_para\_bool . . 628, 793, [823,](#page-68-11) [1877](#page-97-11) \@@\_notes\_style:n . . . . . . . . . . . . . [. . .](#page-68-12) . . . . . . . . . . 334, 337, 355, [363](#page-60-2), [379,](#page-61-2) [384](#page-61-3), [636](#page-68-13) \l\_@@\_nullify\_dots\_bool . . . . . . [. . .](#page-60-3) [. . .](#page-61-4) . . . . 469, 562, 3337, 3353, 3[369,](#page-71-23) 3[393,](#page-72-12) [3416](#page-96-7) \l\_@@\_number\_of\_notes\_int [333](#page-68-15), 370, 380, 390 \@@\_old\_CT@arc@ [.](#page-61-5)............. 1[352,](#page-61-6) 2[502](#page-68-16) \@@\_old\_cdots ................ 1140, 3354 \@@\_old\_d[dots](#page-64-9) ................ [1142,](#page-129-22) [3394](#page-130-20) \@@\_old\_dotfill ......... 5521, 5[524,](#page-61-8) 5[532](#page-62-0) \@@\_old\_dotfill: .................. [1161](#page-110-7)  $\verb+\l@Q-old_iRow(int \ldots. . . . . 270, 1102, 2548$  $\verb+\l@Q-old_iRow(int \ldots. . . . . 270, 1102, 2548$  $\verb+\l@Q-old_iRow(int \ldots. . . . . 270, 1102, 2548$  $\verb+\l@Q-old_iRow(int \ldots. . . . . 270, 1102, 2548$ \@@\_old\_ialign: . . . . . . . . . 1019, [1136,](#page-79-22) [5046](#page-129-24) \@@\_old\_iddots . . . . . . . . . . . [. . . .](#page-176-14) [1143,](#page-176-15) [3417](#page-176-5) \l\_@@\_old\_jCol\_int . . . . . . . 271, 1105, [2549](#page-80-18) \@@\_old\_ldots ................ [1139,](#page-78-13) [3338](#page-111-8) \@@\_old\_multicolumn [. . . .](#page-76-6) . . . . . . [3432,](#page-79-23) [3436](#page-166-19) \@@\_old\_pgfpointanchor . . . . 163, [5933,](#page-79-24) [5937](#page-130-21)  $\sqrt{00}$ \_old\_pgfutil@check@rerun ...... 81, 85 \@@\_old\_vdots ................ [1141,](#page-79-25) [3370](#page-128-13)  $\Qo\_open_x\_final\_dim:$  ............. . . . . . . . . . . . . 2821, 2873, 2[907,](#page-51-7) [3065,](#page-184-6) [3114](#page-185-8) \@@\_open\_x\_initial\_dim: . . . . . . . . . . . . . . . . . . . . . . . . 2799, 2866, 2904, [3058,](#page-79-26) [3108](#page-129-25) \@@\_open\_y\_final\_dim: 2945, 2997, 3063, 3113 \@@\_open\_y\_initia[l\\_dim](#page-117-10): . . . [. . . .](#page-119-16) [. . . .](#page-122-11) . . . . . . . . . . . . . . . . . [2927](#page-118-10), 2994, 3055, [3107](#page-124-12) \l\_@@\_parallelize[\\_diag](#page-116-12)[s\\_boo](#page-118-11)l [. . .](#page-119-17) [. . . .](#page-122-12) .  $\ldots$ , . . . . . . 464, 465, [559](#page-120-8), [2427,](#page-121-12) [3069,](#page-122-13) [3117](#page-124-14) \@@\_patch\_preamble:n . . . . . . . . . . . . . . . . . . . 1514, 1556, 1594, 1602, 1623, 1652, 1715, 1735, 1737, 1748, [1762](#page-119-18), [1770](#page-121-13), [1780](#page-122-14), [1800](#page-124-15) \@@\_patch\_pream[ble\\_](#page-64-10)[i:n](#page-64-11) [1560](#page-66-15), [1561](#page-108-18), [1562,](#page-122-15) [1609](#page-124-16) \@@\_patch\_preamble\_ii:nn . . . . . . . . . . . . . . . . [. . . .](#page-89-9) [. . . .](#page-90-9) . . . 1[563,](#page-91-4) 1[564,](#page-91-5) 1[565,](#page-91-6) 1620 \@@ patc[h\\_pre](#page-93-14)[amble](#page-93-15)[\\_iii](#page-93-16)[:n](#page-90-10) . [1566,](#page-94-6) [1625,](#page-94-7) [1633](#page-94-8)  $\label{eq:QQ} $$\@\_patch\_preamble\_iii_i:n \ . . . . 1628, 1630$  $\label{eq:QQ} $$\@\_patch\_preamble\_iii_i:n \ . . . . 1628, 1630$  $\label{eq:QQ} $$\@\_patch\_preamble\_iii_i:n \ . . . . 1628, 1630$  $\label{eq:QQ} $$\@\_patch\_preamble\_iii_i:n \ . . . . 1628, 1630$  $\label{eq:QQ} $$\@\_patch\_preamble\_iii_i:n \ . . . . 1628, 1630$  $\label{eq:QQ} $$\@\_patch\_preamble\_iii_i:n \ . . . . 1628, 1630$  $\label{eq:QQ} $$\@\_patch\_preamble\_iii_i:n \ . . . . 1628, 1630$  $\label{eq:QQ} $$\@\_patch\_preamble\_iii_i:n \ . . . . 1628, 1630$ \@@\_patch\_preamble\_iv:nnn . . . . . . . . . . . . . . . . . . . . . . . . . . [1567](#page-90-14), [1568,](#page-90-15) [1569,](#page-90-16) [1655](#page-91-8) \@@\_patch\_preamble\_ix:n . . . [. . . .](#page-90-17) [1785,](#page-91-9) [1803](#page-91-10) \@@\_patch\_preamble\_v:nnnn 1570, [1571,](#page-91-11) [1676](#page-91-12) \@@\_patch\_preamble\_vi:n . . . . . . . 1572, 1698 \@@\_patch\_preamble\_vii:n . . . . . . . . . . . . . . . . . . . . . . . . . . . 1573, 1574, 1575, 1704 \@@\_patch\_preamble\_vii\_i:n 1721, 1727, 1730 \@@\_patch\_preamble\_viii:nn . . . . [. . . .](#page-90-18) . . . . . . . . . . . . . . . . . 1576, 1577, 1578, [1739](#page-92-9) \@@\_patch\_preamble\_x:n ............ . . . . . . . 1618, 1674, 1696, [1702,](#page-93-17) [1782,](#page-93-18) [1806](#page-93-19)  $\sqrt{$ ©@\_patch\_preamble\_xi:n ...... 1586, 1774  $\sqrt{$ ©@\_pgf\_rect\_node:nnn ......... [423,](#page-90-24) [5202](#page-93-20) \@@\_pgf\_rect\_node:nnnnn . . . . . . . . . . . . . . . . . . . . [398,](#page-91-13) [4767,](#page-92-11) [4794,](#page-92-12) [5155,](#page-92-13) [5197,](#page-94-10) [5902](#page-94-11) \c\_@@\_pgfortikzpicture\_tl . . . . . [. . . .](#page-90-25) . . . . . . . . . . . . . . . . 42, 46, 2530, [3685,](#page-62-1) [4513](#page-170-13)  $\sqrt{00}$  pgfpointanchor:n ........ 5929, 5934  $\sqrt{@q}$ pgfpointa[ncho](#page-62-2)[r\\_i:n](#page-160-21)n ...... [5937,](#page-169-13) [5939](#page-184-7)  $\sqrt{@q}$ pgfpointanchor\_ii:w .......  $5940, 5948$  $\sqrt{00}$ \_pgfpointanchor\_ii[i:w](#page-48-19) ...... [5961,](#page-135-19) [5963](#page-154-10) \@@\_picture\_position: . . . . 1207, [1215,](#page-184-8) [1223](#page-184-9) \g\_@@\_pos\_of\_blocks\_seq 288, 1363, [242](#page-185-8)3, 2453, 2508, 3463, 4083, 4209, 4480, [5081](#page-185-10), [5545](#page-185-11) \g\_@@\_pos\_of\_stroken\_blocks\_seq [. . . .](#page-185-12) . . . . . . . . . . . . . . 290, 1364, [4087,](#page-81-3) [4213,](#page-81-18) [5093](#page-81-19) \g\_@@\_pos\_of\_xdots\_seq . . [. . .](#page-57-4) [. . . .](#page-85-11) . [. . .](#page-108-19) [. . . .](#page-109-11) [. . . .](#page-110-8) [289,](#page-131-15) [1365,](#page-145-4) [2454,](#page-147-6) [2734,](#page-153-7) [4085,](#page-167-13) [4211](#page-176-16) \@@\_pre\_array: . . . . . . . . . . 1183, 1329, 1379 \@@\_pre\_array\_i:w [. . .](#page-57-5) . [. . . .](#page-85-12) [. . . .](#page-145-5) [1325,](#page-147-7) [1379](#page-167-14) \@@\_pre\_array\_ii: ............ 1096, 1300 \c\_@@\_preambl[e\\_fi](#page-57-6)[rst\\_c](#page-85-13)[ol\\_tl](#page-109-12) [. . . .](#page-115-20) [1526,](#page-145-6) [2197](#page-147-8) \c\_@@\_preamble\_last\_col\_tl [. . . .](#page-80-19) [1538,](#page-84-14) [2242](#page-85-14)  $\gtrsim$   $@Q$  preamble\_tl  $\dots \dots \dots \dots$ . . . . 1339, 1494, 1498, 1501, 1507, [152](#page-78-15)[3,](#page-83-11) 1526, 1535, 1538, 1547, 1551, 1592, [160](#page-89-10)[1,](#page-103-14) 1611, 1622, 1635, 1657, 1678, 1700, 1718, 1759, 1767, 1776, 1789, 1796, 1805, [2000](#page-89-11), [2027](#page-104-18) \@@\_pred:n ......................... [. . . .](#page-89-10) [124,](#page-84-16) [154,](#page-89-11) 2[321,](#page-90-26) 4[124,](#page-90-27) 4[137,](#page-90-28) 4[249,](#page-91-14) 4262 \@@[\\_prov](#page-91-15)[ide\\_p](#page-91-16)[gfsys](#page-91-17)[pdfma](#page-92-14)r[k:](#page-92-15) . [211,](#page-92-16) [220,](#page-93-21) 1334 \@@[\\_put\\_](#page-94-13)[box\\_i](#page-94-14)[n\\_flo](#page-94-15)w: . . [. . .](#page-94-17) [1467,](#page-94-18) [1808,](#page-99-1) [1993](#page-99-2) \@@\_put\_box\_in\_flo[w\\_bis](#page-94-16):nn . . . . 1464, 1960 \@@\_put\_b[ox\\_i](#page-50-3)[n\\_fl](#page-51-8)[ow\\_i:](#page-106-7) [. . . .](#page-145-7) [. . . .](#page-145-8) [1814,](#page-148-5) [1816](#page-148-6) \@@\_qpoint:n . . . . 233, 1819, [1821](#page-53-5), [183](#page-53-6)[3,](#page-84-17) 1849, 1908, 1910, 1926, 1937, [194](#page-87-13)8, [256](#page-95-8)[7,](#page-98-3) 2569, 2571, 2573, 2581, 2583, 2816, [283](#page-87-14)[8,](#page-98-4) 2867, 2874, 2913, 2915, 2929, 2947, [300](#page-95-9)[3,](#page-95-10) 3005, 3056, 3064, 3[693,](#page-54-12) [3696,](#page-95-11) [3957,](#page-95-12) [3961](#page-95-13), [3977,](#page-95-14) [3979,](#page-97-12) [4147](#page-97-13), [4149,](#page-97-14) [4151](#page-97-15), [4272,](#page-97-16) [4274](#page-112-5), [4276,](#page-112-6) [4521,](#page-112-7) [4525](#page-112-8), [4532,](#page-112-9) [4566](#page-112-10), [4569,](#page-117-8) [4571](#page-117-5), [4673,](#page-118-8) [4683,](#page-118-5) [5146](#page-119-9), [5148,](#page-119-10) [5150](#page-119-11), [5152,](#page-120-5) [5174](#page-121-7), [5194,](#page-121-8) [5222,](#page-122-9) [5317](#page-122-6), [5319,](#page-135-12) [5326](#page-135-13), [5328,](#page-141-8) [5363](#page-142-8), [5365,](#page-142-9) [5369,](#page-142-10) [5374](#page-146-2), [5376,](#page-146-3) [5380](#page-146-4), [5423,](#page-148-7) [5425](#page-148-8), [5427,](#page-148-9) [5434,](#page-154-11) [5438](#page-154-12), [5440,](#page-154-13) [5558](#page-155-6), [5560,](#page-155-7) [5563](#page-155-8), [5565,](#page-158-14) [5618,](#page-158-22) [5620,](#page-168-9) [5800,](#page-168-10) [5803,](#page-168-8) 5[841,](#page-169-8) 5[858,](#page-169-14) 5875 \l\_[@@\\_ra](#page-169-9)[dius\\_](#page-170-14)dim . [. . . .](#page-172-12) . . 455, [456](#page-172-14), [1777](#page-173-10), [2444,](#page-173-11) [2878,](#page-173-12) [2879,](#page-173-13) [3315,](#page-173-14) [4499,](#page-173-15) 4[523,](#page-174-11) 4[567,](#page-174-12) 4568 \l\_[@@\\_re](#page-174-13)[al\\_le](#page-174-14)[ft\\_de](#page-174-15)[lim\\_d](#page-174-16)im 1[962,](#page-177-6) 1[977,](#page-177-7) 1992 \l\_[@@\\_re](#page-177-8)[al\\_ri](#page-178-7)[ght\\_d](#page-178-8)[elim\\_](#page-182-7)[dim](#page-182-9) [1963,](#page-182-11) [1989,](#page-183-6) [1995](#page-183-3) \@@\_rectanglecolor . . 1237, [37](#page-63-5)[62,](#page-63-6) 3[795,](#page-94-19) 3815 \@@[\\_rect](#page-108-20)[angle](#page-118-12)[color](#page-118-13)[:nnn](#page-128-14) [. . .](#page-153-8) [3768,](#page-154-14) [3777,](#page-155-9) [3780](#page-155-10) \@@\_renew\_NC@rewrite@S: . . . . 192, [194,](#page-98-6) [1173](#page-98-7) \@@\_renew\_dots: .............. [1080,](#page-98-9) [1166](#page-98-10) \l\_@@\_renew\_dots\_bool .............. . . . . . . . . . . . . . 560, 736, [1166,](#page-137-12) [6049,](#page-138-13) [6056](#page-138-14) \@@\_renew\_matrix: 731, 735, 5452, 6051, 6055 \l\_@@\_respect\_blocks\_bool 3821, 3836, 3864 \@@\_restore\_iRow\_jCol: . . . . . . . . 2501, 2546 \@@\_revtex\_array: .............. 996, 1007  $\c$ \_@@\_revtex\_bool .... 50, 52, 55, 57, [1006](#page-187-11)  $\lceil$   $\lceil$   $\lceil$   $\rceil$   $\lceil$   $\lceil$  . . . . . . . . . . . . 1305, 1309, 1315, [1994,](#page-110-9) [2279](#page-111-11)  $\gtrsim$   $@$ \_right\_delim\_tl ............... . . . 1314, 1338, 1459, 14[65,](#page-49-3) [171](#page-49-4)3, 1[755,](#page-49-6) [4541](#page-76-9) \l\_@@\_right\_margin\_dim . . . . . . . . [. .](#page-49-5) . . . . . . . 475, 569, [1386](#page-83-12), [2280](#page-83-13), [3012,](#page-83-14) [4537,](#page-98-11) [4759](#page-105-16) \@@\_rotate: . . . . . . . . . . . . . . . . . . 1159, 3645 \g\_@@\_r[otate](#page-83-15)[\\_bool](#page-84-18) ................. . . . . . . . . . . . 248, 912, 939, 1690, 222[4,](#page-154-15) 2269, 3[645,](#page-65-9) [4894](#page-67-17), [4918](#page-85-15), [4923](#page-105-17), [4983](#page-121-14), [4999](#page-154-16), [5142](#page-160-22)  $\sqrt{00\cdot\text{rotate\_cell\_box:}\dots\dots\dots\dots\,.}$  $\ldots$ ...... 900, 939, 1690, 2224, 2269, [5142](#page-134-10) \l\_@@\_rounded\_co[rner](#page-55-9)s[\\_dim](#page-74-21) . . [. . . .](#page-92-17) . [. . .](#page-103-15) [302,](#page-104-19) [5022,](#page-134-10) [5126,](#page-163-5) [5309,](#page-164-6) [5310](#page-164-7)[,](#page-74-22) [5345,](#page-165-7) [5391,](#page-165-8) [5448](#page-168-11) \@@\_roundedrectanglecolor . . . . . 1238, 3771 \l\_@@\_row\_max\_[int](#page-73-14) [. . .](#page-74-22) . [294](#page-92-17), [2604,](#page-103-15) [2746,](#page-104-19) [2763](#page-168-11) \l\_@@\_row\_min\_int . . . . 293, 2672, 2744, 2761 \g\_[@@\\_r](#page-58-12)[ow\\_of](#page-166-20)[\\_col\\_](#page-168-12)[done\\_](#page-172-15)b[ool](#page-172-16) ........ . . . . . . . . . . . . . . . . . 274, 1051, [1343,](#page-82-20) [2072](#page-138-15) \g\_@@\_row\_total\_int ................. 1170, 1407, 1844, 1943, [238](#page-57-8)2, [238](#page-114-11)9, [239](#page-115-22)[6,](#page-116-14) 2412, 2802, 2824, 3560, 4627, 4641, 4668, 4763, 5074, 5160, 5178, [5625](#page-56-8), [5756](#page-77-10), [5770](#page-84-19), [6256](#page-100-19) \@@\_rowcolor . . . . . . . . . . . . . . . . . 1239, 3732 \@@[\\_rowc](#page-80-20)[olor:](#page-86-15)n [. . .](#page-95-15) [. . . .](#page-97-17) . [. . . .](#page-107-10) [. . .](#page-107-17) 3[738,](#page-107-18) 3741 \@@[\\_rowc](#page-107-19)[olor\\_](#page-116-9)[tabul](#page-117-7)ar . . . [. . .](#page-157-8) . [. . .](#page-157-9) 1[093,](#page-158-6) 4025 \@@[\\_rowc](#page-160-5)[olors](#page-167-10) [.](#page-132-19)............... [1240,](#page-181-14) [3828](#page-191-14) \@@\_rowcolors\_i:nnnn ......... [3872,](#page-82-21) [3907](#page-137-13) \l\_@@\_rowcolors\_restart\_bool . . . [3824,](#page-137-14) [3855](#page-137-15) \g\_@@\_rows\_seq . 2022, 2024, 2026, [2028,](#page-78-16) [2030](#page-143-3) \l\_@@\_rows\_tl ....................... . . . . . . . 3743, 3758, 3788, 3874, [3938,](#page-140-5) [3963](#page-140-6)  $\lvert \Delta \rvert = 0$  rules\_color\_tl ...............  $\ldots$  . . . . . . . 272, [505](#page-99-13), [1376](#page-99-5), [1377,](#page-99-10) [5831,](#page-100-20) [5832](#page-100-13) \@@\_set\_CT@arc@: . . . . . . . . . 157, 1377, 5832  $\label{eq:QQ} $$\@_set_C T@arc@_i: \ \ldots \ldots \ 158, 159$  $\label{eq:QQ} $$\@_set_C T@arc@_i: \ \ldots \ldots \ 158, 159$  $\label{eq:QQ} $$\@_set_C T@arc@_i: \ \ldots \ldots \ 158, 159$  $\label{eq:QQ} $$\@_set_C T@arc@_i: \ \ldots \ldots \ 158, 159$  $\label{eq:QQ} $$\@_set_C T@arc@_i: \ \ldots \ldots \ 158, 159$  $\label{eq:QQ} $$\@_set_C T@arc@_i: \ \ldots \ldots \ 158, 159$  $\label{eq:QQ_set} $$\@_set_C T@arc@_ii: \ldots \ldots \quad 158, 161$ \@@\_set\_final\_[coor](#page-56-9)[ds:](#page-66-16) ........ [2772,](#page-182-12) [2797](#page-182-13) \@@\_set\_final\_coords\_from\_anc[hor:](#page-51-9)n . . . . . 2788, 2877, 2908, 2989, 2998, [30](#page-85-17)[68,](#page-51-10) [3](#page-182-13)[116](#page-51-11) \@@\_set\_initial\_coords: ....... 2[767,](#page-51-10) 2[786](#page-51-12) \@@\_set\_initial\_coords\_from\_ancho[r:n](#page-116-15) . . . . 2777, 2870, 2905, 2988, 2995, 3060, [3110](#page-116-16) \@@\_set[\\_size](#page-116-17):n ................ [5470,](#page-122-16) [5479](#page-124-17) \c\_@@\_siunit[x\\_loa](#page-118-14)ded\_bool 164, 168, [173](#page-116-18), [191](#page-116-19) \1\_@@\_small\_bool ........ 729, 776, 788, 815, [846,](#page-116-20) [1108,](#page-118-15) [1706,](#page-119-20) [1741,](#page-121-17) [2206,](#page-121-18) [2252,](#page-122-17) [2442](#page-124-18)  $\sqrt{°}$ standard\_cline  $\ldots \ldots \ldots \ldots 120, 1145$  $\ldots \ldots \ldots \ldots 120, 1145$  $\ldots \ldots \ldots \ldots 120, 1145$  $\ldots \ldots \ldots \ldots 120, 1145$  $\sqrt{$ ©@\_standard\_cline:w .......... [120](#page-52-2), [121](#page-53-7) \l\_@@\_standard\_cline\_bool [. .](#page-70-10) 4[48,](#page-71-24) 5[14,](#page-71-25) 1144 \c\_[@@\\_s](#page-71-26)[tand](#page-72-13)[ard\\_t](#page-78-17)l 458, [459](#page-93-24), [3142](#page-103-16), [4543](#page-104-20), [4573](#page-108-21) \g\_@@\_static\_num\_[of\\_c](#page-93-23)ol\_int . . . . . [. . .](#page-50-4) . . . . . 298, 1476, 1516, 5062, 6161, 6[173,](#page-50-4) [6](#page-79-28)[354](#page-50-5) \l\_@@\_stop\_loop\_bool ...... [2598](#page-63-7), [259](#page-66-17)9, 2631, 2644, 2653, 2[666,](#page-64-12) [2667](#page-64-13), [2699](#page-124-19), [2712](#page-155-11), [2721](#page-155-12)  $\sqrt{°}$ store\_in\_tmpb\_tl .........  $5287, 5289$  $\sqrt{\mathbb{Q}^2}$ stro[ke\\_b](#page-57-9)[lock:](#page-88-9)[nnn](#page-89-17) ......... [5088,](#page-190-13) [5291](#page-193-15) \@@\_stroke\_borders\_block:nnn [. . .](#page-113-21) 5[110,](#page-113-22) 5387

\@@\_stroke\_horizontal:n . . 5415, 5417, 5432 \@@\_stroke\_vertical:n . . . . 5411, 5413, 5421 \@@\_sub\_matrix\_i:nn . . . . . . . . . . 5792, 5798 \l\_@@\_submatrix\_extra\_height\_dim . . . . . . . . . . . . . . . . . . . . . . . . . [312,](#page-174-19) [5671,](#page-174-20) [5826](#page-174-21) \l\_@@\_submatrix\_hlines\_clist [. . .](#page-174-22) [. . . .](#page-174-23) . . . . . . . . . . . . . 317, 5683, 5701, [5865,](#page-182-14) [5867](#page-182-15) \l\_@@\_submatrix\_left\_xshift\_dim . . . . . . . . . . . . . . . . . . . . . . 313, 5[673,](#page-58-13) [5878,](#page-179-4) [5911](#page-182-16) \l\_@@\_submatrix\_name\_str ........... 5716, 5760, 5900, [5902](#page-58-14), [5914](#page-179-5), [5916](#page-180-9), [5924](#page-183-7), [5927](#page-183-8) \g\_@@\_submatrix\_names\_seq .......... . . . . . . . . . . . . . 292, 2[480,](#page-58-15) [5713,](#page-179-6) [5717,](#page-183-9) [6304](#page-184-10) \l\_@@\_submatrix\_right\_xshift\_dim . . . . [. . . .](#page-180-10) . [. . .](#page-181-20) . [. . . .](#page-184-11) [. . . .](#page-184-7) [314,](#page-184-12) [5675,](#page-184-1) [5887,](#page-184-13) [5921](#page-184-2) \g\_@@\_submatrix\_seq . . . 297, 1185, 2748, 5737 \l\_@@\_submatrix\_sl[im\\_b](#page-57-10)[ool](#page-109-13) [5681,](#page-180-11) [5768,](#page-180-12) [6277](#page-192-15) \l\_@@\_submatrix\_vlines\_clist . . . . . . . . . . . . . . . . . . . . . 318, 5[685,](#page-58-16) [5703,](#page-179-7) [5848,](#page-183-10) [5850](#page-184-14) \@@\_succ:n . . . . . . . . . . [. . . .](#page-57-11) [. . . .](#page-80-21) . . [14](#page-116-21)[9,](#page-180-13) 153, 1029, 1035, 1061, 1650, [172](#page-179-8)0, [172](#page-181-21)[6,](#page-191-15) 1794, 1821, 2155, 2161, 2166, 2167, 2180, 2184, 2189, 2190, [241](#page-58-17)7, [283](#page-179-9)8, [291](#page-180-14)5, [300](#page-183-11)[5,](#page-183-12) 3064, 3916, 3961, 3977, 4120, 4151, 4[189](#page-51-3), [424](#page-51-15)5, [4276](#page-76-5), [4312](#page-77-2), [4335](#page-77-11), [4485](#page-91-18), [4487](#page-93-2), [4489](#page-93-3), [4491,](#page-94-21) [4532,](#page-95-12) [4571](#page-102-9), [4733,](#page-102-10) [4737](#page-102-16), [4747,](#page-102-11) [4751](#page-102-4), [5150,](#page-102-5) [5152,](#page-103-7) [5194,](#page-103-8) [5326,](#page-108-22) [5328,](#page-117-5) 5[563,](#page-119-10) 5[565,](#page-121-8) 5620 \l\_[@@\\_su](#page-122-6)[ffix\\_](#page-141-10)tl [. . . .](#page-142-9) [. . .](#page-145-9) . . [4695](#page-146-4), [4706](#page-147-0), [4716,](#page-148-10) [4719,](#page-148-9) [4768,](#page-149-7) [4776,](#page-149-10) [4777,](#page-153-9) 4[795,](#page-153-10) 4[803,](#page-153-11) 4804 \c\_[@@\\_ta](#page-153-12)[ble\\_c](#page-154-13)[ollec](#page-155-8)[t\\_beg](#page-159-15)i[n\\_tl](#page-159-16) . [181](#page-160-11), [183,](#page-160-12) 201 \c\_[@@\\_ta](#page-168-8)[ble\\_p](#page-169-8)[rint\\_](#page-169-9)[tl](#page-172-13) . . [. . . .](#page-172-14) [. .](#page-177-7) 184, [185](#page-177-8), [203](#page-178-8) \l\_@@\_tabular\_width\_dim ............ [. . . .](#page-159-20) [. . . .](#page-159-21) . [. . .](#page-160-2) . [246,](#page-160-8) [1012,](#page-160-3) [1014,](#page-161-4) [1549,](#page-161-13) [2350](#page-161-5) \l\_@@\_tabularnote\_tl 332, 797, 8[27,](#page-52-3) 1[865,](#page-52-4) [1874](#page-53-0) \g\_@@\_tabularnotes\_seq ............. . . . . . . . . . . . . . 331, 371, 1880, 1886, [1902](#page-53-3) \@@\_test\_hline\_in\_[bloc](#page-55-10)[k:nnn](#page-76-10)n [. . .](#page-76-11) [. . . .](#page-90-29) . . . . . . . . . . . . . . . . [. . . .](#page-60-7) [. .](#page-71-27) 4[210,](#page-72-14) [4212,](#page-96-8) [4338](#page-96-9) \@@\_test\_hline\_in\_stroken\_block:nnnn . . . . . . . . . . . . . . . [. . .](#page-60-8) . [. . .](#page-61-9) [. . . .](#page-96-10) [4214,](#page-96-11) [4360](#page-97-18) \@@\_test\_if\_cell\_in\_a\_block:nn . . . . . . . . . . . . . . . . . . . . . . 4419, [4437,](#page-147-9) [4455,](#page-147-10) [4475](#page-150-1) \@@\_test\_if\_cell\_in\_block:nnnnnnn . . . . . . . . . . . . . . . . . . . . . . . . . . . . [4481,](#page-147-11) [4483](#page-150-2) \@@\_test\_if\_math\_mode: . . . . 249, 1349, 2302 \@@\_test\_in\_corner\_h: ........ [4215,](#page-152-6) [4243](#page-153-13)  $\sqrt{\mathcal{QQ}_t}$ test\_in\_corner\_v: ........ 4090, 4118 \@@\_test\_vline\_in\_block:nnnn . . . [. . . .](#page-153-14) . . . . . . . . . . . . . . . . . . . . . . 4[084,](#page-55-11) [4086,](#page-84-20) [4349](#page-105-18) \@@\_test\_vline\_in\_stroken\_block:n[nnn](#page-147-1) . . . . . . . . . . . . . . . . . . . . . . . . . . [4088,](#page-145-10) [4371](#page-145-11) \l\_@@\_the\_array\_box . . 1301, 1317, 1859, 1860 \c\_@@\_tikz\_loaded\_bool . . . . [. . . .](#page-145-12) [. . . .](#page-145-13) . . . . . . . . . . . . . . . . 27, 41, 1228, 2464, [4550](#page-150-3) \@@\_true\_c: ..................... [202,](#page-145-14) [1572](#page-150-4) \1\_@@\_type\_of\_col\_tl .. [774](#page-83-16), [775,](#page-83-17) [2331,](#page-96-12) [2333](#page-96-13) \c\_@@\_types\_of\_matrix\_seq . . . . . . . . . . . . . . . . . . . . . . . . . . [6](#page-48-21)[116,](#page-48-22) [6117,](#page-81-21) [6122,](#page-109-14) [6126](#page-155-13) \@@\_update\_for\_first\_and\_last\_row: . .  $\ldots \ldots \ldots \ldots$  883, [947,](#page-71-28) 1[255,](#page-71-29) [2226,](#page-106-11) [2271](#page-106-4) \@@\_use\_arraybox\_with\_notes: . . . 1421, 1921 \@@\_use\_arraybox\_with\_[notes](#page-189-16)[\\_b:](#page-189-17) . [1418,](#page-189-18) [1905](#page-189-19)

\@@\_use\_arraybox\_with\_notes\_c: . . . . . . . . . . . . . . . . . . 1419, 1450, 1857, 1919, 1958 \@@\_vdottedline:n . . . . . . . . . . . . 1779, 4546 \@@\_vdottedline\_i:n ...... 4553, 4558, 4562 \@@\_vline:nn . . . . . . . . . . . . 1650, 4067, 4193 \@@\_vline\_i:nn . . [. . . .](#page-86-16) . [. . .](#page-87-16) [2458,](#page-96-14) [4072,](#page-97-19) [4076](#page-98-12)  $\sqrt{°$ uline\_i\_complete:nn ...... [2458,](#page-94-22) [4183](#page-155-14) \@@\_vline\_ii:nnnn . . . 4099, [4110,](#page-155-15) [4143,](#page-155-16) [4184](#page-155-17) \l\_@@\_vlines\_clist ................ . . . . . . . . . . . . 316, 544, 556, 585, [149](#page-144-6)[9,](#page-147-12) 1505, 1532, 1544, 1787, 1794, [2462](#page-109-15), [4191](#page-109-15), [4192](#page-146-5)  $\lvert \text{QQ_vpos_of_block_t1} \ldots \ldots \rvert \rvert 307, 308,$ 4815, 4817, 4899, 4909, 4987, [5004](#page-145-16), [5038](#page-146-6), [5040](#page-146-7) \@@\_w: ........................ 1[492,](#page-89-18) 1570 \g\_[@@\\_wi](#page-89-19)[dth\\_f](#page-89-20)[irst\\_](#page-89-21)[col\\_d](#page-94-23)im . [. . . .](#page-109-5) [.](#page-67-18) [. . .](#page-147-13) . . . . . . . . . 286, 1342, [1412,](#page-94-21) 2067, 22[27,](#page-58-20) [2228](#page-147-14) \g\_[@@\\_wi](#page-161-20)[dth\\_l](#page-161-21)[ast\\_c](#page-163-9)[ol\\_di](#page-163-10)m [.](#page-58-19).......... . . . . . . . . 285, 1341, [1471,](#page-165-9) 2176, [2272,](#page-88-7) [2273](#page-90-30) \1\_@@\_x\_final\_dim . . . . . . . . 280, 2774, 2823, 2832, [283](#page-57-12)3, [283](#page-84-21)6, [283](#page-86-17)9, [284](#page-100-21)0, [299](#page-103-17)[1,](#page-103-5) 3007, 3015, 3019, 3023, 3025, 3030, 3032, 3066, 3075, [308](#page-57-13)3, [312](#page-84-22)3, [313](#page-87-17)1, [317](#page-102-17)0, [318](#page-104-21)[5,](#page-104-5) 3194, 3228, 3280, 3296, 3697, 4[533,](#page-56-10) [4542](#page-116-22), [4568,](#page-117-11) [5767,](#page-117-12) [5783,](#page-117-13) [5784,](#page-117-14) [5790,](#page-117-15) 5887, 5[904,](#page-121-19) 5921  $\lceil \log_x \text{initial\_dim} \dots \dots \dots \dots \dots \rceil \rceil$  $\lceil \log_x \text{initial\_dim} \dots \dots \dots \dots \dots \rceil \rceil$  $\lceil \log_x \text{initial\_dim} \dots \dots \dots \dots \dots \rceil \rceil$ 278, [2769](#page-123-9), [2801](#page-123-10), [2810](#page-124-20), [2811](#page-124-21), [2814](#page-125-7), [2817](#page-125-8), [2818,](#page-125-9) [2991](#page-126-10), [3006,](#page-127-14) [3007](#page-127-15), [3014,](#page-135-20) [3019,](#page-154-17) [3023](#page-154-7), [3025,](#page-155-10) [3027](#page-181-22), [3030](#page-181-23), [3032](#page-181-24), [3057](#page-181-25), [3075](#page-183-10), [308](#page-184-15)[3,](#page-184-14) 3123, 3131, 3167, 3184, 3194, 3228, 3280, 3[294,](#page-56-11) [3296,](#page-116-23) [3314,](#page-116-24) [3316,](#page-117-17) [3694,](#page-117-18) [4526,](#page-117-19) [4540](#page-117-20), [4567,](#page-117-21) [5766,](#page-121-19) [5776,](#page-121-27) [5777,](#page-121-20) [5787,](#page-121-28) 5[878,](#page-121-22) 5903, 5911 \l\_[@@\\_xd](#page-121-24)[ots\\_c](#page-121-29)[olor\\_](#page-121-25)tl 480, 494, [2857](#page-123-9), [2896](#page-123-10), [2977,](#page-124-20) [2978,](#page-124-21) [3046,](#page-125-10) [3098,](#page-125-11) [3150,](#page-125-9) 3[564,](#page-126-10) 3[639,](#page-127-14) 3656 \l\_[@@\\_xd](#page-127-16)[ots\\_d](#page-127-15)[own\\_t](#page-128-15)l [. . .](#page-128-16) [498,](#page-135-21) 3[157,](#page-154-18) 3[178,](#page-154-6) 3213 \l\_[@@\\_xd](#page-155-9)[ots\\_l](#page-181-26)[ine\\_s](#page-181-27)[tyle\\_](#page-181-28)tl .......... . . . . . 457, 459, 490, [3](#page-65-10)[14](#page-181-29)[2,](#page-65-11) 3[150,](#page-118-16) 4[543,](#page-119-21) [4573](#page-184-10) \l  $@Q$  xdots s[horte](#page-122-20)n dim [. . .](#page-125-12) [. . . .](#page-133-19) . 453, 454, 496, 2446, 3164, 3[165,](#page-65-12) [3254,](#page-125-13) [3265,](#page-125-14) [3273](#page-126-11) \l\_@@\_xdots\_up\_tl . . . . 499, 3156, 3177, 3203  $\setminus$ 1  $@Q$  y final [dim](#page-64-13) [. . .](#page-65-13) [. . .](#page-124-19) [. . . .](#page-155-11) . . . . . . . . . . . 281, 2775, 2875, 2879, 2917, [2921](#page-63-8)[,](#page-155-12) [292](#page-63-9)3, [29](#page-65-14)48, [295](#page-108-23)8, [295](#page-125-15)9, [307](#page-125-16)7, [308](#page-127-10)0, [312](#page-127-11)[5,](#page-127-12) 3128, 3170, 3185, 3193, [323](#page-65-15)0, [328](#page-125-17)5, [330](#page-125-18)[4,](#page-126-12) 3698, 4524, 4572, 5621, 5643, 5658, 5804, 5819, 5[820,](#page-56-12) [5825,](#page-116-25) [5843,](#page-118-17) 5[860,](#page-118-13) 5[904,](#page-119-22) 5[912,](#page-119-23) 5922  $\lvert \_@Q_y$  [initi](#page-120-11)[al\\_di](#page-120-12)m ................ [. . . .](#page-124-23) [. . . .](#page-125-7) . 279, [2770](#page-125-19), [2868](#page-126-13), [2878](#page-127-17), [2916](#page-128-17), [2917,](#page-135-23) [2921](#page-154-19), [2923,](#page-155-5) [2930](#page-178-9), [2940,](#page-179-10) [2941,](#page-179-11) [3077](#page-182-17), [3082,](#page-182-18) [3125](#page-182-19), [3130](#page-182-20), [3167](#page-182-21), [3184](#page-183-13), [3193](#page-184-15), [323](#page-184-17)[0,](#page-184-18) 3285, 3302, 3304, 3314, 3317, 3695, 4522, 4523, 4524, 4[570,](#page-56-13) [5619,](#page-116-26) [5643,](#page-118-18) [5658,](#page-118-12) [5801](#page-119-25), [5812,](#page-119-22) [5813,](#page-119-23) [5825,](#page-119-24) [5842,](#page-119-26) [5859,](#page-120-14) 5[903,](#page-120-15) 5[912,](#page-123-12) 5922 \\ . . [. . . .](#page-123-14) . [. . . .](#page-124-22) [. . . .](#page-124-24) [2013](#page-125-10), [2035](#page-125-11), [5486](#page-125-19), [5492](#page-126-13), [5498,](#page-127-17) [6027](#page-128-18), [6028,](#page-128-17) [6071](#page-128-15), [6080,](#page-128-19) [6108,](#page-135-24) [6113](#page-154-20), [6173,](#page-154-14) [6178](#page-154-19), [6183,](#page-155-4) [6188](#page-178-10), [6193,](#page-179-10) [6231,](#page-179-11) [6236](#page-182-22), [6242,](#page-182-23) [6249](#page-182-24), [6256](#page-182-20), [6262](#page-182-25), [6263](#page-183-14), [6278](#page-184-16), [628](#page-184-17)[6,](#page-184-18) 6292, 6298, 6299, [6310,](#page-99-14) [6322,](#page-100-16) [6329,](#page-175-10) [6335](#page-175-11), [6342,](#page-175-12) [6349](#page-187-12), [6358,](#page-187-13) [6364](#page-187-14), [6371,](#page-188-11) [6378,](#page-188-7) [6384](#page-188-12), [6390,](#page-190-13) [6402](#page-190-14), [6406,](#page-190-15) [6411](#page-190-16), [6417,](#page-190-17) [6426,](#page-191-16) [6427](#page-191-17), [6441,](#page-191-18) [6442](#page-191-19), 6458, [6462](#page-191-20), [6463,](#page-191-21) [6481,](#page-191-22) [6482](#page-192-16), [6524,](#page-192-17) [6525,](#page-192-1) [6576,](#page-191-14) [6577,](#page-192-4) [6627,](#page-192-19) 6628, 6681, 6682 \{ . . [. . . .](#page-192-22) . [. . . .](#page-193-16) [. . . .](#page-193-1) . [. . . .](#page-193-17) . [265](#page-193-18), [1575](#page-193-19), [1732](#page-193-20), [1766,](#page-193-21) [2309,](#page-193-22) [5514,](#page-194-7) [5883,](#page-194-8) [6291,](#page-194-9) 6[371,](#page-194-10) 6[524,](#page-194-11) 6627

\} . . . . . . . . . . . . . . . . . . . . . 265, 1578, 1732, 1743, 2309, 5514, 5892, 6291, 6371, 6524, 6627 \| . . . . . . . . . . . . . . . . . . . . . . . . . . . . 2311, 5513  $\setminus$  . . 6107, 6140, 6145, 6152, [6160](#page-55-8), [6161](#page-90-24), [6172](#page-93-25), [6173,](#page-93-26) [6230](#page-105-7), [6255](#page-175-5), [6256](#page-183-15), [6269](#page-192-23), [627](#page-193-18)5, [627](#page-195-2)[9,](#page-197-1) 6282, 6285, 6297, 6303, 6315, 6353, [635](#page-105-9)[4,](#page-175-4) 6355, 6363, 6369, 6376, 6389, 6396, 6397, 6405 **[A](#page-189-6)** \A . . [. . . .](#page-190-13) . [. . . .](#page-191-23) . [. . .](#page-191-1) . [. . . .](#page-191-14) . [. . .](#page-191-2) . [. . . .](#page-191-24) . [. .](#page-191-25) 5711 \above[rules](#page-191-3)ep . . . [. . .](#page-192-24) . [. . . .](#page-192-2) . [. . .](#page-192-25) . [. . . .](#page-193-0) . [. .](#page-193-15) [1896](#page-194-0) \addto[count](#page-193-23)[er](#page-193-2) ........................... 388  $\alpha$ \anchor .......................... 2558, [2559](#page-180-15) \arraybackslash . . . . . . . . . . . . . . . . . . . . . [1663](#page-96-15) \arraycolor .................... 1241, [6107](#page-62-3) \arraycolsep . . . . . . . . . . . . . . 568, 570, 572, 1011, 1111, 1308, 1309, 1449, 1453, [4529](#page-111-12), [4536](#page-111-13)  $\arctan 95$  $\arctan 95$  $\arctan 128$ , 133, 145, 507, 874, 1028, 10[30,](#page-67-19) 1[036,](#page-67-20) [1](#page-82-5)[067](#page-67-21), [1502,](#page-76-12) [1508](#page-78-18), [1593](#page-83-8), [1643](#page-83-13), [1790](#page-87-18), [179](#page-87-19)7, [191](#page-154-0)[3,](#page-154-1) 1952, 2079, 2081, 2087, 2097, 2099, 2105, 2128, 2130, 2136, 2154, 2156, 2162, 3[959](#page-50-6), [396](#page-50-7)0, [39](#page-51-16)6[2,](#page-66-20) 3[978,](#page-73-15) [3980,](#page-76-13) [4159,](#page-76-14) [4160,](#page-77-12) [4162](#page-77-13), [4173,](#page-89-22) [4179,](#page-89-23) [4285](#page-90-31), [4296,](#page-91-19) [4302](#page-94-24), [4331,](#page-94-25) [4608](#page-97-20), [5295,](#page-98-13) [5350,](#page-101-14) [5375,](#page-101-15) [5377,](#page-101-16) [5389,](#page-101-17) 5643, 5[826,](#page-101-19) 5830 \array[stret](#page-102-18)ch . . . [. . .](#page-102-20) . [. . . .](#page-102-21) . [. . .](#page-102-22) . [. . . .](#page-102-23) . [. . .](#page-142-12) [1110](#page-142-13), [2931](#page-142-14), [2949,](#page-142-15) [4891,](#page-142-16) [4980,](#page-146-8) [4996,](#page-146-9) 5[802,](#page-146-10) 5805 \AtBeg[inDoc](#page-146-11)[ument](#page-146-12) [. . .](#page-148-12) . [. . . .](#page-149-16) . [. . .](#page-149-17) . [23,](#page-149-18) 28, 73, 89, 165, 189, 338, 452, 454, 456, 468, [648](#page-156-11), [664,](#page-171-11) [2526,](#page-172-10) [3321,](#page-173-17) [3494,](#page-173-18) [3570,](#page-173-8) [3648,](#page-179-10) [3681,](#page-182-16) [4507](#page-182-26) \AutoN[iceMa](#page-78-19)[trix](#page-119-27) [. . . .](#page-120-16) . [. . . .](#page-163-11) [. . . .](#page-165-11) [. . . .](#page-165-12) . . . . [5515](#page-182-28) \AutoNiceMatrixWithDelims . . . 54[75,](#page-48-15) [55](#page-48-23)[07](#page-182-27)[,](#page-49-7) 5518

#### **[B](#page-63-4)**

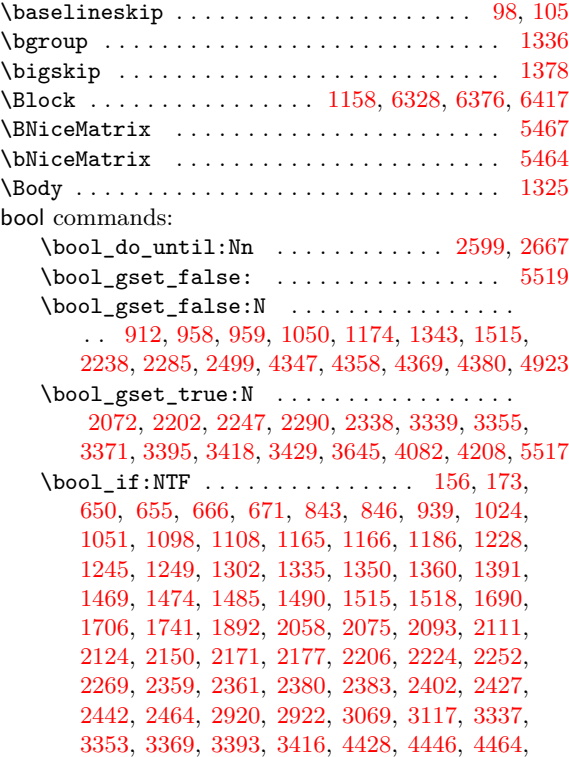

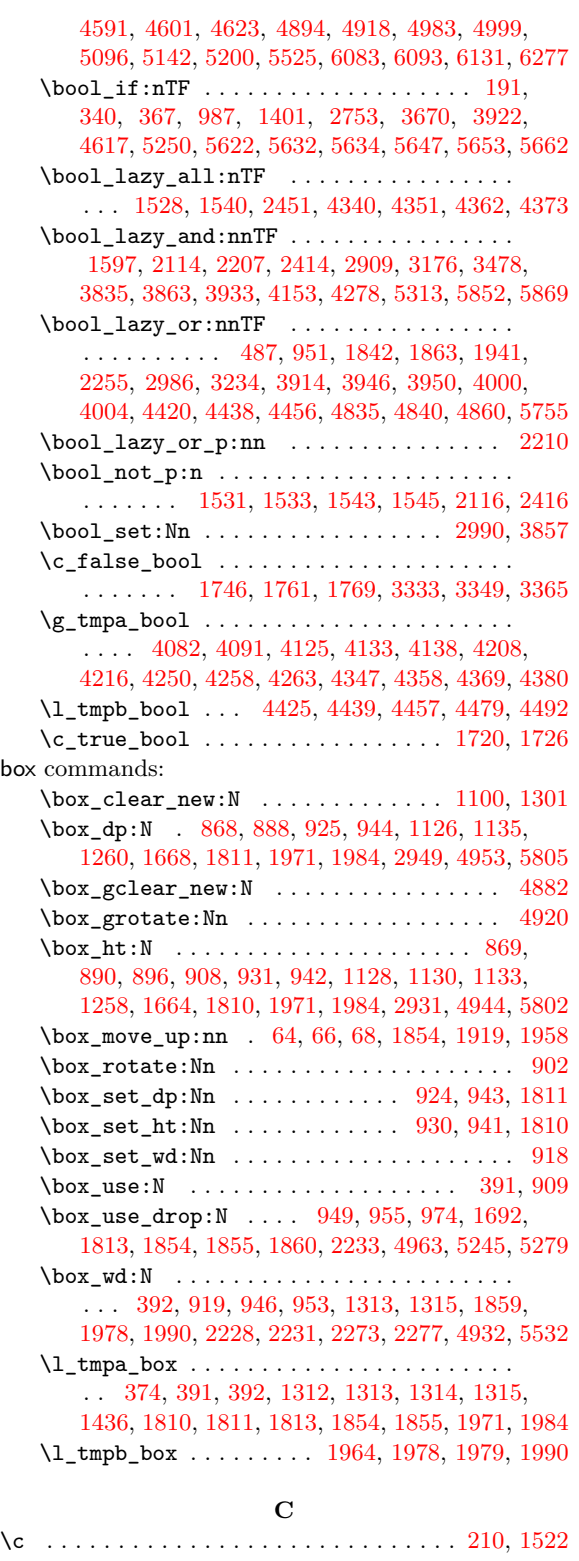

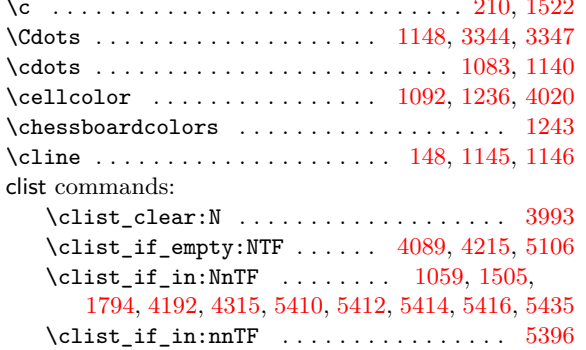

\clist\_map\_inline:Nn ................ . . . 3940, 3963, 3994, 4385, 5394, 5850, 5867 \clist\_map\_inline:nn ..... 2326, 3794, 3848 \clist\_new:N .... 301, 315, 316, 317, 318, 466 \clist\_put\_right:Nn . . . . . . . . . . . . . . 4011 \clist\_[set:N](#page-141-2)n ...... 556, 557, 584, 585, 586 \clist\_set\_e[q:NN](#page-142-11) [. . . .](#page-142-20) [. . . .](#page-138-17) . . . . . . . . [3992](#page-139-15) \l\_tmpa\_clist [. . .](#page-58-18) . . . . . . . . . . . . 39[92,](#page-58-17) [3994](#page-64-3) \CodeAfter ........................... 838, 1162, 2016, 2019, [220](#page-66-19)1, 22[46,](#page-67-7) 24[79,](#page-67-18) [6](#page-143-5)[429](#page-67-12) \CodeBefore . . . . . . . . . . . . . . . [. . .](#page-66-11) . . 1332, [6107](#page-142-21) \color . . . . . . . . . . . 99, 106, 160, 162, [144](#page-142-21)[0,](#page-142-20) 1458, 2851, 2854, 2857, 2890, 2893, 2896, [2971](#page-72-1), [2974](#page-80-1), [2978](#page-99-11), [3046](#page-99-12), [309](#page-103-0)8, [355](#page-104-0)8, [356](#page-109-17)[1,](#page-194-12) 3564, 3633, 3636, 3639, 3656, 3720, 3881, 3882, 3893, 3894, [488](#page-50-10)9, 5024, 56[52,](#page-51-19) [59](#page-84-24)[84,](#page-87-4) [6008](#page-188-13) \colorlet ...... 257, 2[58,](#page-50-11) [853](#page-118-19)[,](#page-51-18) [860,](#page-119-29) 2[216,](#page-119-21) 2260 \colum[ncolo](#page-120-17)r ......... 1[094,](#page-123-11) 1[242,](#page-132-20) 2[488,](#page-132-21) 4043 \cr . [. . . .](#page-133-19) . [. . . .](#page-134-13) . [. . .](#page-134-14) . [. . . .](#page-134-11) . [. . .](#page-135-22) . [132,](#page-136-7) [150,](#page-140-9) 2195 \crcr [. . . .](#page-140-10) . [. . . .](#page-140-11) [. . . .](#page-140-12) [. . . .](#page-163-4) . [. . . .](#page-166-5) [. . . .](#page-179-1) . [. . .](#page-186-1) [2052](#page-186-3) cs commands: \cs\_generate\_var[iant](#page-55-12)[:Nn](#page-55-13) [. . .](#page-72-15) [. . . .](#page-82-10) [. . . .](#page-110-10) . . . . . . . . . . . 58, 152, [3173,](#page-78-11) 37[13,](#page-50-12) [4613,](#page-51-20) [4614](#page-103-21) \cs\_gset:Npn . . . . . . . . . . . . . . . . . . . . . . . . . . . 99, 106, 2367, 2374, 2388, 2395, [4606](#page-100-22) \cs\_gset\_eq:NN . . . 186, 220, 1119, 1352, 2502 \cs\_if\_exist:NTF ....... 57, [110](#page-156-12)1, 110[4,](#page-156-13) 1268, 1275, 12[86](#page-49-11), 1293, [135](#page-125-5)3, 1356, 2548, 2549, 26[34,](#page-50-10) [2647](#page-50-11), [270](#page-107-4)2, [271](#page-107-14)5, [280](#page-107-5)4, [282](#page-107-16)[6,](#page-156-14) 2934, 2952, 3526, [3544](#page-52-1), [360](#page-53-6)1, 3619, 4593, 4646, 5162, 5180, 5627, 5772, [5779](#page-79-33), [58](#page-84-13)[08,](#page-78-21) [5815](#page-110-7) \cs[\\_if\\_e](#page-82-12)[xist\\_](#page-82-23)p:N . [. . . .](#page-83-18) . [. . .](#page-85-19) [.](#page-49-6) [. . . .](#page-85-20) . [. . .](#page-111-8) [. . . .](#page-111-9) [. . . .](#page-113-23) [488,](#page-114-19) 3838, 3866, 4422, 4[441,](#page-117-24) 4459 \cs[\\_if\\_f](#page-119-30)[ree:N](#page-120-19)TF . . [. . . .](#page-132-23) . [. . .](#page-133-21) . [. . . .](#page-134-15) . [. . .](#page-156-1) [. . . .](#page-157-20) [. . . .](#page-169-15) [216,](#page-169-16) [2846,](#page-178-12) [2885,](#page-181-31) [2966,](#page-181-32) [3041,](#page-182-29) [3093](#page-182-30) \cs\_if\_free\_p:N ............... 3672, 3674 \cs\_new\_prote[cted](#page-65-17):Npx . . . . [2528,](#page-152-13) [3683,](#page-152-14) [4509](#page-152-15) \cs\_set:Nn [. . . .](#page-140-13) . . . . . . . . . . . . 636, 639, 642  $\csc$  set:Npn [. . .](#page-53-10) [. . . .](#page-120-20) . . . . . . . . . . [95,](#page-122-21) 9[6,](#page-123-15) 102, 103, 108, 120, 121, 135, 137, 138, 16[0,](#page-135-11) 162, 337, 1075, 2593, 2655, 2723, [356](#page-135-10)8, 3643, 4319, 4320, 4326, 4327, [4891](#page-111-15), [49](#page-135-6)[80,](#page-68-14) [4](#page-153-2)[996](#page-68-13) \cs\_set\_nopar:Npn [. .](#page-50-14) . . . . . . . . . . . . . . [. . .](#page-50-15) [. . .](#page-50-16) . 10[01,](#page-50-4) 1[013,](#page-50-5) [1110](#page-50-0), 1113, 47[88,](#page-51-18) 4789  $\verb+\cos_set_nopar:\verb+\Rpx + \ldots + \ldots + 1014$  $\verb+\cos_set_nopar:\verb+\Rpx + \ldots + \ldots + 1014$  $\verb+\cos_set_nopar:\verb+\Rpx + \ldots + \ldots + 1014$  $\verb+\cos_set_nopar:\verb+\Rpx + \ldots + \ldots + 1014$  $\verb+\cos_set_nopar:\verb+\Rpx + \ldots + \ldots + 1014$ \cs[\\_set\\_](#page-134-16)[prote](#page-149-0)[cted:](#page-149-1)Npn [. . . .](#page-163-11) . . . . . . . . [5504](#page-165-12) \cs\_set\_protected\_[nopar](#page-149-2):Npn . . . . [4870,](#page-165-11) 5129

#### **[D](#page-76-15)**

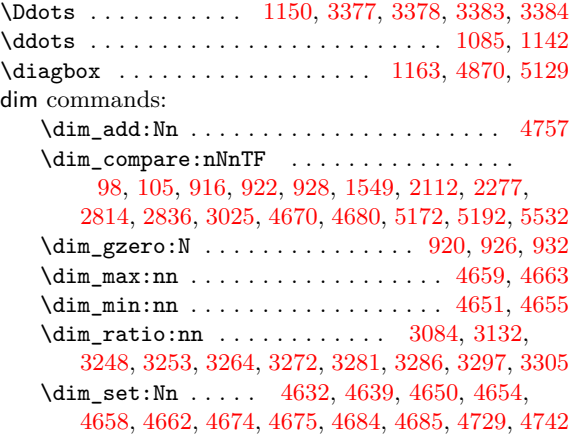

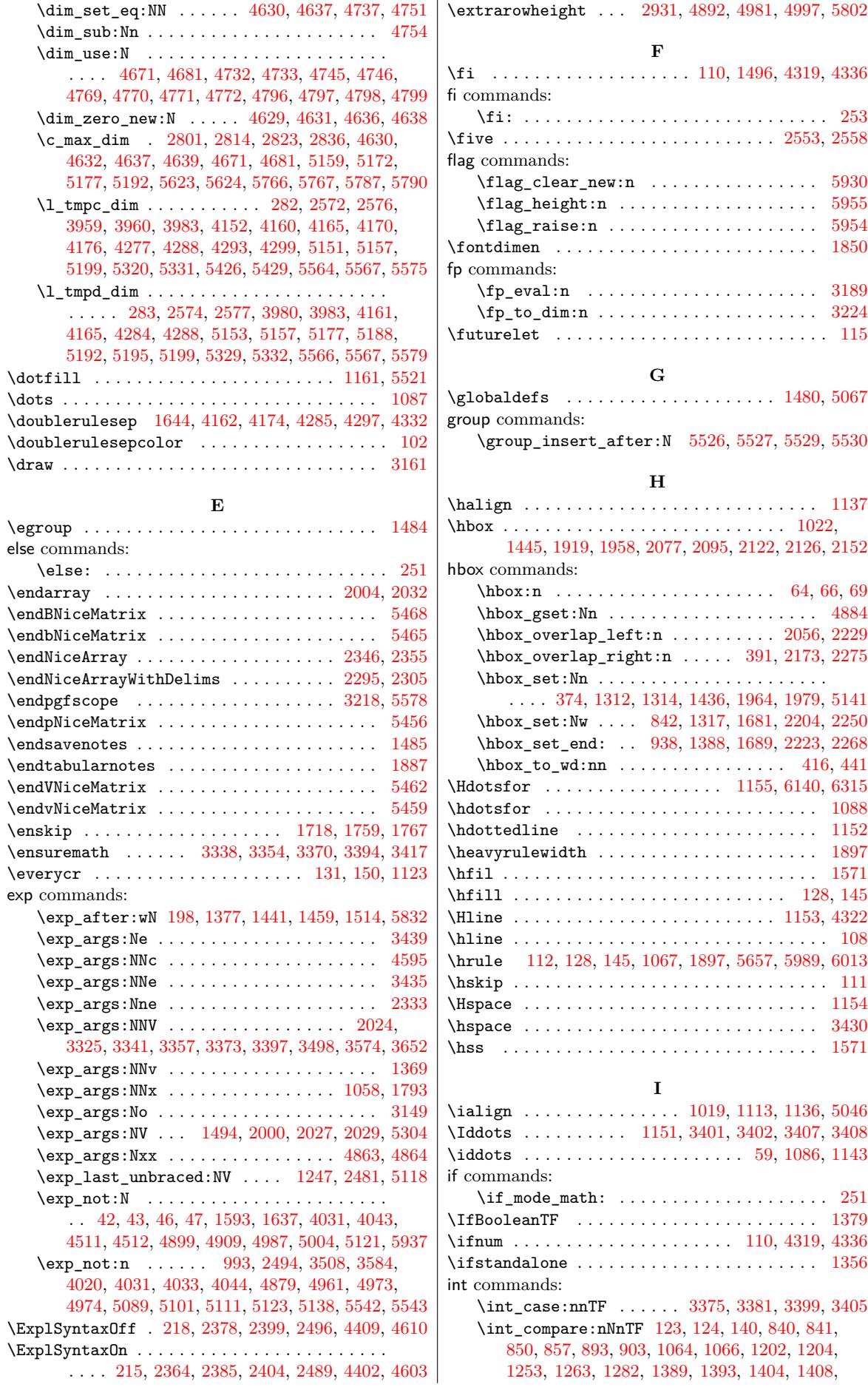

1409, 1476, 1875, 1914, 1953, 2025, 2053, 2253, 2609, 2616, 2620, 2622, 2677, 2684, 2688, 2690, 2853, 2892, 2973, 3008, 3010, 3458, 3472, 3560, 3635, 3909, 3954, 3972, [4008,](#page-86-6) [4039](#page-88-9), [4056,](#page-96-18) [4057](#page-97-9), [4064,](#page-98-1) [4065,](#page-99-9) [4069](#page-100-12), 4485, 4487, 4489, 4491, 4888, 4925, 4937, [5219,](#page-104-25) [5248](#page-113-0), [5252,](#page-113-25) [5322](#page-113-1), [5324,](#page-113-26) [5482,](#page-114-1) [5484](#page-114-21), [5486,](#page-131-18) [5490,](#page-131-9) [5492,](#page-132-19) [5494,](#page-134-2) [5496,](#page-140-14) 5[498,](#page-141-16) 5[836,](#page-142-23) 5838 \in[t\\_com](#page-142-24)[pare\\_](#page-143-1)p:n [. . . .](#page-144-4) [. . .](#page-144-10) . . . . . . . . . . [2755](#page-153-9), [2756](#page-153-10), [2757,](#page-153-11) [2758,](#page-153-12) [3924,](#page-163-17) [3926,](#page-164-13) 5[314,](#page-164-14) 5315 \in[t\\_do\\_](#page-170-11)[until](#page-171-14)[:nNnn](#page-171-1) ............... 3860 \in[t\\_gad](#page-175-10)[d:Nn](#page-175-7) [. . . .](#page-175-11) [. . . .](#page-175-13) . [. . . .](#page-175-8) [. . . .](#page-175-12) . [. . .](#page-182-8) [3471](#page-182-31) \int\_gincr:N . . 839, 866, 1359, 1617, 1673, [1695,](#page-116-29) [1701,](#page-116-30) [2148,](#page-116-31) [2248,](#page-116-32) [3071,](#page-141-17) [3119,](#page-141-18) [4588](#page-172-25), [4869](#page-172-26) \int\_if\_even:nTF .............. 3803, [5955](#page-140-15) \int\_if\_odd\_p:n . . . . . . . . . . . . . . . . . [3857](#page-131-19) \int\_incr:N . . . . [. . .](#page-72-16) [. . .](#page-73-18) . [. . . .](#page-85-5) [. . . .](#page-91-22) [370,](#page-92-22) 1627 \in[t\\_min](#page-92-23)[:nn](#page-92-24) . [. . . .](#page-102-26) [. . . .](#page-104-26) . [. . . .](#page-122-3) [. . . .](#page-124-9) . [. . .](#page-156-0) . 2567, 2569, 2571, 2573, 2581, 2583, [2763](#page-138-18), [2764](#page-185-14) \int\_step\_inline:nn . . . . . . . . . . . . . . . . . . . . . . . . . . . . 2565, 3799, 3801, 5[849,](#page-61-7) [5866](#page-91-23) \int step inline:nnnn 4417, 4435, 4450, 4453 \1 tmpc [int](#page-112-6) [. . . .](#page-112-8) [. . .](#page-112-9) . . . . . [3858,](#page-112-10) [3859,](#page-116-13) [3860](#page-116-2) \c\_zero\_int . . . . . . . . . . . . . 1708, 3706, 3915 iow commands: \iow\_now:Nn [. . . .](#page-112-15) [. . .](#page-151-12) . . . . . . [76,](#page-138-20) 213, [240](#page-152-17)[4,](#page-183-1) 2405, 2407, 2489, 2490, 2496, [4402](#page-139-17), [4403](#page-139-18), [4409](#page-140-15) \iow\_shipout:Nn . . . . . . [236](#page-93-27)4, 2365, [237](#page-136-8)2, 2378, 2385, 2386, 2393, 2399, 4603, 4604, [4610](#page-141-19) \item . . . . . . . . . . . . . . . . . . . . . [. . .](#page-49-14) [. .](#page-53-12) 1[880,](#page-107-20) 1886

#### **[K](#page-110-12)**

\kern [. . . .](#page-107-24) . [. . . .](#page-107-25) [. . . .](#page-107-26) [. . . .](#page-107-27) . [. . .](#page-107-28) [.](#page-107-21) [. . . .](#page-156-16) [.](#page-107-22) [. . .](#page-156-17) [. .](#page-107-23) [69](#page-156-15) keys commands:  $\kappa_{{\text{degree}}}$ :nn . . . . . . . . . . . . . . [48](#page-96-10)[3,](#page-96-11) 503, 510, 579, 626, 678, 717, 766, 786, 808, 821, 3421, 3810, 3819, 4577, 4807, 5016, 5339, 5445, 5584, 5589, 5669, 5690, 5699, 6[045](#page-49-12) \l\_keys\_key\_str [. .](#page-65-18) . . . . . . . . . . . . . . . .  $\ldots \ldots \ldots 6027, 6214, 6220, 6308, 6411,$  $\ldots \ldots \ldots 6027, 6214, 6220, 6308, 6411,$  $\ldots \ldots \ldots 6027, 6214, 6220, 6308, 6411,$  $\ldots \ldots \ldots 6027, 6214, 6220, 6308, 6411,$  $\ldots \ldots \ldots 6027, 6214, 6220, 6308, 6411,$  $\ldots \ldots \ldots 6027, 6214, 6220, 6308, 6411,$  $\ldots \ldots \ldots 6027, 6214, 6220, 6308, 6411,$  $\ldots \ldots \ldots 6027, 6214, 6220, 6308, 6411,$  $\ldots \ldots \ldots 6027, 6214, 6220, 6308, 6411,$ [641](#page-72-17)6, [642](#page-130-27)[6,](#page-67-22) [6441](#page-138-21), [6462,](#page-139-19) [6](#page-69-8)[480,](#page-156-18) [6](#page-71-30)[523,](#page-161-22) 6[575,](#page-166-23) 6626 \ke[ys\\_se](#page-172-27)[t:nn](#page-174-28) [. . . .](#page-177-15) [512,](#page-177-16) [526,](#page-179-18) 7[55,](#page-180-16) 758, 76[5,](#page-187-15) 1373, 1374, 2332, 2342, 2351, 2505, [285](#page-180-17)6, 2895, 2976, [3045,](#page-187-12) [3097,](#page-190-18) [3563,](#page-190-19) [3638,](#page-192-3) [3655](#page-194-8), [3814,](#page-194-13) [3833](#page-194-10), [4590,](#page-194-14) [5083](#page-194-15), [5591,](#page-195-3) [5595,](#page-195-4) [5722](#page-196-2), [5761](#page-197-2) \keys\_set\_known:nn ................. [. . . .](#page-85-22) [. . .](#page-85-23) [3387,](#page-106-15) 3[411,](#page-106-16) 4[852,](#page-106-17) 5[296,](#page-110-13) 5[351,](#page-118-21) 5390 \l\_[keys\\_](#page-119-31)[value](#page-120-21)[\\_tl](#page-122-22) . [. . .](#page-123-16) 6[261,](#page-132-25) 6[337,](#page-134-17) 6[344,](#page-135-27) 6676 **[L](#page-167-16)** \Ldots . . . . . . . . [. . .](#page-129-26) . [. . . .](#page-130-28) . [. . .](#page-162-11) [1147,](#page-171-15) [3328,](#page-172-28) [3331](#page-173-19) \ldots . . . . . . . . . . . . . . . . . [. . .](#page-191-26) . [. . . .](#page-192-27) [1082,](#page-193-28) [1139](#page-198-4)

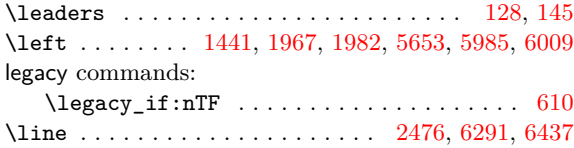

#### **[M](#page-98-20)**

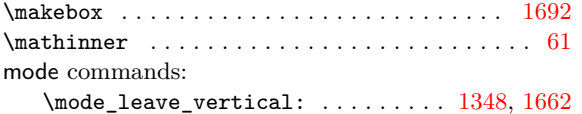

\msg\_error:nnn . . . . . . . . . . . . . . . . . . . . . 13 \msg\_error:nnnn . . . . . . 14, 5064, 5071, 5075 \msg\_fatal:nn ........................ 15 \msg\_fatal:nnn ...................... [16](#page-48-8) \msg\_new:nnn . . . . . . . . . . . . . . . . . . . . . . . [17](#page-48-9) \msg\_new:nnnn ....................... [18](#page-167-19) \msg\_redirect\_name:nnn .............. [20](#page-48-11) \multicolumn ..... [11](#page-48-12)57, 3432, 3484, 3490, 3511 \multispan . . . . . . . . . . . . . . 124, 125, 141, 1[42](#page-48-16) \myfiledate . . . . . . . . . . . . . . . . . . . . . . . . . . . [6](#page-48-17) \myfileversion . . . . . . . . . . . . . . . . . . . . . . . . . [7](#page-48-24) **[N](#page-79-20)** \newcolumntype ................ [225,](#page-50-22) [226](#page-51-21), [227](#page-51-22)  $\neq$ \NewDocumentCommand . . . . . . . . . . . . . . . . . . . . . . . . 342, 365, 764, 2504, 3325, 3341, 3357, 3373, 3397, 3498, 3574, 3[652,](#page-53-13) [3732](#page-53-14), 3747, 3762, 3771, 3792, 3797, 3812, 3828, 4014, 4025, 4037, 5284, 5475, 5515, 5729, [5742](#page-60-9) \NewDocumentEn[viro](#page-60-10)n[ment](#page-61-11) . . . [. . . .](#page-110-0) [. . . .](#page-128-1) [1331](#page-128-0), [1997,](#page-129-2) [2006,](#page-129-0) [2288,](#page-129-1) [2298,](#page-131-5) [2328,](#page-133-1) 2339, 2[347,](#page-137-13) 4586 \NewEx[panda](#page-137-7)[bleDo](#page-137-11)[cumen](#page-138-15)[tComm](#page-138-3)and ...... [231,](#page-139-10) 4822 \newlist . . [. . . .](#page-143-3) [. . . .](#page-143-2) [. . . .](#page-171-5) . [. . .](#page-175-25) [.](#page-138-6) [. . . .](#page-176-17) . 346, 357 \NiceA[rray](#page-143-0) . . . . . . . . . . . . . . . . . . . . . [23](#page-180-0)[44,](#page-84-25) [2353](#page-181-33) \NiceA[rrayW](#page-98-21)[ithDe](#page-99-16)[lims](#page-105-22) [. . .](#page-105-23) . [. . . .](#page-106-18) [. . . .](#page-106-19) [2293,](#page-106-20) [2303](#page-156-19) nicematrix commands: \g\_nicematrix\_code\_after\_tl . . 267, [619](#page-60-11)[,](#page-161-0) 2021, 2481, 2483, 5086, 5098, 5108, [5602](#page-106-21), [5609](#page-106-22) \g\_nicematrix\_code\_before\_tl ........ . . . 1181, 2485, 2494, 4018, 4029, 4041, [5119](#page-105-25) \NiceMatrixLastEnv . . . . . . . . . . . . . [. . .](#page-55-16) . [. .](#page-68-21) 231  $\text{NiceMatrixOptions} \dots \dots \dots \ 764, 6481, 6681$  $\text{NiceMatrixOptions} \dots \dots \dots \ 764, 6481, 6681$  $\text{NiceMatrixOptions} \dots \dots \dots \ 764, 6481, 6681$  $\text{NiceMatrixOptions} \dots \dots \dots \ 764, 6481, 6681$  $\text{NiceMatrixOptions} \dots \dots \dots \ 764, 6481, 6681$  $\text{NiceMatrixOptions} \dots \dots \dots \ 764, 6481, 6681$  $\text{NiceMatrixOptions} \dots \dots \dots \ 764, 6481, 6681$  $\text{NiceMatrixOptions} \dots \dots \dots \ 764, 6481, 6681$ \NiceMatrixoptions ................... 6341 \noalign 98, 105, 110, 133, [1046,](#page-143-10) [1119,](#page-143-11) [4319,](#page-143-12) [4499](#page-168-15)  $\infty$  $\normal{\texttt{normalbaselines}} \dots \dots \dots \dots \dots \ 1107$  $\normal{\texttt{normalbaselines}} \dots \dots \dots \dots \dots \ 1107$ \NotEmpty . . . . . . . . . . . . . . . . . . . . . . . . . . [1164](#page-192-28) \nulldelim[ite](#page-50-8)[rspa](#page-50-9)ce ... [1978,](#page-77-4) [1990,](#page-79-33) [5638,](#page-149-0) [5828](#page-153-8) \nullfont ... 5[649,](#page-50-19) 5656, 5981, 5988, 6005, [6012](#page-61-13)

\msg\_error:nn ........................ 12

msg commands:

#### **O**

\numexpr . . . . . . . . . . . . . . . . . . . . . . . . 153, [154](#page-78-23)

\omit [. . . .](#page-179-20) . . . . . . . . 123, [2055,](#page-98-16) [2071,](#page-98-17) [2147,](#page-179-19) [5599](#page-182-32) \OnlyMainNiceMatrix [. . . .](#page-179-21) . [. . . .](#page-186-8) [. . . .](#page-186-9) [1160](#page-186-10)[,](#page-51-15) [4048](#page-186-11)

#### **P**

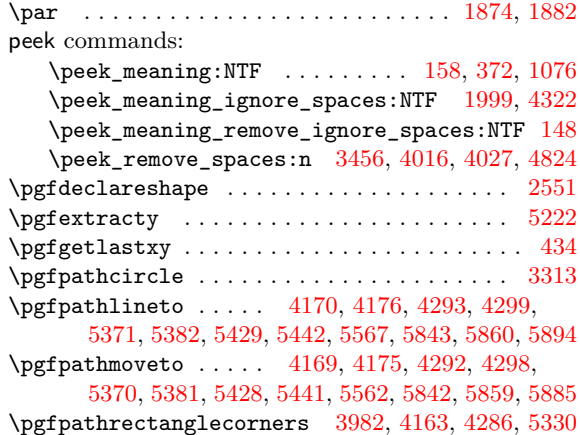

\pgfpointadd . . . . . . . . . . . . . . . . . . . . . . . . 432  $\pi$ fpointanchor . . . . . . . . . . . . . . . . . 163, 234, 2779, 2790, 2807, 2829, 2937, 2955, 4649, 4657, 5167, 5185, 5204, 5206, 5223, 5257, 5630, 5775, 5782, 5811, 5818, 5929, 5[933](#page-62-7) \pgfpointdiff . . . . . . . . . . . . . . . 433, 12[15,](#page-51-7) 1223  $\pi$ ) \pgfpo[intor](#page-158-4)[igin](#page-158-5) [.](#page-116-34) [. . .](#page-169-2) . [. . . .](#page-169-27) . . . 2062, 2[185,](#page-170-16) 2559  $\texttt{pgfpointscale} \dots \dots \dots \dots \dots \dots \dots \ 432$  $\texttt{pgfpointscale} \dots \dots \dots \dots \dots \dots \dots \ 432$  $\texttt{pgfpointscale} \dots \dots \dots \dots \dots \dots \dots \ 432$ \pgfpointsh[apebo](#page-179-22)rder ........... [3693,](#page-81-18) [3696](#page-81-19) \pgfrememberpicturepositiononpagetrue . . . . . . . . . . . . . 871, 965, 1034, [206](#page-100-9)1, [208](#page-103-23)[5,](#page-111-13) 2103, 2134, 2160, 2183, 2537, 2564, 3140, 3692, 4145, 4270, 4520, 4565, 4692, 4702, 4713, 5144, 5298, 5359, 5406, 5557, [5616](#page-135-12), [5763](#page-135-13) \pgfscope ....................... 3[180,](#page-101-26) 5574 \pgfset 401, [426](#page-102-28), [966,](#page-102-29) 5[234,](#page-102-30) 5268, 5[573,](#page-100-27) 5[637,](#page-124-25) 5765 \pgfse[tbase](#page-135-28)[line](#page-146-21) ........................ 964 \pgfse[tcorn](#page-159-23)[ersar](#page-168-16)[ced](#page-171-17) ............ [3981,](#page-178-17) [5306](#page-181-34) \pgfsetlinewidth ...................... . . [. . .](#page-62-8) [. .](#page-62-9) [4179](#page-75-17), [4302](#page-170-17), [5333](#page-171-18), [5362,](#page-177-19) [5409,](#page-179-23) [5830](#page-181-35) \pgfsetrectcap ................. 4180, 4[303](#page-75-18) \pgfsetroundcap ...................... [5570](#page-172-29) \pgfsetstrokecolor ................... 5304 \pgfsyspdfmark .................... 216, [217](#page-182-26) \pgftransformrotate .................. [3187](#page-149-25)  $\pgftransformshift$  . . . . . . . 407, 432, 2575, 3181, 5233, 5255, 5575, 5579, 5639, 5908, [5918](#page-172-4)  $\pi$ . . . 3207, 3217, 3723, 3885, 3897, 4166, [5334](#page-125-25)  $\pgfusepathqfill$  .....................3[319,](#page-112-16) 4289 \pgfus[epath](#page-125-26)[qstro](#page-170-18)ke ......... [4181](#page-62-7), 4304, 5372, 5383, [5430,](#page-171-19) 5443, 5571, [5844,](#page-179-24) [5861](#page-184-20), [5895](#page-184-21) \phantom [. . . .](#page-126-17) [. . .](#page-126-18) . [3338](#page-136-9), [3354](#page-140-16), [3370,](#page-140-17) [3394,](#page-146-23) [3417](#page-172-30) \pNiceMatrix . . . . . . . . . . . . . . . . . . . [. . . .](#page-128-22) [5455](#page-148-21) prg commands: \pr[g\\_do\\_](#page-173-22)[nothi](#page-173-23)[ng:](#page-174-29) [.](#page-149-26)................. . . . . . . . 177, 186, 192, [22](#page-129-23)0, 500, [1119,](#page-129-24) [2479](#page-130-21) \prg\_new\_conditio[nal:N](#page-128-13)nn ...... 3912, [3920](#page-174-31) \prg\_replicate:nn ........ 380, 2143, 2144, 3511, 4171, 4294, 5485, 5488, 5491, 5497  $\prg_{return_false:$  $\prg_{return_false:$  $\prg_{return_false:$  .......... [3917,](#page-79-33) [3929](#page-109-17) \prg\_return\_true: ............ [3918,](#page-141-7) [3928](#page-141-6) \ProcessKeysOptions ................. 6064 \Provi[deDoc](#page-102-3)[ument](#page-132-26)[Comma](#page-146-25)nd . . [. . . .](#page-175-17) [. . . .](#page-175-22) . [. . .](#page-175-18) [. .](#page-102-2) [59](#page-175-19) \ProvidesExplPackage [. . .](#page-149-27) . . . . . . . . . [. . . .](#page-141-20) . [. .](#page-141-21) 4 **Q**

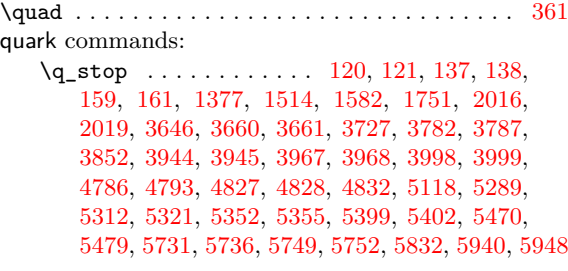

#### **[R](#page-142-2)**

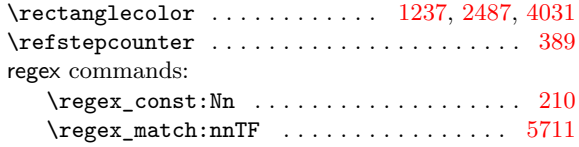

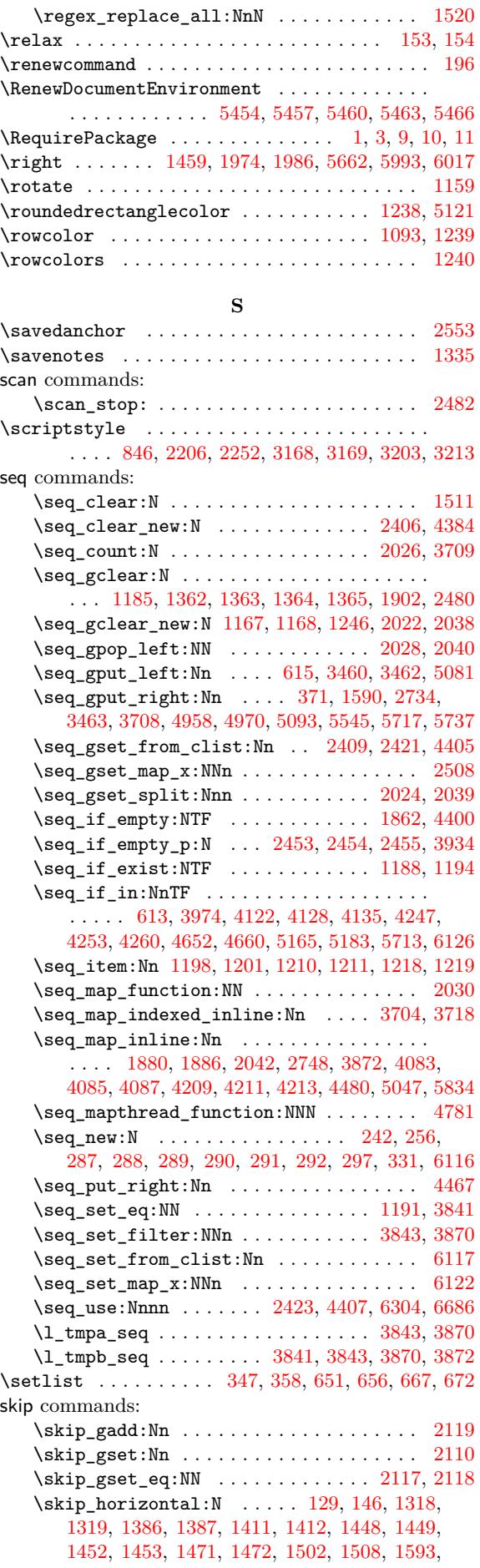
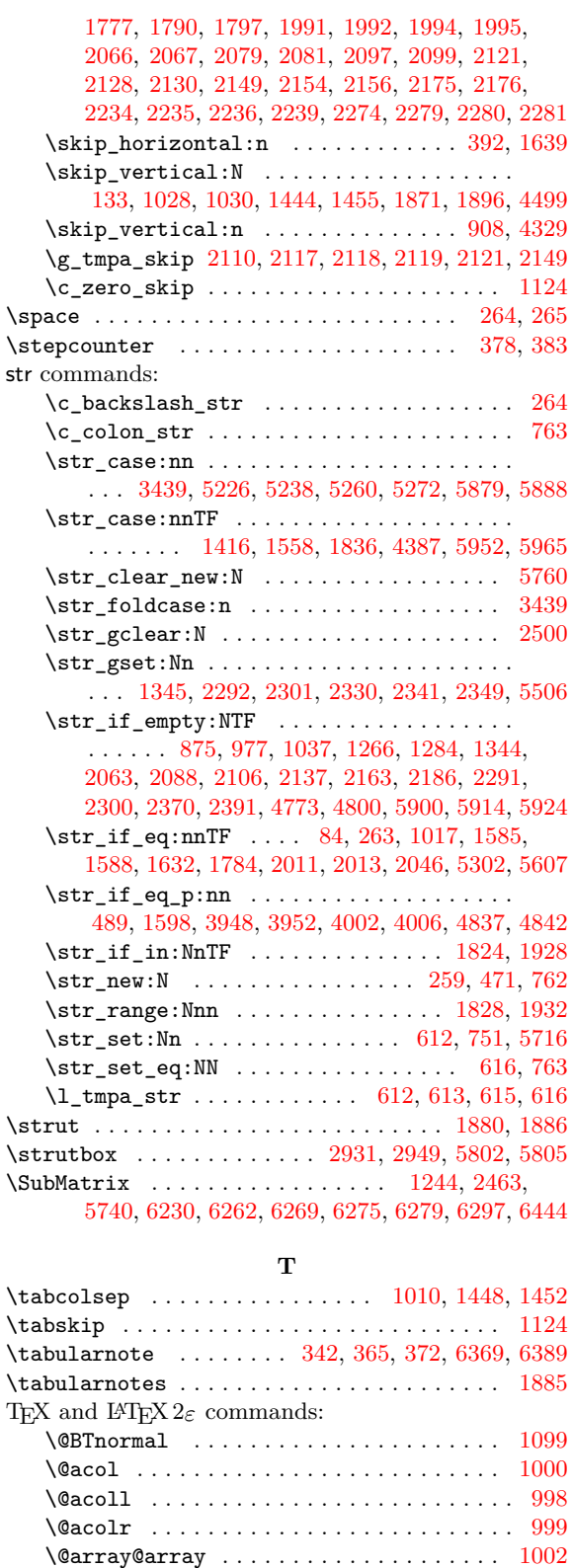

 $\qquad \qquad$ \@arstrutbox . . . . . . . . . . . . . . . 868, 869, 908, 1126, 1128, 1130, 1133, 1135, 1664, 1[668](#page-76-6) \@currenvir . . . . . . . . . . . . . . . . . . . . . . [5607](#page-76-7) \@depth . . . . . . . . . . . . . . . . 5[659,](#page-76-5) 5[990,](#page-76-6) [6014](#page-76-4)  $\verb+\Qgobblethree + \dots + \dots + \dots + \dots + \_217$ \@h[alig](#page-74-0)[nto](#page-79-1) [. . . .](#page-79-2) . [. . . .](#page-79-3) . [. . .](#page-79-4) [1001](#page-79-5), [1013](#page-92-0), [1014](#page-92-1) \@height . . . . 113, 128, 145, 5657, 5989, [6013](#page-178-0)  $\label{thm:2}$  <br> \@ifclassloaded  $\;\ldots\ldots\ldots\;$  51, 54, [6085,](#page-186-0) [6095](#page-186-1)  $\verb+\@ifnextchar + \ldots + \ldots + \ldots + 1172$  $\verb+\@ifnextchar + \ldots + \ldots + \ldots + 1172$ 

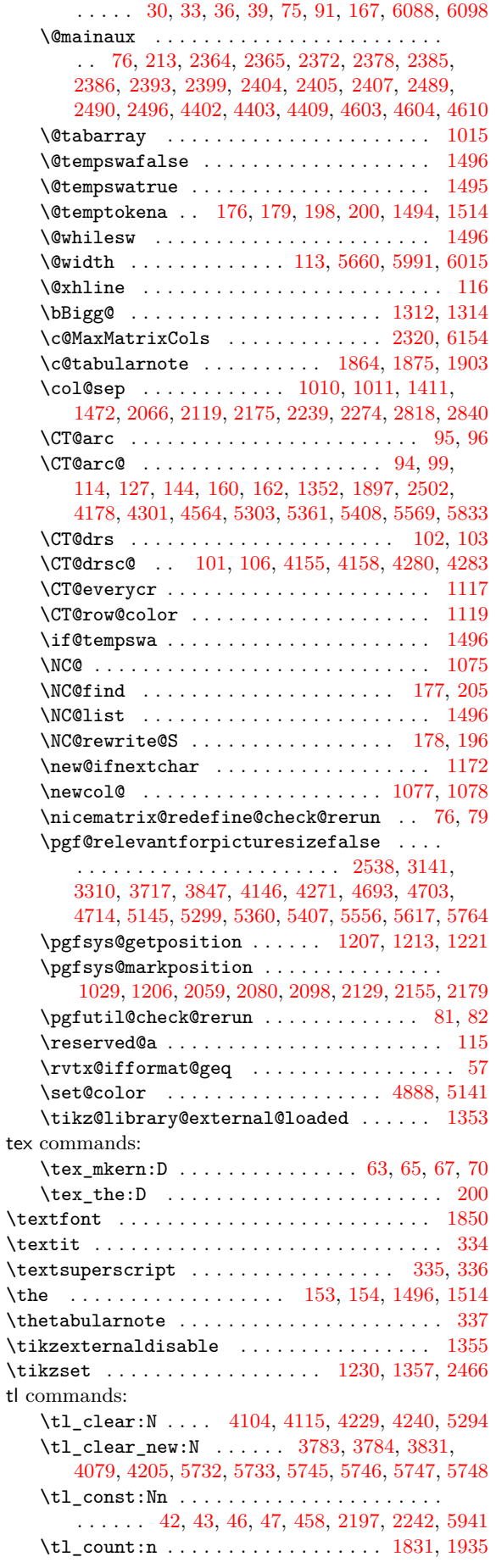

 $\verb+\@ifpackage\\ \verb+load+ed + \ldots + \ldots + \ldots + \ldots + \ldots$ 

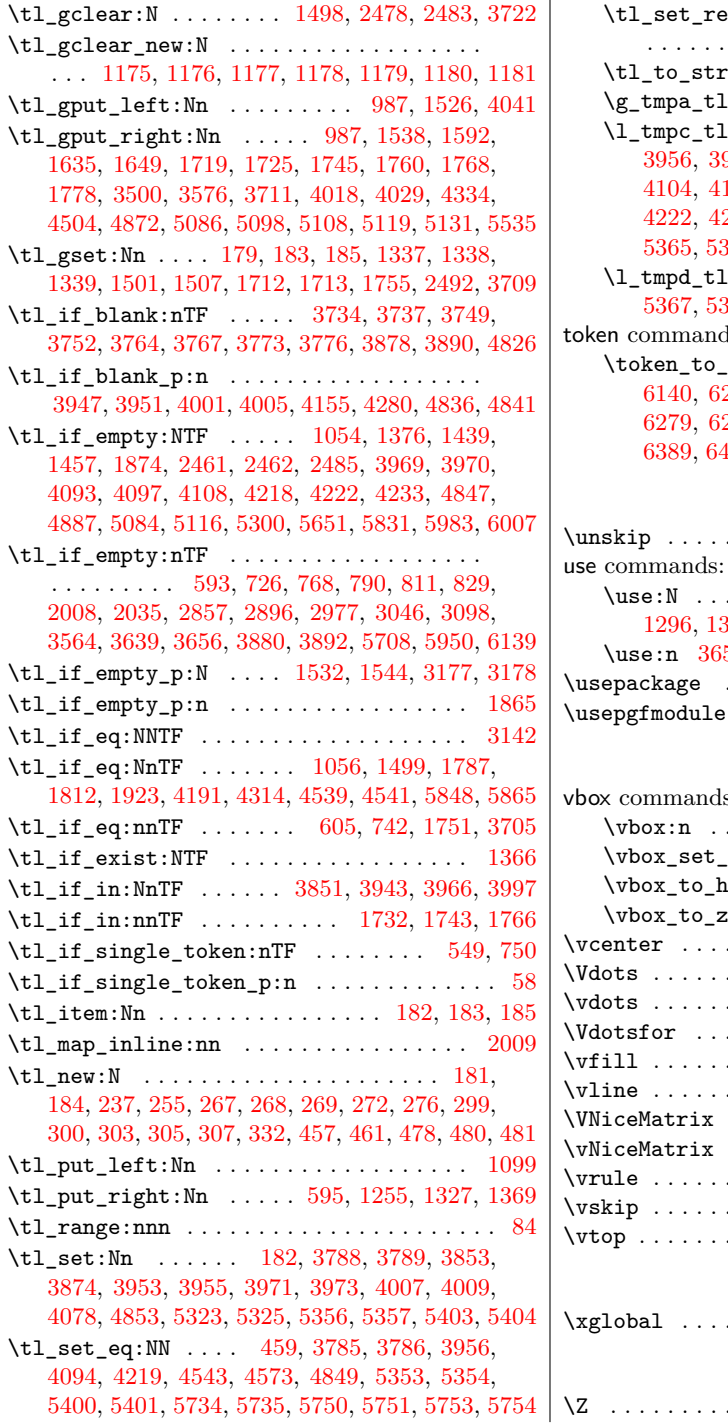

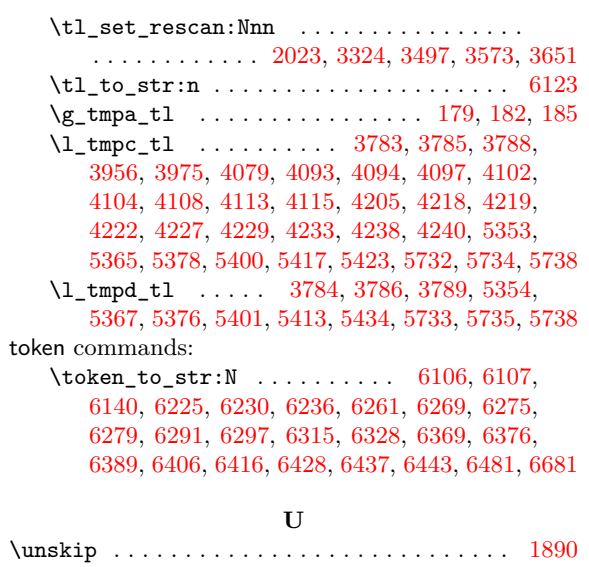

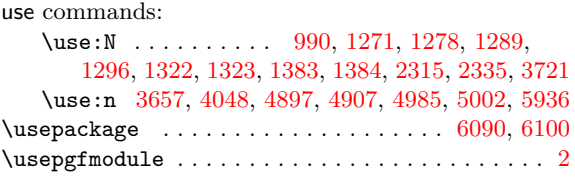

## **[V](#page-85-6)**

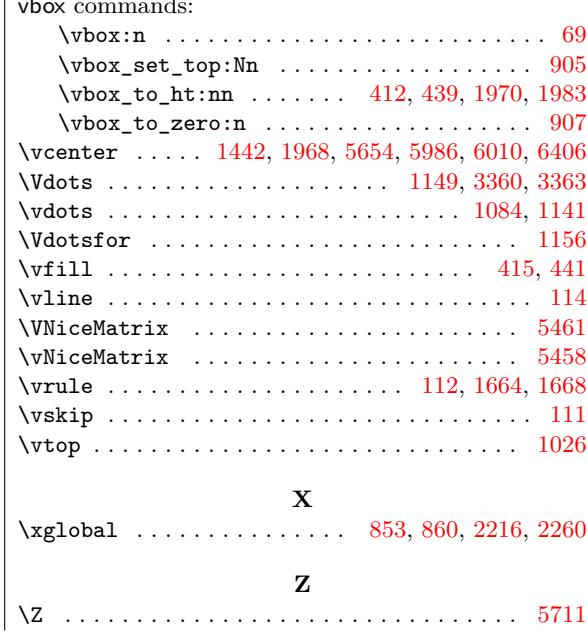

## **Con[ten](#page-173-4)[ts](#page-173-5)**

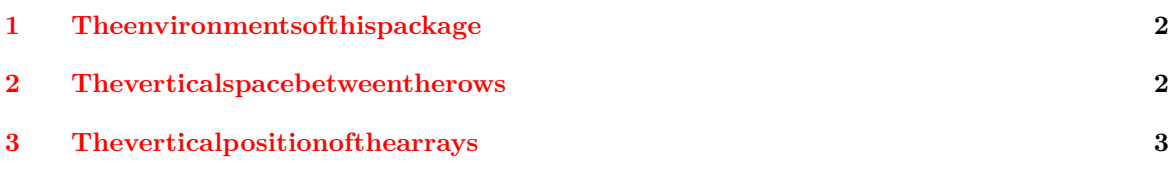

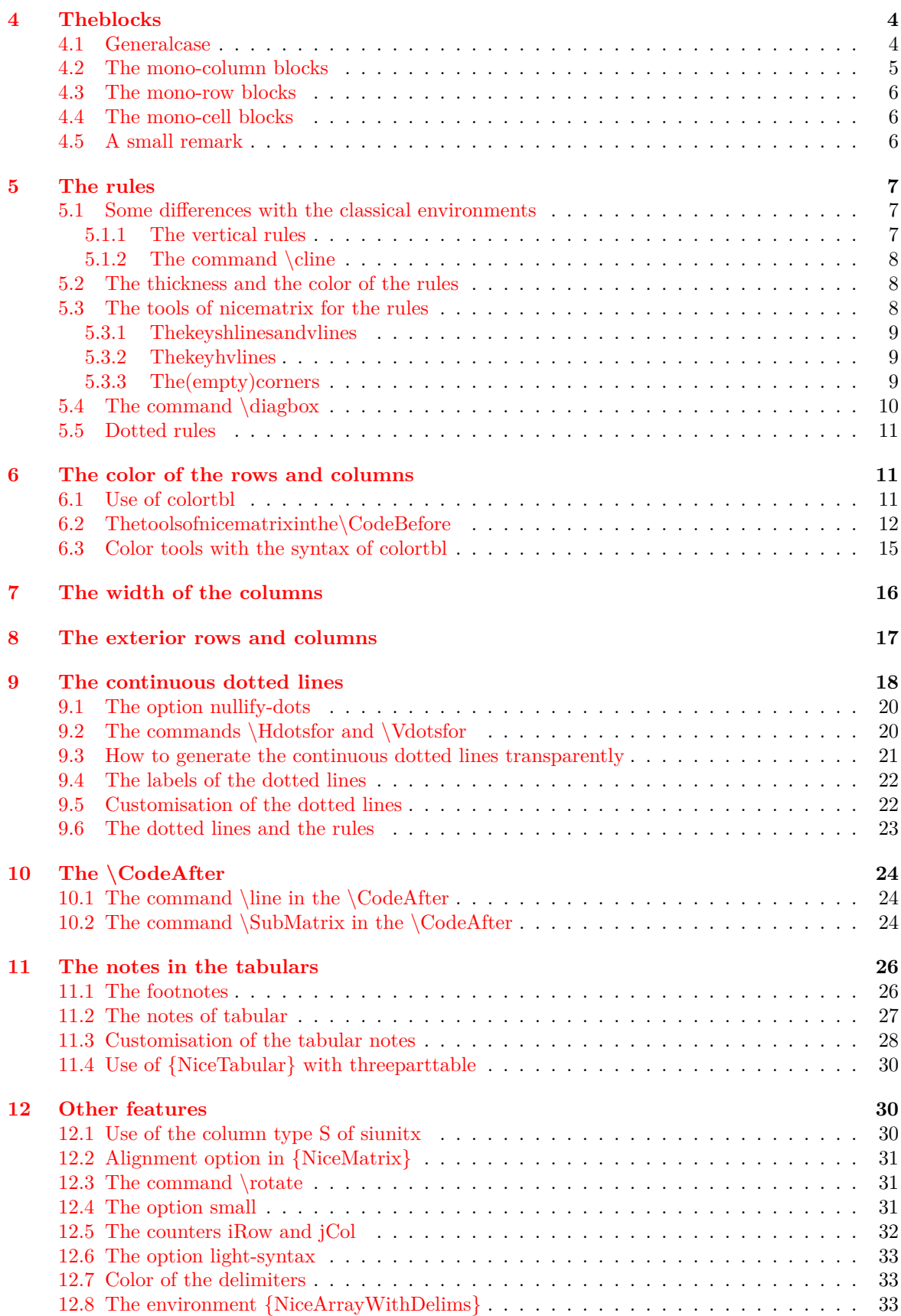

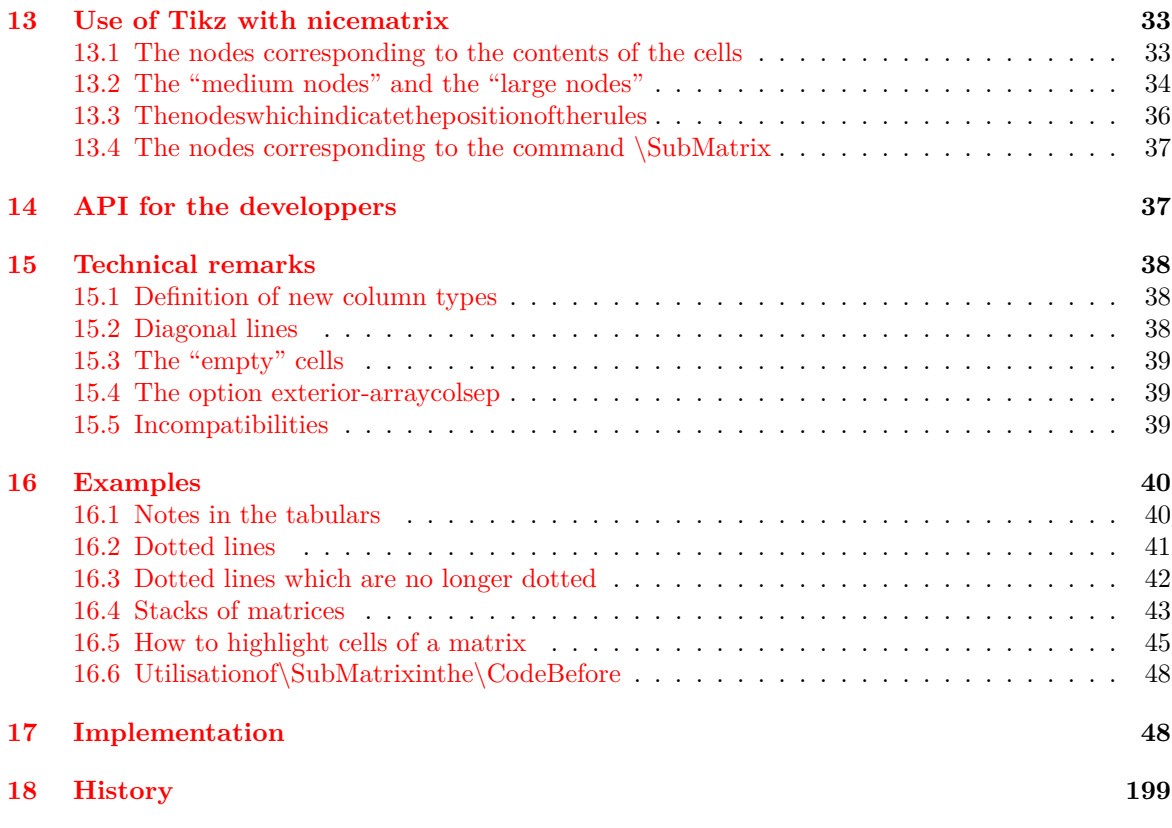

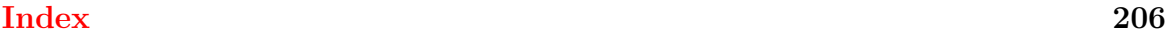